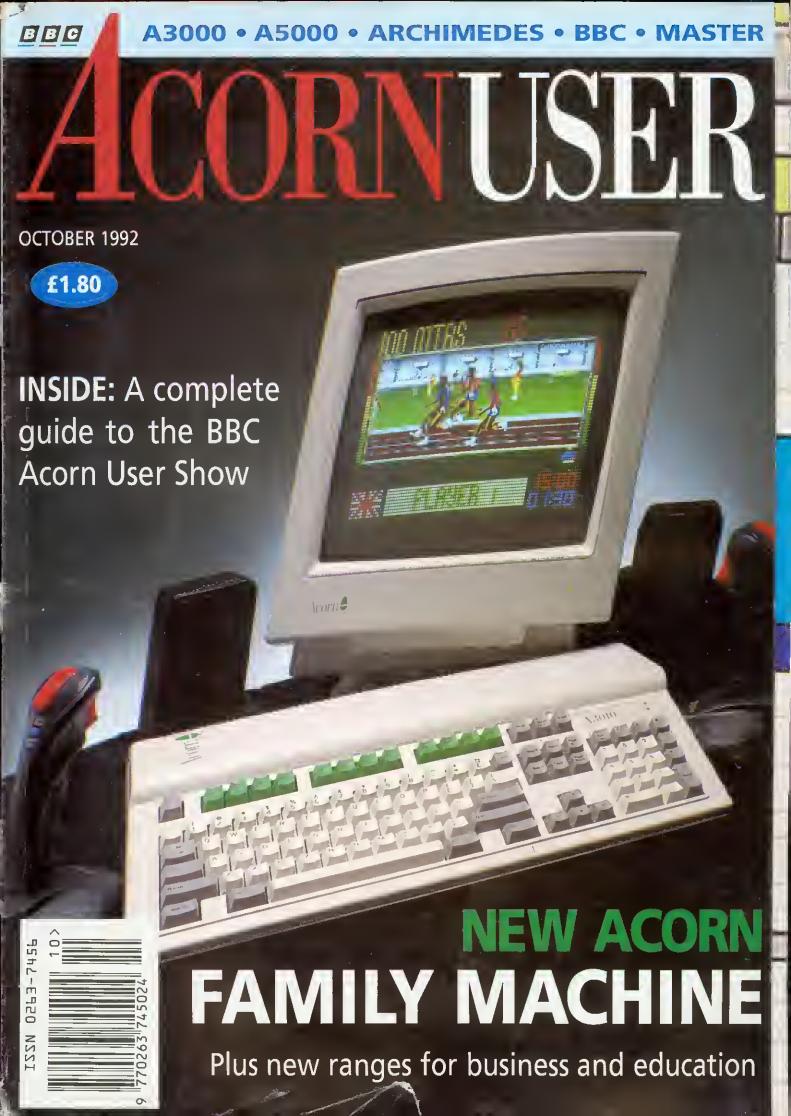

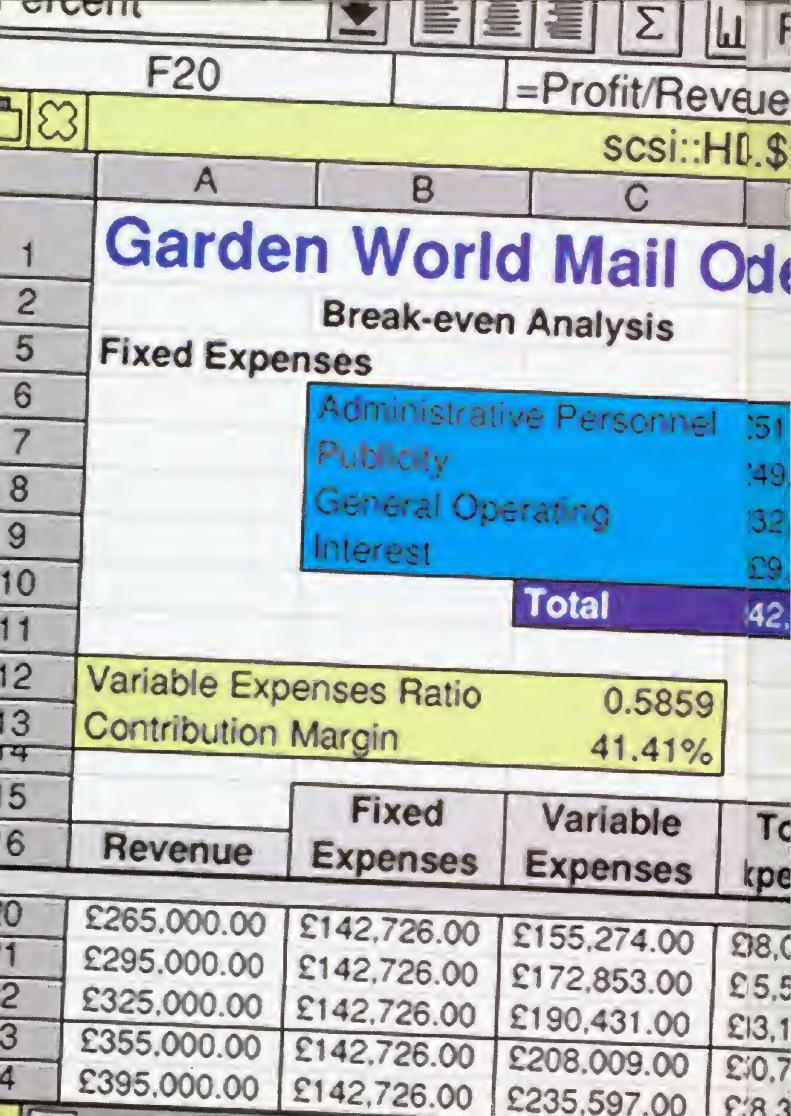

Ready velue THE FIRST 1[4.\$.New! der C CHOICE... 251 214.00 Cost Of Goods Sold 249.276.00 Shipping 32 358.00 Operating Personnel £9.878.00 42,726.00 Total Total Profit or Profit kpenses Loss Margin 298,000.00 (£33,000.00) -12.45% \$15,579.00 (£20,579.00) -6.98% £33,157.00 (£8,157.00) -2.51% € 0,735.00 £4,265.00 1.20% C48 323 00

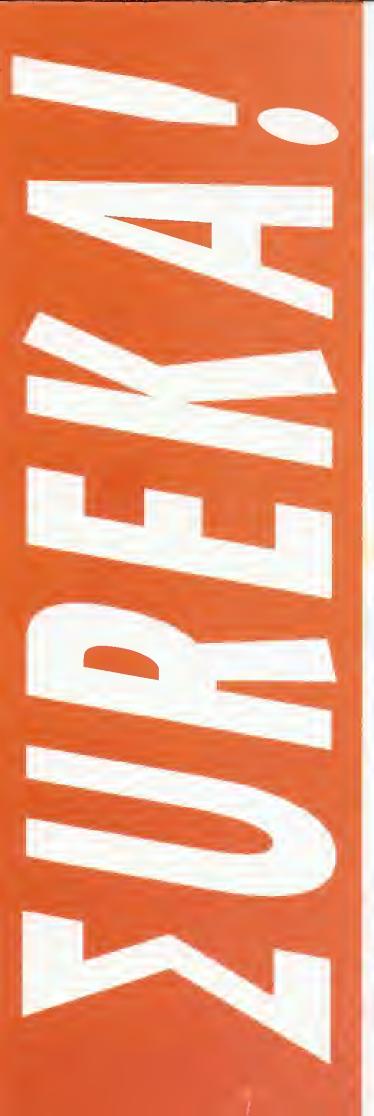

## ...FOR PEOF MEAN BU

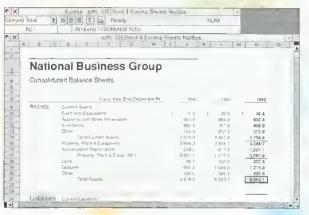

Enreka's advanced DTP-like publishing capabilities encourage you to create the most impressive reports and budgets, making full use of the Acom Outline Font Manager.

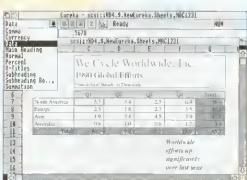

Using the Enreka style editor, you can create and apply all types of on sheet formatting and effects with the click of a monse button.

The Data Series
command
allows you to
antomatically
create a wide
variety of Time,
Linear and
Growth series.

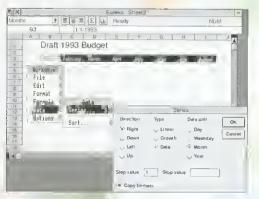

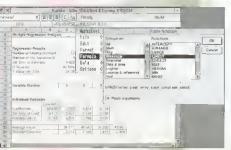

With over 155 built in functions, Eureka users have all the analytical mathematical power they will ever need, at their fingertips.

# PLE WHO USINESS

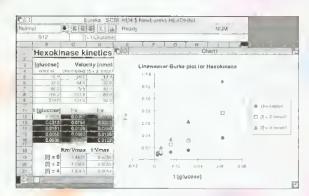

Enreka offers crisp, accurate business charting in a wide variety of formats.

|    |      | 土 重                               | 显 書     | Σlul               | Ready          |               |              | NUM                | - 4             |             |          |
|----|------|-----------------------------------|---------|--------------------|----------------|---------------|--------------|--------------------|-----------------|-------------|----------|
|    | GA   |                                   | LIBE    | ND(SE              | \$4 \$E\$28 \$ | C\$4 \$D\$28. | ŭ.           |                    |                 |             | T I      |
| JA | 8    | . 0                               | 0 1     | E                  | F              | G             | N            | J K                | L               | M           | N        |
|    |      | Multi                             | ple Rec | ressi              | on Examp       | ole           | The corno    | ulad regression ec | Nuith Office in | - 0.0155 x  | 0 2235   |
| -  | Year | *. Net<br>Bevenues<br>Per Deposit | #Others | % Profit<br>Margin | Cistopolist V  |               |              |                    |                 |             |          |
|    |      | :21(                              | 1521    | . 0.1              | (by Funada     | (by I BEND)   |              | Normal             |                 |             |          |
|    | 1    | 3 92%                             | 7,298   | 0.75%              | 0.67%          | 067           |              |                    | tie.            | pt          | a        |
|    | 2    | 3.01%                             | 0.855   | 0.71%              | 0.71%          | Q =, ,        | Pluga 1877   | Costinae to        | -2 AE-05        | 0.223849    | 0.015%   |
|    | 3    | 3.32%                             | 0,639   | €1.66%             | 0.70%          | 0.70%         |              | Conduit empre      | 35 T-07         | 0.061916    | 880000   |
|    | - 0  | 3.07%                             | 6,506   | 0.61%              | 0.67%          | 0.6%          |              | RP2, SE est        | 0.833101        | 0.000394    |          |
|    | 9    | 3.06%                             | 0.450   | ₫ 70%              | 0.69%          | 8 69%         |              | F at               | 54 90812        | 2           |          |
|    | 6    | 3.11%                             | 6.402   | 0.12%              | 0.71%          | 0.11%         |              | SSR, SSE           | JATE 05         | 176E 06     |          |
|    | 7    | 8.21%                             | 6.368   | 0.77%              | 0.74%          | 0.74%         |              |                    |                 |             |          |
| 1  | 6    | 3.26%                             | 6.340   | 0.74%              | 0.78%          | 0.76%         |              | Trunsposed (at     | equippi be in   | ionitoni ip | abave)   |
|    | 9    | 3.42%                             | 9,340   | 0.90%              | 0.79∿          | 0.19%         |              |                    | 22              | 10          | ñ        |
|    | 10   | 3 42%                             | 0.352   | 0.85%              | 0.79%          | 9 "2"-        |              | Coellinetts        | -2 4E 06        | 0.223549    | 0.01551  |
| j  | 11   | 3.45%                             | 8.361   | 0.75%              | 0.79%          | 0.79%         |              | Standard erions    | 35/E 0/         | 0.051916    | Quirtles |
|    | 12   | 3.56%                             | 6.369   | 0.70%              | 0.82%          | 0.82%         |              | A12, 5E est        | 0.833101        | 0.000594    |          |
|    | 10   | 3.68%                             | 8,546   | 6.78%              | 0.80%          | 0.80%         |              | F dl               | 54 90012        | - 5         |          |
|    | 14   | 316%                              | 6.672   | 0.84%              | 0.10%          | 0.79%         | Player durin | SSR SSE            | 38 % 05         | 1 76E 06    |          |
|    | 16   | 2.82%                             | 6.890   | 9.70%              | 0.75%          | 9.75%         |              |                    |                 |             |          |
|    | 16   | 3.92%                             | 7,115   | @ 70%              | 0.77%          | 0.13%         |              |                    |                 |             |          |
|    | 17   | £07%                              | 7,327   | 0.68%              | 0.70%          | 0.70%         |              |                    |                 |             |          |
|    | 18   | 4.25%                             | 7,549   | 0.12%              | 3.69%          | 0.69**        |              |                    |                 |             |          |

Enreka's advanced statistical features make it the natural choice for scientific and engineering professionals, as well as financial analysts and business managers.

| al  | <b>■ ■ ■</b>    | a - sesi::HD4.\$.l<br>■ Σ Ub Read |              |              |             | JM         |              |
|-----|-----------------|-----------------------------------|--------------|--------------|-------------|------------|--------------|
| 122 | 1               | SUMCRCS_Miscella                  | neous)       |              |             |            |              |
|     |                 | scsi::HD4,9                       | HewEureka    | .Sheets.bu   | daet1       |            |              |
| T A | B               | CD                                | E            | F            | G           | 11         | 1            |
|     |                 |                                   |              |              | Budget      |            |              |
| 1   |                 |                                   | Cort         | Ch2          | 50.3        | Ct-4       | Total        |
|     | Personnel       | Total                             | \$28,000.00  | £29.000 00   | £29 000 00  | £29 000 00 | £115.000.00  |
|     | reason          |                                   | \$5.000.00   | £5 000 yO    | \$5,000,00  | 125,000,00 | £20,000,00   |
|     |                 | Chathicars Total                  | \$1,000,00   | E1 400 00    | £1 500 00   | £1 500 00  | 25,400.00    |
|     |                 | Crassware                         | Q0 000, FE   | \$1,006.00   | £1 000 00   | £1 000 00  | E4,000.00    |
| NIH | Summe           | Lab Equipment                     | £2, dog pp   | 00 000.12    | £1,600.00   | £1.000.00  | £5.000 00    |
| 1   |                 | Office Subblins                   | 0500.00      | £500 pu      | £500.00     | P500 00    | £2,000.00    |
|     |                 | Total                             | E# 500 00    | 63,900,00    | E4 000 00   | £4,000,00  | £16,400.00   |
| 1   | Large Equipment | Tota:                             | £158,500 00  | £185 000 00  | \$50,000.00 | 631,000.00 | €440,509,00  |
|     | Mauallanegus    | Total                             | EZ DHO OR    | \$2,000.00   | \$2,250.00  | £2.500.00  | £8,750.00    |
|     | foral           |                                   |              | C226,800 00  |             | £21,500 00 | 05.050,012   |
|     | Personnel       | TOTAL                             | £15.000 00   | U0 600 412   | E15 000 06  |            | 150,000.00   |
|     | Tisseg          |                                   | £3 000 00    | 90,000,00    | £3,000,00   | £3.000 00  | £12,000 00   |
|     |                 | Plastics                          | £3,000.00    | 69,000,00    | £3,000,00   | E3 000 00  | €12,000.00   |
| ACS | Supples         | Special Equipment                 | E2 000.00    | \$1,000.00   | 60,000,00   | D0 000, r2 | £5,000 00    |
|     |                 | Effice Supplies                   | £500 00      | E500-00      | 2500 00     | £500.00    | €2,000.00    |
|     |                 | Total                             | 15,500,00    | €4 500.00    | \$4,500.00  | £4,500.00  | £19,000 00   |
|     | Large Equipment | Accelerator                       | \$150,000.00 | £0 00        | 27 90       | E0.00      | \$150,000.00 |
|     | Misoellaneous   | Total                             | 6800.00      | E809 00      | EB88 98     | DO DOSS    | 13,200 00    |
|     | Yotal           |                                   | £179,600 DO  | 1 627,800 00 |             | £27,600 00 | 0263,200 0   |

Build and maintain budgets with speed and accuracy. Using Euroka's powerful range naming features ensures you can always remember what your formulae mean, even months later!

## POWERFUL, RELIABLE AND FULLY-FEATURED

Eureka brings the power and innovative features of the very latest in easy-to-use spreadsheet technology to all RISC OS users.

- Fully integrated charting and graphing, including line, scatter, bar, stacked bar, pie and area.
- Powerful worksheet formatting with styles, including cell shading, cell borders with different colours and weights.
- ▶ Picture-style number and text formatting allows full customising of value display.
- Multiple worksheets with file linking.
- Import and export of data: supports DIF, Text, CSV and 123 formats.
- ▶ Allows user-defined functions and function macros.
- Linear and multiple regression analysis.

Eureka is priced at £119 + VAT. For any Acorn computer running RISC OS with 2Mb of RAM or more. Proposed publication: October 1992.

#### Eureka contains over 150 built-in functions: VAR VARP CEILING DAYS 360 DAY MID REPLACE HOUR MINUTE SUBSTITUTE PI SIN COS ERROR.TYPE GEOMEAN FLOOR RANDBETWEEN MONTH TAN ASIN ROW HARMEAN SECOND COLUMN NRAND SLOPE PRODUCT ACOS ATAN INTERCEPT SUMSQ WEEKDAY SINH COSH ROWS NPER RATE SUMX2PY2 YEAR DAYS COLUMNS CORREL TANH ASINH IPMT PPMT COVAR LINEST SUMX2MY2 DATE TIME **ACOSH** Statistical VDB DB DDB ATANH LOGEST SUMXMY2 String PERMUT SIN SYD NPV RADIANS TREND CHAR FIXED IRR MIRR COMBIN SUM Malro GROWTH DEGREES TRANSPOSE DOLLAR MAX MIN ATAN2 Mathematical MDETERM CLEAN CODE AVERAGE COUNT LEN LOWER Information RAND ABS MINVERSE INT SIGN EXP MMULT TRIM UPPER HLOOKUP ISBLANK AVEDEV LN LOG10 PROPER Logical VLDOKUP DATEVALUE ISLOGICAL MEDIAN SORT FACT FALSE TRUE IF LOOKUP TIMEVALUE MODE RANGE FRACTION ISREF ISERR MATCH AND OR NOT VALUE RIGHT ISERROR **IORANGE** EVEN ODD LOG MOD ISNONTEXT QUARTILE EXACT LEFT Miscellaneous LARGE SMALL ROUND REPT TEXT ISNUMBER NOW TODAY STDEV STDEVP TRUNC FIND SEARCH

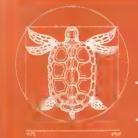

### LongmaN LogotroN

124 Cambridge Science Park
Milton Road
Cambridge CB4 4ZS
Tel. (0223) 425558 ◆ Fax (0223) 425349

ue

1.\$

de

51

49

32

.6

42

7

(pe

8.0

5,5

3,1

0.7

## PIPEDREAM4

Imagine a flexible word processor in which you can use fonts and pictures to give stunning presentation to your letters and reports. And a 93,000 word spelling checker and user dictionaries for letter-perfect writing.

Imagine the most powerful spreadsheet package on the Archimedes. Background recalculation so you earry on working while it computes, 160 built-in functions, plus a programming language for your own custom functions. Arrays within slots for easy manipulation of structured data.

Imagine dynamic charts straight from your data. Multiple scales to compare trends. Personalised Penguin Graphics with bars filled by your own draw files to dazzle your friends and colleagues.

Imagine a fast and compact database package with full sorting, searching and selection criteria. With links straight to the word processor for printing mailshots and labels.

Imagine user-friendly features such as configurable menus, template files to start new documents from, and automatic fitting of column widths to the data.

PipeDream 4

the works

Free your imagination.

RRP \$196+VAF. Call for education prices and site licences. PipeDream 4 is ideal for any Archimedes. A3000 or A5000 with 2MB RAM or more.

#### COLTON software For a free 4 br

Coltonsoft Limited
2 Signet Court
Swanns Road
Cambridge
C85 8LA
Tel: (0223) 311881
Fax: (0223) 312010

| For a free 24 brochure, complete and return this coupon, |
|----------------------------------------------------------|
| Name                                                     |
| Address                                                  |
|                                                          |
|                                                          |
| Postcode                                                 |

15 September 1991

Dear Mrs. Cussiffy

I would like to thank you and your move to our new premises. As a alread of schedule and the disruph to an absolute minonium. If only as simple!

dang out for particula

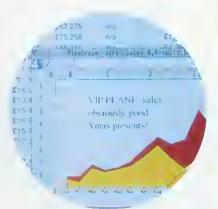

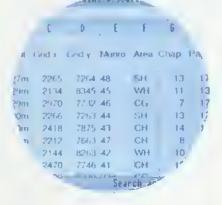

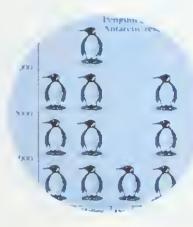

#### OCTOBER 1992 **ISSUE 123**

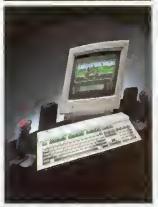

#### COVER PHOTOGRAPHY PAUL VENNING

Editor Karen Donaghay Technical Editor Paul James **Production Editor** Fin Fahey Art Editor Tony Judge News Editor Ian Burley Editorial Assistant Sarah Burns Advertisement Manager Duncan Pringle

Deputy Advertisement Manager Richard Power

Sales Executive Areef Vohra Promotions Executive Jane McCann Ad Production Fiona Andrews Production Manager Jennifer Jeffrey Managing Editor Barry Monk Publisher Seamus Geoghegan Publishing Director Michael Potter Editorial Director Christopher Ward

Published by Redwood Publishing, a BBC Enterprises Company, 101 Bayham Street, London NW1 OAG Tel: 071-331 8000 Fax: 071-331 8001 Bureau setting and ad typesetting by Bold Gray Design, 52 Rosebery Avenue, London, EC1R 4RP. Colour by Trumps Studio, Ware, Herts. Printed by Cradley Print Ltd. West Midlands. Distributed by BBC Frontline, Park House, 117 Park Road, Peterborough. © Redwood Publishing 1992 All rights reserved. Acorn is a registered trademark of Acorn

Computers Ltd Redwood Publishing is a registered data user ISSN 0263 7456.

#### PRODUCED ON THE ARCHIMEDES

All the editorial pages in

BBC Acorn User are produced on a DTP system using Acorn computers, Computer Concepts' Impression 2 with Laser Direct printers and Taxan monitors

**LETTERS** 

| NEWS                                                                             | 7   |
|----------------------------------------------------------------------------------|-----|
| GRAPHICS COLUMN                                                                  | 15  |
| COMMS COLUMN                                                                     | 16  |
| ACORNS FOR EVERYONE                                                              | 19  |
| A long hard look at Acorn's new machines for games, business and educate         | on  |
| ALL CHANGE  omething big is happening to Acorn's education organisation          | 26  |
| BBC ACORN USER SHOW GUIDE                                                        | 57  |
| Your 10-page guide to what's happening at the Acorn event of the year            | ٥,  |
| FASTER FOOTWORK                                                                  | 73  |
| peed yourself up with our useful advice                                          |     |
| THE WRITE STUFF  Equations made simple with Icon Technology's new word processor | 77  |
| A QUICK FIX                                                                      | 82  |
| Don't let it sit in a cupboard, get that Beeb fixed!                             |     |
| VIDEO DIARY                                                                      | 86  |
| Pete Worrall combines videos with computer art                                   |     |
| TWO IN THE HAND                                                                  | 106 |
| The latest hand scanners from Watford and Computer Concepts reviewed             |     |
| PROGRAMMING SECTION                                                              | 109 |
| THINKING BIG                                                                     | 111 |
| Numbers longer than your Arm calculated with ease                                |     |
| *INFO                                                                            | 115 |
| HARMONIC VERSES                                                                  | 122 |
| ASSEMBLY LINE                                                                    | 125 |
| ABSOLUTE BEGINNERS                                                               | 129 |
| STICKY MOMENTS Showing how natural selection evolved the spider's web            | 132 |
| DON'T PANIC  An up to date, no-nonsense guide to viruses                         | 146 |
| PENDOWN PLUS                                                                     | 151 |
| PROPHET MOTIVE                                                                   | 153 |
| How does the new accounts system from Apricote Studios add up?                   | 133 |
| AZTEC CAMERA The latest in educational Landmarks goes to the Americas            | 157 |
| NET GAINS                                                                        | 160 |
| THE VISION THING                                                                 | 163 |
| A peek at HCCS' price beating colour digitiser                                   |     |
| PUZZLE PAGE                                                                      | 169 |
| GAME SHOW                                                                        | 178 |
| QUESTIONS AND ANSWERS                                                            | 188 |

#### 19 **NEW MACHINES**

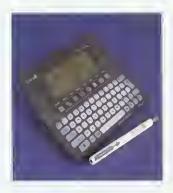

#### 57 SHOW GUIDE

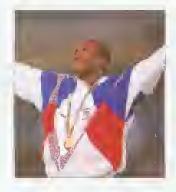

115 \*INFO

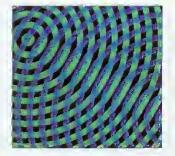

178 **GAME SHOW** 

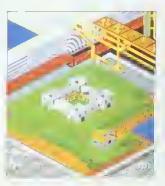

200

| PC Access                                                    | Minerva             | £19            | Saloon Cars Fo                                         | ourth Dim 🗜            | 15           |
|--------------------------------------------------------------|---------------------|----------------|--------------------------------------------------------|------------------------|--------------|
| PC Emulator 1.8                                              | Acorn               | £85<br>£47     | Saloon Cars Deluxe                                     | Fourth Dim             |              |
| Pendown<br>Pendown Etoile                                    | Longman<br>Longman  |                | - Deluxe Extra Courses                                 |                        | £16          |
| Pendown Outline Fonts                                        | Longman             | £19            | Schema                                                 |                        | £89          |
| Pendown Plus                                                 | Longman             | 268            | School Administrator                                   |                        | 265          |
| Personal Accounts                                            | Apricole            | £29            | Science, drawfiles<br>Score Draw                       | Micro Studio<br>Clares | £25          |
| Pesky Muskrats                                               | Coin-Age            | £21            | Scorewrifer                                            | EMR                    | L40          |
|                                                              | st SEMER            |                | - PMS Dof matrix, Version                              |                        | 127          |
| Picture Book<br>PinPoint                                     | Triple R<br>Longman | £15<br>£69     | - PMS Dot matrix, Version                              |                        | 147          |
| - site licence                                               | Longman             | £390           | - PMS PostScript                                       |                        | 422          |
|                                                              | Cotton              | £105           | ScreenPlay                                             |                        | £35          |
| PipeDream 4                                                  | Cotton              | £148           | Screen Turtle                                          |                        | £37<br>£27   |
| PipeDriver Dof 1                                             | ICS                 | £10            | Search and Rescue, age 9+<br>Seashore Guide, drawfiles | Storm<br>Micra Studio  |              |
| Pipe Mania                                                   | Emptre              | £18            | Sesame Street                                          | Electric Cravo         |              |
| PIPP1 Primary Integrated Pri                                 |                     |                | - Letters for You                                      | Liouxio Ginyo          | 216          |
| PIPP2 Professional Integrate                                 | as<br>N             | £36            | - Numbers Count                                        |                        | 216          |
| Project Planner                                              |                     |                | SFXM                                                   |                        | £32          |
| - 5-14 Programme                                             | CIS                 | £85            | ShapeFX                                                |                        | £10          |
| – Middle                                                     | CIS                 | £52            | ShareHolder Professional                               |                        | 106•<br>234• |
| – Primary                                                    | CIS                 | £44            | ShareHolder Professional<br>ShowPage                   |                        | 149•         |
| - Primary: Homes                                             | CIS                 | £12            | Shylock Gnomes, age 10-15                              |                        | £19          |
| - Resource Cenfre                                            | CIS                 | £129           | SkyHunter                                              | Longman                | £23          |
| - Secondary<br>Pirate, age 8-14                              | CIS<br>Chalksoft    | £69<br>£19     | smArt                                                  |                        | £50          |
| Placard                                                      | ICS                 | £10            | smArt Aliens / Animals / Dino                          |                        | es/          |
| - site licence                                               |                     | £30            | Faces (French) / Faces (G                              |                        |              |
| Plague Planet                                                | Alpine              | £13            | Fashion / Heraldry / Home                              |                        | j            |
| Poizone                                                      | Eterna              | £14            | (French) / Homes (Germai<br>Leisure (French) / Leisure |                        |              |
| Posfer                                                       | 4mation             | £75            | Look Smart / Smartoons /                               |                        |              |
| Powerband                                                    | Fourth Din          |                | Gardens - each                                         |                        | £15          |
| Prehistoric Animals, sprites<br>Premier                      | Micro Stud          | £71            | smArtFiler                                             |                        | £32          |
| - DataBase                                                   | Circle<br>Circle    | £25            | smArt Modern Languages                                 |                        | £19          |
| - WordProc                                                   | Cucle               | £25            | Snippef                                                | 11                     | £26          |
| Presenter GTi                                                | Lingenuity          |                | Soapbox                                                |                        | £34          |
| PrimeArt                                                     | Minerva             | £49            | SolidCAD<br>SolidsRender                               |                        | 285•<br>285• |
| PrimeWord                                                    | Minarva             | £55            | SolidTools                                             |                        | 234•         |
| Printer Driver, RISC OS                                      |                     |                | Spark                                                  | David Pilling          |              |
| - BJ10ex TurboDriver + C                                     | able co             | £42            | SparkFS                                                | Devid Pilling          |              |
| <ul> <li>BJC800 TurboDriver + C</li> </ul>                   |                     |                | Sparkle                                                |                        | £59          |
| - CA (Canon PW1080A)                                         |                     | £15            | Special                                                |                        | £10          |
| - CC (ColourCel)                                             | Ace                 | £15            | - site licence                                         |                        | £30          |
| <ul> <li>Deskjet 500C</li> <li>Epson, Star cotour</li> </ul> | RISC<br>RISC        | £15<br>£15     | Speechi Speechi                                        |                        | £14          |
| - HP (HP Colour)                                             | Ace                 | 215            | Spelling week-by-week Splice                           |                        | £29          |
| - JX (Epson, Sfar and Cifi                                   |                     |                | Sporting Triangles                                     |                        | 220          |
| , , , , , , , , , , , , , , , , , , , ,                      | Ace                 | £15            | Sports Day                                             |                        | £22          |
| Pro Artisan                                                  | Clares              | £70            | Square Route Con                                       |                        | 216          |
| ProCAD                                                       | Minerva             | £POA           | Stock Management                                       |                        | £78          |
| Programming in ANSI Standa                                   |                     | 040            | Studio24Plus Version 2, age                            |                        |              |
| on the Archimedes Prophet (requires 2 Mb)                    | _                   | V0 £13<br>£134 | Studio24Plus Version 3, age                            |                        | 210          |
| Prophet Demo                                                 | Apricote  Apricote  | £104           | SuperDump<br>Superior Golf                             |                        | 221•<br>£14  |
| Protext                                                      | Amor                | £114           | SuperPlot                                              |                        | £21•         |
|                                                              | uter Tutoria        |                | Supersounds                                            |                        | £15          |
| Puncman 1 and 2                                              | Chalksoft           | 216            | Supersounds 2                                          |                        | £12          |
| Puncman 3 and 4                                              | Chalksoft           | £16            | Swiv                                                   | Krisalis               | £19          |
| Puncman 5 to 7                                               | Chalksoft           |                | System Delta Plus II                                   |                        | £50          |
| Punctuate                                                    | Xavier              | £31            | <ul> <li>Reference Guide</li> </ul>                    | Minerva V0             | 225          |
| Purchase Ledger                                              | Minerva             | £78            | TABS                                                   | ExpLAN                 | £95          |
| Quest for Gold                                               | Knsalis             | £21            | Tactic                                                 | Etema                  | £15          |
| OuicKey                                                      | ICS                 | £15            | Talisman                                               | Minerva                | 28           |
| site licence                                                 |                     | £45            | Target Maths                                           |                        | 215          |
| Real McCoy                                                   | Fourth Din          | £24            | TechWriter<br>Thinklink                                |                        | 245<br>£29   |
| Real McCoy 2                                                 | Fourth Din          |                |                                                        | Minerva                | £29          |
| Real McCoy 3                                                 | Fourth Din          |                |                                                        |                        | 549          |
|                                                              | Minerva             | £11            |                                                        |                        | £24          |
| Render Bender I<br>Render Bender II                          | Clares<br>Clares    | £55<br>£85     | Tiny Logo + Tiny Draw                                  | Topologika             | £27          |
| Reporter                                                     | Minerva             | £29            | Titler                                                 |                        | 120          |
|                                                              | Superior            | £14            |                                                        |                        | 235          |
| Repton Compilation                                           | Superior            | £16°           |                                                        | Micro Studio           |              |
| Revelation 1                                                 | Longman             | 254            | _ `                                                    |                        | £19<br>£39   |
| Revelation 2                                                 | Longman             | £95            | Tower of Babet                                         |                        | £17          |
| – CD Rom                                                     | Longman             | £123           |                                                        | David Pilling          |              |
| Reversals<br>Rhapsody 2                                      | Chalksoft<br>Clares | £17<br>£45     |                                                        |                        | 246          |
| RiscBASIC Compller                                           | Silicon             | £85•           |                                                        | aading Edge            |              |
| RiscForth Compiler                                           | Silicon             | £85•           |                                                        | Micro Studio           |              |
| Risc OS Companion Vol 1                                      |                     | vo £49         |                                                        |                        | £22          |
| Risc OS Extras 1992                                          | Acom                | £9             |                                                        |                        | £26          |
| Risc OS Programmer's                                         |                     | 0==            |                                                        |                        | £24          |
|                                                              |                     | V0 £79         |                                                        |                        | 214          |
| Risc OS Style Guide<br>RoboLogo                              | Acom<br>Silican     | vo £11<br>£42• | TWO (Task and Window Orga                              |                        |              |
| Rockfall                                                     | Siligan<br>Etema    | 216            | - sife licence                                         |                        | £60          |
| Rotor                                                        | Arcana              | £19            |                                                        |                        | £43          |
| Sales Ledger                                                 |                     | £78            |                                                        |                        | £8<br>£13    |
| wales Ledgel                                                 | Minerva             | 1/0            |                                                        | Data Store             | £7           |
|                                                              |                     |                |                                                        |                        |              |

| Utility Collection                | Date Store    | £21  |
|-----------------------------------|---------------|------|
| Vector                            | 4mation       | £75  |
| View»Mac 3                        | Human         | £65  |
| <ul> <li>Arc/Mac Cable</li> </ul> | Humen         | £24  |
| Vox Box                           | Clares        | £47  |
| Waterloo                          | Turcan        | £23  |
| Wimp Game                         | Fourth Dim    | 216  |
| Wonderland                        | Virgin        | £24  |
| Words and Pictures                | Chalksoft     | £17  |
| WordWorks                         | cc .          | £38• |
| World Championship Boxing         | Manager       |      |
| , , ,                             | Krisalis      | £20  |
| World Geography Maps, draw        | NMicro Studio | £23  |
| World Map Study, age 7-16         |               | £42  |
| 124                               | eadina Edae   | 216  |
| World Wildlife, sprites           | Micro Studio  | £16  |
| Worra Battle                      | Oak           | £14  |
| WorraCAD                          | Oak           | £83  |
| X-Fire                            |               | On a |
| ∧-Fire                            | Fourth Dim    | £21  |
| Z88: A Dabhand Guide              | Dabs V0       | £15  |
| Z88 PlpeDream Guide               | Dabs V0       | £15  |
| Zarch                             | Superior      | 214  |
| Zelanifes (not OS 3)              | Micro Power   | £18  |
|                                   |               |      |

#### **HARDWARE**

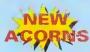

Education discounts available Please ask for details of combinations not listed here

#### A3010 1MB FD Family Solution Acom £420 A3010 1MB HD20 (as above +

| IdeA'92 Hard Disc) Acc                      | rn/ICS  | £599.     |
|---------------------------------------------|---------|-----------|
| A3010 2MB FD Leaming Cu                     | rve wit | h Monitor |
|                                             | Acom    | £675•     |
| <ul> <li>as above + JP150 Printe</li> </ul> | er      | £889•     |
| A3020 2MB FD                                | Acom    | £749•     |
| A3020 2MB HD60                              | Acom    | £899•     |
| A4 2MB FD                                   | Acom    | £1395•    |
| A4 4MB HD60 with free PC I                  | Emulat  | or 1.8    |
|                                             | Acom    | £1695•    |
| A4 4MB HD80/120                             | Acom    | £POA      |
| A4 Extra Battery Pack                       | Acom    | £50       |
| A4 Shoulder Bag                             | Acorn   | £35       |
| A4000 2MB HD80                              | Acom    | £945•     |
| - as above + Home Office                    | }       | £995•     |
| A5000 2MB HD80 Multiscan                    | Acom    | £1395•    |
| <ul> <li>as above + Learning Cu</li> </ul>  | rve     | £1455•    |
| Pockef Book                                 | Acom    | £212•     |
|                                             |         |           |
|                                             |         |           |

#### MEMORY

Fitting extra unless otherwise stated † Fitting easy ‡ Fitting needs expertise

| A3000 2 Mb Non-upgradable † IFEL        | £55    |
|-----------------------------------------|--------|
| A3000 2 Mb Upgradable † IFEL            | 263    |
| A3000 4 Mb † AtomwideAFEL               | £140   |
| A310 2 Mb Upgradable soldered # IFEI    | £99    |
| - as above + MEMC1a                     | £149   |
| - as above + MEMC1a + titting           | £200   |
| A310 4 Mb soldered + MEMC1a \$ IFEL     | £229   |
| - as above + fitting                    | £277   |
| - as above + fitting + OS3 carriers     | £298   |
| A5000 2-4 Mb Non-upgradable†Atomwid     | ie £85 |
| A5000 2-4 Mb Upgradable † Atomwide      | £109   |
| A5000 2-8 Mb including fitting Atomwide | £500   |
| A5000 4-8 Mb including fitting Atomwide | £391   |
| A540 4 Mb † Alomwide                    | £238   |
|                                         |        |

#### **MISCELLANEOUS**

| - 4 Mb                        |             | £579   |
|-------------------------------|-------------|--------|
| 4-slot 4-layer Backplane      | IFEL        | 259    |
| 9060S Monitor                 | Elzo        | £450   |
| A300/400 Fan kit              | ICS         | £15    |
| A310 RISC OS Carrier Boa      | ard ‡ IFEL  | £25    |
| A5000 Fitting Kit for second  | d hard disc |        |
|                               | ICS         | 215    |
| Arckey Function KeyStrip +    | loider ics  | Vo £3  |
| - pack of 4                   |             | Vo £10 |
| ARM3 ‡                        | Aleph One   | £189   |
| Clares Micro Mouse            | Clares      | £26    |
| Dongle Dangle with screw to   | fittings 10 | s £6   |
| Fan filters (pack of 10) (not | A5000) K    | os £6  |
| FaxPack                       | CC          | £289   |
|                               |             |        |

386C PC Expansion Card Aleph One

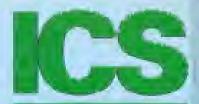

#### 051=625=1006

| Floppy Discs, 10 x 31/2" Hig | h Density | £10  |
|------------------------------|-----------|------|
| Monitor Stand for A3000      | ICS       | £21  |
| Podule Case for A3000        |           | £16  |
| Seal 'n Type spill-proof Key | board Cov | ers  |
| - Archimedes / A5000         | Kador     | 214  |
| - A3000                      | Kador     | £14  |
| TouchWindow                  | Lindis    | £234 |
| Whisper Fan Ouletener        |           |      |
| (for A300/A400 series or     | ily) ics  | £15  |

#### **PRINTERS**

| AICLASEI SUU-0              | Calligraph | 2,090 |
|-----------------------------|------------|-------|
| ArcServer 300-8             | Calligraph | 2985  |
| Bubble Jef BJ-10ex          | Canon      | £187∙ |
| Bubble Jet BJ-10ex + Turbot | nver       |       |
|                             | Canon/CC   | £229• |
| Bubble Jet BJ-300           | Сапоп      | £299• |
| Bubble Jet BJ-330           | Canon      | 2405  |
| <b>Bubble Jet BJC-8</b>     | 300        |       |

#### + TurboDriver Cenon/CC £1499 Laser Direct HiRes4 with 50-sheet tray

| cc                                   | £849  |
|--------------------------------------|-------|
| - 250-sheet Paper Cassette           | £99   |
| Laser Direct HiRes8 cc !             | 21280 |
| Laser Direct LBP-4 Card cc           | £325  |
| LBP-4 Cenon                          | £659  |
| Refill toner cartridge for Canon EPS | £50   |
| New toner cartridge for Canon LBP-4  | £59   |

#### SCANNERS, DIGITISERS

#### ArcScanner including Epson GT-4000 Clares £1660

| FaxScan                                     | Spacetech   | £94   |
|---------------------------------------------|-------------|-------|
| Hawk V9                                     | Wild Vision | £199  |
| <ul> <li>A3000 version</li> </ul>           | Wild Vision | £278  |
| iMage (Sharp JX-100)                        | Irlam       |       |
| – for A5000                                 |             | £490  |
| <ul> <li>for other computers</li> </ul>     |             | £589  |
| Image Scanner                               | lota        | £383  |
| <ul> <li>Colour upgrade</li> </ul>          | lota        | £148  |
| <ul> <li>Fast parallel card</li> </ul>      | lota        | £98   |
| <ul> <li>Lighting unit</li> </ul>           | lota        | £91   |
| i-Scan 200                                  | Irlam       | 2539  |
| i-Scan 400                                  | Iriam       | £589  |
| Pineapple Colour Video Digit                | tiser       |       |
|                                             | Pineapple   | £195  |
| <ul> <li>A3000 boxed</li> </ul>             | Pineapple   | £230  |
| Prolmage (Epson GT6000)                     | litam       |       |
| – for A5000                                 |             | 2989  |
| <ul> <li>tor other computers</li> </ul>     | 9           | 21089 |
| Scar-Light A4                               | CC          | £277  |
| <ul> <li>with Sheet Feeder</li> </ul>       | CC          | £360  |
| Scan-Light 256                              | CC          | £190  |
| <ul> <li>A3000 internal</li> </ul>          | CC          | £190  |
| Scan-Light Professional                     | CC          | £565  |
| <ul> <li>as above + SCSI interfa</li> </ul> |             | £699  |
| SnapShof Cofour Video Digit                 | iser        |       |
|                                             | Lingenuity  | £195  |
| <ul> <li>A3000 version</li> </ul>           | Lingenuity  | £275  |
| Specfra                                     | RISC        | £545  |
| - A3000 Infernal                            | RISC        | £545  |
| <ul> <li>A3000 External</li> </ul>          | RISC        | £565  |
| Vision Digitiser                            | HCCS        | £49   |
| - A3000 Internal                            | HCCS        | 249   |
| <ul> <li>A3000 External</li> </ul>          | HCCS        | £62   |

#### PC PRODUCTS

| AnDi Oddule Baildon S                               | 230 |
|-----------------------------------------------------|-----|
| already have an I <sup>2</sup> C socket) Baildon    | £10 |
| I <sup>2</sup> C SWI (enhanced IIC_Control) Baildon | £15 |
| – bought with Oddule                                | £5  |

ideA'92 The next generation
Please see separate price list

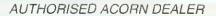

#### ICS (lan Copestake Software)

Dept B35, 1 Kington road, West Kirby, WIRRAL, Merseyside, L48 5ET

Tel: 051-625 1006 Fax: 051-625 1007

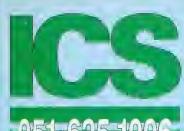

10

16

|4 |4 34 15

95 35 7•

9• 9• )5

9

15

99700059

#### SOFTWARE

| 0 out of 10 English                                                                                                    |                                                                                                    | EPQA*                                                                                                    |
|----------------------------------------------------------------------------------------------------|----------------------------------------------------------------------------------------------------|----------------------------------------------------------------------------------------------------|
| 10 out of 10 Maths (Number)                                                                                                    | Tripla R                                                                                                    | 1533                                                                                                    |
| 1st Word Plus                                                                                                    | Acom                                                                                                    | £62                                                                                                    |
| - extra copy of manual                                                                                                    | Acom                                                                                                    | V0 £10                                                                                                    |
|                                                                                                    |                                                                                                    |                                                                                                    |
| 3D Construction Kit                                                                                                    | Domark                                                                                                    | £35                                                                                                    |
|                                                                                                    |                                                                                                    |                                                                                                    |
| A3000 Technical Reference                                                                                                    |                                                                                                    |                                                                                                    |
| Manual                                                                                                    |                                                                                                    | Vo £30                                                                                                    |
| A4 Technical Reference Mar                                                                                                    | nual Acon                                                                                                    | n V0 £65                                                                                                    |
| A5000 Technical Reference                                                                                                    |                                                                                                    |                                                                                                    |
| Manual                                                                                                    | Acom                                                                                                    | V0 £65                                                                                                    |
| A540 Technical Guide                                                                                                    | Acorn                                                                                                    | Vo £65                                                                                                    |
| Adventure Playground, age !                                                                                                    |                                                                                                    |                                                                                                    |
| Aggressor                                                                                                    | Atomio                                                                                                    | £16                                                                                                    |
|                                                                                                    |                                                                                                    |                                                                                                    |
| Air Supremacy                                                                                                    | Superior                                                                                                    |                                                                                                    |
| Alerion                                                                                                    | Dabs                                                                                                    | £13                                                                                                    |
| Alien Invasion                                                                                                    | Dabs                                                                                                    | £13                                                                                                    |
| Alt-In Boxing                                                                                                    | Dabs                                                                                                    | £13                                                                                                    |
| Alpha-Base                                                                                                    | Claras                                                                                                    | £34                                                                                                    |
| ALPS Adventure Language                                                                                                    |                                                                                                    |                                                                                                    |
| Programming System                                                                                                    | Alpina                                                                                                    | £28                                                                                                    |
| Amazing Ollie, age 4+                                                                                                    | Storm                                                                                                    | £14                                                                                                    |
| Ancestry                                                                                                    | Minerva                                                                                                    | £59                                                                                                    |
|                                                                                                    |                                                                                                    | £124                                                                                                    |
| ANSI C Release 3                                                                                                    | Acom                                                                                                    |                                                                                                    |
| - extra copy of manual                                                                                                    | Acom                                                                                                    | V0 £19                                                                                                    |
| Arcade 3 Compilation                                                                                                    | Clares                                                                                                    | £12                                                                                                    |
| ArcComm 2                                                                                                    | Longman                                                                                                    | £33                                                                                                    |
| AICCOHBIT Z                                                                                                    |                                                                                                    |                                                                                                    |
| ArcDFS                                                                                                    | Dabs                                                                                                    | £22                                                                                                    |
| ArcDFS                                                                                                    | _                                                                                                    | £22<br>£13                                                                                                    |
| ArcDFS<br>Arcendium                                                                                                    | Dabs<br>Dabs                                                                                                    | £13                                                                                                    |
| ArcDFS Arcendium Archimedes Assembly Langi                                                                                                    | Dabs<br>Dabs                                                                                                    | £13<br>s vo£15                                                                                                    |
| ArcDFS Arcendium Archimedes Assembly Lange – with disc                                                                                                    | Dabs<br>Dabs<br>uage Dal                                                                                                    | £13<br>s vo£15<br>£22                                                                                                    |
| ArcDFS Arcendium Archimedes Assembly Lange – with disc Archimedes First Steps                                                                                                    | Dabs<br>Dabs<br>µage Dal<br>Dabs                                                                                                    | £13<br>s vo£15                                                                                                    |
| ArcDFS Arcendium Archimedes Assembly Lange – with disc                                                                                                    | Dabs<br>Dabs<br>uage Dab<br>Dabs<br>Manual                                                                                                    | £13<br>os vo£15<br>£22<br>vo £10                                                                                                    |
| ArcDFS Arcendium Archimedes Assembly Lange — with disc Archimedes First Steps Archimedes Game Maker's                                                                                                    | Dabs<br>Dabs<br>uage Dab<br>Dabs<br>Manual<br>Sigma                                                                                                    | £13<br>vo£15<br>£22<br>vo£10                                                                                                    |
| ArcDFS Arcendium Archimedes Assembly Lange — with disc Archimedes First Steps Archimedes Game Maker's l Archway 2                                                                                                    | Dabs Dabs uage Dab Dabs Manual Sigma Simtron                                                                                                    | £13<br>22<br>22<br>22<br>20<br>210<br>213<br>278                                                                                                    |
| ArcDFS Arcendium Archimedes Assembly Lange — with disc Archimedes First Steps Archimedes Game Maker's I Archway 2 ArcLight                                                                                                    | Dabs Dabs uage Dab Dabs Manual Sigma Simtron Ace                                                                                                    | £13<br>cs V0£15<br>£22<br>V0 £10<br>V0 £13<br>£78<br>£40                                                                                                    |
| ArcDFS Arcendium Archimedes Assembly Lange — with disc Archimedes First Steps Archimedes Game Maker's I Archway 2 ArcLight ArcMonitor                                                                                                    | Dabs Dabs Uage Dab Dabs Manual Sigma Simtron Ace CIS                                                                                                    | £13<br>£22<br>V0 £10<br>V0 £10<br>V0 £13<br>£78<br>£40<br>£24                                                                                                    |
| ArcDFS Arcendium Archimedes Assembly Lange — with disc Archimedes First Steps Archimedes Game Maker's I Archway 2 ArcLight                                                                                                    | Dabs Dabs Uage Dab Dabs Manual Sigma Simtron Ace CIS                                                                                                    | £13<br>cs V0£15<br>£22<br>V0 £10<br>V0 £13<br>£78<br>£40                                                                                                    |
| ArcDFS Arcendium Archimedes Assembly Lange — with disc Archimedes First Steps Archimedes Game Maker's I Archway 2 ArcLight ArcMonitor                                                                                                    | Dabs Dabs Uage Dab Dabs Manual Sigma Simtron Ace CIS                                                                                                    | £13<br>£22<br>V0 £10<br>V0 £10<br>V0 £13<br>£78<br>£40<br>£24                                                                                                    |
| ArcDFS Arcendium Archimedes Assembly Lange — with disc Archimedes First Steps Archimedes Game Maker's l Archway 2 ArcLight ArcMonitor Arcounts Manager ARC-PCB                                                                                                    | Dabs Dabs Uage Dab Dabs Manual Sigma Simtron Ace CIS Visionsce Sillcon                                                                                                    | £13<br>s V0£15<br>£22<br>V0 £10<br>V0 £13<br>£78<br>£40<br>£24<br>£295<br>£106•                                                                                                    |
| ArcDFS Arcendium Archimedes Assembly Lange — with disc Archimedes First Steps Archimedes Game Maker's l Archway 2 ArcLight ArcMonitor Arcounts Manager ARC-PCB — Professional                                                                                                    | Dabs Dabs Uage Dais Uage Dais Dabs Manual Sigma Simtron Ace CIS Visionses Silicon Silicon                                                                                           | £13<br>s vo£15<br>£22<br>vo £10<br>vo £13<br>£78<br>£40<br>£24<br>£106•<br>£234•                                                                                                    |
| ArcDFS Arcendium Archimedes Assembly Lange — with disc Archimedes First Steps Archimedes Game Maker's I Archway 2 ArcLight ArcMonitor Arcounts Manager ARC-PCB — Professional — Schematics                                                                                                    | Dabs Dabs uage Date Dabs Manual Sigma Simtron Ace CiS Visionsea Silicon Silicon                                                                                                    | £13<br>ss vo£15<br>£22<br>vo £10<br>vo £13<br>£78<br>£40<br>£24<br>£1 £295<br>£106•<br>£234•<br>£319•                                                                                         |
| ArcDFS Arcendium Archimedes Assembly Lange — with disc Archimedes First Steps Archimedes Game Maker's I Archway 2 ArcLight ArcMonitor Arcounts Manager ARC-PCB — Professional — Schematics ArcSpell 1                                                                                                    | Dabs Dabs Uage Date Dabs Manual Sigma Simtron Ace CiS Visionsea Silicon Silicon Xavier                                                                                              | £13<br>25 V0£15<br>£22<br>V0£10<br>V0£13<br>£78<br>£40<br>£24<br>£295<br>£106-<br>£234-<br>£319-<br>£29                                                                                       |
| ArcDFS Arcendium Archimedes Assembly Lange — with disc Archimedes First Steps Archimedes Game Maker's l Archway 2 ArcLight ArcMonitor Arcounts Manager ARC-PCB — Professional — Schematics ArcSpell 1 ArcSpell 2                                                                                                    | Dabs Dabs Uage Dab  Dabs Manual Sigma Simtron Ace CIS Visionsea Sillcon Silicon Xavier Xavier                                                                                       | £13<br>25 V0£15<br>£22<br>V0 £10<br>V0 £13<br>£78<br>£40<br>£24<br>£24<br>£106<br>£234<br>£319<br>£29<br>£29                                                                                  |
| ArcDFS Arcendium Archimedes Assembly Lange — with disc Archimedes First Steps Archimedes Game Maker's l Archway 2 ArcLight ArcMonitor Arcounts Manager ARC-PCB — Professional — Schematics ArcSpell 1 ArcSpell 2 Arcterm 7                                                                                                    | Dabs Dabs Uage Dabs Uage Dabs Manual Sigma Simtron Ace CiS Visionses Silicon Silicon Xavier Xavier Senal Po                                                                         | £13<br>25 V0£15<br>£22<br>V0 £10<br>V0 £13<br>£78<br>£40<br>£24<br>£106<br>£234<br>£319<br>£29<br>£29<br>£29<br>£29                                                                           |
| ArcDFS Arcendium Archimedes Assembly Lange — with disc Archimedes First Steps Archimedes Game Maker's I  Archway 2 ArcLight ArcMonitor Arcounts Manager ARC-PCB — Professional — Schematics ArcSpell 2 Arcterm 7 ARCticulate                                                                                                    | Dabs Dabs Uage Dabs Uage Dabs Manual Sigma Simtron Ace CIS Visionses Silicon Silicon Xavier Xavier Senal Po Fourth D                                                                | £13<br>25 V0£15<br>£22<br>V0£10<br>V0£13<br>£78<br>£40<br>£24<br>£1 £295<br>£106-<br>£234-<br>£319-<br>£29<br>£29<br>£29<br>£29<br>£24<br>£34<br>£34<br>£34<br>£34<br>£34<br>£34<br>£34<br>£3 |
| ArcDFS Arcendium Archimedes Assembly Lange — with disc Archimedes First Steps Archimedes Game Maker's l Archway 2 ArcLight ArcMonitor Arcounts Manager ARC-PCB — Professional — Schematics ArcSpell 1 ArcSpell 2 Arcterm 7                                                                                                    | Dabs Dabs Uage Dabs Uage Dabs Manual Sigma Simtron Ace CiS Visionses Silicon Silicon Xavier Xavier Senal Po                                                                         | £13<br>25 V0£15<br>£22<br>V0 £10<br>V0 £13<br>£78<br>£40<br>£24<br>£106<br>£234<br>£319<br>£29<br>£29<br>£29<br>£106<br>£234<br>£319<br>£21                                                   |
| ArcDFS Arcendium Archimedes Assembly Lange — with disc Archimedes First Steps Archimedes Game Maker's I  Archway 2 ArcLight ArcMonitor Arcounts Manager ARC-PCB — Professional — Schematics ArcSpell 2 Arcterm 7 ARCticulate                                                                                                    | Dabs Dabs Uage Dabs Uage Dabs Manual Sigma Simtron Ace CIS Visionses Silicon Silicon Xavier Xavier Senal Po Fourth D                                                                | £13<br>25 V0£15<br>£22<br>V0£10<br>V0£13<br>£78<br>£40<br>£24<br>£1 £295<br>£106-<br>£234-<br>£319-<br>£29<br>£29<br>£29<br>£29<br>£24<br>£34<br>£34<br>£34<br>£34<br>£34<br>£34<br>£34<br>£3 |
| ArcDFS Arcendium Archimedes Assembly Lange — with disc Archimedes First Steps Archimedes Game Maker's I  Archway 2 ArcLight ArcMonitor Arcounts Manager ARC-PCB — Professional — Schematics ArcSpell 1 ArcSpell 2 Arcterm 7 ARCiculate ARCtist                                                                                     | Dabs Dabs Dabs Uage Dals Manual Sigma Simtron Ace CIS Visionses Silicon Silicon Xavier Xavier Xavier Fourth D. Fourth D.                                                            | £13<br>25 V0£15<br>£22<br>V0 £10<br>V0 £13<br>£78<br>£40<br>£24<br>£106<br>£234<br>£319<br>£29<br>£29<br>£29<br>£106<br>£234<br>£319<br>£21                                                   |
| ArcDFS Arcendium Archimedes Assembly Lange — with disc Archimedes First Steps Archimedes Game Maker's l Archway 2 ArcLight ArcMonitor Arcounts Manager ARC-PCB — Professional — Schematics ArcSpell 1 ArcSpell 1 ArcSpell 2 Arcterm 7 ARCticulate ARCtist ArcTrivia                                                                | Dabs Dabs Dabs Uage Dals Manual Sigma Simiron Ace CIS Visionses Silicon Silicon Xavier Xavier Senal Po Fourth Di Moray                                                              | £13 as Vo£15 £22 Vo £10 Vo £13 £78 £40 £295 £106• £234• £319• £29 £29 at £54 aim £21 £21                                                                                                    |
| ArcDFS Arcendium Archimedes Assembly Lange — with disc Archimedes First Steps Archimedes Game Maker's I  Archway 2 ArcLight ArcMonitor Arcounts Manager ARC-PCB — Professional — Schematics ArcSpell 1 Arcspell 2 Arcterm 7 ARCticulate ARCtist ArcTrivia Armadeus Artisan II                                                      | Dabs Dabs Dabs uage Dai  Dabs Manual Sigma Simtron Ace CiS Visionses Silicon Xavier Xavier Xavier Xavier Ace Fourth D Fourth D Moray Clares Clares                                  | £13 s vo£15 £22 vo £10 vo £13 £78 £40 £24 £319 £29 £29 £106 £24 £319 £29 £29 £1 £55 £106 £24 £319 £29 £29 £4 £43                                                                              |
| ArcDFS Arcendium Archimedes Assembly Lange — with disc Archimedes First Steps Archimedes Game Maker's I  Archway 2 ArcLight ArcMonitor Arcounts Manager ARC-PCB — Professional — Schematics ArcSpell 1 ArcSpell 2 Arcterm 7 ARChiculate ARCitst ArcTrivia Armadeus Artisan II  ArtWorks                                            | Dabs Dabs Dabs uage Dai  Dabs Manual Sigma Simtron Ace CIS Visionses Silicon Silicon Xaviet Xaviet Xaviet Ace Fourth D. Moray Cleres Clares CC                                      | £13 s vo£15 £22 vo £10 vo £13 £78 £40 £24 £21 £25 £106 £234 £21 £54 lim £21 £55 £43 £149                                                                                                    |
| ArcDFS Arcendium Archimedes Assembly Lange — with disc Archimedes First Steps Archimedes Game Maker's I  Archway 2 ArcLight ArcMonitor Arcounts Manager ARC-PCB — Professional — Schematics ArcSpell 1 Arcspell 2 Arcterm 7 ARCticulate ARCtist ArcTrivia Armadeus Artisan II                                                      | Dabs Dabs Dabs uage Dai  Dabs Manual Sigma Simtron Ace CiS Visionses Silicon Xavier Xavier Xavier Xavier Ace Fourth D Fourth D Moray Clares Clares                                  | £13 s vo£15 £22 vo £10 vo £13 £78 £40 £24 £21 £25 £106 £234 £21 £54 lim £21 £55 £43 £149                                                                                                    |
| ArcDFS Arcendium Archimedes Assembly Lange — with disc Archimedes First Steps Archimedes Game Maker's l Archway 2 ArcLight ArcMonitor Arcounts Manager ARC-PCB — Professional — Schematics ArcSpell 1 ArcSpell 2 Arcterm 7 ARCticulate ARCtist ArcTrivia Armadeus Artisan II  ArtWorks Astro Attelier                              | Dabs Dabs Dabs uage Dai  Dabs Manual Sigma Simtron Ace CIS Visionses Silicon Silicon Xaviet Xaviet Xaviet Ace Fourth D. Moray Cleres Clares CC                                      | £13 s vo£15 £22 vo £10 vo £13 £78 £40 £245 £106 £234 £319 £29 £29 £21 £54 £54 £54 £54 £54 £54 £54 £54 £55 £43 £149 £21 £55 £43 £149 £22 £43 £54 £54 £54 £54 £55 £55 £55 £55 £55 £55           |
| ArcDFS Arcendium Archimedes Assembly Lange — with disc Archimedes First Steps Archimedes Game Maker's l Archway 2 ArcLight ArcMonitor Arcounts Manager ARC-PCB — Professional — Schematics ArcSpell 1 ArcSpell 1 ArcSpell 2 Arcterm 7 ARChiculate ARCitist ArcTrivia Armadeus Artisan II ArtWorks Astro                            | Dabs Dabs Dabs Manual Sigma Sigma Simton Ace CIS Visionsea Silicon Silicon Silicon Silicon Silicon Mavier Xavier Xavier Senal Po Fourth D Fourth D Moray Cleres Clares CC Topologia | £13 s vo£15 £22 vo £10 vo £13 £78 £40 £24 £106 £234 £519 £29 £10 £54 £51 £21 £55 £43 £149 £63 £63                                                                                             |
| ArcDFS Arcendium Archimedes Assembly Lange — with disc Archimedes First Steps Archimedes Game Maker's I  Archway 2 ArcLight ArcMonitor Arcounts Manager ARC-PCB — Professional — Schematics ArcSpell 2 Arcterm 7 ARCticulate ARCtist ArcTrivia Armadeus Artisan II ArtWorks Astro Atelier Autosketch CAD                           | Dabs Dabs Dabs uage Dai  Dabs Manual Sigma Simtron Ace CiS Visionses Silicon Xavier Xavier Xavier Xenal Po Fourth D Moray Clares CC Topologil Minerva Autodesk                      | £13 s vo£15 £22 vo £10 vo £13 £78 £40 £24 £106 £234 £21 £21 £21 £21 £21 £21 £23 £43 £149 £43 £65 £43 £65 £65                                                                                  |
| ArcDFS Arcendium Archimedes Assembly Lange — with disc Archimedes First Steps Archimedes Garne Maker's I Archway 2 ArcLight ArcMonitor Arcounts Manager ARC-PCB — Professional — Schematics ArcSpell 1 ArcSpell 2 Arcterm 7 ARChiculate ARCtist ArcTrivia ArcTrivia Armadeus Artisan II ArtWorks Astro Atelier Autosketch CAD Avon | Dabs Dabs Dabs Manual Sigma Simtron Ace CIS Visionses Silicon Silicon Xavier Xavier Xavier Senal Po Fourth D Moray Clares CIC Topologii Mnerva                                      | £13 s voc15 £22 vo £10 vo £13 £78 £40 £24 £106 £234 £29 £29 £24 £54 £51 £51 £51 £51 £51 £51 £51 £51 £51 £51                                                                                   |
| ArcDFS Arcendium Archimedes Assembly Lange — with disc Archimedes First Steps Archimedes Game Maker's I  Archway 2 ArcLight ArcMonitor Arcounts Manager ARC-PCB — Professional — Schematics ArcSpell 2 Arcterm 7 ARCticulate ARCtist ArcTrivia Armadeus Artisan II ArtWorks Astro Atelier Autosketch CAD                           | Dabs Dabs Dabs uage Dai  Dabs Manual Sigma Simtron Ace CiS Visionses Silicon Xavier Xavier Xavier Xenal Po Fourth D Moray Clares CC Topologil Minerva Autodesk                      | £13 s vo£15 £22 vo £10 vo £13 £78 £40 £24 £106 £234 £21 £21 £21 £21 £21 £21 £23 £43 £149 £43 £65 £43 £65 £65                                                                                  |

BASIC V Guide
Battletank
BBC Basic Guide
BBC Basic Guide to Wimp Programming
on the Archimedes
on the Archimedes
Fourth Dim
£28
Elema
£14

BASIC V Guide

| Blitz                                                    | Anxe                          | £17        |
|----------------------------------------------------------|-------------------------------|------------|
| BlowPipe                                                 | eading Edge.                  |            |
| Bobby Blockhead vs                                       |                               |            |
| The Dark Planet                                          | Alomic                        | £16        |
| Bookstore, age 7-16                                      | ESM<br>Fourth Dim             | £39<br>£26 |
| Break 147 & Superpool<br>Broadcast Loader                | Acom                          | £63        |
| Bubble Fair                                              | Etema                         | £14        |
| Bug Hunter / Moon Dash                                   | Minerva                       | £10        |
| Bug Hunter in Space                                      | Minerva                       | £10        |
| Business Accounts                                        | Minerva                       | £298       |
| CebleNews                                                | Lingenuity                    | £165       |
| Cadet                                                    | Minerva                       |            |
| Cartoon Collection                                       | Micro Studio                  |            |
| Cartoon Line                                             | Elema                         | £17        |
| Casino<br>Castle of Drooms                               | Minerva                       | £11        |
| Castle of Dreams Cataclysm                               | Storm<br>Fourth Dim           | £17<br>£21 |
| Caverns                                                  | Minerva                       | £10        |
| C: A Dabhand Guide                                       | Dabs V                        | 0£14       |
| - with disc                                              |                               | £22        |
| C Development System                                     | RISC                          | £77        |
| Chameleon (new version)                                  | 4mation                       | £34        |
|                                                          | ular Tulorial                 | £17        |
| ChartWell<br>Chequered Flag                              | RISC<br>CIS                   | £17        |
| - Extra Circuits                                         | CIS                           | £16        |
| Chess 3D (not OS 3)                                      | Migro Powar                   |            |
| Children's Graphics                                      | Micro Studio                  |            |
| Chocks Away                                              | Fourth Dim<br>Fourth Dim      | £21        |
| - Compendium                                             |                               | £32        |
| - Extra Missions                                         | Fourth Dim                    |            |
| Chopper Force<br>Chuck Rock                              | Fourth Dim<br>Krisalls        | £19        |
| Clip Art                                                 | Graphics Fa                   |            |
| - Vol 1 (General), sprites                               |                               | £19        |
| <ul><li>Vol 2 (General) / Vol 3 (</li></ul>              | Animals) /                    | Vol        |
| 4 (Sport) / Vol 5 (Characte<br>Clip Art Set 1, drawfiles | ers) each                     | £25        |
| Clip Art Set 1, drawfiles                                | Midnight                      | £29        |
| Clip Art Set 2, drawfiles                                | Midnight<br>Storm             | £29<br>£27 |
| Coffee, age 9+<br>Colour Screen»Mac                      | Human                         | 290        |
| - Arc/Mac Cable                                          | Human                         | £24        |
| CofourSep                                                | ICS                           | £25        |
| - site licence                                           |                               | 260        |
| Compression                                              | CC                            | £35        |
| Concept Designer Conqueror                               | Longman<br>Suparior           | £22        |
| Control Lago                                             | Longman                       | £22        |
| Control Panel                                            | Linganuity                    | £14        |
| Converta-Key                                             | Tripla Pl                     | £15        |
| Cops                                                     | Alpine                        | £15        |
| Corruption                                               | Magnetic                      | £21        |
| Craftshop 1                                              | 4mation                       | £27        |
| Craftshop 2<br>Creetor                                   | 4mation<br>Alpine             | £31        |
| Crisis                                                   | CIS                           | £12        |
| Cross-32 Meta-Assembler                                  | Baildon                       | £175       |
| <ul> <li>manual for evaluation</li> </ul>                | Balldon V                     | o £15      |
| Cyber Chess F                                            | ourth Dim                     | £39        |
| DataVision                                               | Silicon                       | £85•       |
| DataWord                                                 | Triple R                      | £15        |
| Decorated Alphabet, spntes                               | Micro Studio                  |            |
| Designer V.3                                             |                               | £193       |
| Designer Intro<br>Designer's Graphics, draw/s            | TechSoft<br>pritee            | £75        |
| besigners Graphics, draw/s                               | prites<br><i>Micro Studio</i> | 216        |
| DeskEdit                                                 | RISC                          | £21        |
| Desktop Assembler Release                                |                               | £119       |
| Desktop C Release 4                                      | Acom                          | £185       |
| Desktop Folio, new 1992 edi                              |                               |            |
|                                                          | tion ESM                      | £87        |
| Desktop Office<br>Desktop Publisher                      |                               |            |

| Decorated Alphabet, sprites  | Micro Studii | 5 £17  |
|------------------------------|--------------|--------|
| Designer V.3                 | TechSoft     | £193   |
| Designer Intro               | TechSoft     | £75    |
| Designer's Graphics, draw/sr | orites       |        |
|                              | Micro Studio | £16    |
| DeskEdit                     | RISC         | £21    |
| Desktop Assembler Release    | 2 Acom       | £119   |
| Desktop C Release 4          | Acom         | £185   |
| Desktop Folio, new 1992 edit | ion ESM      | £87    |
| Desktop Office               | Minerva      | £69    |
| Desktop Publisher            | Acom         | £108   |
| - extra copy of manual       | Acom V       | /o £10 |
| Desktop Publishing on the Ai | chimedes     |        |
|                              | Sigma \      | 10 £13 |
| Desktop Thesaurus            | RISC         | £19    |
| Detect-a-Pet, age 5-11       | ESM          | £49    |
|                              |              |        |

| Desktop Thesaurus      | RISC  | £1 |
|------------------------|-------|----|
| Detect-a-Pet, age 5-11 | ESM   | £4 |
| DFS Reader             | RISC  | £  |
| Disc Tree              | Mitra | £3 |
|                        |       |    |

#### **HOW TO ORDER**

VAT: UK customers please add 17.5% to the total price, except for the zero-rated items marked V0. Our VAT number is 595 7258 84.

#### CARRIAGE IS FREE WITHIN MAINLAND UK IF YOU PAY ON ORDERING.

Vo £10

Dabs

Overseas carriage: If you are paying by credit card we will add airmail and insurance at cost. Otherwise please add  $\mathfrak{L}6$  (Europe) or at least  $\mathfrak{L}12$  (elsewhere) for each software item and send a pounds sterling bank draft payable in England, or Eurocheques for not more than £100 each.

Credit cards are welcome. We do not charge your account until your order has been fulfilled. The name and address for delivery of goods should be as known to the credit card company. If you are leaving an order on our answering machine please include your telephone number, the expiry date of your card, and your calculation of the total payment due.

Official orders are welcome. Payment is due in 14 days, Invoices are subject to carriage and late payment charges.

Site licences are available for most products. Please check our prices.

All products, prices and specifications are offered in good faith and are subject to change without notice. We process all orders immediately, but suppliers sometimes keep us waiting. Goods are guaranteed but we do not supply them on approval.

| DrawBender                                                                                                    | ICS                                                                                                    | £15                                                                                                    |
|----------------------------------------------------------------------------------------------------|----------------------------------------------------------------------------------------------------|----------------------------------------------------------------------------------------------------|
| site licence     Draw Print & Plot                                                                                                    | 0-4                                                                                                    | £50<br>£37                                                                                                    |
| Dread Dragon Droom                                                                                                    | Oak<br>Resource                                                                                                    | £21                                                                                                    |
| Dreamwave                                                                                                    | EMR                                                                                                    | £34                                                                                                    |
| Drop Ship<br>DTP Graphics 1 Mono, sprite                                                                                                    | Fourth Dim                                                                                                    |                                                                                                    |
|                                                                                                    | Micro Studio                                                                                                    |                                                                                                    |
| DTP Graphics combined                                                                                                    | Micro Studio                                                                                                    |                                                                                                    |
| DTP Seeds<br>DTP Theme Pecks, ege 5-16                                                                                                    | 4mation \                                                                                                    | /0 £8                                                                                                    |
| Christmes                                                                                                    |                                                                                                    | £35                                                                                                    |
| - Editor's                                                                                                    |                                                                                                    | £29                                                                                                    |
| - Maths                                                                                                    |                                                                                                    | £29                                                                                                    |
| Easiword Plus EasiWriter                                                                                                    | Minerva<br>Icon                                                                                                    | £55<br>£115                                                                                                    |
| - Dictionaries: Danish / Fi                                                                                                    | rench /                                                                                                    | -110                                                                                                    |
| German / Italian / Norweg                                                                                                    |                                                                                                    | 000                                                                                                    |
| Spanish / Swedish / Wels<br>Einstein                                                                                                    |                                                                                                    | £30<br>8106                                                                                                    |
| Elite                                                                                                    |                                                                                                    | £33                                                                                                    |
| EluciData (OCR)                                                                                                    |                                                                                                    | £155<br>£79                                                                                                    |
| <ul> <li>bought with Irlam Scann</li> <li>Enter the Realm</li> </ul>                                                                                                    | Fourth Dim                                                                                                    | £21                                                                                                    |
| Equasor                                                                                                    | CC                                                                                                    | £38                                                                                                    |
| Ethnic Borders E-Type Compendium                                                                                                    | 4mation<br>Fourth Dim                                                                                                    | £10<br>£21                                                                                                    |
| Euclid                                                                                                    | Ace                                                                                                    | 250                                                                                                    |
| Eureka                                                                                                    | Longman !                                                                                                    | 2109                                                                                                    |
| ExcellonDrill<br>Express                                                                                                    | Silicon<br>Midnight                                                                                                    | £63•<br>£49                                                                                                    |
| Family Favourites (not OS                                                                                                    |                                                                                                    | £11                                                                                                    |
| Fermer Gites Com                                                                                                    | puter Tutorial                                                                                                    | £16                                                                                                    |
| Farmer Gifes II Com                                                                                                    | outar Tutorial                                                                                                    | £16                                                                                                    |
| Film-Maker<br>Financial Accountant                                                                                                    |                                                                                                    | £68•<br>£199                                                                                                    |
| Fine Recer                                                                                                    | Eterna                                                                                                    | £14                                                                                                    |
| Fireball II Xtra<br>First Impression Word                                                                                                    | CIS<br>Processing Vt                                                                                                    | £12                                                                                                    |
| First Words and Pictures                                                                                                    |                                                                                                    | £19                                                                                                    |
| Flexifile                                                                                                    | Minerva                                                                                                    | £79                                                                                                    |
| Flight Path, age 9+ Flight Sim Toolkit                                                                                                    | Slorm<br>Simis                                                                                                    | £27                                                                                                    |
| Flying Start If                                                                                                    | Mira                                                                                                    | 286                                                                                                    |
| Fontasy / DrawBonder / Blad                                                                                                    | ICS                                                                                                    | £25                                                                                                    |
| Fontasy / DrawBender / Plac<br>site licence                                                                                                    | alu                                                                                                    | £80                                                                                                    |
| FontFX                                                                                                    | Dala Store                                                                                                    | £9                                                                                                    |
| <ul> <li>site licence</li> <li>Font Pack – Newhali, Starte</li> </ul>                                                                                                    | r. Symbol                                                                                                    | £70                                                                                                    |
| <ul> <li>each pack</li> </ul>                                                                                                    | Acom                                                                                                    | £35                                                                                                    |
| Font Pack 1 – Paladin, Swis<br>Symbol 8, Vogue                                                                                                    | s D,<br>RISC                                                                                                    | £47                                                                                                    |
|                                                                                                    |                                                                                                    |                                                                                                    |
| Font Pack – Avant Gerde, B                                                                                                    | ookman                                                                                                    |                                                                                                    |
| Pembroke – each pack                                                                                                    | ookman<br><i>cc</i>                                                                                                    | £26                                                                                                    |
| Font Pack – Avant Gerde, B<br>Pembroke – each pack<br>Fortran 77 Release 2<br>Freddy's Folly (not OS 3)                                                                                                    | ookman                                                                                                    | £26<br>£75<br>£8                                                                                                    |
| Font Pack – Avant Gerde, B<br>Pembroke – each pack<br>Fortran 77 Release 2<br>Freddy's Folly (not OS 3)<br>Freddy Teddy                                                                                                    | ookman<br>CC<br>Acom<br>Minerva<br>Tapologika                                                                                                    | £26<br>£75<br>£8<br>£18                                                                                                    |
| Font Pack – Avant Gerde, B<br>Pembroke – each pack<br>Fortran 77 Release 2<br>Freddy's Folly (not OS 3)                                                                                                    | ookman<br>CC<br>Acom<br>Minerva<br>Tepologika<br>Topologika                                                                                                    | £26<br>£75<br>£8                                                                                                    |
| Font Pack – Avant Garde, B<br>Pembroke – each pack<br>Fortran 77 Release 2<br>Freddy's Folly (not OS 3)<br>Freddy Teddy<br>– Balloons / The Zoo                                                                                                    | OOKITIAN CC Acom Minerva Topologika Topologika Topologika Topologika Topologika                                                                                                    | £26<br>£75<br>£8<br>£18<br>£27<br>£27                                                                                                    |
| Font Pack — Avant Garde, B<br>Pembroke — each pack<br>Fortran 77 Release 2<br>Freddy's Folly (not OS 3)<br>Freddy Teddy<br>— Balloons / The Zoo<br>— The Playground<br>— The Puddle / The Ward                                                                                                    | ookman<br>CC<br>Acom<br>Minerva<br>Tapologika<br>Tapologika<br>Tapologika<br>Tapologika                                                                                                    | £26<br>£75<br>£8<br>£18<br>£27<br>£27                                                                                                    |
| Font Pack — Avant Gerde, B<br>Pembroke — each pack<br>Fortran 77 Release 2<br>Freddy's Folly (not OS 3)<br>Freddy Teddy<br>— Balloons / The Zoo<br>— The Playground<br>— The Puddle / The Ward<br>Freddy Teddy's Adventure<br>Fun School 2                                                                                                    | ookman<br>CC<br>Acom<br>Minerva<br>Topologika<br>Topologika<br>Topologika<br>Topologika<br>Topologika<br>Topologika<br>Topologika                                                                                                    | £26<br>£75<br>£8<br>£18<br>£27<br>£27<br>£27                                                                                                    |
| Font Pack — Avant Gerde, B<br>Pembroke — each pack<br>Fortran 77 Release 2<br>Freddy's Folly (not OS 3)<br>Freddy Teddy<br>— Balloons / The Zoo<br>— The Playground<br>— The Puddle / The Ward<br>Freddy Teddy's Adventure<br>Fun School 2<br>— age -6. age 6-8, age 8+                                                                                                    | ookman<br>CC<br>Acom<br>Minerva<br>Topologika<br>Topologika<br>Topologika<br>Topologika<br>Topologika<br>Topologika<br>Topologika<br>Dalabasa<br>each                                                                                                    | £26<br>£75<br>£8<br>£18<br>£27<br>£27<br>£27                                                                                                    |
| Font Pack — Avant Garde, B<br>Pembroke — each pack<br>Fortran 77 Release 2<br>Freddy's Folly (not OS 3)<br>Freddy Teddy<br>— Balloons / The Zoo<br>— The Playground<br>— The Puddle / The Ward<br>Freddy Teddy's Adventure<br>Fun School 2<br>— age -6, age 6-8, age 8+<br>Fun School 3                                                                                                    | ookman<br>CC<br>Acom<br>Minerva<br>Topologika<br>Topologika<br>Topologika<br>Topologika<br>Topologika<br>Dalabasa<br>each                                                                                                    | £26<br>£75<br>£8<br>£18<br>£27<br>£27<br>£27<br>£17                                                                                                    |
| Font Pack — Avant Gerde, B<br>Pembroke — each pack<br>Fortran 77 Release 2<br>Freddy's Folly (not OS 3)<br>Freddy Teddy<br>— Balloons / The Zoo<br>— The Playground<br>— The Puddle / The Ward<br>Freddy Teddy's Adventure<br>Fun School 2<br>— age -6, age 6-8, age 8+<br>Fun School 3<br>— ege -5, age 5-7, age 8+<br>Fun School 4                                                                                                    | ookman<br>CC<br>Acorn<br>Minerva<br>Topologika<br>Topologika<br>Topologika<br>Topologika<br>Topologika<br>Dalabasa<br>each<br>Dalabasa                                                                                                    | £26<br>£75<br>£8<br>£18<br>£27<br>£27<br>£27<br>£17<br>£15                                                                                                    |
| Font Pack — Avant Gerde, B<br>Pembroke — each pack<br>Fortran 77 Release 2<br>Freddy's Folly (not OS 3)<br>Freddy Teddy<br>— Balloons / The Zoo<br>— The Playground<br>— The Puddle / The Ward<br>Freddy Teddy's Adventure<br>Fun School 2<br>— age -6, age 6-8, age 8+<br>Fun School 3<br>— ege -5, age 5-7, age 8+<br>Fun School 4<br>— ege -5, age 5-7, age 8+                                                                                                    | ookman<br>CC<br>Acorn<br>Minerva<br>Topologika<br>Topologika<br>Topologika<br>Topologika<br>Topologika<br>Dalabasa<br>each<br>Dalabasa                                                                                                    | £26<br>£75<br>£8<br>£18<br>£27<br>£27<br>£27<br>£17<br>£15<br>£15                                                                                                    |
| Font Pack — Avant Garde, B Pembroke — each pack Fortran 77 Release 2 Freddy's Folly (not OS 3) Freddy Teddy — Balloons / The Zoo — The Playground — The Puddle / The Ward Freddy Teddy's Adventure Fun School 2 — age -6. age 6-8, age 8+ Fun School 3 — ege -5, age 5-7, age 8+ Gammaplot                                                                                                    | OOKITIAN CC Accom Minerva Topologika Topologika Topologika Topologika Topologika Topologika Topologika Dalabasa each Dalabasa each Minerva                                                                                                    | £26<br>£75<br>£8<br>£18<br>£27<br>£27<br>£17<br>£15<br>£18<br>£20<br>£36                                                                                                    |
| Font Pack — Avant Gerde, B<br>Pembroke — each pack<br>Fortran 77 Release 2<br>Freddy's Folly (not OS 3)<br>Freddy Teddy<br>— Balloons / The Zoo<br>— The Playground<br>— The Puddle / The Ward<br>Freddy Teddy's Adventure<br>Fun School 2<br>— age -6, age 6-8, age 8+<br>Fun School 3<br>— ege -5, age 5-7, age 8+<br>Fun School 4<br>— ege -5, age 5-7, age 8+                                                                                                    | OOKITIAN CC Accom Minerva Topologika Topologika Topologika Topologika Topologika Topologika Topologika Dalabasa each Dalabasa each Minerva                                                                                                    | £26<br>£75<br>£8<br>£18<br>£27<br>£27<br>£27<br>£17<br>£15<br>£15                                                                                                    |
| Font Pack — Avant Garde, B Pembroke — each pack Fortran 77 Release 2 Freddy's Folly (not OS 3) Freddy Teddy — Balloons / The Zoo — The Playground — The Puddle / The Ward Freddy Teddy's Adventure Fun School 2 — age -6. age 6-8, age 8+ Fun School 3 — ege -5, age 5-7, age 8+ Fun School 4 — ege -5, age 5-7, age 8+ Gammaplot Gate Array Design System Genesis I Genesis II                                                                                                    | OOKITIAN CC Accom Minerva Topologika Topologika Topologika Topologika Topologika Topologika Topologika Dalabasa each Dalabasa each Dalabasa each Minerva Silicon Cak Oak                                                                                                    | £26<br>£75<br>£8<br>£18<br>£27<br>£27<br>£17<br>£15<br>£18<br>£20<br>£36<br>£114<br>£40<br>£99                                                                                                    |
| Font Pack — Avant Gerde, B Pembroke — each pack Fortran 77 Release 2 Freddy's Folly (not OS 3) Freddy Teddy — Balloons / The Zoo — The Playground — The Puddle / The Ward Freddy Teddy's Adventure Fun School 2 — age -6, age 6-8, age 8+ Fun School 3 — ege -5, age 5-7, age 8+ Fun School 4 — ege -5, age 5-7, age 8+ Gammaplot Gate Array Design System Genesis If Genesis If Genesis Plus                                                                                                    | ookman CC Acom Minerva Topologika Topologika Topologika Topologika Topologika Topologika Topologika Dalabasa each Dalabasa each Minerva Silicon Oak Oak                                                                                                    | £26<br>£75<br>£8<br>£18<br>£27<br>£27<br>£17<br>£15<br>£18<br>£20<br>£36<br>£114<br>£29<br>£69                                                                                                    |
| Font Pack — Avant Gerde, B Pembroke — each pack Fortran 77 Release 2 Freddy's Folly (not OS 3) Freddy Teddy — Balloons / The Zoo — The Playground — The Puddle / The Ward Freddy Teddy's Adventure Fun School 2 — age -6. age 6-8, age 8+ Fun School 3 — ege -5, age 5-7, age 8+ Fun School 4 — ege -5, age 5-7, age 8+ Gammaplot Gate Array Design System Genesis Plu Genesis Plu Genesis Plu GerberPlot Giant Killer, ege 10+                                                                                                    | OOKITIAN CC Accom Minerva Topologika Topologika Topologika Topologika Topologika Dalabasa each Dalabasa each Dalabasa each Dalabasa Salicon Clak Oak Oak Oak Oak Topologika                                                                                                    | £26<br>£75<br>£8<br>£18<br>£27<br>£27<br>£17<br>£15<br>£18<br>£20<br>£36<br>£114<br>£49<br>£69<br>£69<br>£69<br>£16                                                                                                    |
| Font Pack — Avant Gerde, B Pembroke — each pack Fortran 77 Release 2 Freddy's Folly (not OS 3) Freddy Teddy — Balloons / The Zoo — The Playground — The Puddle / The Ward Freddy Teddy's Adventure Fun School 2 — age -6. age 6-8, age 8+ Fun School 3 — ege -5, age 5-7, age 8+ Fun School 4 — ege -5, age 5-7, age 8+ Gammaplot Gate Array Design System Genesis If Genesis If Genesis Plus GerberPlot Giant Killer, ege 10+ Giant Killer, support Disc                                                                                                    | OOKITIAN CC Accom Minerva Topologika Topologika Topologika Topologika Topologika Topologika Topologika Dalabasa each Dalabasa each Dalabasa Silicon Oak Oak Oak Oak Topologika Topologika                                                                                                    | £26<br>£75<br>£8<br>£18<br>£27<br>£27<br>£17<br>£15<br>£18<br>£20<br>£36<br>£114<br>£40<br>£99<br>£63•<br>£16<br>£16                                                                                                    |
| Font Pack — Avant Gerde, B Pembroke — each pack Fortran 77 Release 2 Freddy's Folly (not OS 3) Freddy Teddy — Balloons / The Zoo — The Playground — The Puddle / The Ward Freddy Teddy's Adventure Fun School 2 — age -6. age 6-8, age 8+ Fun School 3 — ege -5, age 5-7, age 8+ Fun School 4 — ege -5, age 5-7, age 8+ Gammaplot Gate Array Design System Genesis Plu Genesis Plu Genesis Plu GerberPlot Giant Killer, ege 10+                                                                                                    | ookman CC Acom Minerva Topologika Topologika Topologika Topologika Topologika Dalabasa each Dalabasa each Dalabasa Silicon Oak Silicon Topologika                                                                                                    | £26<br>£75<br>£8<br>£18<br>£27<br>£27<br>£17<br>£15<br>£18<br>£20<br>£36<br>£114<br>£40<br>£99<br>£69<br>£63<br>£16<br>£14<br>£19                                                                                                    |
| Font Pack — Avant Gerde, B Pembroke — each pack Fortran 77 Release 2 Freddy's Folly (not OS 3) Freddy Teddy — Balloons / The Zoo — The Playground — The Puddle / The Ward Freddy Teddy's Adventure Fun School 2 — age -6. age 6-8, age 8+ Fun School 3 — ege -5, age 5-7, age 8+ Fun School 4 — ege -5, age 5-7, age 8+ Gammaplot Gate Array Design System Genesis I Genesis Plus GerberPlot Giant Killer, ege 10+ Giant Killer, age 10+ Giant Killer Support Disc Gods Good Impression Word GraphBox                                                                                                    | OOKITIAN CC Accom Minerva Topologika Topologika Topologika Topologika Topologika Topologika Topologika Dalabasa each Dalabasa each Dalabasa Silicon Cak Cak Cak Cak Cak Cak Cak Cak Cak Cak                                                                                                    | £26<br>£75<br>£8<br>£18<br>£27<br>£27<br>£17<br>£15<br>£18<br>£20<br>£36<br>£114<br>£40<br>£99<br>£63•<br>£16<br>£14<br>£19<br>£19<br>£15                                                                                                    |
| Font Pack — Avant Gerde, B Pembroke — each pack Fortran 77 Release 2 Freddy's Folly (not OS 3) Freddy Teddy — Balloons / The Zoo — The Playground — The Puddle / The Ward Freddy Teddy's Adventure Fun School 2 — age -6, age 6-8, age 8+ Fun School 3 — ege -5, age 5-7, age 8+ Fun School 3 — ege -5, age 5-7, age 8+ Fun School 9 — ege -5, age 5-7, age 8+ Gammaplot Gate Array Design System Genesis I Genesis II Genesis Plus GerberPlot Giant Killer, ege 10+ Giant Killer, ege 10+ Giant Killer Support Disc Gods Good Impression Ward ( GraphBox GraphBox GraphBox                                                                                                    | OOKITIAN CC Accom Minerva Topologika Topologika Topologika Topologika Topologika Topologika Topologika Dalabasa each Dalabasa each Dalabasa Silicon Cak Cak Cak Cak Cak Cak Cak Cak Cak Cak                                                                                                    | £26<br>£75<br>£8<br>£18<br>£27<br>£27<br>£17<br>£15<br>£18<br>£20<br>£36<br>£114<br>£40<br>£99<br>£69<br>£69<br>£16<br>£14<br>£19<br>£19<br>£18                                                                                                    |
| Font Pack — Avant Gerde, B Pembroke — each pack Fortran 77 Release 2 Freddy's Folly (not OS 3) Freddy Teddy — Balloons / The Zoo — The Playground — The Puddle / The Ward Freddy Teddy's Adventure Fun School 2 — age -6. age 6-8, age 8+ Fun School 3 — ege -5, age 5-7, age 8+ Fun School 4 — ege -5, age 5-7, age 8+ Gammaplot Gate Array Design System Genesis I Genesis Plus GerberPlot Giant Killer, ege 10+ Giant Killer, age 10+ Giant Killer Support Disc Gods Good Impression Word GraphBox                                                                                                    | OOKITIAN CC Acom Minerva Topologika Topologika Topologika Topologika Topologika Topologika Topologika Dalabasa each Dalabasa each Dalabasa each Slicon Oak Oak Oak Oak Oak Topologika Topologika Topologika Topologika Kristikis Procassing Vt Minarva Minerva Clares rities                                                                                                    | £26<br>£75<br>£8<br>£18<br>£27<br>£17<br>£17<br>£15<br>£18<br>£20<br>£36<br>£114<br>£99<br>£63•<br>£114<br>£19<br>£63•<br>£114<br>£19<br>£19<br>£105<br>£105<br>£105<br>£105<br>£105<br>£24                                                                         |
| Font Pack — Avant Gerde, B Pembroke — each pack Fortran 77 Release 2 Freddy's Folly (not OS 3) Freddy Teddy — Balloons / The Zoo — The Playground — The Puddle / The Ward Freddy Teddy's Adventure Fun School 2 — age -6, age 6-8, age 8+ Fun School 3 — ege -5, age 5-7, age 8+ Fun School 4 — ege -5, age 5-7, age 8+ Gammaplot Gate Array Design System Genesis I Genesis II Genesis Plus GerberPlot Giant Killer, ege 10+ Giant Killer, ege 10+ Giant Killer Support Disc Gods Good Impression Ward in GraphBox GraphBox GraphBox GraphBox GraphBox GraphBox Graphics, draw/sp                                                                                                    | ookman CC Acom Minerva Topologika Topologika Topologika Topologika Topologika Topologika Dalabasa each Dalabasa each Dalabasa each Minerva Silicon Cak Cak Silicon Topologika Krisalis Froeassing VI Minerva Minerva Clares Micro Studio                                                                                                    | £26<br>£75<br>£8<br>£18<br>£27<br>£27<br>£17<br>£15<br>£18<br>£20<br>£36<br>£114<br>£99<br>£69<br>£69<br>£14<br>£19<br>£25<br>£105<br>£24<br>£1105<br>£24                                                                                                    |
| Font Pack — Avant Gerde, B Pembroke — each pack Fortran 77 Release 2 Freddy's Folly (not OS 3) Freddy Teddy — Balloons / The Zoo — The Playground — The Puddle / The Ward Freddy Teddy's Adventure Fun School 2 — age -6. age 6-8, age 8+ Fun School 3 — ege -5, age 5-7, age 8+ Fun School 4 — ege -5, age 5-7, age 8+ Gammaplot Gate Array Design System Genesis II Genesis II Genesis II Genesis Plus GerberPlot Giant Killer, ege 10+ Giant Killer, sege 10+ Gods Godd Impression GraphBox GraphBox Professional Graphic Writer                                                                                                    | OOKITIAN CC Acom Minerva Topologika Topologika Topologika Topologika Topologika Topologika Topologika Dalabasa each Dalabasa each Dalabasa each Slicon Oak Oak Oak Oak Oak Topologika Topologika Topologika Topologika Kristikis Procassing Vt Minarva Minerva Clares rities                                                                                                    | £26<br>£75<br>£8<br>£18<br>£27<br>£17<br>£17<br>£15<br>£18<br>£20<br>£36<br>£114<br>£99<br>£63•<br>£114<br>£19<br>£63•<br>£114<br>£19<br>£19<br>£105<br>£105<br>£105<br>£105<br>£105<br>£24                                                                         |
| Font Pack – Avant Gerde, B Pembroke – each pack Fortran 77 Release 2 Freddy's Folly (not OS 3) Freddy Teddy Balloons / The Zoo The Playground The Puddle / The Ward Freddy Teddy's Adventure Fun School 2 - age -6, age 6-8, age 8+ Fun School 3 - ege -5, age 5-7, age 8+ Fun School 4 - ege -5, age 5-7, age 8+ Gammaplot Gate Array Design System Genesis I Genesis II Genesis Plus GerberPlot Giant Killer, ege 10+ Giant Killer, ege 10+ Giant Killer, ege 10+ Giant Killer, ege 10- GraphBox GraphBox GraphBox Professional Graphic Writer Greetings Graphics, draw/sp Gribbly's Day Out                                                                                                    | OOKITIAN CC Acom Minerva Topologika Topologika Topologika Topologika Topologika Topologika Databasa each Databasa each Databasa each Minerva Silicon Cak Silicon Topologika Topologika Topologika Topologika Topologika Kristilis Procassing VI Minarva Minerva Clares rittes Micro Sludio Coin-Age                                                                                                    | £26<br>£8<br>£18<br>£27<br>£27<br>£17<br>£15<br>£15<br>£18<br>£20<br>£36<br>£114<br>£40<br>£99<br>£69<br>£16<br>£19<br>£19<br>£19<br>£19<br>£19<br>£19<br>£19<br>£19<br>£27<br>£27<br>£27<br>£17<br>£18                                                             |
| Font Pack — Avant Gerde, B Pembroke — each pack Fortran 77 Release 2 Freddy's Folly (not OS 3) Freddy Teddy — Balloons / The Zoo — The Playground — The Puddle / The Ward Freddy Teddy's Adventure Fun School 2 — age -6. age 6-8, age 8+ Fun School 3 — ege -5, age 5-7, age 8+ Fun School 4 — ege -5, age 5-7, age 8+ Gammaplot Gate Array Design System Genesis If Genesis Plus GerberPlot Giant Killer, ege 10+ Giant Killer, ege 10+ Giant Killer, support Disc Gods Good Impression Word GraphBox GraphBox Professional Graphic Writer Greetings Graphics, draw/sp Gribbly's Day Out Gridl'T Grievous Bodity 'ARM Hard Disc Companion releated                                                                                                    | OOKITIAN CC Acom Minerva Topologika Topologika Topologika Topologika Topologika Topologika Topologika Dalabasa each Dalabasa each Dalabasa each Sileon Olak Olak Olak Olak Olak Olak Olak Olak                                                                                                    | £26<br>£75<br>£8<br>£18<br>£27<br>£17<br>£15<br>£15<br>£18<br>£20<br>£36<br>£114<br>£40<br>£69<br>£69<br>£16<br>£14<br>£19<br>£105<br>£105<br>£21<br>£21<br>£21<br>£21<br>£21<br>£22<br>£21<br>£21<br>£21<br>£21                                                    |
| Font Pack — Avant Gerde, B Pembroke — each pack Fortran 77 Release 2 Freddy's Folly (not OS 3) Freddy Teddy — Balloons / The Zoo — The Playground — The Puddle / The Ward Freddy Teddy's Adventure Fun School 2 — age -6. age 6-8, age 8+ Fun School 3 — ege -5, age 5-7, age 8+ Fun School 3 — ege -5, age 5-7, age 8+ Fun School 4 — ege -5, age 5-7, age 8+ Gammaplot Gate Array Design System Genesis I Genesis II Genesis Plus GerberPlot Giant Killer, ege 10+ Giant Killer, ege 10+ Giant Killer, ege 10+ Giant Killer, support Disc Gods Good Impression Ward GraphBox GraphBox Professional GraphBox GraphBox Graphics, draw/sp Gribbly's Day Out GridlT Grievous Bodity 'ARM Hard Disc Companion releated                                                                                                    | OOKITIAN CC Acom Minerva Topologika Topologika Topologika Topologika Topologika Topologika Dalabasa each Dalabasa each Dalabasa each Minerva Silicon Cak Silicon Topologika Topologika Topologika Topologika Topologika Topologika Topologika Kristikis Trocassing VI Minerva Minerva Minerva Minerva Minerva Silicon Clares Interes Micro Studio Coun Age Wildgil Fourth Dim Sise 2 Filsc RISC                                                                                                    | £26<br>£75<br>£8<br>£18<br>£27<br>£17<br>£15<br>£15<br>£16<br>£14<br>£40<br>£69<br>£69<br>£16<br>£19<br>£27<br>£15<br>£105<br>£24<br>£16<br>£24<br>£16<br>£21<br>£24<br>£21<br>£24<br>£21<br>£24<br>£21<br>£27                                                      |
| Font Pack — Avant Gerde, B Pembroke — each pack Fortran 77 Release 2 Freddy's Folly (not OS 3) Freddy Teddy — Balloons / The Zoo — The Playground — The Puddle / The Ward Freddy Teddy's Adventure Fun School 2 — age -6. age 6-8, age 8+ Fun School 3 — ege -5, age 5-7, age 8+ Fun School 4 — ege -5, age 5-7, age 8+ Gammaplot Gate Array Design System Genesis If Genesis Plus GerberPlot Giant Killer, ege 10+ Giant Killer, ege 10+ Giant Killer, support Disc Gods Good Impression Word GraphBox GraphBox Professional Graphic Writer Greetings Graphics, draw/sp Gribbly's Day Out Gridl'T Grievous Bodity 'ARM Hard Disc Companion releated                                                                                                    | OOKITIAN CC Accom Minerva Topologika Topologika Topologika Topologika Topologika Topologika Dalabasa each Dalabasa each Dalabasa each Colak Colak Cola | £26<br>£75<br>£8<br>£18<br>£27<br>£17<br>£15<br>£15<br>£18<br>£20<br>£36<br>£114<br>£40<br>£69<br>£16<br>£14<br>£19<br>£27<br>£15<br>£16<br>£14<br>£19<br>£21<br>£21<br>£21<br>£21<br>£21<br>£21<br>£21<br>£21<br>£21<br>£21                                        |
| Font Pack — Avant Gerde, B Pembroke — each pack Fortran 77 Release 2 Freddy's Folly (not OS 3) Freddy Teddy — Balloons / The Zoo — The Playground — The Puddle / The Ward Freddy Teddy's Adventure Fun School 2 — age -6, age 6-8, age 8+ Fun School 3 — ege -5, age 5-7, age 8+ Fun School 4 — ege -5, age 5-7, age 8+ Gammaplot Gate Array Design System Genesis I Genesis Plus GerberPlot Giant Killer, ege 10+ Giant Killer, ege 10+ Giant Killer, ege 10+ Giant Killer Support Disc Gods Good Impression GraphBox GraphBox GraphBox Professional Graphic Writer Greetings Graphics, draw/sp Gribbly's Day Out Gribbly's Day Out Gribbly's Day Out Hard Disc Companion releated Hearsay II History Costume, sprifes Holed Out — Compendium                                                                                                    | OOKITIAN CC Accom Minerva Topologika Topologika Topologika Topologika Topologika Topologika Dalabasa Each Dalabasa Each Dalabasa Each Dalabasa Each Dalabasa Each Minerva Silicon Cak Cak Silicon Topologika Krisalis Frocassing VI Minerva Minerva Mi | £26<br>£75<br>£8<br>£18<br>£27<br>£17<br>£15<br>£15<br>£16<br>£14<br>£40<br>£39<br>£16<br>£14<br>£19<br>£20<br>£16<br>£14<br>£19<br>£27<br>£24<br>£16<br>£21<br>£30<br>£24<br>£30<br>£30<br>£30<br>£30<br>£30<br>£30<br>£30<br>£30<br>£30<br>£30                    |
| Font Pack — Avant Gerde, B Pembroke — each pack Fortran 77 Release 2 Freddy's Folly (not OS 3) Freddy Teddy — Balloons / The Zoo — The Playground — The Puddle / The Ward Freddy Teddy's Adventure Fun School 2 — age -6, age 6-8, age 8+ Fun School 3 — ege -5, age 5-7, age 8+ Fun School 4 — ege -5, age 5-7, age 8+ Fun School 4 — ege -5, age 5-7, age 8+ Gammaplot Gate Array Design System Genesis I Genesis Plus GerberPlot Giant Killer, ege 10+ Giant Killer, ege 10+ Giant Killer, ege 10+ Giant Killer, support Disc Gods Good Impression Word I GraphBox GraphBox Professional Graphic Writer Greetings Graphics, draw/sp Gribbly's Day Out GridIT Grievous Bodity 'ARM Hard Disc Companion releat Hearsay II History Costume, spriles Holed Out — Compendium Home Accounts                                                                                                    | OOKITIAN CC Accom Minerva Topologika Topologika Topologika Topologika Topologika Topologika Databasa each Databasa each Databasa each Minerva Silicon Oak Silicon Topologika Topologika Topologika Topologika Topologika Topologika Topologika Kristalia Proceassing Vi Minarva Minerva Clares Widgil Fouth Dim Kise 2 FISC RISC RISC RISC RISC RISC RISC RISC R                                                                                                    | £26<br>£8<br>£18<br>£27<br>£17<br>£15<br>£15<br>£18<br>£20<br>£36<br>£114<br>£40<br>£99<br>£69<br>£16<br>£19<br>£27<br>£55<br>£105<br>£24<br>£16<br>£21<br>£30<br>£21<br>£30<br>£21<br>£30<br>£30<br>£30<br>£30<br>£30<br>£30<br>£30<br>£30<br>£30<br>£30           |
| Font Pack — Avant Gerde, B Pembroke — each pack Fortran 77 Release 2 Freddy's Folly (not OS 3) Freddy Teddy — Balloons / The Zoo — The Playground — The Puddle / The Ward Freddy Teddy's Adventure Fun School 2 — age -6, age 6-8, age 8+ Fun School 3 — ege -5, age 5-7, age 8+ Fun School 4 — ege -5, age 5-7, age 8+ Fun School 4 — ege -5, age 5-7, age 8+ Gammaplot Gate Array Design System Genesis I Genesis If Genesis Plus GerberPlot Giant Killer, ege 10+ Giant Killer, ege 10+ Giant Killer, support Disc Gods Good Impression GraphBox GraphBox GraphBox GraphBox Professional Graphic Writer Greetings Graphics, draw/sp Gribbly's Day Out Gribbly's Day Out Gribbly's | OOKITIAN CC Acom Minerva Topologika Topologika Topologika Topologika Topologika Topologika Topologika Dalabasa each Dalabasa each Dalabasa each Minerva Silicon Cak Cak Silicon Topologika Krisalis Frocassing VI Minerva Minerva Minerva Clares Micro Studio Con-Age Widgal Mise 2 RISC Micro Studio Fourth Dim Fourth Dim Fou | £26<br>£78<br>£18<br>£27<br>£27<br>£17<br>£15<br>£18<br>£20<br>£36<br>£114<br>£49<br>£69<br>£69<br>£16<br>£14<br>£19<br>£27<br>£105<br>£24<br>£16<br>£21<br>£30<br>£21<br>£30<br>£21<br>£30<br>£31<br>£31<br>£31<br>£31<br>£31<br>£31<br>£31<br>£31<br>£31<br>£31   |
| Font Pack — Avant Gerde, B Pembroke — each pack Fortran 77 Release 2 Freddy's Folly (not OS 3) Freddy Teddy — Balloons / The Zoo — The Playground — The Puddle / The Ward Freddy Teddy's Adventure Fun School 2 — age -6, age 6-8, age 8+ Fun School 3 — ege -5, age 5-7, age 8+ Fun School 3 — ege -5, age 5-7, age 8+ Fun School 4 — ege -5, age 5-7, age 8+ Gammaplot Gate Array Design System Genesis I Genesis Plus GerberPlot Giant Killer, ege 10+ Giant Killer, ege 10+ Giant Killer, ege 10+ Giant Killer, support Disc Gods Good Impression Word ( GraphBox GraphBox GraphBox Professional Graphic Writer Greetings Graphics, draw/sp Gribbly's Day Out GridIT Grievous Bodity 'ARM Hard Disc Companion releaters II History Costume, sprites Holed Out — Compendium Home Accounts Hostages HotLink Presenter House of Numbers                                                                                                    | OOKITIAN CC Accom Minerva Topologika Topologika Topologika Topologika Topologika Topologika Databasa each Databasa each Databasa each Minerva Silicon Oak Silicon Oak Silicon Topologika Topologika Topologika Topologika Topologika Topologika Kristalia Procassing Vi Minarva Minerva Clares Widgil Fouth Dim Mise 2 FISC RISC Alicon Studio Fourth Dim Minerva Supenor Lingarudy Chalksoft                                                                                                    | £26<br>£8<br>£18<br>£27<br>£17<br>£15<br>£15<br>£18<br>£20<br>£36<br>£114<br>£40<br>£99<br>£69<br>£16<br>£16<br>£14<br>£19<br>£25<br>£105<br>£24<br>£105<br>£24<br>£105<br>£21<br>£30<br>£21<br>£30<br>£30<br>£30<br>£30<br>£30<br>£30<br>£30<br>£30<br>£30<br>£30  |
| Font Pack — Avant Gerde, B Pembroke — each pack Fortran 77 Release 2 Freddy's Folly (not OS 3) Freddy Teddy — Balloons / The Zoo — The Playground — The Puddle / The Ward Freddy Teddy's Adventure Fun School 2 — age -6. age 6-8, age 8+ Fun School 3 — ege -5, age 5-7, age 8+ Fun School 1 — ege -5, age 5-7, age 8+ Gammaplot Gate Array Design System Genesis II Genesis II Genesis Plus GerberPlot Giant Killer, age 10+ Giant Killer, age 10+ Gia | OOKITIAN CC Accom Minerva Topologika Topologika Topologika Topologika Topologika Topologika Dalabasa each Dalabasa each Dalabasa each Silicon Oak Silicon Topologika Topologika Topologika Topologika Krisalis Procassing Vi Minarva Minerva Clares Widgil Fourth Dim dase 2 RISC RISC Micro Studio Fourth Dim Fourth Dim Fourth Dim Fourth Dim Fourth Dim Fourth Dim Fourth Dim Fourth Dim Fourth Dim Fourth Dim Linganutly Chalksoft Minerva Linganutly Chalksoft Minerva                                                                                                    | £26<br>£78<br>£18<br>£27<br>£27<br>£17<br>£15<br>£18<br>£20<br>£36<br>£114<br>£49<br>£69<br>£69<br>£16<br>£14<br>£19<br>£27<br>£105<br>£24<br>£16<br>£21<br>£30<br>£21<br>£30<br>£21<br>£30<br>£31<br>£31<br>£31<br>£31<br>£31<br>£31<br>£31<br>£31<br>£31<br>£31   |
| Font Pack — Avant Gerde, B Pembroke — each pack Fortran 77 Release 2 Freddy's Folly (not OS 3) Freddy Teddy — Balloons / The Zoo — The Playground — The Playground — The Puddle / The Ward Freddy Teddy's Adventure Fun School 2 — age -6. age 6-8, age 8+ Fun School 3 — ege -5, age 5-7, age 8+ Fun School 3 — ege -5, age 5-7, age 8+ Fun School 9 — ege -5, age 5-7, age 8+ Fun School 9 — ege -5, age 5-7, age 8+ Gammaplot Gate Array Design System Genesis I Genesis Plus GerberPlot Giant Killer, ege 10+ Giant Killer, ege 10+ Giant Killer, ege 10+ Giant Killer, support Disc Gods Good Impression Ward of GraphBox GraphBox Professional Graphic Writer Greetings Graphics, draw/sp Gribbly's Day Out GridlT Grievous Bodity 'ARM Hard Disc Companion releatersay II History Costume, sprites Holed Out — Compendium Home Accounts Hostages HotLink Presenter House of Numbers Hoverbod (not OS 3) Hyperbook Electronic Librar (including Reader)                                                                                                    | OOKITIAN CC Accom Minerva Topologika Topologika Topologika Topologika Topologika Topologika Topologika Dalabasa each Dalabasa each Dalabasa each Minerva Silicon Oak Silicon Topologika Topologika Topologika Topologika Kristikis Procassing VI Minerva Minerva Wildgil Fourth Dim Fourth Dim Fourth Dim Fourth Dim Fourth Dim Fourth Dim Fourth Dim Fourth Dim Fourth Dim Fourth Dim Minerva Superior Lingaruly Chalksoft Mirerva Y Longman                                                                                                    | £26<br>£8<br>£18<br>£27<br>£17<br>£15<br>£15<br>£16<br>£16<br>£114<br>£40<br>£99<br>£16<br>£16<br>£16<br>£16<br>£21<br>£36<br>£16<br>£16<br>£21<br>£36<br>£16<br>£21<br>£36<br>£36<br>£36<br>£36<br>£36<br>£36<br>£36<br>£36<br>£36<br>£36                          |
| Font Pack — Avant Gerde, B Pembroke — each pack Fortran 77 Release 2 Freddy's Folly (not OS 3) Freddy Teddy — Balloons / The Zoo — The Playground — The Puddle / The Ward Freddy Teddy's Adventure Fun School 2 — age -6. age 6-8, age 8+ Fun School 3 — ege -5, age 5-7, age 8+ Fun School 3 — ege -5, age 5-7, age 8+ Fun School 9 — ege -5, age 5-7, age 8+ Gammaplot Gate Array Design System Genesis I Genesis Plus GerberPlot Giant Killer, ege 10+ Giant Killer, ege 10+ Giant Killer, ege 10+ Giant Killer, support Disc Gods Good Impression Word I GraphBox GraphBox Professional Graphic Writer Greetings Graphics, draw/sp Gribbly's Day Out GridIT Grievous Bodity 'ARM Hard Disc Companion releaters II History Costume, sprites Holed Out — Compendium Home Accounts Hostages HotLink Presenter House of Numbers Hoverbod (not OS 3) Hyperbook Electronic Librar (including Reader) Hyperbook Reader                                                                                                    | OOKITIAN CC Accom Minerva Topologika Topologika Topologika Topologika Topologika Topologika Topologika Dalabasa each Dalabasa each Dalabasa each Minerva Silicon Oak Silicon Topologika Topologika Topologika Topologika Kristikis Procassing VI Minerva Minerva Minerva Superior Fourth Dim Fourth Dim Fourth Dim Fourth Dim Fourth Dim Fourth Dim Fourth Dim Fourth Dim Fourth Dim Fourth Dim Fourth Dim Fourth Dim Fourth Dim Fourth Dim Fourth Dim Fourth Dim Minerva Superior Lingaruly Chalksoft Mirerva Y Longman Longman                                                                                                    | £26<br>£8<br>£18<br>£27<br>£17<br>£15<br>£15<br>£16<br>£16<br>£114<br>£40<br>£99<br>£16<br>£16<br>£16<br>£114<br>£19<br>£27<br>£16<br>£21<br>£34<br>£16<br>£16<br>£21<br>£34<br>£16<br>£16<br>£16<br>£16<br>£16<br>£16<br>£16<br>£16<br>£16<br>£17<br>£17<br>£18    |
| Font Pack — Avant Gerde, B Pembroke — each pack Fortran 77 Release 2 Freddy's Folly (not OS 3) Freddy Teddy — Balloons / The Zoo — The Playground — The Puddle / The Ward Freddy Teddy's Adventure Fun School 3 — ege -5, age 5-7, age 8+ Fun School 3 — ege -5, age 5-7, age 8+ Fun School 4 — ege -5, age 5-7, age 8+ Gammaplot Gate Array Design System Genesis Plus Genesis Plus Genesis II Genesis Plus Genesis Plus Genesis Plus Genesis Plus Genesis Plus Genesis Plus Genesis Plus Genesis Plus Genesis Plus Genesis II Genesis Plus Genesis Plus  | OOKITIAN CC Accom Minerva Topologika Topologika Topologika Topologika Topologika Topologika Databasa each Databasa each Databasa each Minerva Silicon Oak Silicon Oak Silicon Topologika Topologika Topologika Topologika Topologika Topologika Topologika Kristalia Procassing Vi Minarva Minerva Clares Tifles Micro Studio Fourth Dim Minerva Supenior Lungarudy Chalksoft Minerva V Longman Longman Minerva                                                                                                    | £26<br>£8 £18<br>£27<br>£17<br>£17<br>£15<br>£18<br>£20<br>£36<br>£114<br>£40<br>£99<br>£69<br>£69<br>£16<br>£14<br>£19<br>£20<br>£16<br>£16<br>£21<br>£30<br>£21<br>£30<br>£21<br>£30<br>£21<br>£30<br>£30<br>£30<br>£30<br>£30<br>£30<br>£30<br>£30<br>£30<br>£30 |
| Font Pack — Avant Gerde, B Pembroke — each pack Fortran 77 Release 2 Freddy's Folly (not OS 3) Freddy Teddy — Balloons / The Zoo — The Playground — The Puddle / The Ward Freddy Teddy's Adventure Fun School 2 — age -6. age 6-8, age 8+ Fun School 3 — ege -5, age 5-7, age 8+ Fun School 3 — ege -5, age 5-7, age 8+ Fun School 9 — ege -5, age 5-7, age 8+ Gammaplot Gate Array Design System Genesis I Genesis Plus GerberPlot Giant Killer, ege 10+ Giant Killer, ege 10+ Giant Killer, ege 10+ Giant Killer, support Disc Gods Good Impression Word I GraphBox GraphBox Professional Graphic Writer Greetings Graphics, draw/sp Gribbly's Day Out GridIT Grievous Bodity 'ARM Hard Disc Companion releaters II History Costume, sprites Holed Out — Compendium Home Accounts Hostages HotLink Presenter House of Numbers Hoverbod (not OS 3) Hyperbook Electronic Librar (including Reader) Hyperbook Reader                                                                                                    | OOKITIAN CC Accom Minerva Topologika Topologika Topologika Topologika Topologika Topologika Topologika Dalabasa each Dalabasa each Dalabasa each Minerva Silicon Oak Silicon Topologika Topologika Topologika Topologika Kristikis Procassing VI Minerva Minerva Minerva Superior Fourth Dim Fourth Dim Fourth Dim Fourth Dim Fourth Dim Fourth Dim Fourth Dim Fourth Dim Fourth Dim Fourth Dim Fourth Dim Fourth Dim Fourth Dim Fourth Dim Fourth Dim Fourth Dim Minerva Superior Lingaruly Chalksoft Mirerva Y Longman Longman                                                                                                    | £26<br>£8<br>£18<br>£27<br>£17<br>£15<br>£15<br>£16<br>£16<br>£114<br>£40<br>£99<br>£16<br>£16<br>£16<br>£114<br>£19<br>£27<br>£16<br>£21<br>£34<br>£16<br>£16<br>£21<br>£34<br>£16<br>£16<br>£16<br>£16<br>£16<br>£16<br>£16<br>£16<br>£16<br>£17<br>£17<br>£18    |

| llustrators' Graphics, draw/sp                        | rites                  |              |
|-------------------------------------------------------|------------------------|--------------|
|                                                       | Micro Studio           | £16          |
|                                                       | lota                   | 268          |
|                                                       |                        | POA          |
| <u> </u>                                              | lola                   | £72          |
|                                                       |                        | £39<br>£125  |
| mpression<br>– A4 version                             |                        | POA:         |
| - network version                                     |                        | £650         |
| - site licence                                        |                        | £545         |
| - extra hardware key for si                           | tes only               | £15          |
| - extra manual for sites on                           | ify                    | 83 ov        |
|                                                       | CC                     | £19          |
| mpression Business Suppler                            |                        | £39          |
| Impression Junio                                      |                        | 259          |
| - site licence                                        |                        | £435         |
| <ul> <li>extra manual for sites on</li> </ul>         |                        | vo £7<br>£68 |
|                                                       | Longman<br>Oabs        | £39          |
| Interdictor 2                                         | Clares                 | £25          |
|                                                       | ading Edge             | £22          |
| IronLord                                              | UBI Soft               | £14          |
| Jahangir Khan World                                   |                        |              |
| Chempionship Squash                                   | Krisalis               | £19          |
| James Pond                                            | Krisalis               | £20          |
| Jet Fighter                                           | Minarva                | 8.2          |
| Jiglet                                                | 4mahon                 | £25          |
| Jigsaw                                                | 4mation -              | £27          |
| Junior Database                                       | lola                   | £45          |
| Junior PinPoint                                       | Longman                | £23          |
| Karma                                                 | Periscope              | £21          |
| Kerbang                                               | Elerna                 | £12          |
| Keyboard Player                                       | Chalksoft              | £17          |
| Knowledge Organiser                                   | Clares                 | £42          |
| Landmarks – Aztecs / Colur                            | nbus / Egy             | /pt /        |
| Rein Forest / Second Wor                              | ld War /               |              |
|                                                       | Longman                | £19•         |
| Last Days of Doom                                     | Topologika             |              |
| Last Ninja<br>Legend of the Lost Temple               | Superior<br>Elerna     | £19<br>£19   |
| Lemmings                                              | Knsalis                | £19          |
| Letters and Pictures                                  | Chalksoft              | £17          |
| Level 4 Fileserver                                    | Acom                   | £185         |
| LISP                                                  |                        | £145         |
| Little Red Riding Hood, age 5                         |                        |              |
| Logistix<br>Logo                                      | Acorn<br>Longman       | £77<br>£55   |
| LogoPlotter                                           | Langman                | £19          |
|                                                       |                        |              |
| Maddingly Hall<br>Mad Professor Mariarti              | Minerva                | £8<br>£15    |
| Magpie                                                | Krisalis<br>Longman    | £45          |
| Meh-Jong European – The G                             |                        | £19          |
| Mah-Jong Patience                                     | CIS                    | £15          |
| Mailshot                                              | Minarva                | £27          |
|                                                       | Krisalis               | £19          |
| Manchester United Football (                          |                        |              |
| Maps and Landscapes 1<br>Maps end Landscapes 2        | Chalksoft<br>Chalksoft | £19<br>£19   |
| Mark Master                                           | Chaiksoft              | £67          |
| Master Break                                          | Superior               | £14          |
| Masterfile II                                         | RISC                   | £19          |
| Mezes, drawfiles                                      | Micro Studio           |              |
| Memory Magic                                          | CIS                    | £12          |
| Mentel Meths                                          | CIS                    | £15<br>£14   |
| MicroDrive Golf                                       | CIS<br>CIS             | £14          |
| <ul><li>Extre Courses</li><li>World Edition</li></ul> | CIS                    | £23          |
| Micro Trader Accounts                                 | PRES                   | £199         |
| MiG-29 Superfulcrum                                   | Domark                 | £29          |
| Military History, sprites                             | Micro Studio           |              |
| Minotaur<br>Minotaur                                  | Minerva                | 83           |
| Missile Control                                       | Minerva                | £8           |
| Mogul<br>Money Matters                                | Ace<br>Triple R        | £20<br>£15   |
| Movaword                                              | Chalksoft              | £17          |
| Mr Doo                                                | CIS                    | £16          |
| MultiFS                                               | Anxe                   | £27          |
| Multistore version II                                 | Minerva                | £179         |
| Nature Graphics, draw/spnt                            | 9S                     |              |
|                                                       | Micro Studio           | £16          |
| Nebulus                                               | Knsals                 | £19          |
| Nevryon                                               | Fourth Dim             | £16          |

| Nature Graphics, draw/sprit                                                                                      | US                                                                         |                                                            |
|----------------------------------------------------------------------------------------------------|----------------------------------------------------------------------------|------------------------------------------------------------|
|                                                                                                    | Micro Studio                                                               | £16                                                        |
| Nebulus                                                                                                    | Knsals                                                                     | £19                                                        |
| Nevryon                                                                                                    | Fourth Dim                                                                 | £16                                                        |
| Nevryon 2 - Technodream                                                                                          | Fourth Dim                                                                 | £21                                                        |
| Newton                                                                                                    | Longman                                                                    | £18                                                        |
| No Excuses                                                                                                    | Arcana                                                                     | £21                                                        |
| Nominal Ledger                                                                                                   | Minarva                                                                    | £78                                                        |
| Notate                                                                                                    | Longman                                                                    | £49                                                        |
| Note Invaders                                                                                                    | Chalksoft                                                                  | £20                                                        |
| Numbers and Pictures                                                                                             | Chalksoft                                                                  | £20                                                        |
| Numerator                                                                                                    | Longman                                                                    | £60                                                        |
| Numerator Chaos                                                                                                  | Longman                                                                    | 219                                                        |
| ^                                                                                                    |                                                                            |                                                            |
| Office Tools                                                                                                    | Silican                                                                    | £276                                                       |
| Office Tools Ollie Octopus' Sketchpad                                                                            | Silican<br>Slam                                                            | £276<br>£14                                                |
|                                                                                                    |                                                                            |                                                            |
| Ollie Octopus' Sketchpad                                                                                         | Slom                                                                       | £14                                                        |
| Ollie Octopus' Sketchpad<br>Order Processing/fnvoicing                                                           | Slom<br>Minerva                                                            | £14<br>£78                                                 |
| Ollie Octopus' Sketchpad<br>Order Processing/Invoicing<br>Orion                                                  | Storm<br>Minerva<br>Minarva                                                | £14<br>£78<br>£8                                           |
| Ollie Octopus' Sketchpad<br>Order Processing/Invoicing<br>Orion<br>Orrery                                        | Slom<br>Minerva<br>Minarva<br>Spacalech                                    | £14<br>£78<br>£8<br>£93                                    |
| Ollie Octopus' Sketchpad<br>Order Processing/finvoicing<br>Orion<br>Orrery<br>Ovation<br>Overload                | Storm<br>Minerva<br>Minarva<br>Spacalech<br>FUSC                           | £14<br>£78<br>£8<br>£93<br>£85                             |
| Ollie Octopus' Sketchpad<br>Order Processing/finvoicing<br>Orion<br>Orrery<br>Ovation<br>Overload<br>Pacmania    | Slom<br>Minerva<br>Minarva<br>Spacalech<br>FUSC<br>Clares<br>Domark        | £14<br>£78<br>£8<br>£93<br>£85<br>£13<br>£16               |
| Ollie Octopus' Sketchpad Order Processing/Invoicing Orion Orrery Ovation Overload Pacmania Padlock               | Slom<br>Minerva<br>Minarva<br>Spacalech<br>FUSC<br>Clares                  | £14<br>£78<br>£8<br>£93<br>£85<br>£13                      |
| Ollie Octopus' Sketchpad Order Processing/Invoicing Onon Orrery Ovation Overload Pacmania Padlock - site licence | Slom<br>Minerva<br>Minarva<br>Spacalech<br>FUSC<br>Clares<br>Domark        | £14<br>£78<br>£8<br>£93<br>£85<br>£13<br>£16<br>£10        |
| Ollie Octopus' Sketchpad Order Processing/Invoicing Orion Orrery Ovation Overload Pacmania Padlock               | Slom<br>Minerva<br>Minarva<br>Spacalech<br>RISC<br>Clares<br>Domark<br>ICS | £14<br>£78<br>£8<br>£93<br>£85<br>£13<br>£16<br>£10<br>£30 |

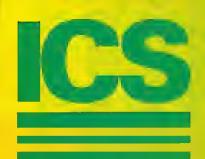

#### 24-bit colour from a monochrome BJ-10 or Desk Jet!

all ost any other printer which can take coloured inks or ribbons.

pass printing for best results on a DeskJet 500C. No more soggy brown blacks

Results comparable in quality with print from a £2000 colour printer.

CMYK colour separation 'on the fly' using normal files (Draw, Impression etc) and Handard RISC OS printer drivers. ColourSep should work with imputer Concepts TurboDrivers – we'll check as soon as they appear.

Screen preview of colour separations. Fine tuning and non-linearity compensation to suit different inks.

Discover the excitement of colour printing for the first time, or improve the quality of your current work.

# COULTS A Sold by a Monotony.

Single user copy £25. Site Licence £60.

We can also supply complete kits including coloured inks, cartridges and paper.

Order from ICS or ask your dealer.

Prices exclude VAT. Carriage is free on UK prepaid orders.

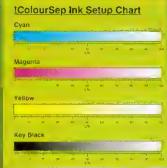

|                 | LNK SETUP         |
|-----------------|-------------------|
| Ink group name: | Hon-linear Inkmun |
| R 0             | C                 |
| B 255           | K                 |
| L¼ 60           |                   |
| Ink: C4 H /     | Y / K // = =      |
| Ink group: 1 🥕  | 2/4 3 / OK        |

Stand in Boanusers of the Stand in Stand in Stan

ICS (lan Copestake Software)

Dept B35, 1 Kington road, West Kirby, WIRRAL, Merseyside, L48 5ET

Tel: 051-625 1006 Fax: 051-625 1007

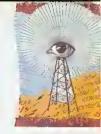

#### **ACORN LAUNCHES FLEET OF MACHINES**

WELL hefore the BBC Acorn User Show, Acorn has announced the release of three major new Rise OS 3 machines. The Acorn A3010, the Acorn A3020 and the Acorn A4000. These comple-Acorn's ment current machines, the A4, the A3000 and the A540, Also, in a surprisc announcement the company has revealed a new link-up with Psion, the first fruit of which is the Acorn Pocket Book.

The machines are based around a new chip from Arm Ltd, the Arm250. The Arm250 is a large chip incorporating the original four chip set, Arm, Vide, IOC and Meme.

The Pocket Book is based around Psion technology, with software written by Computer Concepts that facilitates easy transfer of notes and diaries to a desktop Acorn machine.

Acorn has called the A3010 the family machine and it is designed to be equally appropriate for games or homebased education. It is less deep than the A3000, with distinctive green keys. It also has a high-density 3.5in floppy drive, allowing floppies to be formatted to Risc Os 1.6Mb, or Dos 1.44Mb format.

The basic A3010 can be purchased for £499.95 inc VAT, and for this you get just the machine, with a floppy disc drive, no hard drive, monitor or printer. The lack of monitor is balanced by a TV modulator inside the machine, allowing it to use a normal

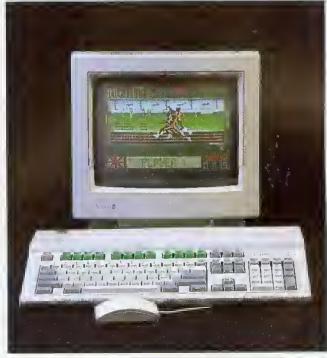

The A3010 family machine

television as a display. In keeping with the games-oriented image the machine will undoubtedly hold, there are two joystick ports on the rear of the machine, and a socket for connection to stereo headphones or a hi-fi. There is also a monitor connection, a serial port for communications and, in keeping with the rest of the range, a bidirectional parallel port. Hard drives and extra memory are optional.

The 2Mb A3020 is the machine Acorn has aimed squarely at the education market. It has the option of networking facilities (both Econet and Ethernet), which it swaps for the joystick ports of the A3010. Both machines are in the same case (the A3020 has red keys, however), and both have the option of expansion in the form of a mini podule. like that of the existing A3000.

The more business-like A4000 is essentially an A3020 in a slimline box, with separate PC-style keyboard, monitor and 80Mb hard disc as standard. This machine is aimed at business but is also likely to appeal to many secondary schools.

The new machines form the hasis of Acorn 'solutions.' The Family Solution incorporates an A3010 with no hard drive, Minerva's Easiword word processor and IMb of memory. The A3010 Learning Curve package also includes the PC Enulator and Genesis applications.

The A4000 Home Office pack includes EasiWriter 2. lcon Technology's professional word processor and Desktop Database.

 At the press launch of the new machines, Acorn stated that it was a changed company, with new direction.

The launch will be boosted by adverts in the national press, a TV campaign, and the stocking of Acorn machines in most high street electrical stores, including Dixons, John Lewis and Argos. The machines will also be seen in leading home catalogues.

Bob Coates, Acorn's business development manager, said: 'everybody who wants a machine around Christmas time will have heard of, and be thinking Acorn. of

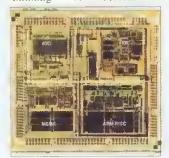

The new Arm250

#### SHARE PRICES SOAR

SIX MONTHS ago, who would have predicted that Acorn's share price would rise from 6p to more than 40p on the unlisted securities market?

The price has hovered around 28p since July but, during August, it shot up over a third, past Amstrad's share price to a new high of 41.5p.

This gives Acorn a share value of £28 million, compared with £4 million at the beginning of the year.

Oddly enough, a speculative story in a computer trade weekly that Acorn was about to be sold by Olivetti failed to affect Acorn's share price. Acorn themselves categorically denied the story.

there is Understandably. now considerable optimism on the Acorn scene and for the first time in several years the company could see some excellent financial results later on in the year.

#### RISC UPGRADES READY

RISC OS 3 upgrades are now available to all Risc OS computer users, including A300 and A400 series owners.

The basic Risc OS 3.10 upgrade pack includes a set of Roms replacement manuals and is list-priced at £89 inc VAT. However, a special £49 inc VAT price will be maintained until the middle of next year. A5000 owners can receive just the new Roms for £19 inc VAT.

Risc OS 3 level improvements include the option of 3D window borders, 12 outline fonts in held in Rom, key enhanced Acorn applications like Edit, Paint and Draw in Rom, faster graphics, background disc and printing operations and iconised windows.

Rise OS 3 is compatible with all fevels of Arm processor litted to Archimedes models, and will be available from most Acorn suppliers.

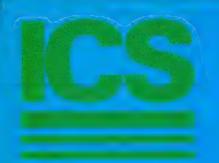

## ideA'92

#### So good, they built a new computer round it.

An *ideA'92* A3000 Internal Hard Disc Upgrade from ICS will fit neatly inside a brand new Acorn A3010 computer. Other makes won't.

With background mode operation, our new generation 8-bit A3000 Series internal interface is already producing speeds in excess of 800 kb/sec with certain hard discs.

1.6 Mb/sec is possible with our 16-bit interfaces. And we haven't finished tweaking yet!

Not one, not two, but three levels of provide the security your data really deserve.

Hard discs can have **partitions** so they appear as separate drives, with different protection levels if required.

Almost **limitiess expansion** is possible via the I<sup>2</sup>C port which our eards have always included as standard.

| A very special offer from ICS! A3010 'Family Solution' + 20 Mb Hai | rd Disc | £599 |
|--------------------------------------------------------------------|---------|------|
| A3000 Series Internal 2½" Upgrade                                  | ideA 32 |      |
| or A300/400/500 21/2" 'Hard Card'                                  | 20 Mb   | £212 |
|                                                                    | 60 Mb   | £349 |
|                                                                    | 80 Mb   | £449 |
| A300/400/500 31/2" Internal Upgrade                                | 40 Mb   | £210 |
|                                                                    | 80 Mb   | £275 |
|                                                                    | 100 Mb  | £305 |
|                                                                    | 200 Mb  | £499 |
|                                                                    | 340 Mb  | £775 |

It took us some time to understand IDE, but then we started two years ago. If you've had problems of with products from less experienced suppliers we'll do our best to help you pick up the pieces. We don't advertise what we can't supply. All the above are available as this goes to press.

Prices are for complete upgrade kits and exclude VAT. Carriage is free on UK prepaid orders. External options are also available. Not all interfaces yet include all of the <code>ideA'92</code> features – please check.

#### ICS (lan Copestake Software)

Dept B35, 1 Kington road, West Kirby, WIRRAL, Merseyside, L48 5ET

Tel: 051-625 1006 Fax: 051-625 1007

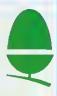

#### **CUMANA CUTS PRODUCT PRICES**

CUMANA has reduced the price of its A3000 1Mb Ram upgrade from £50, excluding VAT and delivery, to just £29.95 inclusive. Cumana claims its slimline four-layer design offers lower RFI interference and easier fitting.

RFI interference suppression has also been improved in Cumana CD-Rom drives, According to Cumana, this has meant a 50 percent improvement in the data transfer. The performance improvement is experienced because less data is corrupted, so less error

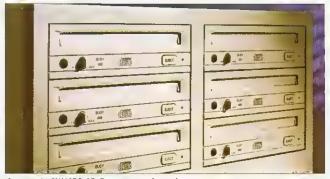

Cumana's CXX436 CD-Rom array: down by one-quarter

correction is required. The company has also knocked

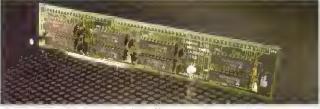

Cumana's 1Mb memory upgrade: half-price

£500 off the price of its sixunit CXX436 CD-Rom array. The 25 percent cut brings the price of the Cumana array down to £1.495, excluding VAT. The CXX436 is designed for use as a multiple CD-Rom server for networks and is compatible with Acorn, RM and PC installations. Contact Cumana on (0483) 503121,

#### NETWORK STANDARD

THE word has been out about Acorn's Universal Networking (AUN) environment for several months but now, at last, it has been officially launched.

AUN solves the problem of common access to the two main networking standards available to Acorn users: Acorn's proprietary Econet standard which has been around since Acorn's earliest days; and the much more powerful. though expensive. Ethernet standard, which is commonly used on other computer platforms as well.

AUN provides a common Risc OS operating environment for both Ethernet and Econet and an AUN set-up can consist of a number of separate Econet and Ethernet networks, linked up by an Ethernet backbone. Risc OS computers can then operate as gateways as well as local file servers.

A new release of Acorn's Level 4 file server software has been introduced with AUN in mind Acorn's Mike O'Riordan said: 'AUN protects the existing user investments due to its compatibility with existing networks and its future proofing for tomorrow.' AUN product packs,

which include the new Level 4 software, are priced from £399, excluding VAT.

 Acorn is not the only company to have launched an Ethernet-based enhancement for Acorn networks. Oak Solutions' ClassNet system is remarkably similar to AUN.

ClassNet can usefully link both Econet and Ethernet networks and offer gateway access to fileservers from both sides. Oak Solutions points out that ClassNet enables full integration of existing Econet systems with the Ethernet-based systems.

Oak says that an Ethernetequipped ClassNet system with a Level 4 lile server can load applications at speeds equivalent to hard discs, of the order of 600Kbps. Oak also claims its system can optimise performance by separating local activities out and preventing them from saturating the whole network.

The similarities between ClassNet and AUN are very clear - a direct comparison will be interesting. For further details and a free poster explaining more about Class-Net, contact Oak Solutions on (0274) 620423.

#### **NET SPEED**

DIGITAL Services, perhaps best known for its Squirrel database package, is launching a new Econet application that, the company claims, enables files to he loaded from an Econet workstation at the speed of a local hard disc.

Digital Services describes the as-yet-unnamed application as 'a real breakthrough in Econet technology which will reduce the frustration of slow load times for network users everywhere.' Ten-station starter packs will cost £200, reducing to £100 for further packs. Digital Services is on (0705) 210600.

#### ATOM DISC

A NEW software house called Arachne is developing a molecular modelling package aimed at the education market.

The Dorset-based company is offering a demonstration disc to potential customers for £5, which will be discounted olf an eventual purchase. The package will be priced at £50.

For further details contact Jim Cameron at Arachne, Orchard Cottage. East Morden. Wareham. Dorset, BH20 7DL.

#### **NEWS IN BRIEF**

 Ian Copestake Ltd (ICS) has made a public statement to correct technical inaccuracies in a Cumana leaflet which could lead people to think that IDE hard drives might overload a BBC A3000's power supply. We understand that Cumana has now corrected the error.

'ICS has been selling IDE hard discs for Acorn computers for almost two years. The internal option has been an exceptionally reliable product and we would like to reassure our present and future customers that they need have no worries about its safety,' says ICS.

- First and FirstJr, the statistics packages available from South Wirral-based Serious Statistical Software, are to be Risc Os enhanced at last, which means they will multitask for the first time. First and First/r are claimed to be the most advanced statistical systems available for the Archimedes, For more information, phone SSS on 051-327 4268.
- Wild Vision has announced a Mkli version of its Hawk V9 colour digitiser card. The new card now offers a real-time digitised display with near TV-quality. The secret is in a hardware-based real-time dithering system which massages the image pixels into a smoother picture.

A product of Wild Vision's recent tie-up with Computer Concepts, the V9 MkII has benefitted from the latter's programmable gate array technology as used in LaserDirect and Scanlight cards. Secondly, despite the extra features, the card has been reduced in size to a single-width podule.

A competitive price is also promised - hopefully, to be revealed at the BAU show. Wild Vision is also hinting that a special version of the new card will be supplied specifically for the DTP market. Wild Vision can be contacted on 081-519 1455.

 The Magpie multimedia package now allows users to incorporate Replay sequences into their presentations. BAU will be putting this theory into practice in next month's issue and the result can be seen at the BAU show. For more Magpie details, contact Longman Logotron on (0223) 425558.

#### **NEWS IN BRIEF**

 The considerable interest in Acorn from the crucial highstreet multiples that has been rejuvenated by the launch of the new A3010 'games' machine, has not apparently gone unnoticed at Commodore.

Just a few weeks prior to the A3010 launch, Commodore announced it was reducing the price of its latest entry-level computer, the Amiga 600, by £100 to just £299. The Amiga is considerably underpowered compared to the A3010 - it only has a 7.4MHz 16-bit 68000 processor compared to the A3010's 12MHz 32-bit Risc

However, the Amiga's considerable games base and sheer affordability at its new price may place a question mark over Acorn's pricing of the A3010. Acorn points out, however, that the A3010 represents remarkable value as the only Risc-based computer for under £500. Nobody was available at Acorn to comment on Commodore's move.

 Derby-based junior and special needs education software developers Honormead Software Solutions have been appointed Acorn dealers.

Honormead's Dawn Alldread told BAU that the new arrangement will mean her firm can offer better facilities for offering software and hardware solutions to customers as well as training. Honormead can be contacted on (0332) 512848.

 A group of Archimedes computers survived the IRA bombing of the City of London earlier this year. The set of six Archimedes A400 series machines still functioned while the building around them was destroyed in the blast.

The six computers, owned by Telekurs Ltd, are used in two groups of three, with each group decoding satellite signals, and checking it against the data received by the other. When the bomb went off, one group failed a consistency check, but the other took over. Thirty seconds later, the first set had recovered. and assumed control.

The system as a whole did not fail during the blast. Apparently, pieces of glass were found embedded in the monitor cases after the event.

#### **ACORN CONTINUES WITH THE A3000**

ACORN'S market development manager, Bob Coates, has denied that the older Acorn entry-level Arc, the A3000, has been discontinued, now that the new A3010 and A3020 models have arrived. Neither will the A3000 get a price cut.

Coates equates the A3000's continued existence with the continuing demand for the now venerable BBC Master 128 computer, first introduced back in 1985. 'We still sell several thousand Masters a year," he said, and added that he believed there would be sustained residual demand for the A3000, despite its slower speed and lack of a 1.6Mb floppy drive.

He also denied rumours that the top of the range A540 would be discontinued. There had been speculation that the A540, which doesn't have a

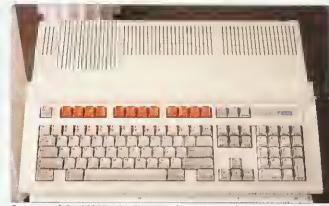

Rumours of the A3000's death are much exaggerated

quad-density floppy drive like its newer siblings, was too expensive to make, since it uses the old A300 and A400series case.

Apparently, batches of both the A540 and the A3000 will be built for as long as there is a demand. Coates did. however. confirm that production of the A400/1 Archimedes model ended some time ago.

 The A5000 has at long last been granted a more realistically sized hard drive as standard. Out goes the 40Mb version, to be replaced by an 80Mh unit.

A full-specification version of the A5000, with 4Mb Rum as standard, and a 120Mb drive, has also been added to the range. For networking applications, there are two new A5000 models fitted with Econet or Ethernet adapters but without hard dises,

The A5000 2Mb HD80 is priced at £1399 ex VAT, the A5000 4Mb HD120 at £1599 ex VAT, while the hard diskless A5000 NS (Econet) costs £1299 ex VAT and the A5000 NS (Ethernet) is priced at £1399 ex VAT. The A5000 Learning Curve bundle costs £1445.96 ex VAT.

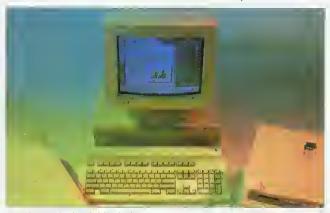

A5000 gets the hard drive it deserves

#### BUDGET LASER PRINTER

A NEW low-cost, high specifieation, direct drive laser printer has been added to the Calligraph range.

Based on the Oume Crystal-Print Express engine, the new 600-12 model is also claimed to be the fastest direct driver laser available yet for Risc Os computers. Paper throughput is rated at 12 pages per minute and normal resolution is 600dpi, with a maximum of 1200dpi horizontally.

The new printer benefits from recent software improvements to Calligraph's control software - for example, the choice of paper bin is now selectable from the Risc Os

desktop. Networking connectivity software is offered as a £69 option. The 600-12 printer is priced £1399 ex VAT, with a £100 discount to education customers. For further details, contact Calligraph on (0223) 461143.

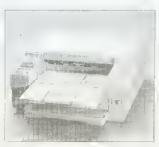

Calligraph 600-12: fastest yet

## **OVERLAY**

IIBIT Education Products Ltd. which manufacturers the A3 Oldham Overlay Keyboard, has combined with Northwest Semere to discount the latter's overlay software in an offer which appears to save purchasers more than the actual purchase price of the £120 keyboard itself.

BBC Micro owners are being offered discounts of up to £148 on selected overlay programs and Archimedes users can save up to £68. Users of both will save £216 in all. For more details, contact iibit on 081-540 2333.

## MEET THE NEW ADDITION TO THE PENDOWN FAMILY

Longman Logotron introduces a brand new word processor, with all the ease of use of the famous PenDown and with powerful new features, including:

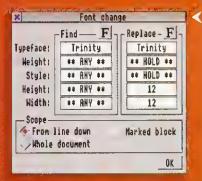

**FONT FIND AND REPLACE** for easy changing of any attributes of a font throughout the document.

## TABLE EDITOR to create, reorganise and perform sum and percentage calculations

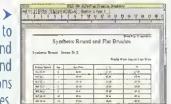

| Section | Control | Control | Control | Control | Control | Control | Control | Control | Control | Control | Control | Control | Control | Control | Control | Control | Control | Control | Control | Control | Control | Control | Control | Control | Control | Control | Control | Control | Control | Control | Control | Control | Control | Control | Control | Control | Control | Control | Control | Control | Control | Control | Control | Control | Control | Control | Control | Control | Control | Control | Control | Control | Control | Control | Control | Control | Control | Control | Control | Control | Control | Control | Control | Control | Control | Control | Control | Control | Control | Control | Control | Control | Control | Control | Control | Control | Control | Control | Control | Control | Control | Control | Control | Control | Control | Control | Control | Control | Control | Control | Control | Control | Control | Control | Control | Control | Control | Control | Control | Control | Control | Control | Control | Control | Control | Control | Control | Control | Control | Control | Control | Control | Control | Control | Control | Control | Control | Control | Control | Control | Control | Control | Control | Control | Control | Control | Control | Control | Control | Control | Control | Control | Control | Control | Control | Control | Control | Control | Control | Control | Control | Control | Control | Control | Control | Control | Control | Control | Control | Control | Control | Control | Control | Control | Control | Control | Control | Control | Control | Control | Control | Control | Control | Control | Control | Control | Control | Control | Control | Control | Control | Control | Control | Control | Control | Control | Control | Control | Control | Control | Control | Control | Control | Control | Control | Control | Control | Control | Control | Control | Control | Control | Control | Control | Control | Control | Control | Control | Control | Control | Control | Control | Control | Cont

**LABEL PRINTING** on any kind of RISC OS supported printer.

#### **MASTER PAGES**

(single or double) and chapters, for creating headers and footers.

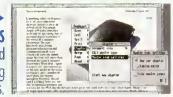

ALSO INCLUDES an outstanding new DICTIONARY with over 65,000 words and check-as-youtype facility; MAILMERGE with !Mail, a custom name and address database; FLEXIBLE PRINTING CONTROL with automatic booklet printing; CONTINUOUS SCROLLING DOCUMENTS so you don't have to turn pages; VISUAL RULER CONTROL with ruler copy and move; and all the other features which made PenDown easily the top selling word processor for schools.

## PenDown

RRP £79
Site Licence £400

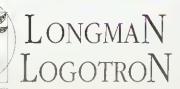

124 Science Park Milton Road Cambridge CB4 4ZS Tel (0223) 425558 Fax (0223) 425349

## Virtual Reality

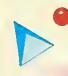

#### Explore New Dimensions...

Read about the exciting world of virtual reality and experiment with stereoscopic images on your screen.

You can get a FREE copy of the article 'Exploring Virtual Reality', a FREE disc of programs and FREE red and green gels, if you send an addressed label and a 1st class stamp to:

VR Offer, RISC User, 117 Hatfield Rd., St. Albans, Herts, AL1 4JS

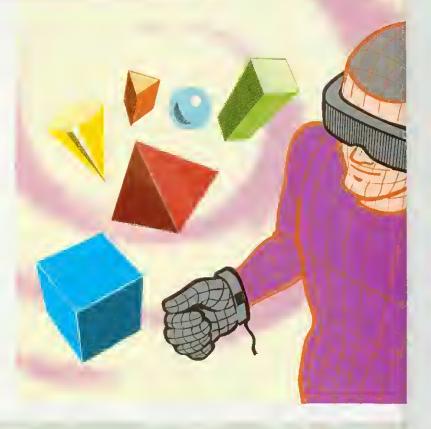

#### ChartWell Version 1.1

A sophisticated Graph and Chart Package which now offers new features.

Full handling of negative values in bar charts (both vertical and horizontal), line graphs and scatter graphs. Where negative values are used, the user will be able to choose whether axis labelling appears on the axis itself or at the left and/or bottom edges of the graph display. Bar charts using negative values will have the option of a solid or transparent 'zero platform' for 3D displays.

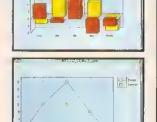

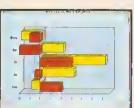

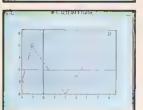

More flexible handling of data limits, allowing the user to configure ChartWell for handling more data points than the current fixed limit. Users will now be able to allocate as much of the available memory in their system as they wish for this purpose.

A number of improvements to positioning of labels, titles and values have been incorporated to avoid potential clashes and overlaps which occurred in some circumstances.

Chartwell and manual Price £29.95 Inc + £2 p&p Code PCHWa Version 1.1 of ChartWell is available free of charge to existing users (send the original disc and a SAE marked ChartWell Upgrade).

#### DeskEdit Version 1.20

is a release following a number of glowing reviews in the computer press ... and offers even more features for text editing and word processing tasks, Basic and C source editing,

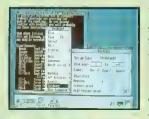

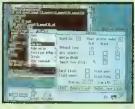

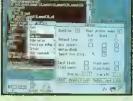

#### DeskEdit

is the ultimate all-purpose editor for the Archimedes, with special features for plain text, Basic and C

Edit your Basic programs on the desktop and test them inter-actively with a single A new single key save-and-run feature in Basic mode permits virtually instantaneous testing of programs and applications as you edit

The improved procedure and function browser now lets you browse in both directions

In text mode, wordwrap control is improved, while in C mode syntax checking is extended, and a special Search option lets you search for function definitions.

Other new features are: • dynamic date insertion Left and Right Justify • bracket matching • Align Columns and . the Char Info option.

... offers much to the user... e good deel of thought hes evidently gone into its

... e worthwhile upgrede from Edit Acorn User development...

...replete with well thought out end flexible feetures... very attractive... remarkebly inexpansive for whet it offers... should prove Archimedes World very popular.

..a wonderful piece of software... deserves to be on everyone's icon bar...

DeskEdit + 48 p.e manual + a lunction keystrip Price £24.95 inc + £2 p&p Code PEDTb

Existing users may upgrade to V. 1.20 by sending their original disc, together with £2.00 and SAE marked DeskEdit Upgrade 1.2.

#### SHAREHOLDER UPDATE **SUPPORT**

SILICON Vision has enhanced its package for everyone who holds shares. ShareHolder Professional release 3.0 is an enhanced version of the graphical package for monitoring share price data.

Share price sources can be Ceefax, Oracle, Prestel or other viewdata systems. The system can show trends, retail price indices and general market price extensions and more. The program makes full use of the Risc Os desktop. Share-Holder Plus costs £275 inc VAT and carriage. Existing users can upgrade for £75 or

£125 depending on the original version owned.

Silicon has also revised SolidfOOLS, now at release 5.0. Additional facilities include the ability to use all monitor Acorn types, improved image quality from the ray tracing tool and integration with the 24-bit world. The price of SolidTOOLS 5.0 is £275 inc VAL. Returning your two original SolidTOOLS discs means the upgrade will cost £175 inc VAT.

For further details on both packages, contact Silicon Vision on 081-427 5169.

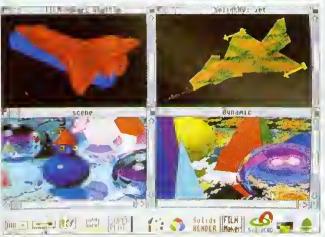

SolidTOOLS offers improved ray tracing

## **FOR IT**

**ACORN** in Education Centres (AECs) are to he set up by Acorn in conjunction with Education IT Support Centres. The aim of the new centres is to offer specialist IT support to schools using Acorn products.

With AECs, help and advice should be conveniently to hand as it will be available locally. The service should take some pressure off dealers, leaving them to concentrate on their work on installing and servicing equipment.

Acorn hopes teachers will visit the new centres to find examples of Acorn's latest products from multimedia and networking to peripherals and software.

Commenting on the initia-Acorn's managing director said: 'We are aware that merely providing the computer hardware is not sufficient. It is for this reason that we have defined, as part of our mission, that we will work in partnership with others whose expertise is vital in creating the complete environment for effective use of IT in schools."

For more on Acorn's new policy, see page 26.

#### **ACORN ROADSHOWS**

You might be able to see the new Acorn machines locally if you happen to be near one of the various World of Acorn Roadshows happening between September and December, Dates and venues are:

#### SEPTEMBER

Sat 12-Sun 13 National Motorcycle Museum, near Birmingham Guildhall, Portsmouth Sun 20 **Ipswich Moat House** Sat 26 Savoy Hotel, Blackpool Sun 27 Hotel Smokies Park, Oldham

#### OCTOBER

Last Drop Village Hotel, Bolton Moat House, Sheffield Bell Royal School, Jersey **Sat 10** Britannia Adelphi Hotel, Liverpool Beeches Hotel, Rotherham Sat 24 Swindon TBA Sun 2S Ye Old Bell Hotel, Slough Sat 31 Moat House Nottingham

#### NOVEMBER

Sun 1 North Stafford Hotel, Stoke on Abbey Park Resort Hotel, York Swallow Hotel, Northampton Hospitality Inn, Middlesborough Sun 1S Royal Hotel, Hull Sat 2B Aston Court Hotel, Derby Forte Crest, South Mimms December Sat 5 The Old Ship Hotel, Brighton Scandik Crown Hotel, Gatwick **Sat 12** Novotel, Bradford

For more information, contact Acorn's consumer marketing coordinator on (0223) 245200.

Leicester Moat House

**Sun 13** 

#### SHOWING SOME SPECIAL THINGS

ACORN computers, software and peripherals will star at the Micros for Special Needs exhibition which takes place at the Oueen Elizabeth Hall, London, on 13 to 15 October.

The event showcases computer equipment and software for people, both young and older, who have difficulty in using standard 'out of the box' systems. For some exhibitors, it will he a busy week, as BAU's own show starts the day after the Special Needs show finishes.

Here are a few of the fainiliar Acorn names exhibiting in Oldham; Lindis International will he there to show the TouchWindow pressure-sensitive touchscreen. Silica Software Systems will he showing its easy-to-use Flare Risc Os art package.

Longman Logotron's wide range of software titles will

be exhibited. National Special Needs Software Unit, which became a limited company hack in April, will he at the event to show its Concept Keyboard compatible releases. These include Touch Explorers, Curriculum Kaleidoscope Packs, the Archimedes Big Text Window and scenario designer tools for language development.

Brilliant Computing will be showing a new range of software which uses sound and graphics, plus alternative control devices to the conventional keyboard, to motivate special needs users.

The Scottish Council for Educational Technology (SCET) will, hopefully, be previewing its new disc based Special Educational Needs Datahase (SEND) for the Archimedes. Showing Gestalt

2, a new numeracy skills package for Risc Os, will be Basing Educational Software. The firm's software is recommended by the British Dyslexia Association - which also has a stand at the show.

Penny & Giles Computer Products will he showing a variety of computer input and control devices for people with motor control problems. Another highlight will include a special computer called ORAC developed by Lancaster University. This box of tricks has both human voice and synthetic speech facilities and is designed for helping people with speech impairments who also cannot use a keyboard.

The Micros for Special Needs Exhibition looks like it will he well attended and well worth a visit for anyone involved in this area.

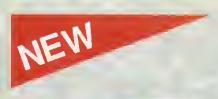

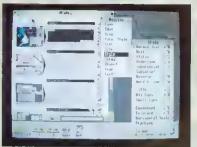

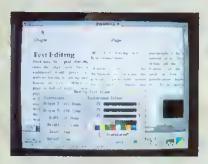

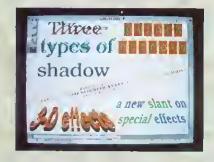

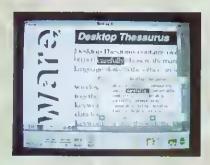

#### Ovation 1.30

#### Announcing a major new release of the highly acclaimed desktop publisher

Ovation is the easy-to-use desktop publisher

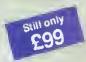

used on thousands of sites in education and business across the country. Now, in response to customer feedback, it has been

enhanced with many new features, setting even higher standards of quality and value.

Ovation is packed with professional features, yet remains easy-to-learn and instinctive to use. It provides a complete solution for all document generation; from simple single page letters to entire books with diagrams and scanned images.

For the users convenience, Ovation is NOT copy protected.

#### Upgrade to version 1.30

Upgrade to version 1.30 for just £5 + VAT + £1 carriage (£6.88 inclusive). Please return your original program disc to the address below. A site licence upgrade is available costing £15 (£18.63 inclusive).

#### New features include

- ☐ Mail merge—Ovation documents may be merged with CSV files generated by databases and other applications
- Pamphlet printing—scaled and rotated printout for printing booklets with correctly ordered pages
- ☐ Rotated pictures—draw files may be rotated to any angle (also Sprites if you have RISC OS 3.0)
- ☐ 1st Word Plus import—1st Word Plus files may be imported with style information directly into Ovation
- ☐ Thesaurus hotlink—automatic transfer of words between Ovation and latest Desktop Thesaurus (version 1.10)
- ☐ Draft printing—fast draft printing via RISC OS printer drivers
- System font—easy-to-read non antialiased system font in four weights (medium, bold, italic and bold italic)
- ☐ RISC OS 3.00 compatibility—rotated text in Draw files, 256 grey-level sprites and the desktop boot facility

#### **TypeStudio**

#### The flexible text effects package

TypeStudio is a complete text manipulation package ideal for producing professional quality adverts, posters, banners, logos, letterheads etc.

Drawing tools allow lines and curves to be drawn to create almost any shape, along

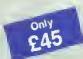

which text can be flowed. Pairs of lines may be linked to create shapes into which text and Draw files may be moulded.

A range of special effects are available, including: shadow, slant, 3D and mirror.

- · Flow text along straight and curved paths
- Mould text and Draw files to shapes
- · Wall floor and graduated shadows
- 3-D, mirror, slant and plinth effects
- · Save in internal and Draw file format
- Print using RISC OS printer drivers
- Grid and zoom facilities
- Copy, rotate and magnify
- Import Draw files as moulds

The package includes 7 fonts and a 64-page user guide containing many worked examples.

'Of the three (packages), TypeStudio is the most comprehensive. All the tools you are likely to need are included and there is no need to use any other application with it.'

ACORN USER May 92

#### Desktop Thesaurus

#### New, bigger thesaurus with hotlink to Ovation

Desktop Thesaurus now contains over

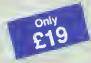

13,750 keywords and nearly 135,000 synonyms. It is ideal for developing language skills in the office, in school or at home.

Ideal for use with Ovation, Impression, Pipedream, Edit, 1st Word Plus and other desktop publishers and word processors.

- Synonyms are grouped by noun, verb etc.
- Single click to browse through synonyms
- · Data compressed to save disc space
- Chosen synonyms may be transferred instantly to other applications

#### Upgrade to version 1.10

Upgrade to version 1.10 for just £2 + VAT + £1 carriage (£3.35 inclusive). Please return your original disc to the address below.

"...works both speedily and painlessly. This one is recommended." ARCHIMEDES WORLD Jul 92

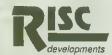

#### GRAPHICS

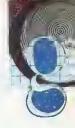

#### THANKS FOR ALL THE FISH

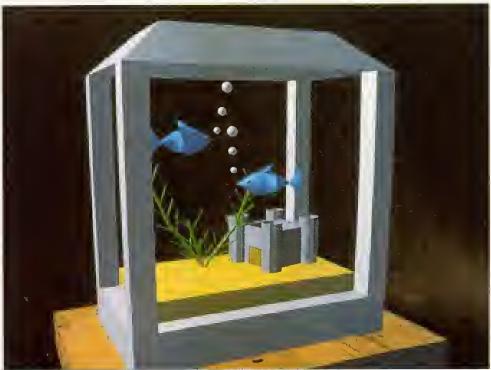

Watching fish swim around an aquarium is said to be an excellent method of relaxation and you can even get 'simulated aquarium videos. However, BBC Acorn User can go one stage further, with completely stationary fish you don't even have to move your eyes with this month's picture from Jon Veck. Pisces was created using Clares' Illusionist package and tidied up using Longman Logotron's Revelation 2. Why not try your hand at computer art? A £15 prize goes to any picture published on the Graphics Page. Please include details of how you created the picture and any other relevant information. Send your entries to the usual address.

#### MAKING THE SHADE

Arxe's PowerShade, the Risc OS ray tracer based on Ray-Shade, is nearly complete and may appear at the BAU show.

At present. PowerShade requires script files to describe scenes for ray-tracing, but a full 3D editor is to be included, with an application to convert existing Euclid files into PowerShade script files.

Compared to other ray-tracing programs for the Arc, PowerShade runs incredibly fast and can produce a full Mode 28 (800×600) picture in about two hours.

A scene in PowerShade can be frozen at any point during rendering and stored to disc, and at a later date resumed. Being a true Risc OS program. Powershade will happily operate in the background, allowing other applications to multitask alongside it.

PowerShade shares many of RayShade's features including, texture and bump-mapping. The former allows you to take a sprite and wrap it around any object or project it onto any surface. Bump-mapping lets surfaces have ripples rather than being completely smooth, which works particularly well for water effects.

As well as producing pictures in any 256 colour mode. PowerShade can generate full 24-bit colour images using the standard RGB file format found in other Archimedes graphics applications. These files can then be displayed via a suitable graphics card such as PCATS or StateMachine's G8 graphics accelerator.

PowerShade is expected to retail at £100. It will include a number of utilities and some example files. Two manuals are also included.

For more details, contact Arxe Systems Ltd on 081-534

#### **NEW CARD**

StateMachine is a new company set up by ex-Computer Concepts hardware designer. Chris Honey, to design and develop innovative products for Acorn 32-bit computers.

The company's lirst product will be the G8 graphics accelerator, which can select any 256 colours out of a palette of 16.7 million.

TV studio graphics can be generated with support for CCIR (768x576 PAL Interlaced Standard) in 256 colours.

Two versions of the G8 will be available. The standard G8 at about £249+VAT, supporting resolutions of up to 1024×768. while the G8+, at £299 +VAT. will provide modes up to 1280×1024. A number of other new Risc OS modes are provided, including a 256-colour version of Mode 31.

For further details, contact StateMachine | (0582) on 484266.

#### **NEWS IN BRIEF**

 After months of tweaking, ArtWorks, the much-talkedabout graphic design package from Computer Concepts, is ready for release. Although the original version shown at last year's BBC Acorn User show contained most of the planned features, there has been considerable refining of the user interface.

The finished version will now include a number of new features, such as layers and blending. Much work has gone into the 'look and feel' of the program to ensure that the final release is as close to perfection as possible.

 Acorn has hinted at 24-bit colour graphics for the next generation of Acorn machines. According to rumours circulating at a recent Australian convention, Acorn is currently working on and developing the new technology.

Twelve months is expected as the minimum 'gestation period' so don't expect anything until the end of 1993.

 The increasing popularity of desktop publishing on the Archimedes has led to the establishment of a number of specialist print bureaux that cater for those who require professional output of their documents.

By using a bureau, anyone can produce full colour documents from their Archimedes. All that's needed is a colour Postscript file which can be generated using the Risc OS Postscript printer driver. This file can then be used directly by a bureau.

Most bureaus cater more for the PC market, so the file should be transferred onto a PC format disc. This can be done using Arxe's MultiFS, for example, or directly using Risc OS 3.

Arch Images are a new print bureau specialising in the Archimedes. They can be contacted on (0733) 375424.

 Any graphics news, views or comments are welcome. Please write to The Graphics Page, 88C Acorn User, Redwood Publishing, 101 Bayham Street, London NW1 DAG.

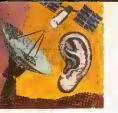

#### DARCWORLD IN THE SPOTLIGHT

DarcWorld IES has been online for a couple of years, and is run by Tom Crossland in Oxford. Although it runs on a PC using the Finnish SuperBBS software, Durc-World has a good range of message and file areas of interest to Acorn users.

As well as having a full Acorn Support Area, it features a number of special interest groups, ranging from computing and communications, through science and gaming, to sound and music. Each has further suh-divisions, many of which connect to FidoNet echomail conferences. The Gaming area offers multiuser online games, such as Chess and Global War, which can be carried on, both online and from call to call.

The file download areas draw from about 100Mb of material, and they cover comms reference texts, language source code. ANSI, JPEG and other image formats, and a full range of programs of all kinds: games, utilities and business, for the Archimedes

and eight-bit Acorn machines, PC, Amiga, and Atari.

DareWorld IES is on (08675) 77724 for 24 hours a day, at speeds from V21 to V32his 8-N-I, and is on FidoNet as 2:255/321,0,

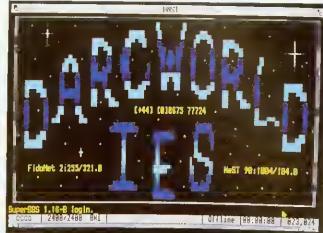

Welcome to Darcworld

#### CALLING THE WORLD

The InterNet is a vast international network of computers used by educational, commercial and other users for sharing and spreading information. There are an enormous number of excellent free and shareware programs in publicly accessible archives on the Internet, as well as access to all the Usenet newsgroups - (about 3,600 conferences covering everything from Acorn computers to Frank Zappa) and worldwide realtime access to about half a million computer sites. For instance, you can get free access to the NASA Extragalactic database, download files from McGill fileserver in Canada and play a multi-user dungeon game in Texas.

Connecting to InterNet isn't like logging onto a BBS with a modem. Instead it uses a protocol called TCP/IP, which transfers characters in packets around the network. You type commands at your computer and they are dispatched onto the network as packets with the name of the 'target' computer on them. The packets are passed from node to node around the world, until they

reach their destination, where the process is repeated by the remote computer to send a response back to you,

To get started you will need some comms software which supports TCP/IP. Archimedes owners availing themselves of this service can use a PD program called KA9Q written by Phil Karn (a packet radio enthusiast), ported to the Archimedes by Jonathan Naylor. The PC version of KA90 does work under the PC Emulator on an Arc, albeit rather slowly. You will also need access to an Internet gateway like that recently introduced by Demon Systems.

The cost of the Demon Internet Services subscription is £38.19, including £22.50 joining fee and VAT. For this you get electronic mail to anywhere in the world, a full UserNet news feed and access to thousands of computers around the world. For further information contact:

Demon Systems Limited 42 Hendon Lane Finchley London N3 ITT Tel: 081-349 0063

#### HERE, FIDO

To send and receive messages over FidoNet. a BBS node needs to establish connection with a source of message distribution - called a 'Huh' system. A FidoNet Hub BBS system has the responsibility, under the Host, for distributing messages to individual nodes.

When a BBS becomes a full FidoNet node, it guarantees to he available to the Hub for calls during the time allocated FidoNet message though exchanges. Even 'National Mail Hour' is 02.30 - 03.30 in the UK, dedicating a phone line for the BBS may not at first he possible. The alternative is to become a 'Point' BBS, communicating only with your 'Boss' BBS - a full node. FidoNet recommends a prospective BBS becomes a Point first.

Netmail and Echomail for the Point are held by its Boss. and the Point dials in at a convenient time to access them. Sysops can often offer a 'Point Kit' - PD software and/or a FidoNet mailer needed to run a Point off a full node plus a 'Point Number' hased on the Boss's node number.

#### **NEWS IN BRIEF**

• The Power House, run in Chester by Edward Hobson, has extended its support to V32bis, courtesy of a Miracom Everest **Dual Standard Modem now** installed on the new second line. The new Everest Modem also restores V23 to the range of available speeds.

The Power House numbers are: (0B29) 7B2676: 300-14400 HST, V42bis, MNP5 no V23

(0B29) 782667: 300-14400 HST, V32bis, V42bis, MNP5

- Bob Voisey, pioneer of Arc bulletin boards and sysop of The Noah Conferencing System and its earlier incarnation, Noah BBS, has announced he is closing down TNCS and leaving the world of dial-up comms. We are very sorry to see him go. Noah BBS was one of the earliest Arcrun BBSs, and 8ob helped enormously in the development of Hugo Fiennes' ARCbbs software. We wish him well in his next field of activity.
- Last chance to call up Health-Data in its present form -ViewData-only V23 (1200/75) on 081 986 4360. Over 400 health topics are covered by online and downloadable text files, and HealthData also features a news section. Chris Dobbing has been running the system on two trusty BBCs since 1985. Later this year he is upgrading Healthdata to a scrolling service running ARCbbs software on an Arc.
- Free Tickets! BAU has donated ten of its show tickets, worth £S each, to Arcade BBS and they can be won in a simple on-line competition. Dld and new users are invited to log on and enter. Send your answers on-line to the sysops - please do not send them in to the magazine. The ten winners will be drawn from a hat containing all the correct answers received by 9 Dctober 1992, which will be announced on Arcade. The numbers to call are shown below. Non-winners can still buy tickets by phoning Safesell on (0737) B14713.
- Contact me with any news or information at: David Dade, BBC Acorn User, 101 Bayham Street, London NW1 0AG
- ... or by modem on Arcade BBS: User #2 on 0B1-654 2212 or 0B1-6S5 4412

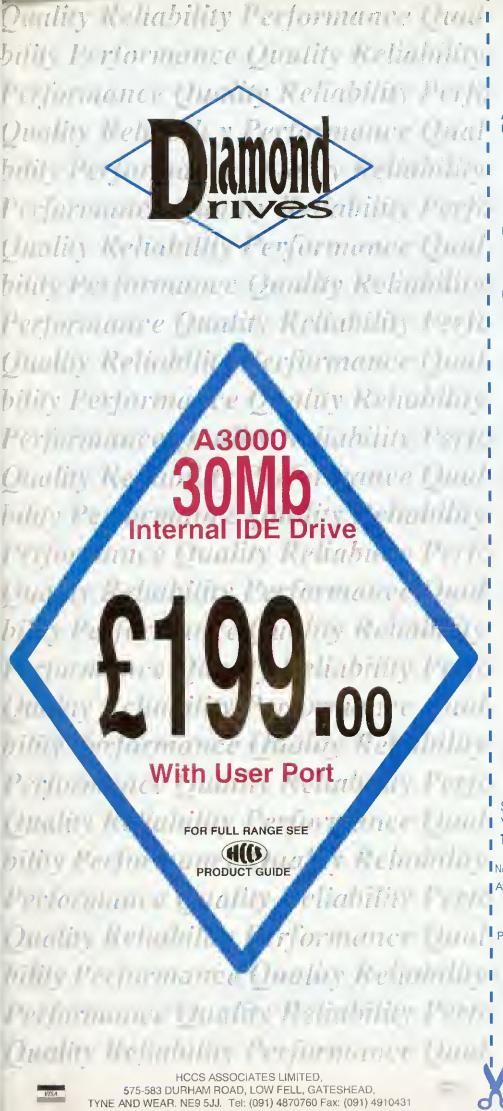

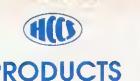

A3000 **Hord Disc Drives** 45Mb Externol £399.00 £479.00 100Mb External J £889.00 200Mb External HardCard45 £329.00 £429.00 HardCard100 30Mb IDE Internal with User Port £199.00 Memory Upgrodes

Memory Upgrades1Mb RAM£45.001Mb Expandable£49.002Mb to 4Mb for above£129.004Mb RAM£149.00Interface Products (Internal)

£35.00 Econet Seriol Upgrade £19.00 User/Analogue Podule €44.00  $\Box$ **User Port** £33.00 £39.00 TV-Modulator Podule Second Drive Interface €24.00 £69.00 Get Control Pack £49.00 Mono Vision Digitiser Colour Vision Digitiser £79.00 Intertace Products (External)

Interface Products (External)
Podule Case \$15.00
Mono Vision Digitiser \$62.00
Colour Vision Digitiser \$92.00

A300/A400/A5000

**Hord Disc Drives** 2399.00 45Mb External 100Mb External £479.00 \$889.00 200Mb External 45Mb internal £289.00 100Mb Internal £369.00 200Mb Internal £779.00 Memory Upgrodes

Book (no VAT)
'Control On The Archimedes' £9.95

\*Not for use with A5000 or A300

Please send a free HCCS Product Guide

NAME: .....ADDRESS:

POST CODE

VISA or ACCESS WELCOME

EXPIRY DATE \_\_\_\_

Please photocopy this order form If desired

HCCS products ovolloble from all good Deolers All prices excluding VAT. Postage and Packaging free. E&OF.

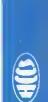

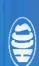

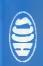

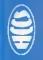

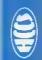

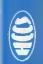

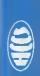

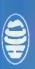

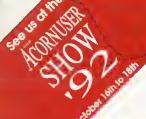

#### Smplete Upgrade Solution

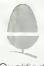

Qualified Deoler

#### A310 Memory

Four loyer printed circuit boords Free MEMC1a with 4Mb upgrade Courier collection & fitting included

2nd Mb - £99 4th Mb - £199 2nd ta 4th Mb upgrade - £99

#### A3000 Memory

- -Uses only eight RAM devices
- User upgradeadle from 1 to 4 Mb
- Four loyer printed circuit board
  - Low power consumption
- Avoilable without RAM devices

5pecial 88C Acarn User Shaw Offer Please phane far prices

#### A4 Trackerball

 Complete mouse replacement - Plugs into existing mouse socket

- No extro software required Ideal for 'portable' use

Genius Hi-Paint trackerball - £49

#### A5000 Memory & Drives

Increases A5000 memory to 4Mb - Upgradeable and non upgrodeable versions 4Mb to 8Mb price Includes installation

 High quality, four layer circuit doard A5000 4Mb RAM nan-expandable - £89

A5000 4Mb RAM - £110 4Mb ta 8Mb RAM - £399 2nd 100Mb IDE Drive - £245

#### Aleph One 386 PC podule

- Provides full compotibility with PC software
- 10 to 20 times speed Increase over emulotor
- Single width podule suitable for all machines Multi-tasks in RISC OS window
- Upgrodeoble with flooting point coprocessor

386 padule with 1Mb RAM - £495 with 4Mb RAM - £575

#### Syguest removable disc systems

Including one cartridge, drive unit and all cobles 42Mb removable cartridges

- High-flow fon fitted for Improved cooling

Atamwide Syquest drive unit - £389 Drive unit with Oak SCSI card - £488 Drive unit with Marley 5C5I card - £524 Spare 42Mb disks - £55

#### **SCSI Hard discs**

- Including drive, metolwork and all cobles - Fost 16ms access with 64K cache

- Phone for prices on IDE drives and interfoce cards - Availadle as internol or externol units

105Mb internal - £299 200Mb Internal - £599 425Mb internal - £949 External units add - £65 Oak 16 bit card - £99 Marley 16 bit card - £135

#### **Ethernet Products**

#### A4 packet adapter

- Full Ethernet (IEEE 802.3) conformity
  - Supports 'thin' wire coble
  - Fully compatible with AUN

A4 packet adapter - £199

A400/A5000 series Ethernet padule

- Full Ethernet (IEEE 802.3) conformity

- Fully compatible with AUN 10base2 (thin wire) - £149

10base2 + 10base5 (thick & thin wire) - £175

A3000 internal Ethernet padule

- Full Ethernet (IEEE 802.3) conformity
  - Supports 'thin' wire cable
  - Fully compotible with AUN

A3000 Ethernet padule - £149

#### Acorn Machines

#### A3010

- 1Mb expandable to 2Md 1600K floppy drive
  - Built in TV modulator

#### A3020

- 2Mb expandable to 4mb -1600K floppy drive
  - Built in TV modulator

#### A4000

- Imd expondable to 4md
  - 1600K floppy drive
  - Three dox design

#### A5000

- ARM 3 processor -12MHz memory
- 1600K floppy drive

All new machines cantain RISC O5 3 and the new ARM250 pracessar. Please phane far full details and prices far the new range of machines.

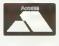

- All products ore cross-compatible
- Comdination deals available on oil products
- Deoler enquiries welcome
- Phone for full details on all products

All prices exclude VAT at 17.5% but include delivery

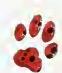

23 The Greenway Orpington Kent BR5 2AY Tel 0689 838852 Fax 0689 896088

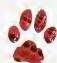

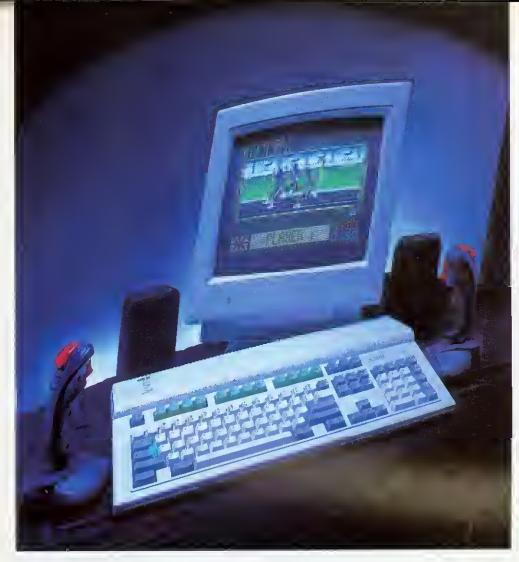

Four new machines! Three separate markets. Graham Bell looks at Acorn's all-encompassing launch

clothes?

Such was the wide appeal of the A3000, that Acorn has revamped it into not just one, but three separate machines, each aimed at a specific segment of the computer-buying public. This is a very new approach for Acorn, and it is even planning a TV advertising campaign for one of the range, the A3010.

The A3010 is Acom's family machine, or what is known to the rest of us as the games machine. It is something more than a console but is aimed at many of the same people who currently buy Amigas.

By contrast, the A3020 is a product to satisfy Acorn's traditional huyers in primary and middle school education.

And the third machine, the A4000, is tailored to the needs of small business and the more experienced end of the home computer market. Acorn have given it the title 'home office'.

All in all. Acorn has completed its cycle of product

## live the A3000. Except that the old A3000 itself isn't quite dead yet. And the new one – is it a real king or just the old emperor in new FOR EVERYONE

renewal in less than a year: the PC-style technology of the A5000 has been passed on to a new range of micros that will effectively replace the aging A3000. Then there is, of course, a fourth machine, the Acorn Pocket Book.

#### **NEW A3000 SERIES**

Outwardly, the A3010 and A3020 manage to look remarkably different from each other and from their predecessor: smaller, more rounded, less fussy than the A3000. They look considerably smaller, although in fact the depth of the machine has only been reduced by a few centimetres. The case itself is a light plastic moulding, but the machines feel extremely heavy for their size. While the A3020 retains the established BBC and A3000 colouring of a cream case, with mainly grey keys and the function keys in red, the A3010 is a bit of a novelty: the case is a lightish grey, with the function keys in a distinctive green. Certainly, this will help to differentiate the models.

Apart from colour, most of the external features of the two machines are identical. The keyboard is the usual Acorn style - light and a little flabby, without a positive key click though it does have real springs like an A5000, not the

tiny rubbery gaiters of earlier Archimedes keyboards or the membrane affair of the A3000.

To the right-hand side, there's a 3.5in high-density lloppy disc drive, which can read all Risc OS disc formats up to 1,6Mb, as well as PC formats up to 1.4Mb. To the left, a single small hole gives access to the reset switch you need something pointed to press it.

Around the back is the main array of connectors. Both machines have the mouse, stereo headphone, monitor, parallel and serial port connectors that you would expect: all are compatible with their A5000 equivalents. But the

machines differ, in that in addition to its monitor connector, the A3010 also has a TV port, in keeping with its games machine image. And there are two joystick ports, to which you can connect Atari-style joysticks. You can connect the PAL TV output directly to the aerial socket of the family television, rather than using a monitor. Though the display quality will always be better on a dedicated monitor, tuning your television to channel 36 should give an acceptable picture on a modern television. However, it wasn't possible to test this out for the review.

The A3020 lacks these game-oriented items: it is monitor-only, though of course you can connect up anything from a standard monitor to a PC-style VGA monitor or even a multisync: the only difference is that you get a dilferent selection of screen modes available. And in place of the two joystick ports, the A3020 has a single nine-pin D port that is a new style of network connection. Acorn intends that this will be used for your choice of Econet or Ethernet: the same connector is used, but you fit a different interface card inside the computer. The A3010 cannot be connected to a network in this way.

#### THE FAMILY MACHINE

The A3010 is Acorn's first foray into the mass market with what looks like an out-and-out games machine. Joystick ports, a TV modulator and a strict limit on expansion (2Mb of Ram and no hard disc) means that this machine isn't really suitable for most of Acorn's existing market. However, it must be viewed as a 'games machine plus' - it really isn't competing with the Nintendo and Sega consoles whose champions Mario and Sonic will battle at Christmas this year,

There are two A3010 bundles - the Family Solution and the established Learning Curve package, Each contains the A3010 itself, the Easiword 2 word processor and a single game (currently the Olympics tie-in Quest for Gold, but slated for a change before Christmas). The Family Solution is a bare-bones package, which is intended for use with the family television, whereas the Learning Curve comes with a monitor and 2Mb of memory already fitted, and also the PC Emulator software.

It remains to be seen whether the 'games machine plus' market still exists. Although the Family Solution bundle looks better value than has been available before in the Archimedes range, a retail price of £499 is certainly still not rock bottom. An Amiga A500 or A500 Plus, after some recent price cuts, now comes in at £299. And for a family that's new to computing, and who originally went to Dixons looking for a bargain

games console for £150, it means tripling their budget. Of course, there are some unique advantages the performance, the graphics, the sound, Risc OS itself, and some fine application software. But it seems likely that the new range will continue to sell only to the more knowledgeable, sophisticated and educationally concerned parents.

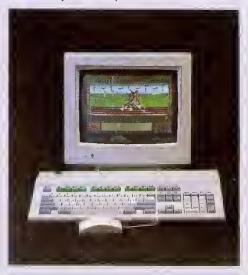

Inside the case, the reason for the weight is immediately apparent: sheet metal shielding covers almost everything. Two cutouts in the shields give access to the bay at the rear for fitting a podule and to the front (under the keyboard) for adding memory upgrades, without dismantling the whole

lot. But it does come apart, to reveal an impressively bare circuit board.

On the board, there is remarkably little. To the left is the power supply: there is a captive main lead but sadly no switched mains output for powering a monitor. In the centre of the board is the

Arm250 chip that powers the whole new A3000 series. And to the right is the floppy dise drive. Under the floppy disc is a space for a 2.5in 1DE hard disc, and a 60Mb Conner drive is an option on the A3020.

On the A3010, the space remains unused. Under the keyboard at the front of the machine is the Ram array, IMb in the A3010 and 2Mh in the A3020. And next to this is the single speaker; although it's a little muffled by the keyboard, the sound is less tinny than on the A3000.

All the new machines come with Risc OS 3, version 3.1 as used in the A4 portable. And Acorn is also releasing this as an upgrade for existing Archimedes owners, including A5000 machines that have version 3.0.

The Risc OS 3 Roms contain not just the operating system, but also: several of the core applications including Draw, Paint, Edit and Alarm; the font manager and Trinity, Homerton and Corpus outline fonts; and a number of commonly-used modules like the shared C Library (CLib) and the floating point maths package (FPEmulator).

Keeping all of these in Rom means that they do not take up any of that valuable Ram space, and in turn this means

#### THE HOME OFFICE

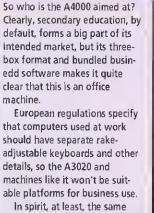

regulations are just as applicable to school computers, at least in cases where individuals are expected to work at the keyboard regularly for more than a couple of hours a day.

machine.

The A4000 will make an excellent business machine, particularly in a network with a few A5000 machines doing the more demanding jobs.

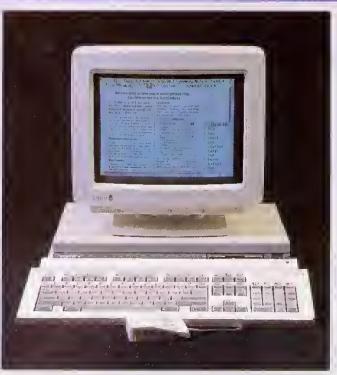

#### THE EDUCATION MACHINE

With the A3000 the most popular new computer for schools, any potential replacement has to be a carefully assembled package that retains substantially all the features of the old machine.

The A3020 is unashamedly an education machine - right down to the established cream and red livery. So what do you gain? First, performance - the A3020 is some 50 per cent faster than the old machine, making the new machine fly even in high-resolution screen modes. You gain a highdensity floppy disc drive, plus the option of an internal IDE hard disc without compromising the internal mini-podule expansion. You gain a choice of network standard - Econet or Ethernet - also without taking up your mini-podule space. You gain an extra megabyte of memory as standard, ensuring that even the basic machine is fully capable of multitasking two or more substantial applications. You gain a serial port which was an option on the A3000. You gain Risc OS 3, which while remaining true to its predecessor, is certainly a step forward. And you gain on price too.

On this scale, losses are minor but significant. You lose some of the potential for expansion, as there is no external podule bus. And you lose the opportunity for a mid-life speed boost - some A3000 owners have added Arm3 chips to their machines, but it just isn't possible to uprate the Arm 250 like this. And you don't get the games-oriented features of the A3010 - the TV modulator and joystick ports, but do get the option of networking the machines to Econet or Ethernet.

For the majority of schools, these objections are hardly serious, and with the A3020, primary and middle school needs are clearly well met. High schools, however, may be looking for something with a little more beef: a jumbo-sized hard disc, the ability to run a direct drive laser printer perhaps, or a choice of video and scanner add-ons. The expansion potential of the A3020 is limited to the single internal mini-podule -

though if you fitted a SCSI card, then you could cover most needs. But a second factor is that a more business-like appearance and a separate keyboard are highly desirable with older school students, and so the A4000 and A5000 are probably more suitable.

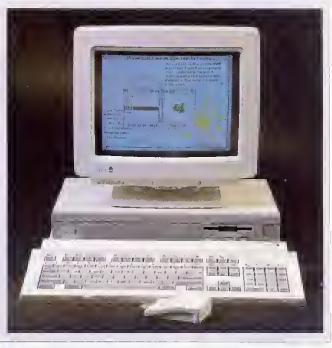

#### **POCKET POWER**

As far as we know, Acorn is the first company to secure a badged version of the Series 3 from Psion. Acorn's logo isn't the only change to the Pocket Book over the Series 3 original. The file transfer system, developed by Computer Concepts for Acorn, makes the Pocket Book's files appear as the contents of an ordinary looking file directory on the Risc Os desktop. Files can be manipulated in the normal way by mouse selection, dragging and dropping. Other built in applications include an word processor, database, spreadsheet, calculator and an alarm. The Pocket Book has 256K Ram as standard and shares all the Series 3's expansion peripherals. Pricing is similiar to that of the original Psion.

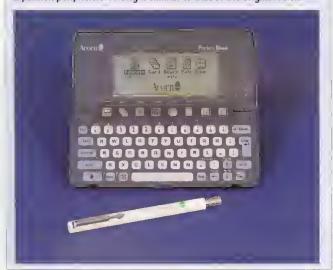

that even a 1Mb machine is fully capable of multi-tasking - for example, you can run applications like Impression, Draw and Paint together which was not a possibility on 1

the original A3000.

The A4000 is the third component and it really is 'just' an A3020 in an A5000-style box. intended to bridge the gap between the two ranges.

#### **THE A4000**

The strengths and weaknesses of the A4000 mirror those of the A3020: Arm250: 2Mh of memory, upgradable to 4Mb; an optional internal hard disc; a single expansion card. It's important to note that it still A3000-style minitakes podules, not the full-size affairs that fit A5000s. The sole difference inside is that the hard disc is a 3.5in 80Mh IDE unit, not the 2.5in discs that fit the A3020.

Acorn is also planning to bundle software and a monitor with the A4000 - the Home Office package includes the machine and a monitor, plus Easiwriter version two (not Easiword as in the A3010 bundles), lota's Desktop Database software and the latest version of the PC Emulator. This is intended for the more computer-literate family.

The A4000's obvious competition is the A5000, but a similarly specified machine tots up to about £500 more. For this premium, you get the higher performance of a 25MHz Arm3 processor, the chance to add the floatingpoint accelerator chip when this becomes available, and much greater expansion potential - four podule slots rather than the single mini-podule of the A4000. You can fit a second floppy or hard drive inside the A5000 without trouble. But for all but the most demanding and technical of home users, the A4000 provides all that's necessary particularly if the mini-podule you select is a SCSI interface.

The basic A4000 works out at only £50 or so more than the A3020 itself - that is certainly money well-spent. Given this, and its obvious good looks, the A4000 could turn out to be the star of the range.

#### PRODUCT DETAILS

A3010 Family Solution (1Mb Ram, Easiword, one game): £499. A3010 Learning Curve (2Mb, Genesis collection, parental guide, PC Soft):

A3020 basic system (2Mb Ram, 1 floppy plus Acorn CGA monitor): £880.08. With 60Mb hard disc: £1056.33

A4000 Home Office system (2Mb Ram, 80Mb hard disc, Acorn CGA monitor plus Easiwriter and Desktop Database): £1173.83. Without software: £1115.08

Acorn Pocket Book: 249.95.

# TDK Floppy Disks for those with a musical ear or itchy feet

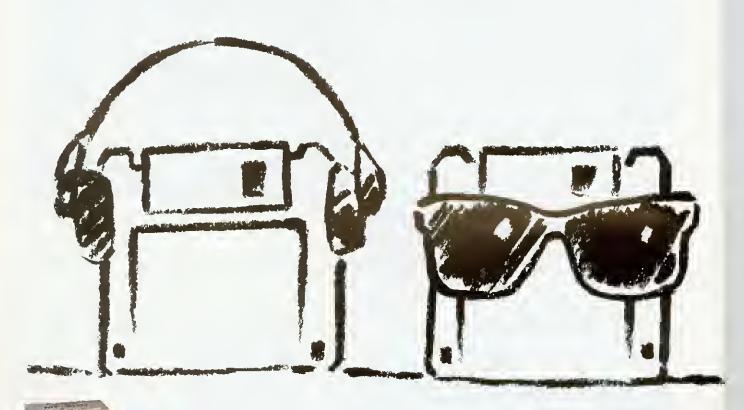

Toke it easy, lie back and saak up the saunds ar the sun with our Desert Island Disks pramatian.

Callect desert island disk paints when you purchose TDK 3½" diskettes and you could find yourself drifting aff to the Drifters ar slaping off to the sun.

Cloim your chaice af tap 40 CDs ar cossettes ar take aff ta your favourite haliday destination using £10 Thomos Caak Warldwide Travel Vouchers (na limit an the amount you can callect)

As you know, all TDK 3½" diskettes are manufactured using the unique Super EB system which guarantees 100% errar-free performance. Naw that's music to your ears!

Start saving naw. Look out for special promational pocks fram your TDK dealer.

Offer closes 30.4.93.

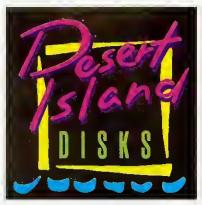

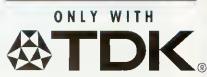

## ZOOMING IN

Graham Bell lifts the lid on Acorn's new technology

corn's new micros are all developments of its well-established and technology. proven However, they do differ from their predecessors in a number of ways. Most significantly, all three new machines are based around a new chip from Arm Ltd known as Arm250.

The Arm250 is most simply described as 'an Archimedes on a single chip\*. It contains all of the workings of an Arm2 Risc processor chip, as used in the original 1987-vintage Archimedes A310, and in the A3000, plus the three other main chips in the Arc chipset -Vide, Meme and IOC.

All four remain essentially unchanged, but are integrated into a single giant chip. In fact some of Acorn's pre-production A3010 machines contained carrier boards fitted out with separate Arm, Vide, Meme and IOC chips, rather than 'real' Arm250s. The only substantial difference from the Arm3 is that the Arm250 is fahricated using slightly larger scale integration, although the basic 1 micron technology is the same. This means that because the components are closer together, the clock speed of the system can be ramped up a bit.

This means the Arm250 is still a fairly conservative design. It lacks the read cache that boosts the performance of Arm3. It rims at only 12MHz. and none of Arm Ltd's most recent improvements from the Arm6 family - full 32-bit addressing and a write buffer for example - have been incorporated into the chip.

The Arm250 is carefully tailored for the needs of the new A30X0 range and no more. It exemplifies Arm Ltd's 'pie 'n' mix' approach to chip design: using several standard building blocks, a processor core and whatever off the shelf cache, memory management or other units are

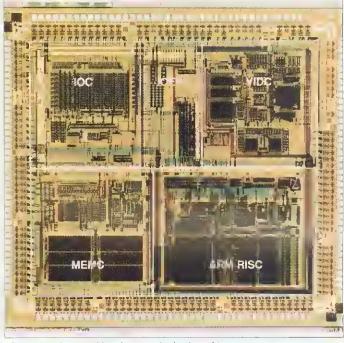

The Arm250 is an Archimedes on a single giant chip

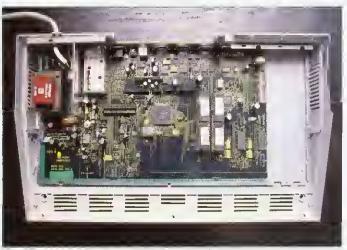

The chip count on the new machines is much reduced

needed to assemble a chip that meets the needs of the system, In many ways this turns computer design on its head computers used to be assembled around a processor, but here the processor is designed to fit inside the computer.

Aside from the Arm250, the new machines contain only six other significant chips - two of these make up the complement of 1 or 2Mb of Ram in the front right-hand corner (see picture above), and another two are the Rise OS 3 Roms.

The Ram in the new machines has an 80ns access time, in comparison to the 125ns access time chips in the A3000. And this means that the memory system can be run at 12MHz rather than the 8MHz of the A3000 - which, in theory, gives an immediate 50 percent speed boost.

The remaining two chips are an Intel keyboard controller and a Chips and Technologies 82C711 PC-World chip. The latter looks after the parallel port, serial port, the clock and Cmos Ram, the floppy disc drive and the IDE hard disc. It's the same chip used in the A4 portable and a slightly updated version of the 710 used in the original A5000.

Using the 711 means that both the parallel port and the serial port are fully PC-compatible, so the parallel port is two-way. That ineans that you could use the parallel port to connect up items like scanners, with the appropriate software, and some manufacturers are already doing parallel port versions of their add-ons.

Also on the main board are connectors for Ram expansion whatever you have can be doubled - and for the expansion card. This is exactly the same as the mini-podule connector in the A3000, and almost all existing expansion cards will work in the A3010 and A3020. The compatible range includes both A3000 SCSI cards and cards containing a tiny hard disc drive. This is the only way to add an internal Lard disc to the A3010, as the IDE connector used on the A3020 is missing. You can easily fit an existing ICS Idea drive, but Beebug's current hardcard is slightly too big to fit within the metal shielding. No doubt this small problem will soon he remedied.

Along the rear of the circuit board is where the two models differ most. The A3010 has its TV modulator and joystick ports, and the A3020 has a connector for a network card. There are two new designs of card, one of which is for Econet and one for Ethernet, but only one network card can be fitted. The final difference is that the A3020 has an IDE connector so an internal hard disc can be litted.

# This is the way to the future ....

| Mortey SCSI Configuration Options  MORLEY                                                                                                    |     |
|----------------------------------------------------------------------------------------------------|-----|
| SCSIFS Auto-Configuration Suftware (c) Morley Electronics Ltd 1992                                                                                                    |     |
| SCSIFS Directory cache (Kb) ( 16 )  SCSIFS Directory cache (Kb) ( 16 )  SCSIFS Background buffers ( 8 )  SCSIFS Default drive ( 4 )  CDFS Buffers (Kb) ( 32 )  CDFS Drives ( 1 )  SCSIFS Network interlocking  Set filing system to SCSIFS |     |
| Configure Computer                                                                                                    |     |
| 19 19898Fxt Floring 18898Tot Tagress-1 :8 Spes                                                                                                    | ₩ 🍨 |

The SCSI configuration software

|                               | Devices                                                      |                   | Connected                                                     | SCSI Devi                                        | ces                                                                  |                                     | 1 |
|-------------------------------|--------------------------------------------------------------|-------------------|---------------------------------------------------------------|--------------------------------------------------|----------------------------------------------------------------------|-------------------------------------|---|
| 1 D<br>2 9<br>3 D<br>4 8<br>5 | irect acc<br>irect acc<br>irect acc<br>irect acc<br>ead-only | ess<br>ess<br>ess | 181 Mbytes<br>42 Mbytes<br>20 Mbytes<br>181 Mbytes<br>Unknown | RODIME<br>SyQUEST<br>INSITE<br>RODIME<br>TOSHIBA | THORIES  RD3898T  \$0555  1325UN *F  RD3898T  CD-RDM XM-3381TF  #688 | 4.27<br>FGJ<br>8385<br>4.27<br>1651 |   |
| 7 H                           | ost (Cach                                                    | ed)               |                                                               | MORLEY                                           | SCSI EXPANSION                                                       | 1.89                                |   |

The SCSI investigation software

| Our SCSI card can work with any ANSI<br>some types of | compliant SCSI device<br>which are listed below. |
|-------------------------------------------------------|--------------------------------------------------|
| CD-ROM drives                                         |                                                  |
| Hard disc drives                                      |                                                  |
| Flat bed scanners                                     |                                                  |
| Floptical drives                                      |                                                  |
| Tape Streamers                                        |                                                  |
|                                                       |                                                  |
| DAT tape systems<br>WORM drives                       |                                                  |

Removable cartridge drives

As a dedicated Acorn computer user you will understand better than anyone the restrictions you have faced in the past when trying to upgrade your machine.

We sympathise wholeheartedly and at the same time offer you a solution. Its name is SCSI, in full 'Small Computer Systems Interface'. Nothing new in that you might say, but you would be wrong. Our interface, instead of just being able to connect to a few well chosen devices, is capable of controlling any seven individual SCSI devices all at the same time. As long as they are ANSI (American National Standards Institute) compliant devices we guarantee that they will work with our card.

We designed our interface and engineered our software, to be fully compliant with ANSI standard X3,131-1986. This is the definitive standard by which all SCSI hardware and software must be measured. So if you are thinking of buying a SCSI setup ask whether it meets the above criteria. You will probably find very few manufacturers who will give you a straight answer.

The interface card can be used on any RISC-OS based machine fitted with a standard expansion slot. This means that when you upgrade your machine your SCSI setup can go with you.

Our installation software makes setting up your system a piece of cake. Instead of messing around with \*commands once your interface card and device are connected you simply run a single piece of software, give a quick Ctrl-Reset and off you go. We also include one or two rather useful utilities which give detailed information about the devices uttached to your system and the speed at which they operate, together with a very comprehensive manual.

It all adds up to a complete system that has the future built into it. You can buy our interface and devices either directly from ourselves or ask for it by name from any good Acorn dealer.

#### Minimum system requirements

- Acorn ARM based computer
- Acorn RISC OS 2 or 3
- 1MB RAM
- Standard Acorn expansion slot

All prices exclude carriage and VAT. ACORN and the ACORN logo are trademarks of Acron Computers Limited. ARM is a trademark of Advanced RISC machines Limited. All specifications subject to change without prior notification

#### SCSI Hard disc drives incl. standard interface

All RISC-OS computers† External Internal 52MR L379.00 £299.00 100MB £499.00 £449.00 240MB NEW £709.00 £699.00

#### 21MB Flopticals incl. standard interface All RISC-OS computers†

| External 21 MB inc one disc** | £499.00 |
|-------------------------------|---------|
| Internal 21MB inc one disc**  | £425.00 |
| Box of 5 Extra 21MB discs     | £100.00 |
| T Extra 21MB disc             | £25.00  |

#### Removable Cartridge Hard Discs incl. standard interface

#### All RISC-OS computers†

| 42MB inc one cartridge** | £575.00 |
|--------------------------|---------|
| 90MB inc one cartridge** | £775.00 |
| Extra 42MB Cartridge     | £69.00  |
| Extra 90MB Cartridge     | £109.00 |

#### Tape Streamer - Archive Systems incl. standard interface

#### All RISC-OS computers†

150MB Tapestreamer inc Morley SAS RISC-OS archive software & one tape\*\* £799.00

#### SCSI interface card

#### All RISC-OS computers†

| Standard card** | £149,00 |
|-----------------|---------|
| Cached card**   | £199.00 |
|                 |         |

| SUSI Caples         |        |
|---------------------|--------|
| Internal SCSI cable | £7.50  |
| External SCS1 cable | £15.00 |

All systems (i.e. interface and device) include all necessary cases, cables and software

## COME AND SEE US

#### A3000 Expansion options

|                               | A3000 onl |
|-------------------------------|-----------|
| Analogue & User port          | £59.00    |
| 1MB memory upgrade            | £59.00    |
| 1MB expandable memory upgrade | £69.00    |
| 3MB memory upgrade            | £179.00   |
| 1 to 3MB for expandable board | L145.00   |

#### 300/400/540/5000 Expansion options

| Acorn analogue/User/1MHz bus*                     | £85,00  |
|---------------------------------------------------|---------|
| Acorn midi upgrade for above*                     | £69.00  |
| Acorn ethernet III c ard* New Product Lover Price | £149.00 |
| A400 1MB memory                                   | £50,00  |
| MEMC1A upgrade                                    | £49.00  |
| A300 4 slot backplane                             | £59.00  |
| A5000 2MB memory upgrade                          | £99.00  |

#### Control Software

| Sparkle for Deltronics         | £59.00  |
|--------------------------------|---------|
| Sparkle for LEGO dacta®        | £59.00  |
| Site licence version for above | £200.00 |

#### Archive Software

SAS (Safe & Sound) £79,00

#### SCSI Special - Build your own

Metal external SCSI hard disc case for 31/2" drive, power supply, mains lead/plug, SCSI cable (box to drive) and whisper quiet fan. All for only

\*A300 series machines must have a backplane fitted to use these. \*\*A300 series machines must have a backplune and preferably a
MEMCIA upgrade, t Currently available but excluding A4

## and this is where to find it ...

## MORLEY

E·L·E·C·T·R·O·N·I·C·S · L·T·D

Morley Electronics Ltd, Morley House, West Chirton, North Shields, Tyne & Wear, NE29 7TY Telephone (091) 257 6355 International (+44 91) 257 6355 Fax (091) 257 6373

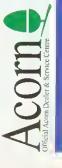

## ALL CHANGE

Acorn have reorganised their education plans, with new advice centres and special dealers. Peter Talbot explains the thinking behind the change

nyone who works in education these days is only too familiar with the new jargon words, like re-structuring and reorganisation. Everything in education seems to be changing, not least the old LEAs and IT centres and so it is only fitting that Acorn should follow suit with a re-structure all of their own.

In the week that the White Paper for education was announced, Peter Talbot, the face behind Acorn's education marketing, spoke of how Acorn is responding to the current climate.

'Before we had to deal with thirty to forty LEAs,' he said. 'Now, as a result of government changes, we have to deal with thousands of individual schools. Rather than reach the hearts and minds of a few key people, we have to convince individual head teachers and teachers within each school."

One of the ways that Acorn hope to achieve this is by setting up a new initiative called Acorn Education Centres (AECs). These are to he based within existing independent IT centres, but will be authorised by Acorn to provide certain services.

#### THE NEW CENTRES

By setting up AECs, Acorn aim to provide the centres wth a constant flow of information and support. Schools will be able to use the centres to try out Acorn-based software and hardware. The AECs will also be able to provide an advisory service within the centre or via a telephone helpline.

But in addition to the strong links with Acorn, many IT centres see the scheme as a way to cushion their trip into independence.

Increasingly, existing IT centres will need to be selffinancing,' said Peter, 'Some have already had the umbilical

#### **EDUCATION DEALERS**

The newly accredited education dealers are expected to offer a range of services that Acorn hope will portray the machines in a positive and helpful light. Terry Sherwood is General Manager at Acorn and is central to the recent dealership changes.

'The needs of educational customers are changing changing rapidly', Terry told us. 'As a result Acorn has imposed a set of criteria and a dealer must conform to these if they are to achieve accreditation from Acorn. We want to ensure that the paying customer not only receives an excellent product but gets excellent service as well.'

So what are these new criteria and how will they effect the Acorn customer? Among the things that Terry listed as intrinsic to the education dealer were a full selection of products.

'A range of third party products including peripherals and software: this will ensure that the enduser has access to all those other good things that can surround an Acorn computer,"

He has also laid down new guidelines for the staff: 'A dealer's staff will have skills in networking to provide advice and consultancy. They will also be able to give customer training and support as an authorised network dealer."

And aftersales support is a key factor. 'Each education dealer must provide telephone support, aftersales service, including the stocking of spare parts along with the ability to repair.'

Another point that will appeal to education is that the dealers will be expected to fly the Acorn flag by organising events and exhibitions.

'Acorn believes that the changes it is making to distribution will ensure that an Acorn customer is well looked after before, during and after the sale. Acorn dealers should reflect the excellence of the product.'

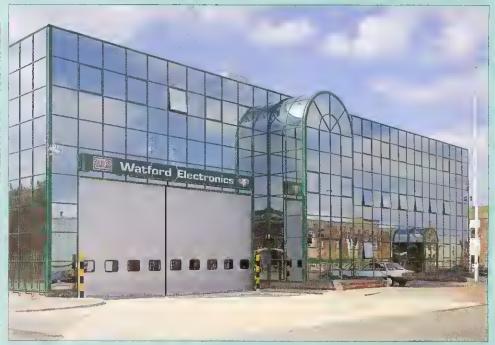

The new Watford Electronics building in Luton - shiny and impressive on the outside, but before it could qualify as an education dealer it also needed to have a wide selection of software, trained staff, networking abilities and an organised programme of local Acorn events

cord to the LEA cut and the White Paper will speed up this

There was a sense of isolation at being cut off from the LEAs. The key thing for many IT centres is to be part of a community and our AEC

scheme offers them the chance to join a network of like-minded collegues."

The AECs will not be directly funded by Acorn, and so the partnership will be one of good will and co-operation rather than a formalised contract. As more centres become self-financing they will need to charge for services, but the way that AECs operate is down to each particular centre. 'Payment may be a fee for services, or it might be a subscription, depending on which

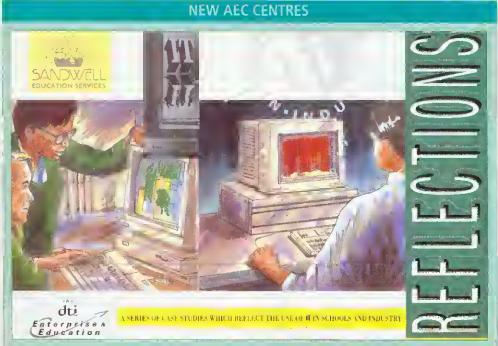

The lynch pin of Acorn's new educational plans are the AECs, or Acorn Education Centres. The AECs are based within existing IT centres who have greeted the plans enthusiatically.

When the AECs were officially announced on August 27, twenty IT centres were accepted onto the scheme. Mike Smith, who runs an existing IT centre at Sandwell was at the launch and and gave us his reaction to the scheme.

'After more than ten years in IT support, I am keen to see this initiative succeed. In many areas, teachers have become used to good quality support and the AEC scheme will help set a minimum standard. This will include the provision of drop-in and telephone help, training facilities, display area and access to demonstration equipment.

Of course, many centres already aspire to this - and indeed offer much more. But I see two particular benefits from the new arrangement. First, it defines a group of centres into which Acorn can concentrate their support. This will also, hopefully, apply to software houses and third-party hardware suppliers. All of this means that schools should get a better quality service.

Another benefit of the scheme is less obvious but, in the longer term, likely to be just as significant. Until now, IT support has been free. Those days are coming to an end. Services are delegated to schools and so are the bills. The cost has always been there, of course, but in the past schools did not need to think too much about them. By subscribing to an AEC they will get a assured level of service and will also be able to perceive the value of that service.

IT support is labour intensive. The cost of employing an advisory teacher plus overheads is, at a minimum, £30,000 pa and usually more. Sensibly they cannot spend more than three days out of five working in school which means that £200 per day is the minimum cost of advisory teacher support. Similar calculations can be produced to illustrate the cost of providing other aspects of IT support; none of it comes cheap. So will schools pay? I think they will, provided they know that they are receiving good

value for money. Local centres make sure that they provide that quality, but they also need to ease schools into thinking about the value and cost of a quality service.

The Government has made it clear that it wants local services taken out of the hands of the LEAs. Where opting out passes the 75 percent threshold set by the White Paper, this is unavoidable. Even where an LEA, through delegation, retains control of its schools, local services will increasingly be provided at arm's length.

Local IT centres have welcomed the announcement of the Acorn in Education Centres initiative as a welltimed and necessary development. As LMS bites, (the Local Management of Schools) and the position of LEAs is threatened by the White Paper proposals, many centre leaders see the AEC as a means of helping to secure the long-term future of local IT support.

This is not to imply that Acorn is putting money into centres. It isn't. However, the company will be actively promoting the centres, and intends to provide them with the level of information and advice that will allow them to offer a quality service to schools.

Survival in this environment is more than selfinterest. IT in schools has been a major success story. A crucial factor in this success has been the availability of expert and friendly advice, support and training at a local level where needs are best understood. It's in everyone's interest, not least the pupils, to see that this continues."

Mike Smith is head of the Educational and Microtechnology unit at Sandwell. The unit already offers a range of services to the education community and to highlight some of the IT work in their local area, the centre have produced the leaflet shown above. You can purchase a copy by writing to The Educational and Microtechnology Unit, Sandwell Educational Development Centre, Popes Lane, Oldbury, West Midlands, B69 4PJ. Tel: (021) 544 2001.

The centre was recently approved as an AEC and will be offering telephone support, training and an advisory service. They also specialise in networking solutions, techinical support and repairs.

way the centre wishes to operate,' said Peter Talbot.

The kind of services an AEC provides will also vary from centre to centre.

Take networking, Schools need an educational understanding of networks before they get the practical implementation; how it fits into the curriculum, how it would benefit a particular school and so on. This is what the AEC can provide.

\*Some AECs will also have the expertise to install the system. Others may prefer to leave that to the dealers."

And this is where the second part of the campaign comes in.

#### **EDUCATION DEALERS**

Acorn plan to have a new tier of dealers known as education dealers. They will be chosen from exisiting dealerships and need to adhere to a detailed set of guidelines.

When schools attend an AEC for advice, they will often be referred to one of the education dealers to obtain the suitable product. And by havapproved education dealers, Acorn also hope to combat the issue of resourcing.

'Eighty percent of our business is achieved by 20 percent of our dealers.' Acorn told us. 'So it makes sense to target our energies into those dealers. The education dealers will be closer to us and will benefit from our resources.

To find out where your local AEC or education dealer is situated, contact Acorn computers. (0223) 245200.

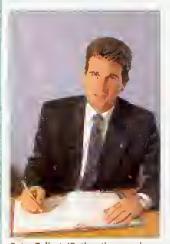

Peter Talbot: 'Rather than reach the hearts and minds of a few key people, we have to convince individual head teachers and teachers within each school'

#### QuickSound

OuickSound allows you to load, play, convert & resave existing sound samples. Armadeus, Tracker, raw data and Sound Synth samples are supported. Samples can also be converted into modules for use with the RISCOS sound system, Maestro, Rhapsody etc or alternatively converted into

stand alone Utility sample modules which when called, via a star command, loads the utility, plays the sample and then removes itself completely from memory (this feature

is not available on any other sound package). Special effects which can be applied to samples include Reverse, Echo, Max Vol, alter replay rate and resample at other frequencies. On screen VU meter is also featured. OuickSound is a perfect compliment to the Oak Sound Recorder.

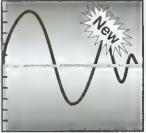

#### MegaUtils £10+VAT

A sel of genuinely useful RISCOS utilities (AddrBook An easy to use address book

!Oiary A place to store your

!CleanUp A hol key util for redrawing windows. Oisable Prevents you from deleting any file.

IOOSForm A multi-tasking OOS 720k tormalter. IFileMon Oisplays Information about any lile. LineClock A desklop clock.

!MegaUtils provides a window organiser, key short-cuts to open/close filer windows, sef copy and wipe options, set filelypes, quick loading of basic programs, caref flasher, selection of nouse speed, automatic opening of applications, mouse hider, caret grabbing OuickMode Select modes with ease.

OuickRun An application loader IScrGrab Saves the screen display to a Sprite

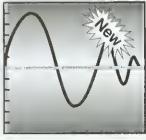

£10+VAT

A printing utility which allows you to print Draw or Sprite files at any size using anv printer. The user simply loads

Tiler

lhe required draw or sprife file into Tiler specifying the size of poster required, using a preset paper size, A2, A0 etc. or as a percentage of the original size or in physical dimensions, ie millimetres. The document will then be increased or decreased in size aulomatically and printed over several pages with crop marks provided on each page to assist cutting/overlapping.

#### £10+VAT TopicArt

A new form of clip art comprising of single discs containing approximately 50 hand drawn high quality draw format clip art images, each on a single subject. Site and area licences are available, please ring for details

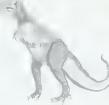

TopicArt9 - Dinosaurs

8 - Sports Figures 9 - Dinosaurs

TopicArt7 - Sports Equipment

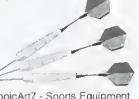

9 TopicArt subjects are available now. Please

specify when ordering.

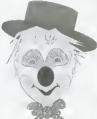

Subjects available 1 - General

2 - Transport

3 - Costumes

4 - Entertainment

5 - Bugs 2 Slugs

6 - Road Signs

7 - Sports Equip

TopicArt4 Entertainment

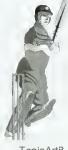

£8

+VAT

per disc.

TopicArt8 Sports Figures

Buy 4 **TopicArt** discs get one free

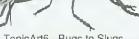

TopicArt5 - Bugs to Slugs

#### Hardware & Books (All prices exclude VAT)

New Pocket Book Acorn Pocket Boo 122

New A3010 Series Family Solution £424

No monifor required, connects to standard TV. 1Mb RAM, Floppy drive, 2 joystick ports, fast processor, soft/w Learning Curve Sys £680

As above with 2Mb RAM, Standard Monifor & Learning Curve software.

#### New A3020 Series Floppy Disc System £749

As A3010 less Learning Curve software & joystick ports. Includes Standard Monitor, 2Mb RAM & can be upgraded to Econet/Ethernel.

60Mb Hard Disc Sys £899 As above with 60Mb Hard disc. Add £50 to above A3020 system prices for MultiScan Monitor.

#### New A4000 Series Home Office System £999

3 Box design with 2Mb RAM, Floppy Onve, 80Mb hard disc, Slandard Monitor, EasiWnler2, Junior Oafabase

80Mb Hard Disc Sys £949 As above without additional software

Add £50 to above A4000 system prices for MulfiScan Monitor.

#### New A5000 Series

Learning Curve Sys £1445 2Mb RAM, 80Mb HO, MultiScan Mon, Learning Curve Software.

80Mb Hard Disc Sys £1399 As above without Learning Curve

120Mb Hard Disc Sys£1599 As above with 4Mb RAM &120Mb HO Add £212 to above prices for Acorn JP-150 link Jef Prinfer

#### New A4 Portable

14 2MFD orta le 2Mh RAM, 2Mh Flonny, LCQ Scree A4 4MHD Portable £1699 4Mb RAM, 60Mb HO, 2Mb Floppy Oisc, LCD Screen, PC Emulator.

RAM Upgrades

| A3000 2Mb RAM | £45  |
|---------------|------|
| A3000 4Mb RAM | £129 |
| A5000 2Mb RAM | £85  |
| A400 1Mb RAM  | £35  |
| A400 2Mb RAM  | £65  |
| A400 3Mb RAM  | £100 |
| A540 4Mb RAM  | £245 |
|               |      |

**Printers** Canon BJ-10ex £190 Canon BJ-10 Turbo £225 Canon BJ-10 ASF £49 Canon BJ-20 (Inc ASF)£289 Canon BJ-300 £329 Canon BJ-300 ASF 999 Canon BJ-330 £399 Canon BJC-800 Turbo £1895 Citizen Swift 24e £235 Citizen Swift 24 ASF 975 HP DeskJet 500 £329 HP DeskJet 500C £479 Panasonic KXP-1123 9159 Star LC-200 £175 Star LC24-200 Colour £239 LaserDirect HiRes4 £949 LaserDirect HiRes8 £1319 LD HiRes4 Card £349

Includes cable & driver

#### Upgrades

5.25" Disc Buffer ARM3 £185 A3000 Dual Pod Exp £55 Canon BJ Turbo Driver £48 Canon BJC Turbo Driver£99 DeltaCat Jovstick £29 FaxPack (CC) £279 Hawk V9 Video Dig £199 £79 I/O Expansion Card Joystick I/F (All M/C's) £32 Joystick for above £10 Midi Expansion Card £65 Micro Mouse (Clares) £29 PC Card 1Mb (Aleph1) £449 PRES Monitor Stand £29 Serial Upgrade A3000 £17 User/Midi Card A3000 £46 £27 VIDC Enhancer Vision Mono Digitiser int £49 Vision Mono Digitiser ext£62 For Colour Digitiser add £30

#### Monitors

Acorn Standard Colour £199 Acorn MultiScan £299 EIZO 9060S FlexScan £429 £189 Philips CM8833 II Taxan 795A £439

#### Scanners

ScanLight 256 £199 ScanLight A4 £289 ScanLight A4+Feeder £389 ScanLight Professional £595 SCSI Card for above £139

#### RISCOS 3 £49 Inc Orders being taken now!

Acorn Books A3000 Technical Guide A540 Technical Guide A5000 Technical Guide £65.00 £19.95 ASOUT TECHNICAL GUIDE
BBC Basic Guide
RISCOS2 PRM's
RISCOS3 PRM's
RISCOS2 Style Guide
1st Word+ Manual
Oesktop Oev Env Guide
OTP Manual £79.00 TBA £9.95 £10.00 £10.00 Assembler Manual ANSI C v4 Manual

#### Other Books

Archi Game Maker's Manual OTP on Ihe Archimedes Archi Assembly Lang Manual Archimedes First Steps Archi Operaling Syslem Guide Budgel OTP Masfering 1st Word+ First Impressions Good Impressions

#### Ink Cart/Ribbons

BJ-10/20 Ink Cartridge BJ-300 Ink Cartridge OJ-500 Bk Hi-Cap Cart. Swift24 Mono/Colour £5/£15

#### Ordering by Telephone

Please specify the goods you require and for which computer. Please have your credit/debit card ready. We will require the cardholders name, address, delivery address if different and the expiry date of the card.

Ordering by Post

Please specify lhe goods you require and for which computer in writing including your lelephone number & delivery address. Send complete with a signed cheque/postal order or allearnalively for credit/debit cards, the card number, cardholders name, address, and expiry date. IMPORTANT - Please write your name, address & credit card delails in BLOCK CAPITALS to evoid confusion.

Where to Find Us

From the M63 Junction 12 roundabout follow signs to Cheadle A560 passing the glass pyramid. At the 2nd set of traffic lights furn left onto Brinksway. Turn next left onto Chester St and immedialely left again onto Ford Sf. Enler on sife car park via Red Gafes on the right hand side.

VAT to all prices except books. Carriage is free (except books, paper & large software applications) on mainland UK, elsewhere (escept local, Dok Cardifvebrie al cost. Only Credit/Oebil ar cost, Only Credit Ceoli cards accepted for overseas orders. Prices and manufacturers specifications subject to change without notification. Goods offered subject to before used to selfbeing unsold and/or available. Goods not offered on Irial basis. Restocking fee on non-defective returns.

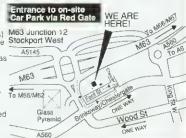

#### Desktop Projects Ltd

Authorised Acorn Dealer (Tel: 061-474 0778, Fax: 061-474 0781) Unit 2A, Heapriding Business Park, Ford St, Stockport, Cheshire. SK3 0BT

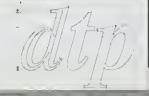

#### QuickShow

OuickShow is an easy to use slide show presentation and video titling package. It allows you to create a sequence of frames containing text of any colour with drop shadows. outline shadows and rubout boxes using outline fonts. Sprites can also be included in frames and positioned and rezised as necessary. Once several screens have been

#### !QuickShow

Video Titling

Slide Show Presentation

Has never been easier!

created they can be linked together with the sequencer which allows you to fade each screen out and in with the many fades provided with the package. Completed sequences can be converted to a stand alone application which when run, automatically 'Shows' the sequence without using !OuickShow.

#### Flopticals / CD-ROM / Tape Streamers

A3000/A5000/A300/A400 External Floptical (without SCSI card) £359 A5000 Internal Floptical kit (with Econet SCSI card) Floptical floppies (20Mb)

Each of the above systems comes complete with one floptical floppy.

£699 Cumana CD-ROM Combi Pack Comprises CD-ROM drive, SCSI card, stereo speakers, 6 RISCOS CD-ROM titles. The Hutchinson Encyclopedia, Dictionary of the Living World, Revelation 2, The Illustrated Holy Bible, The Illustrated Works of Shakespeare, Sherlock Holmes on a Disc, !CDPlayer, 3 caddies, etc.

150Mb Tape Streamer (without SCSI card)

Our Tape Streamers are housed in attractive case with power supply and fan and are suitable for any Acorn RISCOS computer (however they must be used with an Acom compliant 505 card). They come complete with one data cartridge and Morley's SAS (Safe and Sound) tape backup software.

#### £25+VAT Hard Discs IDE

The following are complete HardDisc Systems comprising of IDE disc controller, HardDisc, mounting brackets, cables, utilities disc and manual.

Archimedes Internal 40Mb 17ms £210 105Mb 17ms Cache £305 125Mb 16ms Cache £359 200Mb 13ms Cache £499 330Mb 12ms Cache £749 520Mb 12ms Cache £999 A5000 Exchange Drives 120Mb 16ms Cache £200 200Mb 13ms Cache £350 A3000/Archi External £299 40Mb 17ms

105Mb 17ms Cache £399 125Mb 16ms Cache £455 £599 200Mb 13ms Cache 330Mb 12ms Cache £849 520Mb 12ms Cache / £1089 A3000 Hard Cards 30Mh Internal £249 45Mb External £399

100Mb External £499 IDE Hard Disc Interface IDE Controller £69

Please ring for further details.

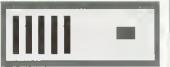

#### SCSI

The following are complete SCSI HardDisc Systems comprising of a Morley SCSI interface, HardDisc, mounting brackets, cables, utilities

| disc an | d man | ual.          |       |
|---------|-------|---------------|-------|
| Archim  | nedes | Internal      |       |
| 105Mb   | 18ms  | Cache         | £429  |
| 180Mb   | 18ms  | Cache         | £599  |
| 330Mb   | 12ms  | Cache         | £899  |
| 520Mb   | 12ms  | Cache         | £1049 |
| A3000/  | A300/ | A400 External |       |
| 105Mb   | 18ms  | Cache         | £509  |
| 180Mb   | 18ms  | Cache         | £699  |
| 330Mb   | 12ms  | Cache         | £979  |

520Mb 12ms Cache Removable Hard Discs 44Mb (Inc one cartridge) £499 44Mb Cartridge £55 88Mb (Inc one cartridge) £599

88Mb Cartridge £99 The above are external units

SCSI Controller Cards Morley Uncached £139 Morley Cached

£189

**1** 83

#### Archimedes, A3000, A5000 Software

#### **Applications**

| F  | 20 0 KI (0                     | 000   |
|----|--------------------------------|-------|
|    | 30 Construction Kil (Oomark)   | £38   |
| ш  | ABC Compiler (Oak)             | £77   |
| ш  |                                |       |
| п  | Alphabase (Clares)             | £37   |
| н  |                                |       |
|    | Ancestry (Minerva)             | £59   |
| g. |                                |       |
| и  | ANSI Cv.3 (Acorn)              | £125  |
| п  | A DEC (D-1)                    |       |
| п  | Arc DFS (Dabs)                 | £22   |
| п  | ArcComm2 (Logotron)            | £52   |
| п  | Arecomme (Logonon)             | 202   |
| ш  | ArcLight (Ace)                 | £40   |
| п  |                                |       |
| п  | ArcTerm 7 (Senal Port)         | £62   |
| п  |                                |       |
| к  | Arcticulate (4D)               | £20   |
|    |                                | cao   |
|    | Arctist (4D)                   | £20   |
|    | Armadeus (Clares)              | £59   |
| ı  |                                |       |
|    | Artisan 2 (Clares)             | £43   |
|    |                                |       |
|    | Art Works (CC)                 | £149  |
|    |                                |       |
|    | Alelier (Minerva )             | £69   |
|    |                                | £65   |
|    | Autoskeich v2 (Aulodesk)       | 2,00  |
|    | Cable News (Lingenuity)        | £165  |
|    |                                |       |
|    | CAOet (Minerva)                | £139  |
|    |                                |       |
|    | Chameleon 2 (4Mation)          | £35   |
|    |                                |       |
|    | Compression (CC)               | £39   |
|    | Control Panel (Lingenuity)     | £14   |
|    | Control Farier (Lingeriuity)   | E 14  |
|    | OataVision (Silicon)           | £110  |
|    |                                |       |
|    | Desktop Assembler (Acorn)      | £125  |
|    | Ocaldes O (Assem)              |       |
|    | Desklop C (Acom)               | £185  |
|    | Oesktop Office (Minerva)       | £95   |
|    |                                |       |
|    | Oesktop Publisher (Acom)       | £125  |
|    | Obside Lagister (1/0011)       | -1-0  |
|    | Oesktop Thesaurus (RISC Dev    | 1 £19 |
|    | 0 0 10110                      | 000   |
|    | Oraw Print-Plot (Qak)          | £39   |
|    |                                | DO0   |
|    | Easiword (Minerva)             | £29   |
|    | Easy Writer II (Icon Tech)     | E126  |
|    |                                |       |
|    | Einslein (Ace)                 | £106  |
|    |                                |       |
|    | Equasor (CC)                   | £39   |
|    | Euclid 2 (Ace)                 | PEO   |
|    |                                | £50   |
|    | Eureka (Longman)               | £109  |
|    |                                |       |
|    | Film-Maker (Silicon)           | £71   |
|    | Elegent Assessment (O'C')      |       |
|    | Financial Accountant (Silicon) | £203  |
|    | First Word Plus v2 (Acom)      | £67   |
|    |                                |       |
|    | Fent FX (DataStore)            | £9    |
|    |                                |       |
|    | Foni Slarter Pack (Acom)       | £35   |
|    |                                |       |
|    | Gammaplot (Minerva)            | £36   |
|    | Genesis 2 (Oak Solutions)      | £109  |
|    |                                |       |
|    | Graphbox v2 (Minerva)          | £57   |
|    |                                |       |
|    | Graphbox Pro (Minerva)         | £109  |
|    | Hard Disc Companion II(Beebug  |       |
|    | maru bisc Companion ilipeebug  | ) L40 |
|    | Hearsa II Beebu                | £70   |
|    |                                |       |
|    | Hotlink Presenter (Lingenuity) | 241   |
|    |                                |       |
|    | Home Accounts (Minerya)        | £34   |
|    | Illusionist (Clares)           | £76   |
|    |                                |       |
|    | Impression v2 (CC)             | £125  |
|    |                                |       |
|    | Impression Junior (CC)         | Σ75   |
|    |                                | 1200  |
|    | Impression Bus Supp (CC)       | £39   |
|    | Inter-Chart (CC)               | £20   |
|    |                                |       |
|    | Inter-Sheet II (CC)            | £30   |
|    |                                |       |

| inter-Word (CC)                       | £30  |
|---------------------------------------|------|
| Investigator v2 (Serial Port)         | £22  |
| ISO Pascal Rel.2 (Acom)               | £83  |
| Mailshol (Minerva)                    | £29  |
| MasterFile II (Beebug)                | £20  |
| MegaUtits (Oesktop Projects)          | £10  |
| Midnight Express (Mid. Graph.         |      |
| Mogul (Ace)                           | £20  |
| Multi FS (Arxe Systems)               | £27  |
| MultIslore v2 (Minerva)               | £219 |
| Nolate (Longman)                      | £54  |
| Office Tools (Silicon)                | £276 |
| Ovation (Beebug)                      | £95  |
| PC Access (Minerva)                   | £29  |
| PCB (Oak)                             | £99  |
| PC Emulator (Acom)                    | £95  |
| Pin Point (Logotron)                  | £79  |
| PipeDream 4 (Colton)                  | £179 |
| Poster (4Mation)                      | £75  |
| Presentation System (Silicon)         | £61  |
| Presenter 2 Hotlink (Lingenuity)      | £33  |
| Presenter GTI (Ling)                  | £66  |
| Printer JX, PJ, CA (ACE)              | £13  |
| Pro Artisan (Clares)                  | £75  |
| Realtime Solids Modeller (Sil)        | £99  |
| Render Bender v2 (Clares)             | £99  |
| Revelation II (Logotron)              | £110 |
| Rhapsody v2 (Clares)                  | £45  |
| RISCBasic (Silicon)                   | £112 |
| RISCType (CIS)                        | £16  |
| Schema (Clares)                       | £96  |
| SigmaSheel (Minerva)                  | £38  |
| ShapeFX (Oataslore)                   | £9   |
| ShowPage (CC)                         | £130 |
| SmArt (4Mation)                       | £50  |
| SmArtFiler (4Malion)                  | £32  |
| Snippet (4Mation)                     | £26  |
| Solid CAO (Sil Vis)                   | £115 |
| Speech! (Superior)                    | £15  |
| Splice (Ace)                          | £22  |
| Squirrel Oatabase (Dig Serv)          | £125 |
| Super-Oump (Silicon)                  | 221  |
| Super-Plot (Silicon)                  | \$28 |
| Studio 24+ (EMR)                      | £150 |
| Tiler Oeskto Projects                 | £120 |
| Titler (Clares) Toolkit Plus (Clares) | £36  |
| Tracker (Serial Port)                 | £37  |
| Tween (Ace)                           | £22  |
| TypeStudio (Beebug)                   | €43  |
| Vector (4Mation)                      | £75  |
| Vox Box (Clares)                      | £47  |
| Worra CAD (Oak)                       | 283  |
| THE COURT (COURT)                     | ~~~  |

#### Games

|                                                                                                    | -                 |                                                                                                    |  |
|----------------------------------------------------------------------------------------------------|-------------------|----------------------------------------------------------------------------------------------------|--|
| Aggressor (Alomic)<br>Air Supremacy (Superior)<br>Alien Invasion (Dabs)                                                                                                    | £18               | Legend of the Lost Temp (Eter.)£19                                                                                                    |  |
| Air Supremacy (Superior)                                                                                                    | 617               | Lemmings (Krisalis) £19                                                                                                    |  |
| Alica (avenies (Ocho)                                                                                                    | 014               |                                                                                                    |  |
| Alie I (Dabs)                                                                                                    | £14<br>£12        | Loopz (Audiogenie) £18<br>Lotus Esprit II (Krisalis) £19                                                                                                    |  |
| ·p oc (= 200)                                                                                                    |                   |                                                                                                    |  |
| Ballarena (Elema)                                                                                                    | £14               | Maddingly Hall (Minerva) £13                                                                                                    |  |
| Bambuzie (Arxe Systems) Battle Tank (Minerva) Black Appel (40)                                                                                                    | £19               | Mad Prot Mariarty (Krisalis) £15                                                                                                    |  |
| Battle Tank (Minerva)                                                                                                    | £13               | Mag Scrolls Collection 1 £26                                                                                                    |  |
| Black Angel (40)                                                                                                    | £26               | Mah-Jong Patience (CIS) £15                                                                                                    |  |
| Blasion (Etema)                                                                                                    | £15               | Mahulong The Game (CIS) 918                                                                                                    |  |
| Blilz (Arxe Systems)                                                                                                    | £17               | Man United Europe (Krisalis) £19                                                                                                    |  |
|                                                                                                    | £15               | Master Break (Superior) £15                                                                                                    |  |
| Blowpipe (Eclipse)                                                                                                    |                   |                                                                                                    |  |
| Bobby Blockhead (Alomic)                                                                                                    | 1.10              |                                                                                                    |  |
| Boogle Buggy (40)                                                                                                    | £20               | MIG 29 Super Futcrum (Oomark) £32                                                                                                    |  |
| Break 147 & Superpool (40)                                                                                                    | £26               | Minotaur (Minerva) £14                                                                                                    |  |
| Bubble Fair (Elema)                                                                                                    | £14               | Missile Control (Minerva) £14                                                                                                    |  |
|                                                                                                    | £13               | Nebulus (Krisalis) £19                                                                                                    |  |
| Bug Hunt In Space (Minerva)                                                                                                    | £13               | Nevryon (4D) £15                                                                                                    |  |
| Bug Hunt In Space (Minerva)<br>Cartoon Line (Eterna)                                                                                                    | £19               | Nevryon 2 - TechnoDream (40) £20                                                                                                    |  |
| Casino (Minerva)                                                                                                    | £18               | Oh No More lemmings (Krisalis)£16                                                                                                    |  |
|                                                                                                    | £20               | Orion ( Minerva) £14                                                                                                    |  |
| Cataciysm (40)                                                                                                    | £14               |                                                                                                    |  |
| Caverns (Minerva)                                                                                                    |                   | G41- D (40)                                                                                                    |  |
| Chequered Flag (CIS)                                                                                                    | £19               | Pandora's Box (40) £20                                                                                                    |  |
| Chess 30 (Micro Power)                                                                                                    | £14               | Pesky Muskrais (Coin-Age) 119                                                                                                    |  |
| Chocks Away 2 (40)                                                                                                    | £20               | PlpeMania (Enl. Int.) £18                                                                                                    |  |
| Chocks Away Extra Miss(4D)                                                                                                    | £15               | Pandorias Sox (40) Pesky Muskrals (Coin-Age) PlpeMania (Enl. Int.) Poizone (Elerna) Penulus (Krisalis) E18                                                                                                    |  |
| Chocks AWay Extra Miss(40) Chocks 2 Compendium (40) Chopper Force (40) Chuck Rock (Krisalis) Colony Rescue (Oabs) Conqueror (Superior) Crisis (CIS)                                                                                   | £30               | ropolus (Kilsalis) 4.15                                                                                                    |  |
| Chopper Force (40)                                                                                                    | EPOA              | Powerband (40) £20                                                                                                    |  |
| Chuck Rock (Krisalis)                                                                                                    | £19               | Quest for Gold (Krisalis)£19Repton 3 (Supenor)£15Rockfall (Elema)£16                                                                                                    |  |
| Colony Rescue (Oabs)                                                                                                    | £12               | Hepton 3 (Supenor) £15                                                                                                    |  |
| Conqueror (Superior)                                                                                                    | £18               | Hockfall (Elema) £16.                                                                                                    |  |
| Crisis (CIS)                                                                                                    | £15               | Rotor (Arcana) £19                                                                                                    |  |
| Cyber Chess (4D)                                                                                                    | £18<br>£15<br>£39 | Heal McCoy 1/2 (40) (ea.) \$24                                                                                                    |  |
| Crisis (Clis) Cyber Chess (4D) Oreadnoughts (Turcan) Orea Ship (40)                                                                                                    | £26               | Saloon Cars (4D) £20                                                                                                    |  |
| Orop Ship (40)                                                                                                    | £16               | Saloon Cars Deluxe (40) £28                                                                                                    |  |
| Elile (Hybrid)                                                                                                    | £32               | Saloon Cars Del Extra Courses £16                                                                                                    |  |
|                                                                                                    | £20               |                                                                                                    |  |
| Enler the Realm (40)                                                                                                    |                   | Sim City (Krisails) Sporting Triangles (COS) Slarch (Oabs press) Slarch (Oabs press) Superior Golf (Superior) Superior Golf Extra Crusses (Superior) Superior F14                                                                                                    |  |
|                                                                                                    | £20               | Spotting (narigies (COS)                                                                                                    |  |
| Family Favountes (winerva)                                                                                                    | £15               | Starch (Cabs press)                                                                                                    |  |
| Fire Ball 2 XIra (CIS)                                                                                                    | £12               | Superior Golf (Superior) £15                                                                                                    |  |
| Freddys Folly (Minerva)                                                                                                    | £13               | Sup Golf Extra Courses (Superior)£14                                                                                                    |  |
| GOOS (Krisalis)                                                                                                    | £19               | SWIV (Krisalis) £19                                                                                                    |  |
| Grievous Bodily AHM (40)                                                                                                    | £20               | Tactic (Elerna) £15                                                                                                    |  |
|                                                                                                    | £13               | SWIV (Krisalis) £19 Tactlc (Elerna) £15 Talisman (Minerva) £12                                                                                                    |  |
| Holed Out Compendium (40)                                                                                                    | £20               | ThunderMonk (Minerva) £14                                                                                                    |  |
| Hosta es Superior)                                                                                                    | £14               | To βanana HEX £19                                                                                                    |  |
| Ibix the Viking (Minerva)                                                                                                    | £14               | Tower Of Babel (Cyonus) £18                                                                                                    |  |
| Iron Lord (Cyanus)                                                                                                    | F14               | Talisman (Minerva)         £12           Thunder/Monk (Minerva)         £14           To Banana JHEX         £19           Tower Of Babei (Cygnus)         £18           Trivial Pursuit (Domark)         £22           Twin World (Cygnus)         £14           Waterloo (Turcan)         £19           Wondariand (Virgin)         £25           X-FIRE (4D)         £20 |  |
| James Pond (Kricalie)                                                                                                    | 610               | Twin World (Cygnus) 914                                                                                                    |  |
| Let Eighter (Minery)                                                                                                    | E12               | Waterloo (Turcan) C10                                                                                                    |  |
| Karma (Pariagena)                                                                                                    | 210               | Mondariand (Minnin) 035                                                                                                    |  |
| Karna (Panscope)                                                                                                    | CAL               | X-FIRE (4D) £25                                                                                                    |  |
| Kerbang (Eterna)                                                                                                    | 1,15              | X-FIRE (4D) £20                                                                                                    |  |
| HoverBod (Minerva) Holed Out Compendium (40) Hosla es Superior) Ibix the Viking (Minerva) Iron Lord (Cygnus) James Pond (Krisalis) Jet Fighter (Minerva) Karma (Pariscope) Kerbang (Eterna) Krisalis Collection Last Ninia (Sucerior) | 040               | Zarch (Superior) £15<br>Zelanites (Micro Power) £18                                                                                                    |  |
| Last Ninja (Suoerior)                                                                                                    | £19               | Zelanites (Micro Power) £18                                                                                                    |  |
|                                                                                                    |                   |                                                                                                    |  |

#### Education

| Adv. Playground 5+ (Storm)                                                  | £17   |
|-----------------------------------------------------------------------------|-------|
| Amazing Ollie 4+ (Storm)                                                    | £14   |
|                                                                             |       |
| Coffee 9+ (Slorm)                                                           | £28   |
| Concept Oesigner (Logotron)                                                 | £23   |
| Converta Key                                                                | £15   |
|                                                                             |       |
| Crossword+ 8+                                                               | £19   |
| Oala Word (Triple R)                                                        | £15   |
| Oesktop Folio (ESM)                                                         | £82   |
|                                                                             |       |
| Farmer Glles 2 (CTS)                                                        | £17   |
| First Words & Pictures (Chk)                                                | £26   |
|                                                                             | DOG   |
| Flight Path 9+ (Storm)                                                      | £28   |
| Freddy Teddy (Topologika)                                                   | E19   |
| Freddy Teddy's Adv (Topol )                                                 | £17   |
| Freddy Teddy (Topologika)<br>Freddy Teddy's Adv (Topol.)<br>Fun & Games 5-9 |       |
| Fun & Games 5.9                                                             | £18   |
| Fun School 2 (Oalabase)                                                     | £15   |
| Fun School 3 (Database)                                                     | £18   |
|                                                                             |       |
| Fun Schoot 4 (Oatabase)                                                     | £18   |
| (Please spec. age group <5, 5-                                              | 7. >7 |
| Grant Killer (Topologika)                                                   | £17   |
|                                                                             |       |
| Giant Killer Support (Top)                                                  | £14   |
| History Costume Pk (Mic St)                                                 | £17   |
| Have a of Numbers (Challe)                                                  |       |
| House of Numbers (Chalk)                                                    | £19   |
| Hyperbook Reader (Logotron)                                                 | £48   |
| Hyperbook Lib (Logotron)                                                    | £110  |
|                                                                             |       |
| Junior Oatabase (lota)                                                      | £40   |
| Krddicad (Oak Sol.)                                                         | £83   |
| Letters and Pictures (Chalk)                                                | £18   |
|                                                                             |       |
| Logo (Logotron)                                                             | ₹60   |
| Magpie (Logotron)                                                           | £45   |
| Maps & Landsc. 1/2 (Chk) ea.                                                | £19   |
|                                                                             |       |
| Money Matters (Triple R)                                                    | £20   |
| Numbers and Pictures (Chalk)                                                | £18   |
| Numerator (Logotron)                                                        | 260   |
| Numeralor (Logotton)                                                        |       |
| Numerator Chaos (Logotron)                                                  | £19   |
| Ollie Octupus Sk Pad (Storm)                                                | £14   |
| Pendown (Logotron)                                                          | €50   |
|                                                                             |       |
| Pendown Fonts (Logotron)                                                    | £17   |
| PIPP (CIS)                                                                  | £30   |
| Picture Book (Triple R)                                                     | £20   |
|                                                                             |       |
| Pin Point Junior (Logotron)                                                 | £24   |
| Pirate (Chaik)                                                              | £18   |
|                                                                             | £69   |
| Prime Art (Minerva)                                                         |       |
| Puncman 1-2,3-4,5-7 (Chalk) ea.                                             | £18   |
| Heversals (Chalk                                                            | £18   |
| Search & Rescue 9+                                                          | £28   |
|                                                                             | 220   |
| Spellbook 4-9 (Soft Stuff (SS))                                             | £19   |
| Star (Logotron)                                                             | £16   |
|                                                                             | £20   |
| Target Maths (Triple R)                                                     |       |
| Things to do with No's (SS)                                                 | 219   |
| Things to do with Words (SS)                                                | £19   |
|                                                                             | £18   |
| Words and Pictures (Chalk)                                                  |       |
| World Scape (Eclipse)                                                       | £15   |
| Please call for titles not listed                                           |       |
|                                                                             |       |
|                                                                             |       |

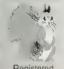

Souirrel Dealer

#### Desktop Projects Ltd

Please contact us if you are offered a better price elsewhere, we will do our best to match it. We operate the Acorn Teachers Scheme & 0% Finance Schemes. This document was produced entirely on the Archimedes using Impression, ArtWorks, Draw & Paint.

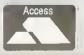

Tel: 061-474 0778

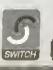

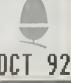

#### SOFT ...

#### .. SECTOR

0962 863225

BULK DISKETTES

**BRANDED DISKS** 

3.5°DSDD £5.50 3.5°DSHD £10.58 5.25°DSDD £3,82 5.25°DSHD £6.11 DISKS PACKED IN FREE LIBRARY CASE
Labels etc. Included with all disks

SONY DYSAN VERBATIM TDK
10 10 10
3.5"DSDD £8.23 3.5"DSHD £14.10
5.25DSDD £6.46 5.25"DSHD £9.99
MAXELL CF2 Disks £21.35

LOCKABLE DISK BOXES

40 cap 5.25 50 cap

£6.50 each

£6.59 each 100 cap £7,40 each

#### **ACCESSORIES**

LIBRARY CASES DISK LABELS (per 100)

10 cap Red, Blue or Grey 3.5" £1.40 3.51/5.251

£1.20 each £3.16 each 5.25° £1.80 No extra charge for postage and packing

All Prices Include VAT SOFT SECTOR, 58 Andover Road, Winchester, Hampshire SO22 6AG

Weather Satellite Systems Now available for the Acorn Archimedes A310 and A3000. This Meteosal systems comes complete including everything from the Antenno to the software. Animation is standard allowing the dynamic progress of weather fronts to be manifored and trocked. High resolution images of 800 pixels by 800 lines can be stared and manipulated in colour or grey scales on any standard colour monitor. Acorn Change FSI registered and compatfble. Capable of receiving up to 400 images every day this remarkable system costs just £799.00

Other Timestep products include a fully teatured LANOSAT Image Processor with 20 field study Images and three tull colour manuals. Acoin Change FSI registered and compatible of only

PC Globe and PC USA are full colour graphical databases of the world with an amozing amount of retrievable data. The special Timestep education price is only £59.95. Send for our full catalogue.

#### Timestep Weather Systems

Wickhombrook Newmorket, C88 8QA England. Tel: 0440 820040 Fax: 0440 820281

WHOLESALE PRICED Computer Imports ACORN USER SHOW, STAND FREE OELIVERY ON ALL CREDIT CARO ORGERS 138 GOOOS. PRICES EXCLUDE VAT. WELCOME, NO SURCHARGES. 3M BRANDED 10 ITEM 10+ 1+ 50 23.99 25,49 **Bus Agiler Mouse** 3.5" DS/DD 57.50 Serial Atlas Mouse 16.97 14.95 57.90 3 5" DS/HD 11.70 109 00 **Arc Printer Cable** 5 25" DS/DD 4.21 20.50 39 90 15' Arc Printer Cable 4.95 4.50 5.25" DS/HD 8.47 39.90 79 00 25/25 M&F 3' Cable 3.36 25/25 M&F Pin 6' Cable 5.92 5.50 Bulk Disks (Price, subject to availability). 36/36 Centrx 6' Cable 3 5' DS/DD 26 Pin AB 2 Way Switch Box 36 Ctx Pin AB 2 Way " 10.17 9.95 6.77 29.95 55.90 3.5° DS/HD 12.95 11,95 2.51 11.49 22.00 5 25" OS/DO 26 Pin ABCD 4 Way Sw Box 36 Ctx Pin ABCD " " 19 95 17.95 4.21 5 25" DS/HD Show Prices will be lower on some goods. EXTRA 10% discount with this ad, as long as you hand it to us with your name & address on the back. Photocopies will do (offer does not apply to disks) 9/15/25/36 Adaps etc. 4.95 4.45 3.95

NOSHER GAME - only £5.95 (£4.95 at the show).

TEL: 0924 368294, FAX: 0924 383499, CAR: 0831 554758.

**DD INTERNATIONAL** Cheques payable to

DD International, P.O. Box 95, Wakefield, WF2 OXZ

Goods are US imported every 5 weeks. Back orders taken. (Country of manufacture may vary) (E.&. OE)

4.96

2.51 2.25

cheques & P/O / payable to Smart DTP

36 Park Rd. Duffield. Belper. DE56 4GR

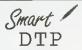

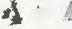

**Gender Changers** 

Mouse Mats 4mm

**Printer Stands** 

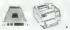

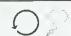

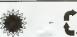

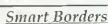

£7.50

Compressed

This package contains just over 140 borders specially designed for Impression II. (The largest impression borders collection currently available)

Smart Resources 1

£2.95

Corners, Symbols, Flashes, Borders, Arrows, Speech & Ihink bubbles, Rules, and a large selection of general clipart. Examples are shown above and below

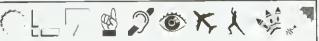

Please add £1 To cover P&P

We are pleased to announce the ARRIVAL of the FINAL CONSIGNMENT of unused ...

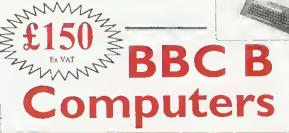

Here are 8 good reasons why you should ACT NOW and buy a BBC!

They are <u>new</u>
At £150.00 they are <u>cheap</u> All machines are supplied with VIEW word processor,

as standard All machines are supplied with the Disc Filling System as standard! This means you can connect a disc drive straight away our BBC and drive packs start at an incredibly low £195.70!

All machines are supplied with a Speech ROM as standard

 They include additional safety features such as steel re-inforced keyboards

 If you already have a BBC, our research shows that the cost to repair/replace the most common components to wear out, such as the

keyboard or power supply unit, would be at least half the cost of one of our new

ones!
Our new BBCs carry a 6 month warranty - probably twice as long as a repair warranty; plus, the guarantee is for the whole machine, not just on the component which has been repaired!

Monitors

BBC connecting cable - FREE\*
Prices exclude VAT, add £3.50 carriags

#### BBC Disc Drive Packs!

.... £195.70 BBC Pack I ... BBC Pack 7... ... (255.28 a Currema single hive with Proves Su  Why do we say "Unused" rather than "Brand New"?

rather than Brand New I These mechanise were originally monufactured for export to America. Having now shoped them back we have to make various modifications, which includes floring a UK power supply and IV modulator. For effective, sals use in the UK. So they are not "straight from the factory" box nonetheless they have now they have now they have now they have now they have now the planning of.

A loft specification is available on request.

Software Bargains & Mercury Games Dept ACA42, C/O Northwood House, North Street, LEED5 LS7 2AA TEL: 0532 436300 FAX: 0532 423289

For 1 - 4 units Contact Software Bargains

Greyhound Marketing Ltd use, 376 Meanwood Road, LEEDS LS7 2IH 0532 621111 Fax 0532 374163

For 5 or more units ontact Greyhound Marketii Also for TRADE enquiries

Headteacher's signature

"Goods despecthed within 48 hrs. (subject to availability)

102 Radford Road

cas are correct at the time of going to press, EAOE

Leamington Spa CV31 1LF tel 0926 885303 fax 0926 885293

Software for Primary and Special Needs.

Blob series on the Archimedes/A3000/A5000 now upgraded to use TouchWindow. Also TouchWindow and Joystick added to ScreenPlay and GridIT. From Pictures to Words is now available on the Archimedes and on PC compatibles.

The Archimedes range of ScreenPlay and GridIT is now completed by Choices. This pack has a wide range of applications, visual work, sorting and sequencing, simple communication using pictures. In fact almost any exercise can be designed where the student must make one or more choices from a displayed set. A wealth of example material is provided. All three of these programs were developed with the support of the NCET/DES Software Partnership Scheme. Write or phone for catalogue.

Widgit has its 10th birthday in 1993. To celebrate we are sponsoring a competition with cash prizes. Any educational establishment can enter. Write for details.

# MEXT

IN

#### SPECIAL SUPPLEMENT Multimedia & CD-Roms

The buzz words for 1992 are 'multimedia' and 'CD-Rom'. But what lies behind the hype? Will CD-Roms become the storage medium of the future, is multimedia the best way to learn and how is the Acorn market responding? We provide a comprehensive look at Risc-based, CD-Rom packages, show you how to create a multimedia presentation and much more.

#### DOT MATRIX SPECIAL

Don't miss our buyers' guide to dot matrix printing: what to look for, how much to pay and which ones to buy.

#### TEACH YOURSELF

A BAU program to make learning easy: this package teaches you facts, tests your abilities and responds to your needs

#### **GRAPHIC RESOURCES**

Sculptures in strange places, textile designs and many other graphical delights, all obtained using a resource disc

#### RISC OS 3

At last, Risc OS 3 is available to all! We look at the latest upgrade

#### FREE SOFTWARE!

BAU comms expert, David Dade, rounds up the best public domain software for Acorn machines

#### REGULARS

- All the latest news and views from the world of Acorn
- ★INFO helpful advice and ideas eovering the BBC A3000, Archimedes, A5000, BBC B and Master
- Your letters answered and problems solved
- Programs galore on the yellow pages and much more

#### DON'T MISS

the November issue of **BBC Acorn User** 

DEAR NEWSAGENT, PLEASE ORDER MY REGULAR COPY OF BBC ACORN USER

YOUR NAME

**ADDRESS** 

BBC Acorn User is published by Redwood Publishing, 101 Bayham Street, London NW1 0AG. Distributed by BBC Frontline, Park House, 117 Park Road, Peterborough

## INTEGREX BETAJET

300 dpi LASER QUALITY MONO INKJET PRINTING

Compatible with:IBM pc
Archimedes
Nimbus

FACTOR OF THE PROPERTY OF THE PROPERTY OF THE PROPERTY OF THE PROPERTY OF THE PROPERTY OF THE PROPERTY OF THE PROPERTY OF THE PROPERTY OF THE PROPERTY OF THE PROPERTY OF THE PROPERTY OF THE PROPERTY OF THE PROPERTY OF T

INTEGREN

Introductory price

ONLY

£189\*

Printed at 300x300dpi on Integrex Betajet PRINTS
PLAIN PA

Contact Sales Tel: (0283) 550880

Fax: (0283) 550325

\*Price excludes deliverand VAT

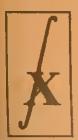

INTEGREX SYSTEMS LTD., CHURCH GRESLEY, SWADLINCOTE,
DERBYSHIRE DE11 9PT ENGLAND

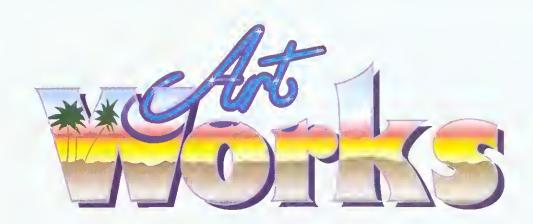

THE GRAPHICS ILLUSTRATION PROGRAM

FOR THE ARCHIMEDES

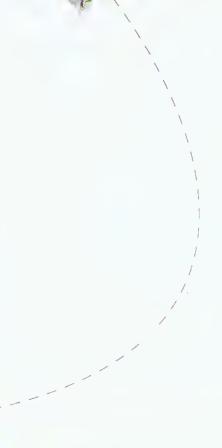

delive-

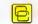

Computer Concepts Ltd

rtWorks is an entirely new program designed specifically for the Archimedes range, that takes this computer into the competitive world of graphic design. An object orientated graphic illustration program, ArtWorks is intended to compete with the leading products on other machines - CorelDraw, Adobe Illustra-

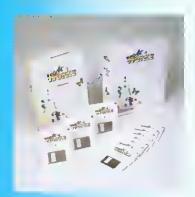

tor and Aldus Freehand.

The RISC technology of the Archimedes is ideally suited to applications where good graphics, and screen update speed are important. Comparisons indicate that on a A540, A5000 computer (or any machine with an ARM3), ArtWorks can redraw complex illustrations five or more times faster than either a Mac Ilci or the fastest 486 based PC.

# Speed and productivity

Speed of screen redraw and ease of use are paramount when it comes to making illustration programs productive, and a great deal of design effort has gone into this area. Based on feedback we have had from users working with prototype versions, we have succeeded in making the program faster and easier to use than other leading illustration programs. This means that is not only more fun to use, but it's also more productive, which means more time and money saved.

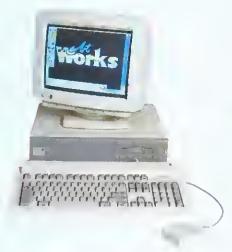

# 24-bit colour

ArtWorks uses a 24-bit colour representation throughout for all objects and offers three colour models for setting or selecting colours (RGB, HSV or CMYK) and three types of colour full 24 bit process colour, spot colour and colour tints.

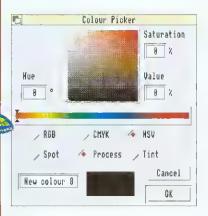

▲ Illustration shows the HSV colour selector dialogue box

Comprehensive colour separation facilities are included with full support for spot colour and full, four colour, process separations. Under-colour removal and colour overprint control provide the professionals with the control needed to ensure the best possible reproduction.

ArtWorks uses advanced dithering to give the best possible on-screen representation when being used in 16 and 256 colour screen modes. Using a special palette in conjunction with the dithering even allows full spectrum colour work in 16 colour screen modes. The colour dithering works under RISC OS 2 and 3 and is more accurate than that available under the new RISC OS 3 operating system.

# **Anti-aliasing**

To our knowledge ArtWorks is the only object orientated drawing program on any machine to offer real-time on screen anti-aliasing. This technique is used by Acorn's outline font system to enhance the screen image and remove screen 'jaggies'. This results in an apparent increase in screen resolution to more than double the actual screen resolution, and surprisingly this even works to good effect in 16 colour screen modes.

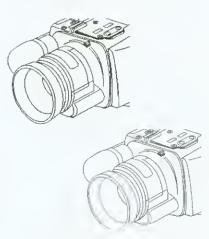

The advantages of anti-aliased fonts are well known to Archimedes owners, providing a more accurate and realistic display of the font. The same advantages apply to the anti-aliased drawings displayed in ArtWorks.

# WYSIWYG

ArtWorks offers a completely variable choice between screen display accuracy and screen update speed. But rather than offering just two settings between 'outlines only' and best full colour screen rendering, ArtWorks offers a variable control. At the maximum setting it displays a full colour, fully shaded, anti-aliased display. Set the control down a little and the anti-aliasing is turned off, set it lower still and the colour shading is reduced, all the way down to a minimum setting where it displays outlines only.

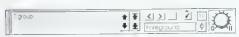

▲ Illustration shows info bar with the WYSIWYG knob on the right indicating a setting of 11

ArtWorks allows full editing of the illustration at any WYSIWYG setting, so you can choose between working on your drawing in full colour or just outlines, or anything in between.

# Modular program

The ArtWorks program is made from a collection of individual modules and tools that integrate to form the complete package. This modular approach means the program is easily extendible, and customisable. For instance, new modules could be added in the future that bring enhanced or new features - it is not necessary to replace the whole program, and it is hoped that add-on modules will appear from both Computer Concepts and other software houses. For example, although ArtWorks is not a painting or photo-retouching program this functionality could be combined with all the existing ArtWorks features by purchasing an ArtWorks painting module.

On the other hand, if there are certain areas of ArtWorks that you find you do not need, these can be removed from the program, saving memory and disc space.

# Info and tool bars

ArtWorks introduces the concept of two floating tool and information palettes. The main toolbar holds icons for each of the key drawing tools.

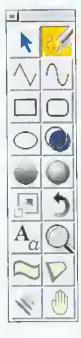

▲ Illustration shows the expanded toolbar with the freehand tool selected

Each tool has an appropriate information bar that is usually displayed along the lower edge of the drawing.

Shows the info bar for the scale tool. Like most tools, the scale tool provides a comprehensive set of facilities accessible directly from the toolbar without having to use menus. On the example shown, the 3 by 3 arrangement of buttons controls the point around which the object is scaled. Using the mouse you can move the scale origin to any position, but the 9 preset buttons enable you to set the scale origin to any edge, corner, or the centre. The X and Y buttons flip the object about the X or Y axis. The Width button determines if line widths are to be scaled in proportion and the Lock button locks the aspect ratio of the scale.

The info bar displays information about the current tool settings and usually allows exact numeric values to be entered where appropriate. Most tools interact and can be controlled directly with the mouse, so you can perform the appropriate action directly on the drawing. As you do this the info bar continually updates its display providing exact numeric feedback as you drag.

ArtWorks therefore provides the best of both worlds - freeform, by eye, operations or precise numerically exact operations, making ArtWorks ideal for both technical drawing work, or purely illustrative artistic work.

Both the info bar and the toolbar can be positioned where required. The toolbar can be further customised by re-arranging the tool icons and allowing icons to be grouped to reduce the size and complexity of the bar.

# Interactive tools

This feature makes a significant contribution to the productivity of ArtWorks. You can see the effect of the tool as you actually perform the act of dragging with the mouse. So, when moving objects around, you don't just see a meaningless square bounding box - you see the outline of the actual shape being dragged on screen. The same applies when you rotate or scale objects. The result is that there is no trial and error involved when performing these operations - the direct visual feedback allows you to position things on screen, absolutely accurately, first time.

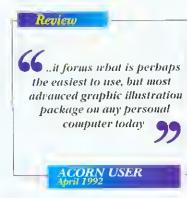

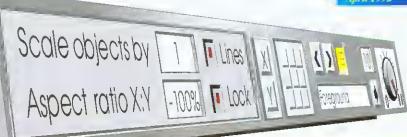

# Layers

Vital for complex technical illustrations, but also useful for illustrative artwork is the ability to break complex drawings into any number of separate layers.

Each layer can be given any name and set to be displayed or not. The info bar always shows the current layer, and a pop-up menu controls all the layering features. The ordering of the layers can be aftered.

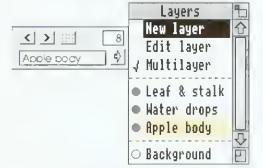

▲ The info bar shows the layer called "Apple body" is the current layer. This drawing has four layers in total, the background layer is switched off and the multi-layer mode is switched on so that all visible layers can be edited at the same time.

The layering facility makes it easy to work on certain aspects of the drawing without interfering with other parts. If, for example, a drawing is based on a scanned image, this image can be kept in a separate layer so that it takes no part in the editing process-so clicks over the image do not move the image, and a single menu click can turn the image layer off so it can't be seen. Another typical use of layers is in annotations of technical illustrations - the wording can be kept quite separate from the illustration itself.

# Undo

One of the key differences between a drawing program, such as ArtWorks, and a painting program is that all operations in painting programs are permanent - just as with real paint. Once you've made an alteration to the painting, that's it. The only way you can change it or undo the change is to re-paint over the original again - just like real paint. As a consequence you need to have a high degree of confidence and artistic skill to be sure that the changes you make are going to be right.

With drawing programs each line or part of the drawing is a separate feature that can be changed, moved, or altered in any way at any time. This all boils down to one great advantage experimentation. You can afford to try an idea on the drawing in the certain knowledge that if it doesn't look right you can remove the feature or undo the operation to restore the drawing.

Working with full colour images in Corel is painful - it took seren times longer to create the same image that was used on the Archimedes, and that's a long time if you're constantly editing and changing your work

COMPUTER SHOPPER August 1992

ArtWorks goes further than any other drawing program by recording not just the last step or operation, but as many previous steps as you require. You can make any series of alterations without worrying if it's going to be right in the end. If it's not, then just use the undo feature to retrace the steps back to any point in the drawing.

Also ArtWorks can store this record of steps, known as the undo record, with the drawing on file. So you can load a drawing and still decide that you didn't like the last changes you made and undo them.

We cannot claim you can produce artistic masterpieces first time, but ArtWorks does bring out the artist in you.

# Graduated shading

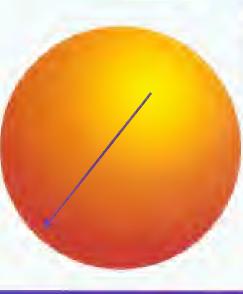

One of the main aspects that distinguishes good looking illustrations from simple line drawings is high quality shading. ArtWorks has the simplest and fastest colour shading system of any drawing program.

If you want to fill a shape with a graduated colour shade using the colour shading tools, you simply click where you want the colour to start, drag in the direction you want the shade to be graduated, and let go. The object is instantly filled with a graduated shade going from one colour to another.

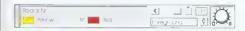

▲ The Radial fill info bar shows the start and end colour of the shaded fill. Selecting an alternative colour from the current colour lists or creating an entirely new colour for either the start or end is instantly reflected in the drawing.

Unlike many drawing programs where graduated shading can only be simulated by overlaying dozens of slightly different coloured objects. ArtWorks graduated shades are stored in memory as one single object. The graduated colour fill is performed in a single rendering operation - ArtWorks can draw a graduated filled object faster than !Draw can fill a simple single colour object. It also uses the colour dithering system so that even in 16 colour screen modes you get a full spectrum of colours with colours smoothly and evenly changing from one colour into another.

Graduated shading is simple, very fast, and requires very little memory.

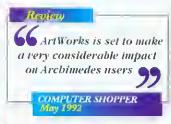

With the radial fill tool one simple click and drag turns a hollow circle into a shaded ball, and straight linear graduated fills are just as easy.

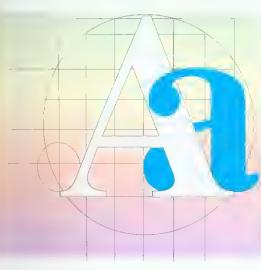

On top of this there is manual kerning, the ability to wrap text along a curve, and all these text handling features work on RISC OS2 as well as version 3.

# Lines and curves

While ArtWorks drawing facilities are based on those of PostScript - it uses bezier lines and polygons - it tries not to get bound up in the normal PostScript jargon. You don't have to know what open bezier paths are, or what winding rule is used when filling. Basically ArtWorks supports two simple drawing primitives - lines and shapes. Shapes are solid filled objects and lines are, well, lines.

ArtWorks automatically fills any shape that is drawn to become a closed object

▲ Draw one side of a heart shape with the freehand tool.

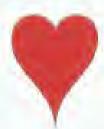

▲ Draw the second half so it becomes a complete shape and ArtWorks will fill it in the current colour. Of course you don't have to fill it with any colour - it can be transparent.

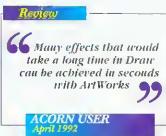

The line and curve editing facilities are simple to use and extensive. You can select more than one point on a curve and delete or move them all at once. Lines can be converted to curves and vice versa. You can add new segments into curves simply by clicking on the curve, and you can change a curve from being a smooth curve into a corner 'cusp' point just by double clicking on the point.

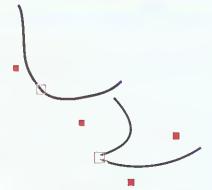

▲ Simply double click on the control point and what was a smooth curve can be turned into a cusp or corner point.

# Freehand drawing tool

One of the criticisms of previous drawing tools is that they do not offer the immediacy or natural feel of real pens or pencils and paper. The fact that all lines have to be made from precise mathematical curves has meant that it was difficult and time consuming to draw lines with a natural freehand look. To overcome this ArtWorks has a special tool called the freehand drawing tool. With this you simply click and then draw with the mouse. When you stop, ArtWorks analyses all the mouse movements and calculates the best fit smooth curve to follow the original line.

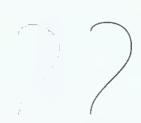

▲ Draw a not very smooth line with the freehand tool and ArtWorks turns it into a smooth curved line.

The freehand tool has an accuracy control that determines how close the smoothed line follows the original.

page 4

# Compatibility

In order to compete with products on the world stage, ArtWorks has been made to import and export files to and from the leading illustration packages on other systems. It can read and write files for CorelDraw 2 and 3 on the PC and from Illustrator and Freehand on the Mac.

Region

Compression must be widely acknowledged as one of the most important pieces of software on the Archimedes.

ArtWorks is going to be just as important

COMPUTER SHOPPER

Under RISC OS 3 (or using an alternative PC disc reader) it couldn't be simpler. For example, you can be editing a CorelDraw file on your PC, save this to floppy, then load the file directly from this floppy into ArtWorks. Or vice versa, save an ArtWorks file directly to a PC floppy to be loaded straight into CorelDraw. Since Macs can now read PC discs it's not much more difficult transferring to or from that computer.

In order to guarantee compatibility with other Acorn applications, it can of course also read and write Acorn Draw files and will, if necessary, convert graduated fills and blends to multi-shaded polygons and export distorted text as outlines.

In addition to this some applications, such as Impression and Impression Junior, can display ArtWorks files directly, thereby benefiting from the superior speed and quality possible from the ArtWorks display system.

# 220 outline fonts

ArtWorks is compatible with all RISC OS outline fonts now available for the machine, but, in addition the package includes an incredible 220 high quality outline fonts - 200 of which are new to the Archimedes! These provide a huge range of styles and designs and because they are just normal Acorn outlines fonts they can be used by any other program such as Impression. (Typically the cost of obtaining this number of fonts would be more than the entire ArtWorks package.)

# Dynamic blends

One of the most powerful tools in ArtWorks is the blend or 'inbetweening' tool. Starting with two different shapes this tool can create a series of intermediate shapes that gradually change from the start shape into the end one.

ArtWorks blends offer three important features not found in other programs. Firstly the blends can be between shapes that have differing numbers of curves and lines - in other words you can change from one shape into a completely different shape.

Review

ArtWorks is turning out to be something special

COMPUTER SHOPPER August 1992

Secondly, the blends are dynamic - all the intermediate steps are calculated and drawn on the fly, so that changing either the start or end shape will automatically re-create all the intermediate steps. Perhaps more importantly, the intermediate steps are not stored in memory so ArtWorks blend objects occupy a tiny fraction of the memory required by all other drawing programs. Indeed, a

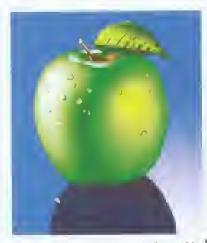

complex blend that is made from 100 intermediate steps would need only 1% of the memory required by other drawing programs.

Lastly; blends are not restricted to just two shapes. You can blend from one shape to another, to another, etc.

Since blends not only change the shape, but also other characteristics such as line thickness and colour,

they can be used for very sophisticated colour shading effects.

In fact a blend can even blend from one object containing a graduated shade into another object containing another different graduated shade.

▲ This shows two rectangles, each with a graduated shade going across the rectangle.

▶ By blending from one rectangle to another ArtWorks can create a series of intermediate rectangles, each with their own graduated fill. This simple example takes a few seconds to create and requires only a few hundred bytes of memory. In any other drawing program it could take many hours and would almost certainly require dozens of kilobytes of memory.

# Envelope

This tool provides a simple way to bend or distort objects, or any part of a drawing, in a simple and intuitive manner. In fact the objects can be distorted in a similar way as if they were printed on a sheet of rubber.

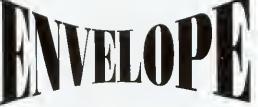

The enveloping tool is so fast it is almost instantaneous at distorting all but the most complex objects.

# Perspective

Although the envelope tool can create perspective like effects by squashing parts of the shape, ArtWorks provides a tool that performs a true three dimensional transformation of any part of your drawing.

The perspective tool allows objects to be rotated into the distance and calculates and displays a true 3D projection. It can even show two vanishing points on screen which can be dragged around for the quickest and easiest way to manipulate objects in space.

# Usability

There are dozens of other minor and not so minor features that help make ArtWorks a more usable and friendly graphics tool. For example, in ArtWorks you select objects by clicking directly on the object, rather than somewhere inside its rectangular and invisible bounding box. As a consequence, when you have a complicated drawing with dozens of overlapping objects you can select what you want directly, instantly, with no possibility of selecting the wrong item. Once you've experienced this feature it makes you wonder how you ever managed without it.

Multiple window views of any document. Each window may be at any scale and WYSIWYG setting, with a simple zoom in and out control allowing any portion of the drawing to be magnified by a simple click drag operation.

All secondary windows are always rendered in the background so you can carry on editing without having to wait for the display to complete.

Fully RISC OS 2 and 3 compatible, ArtWorks offers all the expected RISC OS support for printer drivers, inmemory transfer of drawings to other programs, support for any screen mode, multi-tasking etc etc.

These are just some of the dozens of points that make the difference between a program that is a frustrating experience to use and one that is a joy to use.

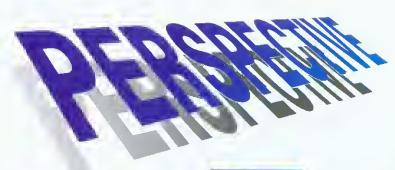

# **Printing**

ArtWorks supports all RISC OS printer drivers, including the new Computer Concepts 24-bit colour drivers. It also fully supports PostScript printers providing control over screen angles and density. It can print to a Postscript file suitable for external imagesetting. ArtWorks can produce 4-colour (and any number of spot colour) separations on all printers (and can show separations on screen also).

Print tiling allows large prints to be made covering many sheets of paper. This works on all printers and each page is produced with co-ordinates for the tile position and precise trim marks. So now you can produce your own wall sized posters from a normal A4 printer.

ArtWorks is quite simply the best vector drawing software on the Archimedes

COMPUTER SHOPPER

Another invaluable feature is background redrawing. Even though ArtWorks can display drawings several times faster than other products, complex illustrations can take quite a few seconds to draw on screen. Normally this not only slows down the editing process, but also makes operations like scrolling the drawing to the correct position a very hit and miss affair. ArtWorks can perform screen update in the background - you can scroll or pan the screen as fast as you wish without having to wait for the drawing to catch up. The drawing is being displayed or re-displayed constantly as you move

# Conclusion

Illustration programs are a cornerstone requirement in many areas of computing, especially in publishing. The Archimedes range excels at desk-top-publishing, now with the release of ArtWorks, it excels in the area of drawing and illustration programs. If you want to draw anything, ArtWorks is the answer.

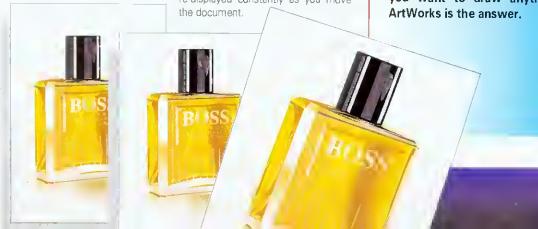

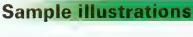

This specification was produced entirely using ArtWorks and Impression. The output was separated by ArtWorks and output to a high resolution imagesetter. All illustrations were produced in ArtWorks and illustrate some of the clip-art included with the package.

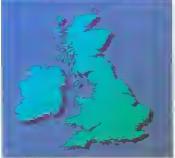

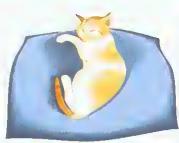

66 Having just purchased a 486 computer, no one is more disappointed than I to find that CorelDraw looks pretty pedestrian compared to ArtWorks on an Archimedes

COMPUTER SHOPPER

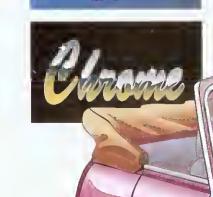

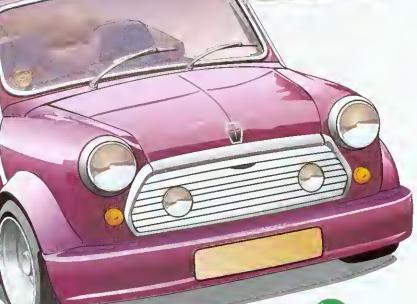

# Screen redraw

ARCHIMEDES A5000

2 seconds

PC WINDOWS 3.1 486/50

THIS IS A TYPICAL ILLUSTRATION SHOWING JUST HOW FAST THE SCREEN RE ORAW IN ARTWORKS IS -USING THE CORELDRAW SNOWBARN CLIP ART AS THE TEST. THE TESTS WERE RUN AT IDENTICAL SCREEN RESOLUTIONS

> Price: £169.00+VAT (£198.57 inc VAT) Access and Visa accepted

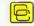

Computer Concepts Ltd

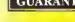

We are so sure that ArtWorks is the best solution for all your illustrating requirements that we offer a six week 'no quibble' money back guarantee if you buy ArtWorks direct from

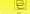

Computer Concepts Ltd

All details in this advert are subject to change All trademarks acknowledged E&OE

GADDESDEN PLACE HEMEL HEMPSTEAD HERTS HP2 6EX

# Leading Edge See us at the show! STAND 9!

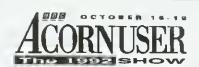

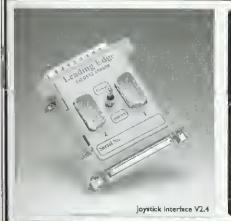

# **IOYSTICK INTERFACE V2.4**

This new version hardware/software package conforms fully to the required Acorn standards, allows one or two standard digital joysticks to be used and is now fully A5000 compatible! No internal fitting, expansion box or backplane is necessary! Compatible with most games on the market!

Hardware/software A5000 **UPGRADES** from the original are available, for £7.99, inc VAT and P&P. Please return both interface and disc to us at the address below with your name, address and remittance.

Now A5000 compatible! Only [34,00]

# Joystick Interface EXTENSION CABLE available - Only £6.50

# High Quality SCSI CARDS

Internal/External podule for all machines (but not A5000)

\* 8-bit budget card ......£93.60

\* 16-bit High performance card .....£128.50 A3000 Internol Cards

\* 8-bit budget card ......£93.60

\* 8-bit turbo card .....£128.50

# NEW LOW PRICE!

Out Now!

# Schools!

# 8 Bit SCSI User Port for A3000!

This is an internal 8 bit SCSI card & User Port; so now you can use our MIDI Interface or our MIDI Sampler card, leaving the Econet socket free!

Price £131.87

# **Great BUNDLE DEALS** for Music Lovers!

MIDI Tracker .... £16.17

MIDI/Sampler ... £79.99

MIDI/Sampler ... £79.99

Bundle Price -

These products are also available as single units - please see below

Now only £90.20 Bundle Price \_ MIDI/Sampler ... £79.99 Now only Tracker ...... £42.51 Now only Bundle Price \_ Tracker ...... £42.51 MMM 3 MIDI Tracker .... £16,17 MIDI/Sampler ... £79.99 Bundle Price \_ SCSI/User Port £131.87

Now only £194.84

# Other Leading Edge Products

# \* A5000 RAM Upgrades - Reduced! Reduced!

High quality four layer PCB, easy to fit - slots vertically - no need to removebackplane or hard drive; uses fast DRAM to match your A5000 - 2Mb Upgrade (to give you 4Mb in total) £112.00 .... £105.00

# \* Graphics Enhancer (300/400 serles) .... £225.52

\* Investigator 2 ......£23.79

The best selling disc utility package - runs from desktop, installs on hard drive, improved disc editing facilities, more powerful backup features with greater compression and detailed 40 page manual. (Not A5000)

# \* Tracker .....£42.5!

Tracker provides 8-track sound sequencing facilities, using the Archimedes sound capabilities to the full. It has many advanced features including: pitch bend, arpeggio, stereo panning, volume slide, track swapping and mixing.

\* Tracker Tunes (2 - 17 each) ......£5.00 Great tunes even if you haven't got Tracker! - Full list available!

\* Sound Sampler/MIDI Card ......£79.99 Sounds can be sampled from HI-FI's, or CD players. The card is installed instead of the Econet network card

\* MIDI Tracker ......£!6.17

Allows Tracker tune modules to be played out of a MIDI interface. Even inexpensive keyboards have the ability to create excellent sounds beyond even the sound quality of the Archimedes.

Dept AUA2LE, Northwood House, North Street, LEEDS LS7 2AA Tel 0532 458800 Fax 0532 423289

- \* Carriage contribution £2.50. UK mainland only, excluding Scottish Highlands
  Other areas, including overseas, carriage charged at cost.

  \* Please add VAT at 17.5% to all prices, including carriage

  \* Please make cheques/P.O.s payable to LEADING EDGE

- Access or Visa cards welcome Official education orders accepted; (minimum order value £30.00 for invoicing, otherwise cheque with order). (Prices correct, E & OE)

All products designed and developed by Vertical Twist Distribution exclusive to Greyhound Marketing. Dealer enquiries 0532 621111

# Watford Electronics

(A member of the Jessa group of Companies - Established 1972)

Mail Order & Showroom: Jessa House, Finway, off Dallow Road, Luton, LU1 1TR, England

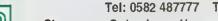

Tel: 0582 487777 Tlx: 8956095 WATFRD Fax: 0582 488588

Showroom Only: Jessa House, 250 Lower High Street, Watford WD1 2AN, England

Tel: 0923 237774 Fax: 0923 233642

The sian of Quality

Shop Hours: 9am to 6pm (Mon.-Sat.) Thursday 9am to 8pm. FREE customer car park. All prices exclusive of VAT; subject to change without notice & available on request.

The choice of Experience commonly

# rchimedes micro

|                   | _       |              |                |
|-------------------|---------|--------------|----------------|
| System            | Basic   | Colour       | Multiscan      |
| A3000             | £525    | £685         | £850           |
| A3000L/C          | £642    | £799         | £967           |
| A3010-1Mb Family  | £424    | £584         | £749           |
| A3010-2Mb L/C     | -       | £68 <b>0</b> |                |
| A3020-2Mb FD      | -       | £749         | 2799           |
| A3020-2Mb HD60    | _       | £899         | £949           |
| A4000-2Mb HD80    | -       | £949         | £999           |
| A4000-Home Office | _       | £999         | £1 <b>0</b> 49 |
| A5000-2Mb HD80    |         | £−           | £1399          |
| A5000-L/C         | -       | £1445        | £1745          |
| A5000-4Mb HD120   | -       | _            | £1599          |
| A5000-2Mb ES      | -       | £1299        | _              |
| A5000-2Mb NS      | -       | £1399        | -              |
| Pocket Book       | £212    | _            |                |
| Pocket Book Class | £2127   | _            | -              |
| Acors Inkiet      | Drintar | 244 C10      | 20             |

Acorn Inkjet Printer add £199

# Archi A4 Notebooks

| A4 Notebook with 2Mb RAM  | £1399 |
|---------------------------|-------|
| A4 Notebook 4M RAM/60M HD | £1699 |

# FREE OFFER

When you purchase an Archimedes Micro from Watford, we will give you 10% worth of Hardware or Software of your choice at no extra cost to you.

# Archi Accessories

| MICHI MCCESSONES                            |      |
|---------------------------------------------|------|
| • 3.5" 800K 2nd Floppy Drive (305/310)      | £118 |
| • 5.25" 800K external Floppy Drive          | 082  |
| • i/O Podule (Analogue/User/1MHz bus)       | £79  |
| I/O Podule (Analogue/User)                  | £49  |
| MEMC 1A Upgrade                             | £29  |
| MtDt add-on to I/O Podule                   | £27  |
| MIDI Expansion Card                         | £65  |
| Econet Network Board                        | £42  |
| Archimedes IEEE Interface Adaptor           | £269 |
| Dual RS232 Podule                           | £195 |
| 16 bit parallel I/O Card                    | £195 |
| Archl replacement mouse - New design        | £29  |
| PC Emulator v1.8                            | £85  |
| Software Developers Toolbox                 | £149 |
| Floating Point Unit                         | £455 |
| SCSI Adaptor Expansion Card                 | £156 |
| <ul> <li>Keyboard Extension Lead</li> </ul> | 62   |
| 2 Podule Backplane                          | £20  |
| 4 Podule Backplane                          | £25  |
| Fan for above backplanes                    | £10  |
| Risc Os Extras Software Disc                | €5   |
| Ethernet Card                               | £220 |
| SCSI Card 8 bit                             | £129 |
| A5000 Dust Cover 2pcs                       | £9pr |

# A3000 Accessories

| 3.5" External Drive £95     Technical Manual £39     A3000 Dust Cover £5     Serial Upgrade | £15<br>£19 |
|---------------------------------------------------------------------------------------------|------------|
| A3000 plus Monitor Dust Cover                                                               | 63         |
| A3000 User Port/Midi Upgrade Card                                                           | £44        |
| A3000 User/Analogue/IIC I/O Card                                                            | £42        |
| A3000 External Podule Case                                                                  | £15        |

# A5000 Hard Disc Drives

| <b>A5000</b> - 100Mb | 18mS Hard Disc Upgrad | de £269 |
|----------------------|-----------------------|---------|
| A5000 - 210Mb        | 18mS Hard Disc Upgrad | de £459 |

# Archimedes Hard Disc

Watford's ST506 Hard disc drives for A310 & A410 series fit internally into the space provided.

P.S. A310 upgrades require a backplane and a fan.

| 3HDP - Hard Disc Podule only                               | 992  |
|------------------------------------------------------------|------|
|                                                            |      |
| <ul> <li>3HD20 – 20Meg H' Disc + Podule for 310</li> </ul> | £195 |
| • 3HD40 40Meg H' Disc + Podule for 310                     | £285 |
| <ul> <li>3HD50 – 53Meg H' Disc + Podule for 310</li> </ul> | £359 |
| <ul> <li>4HD20 – 20Meg Hard Disc for 410</li> </ul>        | £69  |
| <ul> <li>4HD40 - 40Meg Hard Disc for 410</li> </ul>        | £195 |
| <ul> <li>4HD50 – 53Meg Hard Disc for 410</li> </ul>        | £260 |
| <ul> <li>A3000 20Meg Hard Disc + Podule</li> </ul>         | £279 |
| A3000 40Meg Hard Disc + Podule                             | £379 |

# ■ rc. Imedes ■ 000 Desk Top Publishing DTP) Sale Offer

A3000 BBC Archimedes Micro with 3.5" Floppy Disc Drive and a mouse, upgraded to 2Mb RAM, COLOUR Monitor + Lead, 20Mb fast IDE Hard Disc Drive, 'Compression' Utility to increase the Hard Drive capacity to Typically 40Mb, The highly acclaimed Computer Concept's Impression Junior DTP software package.

RRP: £1299

# Sale Offer Price: £875

Above Package plus Acorn's Learning Curve £918

DTP Package as above but with a 30Mb fast IDE Drive, (with NEW Compression utility, the capacity is increased to typically 60Mb)

> Above package with Acorn's Learning Curve £942

Special Education discounts available on above package, micros, RAM upgrades, ARM 3 Turbo Card, etc. Please write in or telephone:

(0923) 237774/250335

Lease Purchase facility now available. Please telephone or write in for details.

All our memory upgrades are simple to fit. No soldering required. Fitting instructions supplied.

• R300-4 Layer RAM upgrade board (Bare). • R302-A3000 - to 2MB RAM Upgrade

• R303-A3000 - to 2MB RAM Upgrade

(expandable to 4MB) • R304-A3000 - to 4MB RAM Upgrade

• R311-A305 - to 1MB RAM Upgrade • R312-A305/310 - to 2MB RAM Upgrade

• R314-A305/310 - to 4MB RAM Upgrade

R412-A410/1 — to 2MB RAM Upgrade

• R413-A420/1 - to 4MB RAM Upgrade

• R414-A410/1 - to 4MB RAM Upgrade

 R810-A410/1 — to 8MB RAM Upgrade ■ R820-A420/1 — to 8MB RAM Upgrade

■ R840-A440/1 — to 8MB RAM Upgrade

• R814-R140 to 8MB RAM Upgrade A5000 – to 2MB additional RAM Upgrade

# Desk Top Publishers

|                           | Desit top i delisticis         |      |
|---------------------------|--------------------------------|------|
| Acorn's Archi DTP Package |                                | £69  |
|                           | • Equasor £39; • Expression-PS | £19  |
|                           | Impression 2 DTP Pack          | £123 |
|                           | Impression Junior              | 269  |
| ĺ                         | Impression Business Supplement | 239  |
| ı                         | tmpression II Borders Disc     | £19  |

# Archi Wordprocessors

| Pendown Archi<br>Pendown Outline | £48 | 1st Word Plus - 2<br>PD Spellchecker | £63<br>£40 |
|----------------------------------|-----|--------------------------------------|------------|
| Fonts                            | 218 | Graphic Writer                       | £19        |
| Image Writer                     | £25 | EasiWord                             | £18        |
|                                  |     |                                      |            |

| AlphaBase       | £36      | Magpie           | €40  |
|-----------------|----------|------------------|------|
| Flexifile       | 279      | Multistore v2.01 | £176 |
| Knowledge Organ | niser£42 | Pinpoint         | £65  |

# Spreadcheats

|           |      | DI GUL | 15116618 |     |
|-----------|------|--------|----------|-----|
| ntersheet | Disc | £24    | Schema   | 683 |

| Interchart Disc | £17 | Oignapiot |
|-----------------|-----|-----------|
| Integra         | ted | Packages  |

# Pipedream 4

 Desktop Office – Database, Craphs & Charts, Wordprocessor Spreadsheet,

Communications

Desktop Folio - Wordprocessor, Desktop & Interactive Publishing, Ideal for school

> More Archimedes Products See Pages 3, 4, 5, 6, 7, 8

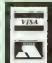

**CREDIT CARD 24 HOUR Ansaphone Hot Lines** (0923) 250234 or 233383

Watford's a work on at excess of fraction of the Up to four system IDE ach expa installed in hard disc c saving me

application. A powerful the two \*IDEUntoc where had may lead

£25 configurat £36 password option is £55 'tDELock £125 deletion of £30 By an inno £99 wilt remer £199 another sl

£30 includes the Hardwa £579 • Single

260

690

£499

€549 • Suppor £479 • Fast 16 suppor

£85 € 5 Mbyt **Built in** LED at

37 way

Option Up to t

 Multipl Softwa

Atl soft

Filing : Deskto ItDEF

formal Drives Up to Powe

confid Drives mode IIDEF

Part No.

**ADA 05 ADA 05** ADA 05 **ADA 05** 

£39

£149

698

All the a comptet ROM. (I A300/A For A30

PSU wil **AAA 03** 

> State o the A30 ADA 0 ADA 0 ADA 0 ADA 0

ADA 0 Supplie Simply

# Interpreted, Low Cost Archi Hard Disc Drive

Watford's advanced interface allows IDE drives to work on any Archimedes machine, speeds in excess of SCSI devices can be obtained at a traction of the cost of a SCSI drive.

Up to four drives are supported by the IDE tiling system IDEFS, up to two drives can be attached to each expansion card, up to four cards can be installed in a machine. An optional 20Mb or 40Mb hard disc can be supplied on the podule expansion card itselt, with its fast transfer rate and power saving modes the drive is ideal for storing commonly used software such as the !Fonts application.

A powerful security feature has been provided with the two unique commands \*IDELock and \*IDEUnlock, ideal for educational establishments where hacking or tempering may be prevalent that may lead to loss of data. Once locked, the configuration can not be changed until a secret password is used. The !IOEForm Write Protect option is particularly useful in conjunction with \*IDELock as it will prevent any unauthorised deletion of data.

By an innovalive use of on-board memory, the card will remember its configuration, even if moved to another slot or even a different machine, this also includes the unique security features.

#### Hardware

oice

No

). £25

illied.

£36

£55

£125

£3D

£99

£199

£3D

260

£9D

£579

€549

£479

£499

£85

269

£19

123

269

£39

£19

263

£4D

£19

£18

£4D

£176

£65

289

£39

149

398

75

ience

- Single width EuroCard
- Supports proposed ANSI ATA (IDE) specification
- Fast 16 bit MEMC interface interrupt driven to support background disc operations
- 5 Mbytes per second peak transfer rate
- · Built in Non Volatile RAM to hold contiguration
- LED activity indicator
- · 37 way D type socket for external drives
- · Optional on-card 20Mb or 40Mb hard disc
- Up to two drives (master and slave) per card
- Multiple cards per machine (up to four)

## Software

- Conforms fully to the Acorn IDE Specification
- All software supplied In ROM
- Filing system 'IDEFS'
- · Desktop filer with drive ready detection and disc name under icon
- !IDEForm, WIMP based contiguration and tormatting software
- Drives can be individually write protected
- Up to four drives over multiple cards
- Power saving standby modes supported with configurable timeout
- Drives can be used without translation in native mode for minimum overhead
- !IDEFSDisk, creates PC emulator hard discs

# **Prices**

| Part No. | Capacity | Access Speed | Price |
|----------|----------|--------------|-------|
| ADA 052D | 44Mb     | 28m\$        | £215  |
| ADA 0530 | 100Mb    | 16mS         | £295  |
| ADA 057D | 200Mb    | 15mS         | £479  |
| ADA 058D | 330Mb    | 15mS         | £849  |

All the above 3.5" hard drives are supplied complete with Controller Card, cable & Software on ROM. (Internal fitting). For use with A300/A400/A500 series machines.

For A3000 users an additional external Case and PSU will be required.

AAA 0300 External Case & PSU for A3000

# Internal fair Disc Drives for A3000

State of the art, 4 layer internal IDE Hard Cards for

| 1116 M2000' 20 | лtware suppne | o in, On-peard | HUW,     |
|----------------|---------------|----------------|----------|
| ADA 0700       | 21Mb          | 23mS           | £185     |
| ADA 0770       | 30Mb          | 19mS           | £285     |
| ADA 0720       | 44Mb          | 19mS           | £349     |
| ADA D750       | 60M8          | 18MS           | £399     |
| ADA D730       | 89Mb          | 18mS           | £619     |
| Supplied read  | v assembled   | No soldering   | required |

Simply plug into the allotted space.

# Archi IDE Hard Cards

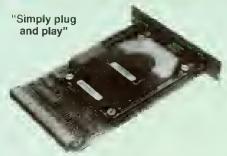

Watford's easy to instal, low cost, high performance, revolutionary IDE Hard Cards for the A300 & A400 series Archimedes,

| ADA 0650     | 21Mb                    | 23mS         | £199   |
|--------------|-------------------------|--------------|--------|
| ADA 0800     | 30Mb                    | 19mS         | £295   |
| ADA 0660     | 44Mb                    | 28mS         | £359   |
| ADA 0810     | 60Mb                    | 18mS         | £4D9   |
| ADA 0670     | 89Mb                    | 18mS         | £629   |
| (Can be used | as a R <mark>emo</mark> | vable Hard [ | Orive) |

# NEW S Archimedes A300/A400 SCSI Hard Disc Offer

100MB Hard Disc Upgrade complete with Controller card, Cables, Formatter and Manuals

> RRP: £799 Offer Price: £325

# yques Pemovanie **Disc Units**

These Hard Drive units are supplied complete with a cartridge 42Mb removable, cables and a high

| iote tail to ocoming.   |      |
|-------------------------|------|
| Syquest Orive Unit pack | £399 |
| As above + SCSI Card    | £415 |
| Spare 42Mb Disc         | £55  |

# Archi to BBC Serial Link Mk 2

Using this simple data link, it is possible to solve all your BBC to Archimedes data transfer problems. The kit is supplied with a disk, and the necessary cable to connect the two computers New RISC OS Version also available (please specify)

• For A3000 £15 ● For A5000 £16 For A3000 Serial Upgrade (£19) required

# A3010 //O Care (User, Analogue & IIC)

This NEW versatile I/O Card from Wettord, tits inside the A3000 end includes an Analog to Digital Converter, a User Port, and an InterIC (IIC) connector.

The card allows many of the peripherals developed for the B8C to be used with the Archimedes A3000. The ADC and User Port have the same pin out and connectors as the B8C computers.

Extensive RISC OS sottware is supplied to provide BBC OSBYTE calls for support of the ADC and User Ports, including the 8ASIC keyword ADVAL. The software provides extended RISC OS support for separate Interrupts from both the ADC and User Ports, permitting easy interrupt driven operation.

The card is provided with all the software in ROM and is autometically loaded when the machine is turned on.

Peripherals connected to the ports can obtain up to 500mA of power at +5V. A tuse is titted to the cerd to protect the A3000 from demage arising from accidental short circuit of the power output.

Features

An 8 bit User Port with e standard 20 way IDC connector, compatible with the User Port on the BBC computers and the Archimedes I/O Podule.

A 10 bit Analog to Oligital Converter with e standard 15 way D type connector, compatible with the ADC on the 8BC range of computers and the Archimedes I/O podule.

An InterIC (IIC) Port with a 5 pin DIN socket to connect the A3000 to external IIC devices.

# Minerva's Archimedes Software

EasyWord 218 Time Tabler Home Accounts £35 System Delta £59 System Delta Program Reference Manual

Stand alone Business Accounts Packages Sales; Purchase; Order Processing and Invoicing; Nominal; Stock management

£79 per module or Complete Business Package £325

# **ARM 3 Turbo Card Mkil** Simply The Best

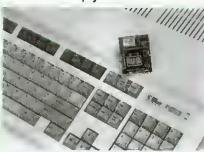

Here it is at last - the all new Mark 2 version ot Watford's highly acclaimed ARM 3 processor board for the Archimedes and now also the A3000 series computers. Using the latest surface mount technology on a high quality four layer circuit board we have reduced the overall size to a mere 53mm x 45mm, and the cost to only £169. Mk II upgrade will increase the speed of your micro by a tactor of 3 to 6.

Any competent A300 or A400/1 series micro owner can tit the upgrade himself, as we provide tull titting instructions and a special ARM chip extraction tool. However for A3000 micros and those not wishing to perform the upgrade themselves, we will collect, upgrade and return your micro by courier service, at an additional cost of £18.

(A300 and old A440 series owners please note you will need to upgrade to MEMC1A for ARM3 to work.)

RRP £249

# Offer Price £169

Acorn have satistactorily evaluated Watford's ARM 3 upgrade and the A3000 upgrades are fitted by Acorn approved surface mount technology centre, therefore its titment will not Invalidate Acorn's warranty on the micro.

# **BBC MASTER**

MASTER 128K Micro incl. Acorn's View, Viewsheet, ADFS, BASIC Editor & TERMINAL plus FREE OFFER (see below) £399

FREE with every BBC Master purchased from us during August

A 5.25" Double Sided, 40/80 track switchable 400K Disc Drive complete with cables and a Utilities disc incl. 2 games, plus

Gemini's OFFICE MATE & OFFICE MASTER

# Add-Ons & Accessories

| Econet Module for the Master        | £42          |
|-------------------------------------|--------------|
| Twin ROM Cartridge for Master       | £9           |
| Ouad ROM Cartridge for Master       | £14          |
| Master Reference Manual I           | (No VAT) £14 |
| Master Reference Manual II          | (No VAT) £14 |
| Masier Advance Ref Manual           | (No VAT) £14 |
| 64K Upgrade Kit tor 8+              | £32          |
| Acom 1772 DFS Kit complete          | £49          |
| ECONET Upgrade Kit for 88C 8        | £42          |
| ALL ECONET UPGRADES Available       |              |
| ARIES' IEEE Interface for BBC 8 & M | Master £238  |
| Morley Teletext Adaptor with ATS Ro | m <b>£99</b> |
| Ecolink                             | £27D         |
|                                     |              |

Continued  $\rightarrow \rightarrow \rightarrow \rightarrow \rightarrow \rightarrow \rightarrow \rightarrow$ 

# SCANNING ON THE ARCHIMEDES WILL NEVER BETHE SAME

"The image quality which this little beauty can produce is quite stunning."

Archimedes World - July 1992

"Other Arch image grabbers have been irritating or just plain

"Loads of well written, easy-to-follow and in-depth help, all glued together in a very handsomely designed manual."

Computer Shopper - July 1992

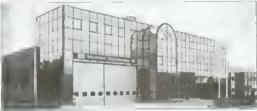

Original Image, 16 Grey Levels

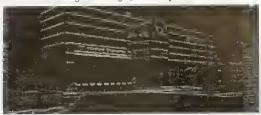

Original after edge filter applied

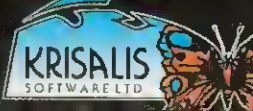

Original after applying an enhancement filter

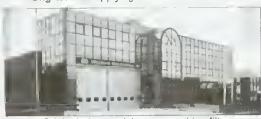

Original after applying a smoothing filter

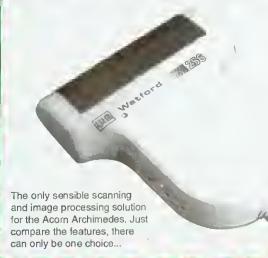

Watford proudly introduces its innovative new 256 grey-level hand scanner, **Scan256**, for the Archimedes range of micro computers. It offers up to 256 grey levels at a maximum of 400 dpi, and comes complete with the most advanced and sophisticated 256 grey scale scanner software currently available for the Archimedes.

Mal

con

AV

Six

first

12 Au

12

bec

gra

ad

rol

Moi

# **Features**

- Multiple copies of the image in memory at once Allows multiple consecutive operations without having to save the original image to disk.
- Instant re-draw of all 4 image buffers No re-calculations needed unlike other packages that use on the fly screen-dithering.
- Highly advanced dithering and image size reduction Available via industry standard ChangeFSI package for maximum image quality. An invaluable aid to reduce the size of the image whilst maintaining maximum image quality.
- Advanced in-built image processing options Convolution digital filtering fully implemented with over 100 filters covering edge detection, image enhancement and image smoothing. Enables high quality images to be obtained from poor quality scans.
- A unique L.E.D. indicator on the scanner Shows you when the scanner is being moved at close to the maximum scanning speed, not just when it is too late and a scan line has been missed by moving the scanner too fast.
- ➤ Fully adjustable scale and size of image preview when scanning Image preview window can even be behind other windows and preview is shown in real-time with maximum number of grey scales available.
- Support for 'The Serial Port' Graphics Enhancer
   Allows up to 256 simultaneous grey scales on screen at once.
- True brightness, contrast and gamma correction All can be specified by a value to exactly match monitor/printer. No guessing with shapes of curves and correction is mathematically correct.
- ▶ RISC OS 3 features Include rotation and shearing. Scans normally are scanned at a slant rather than being rotated, shearing enables the scan to be corrected better than rotation.
- Fast RISC OS printing Multiple options such as scale to page, centre, sideways, selected area, and any scale.
- Scanner scans at an amazing 3ms per line
   A post card at 400dpi takes only 7.3 seconds to scan, creating over 3Mb of data.
- Selectable scanning modes 256 grey-scale, 256 grey-scale half width, 16 grey-scale and monochrome scanning modes. Half width mode enables longer 256 grey-scale scans to be achieved.
- Save image In foreign formats Save as industry standard TIFF for exporting to other systems, AIM for further processing, or RISC OS Sprite format.
- ▶ Single width, high quality podule using surface mount technology

Scan256 Scanner, Interface Card, Software and Manual

Only £185

# BBC Educational Software Six French Games — Aimed at pupils in their е rs More French Games – Another 6 games Ì, Boulogne and Oh-Les – 2 programs for S French Programs with Henri Beret – The Six German Games — Aimed at pupits in their ginal More German Games — Aimed at pupils in their Computer Control — This is a package of 3 PUNCMAN Learning punctuation ge Yes Chancellor — A chance to take over number ring igh Numbers & Pictures — Early number learning Note Invaders — Budding musicians can learn Maps & landscapes No. 1 (9-14 years) Help Your Child learn Basic Map work No. 2

ne

| • | Spelling Week b | y Week ( | 6-14 years)        | £18 |
|---|-----------------|----------|--------------------|-----|
|   | Archi Edu       | catio    | nal Softwar        | е   |
|   | Animated Alphat | et •     | Glimpse Clip Art   |     |
|   | (3-6 yrs)       | £21      | Utility (7-16 yrs) | 82  |
|   | Arcventure      | •        | Highlighter        |     |
|   | (8-12 yrs)      | €29      | (6-16 yrs)         | £42 |
| • | Bookbinder      | £43 ●    | Jigsaw             | £28 |
| • | Bumper Disc     | £14 •    | Mapventure         |     |
|   | Bumper Dice 3   | 014      | (9-13 vrs)         | 624 |

Maths with a Story 1 (Disc). 4 primary level

Picture Craft (Disc) 6-14 age group. Pack consists of flexible geometrical design &

first year of French, but also useful as revision

for more advanced students 11 years+

Au Restaurant and Accident de Route

Letters to French Penpals - 11 years+

animated games. 11-16

programs in this series present vocabulary,

first year, but useful as revision for more

advanced student of German. 12 years+

2nd year of learning German. 12 years+

Puncman 1 & 2 for 7 - 13 years

Puncman 3 & 4 for 8 - 14 years

11 at Downing Street. 12 years+

Infants 6-8 years

is a great fun (4-6 years)

programs (7 to Adults)

Puncman 5, 6 & 7 for 8 - 15 years

programs simulating control of a greenhouse, a

Letters & Pictures - Introduces phonic skills to

the notes on the Clef with this elegant game 3

robotic arm & a chemical plant. 14-16 years £26

grammar and role-play phrases in the form of

Maths with a Story 2 (Disc). 4 further

£20.00

£20.00

£17.00

£17.35

£19.95

£16.00

£29.00

£26

£26

£26

£26

922

£15

£15

£15

£15

£18

maths programs

maths programs

colouring programs.

A Vous La France

12 years+

12 vears+

beginners

Espana Viva - 3 Discs

Computers at Work - Primary

WHITE KNIGHT Chess game

|   | (8-12 yrs)        | £29   | (6-16 yrs)        | £42 |
|---|-------------------|-------|-------------------|-----|
| • | Bookbinder        | £43 ● | Jigsaw            | £28 |
| • | Bumper Disc       | £14 • | Mapventure        |     |
| • | Bumper Disc 2     | £14   | (9-13 yrs)        | £24 |
| • | Craltshop 1       | £26 • | Microbugs         | £24 |
| • | Craftshop 2       | £26 • | Money Matters     | £16 |
| • | Converta-Key      | £16 • | Nature Park Adve  | en- |
| • | Data Word         | £16   | ture (7-9 yrs)    | £27 |
|   | Desktop Stories   | £35   | 14411101010101    | 260 |
|   | DigiSim           | £35   | Picture Book      | £16 |
|   | Dream Time        | •     | Recall (6-13 yrs) | £39 |
|   | (5-7 yrs)         | £23   | Sellardore Tales  | €24 |
|   | Farm (5-7 yrs)    | 610   | Snippet           | £26 |
|   | Fleet Street Phar | ntom  | Space Mission     |     |
|   | (9-13 yrs)        | £25   | Mada (9-13 yrs)   | _   |
| • | Fun School 3      | Red   | Sting of the Dum  |     |
|   | (up to 6 years)   | 047   | (9-13 yrs)        | £22 |
|   | Fun School 3 G    |       | Target Maths      | 216 |
|   | (6-8 years)       | £17   | Viewpoints        | 000 |
|   | (o-o years)       | 217   | (9-12 yrs)        | £33 |

Wizard's Revenge

£17

£25

(7-10 yrs)

· Worst Witch

(7-10 yrs)

Fun School 3 Blue (8)

Gate Array Teaching

System

£17

£68

# Archimedes Software

| 14.01111              | 1000 | O CONTINUIO          |      |
|-----------------------|------|----------------------|------|
| GRAPHICS              |      | Power Band           | ٤14  |
| 3D Construction Kit   | £39  | Puncman 1 & 2        | £16  |
| Arc Light             | £46  | Puncman 3 & 4        | £16  |
| ARCtist               | £19  | Pysanki              | £14  |
| ARCticulate           | £19  | Quazer               | £10  |
| Atelier               | £65  | Real McCov           | £22  |
| Artisan II            | £45  | Real McCoy 2         | £23  |
| Artisan Gellery       | £16  | Real McCoy 3         | £22  |
| Autosketch II         | £65  | Redshift             | £14  |
| Craftshop t & 2       | £28  | Return to Doom       | £16  |
| Euclid 2              | £50  | Repton 3             | €14  |
| Graph Box             | €59  | Saloon Cars Deluxe   | £27  |
| Graphbox Professional | £107 | Spitfire Fury        | £22  |
| HotLink Presenter     | £40  | Splice               | £25  |
| Itlusionist           | €69  | Sporting Triangles   | €24  |
| Kermit                | £46  | Superior Golf        | £14  |
| Mogul                 | €17  | Superpool + Break 14 | 7£19 |
| Poster                | £79  | Swiv                 | £19  |
| Pro Artisan           | £70  | Talisman             | £12  |
| Prime Art             | £69  | Timewetch            | £24  |
| Render Bender 2       | £95  | Trivial Pursuit      | £22  |
| Revelation 2          | 580  | Twin World           | £15  |
| Snippet               | £21  | U.I.M.               | £23  |
| Titler                | £119 | White Magic 2        | £15  |
| Tween                 | £29  | Wimp Game            | £13  |
|                       |      | Worldscape           | €16  |
| GAMES                 |      | XFire                | €19  |
| Air Supremacy         | £17  | Zelanites            | £23  |
| Apocalypse            | €14  |                      |      |
| Arcede Soccer         | C14  |                      |      |

| Arcede Soccer        | £14 | Miscellaneous        |      |
|----------------------|-----|----------------------|------|
| Boogle Buggy         | £14 | Ancestry             | £59  |
| Break 147 + Supa Pod |     | Arccomm 2            | £38  |
| Bughunter in Space   | £19 | Arcterm 7            | £64  |
| Cetaclysm            | £19 | Armadeus Sound       | 260  |
| Chess 3D             | £16 | Avante Garde Fonts   |      |
| Chocks Away          |     | BBC DFS Reader       | 26   |
| Compendium           | £32 | Broadcaster Loader   | £65  |
| Chocks Away Extra    | £14 | Compression (CC)     | £38  |
| Conqueror            | £15 | Equasor              | £38  |
| Correption           | £18 | FlexiFile            | £97  |
| Cyber Chess          | £38 | Genesis Plus         | 268  |
| Elite                | £33 | Genesis 2            | £99  |
| Enter the Realm      | £19 | Investigator 2       | £22  |
| E-Type Compendium    | £20 | JX Archi Colour Prin |      |
| E-Type Designer      | £13 | Driver for Citizen & | ter  |
| Family Favourites    | £13 | Star Printers        | 045  |
| Grievous Bodily Arm  | £19 |                      | £15  |
| Holed Out Designer   | £13 | Megpie 2             | €42  |
| Holed Out Golf Comp  | £20 | Notete               | €42  |
| Hostages             | £14 | Numeretor            | €66  |
| Inter Dictor 2       | £26 | Pin Point            | €65  |
| Iron Lord            | £15 | Presenter 2          | £29  |
| Jigsaw               | £27 |                      | £145 |
| Lemmings             | £20 | Rainforest           | £17  |
| Lost Temple I        | PDA | Revelation 2         | €95  |
| Mad Prot Mariarti    | £17 | Rhapsody in Blue 2   | €45  |
| Masterbreak          | £16 | Score Draw           | €46  |
| Man at Arms          | £14 |                      | £127 |
| MahJong Patience     | £15 | Speechl              | £15  |
| Manchester United II | £19 | The Victorian        | €17  |
| Mig 29               | €24 | Time Tabler          | £549 |
| Nebullus             | £21 | Toolkit (Clares)     | €35  |
| Nevryon              | £14 | Touchtype            | £40  |
| Nevryon II           | £20 | Tracker              | £39  |
| Olympics             | €14 | Turbo Driver BJ10E   | €42  |
| Pendoras Box         | £18 | Vox Box              | £46  |
| Pipe Mania           | £17 | WorldScepe           | £17  |

# LANGUAGES (Archimedes)

| RTRAN    | 77                             | £77 each                                               |
|----------|--------------------------------|--------------------------------------------------------|
| Prolog : | Χ£                             | 149 each                                               |
| £199     | Logotron Logo                  | £45                                                    |
| £40      | Risc Basic                     | £120                                                   |
| 269      | Risc FORTH                     | £110                                                   |
| £77      | Cambridge Pa                   | scal <b>£95</b>                                        |
|          | Prolog :<br>£199<br>£40<br>£69 | £199 Logotron Logo<br>£40 Risc Basic<br>£69 Risc FORTH |

# Archimedas External Disc **Drive Interface**

With this interface it is possible to connect almost any 5.25"/3.5" disc drive with its own power supply to the Archimedes, Upto 4 disc drives can be connected. Fully Buffered Board, NO SOLDERING is involved. Supplied complete with necessary fead. Price £21

**Back Plate Extension** 

 A300/400 £15: • A3000 €14

# Archi Real-Time Digitiser

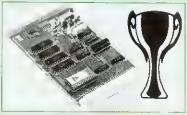

#### Now supplied with NEW RISC OS Version Software

Watfords' Archimedes Video Digitiser is the most sophisticated digitiser ever designed for a micro. It provides a fast and flexible means of capturing images from a video camera or recorder for display and manipulation on the Archimedes range of Micros. Off-air televison signals may also be digitised via a video recorder or TV tuner. Please write for further details.

# Price £119

A Set of Colour Filters for colour image grabbing £16

# Archi Graphic Tablet

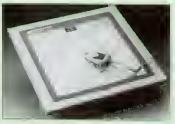

The Archi Graphic Tablet offers performance and accuracy comparable to other tablets priced at well over £400, and has the useful addition of a liftable cover, which can hold tracing material or menu templates securely. The package is supplied complete with sophisticated Archi software. (Now. fully LinCAD compatible. Recommended by Linear Graphic for use in Education). (FREE this month, PC Mouse Drivers

& Art package)

# Special Price £199

(Price includes Tablet, Leads, Software & Puck) Stylus Optional Extra £20

Archi Graphic Tablet Junior, Working area 9" x 6". Price includes Stylus £125

# Surge Protector Plug

Fitted in place of your normal mains plug, this device protects your equipment (and data from corruption), against mains high voltage translent spikes/surges caused by lightning or thermostats switching.

Protection for only £8.50

# Distribution Socket

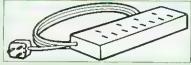

4 way top quality mains trailing sockets. Supplied wired up with mains plug ready for use. Can be screwed to floor or wall if required. Very useful for tidying up all the mains leads from

£9.50

# Aries Spike Cleaner Unit

A 4 way mains distribution unit as above with a built-in Surge Arrester, providing protection for your complete Computer/Hi-Fi System

£16

# 8 Way DIP Switch

Increase the speed of your Disc Drives by soldering this switch to your BBC B or B+ keyboard

Only £1.00

Continued  $\rightarrow \rightarrow \rightarrow \rightarrow \rightarrow \rightarrow \rightarrow \rightarrow \rightarrow$ 

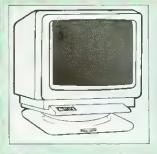

# FREE

Connecting lead with every monitor purchased from us. Please specify type required.

# Microvitec Monitors

| • 1431 - Standard Resolution Monitor | £169  |
|--------------------------------------|-------|
| • 1451 - Medium Resolution Monitor   | £209  |
| Cub3000 Medium Res for A3000         | £189  |
| Dust Cover for Microvitecs           | £5.50 |
| Touchtec 501 Touch Screen            | £239  |

Now 3 years Parts & Labour warranty on all Microvitec Monitors

# Multiscan Colour

| • | Eizo 9060S   | 2389     | <ul> <li>NEC 6FG</li> </ul>       | £1525 |
|---|--------------|----------|-----------------------------------|-------|
| • | Eizo F550i   | £725     | <ul> <li>Taxan 770LR</li> </ul>   | £362  |
| • | Eizo T560i   | £995     | <ul> <li>Taxan 787</li> </ul>     | £249  |
| • | Eizo T660i-T | 20"£1599 | Taxan 795                         | £397  |
| • | NEC 3FG      | £370     | ● Taxan 875                       | £679  |
| • | NEC 4FG      | £465     | <ul> <li>VIDC Enhancer</li> </ul> | £25   |
| _ | NICO CCO     | COEO     |                                   |       |

# Aries AlphaScan Monitor

Pound for Pound, the AlphaScan VGA Multiscan monitor provides the maximum performance and greatest llexibility of any 14" colour monitor for the Archimedes micro.

Its multiscan circuitry provides automatic adjustment for frequencies between 30 and 60KHz horizontal, and 50 and 90Hz vertical. Its 0.28mm dot pitch high resolution tubo provides super sharp text graphics, while a high speed (70/72Hz) refresh rate provides a Ilicker-free display easing the eye strain. The Multivideo VIDC Adaptor supplied (Iree) with the monitor allows high resolution operation in all screen modes. £325

Aries Alphascan 17" Plus

# £495

# Philips Monitors

| BM7502 12" Hi-res Green Monitor    | £67  |
|------------------------------------|------|
| CM8833 14" Med. Res Colour Monitor | £172 |
| Dust Cover for Philips Monitors    | £6   |

# STAR BUY Aries A2000 Colour Monitor

This attractively finished, etched screen medium res monitor is supplied complete with built-in speaker, volume control and video input. All controls are located on the front panel for ease of use. Ideal for BBC, BBC Master, Archimedes and Amiga.

Only £159

# Spare Monitor Leads

| BNC Lead for Zenith or Philips | 23    |
|--------------------------------|-------|
| Skart Monitor Lead             | £5    |
| RGB lead for TAXAN Monitors    | £3    |
| Archimedes Colour Monitor Lead | £7.50 |

# Integrex Ink Jet Printers

| - 1 | micogram mile doct                            | 11111010 |
|-----|-----------------------------------------------|----------|
|     | Colour Jet 132 Printer                        | £449     |
| -   | Paper Roll                                    | £6.50    |
| -   | BBC Screen Dump Software                      | £10      |
| -   | Colour Cartridge                              | £21      |
|     | Black Cartridge                               | £12,40   |
| ,   | <ul> <li>100 A4 OHP transparencies</li> </ul> | £55      |
|     | 8K Serial Interface Optional                  | £123     |
| ,   | Colour Jet 2000                               | £529     |
| ,   | Betajet Ink Jet Printer                       | £185     |
|     | Betajet Cut Sheet Feeder                      | £43      |

# **VIDC** Enhancer

This unique VIDC addon board for the Archimedes, caters for all types of Multiscan and VGA monitor and mode requirements. There are 2 versions to suit all requirements. The

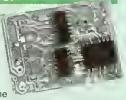

£25

multimode software supplied, provides all the new modes for the selected monitor type, including the now standard Computer Concepts modes. With VGA monitor, you are no longer restricted to a lew modes. A Desk Top application supplied on disc, allows new modes to be designed and existing modes to be modified for particular monitors

Super VGA VIDC Card; Its unique design allows the horizontal and vertical sync to be buffered and have the polarity changed under software £45

MultiVideo VIDC Card: As above but for MultiScan monitors only.

# SPECIAL OFFER

H P Desk Jet 500C Colour Printer £375\* Archi Printer Driver £15

\* Price includes 3 years extended parts and labour warranty at no extra cost.

For 3 years On-Site maintenance £45

| KX-P1123         | £126    | KX-P2180C          | £156 |
|------------------|---------|--------------------|------|
| KX-P1124i        | £170    | KX-P2123C          | £198 |
| KX-P1170         | £99     | KX-P2180M          | £159 |
| KX-P1624         | £270    | KX-P2123M          | £176 |
| KX-P1654         | *£332   | Colour Kit for     |      |
| KX-P1695         | £270    | P2180M/2123M       | -3   |
| KX-P2624         | '£270   |                    |      |
| * Drice includes | 12 moni | the On-eite warran | fac. |

#### **Cut Sheet Feeders** C70 P37 \_ 1123/70/80 C60

| F30 -   124/241 | 713   | L 21 - | - 1123/10/00 | 203  |
|-----------------|-------|--------|--------------|------|
| P38 - P1624/95; | P2624 |        |              | £129 |
|                 | Buf   | fers   |              |      |
|                 |       |        |              |      |

| Dullers                          |     |
|----------------------------------|-----|
| P12 4K Bufler Board for KX-P1081 | £55 |
| P14 32K Buffer P1123/24/70/80    |     |
| P1540/92/95; P1624/54/95         | £16 |
|                                  |     |

# Serial Interfaces

P13 for P1123/24/24i/70/80/1624/54/95/2624 £49

## Original Panasonic Ribbons

Guaranteed to last 3 million characters

| P110 for KX-P1081, 1592 & 1595           | £6  |
|------------------------------------------|-----|
| P115 lor KX-P1180 £7 P145 for KX-P1124   | £7  |
| P140 for KX-P1540 £8 P155 for KX-P1624   | £8  |
| Colour Ribbons for KX-P1081, 1592 & 1595 |     |
| Brown, Blue or Red £9 e                  | ach |
| P150C Colour for P2123/2180              | £15 |

# Citizen Printers

| • 120D Plus                   | £95          | <ul> <li>Swift 24E#</li> </ul>     | £195 |
|-------------------------------|--------------|------------------------------------|------|
| • 224                         | £174         | <ul> <li>Swift 24X</li> </ul>      | £299 |
| ● PN-48                       | £199         | <ul> <li>24X Colour Opt</li> </ul> | £32  |
| <ul> <li>Swift 9</li> </ul>   | £145         | PN48 Ribbon                        | £4   |
| <ul> <li>AH29804 M</li> </ul> | anual Cut Sh | eet Feeder for Swi                 | ft   |
| 9/24/124, Hi                  | olds 50 Shee | ts                                 | £29  |

# FREE Colour Option with Swilt 24E

+ FREE 2 years Parts and Labour warranty on all Citizen Printers

| Swift 9 Colour Option                   | on             |        | £19 |
|-----------------------------------------|----------------|--------|-----|
| <ul> <li>Swift 24 Colour Opt</li> </ul> | ion            |        | £29 |
| <ul> <li>Swift 24 Ribbons</li> </ul>    | Black £4       | Colour | £13 |
| <ul> <li>Swilt 24X Ribbons</li> </ul>   | Black £8       | Colour | £16 |
| <ul> <li>Citizen/Archimedes</li> </ul>  | Colour Printer | Driver | £15 |

# Roland Piotters

| • DXY1100                            | £490   | • DXY1200                      | £620    |
|--------------------------------------|--------|--------------------------------|---------|
| <ul> <li>DXY1300</li> </ul>          | £825   | <ul> <li>DXY2500</li> </ul>    | £2345   |
| <ul> <li>Sketchmate A3</li> </ul>    | £499   | <ul> <li>Sketchmate</li> </ul> | A4 £308 |
| <ul> <li>Roland plotter P</li> </ul> | ens, F | ibre tip                       | £7.50   |

| C15             | £175  | SJ48 Inkjet          | £172  | # Desk Jet                   |
|-----------------|-------|----------------------|-------|------------------------------|
| C20             | £102  | XB24-200 Colour      | *£295 | Desk Jet 54                  |
| .C24-15         | €241  | XB24-250 Colour      | *£355 | *Paint Jet (                 |
| .C24-20         | £155  | XB24 Colour kit      | £29   | *Paintjet XI                 |
| .C24-200        | £166  | ZA200 Colour         | *£240 | # 3 years €                  |
| C24-200 Colour  | £205  | ZA250                |       | · Price incl                 |
| C200 Colour     | £143  |                      |       | • DeskJe                     |
| Star/Archimedes | Colou | r Printer Driver     | £15   | <ul> <li>Paintjet</li> </ul> |
| * Includes 1    | 2 mon | the On-site warranty |       | a Dunty let                  |

#### **Cut Sheet Feeder** LC10/200/24-10 LC15/LC24-15 £65 XB24-15 983

|        | Serial interfaces             |  |  |
|--------|-------------------------------|--|--|
| 8K Ser | LC-200; LC24-200; FR10; FR15; |  |  |
|        | XB24-10: XB24-15              |  |  |

XB24-10

## **Buffers**

32K Ram Card for LC/XB24-10; 15; LC200

#### Ribbons

| LC10; LC10-II; LC15                                                                                                    | Black £4; | Colour £6                                                                                                    |
|----------------------------------------------------------------------------------------------------|-----------|----------------------------------------------------------------------------------------------------|
| LC-200; LC24-200                                                                                                    | Black £5; | Colour £12                                                                                                    |
| XB24-10; XB24-15                                                                                                    | Black £5; | Colour £12                                                                                                    |
| A COLUMN TO THE OWNER OF THE OWNER OF THE OWNER OWNER OF THE OWNER OWNER OW |           | The state of the state of the s |

# Laser Printers

#### All Laser Printers include 12 months On-site maintenance

| Brother HL-4                            | 4ppm   | £499  |
|-----------------------------------------|--------|-------|
| Brother HL4-V                           | 4ppm   | Σ640  |
|                                         |        | £1040 |
| Brother HL4-PS Postscript               | 4ppm   |       |
| Brother HL8-V                           | 8ppm   | £984  |
| Canon LBP4 LITE                         | 4ppm   | £495  |
| Canon LBP4+ 1.5M RAM                    | 4ppm   | €639  |
| Canon LBP-8III Plus                     | 8ppm   | ₹960  |
| Epson EPL4300                           | 4ppm   | €590  |
| Epson EPL4000                           | 6ppm   | £485  |
| Epson EPL7500                           | 6ppm   | £1145 |
| Epson EPL8100                           | 10ppm  | £960  |
| HP Laserjet IIP+                        | 4ppm   | £525  |
| HP Laserjet III                         | 8ppm   | £1010 |
| HP Laserjet IIID                        | 8ppm   | £1495 |
| HP Laserjet IIIP                        | 4ppm   | £685  |
| HP Laserjet IIIsi                       | 16ppm  | £2515 |
| NEC Silentwriter S62P P/script          | 6ppm   | £1070 |
| NEC Silentwriter 266                    | 8ppm   | £670  |
| NEC Silentwriter 290P P/script          | 8ppm   | £1389 |
| Panasonic KX-P4410                      | 5ppm*  | £529  |
| Panasonic KX-P4420                      | 8ppm*  | £618  |
| Panasonic KX-P4430 Satin Print*         | 5ppm*  | 2590  |
| Panasonic KX-P4451                      | 11ppm* | £1085 |
| Panasonic KX-4455 Postscript            | 11ppm* | £1450 |
| Star LP-8 III 2                         | 8ppm   | £1249 |
| Star LP-8 III                           | 8ppm   | €905  |
| Star LP-8 Star(post)script              | 8ppm   | £1135 |
| Star LP-4                               | 4ppm   | £565  |
| Star LP-4 Mk 3                          | 4ppm   | £649  |
| Star LP-4PS Postscript                  | 4ppm   | £775  |
| * Now with 2 years Qn-si                | h E    |       |
| , , , , , , , , , , , , , , , , , , , , |        |       |

# Laser Toners

| £46  | Star LP4/LP8           | £5€                                                                                                    |
|------|------------------------|----------------------------------------------------------------------------------------------------|
| £13  | KX-P4420/50            | £19                                                                                                    |
| £69  | Laserjet HP IIP & IIIP | £42                                                                                                    |
|      | Laserjet II/D, III/D   | £48                                                                                                    |
| £125 | Qume Crystal (3)       | 258                                                                                                    |
|      |                        |                                                                                                    |
|      | £13<br>£69             | £16 Star LP4/LP8<br>£13 KX-P4420/50<br>£69 Laserjet HP IIP & IIIP<br>Laserjet II/D, III/O<br>£125 Qume Crystal (3) |

| Laser HAM Upgrades |      |              |      |  |  |
|--------------------|------|--------------|------|--|--|
| IIP; III/P 1Mb     | £51  | EPL7100 258K | 239  |  |  |
| IIP; III/P 2Mb     | 882  | GQ5000 512K  | £42  |  |  |
| IIP; III/P 4Mb     | £135 | KX4420/50 1M | £75  |  |  |
| II & IID 1Mb       | £64  | KX4420/50 2M | £115 |  |  |
| II & IID 2Mb       | £99  | KX4420/50 4M | £195 |  |  |
| II & IID 4Mb       | £146 | Star LP8 1M  | £139 |  |  |
| Canon LBP4 1M      | £105 | Star LP8 2M  | £275 |  |  |
| Canon LBP8 2M      | £125 |              |      |  |  |
|                    |      |              |      |  |  |

# Lacer Drum & Developer

| mu                                 |        |     | IOPO!     |      |
|------------------------------------|--------|-----|-----------|------|
| <ul> <li>Epson Drum</li> </ul>     | GQ5000 | £93 | EPL7100   | £129 |
| Panasonic 4420                     | Drum   | 260 | Developer | 259  |
| <ul> <li>Panasonic 4450</li> </ul> | Drum   | 293 | Developer | 280  |
| <ul> <li>Qume Drum</li> </ul>      |        | £76 | Developer | £5€  |
|                                    |        |     |           |      |

# Internal Destaurint Cortridge

| Jethage    | POSISCI | ripi Carinoge |      |
|------------|---------|---------------|------|
| HP IIP/III | £225    | IID & IIID    | £227 |
|            |         |               |      |

|   | Various Add-Ons                  |          |
|---|----------------------------------|----------|
|   | Laserjet Appletalk Interface     | £135     |
| • | HP Adobe Postscript              | £399     |
| • | Pacific Page Postscript          | £259     |
| • | HP Premier Font Collection       | £28      |
| • | Laserjet various Font cartridges | from £45 |

· 227060 • 22707F • Desk Je

22706B

• HP Epso

£125 • DJ 500

£139 • DJ 500

£52

BJ10EX BJ20 BJ300" BJ330° **BJC800** 

• BJ10 Canon

• P20

Spare

• P30 • P60 • P60/ • Ribbe

• Ribbi P20 £

DEX50 DFX80 FX850 FX105 1.0570 1.0870 LQ10

> LO57 1 X40

LQ10

LX10 FX1 LQ2

1.08 FX1

• E) • E> • LC

• Ma

BBC BBC Cor Nin

IBN

IBN IBN Do Do

|   | A STATE OF THE PROPERTY OF THE PARTY OF THE PARTY OF THE  |                       |
|---|----------------------------------------------------------------------------------------------------|-----------------------|
| 1 | # Desk Jet 500 £270 *Paintjet XL 300                                                                                                    | £1785                 |
|   | Desk Jet 500 Col. 2375 *Quiet Jet Plus                                                                                                    | £382                  |
|   | *Paint Jel Colour £518 *HP Think Jet<br>*Paintjet XL £1196 *HP Deskwriter                                                                                                    | £265<br>£299          |
|   | # 3 years extended Parts & Labour warranty Price Includes 12 months on-site warranty                                                                                                    | FREE                  |
|   | DeskJet 500 Cart. 8lack £15; Colour                                                                                                    | £27                   |
| ı | <ul> <li>Paintjet Cartridges 8lack £19; Cotour</li> <li>Desk Jet 500 256K RAM cartridge</li> </ul>                                                                                                    | £23<br>£69            |
| ı | <ul> <li>HP Epson FX Emulation Cartridge for Desk Jet</li> </ul>                                                                                                    | £59                   |
| ı | DJ 500 High Capacity 8fack Cartridge     DJ 500 Colour Archi Printer Driver                                                                                                    | £21<br>£15            |
| ı | Plug In Font Cartridges for DJ 500  • 22706B – Prestige, Elite, Line Draw fonts                                                                                                    | £55                   |
| ı | 22706C Letter Gothic & HP Line Draw fonts                                                                                                    | £56                   |
| ı | 22707P - Proprint Emulation Cartridge     Desk Jet Unlimited (8ook No VAT)                                                                                                    | £57<br>£19. <b>75</b> |
| ٨ | Canon Bubblejet Printer                                                                                                    | E very                |
|   | D'ble                                                                                                    | Ink                   |
|   | Printer CSF 8in<br>BJ10EX £165 £43 ~                                                                                                    | Cart<br>£16           |
|   | BJ20 £247<br>BJ300° £284 £88 £65                                                                                                    | £12                   |
|   | BJ330° £376 £110 £79                                                                                                    | £12                   |
|   | BJC800C £1395 Includes 12 months Qn-site warranty                                                                                                    | _                     |
|   | Spare Battery pack for BJ10E     BJ10EX – Archi Turbo Driver                                                                                                    | £33<br>£42            |
|   | Special Offer:<br>Canon BJ10EX Printer + CC's Turbo Driver                                                                                                    | £210                  |
|   | NEC Pinwriter Printers                                                                                                    |                       |
|   | •P20 £178 •P70                                                                                                    | £396                  |
|   | ●P30 £237 ●P90<br>●P60 £322                                                                                                    | €605                  |
|   | ● P60/70 Colour Option Kit                                                                                                    | €59                   |
|   | <ul> <li>Ribbons 8lack for P20/30 £6 for P60/70/9</li> <li>Ribbons for P60/70/90 8lack £9 Colour</li> </ul>                                                                                                    |                       |
|   | Cut Sheet Feeders<br>P20 £59; P30 £85; P60 £89; P70/9                                                                                                    | on <b>cen</b>         |
|   |                                                                                                    | No 200                |
|   | DFX5000 £1075 LQ1170                                                                                                    | £432                  |
|   | DFX8000 £1940 LQ2550+                                                                                                    | £675                  |
|   | FX850 £258 LX400<br>FX1050 £327 LX850+                                                                                                    | £95<br>£138           |
|   | LQ100 £147 LX1050<br>LQ570 £201 SQ870                                                                                                    | £206<br>£415          |
|   | LQ870 £357 SQ1170                                                                                                    | £565                  |
|   | LQ1060 Colour                                                                                                    | £625                  |
|   | Cut Sheet Feeders for                                                                                                    |                       |
|   | LQ570, LQ870<br>LX400/850/LQ200/400/450/500/550                                                                                                    | £47                   |
|   | LQ1010/1070/1170                                                                                                    | ٤72                   |
|   | LX1050 £115 FX850/LQ860 FX1050/LQ1060/SQ850                                                                                                    | £128<br>£155          |
|   | LQ2550 £299 SQ2550                                                                                                    | £155                  |
|   | Tractor Feed for                                                                                                    |                       |
|   | LQ800 £44; LQ850/FX850 £69; LQ105                                                                                                    |                       |
|   | FX1050 £85; LQ2500 £90; LQ2550 £90                                                                                                    | ).                    |
|   | Accessories                                                                                                    |                       |
|   | EX800/1000 Colour Option     EX800/1000 Colour Ribbon                                                                                                    | £45<br>£14            |
|   | LQ2500 Colour Qption                                                                                                    | 265                   |
|   | Multifont Card for LQ550/850/1050                                                                                                    | £95                   |
|   | Epson Printer Interfaces                                                                                                    |                       |
|   | RS232 £28 RS232 + 2K Buffer                                                                                                    | £52                   |
|   | Printer Leads                                                                                                    |                       |
|   | 88C Centronics 4' long<br>BBC Centronics 6' extra long                                                                                                    | £5<br>£7              |
|   | Compact's Special Centronics Lead<br>Nimbus Centronics Lead                                                                                                    | £7<br>£6              |
|   | IBM/Archimedes Parallel Lead 6' IBM/Archimedes Parallel Lead 5 metres                                                                                                    | £5<br>£10             |
|   | TWO CHAIR IN THE PARTY OF THE PARTY OF THE P | LIL                   |

IBM/Archimedes Parallel Lead 5 metres

IBM/Archimedes Parallel Lead 10 metres

Double Ended 36 way Centronics Lead 4'

Double Ended 36 way Centronics Lead 6'

RS232 Leads (Various)

£172

Έ295

°£355 £29

\*£240

'£312

£15

£125 £139

£52

€55

our £6 ur £12 ur £12

**£49**9

£640 1040

€984

£495

£639

£960 £590

£485

1145

2960

525 010

495

685

905 135 565

349

56 19

42 48 58

39

42 75

15

39

6

# Laser Direct

|   | Specia | al High I | Res ( | Card 6 | 800 E | PI f | or Canon |   |
|---|--------|-----------|-------|--------|-------|------|----------|---|
|   | LPB 4  | & LPB     | 8 La  | ser Pi | rinte | s    | £315     | i |
| _ | LDD 4  | Drintor   | nlun  | High I | Dog   | Care | 1 0076   |   |

LPB 4 Printer plus High Res Card
 LPB 8III Printer plus High Res Card
 £1275

LPB 4 Qptional Paper Tray
 £79

# Fulitsu Printers

| B-100   | £205 | DE1100     | £217 |  |  |
|---------|------|------------|------|--|--|
| 8-200   | £270 | DL1100 Col | £267 |  |  |
| DL-900  | £181 | DL1200     | £363 |  |  |
| Ribbons |      |            |      |  |  |

DL900/1100/1200 Mono £5 Col. £11 B-100/200 Ink Cartridge £15

# Concept Keyboards

| Standard A3 Keyboard with BBC Software | £138 |
|----------------------------------------|------|
| Standard A4 Keyboard with BBC Software | £109 |
| Archi A3 Keyboard                      | £139 |
| Archi A4 Keyboard                      | £110 |

# Listing Paper (Perforated)

• 1,000 Sheets 9.5" x 11" Fanfold Paper

Telex Roll 50 metre

| <ul><li>2,000 Sheets 9.5" x 11" Fanfold Paper</li></ul>  | £11 |
|----------------------------------------------------------|-----|
| • 1,000 Sheets 9.5" x 11" NCR 2 Part Fanfold             | £21 |
| <ul> <li>1,000 Sheets 15" x 11" Fanfold Paper</li> </ul> | 29  |
| <ul><li>2,000 Sheets 15" x 11" Fanfold Paper</li></ul>   | £16 |
| • 1,000 Sheets true A4 Fanfold Paper 70gms               | £11 |
| • 2,000 Sheets true A4 Fanfold Paper 70gms               | £21 |
| Teleprinter Roll (Econo paper)                           | £4  |

(All our Fanfold paper is Micro perforated leaving a smooth clean edge when the tractor feed strips are detached).

Carriage 1K Sheets £2.50, 2K Sheets £3.00

# Printer Labels

# (On continuous fanfold backing sheet)

|                                   | _ | -     |
|-----------------------------------|---|-------|
| 1,000 off, 90 x 36mm (Single Row) |   | £6.00 |
| 1,000 off, 90 x 36mm (Twin Row)   |   | €6.25 |
| 1,000 off, 90 x 49mm (Twin Row)   |   | £7.50 |
| 1,000 off, 102 x 36mm (Twin Row)  |   | £6.75 |

# Laser Printer Labels on A4 Sheets

| 3750 off, | 70 x 29mm (3 | Rows x 10) | , | £15.50 |
|-----------|--------------|------------|---|--------|
| 2400 off, | 70 x 37mm (3 | Rows x 8)  |   | £15.25 |
| 2625 off, | 70 x 42mm (3 | Rows x 7)  |   | £15.00 |

# Printer Ribbons Various Dust Covers

| Туре                  | Ribbons | <b>Dust Covers</b> |
|-----------------------|---------|--------------------|
| BBC B/BBC Master      | -       | £4.00              |
| Archimedes Micro pair | -       | 29.00              |
| Citizen 120D          | £2.75   | £4.50              |
| DMP2000/4000          | £3.75   | £4.95              |
| EX800/1000            | £3.50   | €5.00              |
| RX/FX80/85/800/MX80   | £2.95   | -                  |
| FX/MX/RX100/1000      | £3.95   | -                  |
| Kaga/Taxan KP810/815  | £3.25   | €5.00              |
| LQ400/500/550/800/850 | £3.25   | £6.00              |
| LQ1050/LQ2500         | £12.00  | -                  |
| LX80/86               | £2.75   | £4.50              |
| LX400/800/850         | £3.50   | €5.00              |
| M1009/GLP             | £2.95   | £3.75              |
| NEC P2200             | £4.50   | 25.00              |
| Panasonic KX1080/81   | 26.00   | £5.00              |
| Panasonic KX-P1124    | £7.00   | 25.00              |
| Star LC24-10          | £2.95   | 26.00              |

# Professional Printer Stand

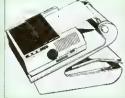

£10

£15

£7

£9

P.O.A.

The professional printer stand takes hardly more space than your printer. Due to the positioning of the paper feed and re-fold compartments ie. one above the other, the desk space required for your printer functions is

effectively halved. Its ergonomic design ensures smooth paper flow and automatic refolding.

80 Column version £24 (carr. £3) 132 Column version £29(carr. £4)

# Un versal Printer Sharers/Changer

Connect up to 5 Micros to 1 printer or 5 printers to 1 Micro with our combined, Sharer/Changer switch boxes.

## Standard Low Cost Type

| Connects                 | Serial | Parallel |
|--------------------------|--------|----------|
| <ul><li>2 to 1</li></ul> | £10    | £11      |
| • 3 to 1                 | £13    | £14      |
| • 4 to 1                 | £16    | £17      |

# Professional Type

| Connects                   | Serial                  | Parallel |
|----------------------------|-------------------------|----------|
| <ul><li>2 to 1</li></ul>   | £17                     | £18      |
| <ul> <li>3 to 1</li> </ul> | £22                     | £25      |
| <ul> <li>5 to 1</li> </ul> | £34                     | £38      |
|                            | Cables extra at £6 each |          |

# Cross Over Manual Switch

| 2 In/2 Out Parallel | £29 |
|---------------------|-----|
| 2 In/2 Qut Serial   | £28 |
| 3 In/2 Qut Serial   | £36 |

# **Auto Printer Sharer**

| Connects | Serial | Parallel |
|----------|--------|----------|
| 2 to 1   | £40    | £45      |
| 4 to 1   | £62    | £49      |
| 8 to 1   | -      | 983      |

# 256k Multi Spooler

These Auto Parallel Printer Sharers have built-in 256K of Printer Buffers. They can be used as Auto Sharers, Printer 8uffers or both.

• 2 ln/2 out £135 • 4 ln/2 out £169

• 8 ln/1 out £199

£3

# Compact Converter Units

Serial to Parallel £36 Parallel to Serial £37

# Ponths for the BBC BBC Master & A3000

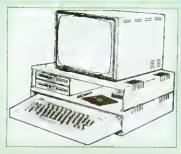

Protect your computer from the heat of your VDU. Our micro plinihs have slots for maximum ventilation. The single plinth is suitable for a 8BC and VDU, whilst the double height version provides enough room for our stacked disc drive and other peripherals like, Eprom programmer, music unit or simply discs & stationery. The computer slides neatly in the lower section allowing easy access to remove the lid. Colour: Matching 88C 8eige.

• Single 88C Plinth
• Double BBC Plinth
• Single Master Plinth
• Double Master Pfinth

A3000 Single Plinth (very sturdy & precision made), has a slot on the left for the switch & cut out on the right for 3.5" Disc Drive
 £15

# Perspex Printer Stand

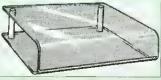

Give your Computer System a touch of Class with our elegant, smoke finished Perspex Printer stand.

80 Column version 136 Column version £16 (carr £3) £20 (carr £4)

Continued  $\rightarrow \rightarrow \rightarrow \rightarrow \rightarrow \rightarrow \rightarrow \rightarrow$ 

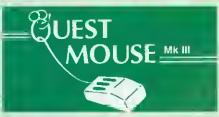

| Quest Mouse III & Quest Paint                         | £59 |
|-------------------------------------------------------|-----|
| <ul> <li>Quest Mouse III, Quest Paint, AMX</li> </ul> |     |
| Stop Press & Pagefont                                 | £89 |
| Quest Mouse III only                                  | £30 |
| Quest Paint Software only                             | £34 |
| Quest Font Disc (22 Text Fonts)                       | £15 |
| <ul> <li>Quest Mouse Mat (Red or Blue or</li> </ul>   |     |
| Green please specify)                                 | £3  |
| Quest Colour Dump Disc - This new                     |     |
| software allows you to print direct from              |     |
| Quest Paint to your Integrex Colour                   |     |

Printer
(P.S. Quest Paint is not compatible with BBC Compact)

Quest Paint is the winner of the BBC Acorn User 1990 Award for the Best Art/Graphics software

£18

£30

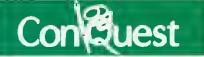

Quest combined with ConOuest and Acornsoft GXR ROM make up THE MOST POWERFUL drawing packages available for the BBC range. Ouest Paint is able to take advantage of almost any additions to your machine, such as Shadow or Sideways RAM. ConOuest takes this principal even further, by utilising the otherwise normally incompatible Sideways RAM facility by holding pictures in them.

# ConQuest RQM Package

(Price includes software in ROM and a comprehensive Manual).

(Not Compatible with BBC Compact)
(P.S. Conquest is a Ouest Paint extension ROM).

# Quest - Tracer ball

An attractively finished, extremely reliable, mouse replacement, input device. Requires very little desk space. Connects directly to your BBC B, BBC Master or Archimedes Micro.

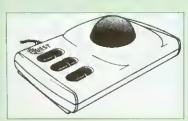

QT-10 BBC/Master Version £25 QT-20 Archimedes Version £26

# Mouse Cleaning Kit

To obtain trouble free operation and prolong the life of your mouse, the high tech rodent requires regular cleaning. Qur deluxe mouse cleaning kit is ideal for the purpose £3

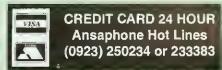

# Archi Mouse Port Splitter

Our handy little splitter unit eliminates the risk of damaging your micro due to constant plugging and unplugging of the mouse by allowing you to connect both, a joyslick and a mouse simultaneously to your Archimedes.

# MK III AMX MOUSE

AMX Mouse plus Super Art £54

(Please specify for BBC, Master or Compact)

| AMX MQUSE QNLY                  | £29 |
|---------------------------------|-----|
| AMX SUPERART Package            | £29 |
| AMX STQP PRESS – A Desktop      |     |
| publishing software. Works with |     |
| Keyboard, Joystick or a mouse   | £25 |
| PAGE-FQNTS - Qver 20 Fonts for  |     |

PAGE-FQNTS - Qver 20 Fonts for use with AMX Pagemaker
 AMX DESIGN (RQM)
 £29

AMX EXTRA EXTRA
 £16

• MQUSE MAT £3

# WE Mouse House

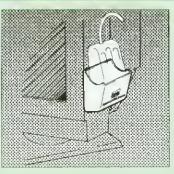

Treat your mouse to a cosy Mouse House. This handy little gadget solves the problem of where to store your mouse when it is having a rest. Made of sturdy plastic, the WE Mouse House attaches to the side of your computer, monitor, disc drive etc.

Only £3

## **Archi Cordiess Mouse**

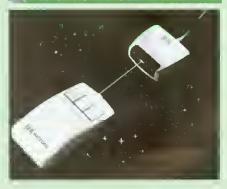

## Feature

- Infra Red Signal Transmission
- High Resolution 200 DPI
- · High Tracking Speed of 600mm/s up
- Anti-static Silicon Rubber Coated Ball
- · Low Friction Teflon Footpads
- Power by two AAA size batteries (not included)
- Automatic Standby Mode after 5 seconds inactive
- Auto Power Shut-Down after 20 seconds inactive

Price £39

# BEEB VIDEO DIGITISER

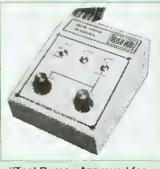

## "Test Bureau Approved for Use in Education"

Using any source of composite video (colour or monochrome) and the Watford Beeb Video Digitiser, you can convert an image from your camera into a graphics screen on the BBC Micro. This uses the full graphics capacity of the BBC micro in modes 0, 1 or 2. The video source may be a camera, video recorder or television, and is connected via the video output socket. The software supplied includes a sophlsticated, fast screen dump routine.

Images produced can be compressed, stored to disc, printed on an Epson compatible printer, directly used to generate graphics, analysed for scientific and educational use or converted to other formats e.g. Slow Scan TV or receiving a picture from a remote camera using a modem. The output from the digitiser exactly matches the graphics capability in each mode, with up to 8 levels of grey in mode 2. The unit connects into the User Port and automatically scans a complete picture in 1.6 seconds.

# £99

(BBC B+ and Master compatible, except Master with Econet)

(Price Includes) Digitiser Unit, Software in RQM & a Comprehensive Manual)

# **Beeb Hand Scanner**

# Hand-held Scanner for the BBC Micro

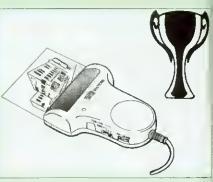

Watford Beeb HandScan is a compact unit which will allow photographs, diagrams, or any other documents to be digitised quickly and easily, to then be used in a desk top publishing package, art program, or even in your own Basic programs!

The HandScan plugs directly into the 1MHz bus on the BBC while a comprehensive set of utilities provided by the sophisticated ROM firmware. The scanner has a resolution of either 100 DPI or 200 DPI when accuracy is essential. Pictures as wide as 4" may be scanned in mode 0 and various types of dithering may be selected to simulate the grey levels of a scanned picture.

All necessary software has been included in the firmware to allow the scanner to read images directly into our Wapping Editor with little more than the click of the mouse. The digitised picture may then be incorporated into your magazine, newsletter, report or any other document.

Beeb HandScan & Firmware

# Winr Award

The \ The Wap represent for the B containin print fast professio processo designin printer di designed compute will run i systems 40 track Included several 1 ROM im 100 pag

Another Turbo D compara

Support be rotati

sided sh

ellipses

arcs (in

The Wa of any s the eigh stand-al create p proporti microsp the War allowing onto a The gra pencil, I cut & pa Text ma in any f which fo pull out the text column 'ехрапо micros space (

Wor The int

produc of cour word p

The

The for own type the utilinument and fruit balance proport up to 1 Pictur

Wapp Wapp

(Wapp a Meri

£99

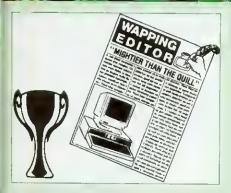

Winner of the BBC Acorn User 1990 Award for the Best DTP/Word Processor

# The Wapping Editor

or

icro.

nay be

est

to to

for

ure

other

utput

grey

ort 1.6

ister rare

al)

ch.

art

з ол

he

00 de

pes

than

99

The Wapping Editor from Watford Electronics represents a breakthrough in Desktop Publishing for the Beeb. The package includes a 64K ROM containing ALL the software needed to get into print fast; a very sophisticated graphics module, professional quality typesetting software, a word processor, a comprehensive font editor for designing your own typefaces, and a variety of printer dumps. This mouse-driven system is designed for the BBC B, the B+ and Master computers and will take full advantage of any Sideways and Shadow RAM that may be fitted. It will run under DFS, ADFS and Network filing systems and requires as a minimum just a single 40 track drive.

Included with the system is a utility disc containing several high quality fonts, various utilities and a ROM image of a Support ROM. A comprehensive 100 page manual completes the package. The Support ROM contains routines to allow an area to be rotated to any angle or distorted to any foursided shape. Also included are facilities to draw ellipses at any angle and sectors, segments and arcs (in Master or BBC B with Acom GXR), Another of the features of the Support ROM is a 'Turbo DFS' which gives DFS access times comparable with those of ADFS.

# Page Layout Section

The Wapping Editor may be used to create pages of any size from an A6 to a full A3 page. If none of the eight default page types suit your purpose, the stand-alone page creation program may be used to create pages to your own requirements. By using proportionally spaced fonts and genuine microspacing it is possible to print over 150 characters across an A4 page. A unique feature of the Wapping Editor is the 'A5 x 2' page size allowing two A5 pages to be printed side by side onto a single A4 sheet.

The graphics module incorporates the facilities like: pencil, brush, airbrush, polygon, circle, eclipse, fill, cut & paste, etc.

Text may be typeset, either justified or unjustified, in any font anywhere on the page. Simply select which font and text document you wish to use, and pull out a rectangle on the page where you want the text to be – it's as simple as that! Multiple columns may be printed just as easily and a special 'expand' feature may be used to expand the microspacing so that the document exactly fits the space defined.

# Word-Processor

The integral word processor is the ideal tool for producing your text documents, although text can of course be read in from any of the other popular word processors such as View, Wordwise etc.

# The Font Editor

The font editor module will allow you to design your own typefaces or to modify the ones provided on the utility disc. This sophisticated editor has numerous functions designed to take the tedium and frustration out of producing good looking, well balanced fonts. Each character may be individully proportionally spaced and characters of any size up to 16 x 16 pixels may be defined. Pictures may also be 'grabbed' from a video source by using the Watford BEEB Video Digitiser.

Wapping Editor Software Pack £49 Wapping Editor plus Mouse £69

(Wapping Editor only works with Master Compact if a Mertec Expansion box is fitted)

# Wapping Art Disc

Over 250K of clip art to cut and paste into your Wapping Editor pages. Pictures include maps, transport, people, media, sport, games etc.
Two 'ratio' screens for use with hi-res and rotated A5 pages to ensure images are not distorted when

Music writing symbols in the form of pattern and brush for quick production of manuscripts are included together with staves.

There are two prepared hi-res pages laid out for printing labels, both single and double width. Ready made label designs are included but these can be easily replaced with your own designs.

A Mode 0 screen dump routine is also included. To pack such a large amount of data onto the discs the screens have been compressed and routines to compress and expand Mode 0 screens are included on both discs. Using the packing routine you can archive large numbers of screens onto a

£15

£12

# Wapping Font Disc 1

Sixteen additional fonts, including smaller version of Oberon and Daisy and two new sizes of the standard font for the Wapping editor. Also included are three Mode 0 screens containing giant 'headline' fonts to cut and paste to create

Supplied complete with instructions.

extra smooth headlines.

# Wapping Font Disc 2

This new addition to our Wapping range of DTP software provides you with additional 23 fonts for the Wapping Editor DTP pack. (80 track discs £13

# Archi A4 Scanner

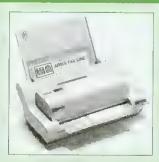

This most advanced Archi A4 image scanner is supplied complete with ROM based podule software. Features provided include facilities for zooming in on an image and inverting the image in X and Y directions, saving and printing of the sprite created. Interactive help is supplied using the !HELP application on the Acorn applications discs. The 216mm scanning width can cope with both desktop scanning of single sheets, photographs, diagrams, etc., with its fast ten page automatic document feeder, but it can also detach from the feeder to become a convenient hand-held full page scanner for larger documents or pictures.

Scanned image control can be freely adjusted in increments of 10 dots per inch from 100 up to 400 dpi resolution with 64 levels of grey scaling. A built in shading controller and manual brightness control achieve optimum image clarity.

Untike some scanners, which use a red light source, the Watford scanner uses a yellow/green source which vastly improves the light/dark contrast, thus eliminating the effect where any redbased colours are faded down to white and so do not show up in the scanned image.

All these features and facilities combine to make the Archl Page Scanner the fast and convenient way in which to add that extra impact, interest and clarity to documents, reports, instruction sheets, manuals, news letters, etc., from your Archimedes DTP package.

# New Low Prices:

Archi A4 Scanner £269 Sheet Feeder for above £75 Scanner + Sheet Feeder £359

# arch Lin (i **Hand Scanner**

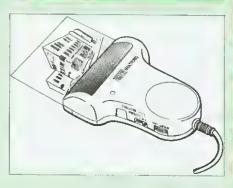

Watford's Mk II hand scanner has a maximum resolution of 400 dpi. The scanning width is 4\*, The sophisticated software is supplied in a 64K ROM, located on a standard single width expansion podule. As you scan a page, the image appears in the scanning window on the screen, scrolling up in real time. Other facilities include Cropping and scaling to any size including stretching and squashing in X and Y directions separately. Colour tinting. X and Y flip. Edge detection which turns solid objects into outlines.

Images can be printed on any printer supported by RISC OS.

On-screen help is provided via the RiscOS interactive help facility. (Please write in for full technical details).

£109

£119

AHS-4 Archi 300/400 Version AHS-3 Archi A3000 Version

# Z88 Portable Micro

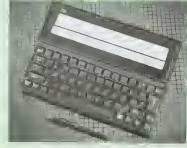

| Z88 Portable Micro                                                       | £179   |
|--------------------------------------------------------------------------|--------|
| 32K RAM Pack or 32K EPROM Pack                                           | £16    |
| <ul> <li>128K RAM Pack or 128K EPROM Pack</li> </ul>                     | £32    |
| • 512K RAM Pack                                                          | £86    |
| 256K Eprom Pack                                                          | £55    |
| Z88 Eprom Eraser Unit                                                    | £38    |
| Z88 Carrying Case                                                        | 28     |
| AA Nicad Rechargeable Battery                                            | £1.50  |
| Battery Charger Compact & Fast                                           | 26     |
| Z88 Serial Printer Cable                                                 | 28     |
| Z88 Parallel Printer Cable                                               | £18    |
| Z88 to Archi Link                                                        | £15    |
| ● Z88 to BBC Link                                                        | €56    |
| ● Z88 to PC Link II £27 ● Z88 to Macintos                                | sh £32 |
| <ul> <li>■ Z88 Mains Adaptor</li> <li>£9</li> <li>■ Z88 Modem</li> </ul> | £114   |

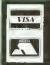

**CREDIT CARD 24 HOUR Ansaphone Hot Lines** (0923) 250234 or 233383

Continued  $\rightarrow \rightarrow \rightarrow \rightarrow \rightarrow \rightarrow \rightarrow \rightarrow \rightarrow$ 

# 321 Shadow RAM/Printer Buffer Card Expansion Board

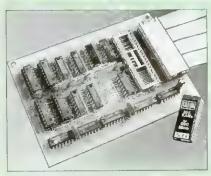

## A MUST FOR WORD PROCESSING

Simply plug the ribbon cable plug into the 6502 socket and gain a massive 32K of extra RAM.

- "VIEW" Wordprocessor users can now type in letters in 80 columns and have up to 28K bytes free
   5 times as much as normal.
- In WORDWISE (or WORDWISE-PLUS), preview in 80 columns with the full 24k of text in memory. This product is recommended as an ideal complement by Computer Concepts.
- Use the full 32k or the bottom 12K of the expansion RAM as a printer Buffer. (P.S. Only 12K printer buffer can be used with Wordwise & WW+, due to the way they are written).
- Unique facility to turn ROMs of and on again.

Only £54

ARIES B-32 Shadow RAM Card £55

# Commander Joystick

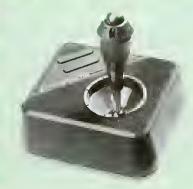

## Features

- Direct connection to BBC Analogue input port no interface needed.
- Fully compatible with all BBC Joystick controlled games programmes.
- Switchable springs allow selection of floating or centring operation.
- Trim adjusters for both X and Y axes for fine centre adjustment.
- Convenient stick mounted fire button with additional base buttons.

Price: £15

£25

# Voltmace Joysticks

| Delta 3B Single Joystick              | £10 |
|---------------------------------------|-----|
| Delta 3B Twin Joysticks               | £18 |
| Delta 3C Joystick for Compact         | £10 |
| Delta 14B Single Joystick             | £11 |
| Delta 148/1 Adaptor Module            | £13 |
| Transfer Software Disc-Tape           | £   |
| Delta-Cat A mouse eliminator Joystick |     |
| for the Archimedes                    | £24 |
| Analogue aircraft style yoke Joystick |     |
| to run in the analogue port of the    |     |

BBC B & Master 128

# ROM/RAM Card

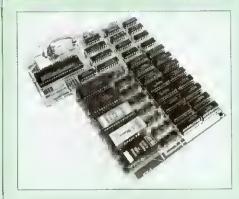

- NO SOLDERING required to fit the board.
- · Fully buffered for peace of mind.
- Compatible with BBC micros (not BBC+ or Master).
- Total number of ROMs increased from 4 to 8.
- Up to 8 banks of sideways RAM (dynamic).
- Option for 16k of battery backed CMOS RAM (CMOS RAM needs one ROM socket).
- · Software Write protect for ALL RAM.
- Read protect for CMOS RAM.
- Separate RAM write register (&FF30 to &FF3F).
- Automatic write to currently selected RAM socket for convenience.
- · FREE utilities disc packed with software.
- Large printer buffer.
- UNIQUE fully implemented RAM FILING SYSTEM (similar to the popular Watford DFS).
- ROM to RAM load and save facilities.

The SFS (Silicon Filing System) can utilise up to the full 128k of RAM (with the SFS in any paged RAM) as a SILICON DISC. This behaves as a disc drive, with all the normal Watford DFS features (including OSWORD &7F for ROMSPELL, etc.) to provide an environment that looks like a disc but loads and saves MUCH faster.

# PRICES:

| 1711020.                                        |     |  |
|-------------------------------------------------|-----|--|
| <ul> <li>ROM/RAM card with 32k DRAM</li> </ul>  | £42 |  |
| <ul> <li>ROM/RAM card with 64k DRAM</li> </ul>  | £54 |  |
| <ul> <li>ROM/RAM card with 128k DRAM</li> </ul> | £89 |  |

# OPTIONAL EXTRAS:

| <ul> <li>16k plug-in Static RAM kit</li> </ul>      | 83      |
|-----------------------------------------------------|---------|
| <ul> <li>16k DRAM for Upgrade</li> </ul>            | £13     |
| Battery backup                                      | £3      |
| <ul> <li>Read and Write protect switches</li> </ul> | £2 each |
| Complete ROM-RAM card with all of                   | ptions  |
| fitted                                              | £109    |

# ≤ideways rioN ZIF Socket System

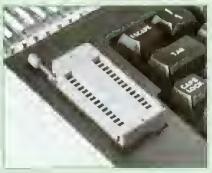

Allows you to change your ROMs quickly and efficiently, without having to open the lid. The ZIF socket is located into the ROM Cartridge's position. It is very simple to install. No soldering required. Also included in the price is a plastic see through storage case with antistatic lining, which allows you to store 12 ROMs.

# ROM Cartridges for the BBC Master

Will accept the larger Piggy Back ROMs like Interword, Ouest, etc.

• Twin £8; • Quad £13

# So derress 5 rosways MCM Socket Board

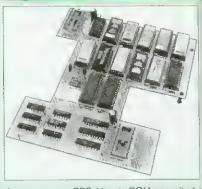

- Increases your BBC Micro's ROM capacity from 4 to 16,
- No soldering required.
- Socket 14 takes two 6264 RAM chips.
- Read protect to make RAM "Vanish" allows recovery from ROM crashes.
- Battery backup option for RAM chips.
- Supplied ready to fit with comprehensive instructions.

Price: Only £35

Battery Backup fitted £39
Battery Backup only £3
16K Sideways RAM £8

 Sideways RAM Utilities Disc for Solderless ROM Board. Includes the options to load and save ROM Images and the facility to use Sideways RAM as Printer Buffer.

Only: £8

M35M85M25M50

M10

M10

When

there

more !

desk.

the ha

scrato

an un

from a

extref

RACH

• 10

• 10 X7

10

• 10

. 10

Wat

COL

# Connecting Leads

(All ready made and tested)

CASSETTE LEADS 7 pin DIN Plug
to 3 pin DIN Plug + 1 Jack Plug
to 7 pin DIN Plug
to 3 Jack Plugs
6 pin DIN to 6 pin DIN Plug (RGB)

# Disc Drive Power Leads

Supply from BBC power supply to standard Disc Drive Connection: Single £3.00; Dual £3.75

## Disc Drive Interface Leads

BBC to Disc Drives Ribbon Cable Single £4 Twin £6

# Miscellaneous Connectors

|                       | Plugs | Sockets |
|-----------------------|-------|---------|
| RGB (6 PIN DIN)       | 50p   | 75p     |
| RS423 (5 pin Domino)  | 70p   | 80p     |
| Cassette (7 pin DIN)  | 40p   | 95p     |
| ECONET (5 pln DIN)    | 35p   | 50p     |
| Paddles (15 pin 'D')  | 150p  | 250p    |
| Disc Drive Plug 4 way | 100p  | -       |
| 6 way Power Connector | 120p  | 150p    |
|                       |       |         |

# Watford DATA DUCK

Convert two single Disc Drives into one Dual Drive with this simple external unit (Suitable for Disc Drives with PSU, For Disc Drives without PSU, you will also require Watford Power Duck, see below).

£14

Watford POWER DUCK

28

# ne

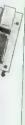

allows

save ways

2.50

5p 0p 0p

0p

ROM

ets 5p

OM

ity from

nsive

y: £8

3.00 2.50 3.00

# ш 4 8

# ROMs

Ant statec Lockarde Disc Storage Units

|   | M35  | - holds up to 50 5.25" discs      | £4.95   |
|---|------|-----------------------------------|---------|
| 0 | M85  | - holds up to 95 5.25" discs      | £6.95   |
|   | M25* | - holds up to 25 3.5" discs       | £4.95   |
|   | M50  | - holds 50 3.5" discs             | £6.50   |
|   | M100 | ) ~ holds 100 3.5" discs          | £6.99   |
|   | M10  | - holds 8 of No. 10 Data Cartridg | jes £15 |

# Disc Plonker

When using ones micro, there is a tendency to have more than one Disc on the desk. This exposes them to the hazards of fingerprints, scratches, dust, coffee and

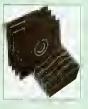

\* Not lockable

an untidy desk. Why not protect your valuable data from all these hazards with the help of our extremely handy and low cost DISC PLONKER RACK. Holds up to eight 5.25" discs

Protection at Only: £2

Lifetime warranty on 3M Discs

| • 10 x 5.25" S/S D/D 40T (744)                 | £5  |
|------------------------------------------------|-----|
| ● 10 x 5.25" D/S D/D 40T (745)                 | £5  |
| ■ 10 x 5.25" S/S D/D 80 Track (746)            | ٤7  |
| • 10 x 5.25" D/S D/D 80 Track (747)            | £7  |
| • 10 x 5.25" 1.6M D/S D/D High Density for IBN | 1   |
| XT and AT                                      | £8  |
| ● 10 x 3.5" S/S D/D 40/80 Track                | £6  |
| ● 10 x 3.5" D/S D/D 40/80 Track                | £6  |
| ● 10 x 3.5" Double Sided High Density          | £11 |

# **Top Quality Diskettes**

Watford's lite time guaranteed disc are supplied complete with self stick labels & plastic library

| • | 10 x M3 3.5" D/S D/D 80 Track    | £6         |
|---|----------------------------------|------------|
| • | 10 x M9 3.5" D/S High Density    | £10        |
| • | 10 x M4 5.25" S/S D/D 40 Track   | £5         |
| • | 10 x M5 5.25" D/S D/D 40 Track   | £5         |
| • | 10 x M7 5.25" D/S D/D 80 Track   | £6         |
| • | 10 x M8 5.25" D/S H/D Hi-Density | £9         |
| • | M2 3" Double Sided               | £2.50 each |

# Special Bulk Of er **Discs**

(Lifetime warranty on Discs)

# **BULK PACK DISCS in lots of 100**

|   | _                     | S/S | D/S | D/S         |
|---|-----------------------|-----|-----|-------------|
|   | Туре                  | 40T | 40T | 8 <b>0T</b> |
| • | Without Sleeves 5.25" | £25 | £30 | £35         |
| • | With Sleeves 5,25"    | £28 | £33 | 238         |
| 0 | 3.5" D/S O/D          | _   | £44 | £78         |

# 3.5 Disc Drive

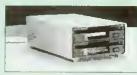

These top quality 3,5" Double sided, 80 track, are attractively finished in BBC beige. They are supplied complete with all cables and a Utilities Disc.

Description

| type                                              | Description             |      |  |
|---------------------------------------------------|-------------------------|------|--|
|                                                   | Disc Drive without PSU  |      |  |
| • CLS35:                                          | Single Disc Drive, 400K | £59  |  |
| ● CLD35:                                          | Twin Disc Drives, 800K  | £109 |  |
|                                                   | Disc Drive with PSU     |      |  |
| • CS35:                                           | Single Disc Drive, 400K | £82  |  |
| • CD35:                                           | Twin Disc Drives, 800K  | £126 |  |
| (P.S. CS35 is supplied in a twin case with a      |                         |      |  |
| blanking plate to enable easy expansion to a dual |                         |      |  |
| drive at a later stage)                           |                         |      |  |
|                                                   |                         |      |  |

# Disc Drives in Monitor Stand

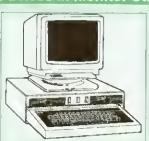

• CDPM 800S - Twin 5.25\*, 800K Double sided 40-80 track switchable disc drives mounted in an attractively finished Beige colour plinth for the BBC B & Master 128K micros. Supplied complete with integral power supply, cables and Utilities disc. The mains switch with neon On/Off light Indicator, and the two 40/80 track switches are mounted on the front panel for ease of use.

£165

• DP35 800 - Same as above except, one disc drive is a 5.25" and the other is 3.5".

£154

# **Library Cases**

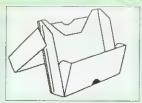

| DLC1-  | Holds 5 x 3.5" Discs.   | £1.50 |
|--------|-------------------------|-------|
| DLC2 - | Holds 10 x 3.5" Discs.  | £1.90 |
| DLC3-  | Holds 5 x 5.25" Discs.  | £1.60 |
| DLC4 - | Holds 10 x 5.25" Discs. | £2.00 |

# Disc Albums

| Attractively tinished in leather-look PVC Vinyt |       |
|-------------------------------------------------|-------|
| DW1 ~ Holds 6 x 3.5" Discs                      | £2.50 |
| DW2 - Holds 6 x 5.25" Discs                     | £3.00 |
| DW3 - Holds 20 x 5.25" Discs                    | £3.50 |
| DW4 - Holds 40 x 3.5" Discs or                  |       |
| 5.25" Discs                                     | £4.50 |

# Floppy Head Cleaner Kit

The heads in floppy drives are precision made and very sensitive to dirt. The use of Cleaner Kit is a sensible precaution against losing valuable data. It is recommended to clean the drive head once a week, it is very simple to use. Available in 3.5" & 5.25", please specify.

Price £4

# Acorn & Watford DFSs

| Watford sophisticated DFS ROM                | £16.00 |
|----------------------------------------------|--------|
| <ul> <li>Watford DFS Kit complete</li> </ul> | £49.00 |
| DFS Manual (comprehensive)                   | £6.95  |
| Acom DNFS ROM                                | £17.00 |
| Acom ADFS ROM only                           | £25.00 |
| Acom 1772 DFS ROM Kit                        | £49.00 |
| Acorn DFS Kit complete                       | £48    |

# Watford's Mkil 1772

## Single/Double Density DFS

Many of our customers have wanted to use our superior DDFS and Acorn ADFS together. Now our Mk II DDFS Board with its 1772 Disc Controller, has been adapted to allow the use of Acom ADFS as well. It also has all the commands of the Acorn's 1772 DFS, plus many more added features.

| Complete Kit | Special Price £44 |
|--------------|-------------------|
| DDFS Manual  | (No VAT) £6.95    |

· We will exchange your existing DFS Kit for our sophisticated DDFS for only 926

# Quality Disc Drives from Watford

All our Disc Drives are Double Sided and will operate in both Single and Double Density modes. All 5.25" Disc Drives are 40/80 track switchable. For ease of use, the switches are front mounted. Follow the trend with a Watford plinth. (Turn to the 6th page of our advert for the Plinths).

P.S. All our 5.25" Disc Drives with PSU are compatible with the Compact Micro. All you require

is our special Compact Disc Drive cables designed

# "Test Bureau Approved for Use in Education"

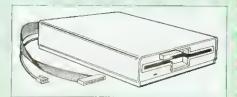

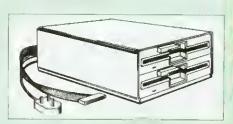

# Our Disc Drives conform to BS415

Description

Twln, 40/80 track, 800K

Double sided Drives

£149

Type

CD800S:

|            | DISC Drive without                              | PSU  |
|------------|-------------------------------------------------|------|
| • CLS400S: | Single, 40/80 track 400K<br>Double sided Drive  | £70  |
| • CLD800S: | Twin, 40/80 track, 800K<br>Double sided Drives  | £138 |
|            | Disc Drive with PS                              | U    |
| • CS400S:  | Single, 40/80 track, 400K<br>Double sided Drive | 280  |

Special Cable to connect both 3.5" and 5.25" Disc Drives simultaneously to the BBC Compact £13

Continued  $\rightarrow \rightarrow \rightarrow \rightarrow \rightarrow$ 

# Computer Concept s ROMS

| £49 |
|-----|
| £25 |
| £37 |
| £36 |
| £76 |
| £42 |
|     |

# Wordwise plus

#### £40

We are giving away absolutely FREE, the superb Word-Aid ROM worth £24, with every WORDWISE PLUS package bought from us.

# Word-Kid

This advance utilities ROM extends the power of your Wordwise plus ROM.

- Alphabetical sorting of names and addresses.
- Text transfer options.
- Chapter marker
- Epson printer codes function key
- Search and display in preview mode.
- Embedded command removal.
- Print Multiple copies of a document. Multiple file options for print and preview.
- Address finder.
- Label printer.
- Mail-merger.
- Number/delete/renumber.
- Clear test-segment area.
- BBC B, B+ and Master compatible.

Only £24

(N.B. Word Aid requires a Disc nterface in your Micro)

# Acorn ROMS

| View 3.0 ROM          | £45 |
|-----------------------|-----|
| Viewsheet (Acornsoft) | £36 |
| Viewstore             | £36 |
| Viewspell - 80T disc  | £25 |
| View-Index            | £12 |

# lew Printer Eriver ROM

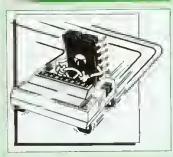

View is a powerful word processor, but it seriously lacks in terms of printer driver support. With the View Printer Driver ROM, the View users will find themselves in the realms of advanced word processing.

Price: Only £29

# Mini Office 2 - Disc

| for BBC B & B+                                                  | £12 |
|-----------------------------------------------------------------|-----|
| for BBC Master                                                  | £14 |
| for BBC Compact                                                 | £16 |
| (When ordering please specify for which Micro & 40 or 80T Disc) |     |

# Assorted ROMS

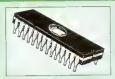

| ш |                               |     |
|---|-------------------------------|-----|
| l | ACORN ADFS                    | £25 |
| ١ | ACORN BASIC 2 plus User Guide | £22 |
| l | ACORN DNFS                    | £17 |
| l | Acorn OS B+                   | £25 |
| ļ | Acorn OS 1.2                  | £14 |
|   | Beebmon                       | £22 |
|   | Dump Out 3                    | £25 |
| l | Graphics Extension Rom        |     |
| ł | GXR-B                         | £21 |
|   | GXR-B+                        | £22 |
| l | Logotron LOGO                 | £43 |
| l | MASTER OS ROM                 | £38 |
| ļ | Master ULA (47)               | £15 |
| ı | Master ULA (60)               | £10 |
| ı | Numerator – Archi             | £69 |
| ı | Numerator – BBC               | £39 |
| l | Pendown ROM                   | £32 |
|   | Rom Manager                   | €20 |
| ı | SERIAL ULA                    | £13 |
|   | TED                           | £35 |
| l | Termulator Master             | £32 |
|   | Video ULA                     | £14 |
|   | 1Mb OS ROM                    | £39 |
|   |                               |     |

Watford Electronics<sup>1</sup> **New High Tech Computer Boutique** is now open in Luton. Don't miss your chance to visit the

# CHIP SHOP

Acorn and

Watford Villages.

| 1 MB-10 DIL D-RAM | £4.50 |
|-------------------|-------|
| 1 MB ZtF D-RAM    | £4.00 |
| 256K x 4-8 DIP    | £4.75 |
| 256K x 4-8 ZIF    | £4.00 |
| SIMs and SIPs     |       |
| ● 256 x 9-8       | £11   |

| ● 256 x 9-8  |     |             | £11 |
|--------------|-----|-------------|-----|
| • 1Mb x 9-10 | £22 | ● 1Mb x 9-8 | £27 |

| ◆ IMB x 9-10 £22 ◆ IMB x 9-0      | 1.61   |
|-----------------------------------|--------|
| DS3691                            | £4.50  |
| DS88L\$120                        | £5.25  |
| LM324                             | £0.45  |
| SN76489                           | £5.50  |
| SAA5050                           | £8.75  |
| UPD7002                           | \$6.00 |
| 2764-250nS                        | 23.00  |
|                                   | £2.50  |
| Li itto Locito (atti              | €4.00  |
| 27256-2                           | £3.00  |
| 27512-2                           | €4.50  |
| 27C101G (1 Meg)                   | £7.00  |
| ●4013 <b>75p</b> ●68B50           |        |
| ● 4020 £1.00 ● 68B54              |        |
| • 4164-10 £1.55 • 7438            | 50p    |
| ●4464-10 £3.50 ●74LS00            | 50p    |
| ●4816 RAM £2.00 ●74LS04           |        |
| •41256-8 £2.00 •74LS10            |        |
| ● 41256-10 <b>£1.50</b> ● 74LS123 |        |
| ● 6264LP-8K £4.00 ● 74LS163       |        |
| ●6502A £5.00 ●74LS244             |        |
| ●65C02 3M £9.75 ●74LS245          | £1.00  |
| ●65C12 £9.00 ●74ALS245            |        |
| ●6512A <b>£10.00</b> ●74LS373     |        |
| ●6522 <b>£4.00</b> ●74LS393       |        |
| ●6522A £5.00 ●75453               |        |
| ●62256ALS £10 ●75159              | £3.00  |

• 62256P-12 £8.50 •8271

● 6845SP

£4.00 • 9637

£6.00 • ICL7673PA £3.00

Acorn Speech Synthesizer package complete, for the **BBC B Microcomputer** Special Offer

# User Port Splitter Unit

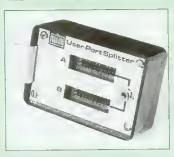

Gone are the days when you had to plug and unplug devices from the User Port. This extremely useful little device allows two units to be connected to the User Port simultaneously, and select between them simply by toggling a switch. This device is particularly useful for those people using Quest Mouse and the Watford Video Digitiser or any similar combination

Excellent Value at £22

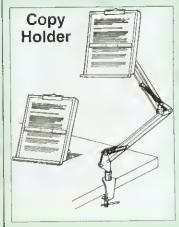

Whether you want to type in your latest program or the draft of a new trilogy, Watford's manuscript holders are superb for holding your paper at the ideal height and angle to allow you to read and type in ease and comtort.

Available in 2 full A4 versions, desk resting and shelf clamping. Paper is held firmly by means ot a plastic retaining ruler and a clip grip.

> Desk Top £8 Angle poise £12

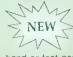

Copy holders as above but with a NEW battery operated, remote controlled cursor/ruler.

hand or foot pedal.) (Batteries 2 x AA not included.)

Desk Top £15 Angle poise £20

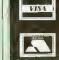

£39 £2.00

Credit Card 24 Hour **Ansaphone Hot Lines** 0582 487777 or 0923 250234/233383

# TEX EPROM ERASERS

EPROMs need careful treatment if they are to survive their expected lifetime. Over erasure of EPROMs very rapidly turns them into ROMs! The TEX erasers operate following the manufacturers specifications to give the maximum possible working life by not erasing too fast.

- ERASER EB Standard version erases up to 16 chips.
- ERASER GT Deluxe version erases up to 18 chips. Has automatic safety cut-off to switch off the UV lamp when opened.
- Spare UV tubes.

# ROM Extraction Tool

This extremely useful tool allows you trouble free chip insertion and removal trom your computer by distributing the removal force over the whole body of any 24 or 28 pin chip.

Metal Chip Extractor

# Servisol Foam Cleaner

This king size multipurpose foam cleaner spray is ideal for cleaning Keyboard, Monitor, Disc Drive & Computer turniture surfaces.

£3

# Antistatic Aerosol Spray

tdeal for cleaning and preventing static build-up on TV/Monitor Screens.

# Aerosol Dust Spray

Ideal for removing dust & dirt from Keyboard & similar inaccessible

# OFFICE MASTER

- CASHBOOK FINAL ACCOUNTS
  - MAILIST
     EASILEDGER
  - INVOICES & STATEMENT

All this for only £21 (Disc)

# OFFICE MATE

 DATABASE
 SPREADSHEET • BEEBPLOT

Only £10 (Disc)

# Spares for BBC Micro

| UHF Modulator               | £4  |
|-----------------------------|-----|
| Speaker £3; Speaker Grill   | £1  |
| Keyswitches                 | £1  |
| 16MHz Crystal               | £2  |
| 17.734 MHz Crystal          | £2  |
| 32.768MHz Crystał           | £2  |
| Replacement 17 way Flexible |     |
| Keyboard Connector          | £4  |
| BBC Master Power Supply     | £59 |
| BBC Master Keyboard         | £62 |
| BBC Master Casing           | £49 |
| Refurbished BBC B Spares    |     |
|                             |     |

| Refurbished BBC B Spares      |     |
|-------------------------------|-----|
| BBC B Casing                  | £19 |
| Clear Perspex Keystrip Holder | £3  |
| BBC B Keyboard                | £35 |
| BBC B Power Supply            | €42 |

**BBC B Power Supply** 

# **BOOKS** (No VAT on Books)

|                                         | _      |
|-----------------------------------------|--------|
| 15 Hr Wardersessing RRCAlian            | 06.05  |
| 15 Hr Wordprocessing BBC/View           | £6.95  |
| 15 Hr Wordprocessing BBC/WW & WW+       | £6.95  |
| 30 Hour BASIC (BBC Micro)               | £12.95 |
| 1st Word Plus - Mastering               | £13.95 |
| 1st Word Plus Rel. 2 Manual             | £10.00 |
| A3000 Technical Reference Manual        | £29.00 |
| Acorn DTP A Guide to                    |        |
| Adventual Harr Cuids for CDC            | £17.00 |
| Advanced User Guide for 8BC             | £10.95 |
| Archimedes 1st Step - Beginners Guide   | £9.95  |
| Archimedes Assembly Language            | £14.95 |
| Archimedes Basic V Guide                | £9.95  |
| Archimedes BBC Basic Guide              | £20    |
| Archimedes DTP Manual                   | £10.00 |
|                                         |        |
| Archimedes Operating System             | £14.95 |
| Archimedes Risc Os Programmers          |        |
| Reference Manual                        | £79.00 |
| Assembly Language Quick Ref.            | £21.95 |
| BASIC 2 - User Guide                    | £2     |
| BBC Micro - Within the                  | £11.95 |
| BBC B Micro User Guide                  | £15    |
|                                         |        |
| BCPL User Guide                         | 29     |
| Budget DTP on the Archimedes            | £12.95 |
| C Big Red Book of                       | £8.95  |
| C - A Dabhand Guide (Archi)             | £14.95 |
| C - A Dabhand Guide to                  | £14.95 |
| C Programming Lang. 2nd Edition         | £24.95 |
| COMAL - Introduction to                 | £9.50  |
|                                         |        |
| Deutsch Direktl (Book only)             | £5.95  |
| DISC FILING SYSTEM (OFS)                |        |
| Degrating Manual for 880                | £6.95  |
| FORTH on the BBC Micro                  | 29.95  |
| ISO-PASCAL Reference Manual             | 29.95  |
| Master 512 Guide - Dabs Press           | £9.95  |
| Master Operating System                 | £12.95 |
|                                         |        |
| Master Reference Manual Part 1          | £14    |
| Master Reference Manual Part 2          | £14    |
| Master Reference Manual – Advanced      | £14    |
| MINI OFFICE II – A Dabhand Guide        | £9.95  |
| Mouse User Guide to BBC Micro -         |        |
| the Complete                            | £5.95  |
| Example Programs on Disc for above      | £4.95  |
| DACCAL Description                      |        |
| PASCAL Programming                      | £10.95 |
| Risc OS Style Gulde                     | £9.95  |
| RISC Technical Manual 260 pg            | £14.95 |
| Understanding Interword -               |        |
| A Beginners Guide                       | £4.95  |
| View 3.0 User Guide                     | £10    |
| View Guide (View 2.1)                   |        |
|                                         | 25.00  |
| View, Viewsheet & Viewstore - Mastering |        |
| VIEW Dabhand Guide                      | £12.95 |
| Viewsheet User Guide                    | £10    |
| Viewstore User Gulde                    | £10    |
| Z88 - A Dabhand Guide                   | £14.95 |
| Z88 Computing                           | £9.95  |
| Z88 Magic                               | £14.95 |
| Lou magic                               | 14.90  |
|                                         |        |

# PC & Compatibles

| 8086/808B Ass. Language Quick Ref 8086/808B Programming the Accountancy software in Business – U Agenda – Using Aldus PageMaker – Using Hamstrad 9512 – Using the Amstrad Basic 2 User Guidle Assembly Language 3e – Using AutocAD – Inside 10 & 11 Spec Ed AutoCAD – Inside 10 & 11 Spec Ed AutoCAD – Inside 10 & 11 Spec Ed AutoCAD – Mastering Rel. II 4e Autocad – Mastering Through Rel. 10 BASIC – Do it yourself Visual Build Your own 386/386SX & Save Build Your own 386/386SX & Save | £21, 95 £21, 45 £10, 95 £29, 95 £27, 45 £31, 50 £32, 45 £31, 50 £18, 50 £18, 50 £18, 50 £18, 50 £21, 95 £24, 95 £24, 95 £27, 45 £19, 95 £28, 45 £26, 95 £19, 95 £27, 45 £19, 95 £28, 45 £21, 95 £19, 95 £21, 95 £21, 9 |
|----------------------------------------------------------------------------------------------------|----------------------------------------------------------------------------------------------------|

|                                                                                            | •                |
|--------------------------------------------------------------------------------------------|------------------|
| DTP Looking Good in Print 2e                                                               | £21.95           |
| EGA & VGA Cards Prog. Guide to                                                             | £27,95           |
| Excel 4 Windows - A Ouick Course                                                           | £10.95           |
| Excel 4 for Windows Ouickstart Excel 4.0 Windows Made Easy 3e                              | £20.45           |
| Excel 4 for Windows Learn Fast                                                             | £16.50           |
| Excel 4 for Windows 2e - Using                                                             | £27.95           |
| Fax - Management with                                                                      | £7.95            |
| FAX - Managing with                                                                        | £12.95           |
| Foxpro 2 Made Eesy Revised Ed                                                              | £20.95<br>£27.45 |
| Foxpro 2 - Using<br>Foxpro 2 - Mastering 2ed                                               | 226.95           |
| Framework III - Mastering                                                                  | \$24.50          |
| GW Bask Users Guide & Ref                                                                  | £17.95           |
| Hard Disc Instant Ref                                                                      | £10.95           |
| Hard Disc management – Quick<br>Reference Guide to                                         | £4.95            |
| Hard Disc - Using Your                                                                     | €27.45           |
| #BM PC & PS/2 - Inside the 3rd Ed                                                          | £21.70           |
| IBM PCs 386 486 Power User Guide                                                           | £17.95           |
| IBM PC Crash Course & Survival 3e                                                          | £17.95           |
| LAN-Understanding Local Area Networks<br>Locoscript PC v1.5 – Using                        | £14.95           |
| Lotus 1-2-3 for Windows                                                                    | £27.45           |
| Lotus 1-2-3 Rel. 2.4 Special Ed - Using                                                    | €27.45           |
| MICROSOTT GW BASIC                                                                         | £17.95           |
| MS-DOS 5 – 10 Minute Guide to<br>MS-DOS Batch Files Quick Ref                              | £8.95<br>£5.95   |
| MS-DOS First Book                                                                          | £15.50           |
| MS DOS for Beginners                                                                       | £17.45           |
| MS-DOS Quick Ref Guide 5 MS-DOS – Running 4th edition                                      | £8.95            |
| MS-DOS - Running 4th edition                                                               | £19.95           |
| MS-DOS – Supercharging 2nd Edition<br>MS-DOS Users Guide 3rd Edition                       | £17.95<br>£27.95 |
| MS-DOS 5 ~ Quick Start                                                                     | £18.45           |
| MS-DOS 5 User Hand Book                                                                    | £19.95           |
| MS-GW BASIC User Guide & Ref                                                               | £17.95           |
| MS Visual BASIC Workshop incl. Disc                                                        | \$28,30          |
| Netware Users Guide 2.2 & 3.11<br>Novell Netware 386 Comp Ref                              | £22.95<br>£29.95 |
| Novell Netware 2e - Using                                                                  | \$27.45          |
|                                                                                            | €27.95           |
| Novell Network – Mastering<br>Novell Network – Using                                       | £27.45           |
| Pagemaker 4 IBM – Use incl. Disc                                                           | £19.95           |
| Pagemaker 4 for Windows - Using<br>PageMaker on IBM PC - Using                             | £27.45<br>£22.95 |
| Pagemaker - Using                                                                          | €22.95           |
| PCs & Compatible Computers for                                                             |                  |
| Beginners                                                                                  | £17.95           |
| PC Crash Course 2.0 2nd Edition<br>PC Configuration Handbook 2e                            | £19.95<br>£26.99 |
| PC - Fix your own                                                                          | €22.50           |
| PC - Fix your own<br>PC - Uograde & Maintain - Complete                                    | £25.50           |
| PCs – Upgrading & Repairing 2e                                                             | £32.45           |
| Progremming Guide to EGA & VGA Cards                                                       |                  |
| Quattro Pro 4.0 Made Easy Ouattro Pro 4 Special Ed – Using                                 | £16.50<br>£25.95 |
| Smart - Using                                                                              | £21,45           |
| Smartware II - Mastering                                                                   | £22.95           |
| Smartware II – Using<br>Supercalc 5 – Mastering                                            | \$27.45          |
| Supercalc 5 – Mastering Supercalc 5 2ed – Using                                            | £24.50<br>£27.45 |
| Timeworks Publ. 2 – Practical Guide                                                        | £16.95           |
| Timeworks Publisher Comp. v2.0                                                             | £12.95           |
| Turbo C Bible                                                                              | £27.95           |
| Turbo C++ Turbo Pascal 5 - Using                                                           | £22.95           |
| Turbo Pascal Using                                                                         | £22.95<br>£27.45 |
| Unix – Using                                                                               | £27.45           |
| Upgrading & Repairing PC's                                                                 | £27.45           |
| Ventura Publisher – Using                                                                  | \$22.95          |
| Ventura Tips & Tricks 3e<br>Ventura – 3rd Edition                                          | £21,95<br>£24,95 |
| Windows 3.1 10 Minutes Guide to                                                            | £9.95            |
| Windows 3.1 10 Minutes Guide to<br>Windows 3.1 Program Ref Vol 4                           | £19.95           |
| Windows 3.1 A Quick Course in                                                              | £10.95           |
| Windows 3.1 Mastering 2e<br>Windows 3.0 3.1 Using Special Ed                               | £25.50<br>£25.95 |
| Windows 3.1 Complete Ref 2e                                                                | £23.95           |
| Windows 3.1 Complete Ref 2e<br>Windows 3.1 Program Ref Vol 1                               | €26.95           |
| Windows 3.1 Program Ref Vol 2                                                              | £35.95           |
| Windows 3.1 Prog Ref Vol 3<br>Windows 3.1 Quick Reference                                  | £28.95           |
| Windows 3.1 Secrets 2e + Disc                                                              | £8.95<br>£36.95  |
| Window Programming 2nd Ed                                                                  | £27.95           |
| Word for Windows made easy                                                                 | £15.95           |
| WQRD for Windows – Using                                                                   | £22.95           |
| Wordperfect - Quick Reference V5<br>Wordperfect 5.1 - ABC's of                             | £8.45<br>£18.95  |
| Wordperfect 5.1 - ABC's of<br>Wordperfect 5.1 - 1st Book of<br>Wordperfect 5.1 - Mastering | £15.95           |
| Wordperfect 5.1 - Mastering                                                                | £24.95           |
| Wordperfect 5.1 Quick Start                                                                | £18.45           |
| Wordperfect 5.1 – Using Special Ed<br>Wordperfect for Beginners                            | £25.95<br>£17.45 |
|                                                                                            | £17.45<br>£15.75 |
| Wordstar 6.0 Made Easy                                                                     | £15.95           |
| WQR0 FOR WINDOW                                                                            |                  |
| 10 Minute Guide Word 2 Windows                                                             | £9.50            |
| DTP with Word 2 for Window                                                                 | £20.45           |
| MS WQRD 2 Windows Made Easy<br>Master MS WORD 2 for Windows 2e                             | £16.95<br>£24.50 |
| Quick Course Word 2 Windows 28                                                             | £10.95           |
| Running WORD 2 for Windows                                                                 | £29.95           |
|                                                                                            | £25.95           |
| Corrigen on Pooks years between CO                                                         | A-               |

Carriage on 8ooks vary between £2 to £4.00, depending on their weight

# ACORN to PC

## Stop the Confusion!

Do you have to use both Acorn computers and PC's? Would you like to use your Archimedes or A3000 in PC-emulation mode but are unsure of the new commands?

Although Acom machines (such as the BBC B, the Master, the Archimedes) are mainly used in education, most commercial computers use other operating systems, particularly MS-DOS. As a result school computer users are at a disadvantage when moving into 'business' computing. PCs and other commercial computers use MS-DOS as the operating system, so commands for formatting, copying, backing up, printing and the modern are not the same. Even file names are written differently! And did you know that there is one Acom command which, if used in MS-DOS, wipes everything in the current directory?

'ACORN TO PC' enables you to change over painlessly. It shows clearly and quickly how, why and where the two systems (Acorn and MS-DOS) differ. As with a foreign language dictionary, you can use the book to transfer either way — from Acorn to MS-DOS, or from MS-DOS to Acorn.

Price: £9.95 (No VAT)

# Complete BBC Computer User Handbook

If you own a BBC B, B+, Electron, Master 128 or Master Compact, or Archimedes, then this is the book for you. It shows how to get the best from your machine, and how to make it work for you.

Only: £9.95 (No VAT)

# Beeb PC (BASIC)

Designed for program authors to convert BBC programs to run on IBM PCs.

Price: £38

## Beeb DOS 3.0

(Now reads Archimedes Discs)

Beeb DOS is a collection of utilities which run on the PCs and enable it to read and write information on BBC Discs.

Price: £39

# The Complete Mouse User Guide to BBC Micro

This manual has been written to reveal the secrets of the mouse. It explains all the principles required by the hardware and associated software, and also example listings for inclusion into custom programs. The manual first details the basic principles of the mouse and a simple program which uses these principles. This information should be edequate for most applications. However, it is possible to improve the performance of the mouse by expanding on the principles already used in the software. This is again fully explained and an example program given.

It is possible to gain a full understanding of the mouse from this manual. For those not interested in exactly how the mouse functions, complete example programs are also included.

Price £5.95 (No VAT)
Example programs on Disc £4.95

# The Epson fix Parinter Commands evealed Handbook

So you bought yourself a new printer, because the salesman in the shop showed you how clever it is and impressed you with all sorts of printouts to show its capabilities — he may even have offered you a special price.

However, now that you have got it home and connected it to your BBC microcomputer, you are wondering how to make it perform these magical tasks. The manual seems to give no clues, and when you type in the example programs, the computer throws the LPRINT statements back in your face.

Now what do you do, when this £4D0 piece of high technology refuses even to move its head, and you have stayed up until 2 in the morning with copious supplies of coffee, desperately trying to print something out? Once again, Watford Electronics comes to your help with our new book entitled 'THE EPSON FX-KAGA PRINTER COMMANDS REVEALED'.

This book describes in plain, easy to understand English, how to use and make the most of your KP810, PW108DA or any other Epson FX8D compatible printers like Panasonic KX-P1080/1, etc., with the BBC Micro, both from Basic and Wordwise.

£4.95 (No VAT)

# Watford Electronics

Mail Order & Showroom:

Jessa House, Finway, off Dallow Road, Luton, LU1 1TR, England Tel: 0582 487777 Tlx: 8956095 WATFRD Fax: 0582 488588 Showroom Only:

Jessa House, 250 Lower High Street, Watford, WD1 2AN, England Tel: 0923 237774 Fax: 0923 233642

Prices subject to change without notice and available on request. ALL OFFERS subject to availability. Mall Drder and RETAIL SHDP, Trade and Export inquiries welcome. Government and Educational Establishments' OFFICIAL ORDERS Accepted. Shop Hours: 9.00am to 6.00pm, Monday to Saturday. Thursdays 9am to 8pm. (Free Customer's Car Park). VAT: UK customers please add 17.5% VAT to cost incl. Cerriage. CARRIAGE: Unless stated otherwise, minimum £3 on all orders. £4 on Larger items. On bulkier Items, £7 Courier charge applies (UK mainland only). Overseas orders, carriage is charged at cost. Specifications of all products are given in good faith but are subject to change without notice. Some items vary in their availability. Watford Electronics Terms and Conditions are available upon request. Please ring for latest delivery situation.

# ACCRIUSER SHOW

WEMBLEY EXHIBITION CENTRE
OCTOBER 16TH TO 18TH 1992

# **OPENING TIMES:**

FRIDAY 16TH OCTOBER - 10AM TO 6.00PM SATURDAY 17TH OCTOBER - 10AM TO 6.00PM SUNDAY 18TH OCTOBER - 10AM TO 5.00PM

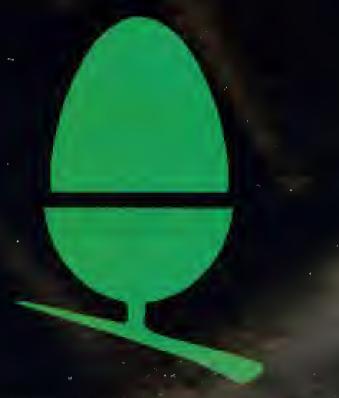

Save money by applying for your tickets today

# IT'SAN All

COME AND SEE #HO AND SOFTWATO

# QUEST

# GOLD

Your chonce to ploy this exciting othletics simulation in a special presentation at the show, with anthe-spot 'cooching' from world-class othletes who have contributed their skills to the game.

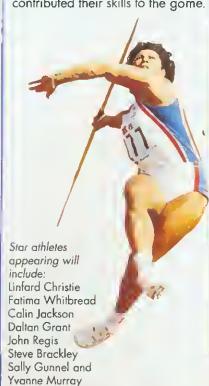

# NEDUCATIONAN BUNDLE OFFIN

AHOLE WORLD OF ACORN COMPUTING - THE LATEST HARDWARE 'AIFOR SCHOOL, HOME AND BUSINESS - ALL UNDER ONE ROOF

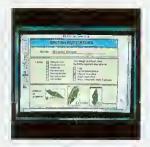

# **EDUCATIONAL** ADVICE

A special section for teachers and concerned parents who are looking for helpful advice on all aspects of using Acorn computers in the classroom

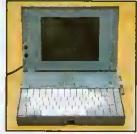

# NEW ACORN MACHINES

Visitors to the show will be able to view Acorn's new portable computer, the A4. And with rumours of additional new products from Acorn, the show could be your first chance to see them

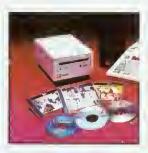

# MULTIMEDIA APPLICATIONS

With the development of CD-ROM and Acorn Replay, there will be opportunities to view the latest multimedia applications for educational and other

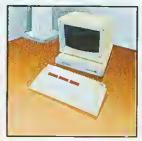

# NEW SOFTWARE

Education, games, home accounts, business, DTP, graphics....whatever your interests, there is a host of new software packages on show to see and try

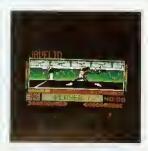

# GAMES GALORE

As well as Quest for Gold, there will be a host of new and exciting games for you to try at the show. Don't miss your chance to play the latest 'shoot 'em ups' and adventures

# WHO'S AT THE SHOW?

- Acorn Computers
- Computer Concepts
- Longman Logotron
- Colton Software
- Risc Developments
- The Fourth Dimension
- 4Motion
- Aleph One
- Minerva Software
- Clares
- Watford Electronics
- and over 60 other exhibitors

Please send this application form to:

SAFESELL EXHIBITIONS LTD. MARKET HOUSE,

CROSS ROAD, TADWORTH, SURREY, KT20 5SR

Visa & Mastercard holders can phone 0737 814713

for ticket orders

Please rush me

Adult £5 (£6 at door) Under 16 £4 (£4.50 at daor)

Family Tickets £15 (£17 at door)

I enclose a cheque/postal order for £

made out to

SAFESELL EXHIBITIONS LTD or please debit my Mastercard or VISA Card no.

Expiry Date

Signature

Name

Address

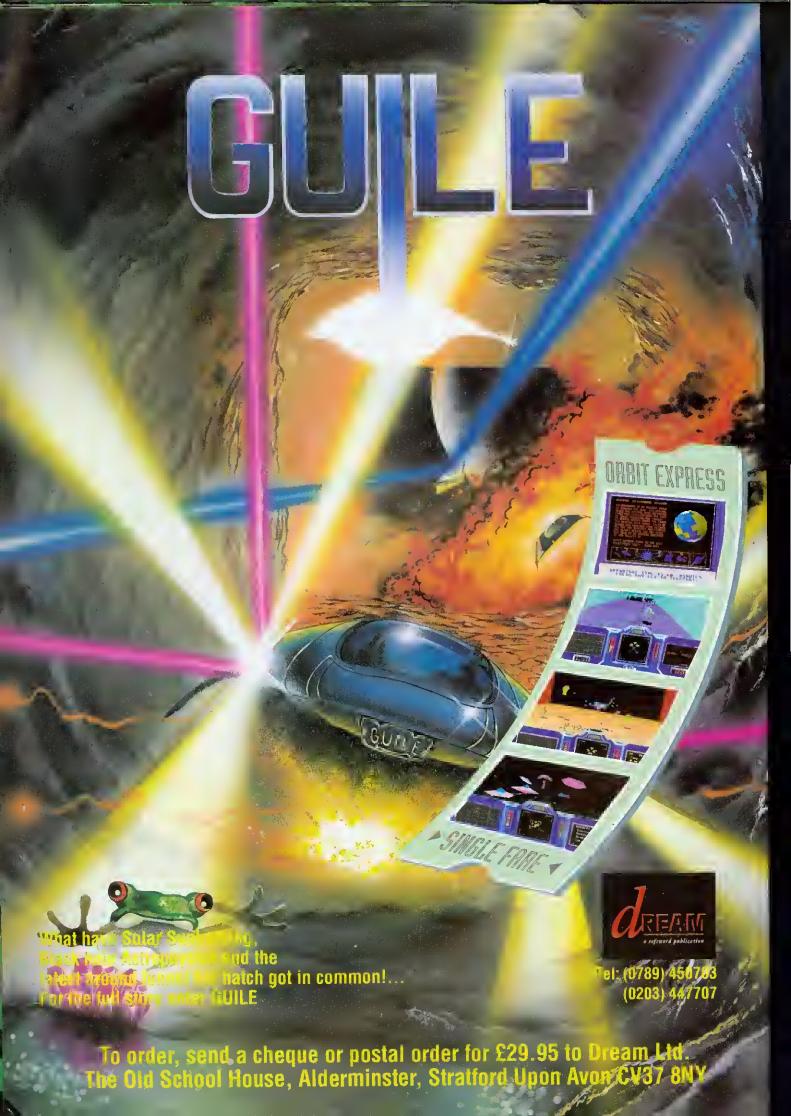

# BBC ACCRIUSER SHOW'92

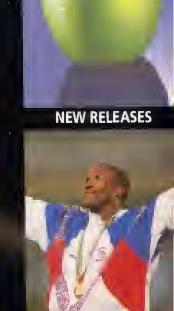

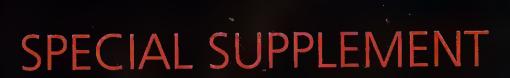

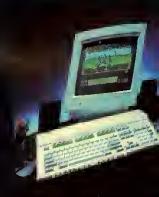

NEW ACORN MACHINE

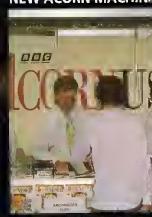

THE MAGAZINE

WEMBLEY EXHIBITION CENTRE OCTOBER 16TH TO 18TH 1992

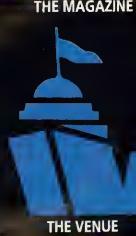

# WELCOME TO THE BBC **ACORN USER SHOW**

The BBC Acorn User show 1992 kicks off at Wembley in October.

Barry Monk introduces some of the highlights

chool work, business, word processing, games. desktop publishing whatever you want to do. you will find something to interest you at the only major consumer show dedicated to Acorn computers,

Whether you currently own an Acorn computer, or are fascinated enough by details of the new range of Acorn machines to want to know more, you can't afford to miss this year's show. It covers the whole exciting world of Acorn, all under one roof.

Sponsored by BBC Acorn User and supported by Acorn Computers, this year's show will be bigger and better than ever before, with a host of new products, presentations and the appearance of star celebrities.

The venue will be hall three of the Wembley Conference and Exhibition centre in London, which is larger than the hall used at the same venue last year. Facilities for visitors will include more efficient admittance, with a separate entrance for advance ticket holders (see the coupon on page 54 for advance ticket applications). Additional aisle space will allow give everyone, visitors and exhibitors alike, a lot more elbow room,

Over 70 exhibitors from the Acorn marketplace will be there and many new products, including the latest new range of machines from Acorn, will be seen at the show. Indeed, the show will be a launch pad for many new items of hardware and software for visitors to try as well as see.

Key activity features will include: a special show theatre, running continuous presentations; live demonstrations of the latest Quest for

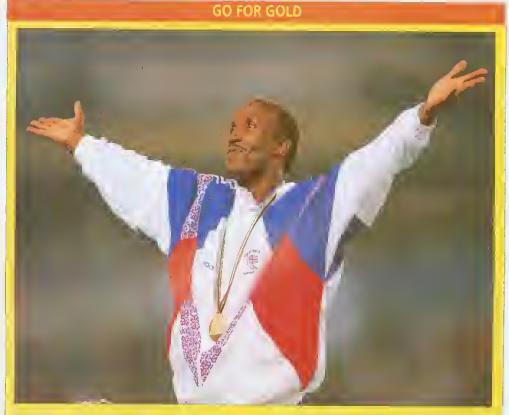

Quest for Gold is the recently-launched Olympic athletics simulation for Acorn 32-bit machines, and it is included as part of the Acorn A3010 package.

The simulation, which allows players to play a variety of track and field events, was put together with the help and advice of top athletes, including Fatima Whitbread. Several star names from the recent Olympics are included in the simulation, including gold medal winners Linford Christie and Sally Gunnell.

Thanks to Acorn's sponsorship of the Chafford Hundred group, an athletics organisation designed to help young athletes, many of the star names who featured in the simulation will be at the show. But they won't just be there to sign autographs - you will be able to see them playing the simulation and you can pitch your skills against theirs. A big screen presentation in the show theatre will bring the full excitement of the Quest for Gold to life - and, who knows, you might end up beating an Olympic champion yourself.

Gold athletics simulation, with guest appearances from Olympic medal-winning athletes and a special education seetion, where teachers, pupils and parents can talk with Acorn about the latest educational products and activities which the company is developing for schools.

Active projects undertaken by the schools themselves will

include a motivated team of 'newshounds' who will be producing a BAU show newspaper on location.

Look out for the show 'passport' in this issue of BAU. and you may win a fabulous holiday or one of several other great prizes.

We hope to see you at the show - you're sure of a great welcome.

# IN THE THEATRE

The big-screen theatre, which is sponsored by disc manufacturers TDK, will feature a full programme of free presentations, both live and recorded. throughout the show. Details have yet to be linalised at the time of going to press, but below is a schedule of planned events. We advise you to

check at the theatre upon arrival at the show for further details.

The daily events in brief, are 10.30 to 11.00: Quest for Gold Your chance to play this exciting athletics simulation

11.00 to 12.20; DTP

Helpful and practical advice on making the most of desktop publishing on Acorn machines 11.30 to 11.55: Games

The latest games for Acorn machines

12.00 to 12.20: Education Advice and help on using machines in the Acorn classroom

12,30 to 12.50: Quest for Gold 13,00 to 13,20; Acorn

Details of new products from

13.30 to 13.50: Games 1400 to 1420; TDK

Information on disc making from TDK

1430 to1450: Quest for Gold 1500 to 1520: Questions Answers

Helpful answers to your problems

1530 to 1550: Games 1600 to 1620: Music

How to make your Acorn machine sing

1630 to 1650: Quest for Gold The Trojan 1700 to 1720: Mouse, a BBC television programme charting 10 years of the BBC micro

# SHOW PASSPORT

Want to go on a great free holiday? Then don't forget your passport - the BBC Acorn User show passport, that is. In association with Acorn Computers and some of the key exhibitors at the show, we have produced a special show passport which you can use to tour the stands of the show. Your passport will be stamped at appropriate stands and you can then enter a free prize draw to win a family holiday.

You should find a copy of the passport inside this issue of BBC Acorn User. But don't worry if you don't - you can pick up a copy when you arrive at the show. Please note that the passport is not an entry ticket to the show.

# NEWSHOUNDS

Pupils from St Bede's School in Cambridge will, as they did last year, be producing a special show newsletter, using ESM's Desktop Folio DTP package.

This year, the young team hopes to prepare a newsletter the day before the show opens. so that visitors can be given a sneak preview of what will be happening.

The newsletter will be updated every day, so he prep-

# **GETTING THERE**

The BBC Acorn User show will be held in half 3 of the Wembley Conference and Exhibition Centre, Empire Way, Wembley HA9 0DW. Tel: 081-

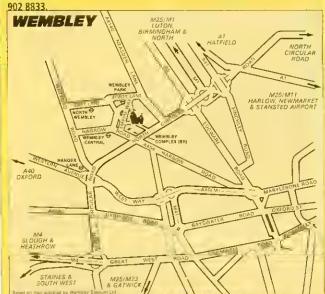

By road: The centre is situated close to the A406 North Circular road There is on-site parking for 6,000 cars. Advance ticket holders will receive details of parking locations and costs with their tickets. By rail: Wembley Stadium station is on the Chiltern line between Marylebone and 8anbury. Wembley Central station is on the Euston and Watford line and the Euston and Milton Keynes/Northampton line By Underground: Wembley Park station is on the Metropolitan and Jubilee lines. Wembley Central station is on the Bakerloo line By bus: The 83, 224, 226 and 297 provide connections between Wembley Park and Wembley Central station. The 92, 18, 182 and 204 services provide connections between Wembley Central rail station and the no 83 links Wembley Park with the centre. Bus no 18 also provides a service with Marylebone Road and Baker Street.

ared to see groups of hungry young journalists on the trail of hot news around the show. Visitors to the newshounds' office will be able to see how the newsletter is laid out and printed using the Acorn-based DTP system.

# BEST OF \*INFO

As well as copies of the latest issue and back issues, we also hope to be compiling a Best of \*INFO disc which will feature some of the best programs from our regular programming column. Also planned is a package encompassing our recent series on sound on the Archimedes, which include issues and discs. Packages will be limited in supply, so be sure to come to our stand early for yours.

## TICKET DETAILS

Tickets will be available on each day of the show, but you can save money by applying for your tickets in advance. There will also be a special entrance for those who hold advance tickets. Prices are as follows: Adults: advance, £6 at the door. Under-16s: £4 in advance, £4,50 at the door. Two adults and two under-16s: £15 in advance, £17 at the door Advance ticket applications can be made using the special order form which can be found on the advertisement on page 54 or credit card orders can be made hy calling (0737) 814713.

# **OPENING TIMES**

The show will be open at the following times.

Friday, October 16: open 10am to 6pm

Saturday October 17: open 10am to 6pm

Sunday October 18: open 10am to 5pm

The BBC Acorn User show is organised by Safesell Exhibitions Limited, Market House, Cross Road, Tadworth, Surrey KT20 5SR. Tel: (0737) 814084.

# **BBC ACORN USER STAND**

The editorial team of BBC Acorn User will be at the show to meet readers and to offer advice and help to both new and experienced Acorn computer users. One key feature will be the Questions and Answers booth, manned by our expert, Richard Garrett. Richard is best known as the regular guru of our Q&A pages and will be pleased to answer readers' questions. Look out, also, for our special Best of \*INFO disc, which will feature many of the best and most exciting programs from our regular programming column.

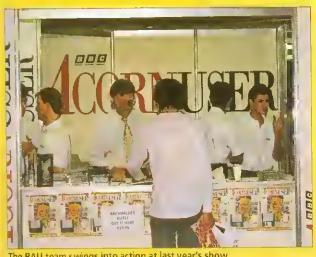

Archimedes R

Shareware

# Catalogue and Demonstration Disc VIII

Locomo

NotSpiny? !SampConv !STJukeBox Gangsler Shorts SwirlinMist Zarchars SolidDrag

An application to monitor time spent on a job and calculate charges for it. Various currencies A full technicolor motion picture. The great train rabbery takes place on your tembar. Tap Class. Shoot 'em up. 9 levels with mode 15 graphies. Multi-purpose sample converter. An excellent utility. STrindule player with multi-play & load in a window. A Bitmap 12pt outline font family with four styles Five small basic programs with amazing results. A very good STmodule in use with ISTJiikeBox. Arc Angles demo called 'Swiss Section' Enables A5000 awners to 'solid drag reons'

Richard G. Hallis

Oirk-Willen van Gutik Jan Tijmen van Gulik Paul Hallam Ben Brown Richard G. Hallis Various authors

Arc Angles Bob Harding

This disc is supplied on Branded Media as are all of the libraries discs. It contains over 750k of archived PD and the comprehensive Datafile catalogue which features: 750k of information on 15 sections - Archived file sizes -Version numbers - Authors names and program descriptions.

# Prices

£1.25 plus one free disc

ordered.

To receive your

conv of this

disc by return

post send £1 to

of first class

the address

opposite.

All discs are For £1.75 per disc you can now decided what software you want on your discs. All flles will be archived with every 10 to give you the maximum amount of PD per disc.

Pick 'n' Mix

For £5 a year you can receive the bimonthly Cat/Demo dises automatically and be entitled to two free discs for every tenyou order during the period of registration.

REGISTERED USERS

22 Duxford Drive, Aldergrove Co.Antrim BT294BG

# **UPGRADE**

As the library is being updated you can upgrade your old Datafile discs for 50p each Including P & P.

If you send a £1 coin, please tape it to a piece of card to prevent it from getting lost in the post.

# HONORMEAD SOFTWARE SOLUTIONS

Acorn Approved Dealership

Computer Hardware and Software for Special Needs, Education and Home User

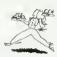

# OPEN DAYS

If you want the opportunity to view the latest Acorn range of education and home computers, together with specialist add-ons and a wide range of software for pre-school, special needs and business then why not come along to see us:-

VENUE: The Grange, Hospital Lane, Mickleover, Derby. DE3 5DR DATE: Friday 18th. Saturday 19th and Sunday 20th. September 1992 TIME: 10.00 am. to 5.00p.m.

For further details telephone; 0332 512848 or 510951

#### New Impression Resource Disc

Filled with borders for parties, weddings, Christmas, business, school etc and a range of new clip art files. Also includes a selection of Impression files filled with how to do hints and tips written by a professional Impression trainer. Could be your best buy since Impression • £7.95 Also the Impression Junior Resource Disc (with working borders) - £7,95

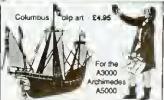

Some of the 40+ Clip Art Collections Europe Maps (Draw) World Maps (Draw) UK Maps (Draw) £4.95 £4.95 UK Maps (Draw)

Home Publisher clip art (Draw)

Computer Technology (Draw)

Ready to run CleerVlew hypertext files, fully illustrated and with free copy of ClearView.

Christopher Columbus' first voyage Scientists and Inventors biographies

Send £1 (inc VAT) for the acclaimed Add £1 for postage and VAT at 17.5% to all orders. Clip Art

PO Box 97, Exeter EX4 4YA 0392 221702

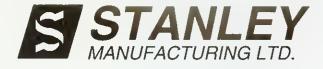

SERVICE DIVISION TEL [0727] 47864

The Official Acorn Warranty Repair Centre are now able to offer their specialist services for the Out of Warranty Repair of an extensive range of Acorn products.

SML can offer you:

- \* Competitive flat rate prices no hidden extras!
- \* Turn around of one week!!
- \* 90 day Warranty !!!

Please call for more information.

# DIRECT FROM YOUR ARCHIMEDES

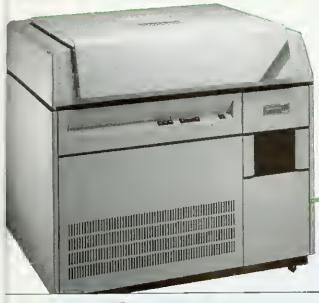

on our Linotronic™ PostScript™ Imagesetter

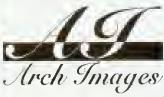

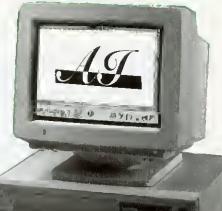

A4
BROMIDE
With crop marks
£5.00

What We Do

Produce colour separations, proofs and visuals from your Impression IITM documents. We also accept Acorn DTP documents, Sprites and Drawfiles plus all standard file formats.

Discounts
Given to all ISV & Education

Output
Resolutions up to 1693 dpi. Screen rulings up to 150 lpi.

Fonts
All Acorn & Electronic Font Foundry
PostScript compatible fonts supported.

FREE SCANNING mono or colour for our first 500 customers.

Tel (0733) 315424

Arch Images 6C Belgic Square Fengate Peterborough Cambs PE1 5XF A4 FILM with crop marks

# We at Electronic Solutions are pleased to announce our superior range of products

The amazing new filing system combining compatibility, high speed efficient compression, and FULL data security. The ultimate protected liling system for schools, business and anyone who wishes to protect their data • Fast 13-bit LZW compression • Each individual file or directory may be encrypted with it's own passwords for read & write access, movement to other directory. & filing systems, and passwords may be set to be asked for only once per session • 'password entry grouping' allows access to 'groups' of files when the password for one has been entered • Public key cryptology techniques • 'failed access' log information kept • Works from command line or Desktop • Passwords requested within a WIMP window at ANY time, using own Window Manager routines • Full support utilities provided • TOTALLY Invisible in operation • Speeds up Networks • Powerful, passworded "!Configma" application handles password details, and general Enigma configuration • You can stop other Enigma owners accessing your files • £59.95 ex VAT

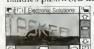

Multi-tasks ANY programs that don't normally run under the Desktop • Save the tasked application's screen as a sprite • "Single task", and return to the Desktop at any time or "Pause" • "Connect" the mouse to the tasked application. • Scale the tasked application's window to any size • Use the tasked application in any Desktop mode • "Freeze", save to disc, and reload the task at any time where it left off • Uses include games, programming etc. • £34.95 ex VAT

Professional Tools Pack 1 Easy-to-use, powerful utilities for the discerning RISC OS user • NOT to be confused with inferior PD products! • Monitor protector and data security program • Key/delay activated screen hider preventing information being seen by unauthorised persons • Colour enhancement software greatly expands the range of colours on screen • Animated ARM3 control software • Module protector utilities • RISC OS 2.00 "FileCore in use" bug reverser • Key-activated utilities and utility manager - allows you to create your own • Multisync monitor emulators • System ROM accelerator with background checks for complete safety • System speed controller for slowing down those difficult games etc. • No knowledge of RISC OS needed - a must for the beginner or professional • £14.95 ex VAT

The file redirection/virus protection/data security utility lets you to run ALL your applications and games from the media of your choice • "file access logging" - details of file access by any program may be 'logged' allowing you to check how files are being accessed, and trace possible virus spread • Filing systems, files, and directories may be read or write protected - the ultimate form of virus protection • Provided with full support utilities, configuration files, demonstrations and access to technical help, support and backup • Configuration files may be saved for later use • The perfect companion for your new Hard or floppy disc drive • "This is a utility which is definitely worth adding to anyone's library" - The Micro User, May 1992 • £19.95 ex VAT

All our products are 100% RfSCWARE, running under the Desktop with added command-line support. Please enquire for an individual site-licence quote, further details of the above products, or our VGA monitor utilities, Tools Pack 2,...

class delivery service (Overseas - £2.00). We welcome relephone enquiries, all official orders ond payment by cash, postal order, or cheque. Pleose enquire obout credit card facilities.

"Ceralyn" • Maindy-Croft • Ton-Pentre • Mid Glamorgan • South Wales • CF41 7ET • = (0443) 430355 • Fax: (0633) 87641

# SHOW HIGHLIGHTS

For Acorn watchers, the BAU show is the most exciting event of the year. lan Burley gives an insider's view of what to see and where to go

ith no less than four new computers from Acorn on show for the first time, plus revisions to the existing machines, this year's BBC Acorn User Show is not to be missed for this reason alone.

However, the BAU show is also the traditional event for major product releases from the ever growing Acorn software and hardware industry. Our show is the place to see what's new, grab some bargains, be impressed by state of the art innovations and meet your fellow enthusiasts. So to make sure you make the most of the show, here are a few of the highlights . .

Number one in our list of highlights is, of course, the Acorn stand, complete with the new machines. The new A3010 starts at just £499, including VAT, and can plug into your television via a supplied UHF adapter. Despite being cheaper than the A3000 it replaces, the A3010 is 50 per cent faster and has a built-in joystick interface, 1.6Mb floppy drive and the latest version of the Acorn operating system, Risc OS 3,1,

Acorn Risc power has never come cheaper, so look out for the A3010 - it is easy to spot, as it has distinctive green function keys. There should be A3010s in plenty, all doing their stuff at the show, and Acorn promises to stock up with lots for customers to take home with them.

The classroom version of the A3010 is the A3020, It looks the same as a A3010 externally except that the function keys are red, like the old A3000. You won't find a joystick port on this version, instead there's an AUN (Acorn Universal Network) socket for Acorn's new hybrid Econet/ Ethernet networking strategy.

Looking like a half-height A5000, the final new Risebased member of the Acorn family is the A4000, which shares the electronics of the A3020 but in a more professional three-box configuration with a separate keyboard.

Perhaps the most surprising debutante at the show will he Acorn's new PocketBook computer, a thinly disguised Psion Series 3. However, the disguise is more than just skindeep - Acorn has reprogram-

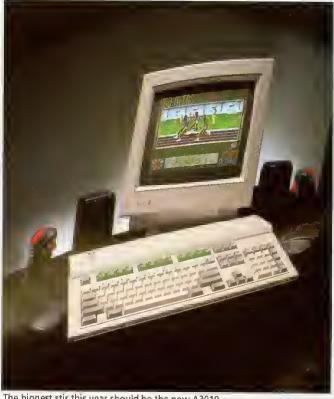

The biggest stir this year should be the new A3010

med the built-in suite of software by adding a spreadsheet and the necessary drivers to enable the PocketBook to conveniently trade files with a more conventional Acorn Risc computer. Once you've played with one of these little beasts it's difficult to let it go!

Don't forget to check out the revised A5000, which now comes with 80Mh and 120Mb hard drive options. Network managers will no doubt want a peek at the new floppy-only A5000, designed just for them.

There's even good news for those of you who are not interested in replacing their Ares just yet, since Acorn has announced the availability of Risc OS 3.1 upgrades for all Archimedes computers including the original A300 and A400 series.

Plenty of dealers should have these for sale, and you can see the latest features of Risc OS 3 demonstrated on Acorn's stand. Usually, all that is required is a change of Rom chips, but early A400 and A300 series computers will

# **EUREKA!**

Most Arc users have been satisfied with the range of spreadsheets available to them, headed by the excellent and flexible Pipedream from Colton Software and Schema from Clares. However, a third force has entered the fray in the form of Eureka from Longman Logotron,

Microsoft Excel users should be very much at home with Eureka and it will be on the Longman Logotron stand at the show. Longman Logotron will also be offering an update of its Magpie multimedia application, and the latest in the Revelation series, Revelation 3.

Rival Colton, meanwhile, is remaining tightlipped about its latest mystery product.

| X                |           |          | Sheet   | 7.4   |     |       |         |
|------------------|-----------|----------|---------|-------|-----|-------|---------|
|                  | AB        | ( C      | D       | k.    | F . | G     | [ H     |
| 1                | Second Te | erm Exan | n Score | es    |     |       | 1       |
| 2                |           |          |         |       |     |       |         |
| 2                | Student ; | Litrench | English | Maths |     | Total | Average |
| 4                | Fred      | 87       | 91      | 96    |     | 274   | 91.33   |
| 5                | Jim       | 92       | 94      | 97    |     | 283   | 94 33   |
| 5<br>6<br>7<br>8 | Sheda     | 96       | 950     | 92    |     | 283   | 94.33   |
| 7                | Graham !  | 82       | 87      | 88    |     | 257   | 85 67   |
| 8                | Barry     | 81       | MB      | 85    |     | 254   | 84 67   |
| 9                | Paul      | 76       | 79      | 72    |     | 227   | 75 67   |
| 0                |           |          |         |       |     |       |         |
|                  |           |          |         |       |     |       |         |
| 2                |           |          |         |       |     |       |         |
| 3                |           |          |         |       |     |       |         |
| 4                |           |          |         |       |     |       |         |
| 1 5              |           |          |         |       |     |       |         |

also require a small carrier board and Acorn does a special kit for these computers. Apparently, Acorn wants everyone to use Risc OS 3 as soon as possible, and the price is set to go up next year, so this could be a good time to make the upgrade.

# **MULTIMEDIA**

Acorn is working hard to establish itself as a leading multimedia platform and Replay, Acorn's real time video display system, spearheads this campaign.

No other video window system offers comparable performance to Replay at anywhere near the price. Replay is heing exploited by an increasing number of multimedia software developers and publishers, most commonly in CD-Rom publications.

Acorn also plan to release two DIY Replay systems: one for software developers and one for home users. They hope to be showing a prototype for the first time at the show.

For some advice on the array of CD packages around, Cumana is well worth a visit. The company will not have its own stand this year, hut has taken space on the Acorn stall. As well as a range of recently released CD-Roms, Cumana will be showing its new userfriendly Easishare networking software. Look out, too, for new CD-Rom releases from Dorset-hased Spacetech, who market the amazing planetary

data system from NASA. Other definites to check out include the Advanced Computer Services stand, They will be sharing their stand with newcomer State Machine and its new enhanced colour graphic cards, offering fast 256 colour high resolution screen modes with an expanded 16.7 million colour palette.

Watford Electronics will no doubt be selling inexpensive Arm3 upgrades, but the main attraction there will probably he the eagerly awaited debut of its PC card.

Rival PC card maker, Aleph One, which is closely linked to Atomwide, is rumonred to be coming up with some exciting enhancements to its product range, and there may be more details at the show.

On this stand you will also find the latest range of Ethernet networking hardware, including the new Acorn A4 card, plus Aleph One's recently announced modular file transfer system RemoteFS.

Risc Developments has Ovation 2 to show olf, as well as the latest expanded version of its Desktop Thesaurus and the new mouse and keyboard input recorder, Playback. Other show-stoppers from Risc Developments should be Masterfile 3, the latest datahase for Rise OS users, and Spectra, a new colour seanner.

The Serial Port will no doubt have some very interesting offers on IDE and SCSI

# **GAMES**

Acorn's new A3010 has already been dubbed the Acorn games machine and, at long last, the quality of games being produced for the Archimedes has reached a consistently high quality. Last year Elite for the Archimedes stole the show. Could this year's show-stealer be Populous? For some tips on what might be this year's hit, turn to page 178 for our games experts' advice.

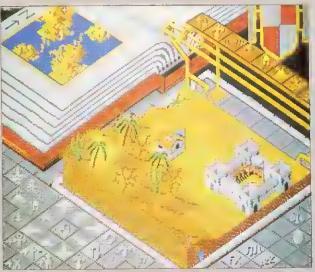

Populous: this year's show-stopper?

hard drives, plus those new 21Mh floptical drives and also look out for an Econet SCSI interface and replacement PC keyboards.

Colton Software is keeping tight-lipped about its stand, but we have been promised a major new product launch at the show and it will be something entirely dill'erent from the firm's mainstay until now, the highly successful Pipedream spreadsheet-cumword processor.

highlight of The Copestake Software's stand will be ColourSep, a good value colour separation package costing £25 for people who need to produce colour printed output for professional printers. Equivalent packages in the PC world cost as much as 20 times more than this!

Clares Micro Supplies has been fairly quiet for a while, but new products will be in abundance on their stand at the show. These include a new Midi Sequencer called Serenade, a Midi drum sequencer called Rhythm, a data manipulation and presentation package called Plot, and last, but not least, a long-awaited revamp to Knowledge Organiser, which is now fully Risc OS compliant.

Naturally we can't include all the highlights from each and every one of the 70 or so stands. Some new products will not be announced until the show opens, so there will still be plenty to discover for yourself. Teachers will find the educational highlights of the show on page 67.

And last but not least, you can meet the BBC Acorn User staff on their very own stand in the centre of the show area . . don't forget to come along and say hello!

# COMPUTER CONCEPTS - THE LARGEST STAND

With the biggest stand at the show - even bigger than Acorn's - Computer Concepts has a lot to say at this event. The highlight of Computer Concepts' stand is a demonstration theatre wherevisitors can sit down and enjoy detailed presentations of the company's latest products. Those products will include TurboDrivers for fast ink-jet printer output, the latest version of Impression, CC's Compression disc filing system for saving disc space and, hopefully, a long awaited rival to Risc Developments' Thesaurus utility.

Computer Concepts is also adamant that its extremely ambitious and accomplished ArtWorks drawing package will be ready to ship at the show. CC should also be a good bet to see some vivid colour printing courtesy of their ColourDirect printer, ably backed up by the monochrome LaserDirect printer range. Then there's FaxPack and the ScanLight scanner range and a lot more. Wild Vision, which Computer Concepts took a stake in earlier this year, will also be sharing space with CC to exhibit its latest video digitising and genlocking hardware.

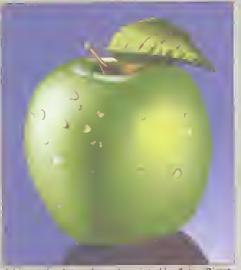

A bite at the Artworks apple, printed by ColourDirect

# THE

# SHOPPER'S GUIDE

here's no denying that the BBC Acorn User show is usually a bargain hunter's paradise. Many companies offer special discounts and some visitors have saved all year to net a bargain.

But it's quite amazing how fast time flashes by at an event where there is so much to see. So, with time at a premium, it certainly helps to know what to keep an eye out for.

# **PRINTERS**

Think carefully before buying a dot-matrix printer. Unless your budget is extremely tight, or you need to use carboncopy stationery, a dot-matrix can he slow, noisy and the print quality is often bettered by ink-jet printers which are only slightly more expensive.

As for inkjet printers, Hewlett-Packard's Desklets are solid and dependable, but rather large. Canon has recently eaten into HP's ink-jet market with its popular BubbleJet range. From around £220 plus VAT, models like the BJ10ex and the newer BJ20 offer portability and print quality nearing that of a laser printer. They are not the fastest printers, especially when printing outline fonts and graphics. but a new TurboDriver from Computer Concepts largely solves this problem. Other good inkjets come from Olivetti and Fujitsu.

For the very best printing quality, you need a laser printer. These have become much more affordable but. once again, the problem of printing Acorn fonts and graphics remains. Even with a laser printer, this can be very slow as a lot of data must be squeezed through the printer interface. If you can afford it, go for a LaserDirect or ArcLaser compatible printer.

These are supplied, with interfaces. by Computer Concepts and Calligraph as well as appointed dealers. The cheapest printers of this type

The BAU show is the ideal place to try before you buy, or to pick up a bargain. lan Burley offers a few hot tips

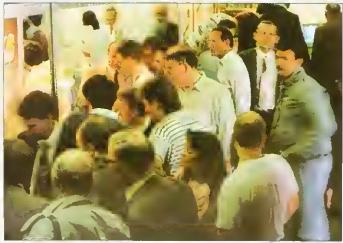

Bargain hunting was a hectic business at the last BAU show

cost about £900, hut they give the performance and print quality of printers several times the price.

If high quality colour printing is important to you, take a look at Computer Concepts' ColourDirect, which is based on the Canon BJC800 colour ink-jet. Another colourful newcomer is the Integrex Colourjet Series 2, a compact ink jet which comes complete with a Risc OS driver.

# **MONITORS**

There are two types of monitor for the Arc; the standard resolution type which is limited to a vertical resolution of 256 pixels and the multiscanning or multisync type. The former is a modified TV tube. Standard screen modes like 12 and 16 can be used with these monitors and most games can run with them.

With a multi-scanning monitor, you can introduce screen modes with more vertical resolution, say mode 20 (512×640 pixels). The maximum resolution offered by multi-scan monitors on the Archimedes is usually either 800×600 or 1152×448 pixels. though special high-resolution monochrome monitors can go as high as 1280×1024.

It's important that if you want to retain the use of standard resolution modes for games, your multi-scanning monitor can scan to as low as about 15KHz. The ideal range is about 15KHz to 39KHz. Some PC multi-scan monitors scan between 30KHz and 60KHz, which is fine for highresolution modes, but you can say bye-bye to those games!

Don't expect a cheap VGA PC monitor to work without a specially-made lead and, even with one, only a few of the Arc's many screen modes will be compatible. It is advisable to fit a device known as a Vide Enhancer, since this changes the clock rate of the Arc's video chip to make it compatible with high resolution screen modes.

Check the actual screen quality of the monitor you choose as different makes and models can vary considerably. Some, like Watford Electronics' Aries MC range offer a microprocessor controlled mode memory for preset adjustments, available at the touch of a button.

# HARD DISCS

There are three hard disc standards available to Arc users. The oldest and least desirable is ST506. This is fitted as standard to A400 series machines. Most people aspire to either a IDE or SCSI hard disc these days.

The former is cheaper but less versatile than the latter both are faster and offer larger disc capacities than ST506. If you might one day want to attach another SCSI device or two, like a scanner or CD-Rom drive, go for SCSI. Alternatively, IDE is the standard Acorn has now settled on.

Small 20Mb, or even 40Mb, drives these days are a false economy. They will fill up in no time. 100Mb drives are currently prohably the best value.

# **BITS AND PIECES**

Arm3 upgrades are very handy. Arm3 boards are all much the same, so choosing one will usually boil down to the price and size of the board. Personally, I'd go for the smaller surface mount examples from companies such as Watford Electronics or Aleph One. If you're buying a Risc OS 3 upgrade, an Arm3 will boost it noticeably. Prices have fallen dramatically over the last year to around £200.

As for memory upgrades, the story here is much the same as for the Arm3. Prices have fallen and there is plenty of competition. For some users, you just need the basic memory chips. Other computers, like the A3000, will require special daughterboards. You'll find that 4Mb upgrades are on the whole better value than 2Mb ones, while 8Mb upgrades are complex and expensive - but nice to have if you can afford them.

# ANCESTRY

Ancestry allows full Ancestors, Descendants or even user defined reports to be printed. Zoom in on a subject's card containing extra data regarding marriages and immediate family. Facility to add your own file with more details eg. interests/life history. Prints family trees sideways in traditional layout. The comprehensive searching facility allows you to preview or print a chart of just one branch of the family if required, Digitised or scanned pictures can be imported in the form of sprites and displayed on the cards.

£69.00

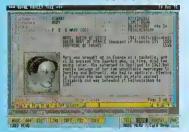

HOME ACCOUNTS

Keep your home or club finances in order. Full control of multiple hank or building society accounts including credit cards. Home Accounts also caters for standing orders and transfers. Powerful bank reconciliation, warning indicators when limits are exceeded and budgeting facility to assist cashflow prediction. Facility to categorize outgoings ie, rates, insurance etc., as required allowing a full breakdown of costs. Graphs of budgets and expenditure can be produced.

£39.00

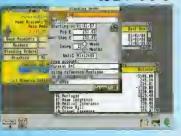

ATELIER

The definitive art package for the Archimedes allowing stunning graphics to be created easily and professionally. Advanced features allow anti-alias squashing, rotation of areas into any quadrangle, sprite and brush patterning. Further features allow television style techniques to even wrap a picture around a wine glass or map an image onto any definable 3D surface. A smoothing brush and other useful digitised picture tools are available to make this one of the most sophisticated art packages on the market.

£85.00

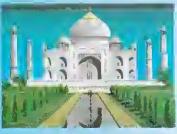

PRIMRARI

PrimeArt is a 256 colour art package with on-line help designed for use with Primary and Special Needs Children. Menus can be tailored to suit a particular class or individual child. Sprites can be imported and saved in a viewing window and can be used to paint, produce stunning tiling effects, be placed anywhere on screen and even rotated and resized. This allows children to build up pictures from the sprite library, eg. a farmyard scene by placing sprites of animals onto a background picture. Poster size prints available.

£79.95

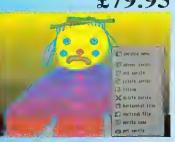

All prices ex. VAT

GAMES

Send for our separate games sheet which lists 17 games for the Archimedes range of computers. Priced at £9.99 and £12.99 they represent great value for money.

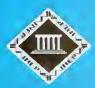

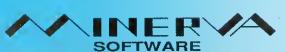

MINERVA HOUSE, BARING CRESCENT, EXETER, EX1 1TL Tel. (0392) 437756 Fax. (0392) 421762

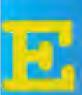

# ScanLight

PROFESSIONAL

Sampling: Enhance: 1x1=256 levels Sharpen.Low none 
 √ 2x2 Current greymap Output > 4×4 / Monochrome / 16 greys > 176 greys RRP Scanner and software ♠ 256 greys

RRP Scanner and software £595+VAT+ £10 Carriage+VAT (£710.87) Optional SCSI interface card £150 +VAT (£176.25)

The main ScanLight control panel, offering various sample sizes, enhancement options, rotation control, and an editable grey-map curve in the centre.

Update | Cancel

More...

A new version of the ScanLight Professional, offering improved software, a new, more compact scanner, higher resolutions and a greatly reduced price.

ScanLight Professional is our top of the range flatbed greyscale scanner. It offers up to 600 dpi, A4, 256 grey-level scanning (1200 dpi 16 grey-levels and monochrome) in a device that is not much larger than a sheet of A4. The ScanLight software provides all the facilities required for the most sophisticated image manipulation and enhancement. This scanner can be used for producing 'magazine quality' typeset greyscale pictures. The perfect partner for top end DTP.

The ScanLight range of scanners offers several unique advantages over alternatives. All image manipulation and enhancement can be performed directly on the original scanned image data. It does not need to make more copies of the image, and since 256 grey-level images can be very large indeed this can make the difference between being able to scan what you require and not.

# Other ScanLight features include:

- Cantinuous an screen dithering to praduce the best passible screen image
- Simple brightness and cantrast cantrals
- Mare advanced curve based grey-map cantral
- Instantaneous image ratation by any angle
- Dazens af image enhancement aptians such as sharpening
- Supports the new RISC OS 256 grey-level sprite farmat
- Scan any selected area of the image
- SCSI based scanner campatible with all Acarn campatible SCSI cards, knawn to wark with Oak, Lingenuity, Marley and Acarn SCSI cards

Compatible with RISC OS 2 and 3. .

AMBytes RAM minimum recommended

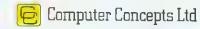

# **EDUCATION** ON SHOW

The BAU show is vital to education. We asked the experts to see what's on offer

ducation is Acorn's bread and butter market and well represented at the show this year. Highlights include the new A3020 computer, which is specifically tailored for the classroom plus the official introduction of Acorn's Universal Networking (AUN) strategy. AUN offers the choice of the powerful Ethernet standard or traditional Econet connectivity, while retaining a common user environment that will be familiar to existing Econet users. The A3020 and its 3-box sibling, the A4000, both have optional support for AUN instead of the consumer A3010's joystick interface.

Acorn has set aside a special stand designed to cater for enquiries and discussion with teachers and parents. Acorn's education stalf, including the new head of Acorn's education division. Peter Talbot, will be on hand so if you have any fundamental questions about the use of Acorn computers in the classroom this could be the place to head for.

# **EDUCATION SUPPLIES**

Longman Logotron will be showing a new version of the Magpie multimedia package, now compatible with Acorn's Relay motion video system and four new Landmarks titles.

There's also a joint effort with BBC Enterprises which has produced Geordie Racer, an adventure game for the Arc based on the Look & Read BBC School TV series,

Longman Logotron will also feature PenDown Plus, the big brother of its popular Pen-Down word processor.

Sherston Software promised a range of special show prices for its numerous education titles. Here you will he able to see Simon Hosler's Crystal Rain Forest and Arcventure II - The Egyptians, an archaeological expedition into Egyptian times. Sherston has also developed a new Help

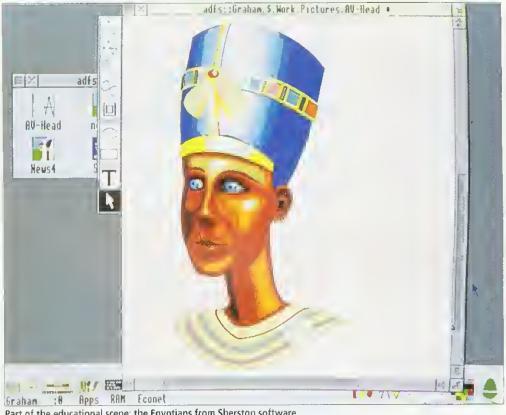

Part of the educational scene: the Egyptians from Sherston software

resource pack for people who need to familiarise themselves with Risc OS 3. Junior educational software for original eight-bit BBC Micros will also be shown.

Storm Educational Software will have a special feature on its stand at the show - a program to chart the progress of the British Steel Challenge 28,000-mile yacht race. The role-playing program is called Round the World Yacht Race and lets children plan and calculate the passage of a hoat from Southampton to Rio de Janeiro and on to Tasmania. Cape Town and then back to Southampton.

Triple 'R' Education, in association with The Fourth Dimension, will be showing its 10 out of 10 series of subjectbased educational software packages. The series spans the age range from Junior to GCSE level. Unique to the 10 out of 10 series is a continuous automatically updated log of a particular student's progress. Up to 64 children can he involved at a time.

Pen and Think is a newcomer to the Acorn fold and the family-run company's two programmers are the sixthform sons of the proprietor, Bill Leedham. Mr Leedham is a Tormer head of a county learning resources service and he is now lending his expertise in the field to anybody who he can help. Pen & Think can provide software, ideas and design for a variety of applications including audio-visual worksheets, presentations. guide books, as well as a comprehensive DTP service based around Impression 2.

Cambridgeshire Software House will be showing its Colourmaster Imaging System, based on the latest hi-band Canon Ion Professional still video camera. There is an open invitation to have your picture taken. Also on the stand will he demos of the cross-curricuhumanities simulation Frontier 2000, including a new CD-Rom version and the Gernini compendium of learning games.

Another interesting educational game will be debuted at the show from Gwyneddbased Wyddfa Software. Talking Pictures is described as a colouring book which can talk. We never had things like this when I was at school - which wasn't that long ago!

Ian Burley

In addition to the stands there is a large area for education projects. The exhibitions were developed in schools and are run by pupils from around the country - for a full program, visit the model classroom in the education area. Meanwhile to give you a taste, we asked three schools to tell us about their projects . . .

# COMMUNITY TALK

In schools where many pupils do not have English as a first language there is always a need for word processors in other languages. This is not always easy - but if community languages are to be given their true place in schools then it is a problem that needs to be resolved.

A solution for the BBC micro first came with a program called Folio, with Gujarati fonts which could be used to set up a Gujarati word processor. The system used a keyhoard overlay and a considerable number of characters was available. This system developed into Asian Folio and Punjabi, Hindi and Bengali were added. This provided an excellent start for those schools using Folio - even more so when a network version became available.

Languages which involve writing from right to left on the screen were still not catered for so at that point it was not possible to use Urdu. Another problem with Folio was not being able to have a mix of languages on the screen at the same time, so bilingual work was not easy. Nor indeed was it possible to have different fonts on the same page.

All this changed with the advent of the Archimedes and, at Alperton, a project was started to see how community languages could be used in IT. The progress which we have made to date will be demonstrated at the BAU show.

Electronic Font The Foundry (EFF) produced a series of fouts that included all of the above. The way that the Archimedes uses fonts allows the Gujarati font, for example, to be loaded in the same way as any other font, so paving the way for single language document processing straight forward bilingual work. If necessary the community languages can be placed side by side with English, or indeed any other language.

Asian fonts such as Gujarati require a keyboard driver to allow access to the full range of accented and half characters - many languages have far more characters than English. produces keyhoard drivers not only for their com-

# SCHOOL SUCCESS

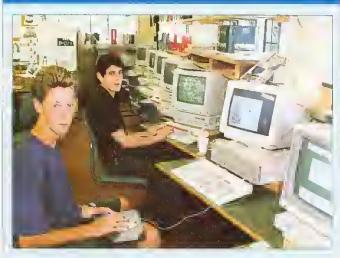

North London school, Mill Hill, will be providing a number of projects to entertain the public.

We've all seen clip art, but at the BAU show there will be a unique chance to get hold of some some 'clip photos'. Bring along your friends and family to the videosnaps stand and Mill Hill school will do the rest. The videosnaps stall is set up to transfer video images on to the screen so. when you approve of the screen picture, the image is saved onto disc as a spritefile. Take it home and drop it into your own DTP packageto use in letters. birthday cards, personal stationery, CV's - the list is endless.

A printout service will also be available. There is a small charge, which is smaller if you have your own empty disc; all profit goes to charity.

Also provided by Mill Hill School is the Product Locator, a database of all the products, all the exhibitors and all the stands at the show. It is set up and run by a local school, using new software each year. Simply key in details of the product sought and the output is a choice of directions or a printed map. In 1991 Magpie by Longman-Logotron was used and the results were excellent. There was much positive feedback from both visitors and the pupil-exhibitors. This year the new version of the Squirrel query database will be put through its paces. Come and try it!

Late on Saturday and Sunday, two pupils from Mill Hill school will be showing off their own education software programs. The two packages were written in an attempt to prove that Basic 5 can be used to produce high quality software. Simon had very little programming know-how before he started his project, but in a few months he knew enough to write a talking circuit designer.

The second program was written by Nicholas Mailer who began his Molecule Poster package as an early GCSE project. Nicholas was so fed up with the SYS commands during this time, that he developed his own windowing system in Basic.

> **Bruce Dixon** Mill Hill School

munity language fonts but also for some European languages. Instead of a keyboard overlay, EFF produces keyhoard maps which sit beside or behind the key board. This is not as problematic as it may seem. The Guiarati characters are allocated to their nearest phonetic equivalent so, il' there is a soft and a hard 'T' in Gujarati, then they will be allocated to the 'T' key on the standard board. It is our experience at Alperton that the students soon find their way around the keyboard and, at the show, they will be able to demonstrate this fact,

Phases 2 is also to be demonstrated at the show: a program that allows young children to do work in a variety of languages. For students arriving in country this with -00 knowledge of English, but able to read Tamil, for example, the Arc offers them a form of communication, and a chance to learn valuable IT skills, without the need for a translator by their side.

At the show, students will demonstrate how Phases 2 can be used to produce documents in their community language or to produce bilingual teaching materials. This is also true of Pipedream 4 because it now allows rows of various heights in its documents.

We have produced work in Pipedream 4 and Desktop Folio, and while our demonstrations will be with Phases we hope to have work from other programs to show.

> Stuart Smith Alperton High School

## EXIT POLL

If, during your tour of the BAU show, you bump into a team of keen students who insist on asking you lots of questions, then you have been chosen to take part in the Exit Poll, a project run by Oakland school. It's a survey, designed and carried out by a team of GCSE business studies students.

To carry out the survey, students have designed their own questionnaire to collect data from visitors. Among the topies that the questions cover are: which part of the country the visitors travel from; how they rate the show and the venue; whether they own a home computer; what use they make of it; and what their interests in computing are.

As there will be an expected audience of 10,000 over the three-day period, the research teams hope to interview roughly 150 individuals a day and input the data into BBC computers. Both questionnaire and database will he constructed at school using View and Inform on Master 128 computers. Graphmaker will also play a part in the proceedings - throughout the day the information will be displayed graphically to provide ongoing statistical information.

Back at school, during business studies lessons, the students will be looking at market research in business, the many ways in which to conduct market research, how to choose samples and construct a questionnaire.

We will also look at collating the results and how to organise and present them in a logical manner. Thus the entire project is directly relevant to the business studies syllabus. and also meets many Attainment Targets for Design and Technology.

> Terri Chandler Oakwood School, Horley

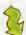

THE PRINCIPLES OF PRESENTER TAKEN TO NEW HEIGHTS

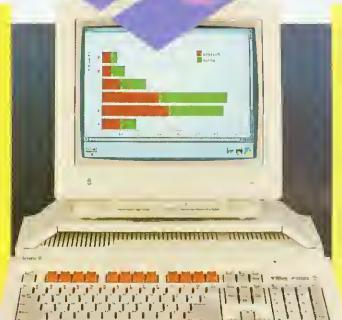

Following extensive research amongst Presenter II and Hotlink Presenter users. Lingenuity is delighted to introduce Presenter GTi.

Generating a vast range of graphs and charts has never been easier. Data is entered and edited via a simple worksheet, and all graphs can be saved as genuine draw files and/or transferred into other applications.

**Presenter GTi's Hotlink** option gives the user the ability to communicate with other applications such as Pipedream 3 allowing relevant data to be updated continuously for the displayed graph.

### EXISTING

### **PRESENTER FEATURES:**

Bar, Line & Pie charts 3-Dimensional displays Auto scaling Fast Hotlink transfer User definable layouts Full colour or monochrome graphs Supports CSV file format for loading and saving data

### **NEW GTI FEATURES:**

Multiple Pie chart display Logarithmic axis scaling Regression line (Line-of-Best-Fit) data available: Constant, Gradient, t ratio, Residual value, R2 Function key short cuts Zoom option for graph display Multiple document capability Multiple view option File Information box Instant display of saved graphs

### **ENHANCED GTI FEATURES:**

Wider range of Graph types:-

- 8 different types of Bar charts
- 4 different types of Line charts
- 3 different types of Pie charts Scattergrams
- 2 different types of area chart

Dynamic worksheet area. Comprehensive file information Auto Label/Data detection Easier-to-use data entry window Increased display options for all graphs Faster draw and screen update routines Grids available for all graphs Data point symbols - selectable Line patterns - selectable

Presenter GTi conforms fully to RISC OS guidelines and has been designed to be part of your essential productivity tool software library.

OFFICIAL EDUCATION OFFICE AVAILABLE SON PRICES DO NOT INCLUDE

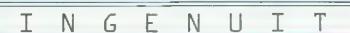

S E

LINSTEAD MAGNA HALESWORTH SUFFOLK IP190DU TEL 098685477 FAX: 098685460 WOODFARM

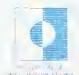

### STAND BY STAND

Centre: Aearn Computers

The public debut for the new A3010, A3020, A4000, PocketBook computers and Risc Os 3.1 ipgrades

Centre: Redwood Publishing BBC Acorn User itself, plus sister magazine Educational Computing (Stand information correct at time of going to press)

26. Ace Computing

Best known for the 3D drawing and animation package, Euclid, plus colour printer drivers

73. Advanced Computer Services. New colour graphics cards plus networking and accounting products

64. Aleph One

Combining with Atomwide -Ethernet and Archimedes PC cards, Arm3 and Ram upgrades, RemoteFS, plus a lot more

81. Apricole Studios Rise OS Prophet accounting software

91. Archimedes World

132. Arm Club

78. AVP Educational software

20. Beebing Ltd.

Also Risc Developments - Masterl'île III database launch, Ovation 2 DTP, IDE disc drives, Thesaurus,

81, Birdtech

56. Calligraph Ltd. AreLaser direct drive laser printers

32. Cambridge International Software Gantes galore

42. Cambridge Software House

110, CJE Micros

Computer accessories, including home grown Ram and Arm3 upgrades

74/76. Clares Micro Supplies Sehema, Render Bonder and Titler plus newcomers like Knowledge Organiser 2 and more

16. Collon Saftware Pipedream 4 and something new . . .

1/3/5/7/12/14. Computer Concepts The show's biggest stand, From Impression and Artworks to Laser-Direct, seanners and fax cards

138, DD International

PC Emulator software - featuring the US version of Autoroute

88. Desktop Projects Full range of Acorn hardware and software

34/36. Digital Services The Squirrel database system

126/127. Dyad L(d)

116. Electromusic Research Music making midi expertise

43. Electronic Font Foundry (EFF) Need a font? They've probably got it

Education software - home of Destop Folio

134. Explan UK Ltd

106, 4 Mation Educational Software

121/122. Ground Control Teletext adaptors, Ram and Arm3 upgrades.

30. HS Software Junior Education software

18. Ian Copestake Software galore plus specialities; ColourSep colour separation software and IDE hard drives

44. leon Technology EasiWriter and TechWriter word processing software.

Ram apgrade specialists.

104. Integrex Systems Colour printing solutions.

Junior education software.

56. Irlam Instruments

57, Kendal Computer Centre Arcounts and Payroll business management software.

112. Klein Computer Showing what the Archimedes has achieved in Germany

94/96/98 Krisalis Software Games, games games

9. Leading Edge Hardware and software add ons developed by Vertical Twist

22. Lindis International

Acom's export agent. New products include CADmust and TouchWindow

11. Longman Logotron

New Euroka spreadsheet, originators of PenDown. Replay version of Magpie multimedia and database package PinPoint

38/40. M D Office Supplies Computer consumables and accessories

124. Mewsoft

Interesting utility software plus a diet mmager program

28. Micra Aid

Veteran Acorn firm, productivity software and supplies

100. Micro Power L1d

Software supplier which also develops its own range of Archimedes games

50. Millipede Apex video graphic boards.

66. Minerya

Prolific software house. Debuting Easiword Plus, Desktop Office 2 and some new CAD packages

48. Marley Electronics

SCSI hard disc controllers and other hardware add-ons

24. Norwich Computer Services Publisher of Archive newsletter and supplier of all things Archimedes

71/72. Oregan Software Developments

Archivist database and Symphony multi-track sound editor.

82. Orian Camputers West Midlands Aenra dealer

136. Palette Studio

III. Paratex

A company with a few Archimedes surprises from Germany.

113. Pen and Think Painter Phis art program for beginners plus a home and school.

database called Data Plus

46. P.R.E.S. Archimedes add-ons like A3000 workstations.

89. Resource Education software 84. Sherston Software Education software.

21. Simis Ltd.

Simulation software specialists, authors of Clares Interdictor

54, S.J. Research

Networking solutions for schools will be showing NEXUS.

70. Snap Computer Supplies Computer bits and pieces,

140. Software 42

Games, mility software and elip art. Ixion 3D vector game debut

52. Spacetech

Exploring the heavens on CD-Rom. plus general celestial computing

120. Storm Educational Software Education software

83. Techsult UK Ltd.

CAD/CAM specialists, Will debut 3D object viewer with stereoscopic

Theatre: TDK UK Ltd Magnetic media suppliers

103. The Data Store

Highly regarded Acorn dealer from Kent

68. The Faurth Dimension

Possibly the most prolific Acorn games software house.

62. The Serial Port

Cheap hard drives, BBS and comms software, Floptical drives, replaces ment keyboards, and so on

80. Topologika

Educational adventure games

114. Turean Research Systems Ltd. Wargame simulations specialist

108. Videk Ltd

Cables, connectors, printer sharers, and so on

90/93. Watford Electronics

You name it - they will probably have it. Specialities include Arm3 upgrades for A3000s, new PC eard should debri

58. WeServe

Printers, listing paper, discs and all those other vital things

142. Wyddfa Software

Language development software and special fonts for youngsters

# THE ACORN USER SHOW PLAN

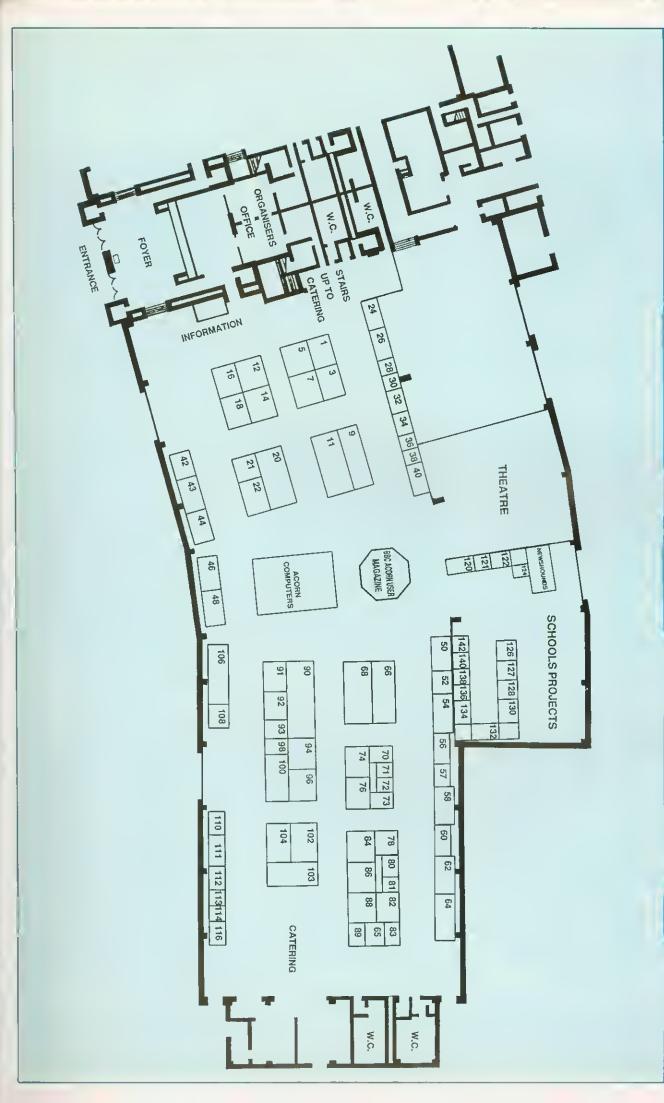

### SILICON VISION

DESKTOP SOLUTIONS FROM THE PROFESSIONAL

SolidCAD® Release 5.0

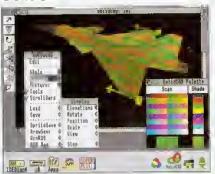

The most comprehensive 30 CAO package available for RISC OS. It is capable of generating the lastast 30 Rendering for any dasign. The Jet Fighter Image above was rendered in less than 2 seconds, Includes a 30 Design Editor for drawing in Plan, Side, and Front Elevations, Texture Mapping, Printer & Plotter Orivers, 24 bit BGR output less the bighest queller images and 5 Society. and Front Elevations, Texture Mapping, Printer & Plotter Orivers, 24 bit RGB output for the highest quality Imeges, and a Reellime Graphics Lenguage for the fastest programmable animation.
"very easy to use and extremely well documented if you get stuck". Acom Compa

### SolidTOOLS® Release 5.0

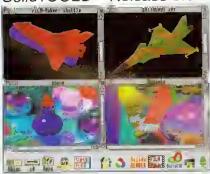

The lirst fully integrated environment for 3D CAD, Photo-realistic The lirst fully integrated environment for 3D CAU, Photo-realistic Rendering, Interactive animation, Texture mapping, Programmable animation, 24 bit RGB output end high resolution hardcopy to printere and plotters. The eystem provides 3D CAO tecitities for Architectural, Engineering, Interior design and Teaching COT using the Industry etendard 3rd Angle projection for drawing in Elevations. The package includes SolidCAD, FilmMAKER, and SolidsFENDER: offering a turnkey solution satisfying ell your concentual design, and argentation requirements. conceptual design, and presentation requirements.
"Pulls Silicon Vision at the Fop of the CAD market" - Amthimedes World

### RiscBASIC<sup>™</sup> Release 3.0

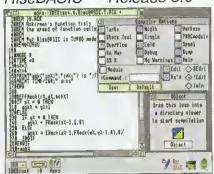

The complete eoftware development eyetam for producing sophiaticated RISC OS applications. The unrivalted RIECBASIC compiler allows you to use the interactive development environment of interpreted BASIC for last prototyping and interactive testing followed by source code security and the lastest machine code performance of final compilation. "If you are looking for FIE compiler to go for, and are confused about which one deserves to wint wave you'be battle that has been raiging in the edvertisaments, well my preference is for filled BASIC" - NSC USER.

### FilmMAKER ® Release 5.0

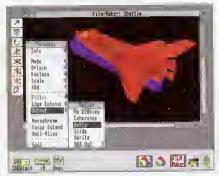

The complete Interactive 3D Animation System, Ideal for users The complete interactive 3D Animation System, loss for users who wish to explore their creative talente without resorting to programming. FilmMAKER' boasts the faetest frame rendaring rates, less than 2 seconds/frame for the Speca Shuttle, and the rates, less than a secondariant of the properties of the samothest ficker-free pleyback for enimating your meeterpiece. Fully competible with SolidCAD\* for designe & SolidsRENCER\* for ray freeing, enimation Oscars are now within your reach. \*Specifying its movements of objects is a drawn.\* - 86C Acom Use.

### ARC-PCB ™ Schematics v4.1

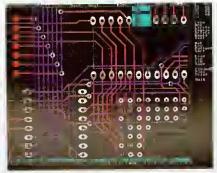

The moet compreheneiva Electronic Dasign Automation tools available for RISC OS. The range elarts at ARC-PCB v1.7 for purely Digital PCB leyout, graduating to ARC-PCB Portessional v3.1 for combined Analogue/Digital PCB leyout end ultimately to ARC-PCB Schematics v4.1 providing both Circuit Schematic drawing and all PCB layout features in on a design interface. All versions include, Automatic Routing, Multiple leyers, Component pulling, On-line Help, Drivers for Printers & Plotters, and up to 300,000 componente, Gerber/PLOT & ExcellonOPILL options are ETS each.

£125 (v1.7), £275 (v3.1), £375 (v4.1)

### RoboLOGO<sup>™</sup> Release 1.1

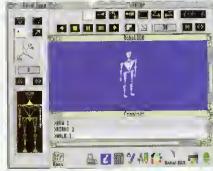

RoboLOGO provides the ideal introduction to computing. This new RoboLOGO provides the ideal mirroduction to campuning, into severe setension to traditional LOGO provides three dimensional control of en articulated humanoid or enimel figure based on the standard LOGO language. Natural commande euch as "Walking", 'Bowing', and 'Picking', etc are automatically represented grephically by natural movements of the 30 figure which is readily understood by studente. The traditional Turtlegraphics and 30 Gilder features are also supported for aludents to explore their school work further.
"Takes furtiegraphics and LOGO into a new dimension" - Educational Computing. £49.95

All prices include VAT & Carriage. Access, Visa, Eurocard, MasterCard & American Express accepted.

SILICON VISION LTD, SIGNAL HOUSE, LYON ROAD, HARROW, MIDDLESEX, HA1 2AG, UK. TEL: 081-861 2173 FAX: 081-427 5169. TELEX: 918266 SIGNAL G.

All product tilles are registered trademarks or trademarks ot Silicon Vision Ltd. All other trademarks acknowledged. Copyright © 1992 Silicon Vision Limited. All rights reserved. All software support RISC OS 2 & 3 with 1Mbytes memory.

### SolidsRENDER® Release 5.0

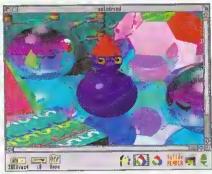

The most advenced Ray Tracing package for RISC OS. It Includes a unique Accelerated ray tracing capability for the faetest Photo-The most advenced may tracing package for niso was interested as unique Accelerated ray tracing capability for the faetest Photorealistic rendering possible. Use atendalone or import SolidCAO' designs and FilmMAKER' Rightpaths for Object orientated design and Animation capabilities. SolidSERNOER' elso provides the most comprehenaive object propertiee. Why walt hours whan you can now produce better resulte in a fraction of the time. The bastest envisors—objecting the highest quality images' Antimedae World.

### Shareholder<sup>™</sup> Release 3.0

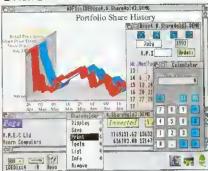

The complete share holder management ayalems providing all the facilitiae needed to eutomete your portfolio available in two versions. Shareholder v2d lesturee include Compeny statistics. Share holdinge, Transaction processing, Portfolio history, Forecasts, Dividends due, Share price updates, built-in Calculator, Calendar and Hardcopy facilities for total integration. ShereHolder Professional v30 elso includes Share trenda, Ralell Price Indax, General Market

£125 (v2.0), £275 (v3.0)

### DataVISION TM Release 1.3

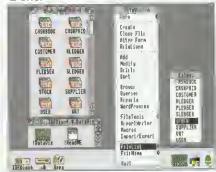

The only true relational database management ayetem available for RISC OS. Capable of performing relational updating of databases as well as the usual relational reporting features. This le all possible without resorting to programming. For advanced users a reports programming language is provided. Also includes Wordprocessing, Mailmerging, Label printing, Reporte, Ouerlas, Formula entry and Velidation. Built-in security measures stop multi-tesking during relational detebase operations to maintain detabase integrity in the event of other programs craehing. Includes an accounting example to highlight Oats VISION's power, "DataVISION's power," DataVISION's power.

### Free DemoPACKS ™

Full functional demo versions of all softwere with documentation are available on request for your evaluation. For your free DemoPACK simply send a Stamped Addressed Envelope (12"&8.5") with 54p perpaid postage per DemoPACK for the UK. Overseae requests should enquire for our local distributors.

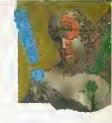

### FASTER FOOTWORK

The Arc is speedy, but are you as fast? Paul James maps out some short cuts

he Arc is an amazing personal productivity tool. But, like any tool, it can take a while to work out the hest way to use it. So what can you do to speed yourself up, as you work?

Aside from software, getting a hard disc is the greatest stepup in productivity that you can take, as long as you organise it correctly. More memory is also a must -- for speedy work you need at least 2Mh, if not 4Mb, but what ahout an Arm3? Well, the best advice here is that if you can survive without one, then make sure that you never go near an Arm3 machine. Once experienced, never forgotten!

But there are ways to speed up your work without going out and spending lots of extracash. For instance, if you're really stuck with a single floppy drive, then you must organise your discs carefully. Keep one disc for fonts and one disc for your System directory. Applications discs and work discs must all be labelled carefully.

An index system is something that even the most organised user will not find easy to keep up to date, but giving useful names to each floppy will help things tremendously. Getting the message that says: 'Please insert Disc 14\_05\_Tuc' is not very helpful, but if your computer asks you to insert dise WorkDisc1, and you have a disc clearly labelled WorkDise1 you'll find things run far more smoothly. Get into the habit of naming each disc properly and organisation from the beginning will improve things tenfold.

Reading fonts from a floppy disc is a slow process. There

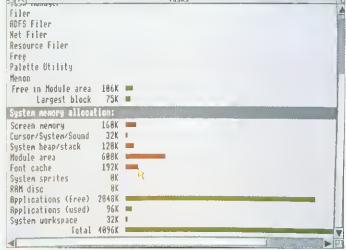

Keep your memory keen and fast with the task display

You'll need at least 2Mb in your machine to do this. First of all, take your fonts disc and find out how large the font directory is, by pressing Menu over it and choosing Count. To find out exactly how many kilobytes this is, divide it by 1024. This is the size of the Ram disc you will need to create, plus 10K or so more for luck. To create a Ram disc, press Menu over the task icon (the A or Acorn in the bottom right of the screen) and choose Task Display. Using the scroll bars find the Ram Disc bar and, using Select, drag the bar out to the right. Keep dragging until the disc is the size it needs to be and then let go. Now make the Font Cache about 60K then close the task manager display.

Click on the black Ram disc icon on the icon bar, and a directory viewer should appear. Now drag the Fonts directory from your floppy onto the Ram disc viewer. When it has finished copying, double click on the Fonts directory in the Ram disc, and close all windows. Then dismount the floppy and remove it. You won't need that floppy again, as all of the fonts information is read from the Ram disc, and since the data is already in the computer's memory you'll find that your fonts fairly zip onto the screen.

are two ways around this, both which require extra memory. You can either make your font cache large (say about 440K), or you can copy your fonts into the Ram dise, and have a small l'ont cache of about 60K. The latter method is the better, and will remove the need to keep on replacing your fonts disc when the computer needs to display a new font on screen.

Of course, if your font directory is on a hard disc you won't need to put it in Ram, so just create a reasonable sized font cache, of about 70K for two families of fonts, or about 224K if you're using lots of families and sizes.

What else is going to slow you down on your computer? Well, if you're using Draw then a complex picture may take a while to re-draw. If you

do something else, with that complex drawing on the screen then, every time you wipe a menu, or move a window across it, it will take time to redraw. Windows that take time to re-draw, should be made them as small as possible when you're not using them, Perhaps you can then hide them behind another window that won't move.

Also, you may be drawing a picture with lots of lines of dilferent widths. Draw is quite slow at rendering this type of picture, so try and use thin lines to sketch it out, and make them thicker later on.

Little things can slow you down, too. How many times have you tried to pick up a small object in Draw, or a thin frame when using Impression? What you may not have realised is that if your mouse has a speed of about four or more then it will skip alternate pixels, meaning it misses out bits of the screen as it moves. This can be solved by temporarily giving the mouse pointer a step of one or two. This means that your pointer visits every pixel, and won't miss any out.

### THE ADJUST BUTTON

Aside from hardware upgrades and configuration options, there is one very important button on the Archimedes. Don't go looking for it around the back of the computer, for it's under your ring finger (if you're right-handed). This Adjust button (the right hand button of the mouse), can be used in all kinds of places as a time-saver.

For instance, used on the close icon of a directory viewer, it closes that window. but opens the directory on the

next level above. Similarly, double clicking Adjust on a floder in a directory viewer will open that folder, but close the window that you've just come from.

You may also find that many applications will allow you to use SHIFT-Adjust on the Close icons of their windows, and they will pop up the parent directory viewer from whence the file came. If you don't use these methods, then you end up clearing windows away every live minutes, just to see what you are doing!

### TINYDIRS

Everybody has a copy of the TinvDirs utility. It is supplied with the machine on the Applications discs, and is one of the essential 'speed-up' programs. In short, it allows you to place an application or directory on the Icon bar.

As an example, imagine tgat you have a directory called Sprites and a directory called Draufiles. You are working on a document, which involves taking sprites and Draw files. Instead of having the directories cluttering the screen

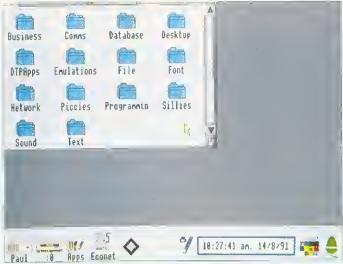

Organising your files sensibly into directories really speeds things up

### **MOUSE SPEED**

Mouse speed can be easily reconfigured. If you your mouse is set at a slow speed, then you may run out of mouse mat when moving the pointer large distances: that means you have to pick it up, move it back and then carry on moving the pointer - hardly economical. A good value for the speed of the mouse is four. This means the mouse covers some ground with a little movement (the width of a mode 12 screen is about 3cm).

This can be set up as permanent by typing \*CONFIGURE MOUSESTEP 4 at the command line (press F12 to access this). If you haven't got a mouse mat, then get one - you can waste quite a bit of time trying to persuade the pointer to move, since the mouse ball slips on a shiny surface. At a pinch, a copy of BAU makes quite a good mat.

(which will slow you down), load TinyDirs. Select both the Drawfiles and Sprites directories, and drag them onto TinyDirs. Both directories will appear on the icon bar, and one click on either will bring up the directories.

### HARD DISC USERS

If you have a hard dise, then you'll find yourself flipping between some directories more than you flip between others. If this involves several clicks of the mouse, then it may be an idea to set up a signpost. This is my name for a little obeyfile that opens up another directory viewer.

Setting up a signpost is simple, Load Edit and press Menu over its icon on the icon bar. Move over the Create submenu and choose Obey, and a window should pop up. In this obey window you need to type in the instruction to open the directory viewer you wish.

The command you need for this is Filer OpenDir, followed by the pathname of the viewer. This can be found out from the title of the directory viewer itself. For instance, if you wish

### UNBEATABLE OVER

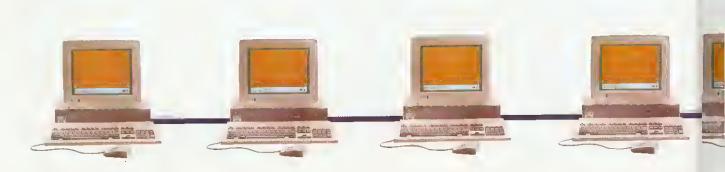

open the directory \$. Work. Letters then the comline: Filer\_OpenDir ADFS::4.\$.Work.Letters will do. Make sure that the pathname at the end of the command is exactly that of the one in the title har of the directory viewer apper and lower case letters are seen as different characters here. If you make change one letter in the command, it may not work, or it may allow you to have two versions of the same directory viewer on the same screen.

Risc OS 3 users might like to know that SHIFT-dragging a file on to an Edit window won't load the file into Edit, just its pathname but be careful - this format is not compatible with Risc OS 2.

Another thing that can cause you to slow down and will disrupt the flow of your work is a full hard disc. And to weed out all those unwanted files, applications and other gubbins when you get a 'Disc full' message can be a very timeconsuming business.

You can avoid this situation by watching out for files or applications that you don't use

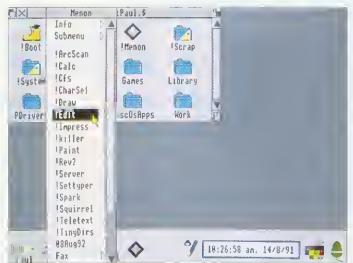

Menon gets you there fast

Menon is a small but perfectly formed public domain utility that could speed up your work a lot. Everybody in the BAU office uses it - so we thought we'd share the benefits around and now you'll find it on this month's subscribers' disc. Once installed on the Icon bar, it allows you to drag a file or an application on to it. It adds this to its menu, and when you choose this option from its menu, it will load the file or application.

Menu options can be given hot keys (For instance, you can set Menon it up so that pressing CTRL-I loads Impression), and they can also autoload. This means that when you load Menon, you can ask it to load a printer driver and a word processor and then open your work directory by executing a signpost file.

as you work. Then, every so often, delete that odd hit of public domain software that you haven't looked at for a couple of months, or compress your old work into an archive, by using a package like ArcFS or Spark.

Imagine that you wanted to load six sprite files into Paint. Instead of double clicking on each file, using Select to select the first one, and then Adjust to select the other five is much quicker. Then you can drag this selection on to Paint. Of course if you wanted to simply print them, you would just drag them all on to the printer driver instead,

### LET'S HEAR IT!

You may have found your own ways of doing things fast and easily, so send in your hints and tips for speeding things up to, Quickies, BBC Acorn User, 101 Bayham Street, London, NW1 0AG. We will publish the best short cuts in a forthcoming episode of \*INFO. Each of those we select will win a small cash prize, and of course, the quick route to fame for the author!

### FA400 METRES

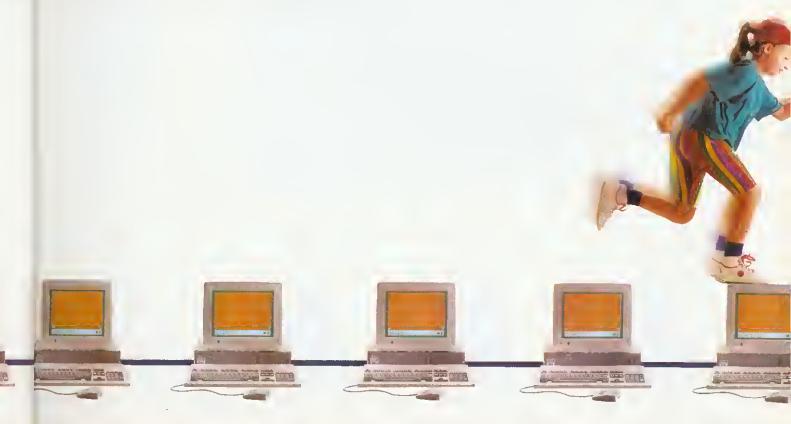

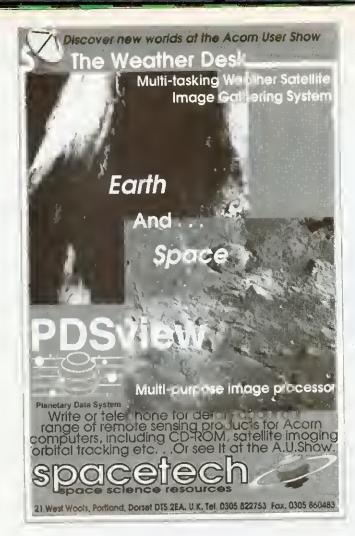

### Liquid Silicon

We can offer a knowledgeable and friendly service because we are dedicated Archimedes users. Call us for all your requirements some examples are shown below:

Impression II - £125 Gods, Swiv etc - £19 Squirrel - £125 BJ10ex + turbo driver + lead - £238 Vision digitiser - £49 (mono) Hard drives from £145 (44MB)

Call for our full price list and DTP services list.

> Liquid Silicon FREEPOST EH2725 Kirkcaldy • Fife • KY2 5BR **(0592)** 260512

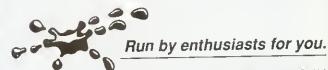

Prices exclude VAT (and postage where applicable)
Please phone for exact prices. Callers welcome – please phone first. E&OE

A single Nexus disc sharer delivers programs at high speed to as many as 12 Archimedes computers spanning up to 400m. The Nexus system has a praven track record for reliability, security and easy management. SJ Research has been at the leading edge of schools' networking for 11 years. Our commitment to excellence and support for International Standards for Open Systems ensure a smooth upgrade path to advanced networking facilities including full integration with Acorn Universal Networking.

NETWORKIN

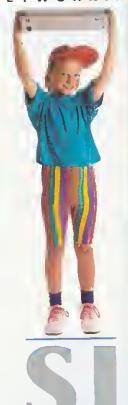

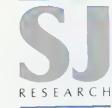

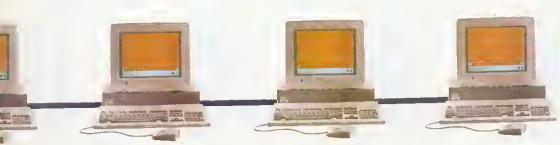

### THE WRITE STUFF

Graham Bell looks at two improved wordprocessor packages

If ever a Risc OS application deserves more recognition, it is undoubtedly Easiwriter. Icon Technology's Risc OS word processor is carefully designed, well implemented, and it does the joh: if you want to write fairly structured text with sections, sub-sections and so on, but you don't need the extra facilities of a complex page layout program, then Easiwriter is for you.

While the 'tick list' includes outline—fonts,—as-you-type spelling—checks,—multiple-column—layouts—and—very clever—table—formatting, the first version of *Easiwriter*—was criticised for its lack of mail merging, which prevented it being adopted as a general-purpose application. Icon—has now remedied this with *Easiwriter* version two.

### **TECHWRITER**

Icon has also boosted the academic credentials of its latest application. *Techwriter*, by adding equation editing and footnoting to it.

Techwriter boots up looking exacly like Easiwriter. And indeed if you don't want any of its new features, then you can use it exactly like its 'parent'. This approach is supported by Icon's upgrade policy – you can move up to using Techwriter for the difference in price.

Being hased on Easiwriter means that Techwriter inherits all of the former's strengths and weaknesses. Each is a fully WYSIWYG wordprocessor, making full use of the Risc OS outline font system. and with all the usual editing features, like as-you-type spelling, that you would expect, plus items that you might not. like undo, multilingual spelling and hyphenation, tables and white space control. Both packages are based on a structured approach

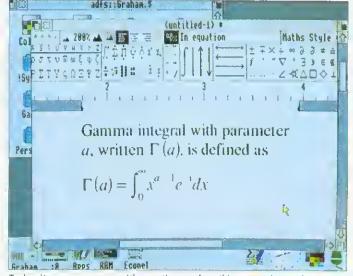

Techwriter can now cope with equations such as this gamma integral

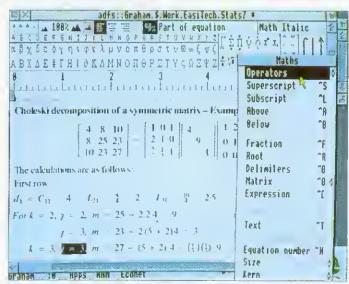

Matrices can be inserted as just another sub-structure

to writing – documents are made up of a series of chapters, each one divided into sections and sub-sections.

The concept of styles is quite different in *Techwriter* and most other word processing packages, as it covers both the typographical look of the text — which typeface, point size, line spacing and so on are used, just like any other outline font-based word processor — and also the structuring of

the text. Each structure has a 'shape' or style: a document has a title in a particular text style, and a hody consisting of a number of chapters, multiple columns and so on; a chapter has a chapter title and a body, and so on.

You can change the characteristic shape of each of these structures easily by changing one example then saving the new structure style. In fact you can create several styles for

particular structures – perhaps for paragraphs in different typefaces. If you change a style like 'Section style', then all the other sections using that style follow suit. But the scope of your changes depends critically on what you select to start with – there's a steep 'learning curve' before you get the hang of it.

Inserting a structure like a section is simple: you choose the structure from the menu, then type. The first paragraph you type automatically becomes the section heading, and following paragraphs make up the body of the section. The available structures include pictures and bulletted lists — you can include both drawings and sprites, with Risc OS 3 extensions like 256-greyscale sprites and drawings with rotated text.

In addition to the structure styles, you can of course make local changes to the text (effects, in *Impression*'s terms): typeface, point size, line spacing and so on, are all controllable over any area you select with the mouse.

Some of the neater parts of Easiwriter are even more relevant to Techwriter, in particular its table formatting. Tables are just another structure, which you can insert in the text at will. As you type the first line, pressing TAB inserts more and more columns.

On the second line, the columns automatically line up, and magically re-arrange themselves, so that the columns fit as well as possible. This remains impressive, particularly when you can select the rows and columns of the table and add rules and borders. Another impressive feature is the multi-lingual ability: you can mark text as German as easily as you can mark it in hold – easier in fact. German text follows German

hyphenation rules and can he (optionally) spell-checked with the German dictionary.

But the real forté of Techwriter is its equation editor. Equations are just another structure, and can be inserted in the same way, both within a line of text and as 'display equations' on a separate line.

A menu option or a button in the ruler bar displays a Greek palette at the top of the Techwriter window: it shows all the items that can be inserted into an equation. After beginning an equation, parts of it can be picked from the palette. There's a full selection of Greek letters and mathematical symbols which, when printed use EFF's MathsPhys outline fant (included in the Techwriter pack).

Complete equations are built up by picking structural elements from the central section of the Greek palette: fractions, roots, integrals, summations and so on. As you pick, say, a summation sign, the cursor jumps to below the sigma, ready for you to type in the lower limit of the summation. Pressing RETURN jumps to the upper limit, then to the end of the summation, ready for you to type in the function itself.

It is all easier than you might expect. Techwriter follows the rules of technical typesetting fairly intelligently. automatically putting in items like minus signs (ALT-153) even when you type a hyphen, inserting spaces around operators like x, and so on.

Matrices can be inserted as just another sub-structure, and work just like tables: it's easy to control the number of rows and columns. And there are 'flexible elements' of equations that can vary in size according to what they refer to. Root symbols are an obvious example, where the tail of the root extends to encompass the whole of the following expression.

Lines, arrows, king-size integrals, over and under bars can be added at will, though it can he difficult to make separate elements of an equation consistent in size - matrix brackets vary a little if the matrix includes elements like fractions as well as normal numerals. An important element in equation setting is the

MAIL MERGE (untitled-2) + 188% ▲ 🍱 🖀 🏯 🚍 🎏 Text selection Para 2 Literatura de la constitue de la constitue de am. \$. Hort w Titles «Name» Surname» «Joh» Techkriter Hisc «Company» writer Misc Info... •Address• Save Merge «Posteode» File ... Select Herge eenl Fields o Edit Page set up... 19/8/92 Footnates Structure 3 Dear Revert Maths SV Dear (Dear) Title Format Name Text intry about our Many Thanks Surname Search ure explaining or Enclosed is o Job Spelling of the information range in deta Company View Vites. our range of t Address Undo F8 4 Pasl code Product

Both Techwriter and version two of Easiwriter – which is bundled with the new A4000 Home Business package - have new mail-merge facilities. This is an area where many good packages founder. It's important to make the mail-merge simple enough to use that people don't avoid it: it has to be easy to create the merge files, and a preview of the merged letters is vital. Impression and First Word Plus are both less than successful here: both use separate merge applications; Impression's costs extra and First Word Plus is of fearsome complexity.

Easiwriter and Techwriter take the view that the data for the merge file will most likely come from a database. And so they can import any CSV or TSV file (comma or tab separated items of data, with a merged letter using data from a single line of text. If you don't have a database of the relevant names and addresses, then such a file can easily be made up in Edit. Or, rather neatly, you can make up a file in Easiwriter or Techwriter - as a table

A Merge . . . dialogue box allows you to specify the name of the file the data is in. More likely, you'll drag the data file onto this dialogue. If it comes from a Squirrel database or something similar, you can press the Headings button – Squirrel puts its field names on the first line of data.

Writing the letter for a mail merge is just like writing any other, except that where you have a 'personalised' item like a name or postcode, you insert a 'token' for it. This is where the headings come in - the tokens for each heading can be inserted into the letter from a menu. Once complete, the merged letter can be printed. You can print a preview with tokens instead of real data, or preview and even edit individual letters on screen, or print out the lot.

The scheme is based on the way word processors like Microsoft Word work, and it is very simple, particularly when used with a database like Squirrel that supplies headings. And you don't need to stick to names and addresses. Text within the body of the letter is reformatted for each letter, so longish items can be drawn out of a database too - including Squirrel 'text file' fields stretching over several lines of text.

Because the link to the database isn't direct, you can't merge pictures only plain text, numbers, dates and so on. But it is by far the easiest mailmerge system of any Archimedes wordprocessor, and greatly widens the appeal of Easiwriter.

For businesses put off by version one, Easiwriter is definitely worth a second look. It is still notably slow saving and loading on networks or floppy disc, but its most fundamental problem has been removed.

balancing of big symbols like flexible integrals and itty-bitty text like subscripts. Techwriter almost always gets this right, and only rarely do you have to force it to make an alteration. There is also a 'cookbook' section of the well-produced and well-paced manual, full of typesetting tips. No doubt the answer to the matrices is there somewhere . . .

The other extra that Techwriter offers is footnoting. Once again, it's another structure - which means you can choose typelace, size and so on, as well as alter the alignment and layout style. Inserting a footnote structure puts either a superscript number in the text and puts the cursor at the foot of the page ready for your not text. Notes are automatically numbered on each page, and re-numbered if you delete a note or if a note moves to another page as a result of editing the text.

A menu option allows you to choose numbered notes or dagger-type symbols, and the footnotes to be changed to endnotes at will. Techwriter avoids the classic footnote trap (where a multi-line note is referenced on the last line of normal text on a page) by continuing the second line of the footnote on the next page.

The key difference hetween Techwriter and an equation editing package like Computer Concepts' Equasor is that equations are an integral part of the Techwriter wordprocessor; thet are not embedded drawings, but remain editable all the time. And they can be freely mixed with any of the other Techwriter structures.

Looked on as a complete package for producing technical and academic documents, Techwriter is nothing short of excellent. Perhaps the only drawback is that individual equations cannot he saved as drawings, for incorporation in other liles, and this might be important where the page-layout facilities of Techwriter fall short of your needs. But there is little doubt that Techwriter and Easiwriter should be the word processors of choice for academics creating structured text. If this is your field, the seemingly high price of £200 to £250 will be well repaid.

### PRODUCT DETAILS

Product: Techwriter, Price: £250 (non-educational), £200 (educational)

Product: Easiwriter Price: £150 (non-educational). £120 (educational)

Supplier: Icon Technology Ltd. 5 Jarrom Street, Leicester LE2 7DH Tel: (0533) 546225 Site licences available at four times the above prices. All prices exclude VAT

co

de

les

. 7

PRODUCED by The Fourth Dimension .... THE Acorn Games Specialists

### Cyber Chess

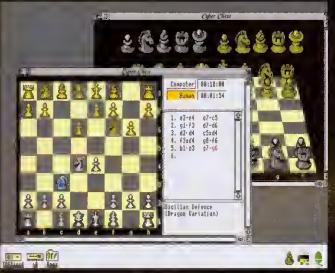

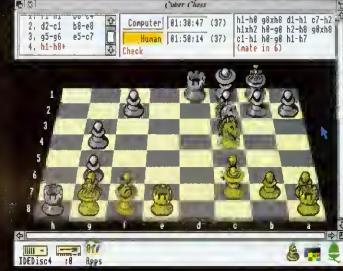

### "The Definitive Chess-Playing Program"

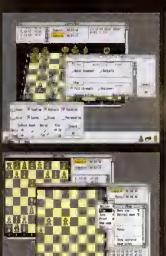

Chess is probably the most popular game in human history. It has survived for fourteen centuries and is as successful today as ever. Thousands of people have dedicated their lives to its study and over ten thousand books have been published on its theory.

Now the Fourth Dimension is bringing the full magic of the game to Archimedes owners with its latest product, Cyber Chess. This represents one of the highest specification chess-playing programs available for any micro-computer. Over three sides of A4 paper is needed just to name the features present in the program. Some of its main points are:

### SUPERB 3D SIMULATION

- A near complete 3D simulation of the game. Animation is used to move the pieces smoothly around the board; pieces are picked up and dragged by the human player to their new squares.
- Designed for total clarity. The board is carefully arranged so it can be played from without difficulty, A large alternative 2D view is also provided as an option.
- High-quality digitized stereo sound and speech.

### RISC OS COMPLIANT

- Runs from the desktop in a window; fully multi-tasking and intuitive; follows the 3D style associated with high quality software.
- Multi-windowed. Any number of games can be opened and running from one incarnation of the program (within available memory). A sophisticated internal scheduling algorithm allows Cyber Chess to drive all computer uppnnents/games simultaneously whilst still smoothly multi-tasking with other ilesktop applications.

### FIDE RULES

 Full implementation of all applicable chess laws, including en passant captures, underpromotions, 50/75 move rule etc. Even resignation and draw by agreement are supported.

### HIGH SPEC MACHINES

- Optimised for an ARM2, mode 12 system. But takes full advantage of a faster processor or even extra RAM to produce a higher 'full strength' playing standard and smoother animation.
- Thoroughly tested with RISC OS 3; supports saving of the desktop.

### BACKGROUND

- The publisher, The Fourth Dimension, is the premiere specialist games house for the Archimedes with a string of classics dating back several years. Cyber Chess represents the latest in superb 3D simulations following on from great best-selling successes such as Chocks Away, Saloon Cars and Break 147 & Superpool.
- The author, William Tunstall-Pedne, has been developing commercial software for Acommachines for nearly ten years including several high-quality Archimedes products. He has a First Class Hinnours degree in Computer Science from Cambridge University and spent over a year studying computer choss research in order to produce Cyber Chess. This project is by far his most substantial yet and was designed from the beginning to be the definitive chess-playing program for RISC OS machines.

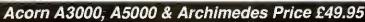

Please ring for detalls regarding Site Licences
The Fourth Dimension, 1 Percy Street, Sheffield, S3 8AU Tel. (0742) 700661 or 769950

## THE STATE OF THE STATE OF THE S

### SUPPORT FOR BEGINNERS/CHILDREN

- You can learn chess from scratch using Cyber Chess with the tutorial supplied.
- 100 beginner levels are provided going from 0 (very very weak) to 99 (reasonably competent). This encourages beginners/school chess players to continue playing by not demoralising them and allows them to monitor their progress as they begin to beat higher levels. When they beat level 99 they can graduate to 'full strength' mode.
- -Teaching option shows you which moves are legal as you play.
- If a player gets stuck a hint can be requested.

The names of the openings can be announced as they are played quickly familiarising chess learners with the various opening systems.

### SUPPORT FOR STRONGER PLAYERS

- State-of-the-art chess algorithm.
- · Cyber Chess can perform analysis, giving the best line of play from the current position and an estimate of who is winning/losing and by how much.
- Full tournament time controls (e.g. "40 moves in 2 hours and then all remaining in 1 hour") can be set up. Time controls can be set for human players as well as computer opponents to simulate real tournament conditions.
- State-of-the-art opening book supports opening traps and advice. Multiple books are provided and new ones can be added or existing ones edited.
- Even the style of computer play (defensive, attacking etc.) can be adjusted to taste or to prepare for a match against a similar human opponent.

### BUACK ANGUL

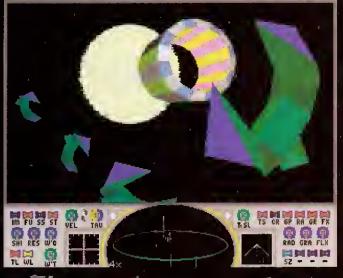

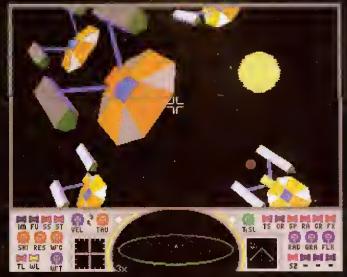

### ltimate power chaos ru

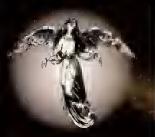

The Universe is old, very old, and your fourth generation galaxy is dying. Chaos rules with total power. There are no laws save those that nature imposes and any that you choose to impose upon yourself.

Evidence has been uncovered of an ancient civilization which may have inhabited a third generation galaxy. A civilization which seems to have beaten nature's limits of time and motion. A civilization which could travel faster than light. A civilization which may have outlived the death of its mother galaxy and which may even have had the power to leave the universe itself.

Of course very few people believe what can be read in the five billion year old religious scripts. They choose to believe that the Star Gates are a natural phenomenon, they choose to become extinct.

But you believe, you and a few others like you. Choosing to throw yourself into incredible debt in order purchase a second hand star fighter, you must now roam the galaxy searching for the parts to the key that will unlock the Star Gates. Though because this is real life and not some romantic tale, you will also need to earn a living to pay off your debts and maintain your ship. And don't forget the Tau Hoppers, those who take and do what they want, and if need be, use general relativity to escape into the future.

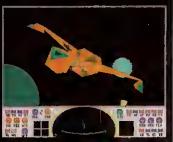

### Your Ship: Maan Industries Langhort Kestral

Drives

Twin gravitational displacement units (Super-string drives). Plus standard impulse and fusion units.

All drives are fully linear in their operation. Antidrive Maan industries string tie.

Acceleration Rate 0-200,000 Kph in 17 seconds. Terminal Velocity ,99999 C. achieved in 158 seconds.

Minimum Tau .00447 Rest Mass (unloaded) 1.27 Tonnes. Max Mass (unloaded) 283,98 Tonnes,

**Hull Construction** .15mm vitrified magnesium sheet, atmospheric

pressure supported.

Shielding Electrostatic.

Fuel System Interstellar hydrogen net with a 400ckm

catchment field.

6 universal weapons carrier pods fitted with 14Mw Weapons

Gas lasers fitted as standard.

Weapons' Options 10Gw Plasma Beam,

Absorption cannon (PAC).

MUSPAC.

Absorption torpedo (PAT).

MUSPAT

All standard guidance equipment plus time displacement compatibility.

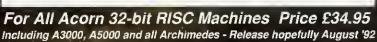

The Fourth Dimension, 1 Percy Street, Sheffield, S3 8AU.

Tel, (0742) 700661 or 769950

PRODUCED by The Fourth Dimension .... THE 32-bit Acorn Games SPECIALISTS

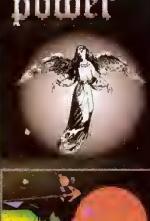

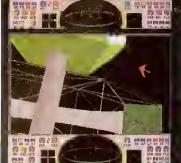

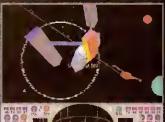

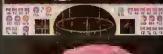

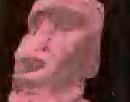

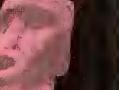

PRODUCED by The Fourth Dimension .... THE Acorn Games Specialists

### Saloon Cars DELUXE

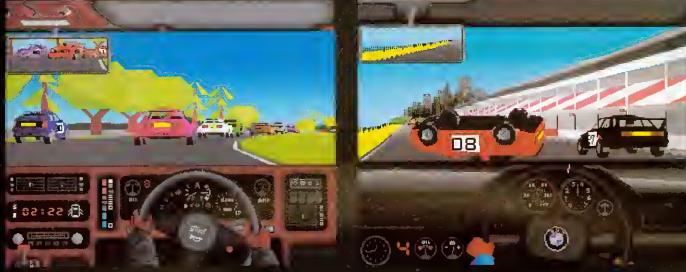

### The Improved Driving "Game-ulation"!

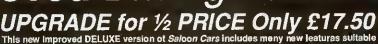

### REAR-VIEW MIRROR

Improved rear-view mirror.

Improved improved rear-view mirror suitable for Arm3 users

### COMPATIBILITY

Compatible with Course disc to be released soon (see below)

Compatible with Formula 1 upgrade to be released in response to demand for a decent Formula simulation on the Archimedes (hopefully late 1992).

Compatible with Saved Players from Salvon Cars v1.0

### GRAPHICS

New car graphics, featuring the most sophisticated vector graphics ever seen in a home computer game, allowing full 3D rotations of cars - other cars can actually spin off the track in front of you. More realistic crashes, allowing other cars to have smash-ups almost as spectacular as your own (2MB vte only).

Gameplay has been enhanced immeasurably by the addition of a completely new loading screen.

### COURSES

New practice course (Test Track), easier (less hard) to stagger round than the old one.

Even more detailed and realistic features on most courses.

Detailed and Fast modes on some courses to allow use of the full potential of the Arm3 without compromising Arm2 users.

### BORING TECHNICAL JARGON

Can be installed onto and run from Hard Disc.

Features minor refinements to the more anomalous features of the original Saloon Cars v1.0. (Most of the bugs have been fixed!).

Unique integration process allowing speed variations in processing to maintain the highest possible frame rate at all times whilst maintaining perfect real time simulation of the race. (The game doesn't slow down when the graphics do!).

Special mode for machines with more memory which uses the extra capacity to enhance the speed and complexity of the graphics.

### AND FINALLY

Many more features which we want to be a surprise.

Probably a few more features we haven't even thought of yet, and....a few we didn't think up at all.

### **OLD FEATURES**

### Saloon Cars DELUXE still..

does not provide a realistic simulation of a full time office joh,

does not make the coffee,

and it still isn't quite as good as actually going out for a drive in a Sierra Cosworth.

### OLD REVIEWS OF SALOON CARS v1.0

"Salvon Cars is the definitive racing game. It is pure, unadulterated fun," Archimedes World '91, 
"Make no mistake: the speed and smoothness of this game has to be seen to believed." Syracuse '91, 
"...you cannot help but be astounded at the gameplay." Club A3000 '91.

### Acorn A3000, A5000 & Archimedes Price £34.95

To upgrade simply return the whole original *Saloon Cars* directly lo us plua payment. We'll send you the newly packaged / enhanced 3 disc DELUXE version on ralease.

### SALOON CARS DELUXE COURSES

The new DELUXE version still contains the 2 real courses, Silverstone and Brands Hatch, plus a newly designed wide practice course called Test Track ideal for beginners.

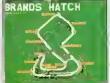

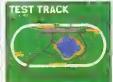

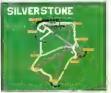

### SALOON CARS EXTRA COURSES

This new Course disc contains 3 superb new courses which are only compatible with the new DELUXE version. They cost £19.95 and will be released hopefully in late June '92.

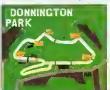

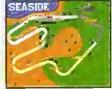

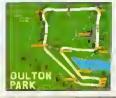

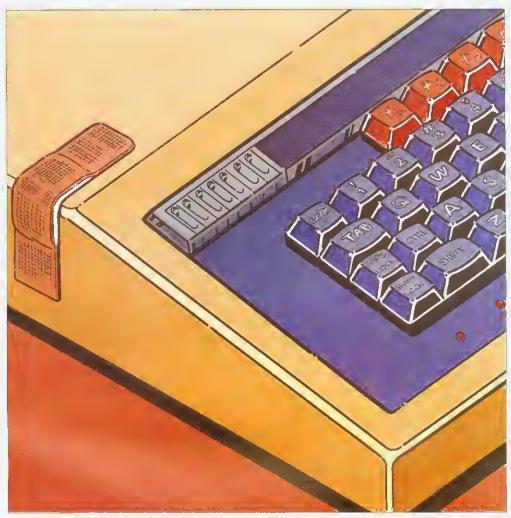

Old Beebs never die, they only fade away! Richard Garrett finds out how to nurse a Beeb back to good health

### DUICK FIX

s the blues song says, 'ten years ain't no very long time' but, in a world obsessed by mips and megahytes, it seems strange to the uninitiated that so many people are still using a microcomputer that was released ten years ago.

If you were to go on safari for ten-year old machines you might find the odd Commodore PET, Apple II, or RM 380Z clunking along hut, before you as far as those, you'd trip over an awful lot of BBC Model Bs.

Today, there are hundreds of thousands of Bs, B pluses, Electrons and Compacts in use and new Master 128s are still on sale. Reasons why people remain attached to them vary

from the personal to the political, but the Beehs soldier on, regardless.

Or do they? Designed, as they were, to withstand use in primary schools, BBCs are, of necessity, robust and hardwearing hut, after years of service, they do go wrong. This article looks at the commoner complaints afflicting them, some of which you can easily cure yourself.

### FINDING FAULT

On the computer itself, the most frequent problems crop up with the keyboard. The simplest of these occurs when a keyswitch gets 'gunged up' with dust and grease. This can make the key stick, producing unwanted 'auto-repeats' of an

individual letter, or it can cause a bad connection which stops the key registering altogether, (For solutions to this and other 'easy' problems, see the hox on DIY repairs.)

Other keyboard faults are generally the result of longterm 'bashing' by enthusiastic users. Sometimes individual keyswitches get hroken and new ones need to be soldered oon to the circuit board (the arrow keys are usually the first to go). A repair company I talked to quoted a price of £9 a switch, plus labour, for this little problem.

Failures that affect many or all of the keys are usually due to hreaks in the 17-way cable linking the keyboard to the main circuit board, or to cracks

in the keybourd's printed circuit board. If you are happy using instruments like a multimeter or continuity tester, you can check these components yourself or, given access to another computer of the same model, you can test them by swapping parts between the good unit and the faulty one.

Replacement connectors and keyboards are available from Watford Electronics (connectors: £4, Model 'B' keyboard: £46, Master keyhoard: £59, all excluding VAT).

While we're talking about the wear and tear of hardware, it's a good idea to keep a set of spare cables for your micro. This should consist of a monitor lead, a printer cahle, a disc drive cahle and whatever else

you use regularly. These things are like fuses - they always go on a Sunday when you can't get a replacement.

Among the things that can go wrong, actual 'chip failure' relatively uncommon. Although integrated circuits do 'go soft' - the minute impurities that conduct electrical signals through them diffuse into the silicon - the designs used in BBCs are, on average, good for 20 to 30 years.

The ICs that get a lot of punishment and are liable to fail first are memory and memory decoder chips. These are mostly surface-mounted on the main circuit board so, if they go, you'll need a professional with a soldering iron to replace them. Chips are susceptible to static and overbeating, so their lives can be extended by periodically dusting the inside of the the case.

### SLIPPING DISCS

After the keyboard, the disc drive is the most frequently used moving part in the system and, therefore, one of the elements most likely to break down. Read/write problems can sometimes be solved by cleaning the head(s) with a proprietary cleaning disc or by replacing a damaged multicore cable between the drive and the computer.

Older disc drives, however, often simply wear out and, due to scarcity of parts and the cost of labour, if the unit is over four years old it is often more economical to replace it than to repair it (new disc drives start at about £70).

Probably the most expensive form of breakdown is an RGB monitor failure. When you get that line white line across the middle of the screen that tells you the tube is blown, you're looking at a sizeable bill. Replacing a Microvitee 1431 tube is about £150. This is fess than the cost of a new monitor (about £200) but pretty close to the education price.

Warning: monitor repairs should only be attempted by skilled technicians. There's 25,000 volts on that tube so don't even think about taking the back off unless you're qualified to do so!

When writing this article, I wondered if any BBC components are so out of date as to

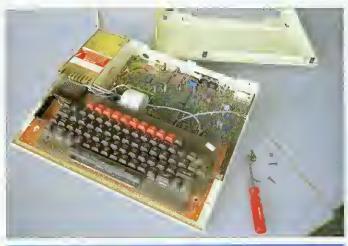

### **DIY: FAULTS AND FIXES**

CAUTION! BEFORE OOING ANY OF THIS WORK, TURN THE MACHINE OFF AND UNPLUG IT FROM THE MAINS.

The lid on a BBC is secured by four large Philips (No.1) screws, two at the back and two under the front. Just unscrew them and lift the lid. If you need to move the keyboard, undo the smaller pair of bolts under the front of the machine. This is best done with the lid off and the computer the right way up over the edge of a table so that the nuts don't drop off and roll around inside the case.

IF . . .

. , a BBC Master forgets what day it is and how it's configured: The battery's gone. Take the lid off, replace the four alkaline AA batteries and reset your options using the Configure programme from the intro disc or \*CONFIGURE and TIMES.

... individual keys stop working or get stuck down: Usually caused by dust and/or grease in the keyswitch. First, take an small screwdriver and lever the cap off the offending key, then dust around the switch with a cloth and work some mild non-greasy solvent into the switch. There are proprietary aerosols that do this, or you can use iso-propyl alcohol and a cotton bud. If the solvent lifts any grit out of the switch, wipe it away with the cotton bud. Replace the key cap and see if it works.

... the machine fails to start up properly, paged Roms disappear, and so on: The BBC has a lot of chips in sockets on the main circuit board. These can 'ride up' over time and become disconnected. This gives rise to a variety of faults, all of which can fixed by gently pushing the chips back into their sockets with your thumb. Popular offenders are the five Roms under the right of the keyboard and the 5050 Ceefax chip on older machines. The 6502 processor chip on the Electron is also a common culprit. While you've got the top off: Gently clean the inside of the computer with a clean duster or a small clean paintbrush. This can cut down keyboard problems and extend chip life.

be irreplaceable. I checked and, so far, none of them are, Some, however, are no longer made and are becoming harder to get hold of.

A case in point is the original BBC B disc controller chip (8271) which now retails at £39. The good news here. though, is that, if supplies fail. there are other DFS kits around which will work with all but the oldest disc software. Master owners needn't worry on this score as their computers use 1771 controllers.

### MAKING IT BETTER

Once you've eliminated the probable, to misquote Sherlock Holmes, the only thing left is to send it to the menders. This is not as easy as it once was. It's not so bad if you're a school user in an Acornfriendly LEA as they will probably have a repair contract with a firm in your area.

Some local education authorities even bave their own technical staff who will come round and make repairs in school, but I haven't heard of any who offer this service to the general public yet.

In the private sector, things are more difficult. Skilled hardware people can make a lot more money lixing PCs than Beebs and most are doing

just that, but a quick search through the computer sections of my local Yellow Pages revealed two companies who mend Beebs. Typical quotes were £25 to fix a couple of keyswitches, through to about £85 to replace a broken power supply unit. If you want a recommendation, talk to your local deafer.

So there it is, ten years and the Beebs are still going. Most problems that affect the computer itself are mecbanical and can be repaired relatively cheaply. A broken disc drive can be replaced for a lot less than the cost of a completely new computer.

If a monitor dies and you're tbinking of upgrading, you may choose to plug into your TV and put the cost of repairs toward that A5000 you've been promising yourself but, with most other problems, an investment of £50 to £100 may keep your system going for another few years.

The BBC computer is a remarkable design and, with its variety of inputs and outputs and the enormous amount of cheap software, it still meets the requirements of a great many people. In some areas of education, it remains the only machine for the job. One day, vital components will cease to be available and they will eventually fade away but, until that day comes, they'll be around a little while yet!

### **GETTING HELP**

- Acorn Customer Support on (0223) 245200: Call and they will tell you who your nearest Acorn dealer is.
- BBC Acorn User: send your problem in to our Questions and Answers page. We can't answer everything, but we do our best to help with a wide variety of problems
- Microvitec on (0274) 390011: As well as their own service department, the monitor company has a list of 60 authorised service centres around the country who can repair their products.
- Watford Electronics on (0923) 237774: A good supply of common components and replacement chips for the Model B and the Master, as well as leads, cleaning materials and so on.

### ORION COMPUTERS

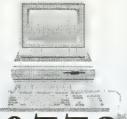

Acorn

The choice of experience

0772 623000

### NEW NEW NEW AT ORION NEW NEW NEW

### THE ACORN A3010

ARM 2 - 50 IMb RAM (upgradeable to 4Mb)

> bit - RISC OS 3.1 2Mb Floppy Drive 8 channel digital sound

Built-in TV Modulator 2 Joystick ports

ONLY £424.00

NEW NEW NEW AT ORION NEW NEW NEW

### **NOW AVAILABLE**

The New Acorn A4 Portable

32-bit ARM 3 Processor • RISC OS 3 Advanced Side-Lit 640x480 Screen

60Mb Internal Hard Disc intensited: • 2Mb Floppy Disc Drive

### ACORN COMPUTERS

| ACORN A4 SERIES               |       |
|-------------------------------|-------|
| A4 4/60Mb HD                  | £1699 |
| A4 2Mb FD                     | £1399 |
| ACORN A4 ACCESSOR             | IES   |
| A4 2Mb RAM Upgrade            | £110  |
| A4 60Mb HD Upgrade            | £350  |
| A4 Battery Pack               | £50   |
| A4 Econet Upgrade             | £50   |
| A4 Portable Handbook          | £7.50 |
| A4 Shoulder Bag               | £35   |
| A4 Technical Reterence Manual | £65   |
| A4 Welcome Guide              | £10   |

### ACORN A5000 SERIES

| A5000 4Mb + 40Mb HD          | £1499    |
|------------------------------|----------|
| A5000 4Mb EC + 40Mb HO       | £1529    |
| A5 000 4Mb LC + Printer      | £1759    |
| (as above plus Acorn JP150 i | Printer) |
| All A5000 4Mb models include | an Acorr |
| Multisync Monitor in the p   | rice.    |

### BBC MASTER SERIES

| Particular of the Control of the Section of the Control of the Control of the Con |      |
|----------------------------------------------------------------------------------------------------|------|
| Master 128k                                                                                                    | £395 |
|                                                                                                    |      |

### FINANCE SCHEMES

We Operate the Acorn Educational Scheme. We can supply Learning Curve Models on the Acorn 0% Finance Scheme (Subject to nomitable Finance available over Iwelva months.

(Approximately three weeks processing) Deposit Monthly A5000 2Mb LC £179 Finance Prices Shown above INCLUDE VAT

### MONITORS

| Acorn Colour (AKF17)                           | £198     |
|------------------------------------------------|----------|
| Philips CM8833 II Colour                       | £208     |
| Microvitec CUB3000 Colour                      | £200     |
| Taxan MultiVision 775 (0.28 Dot Plich)         | £388     |
| Taxan MultiVision 795A                         | £439     |
| (0.26 Dop Pitch, FST Black Trinitron Anti-Gla. | re Tube) |

### **UPGRADES**

32

| £45                   |
|-----------------------|
| £129                  |
| £95                   |
| £39 per Mb            |
| £369                  |
| or £10.00 plus<br>ge) |
|                       |

### HARDWARE UPGRADES

| ARM3                   | £185             |
|------------------------|------------------|
| Canon BJ TurboDrivers  | (CC) £48         |
| FaxPack (CC)           | £289             |
| Joystick Interface     | £23              |
| Midi Expansion Card    | £65              |
| Scanlight Junior 256   | £199             |
| Scanlight A4           | £289             |
| Serial Upgrade (A3000) | £19              |
| VIDC Enhancer          | £27              |
| Vision Digitiser Archi | £49              |
| Vision Digitiser A3000 | Int £49 /Ext £62 |

### **BOOKS/MANUALS**

| Programmers Ref. Manuals  | £77.00 |
|---------------------------|--------|
| Prog. Ref Man. (RiscOS 3) | T.B.A. |
| BASIC V Guide             | £19.45 |
| A3000 Technical Guide     | £28.95 |
| A5000 Technical Gulde     | £63.00 |
| A540 Technical Guide      | £63.00 |
| BASIC V: A Dabhand Guide  | £9.95  |
| Arc. First Steps          | £9.95  |
| Budget DTP on the Arc.    | £12.95 |
| Arc. Asembly Language     | £14.95 |
| Arc. Operating System     | £14.95 |
| "C" - A Dabhand Guide     | £14.95 |
| Mastering 1st Word Plus   | £13.95 |
| Acorn O.T.P. Manual       | £10.00 |
| Acorn Oesktop C           | £25.00 |
| Acorn Oesktop Assembler   | £25.00 |
| First Impressions + Disc  | £29.95 |
| Good Impressions + Disc   | £26.95 |
|                           |        |

### PRINTERS

### PLEASE NOTE

All our printers are UK Models and NOT grey imports. Please take this into account when deciding where to purchase your printer.
FREE ARC CABLE WITH ALL PRINTERS

### CANON (INKJET PRINTERS)

| BJ10EX      | £190 | BJ10EX ASF | £49  |
|-------------|------|------------|------|
| BJ10EX Batt | £42  | BJ300      | £296 |
| BJ330       | £386 | BJ300 ASF1 | £94  |
| BJ300 ASF2  | £71  | BJ330 ASF1 | £116 |
| BJ330 ASF2  | 683  |            |      |

### CITIZEN (2 YEAR WARRANTY)

| 120D+ Paral  | £117   | 224D      | £178 |
|--------------|--------|-----------|------|
| Swift 9 Colo | ur£156 | Swift 9x  | £205 |
| Swift 24e Co | L£232  | Swift 24x | £302 |
| Sw. 9/24Sta  | nd Σ24 | Swift ASF | £72  |
| Projet       | £336   | 24x ASF   | £126 |
| PN48         | £216   | 120D+ C64 | £132 |

### EPSON (NEW MODELS)

| LX400      | £117  | LX850+     | £149  |
|------------|-------|------------|-------|
| LX1050     | £215  | FX850      | £273  |
| FX1050     | £345  | OFX5000    | £1092 |
| OFX8000    | £1958 | LD 100     | £166  |
| L0570      | £214  | LQ870      | £371  |
| LD860 Col  | £450  | L01010     | £276  |
| LD1060 Col | 2603  | LO 1070    | £321  |
| LO 1170    | £443  | L02550 Col | £709  |
| S0870      | £429  | SD1170     | £Call |
|            |       |            |       |

### HEWLETT PACKARD

Paintjet £455 Paintjet XL £1995 DeskJet 500 £296 DJ 500 Col. £436 D/jet FX80 cart£56

| A ANADONIC |        |           |      |  |
|------------|--------|-----------|------|--|
| KX-P1170   | £112   | KX-P2180  | £219 |  |
| KX-P1123   | £138   | KX-P1124i | £183 |  |
| KX-P1695   | £282   | KX-P1624  | £283 |  |
| KX-P1654   | £341   | KX-P2624  | £285 |  |
| STAR       | (NEW T | OW PRICEN | GI)  |  |

| L | _C20       | £117 | LC200C     | £151 |
|---|------------|------|------------|------|
| l | .C15       | £179 | LC24/20    | £158 |
| Ì | .C24/15    | £246 | LC24/200   | £171 |
| E | C24/200C   | £209 | ZA 200c    | £240 |
| Z | A250c      | £306 | XB 24/200c | £301 |
| ) | (8 24/250c | £361 | SJ-48      | £179 |
|   |            |      |            |      |

### LASERS

| Qume 300dpl 6ppm           | 2866          |
|----------------------------|---------------|
| Colour Direct              | <b>£</b> CALL |
| 600DPI Laser Direct Card   | £326          |
| LBP4 light                 | £499          |
| LBP4 + 1Mb - 4PPM          | £699          |
| LBP8/III+ - 8PPM           | £969          |
| LBP4 - 600dpi Laser Direct | £989          |
| L8P8 - 600dpi Laser Direct | £1295         |

### ARC/A3000 APPLICATIONS

### DTP

| TOTAL STATE OF THE PARTY OF THE PARTY OF THE |      |
|----------------------------------------------------------------------------------------------------|------|
| Impression II (CC)                                                                                                    | 2127 |
| Impression Junior (CC)                                                                                                    | £72  |
| Impress. Bus. Supplement (CC)                                                                                                    | £41  |
| Impress Borders (CC)                                                                                                    | £12  |
| EasiWriter (Icon Technology)                                                                                                    | £133 |
| Desktop Folio (ESM)                                                                                                    | £79  |
| Equasor (CC)                                                                                                    | £42  |
| Showpage (CC)                                                                                                    | 2108 |

### WORDPROCESSORS

| <ul> <li>If a decision of anymoral physical public decision (400).</li> </ul> |     |
|-------------------------------------------------------------------------------|-----|
| st Word Plus Rel. 2 (Acorn)                                                   | £69 |
| enDown (Longman Logotron)                                                     | £46 |
| enDown Plus (Long. Logo.)                                                     | £68 |
| asiWord (Minerva)                                                             | £16 |
|                                                                               |     |

### INTEGRATED PACKAGES

| ripeuream 3  | (COROR)       | F118 |
|--------------|---------------|------|
| Pipedream 4  | (Colton) New  | £178 |
| Oesk Top Off | ice (Minerva) | £69  |
| 1            |               |      |

### DATABASES/HYPERTEXT

| Flexifile (Minerva)          | £84  |
|------------------------------|------|
| Multistore (Minerva)         | £154 |
| Genesis II (Oak Solutions)   | £119 |
| Knowledge Organiser (Clares) | £41  |
| PinPoint (Long. Logo.)       | £85  |
| PinPoint Jnr (Long. Logo)    | £23  |
| Magpie (Long, Loge)          | £53  |
|                              |      |

### ACCOUNTING SOFTWARE

| Home Accounts (Mi   | nerva)   | £34  |
|---------------------|----------|------|
| Business Accounts ( | Minerva) | £298 |

### LANGUAGES

| ANSf C Release 3 (Acorn)  | £124 |
|---------------------------|------|
| Oesktop C (Acorn)         | £188 |
| Desktop Assembler (Acorn) | £128 |

### EDUCATION

| Fun Sch. 3 Und. 5's (Oatabase)                                                                                                    | £17    |
|----------------------------------------------------------------------------------------------------|--------|
| Fun Sch. 3 5-7 (Oatabase)                                                                                                    | £17    |
| Fun Sch. 3 Over 7's (Database)                                                                                                    | £17    |
| Fun Sch. 4 Series (Database) Eac                                                                                                    | h £24  |
| Adventure Playground (Stormsott)                                                                                                    | £14    |
| Ollie Octopus Sketchpad (Stormsol                                                                                                    | ft)£14 |
| Amazing Ollie (Stormsoft)                                                                                                    | £14    |
| Flightpath (Stormsoft)                                                                                                    | 23.50  |
| Maths Pack (HS Software)                                                                                                    | £14    |
| Reading Pack (HS Software)                                                                                                    | £14    |
| Bumper Pack (HS Software)                                                                                                    | £17    |
| Cross Word (HS Software)                                                                                                    | £14    |
| Fun & Games (HS Software)                                                                                                    | £14    |
| Annual Manager and American Street, and an artist of the Control of the Control o |        |

### SPREADSHEETS

| Schema (Clares)      | £98  |
|----------------------|------|
| Eureka (Long, Logo.) | £103 |

### UTILITIES

| Mumo                           |      |
|--------------------------------|------|
| 10100 011401 (00)              | 7.74 |
| Turbo Oriver (CC)              | £49  |
| ARCTerm7 (Seriał Port)         | £67  |
| Hearsay II (Beebug)            | £69  |
|                                |      |
| MultiFS (Arxe)                 | £26  |
| Compression (CC)               | £41  |
| Dot Matrix Colour Oriver (Ace) | £12  |
| Arc DFS (Dabs Press)           | £22  |
|                                |      |

| Armadeus (Clares)     | £61   |
|-----------------------|-------|
| Rhapsody II (Clares)  | £45   |
| Tracker (Serial Port) | £38   |
| Notate (Long. Logo.)  | £51   |
| Scoredraw (Clares)    | £44   |
| Rhythm Box (Clares)   | £Cali |
| Notate (Long, Logo)   | £51   |
|                       |       |

### GRAPHICS

| The second second secon |      |
|----------------------------------------------------------------------------------------------------|------|
| Poster + Font (4Mation)                                                                                                    | £79  |
| Render Bender II (Clares)                                                                                                    | £98  |
| Graphbox Pro. (Minerya)                                                                                                    | £104 |
| Pro Artisan (Clares)                                                                                                    | £79  |
| Revelations (Long Logo.)                                                                                                    | £66  |
| Revelation II (Long. Logo.)                                                                                                    | £102 |
| Atelier (Minerya)                                                                                                    | £69  |
| Chameleon (4Mation)                                                                                                    | £25  |

ORION COMPUTERS AT THE BBC ACORN USER SHOW WILL HAVE SPECIAL SHOW DISCOUNTS ON COMPUTERS, ACCESSORIES, NEW GAMES AND BOOKS.

### See us at the show BBC OCTOBER

### The Graphics Factory - The NEW CLIP ART Collection

Volume 2: General - over 650 images Volume 3: Animals - over 300 images Volume 4: Sport - over 280 images Volume 5: Characters - over 30 topics

£29.95 Each Volume Includes Graphics Factory Sprite Utilities

ORION COMPUTERS IS UNDER NEW MANAGEMENT WE WILL CONTINUE TO SUPPORT ALL OUR EXISTING GUSTOMERS WITH OUR EXCELLENT LEVELS OF SERVICE

| Graphics continued,.                                                                                                    |            |
|----------------------------------------------------------------------------------------------------|------------|
| SmArt (4Mation)                                                                                                    | £55        |
| SmArt Filer (4Mation)                                                                                                    | £35        |
| Snippet (4Mation)                                                                                                    | £25        |
| Vector (4Mation)                                                                                                    | £79        |
| ARCLight (Ace)                                                                                                    | £42        |
| Euclid (Ace)                                                                                                    | £51        |
| Mogul (Ace)                                                                                                    | £17        |
| Splice (Ace)                                                                                                    | £26        |
| Tween (Ace)                                                                                                    | £26        |
| Illusionist (Clares)                                                                                                    | £78        |
| Titler (Clares)                                                                                                    | £120       |
| Artworks (CC)                                                                                                    | £CALL      |
| PrimeArt (Minerva)                                                                                                    | £69        |
| Type Studio (Beebug)                                                                                                    | £38        |
| Font FX (Data Store)                                                                                                    | £9         |
| Shape FX (Data Store)                                                                                                    | £9         |
| Marie de la companya de la companya del companya de la companya del companya de la companya de la companya de l | the second |

### Misc

| PC-Emulator Latest Version (Acorn) | £93 |
|------------------------------------|-----|
| Investigator II (Serial Port)      | £22 |
| ARCticulate                        | £18 |

| ARC/A3000 GAMI              | ES'         |
|-----------------------------|-------------|
| 3D Construction Set         | £35         |
| Aggressor                   | £18         |
| Air Supremacy               | £18         |
| Alerion                     | £12         |
| Alliped                     | £12         |
| Alien Invasion              | £12         |
| All-In Boxing               | £12         |
| Arcendium                   | £12         |
| ARCtist                     | £19         |
| Ballarena                   | £15         |
| Bambuzle                    | £14         |
| Black Angel                 | <b>ETBA</b> |
| Blaston                     | £15         |
| Blitz                       | £19         |
| Bobby Blockhead             | £18         |
| Break 147/Superpool         | £26         |
| Bubblefair                  | £15         |
| Cartoon Line                | £19         |
| Cataclysm                   | £19         |
| Chequered Flag              | £19         |
| Chess 3D                    | £14         |
| Chocks Away Version II      | £19         |
| Chocks Away Extra Missions  | £14         |
| Chocks Away Compendium      | £29         |
| Chapper Force*              | <b>ETBA</b> |
| Chuck Rock                  | £19         |
| Colony Rescue               | £12         |
| Crisis                      | £14         |
| Cyber Chess                 | £39         |
| DreadNoughts                | £26         |
| Drop Ship                   | £14         |
| Elite (Gold Edition)        | £31         |
| Enter the Realm             | £19         |
| E-Type Compendium           | £19         |
| Fine Racer                  | £15         |
| Fireball II                 | £14         |
| Flight Simulator Toolkit    | £31         |
| Gods                        | £19         |
| Grievous Bodily 'ARM        | £19         |
| Holed Out Compendium        | £19         |
| Hostages                    | £14         |
| Inertia                     | £14         |
| Interdictor II              | £23         |
| Iron Lord                   | £14         |
| James Pond                  | £19         |
| Kerbang                     | £11         |
| Last Ninja                  | £18         |
| Legend of the Lost Temple   | £21         |
| Lemmings                    | £19         |
| Lotus Esprit Turbo II'      | £TBA        |
| Mad Professor Mariarti      | £14         |
| Magnetic Scrolls Collection | £25         |
| Mahjong Patience            | £14         |
| 4.5                         |             |

| Games continued             |      |
|-----------------------------|------|
| Manchester Utd. Europe      | £19  |
| Master Break                | £14  |
| Microdrive 3D World Edition | £21  |
| Mig-29 Super Fulcrum        | £29  |
| Nebulus                     | £19  |
| Nevryon                     | £14  |
| Nevryon 2 - Technodream'    | £TBA |
| Oh No. More Lemmings        | £19  |
| Pandora's Box               | £19  |
| Pesky Muskrats              | £19  |
| Poizone                     | £15  |
| Powerband V. II             | £19  |
| Pysanki                     | £14  |
| Quest For Gold              | £19  |
| Rockfall                    | £15  |
| Saloon Cars Defuxe          | €26  |
| Saloon Cars Extra Courses   | £15  |
| Scorpius*                   | £TBA |
| Speech                      | £14  |
| Starch                      | £12  |
| SWIV                        | £19  |
| The Real McCoy 1 or 2       | £24  |
| Thing of Darkness           | £20  |
| Tower of Babel              | £19  |
| Turbo Type                  | £17  |
| Twin World                  | £14  |
| Waterloo                    | £19  |
| Wimp Game                   | £14  |
| Wonderland                  | £24  |
| World Champ, Boxing Manager | £19  |
| World Champ, Squash         | £19  |
| X-Fire                      | £19  |
| Zelanites                   | £19  |
| NEW games highlighted in    | BOLD |

Coming Soon Please ring for current prices on software NOT listed here

### Cumana CO-ROM Multimedia Packs £699

### RIBBONS

### BRANDED RIBBONS

| or a mesopoly stay of the majorities similarly | (IP) |
|------------------------------------------------|------|
| Amstrad DMP2000/3160                           | 25   |
| Citizen 120D                                   | £3   |
| Citizen Swift 24 Black                         | £4   |
| Citizen Swift 24 Colour                        | £14  |
| Epson LX80/86                                  | €4   |
| Epson FX80,MX80,LX800                          | 25   |
| Epson L0400,550 fabric                         | 28   |
| Epson MX100,FX1000,FX1050                      | £6   |
| Epson EX800/1000 Black                         | £7   |
| Panasonic KXP145, KXP115                       | £7   |
| Panasonic KXP140                               | £10  |
| Star LC10                                      | €4   |
| Star LC10 4 Colour                             | 26   |
| Star LC200 Black                               | £5   |
| Star LC200 Colour                              | £11  |
| Star LC24/10 / LC24 200 Black                  | £8   |
| Star LC24 200 Colour                           | £13  |
| PRINTER CAPTORIC                               | ric  |
|                                                |      |

### PRINTER CARTRIDGES

| The state of the state of the s |     |
|----------------------------------------------------------------------------------------------------|-----|
| Canon LBP4 Toner Cartridge                                                                                                    | €55 |
| Canon LBP8 Toner Cartridge                                                                                                    | £62 |
| Canon BJ130 (BJI481)                                                                                                    | £1( |
| Canon BJ10e/10ex (BC01)                                                                                                    | 216 |
| Canon BJ300/330 (BJI642)                                                                                                    | £1: |
| C'jet 132/Canon PJ1080 Black                                                                                                    | £   |
| C'jet 132/Canon PJ1080 Colour                                                                                                    | £14 |
| HP Paintiet Black                                                                                                    | 620 |

| Frinter Carlindges continued                                                                       |                      |
|----------------------------------------------------------------------------------------------------|----------------------|
| HP Paintjet Colour                                                                                 | £23                  |
| HP Deskjet + (Permanent Ink)                                                                       | £12                  |
| HP Deskjet 500C Colour                                                                             | £22                  |
| Qume Crystal Print Toner Set                                                                       | £66                  |
| Qume Crystal Print Drum Set                                                                        | 883                  |
| COMPATIBLE RIBBONS                                                                                 |                      |
| Amstrad OMP2000                                                                                    | 00                   |
|                                                                                                    |                      |
|                                                                                                    | £3                   |
| Amstrad LQ3500, PCW8256                                                                            | £3                   |
| Amstrad LQ3500, PCW8256<br>Brother M2024                                                           | £3<br>£5             |
| Amstrad LQ3500, PCW8256                                                                            | £3                   |
| Amstrad LQ3500, PCW8256<br>Brother M2024                                                           | £3<br>£5             |
| Amstrad LQ3500, PCW8256<br>Brother M2024<br>Brother M1009,M1109                                    | £3<br>£5<br>£4       |
| Amstrad L03500, PCW8256<br>Brother M2024<br>Brother M1009,M1109<br>Brother HR10,15,20,25,35 Fabric | £3<br>£5<br>£4<br>£4 |

Epson LX80,86 £3 Epson FX80,MX80,LX800,LX850 £3 Epson FX1050,LX1000 94 Epson LQ500, LQ800, LQ850 64 Epson LD1000,LD1050,FX1000 £6 Epson LD2500,LD2550 £6 Epson EX800 26 Panasonic KXP1081/90,1180/24 £4 Seikosha GP100 Shanwa CP80 Multistrike Star LC10/LC20 £3 Star LC10 4 Colour Star LC24/10, LC24/200 25 £4 Star LC200 Black

Discounts available on all ribbons for quantities of 3 or more Please call for prices on any ribbons not listed here We can supply almost any ribbon required and, dependent on quantity, any colour.

£3

Please Note - Quoting the CARMA Group Code speeds up our search for a ribbon compatible with your printer.

### CABLES

| Arc to Scart + Audio 1.2m       | 83 |
|---------------------------------|----|
| Arc to Philips 8833 Mk11 1.2m   | 83 |
| Arc Keyboard Extention Cable 2m | £7 |
| Arc Mouse Extention Cable 2m    | £7 |
| Arc Keyboard Replacement Cable  | £7 |
| Arc Mouse Replacement Cable     | £7 |
| 4 way trailing socket           | £5 |

### HARD DISCS

High performance Hard Disc for Archimedes & A3000 Fast A.T. Bus Interface . Easy Installation.

Tested with: Seagate, Quantum, Maxtor, Conner & Others.

|       |          | A3000 | A300/400 |
|-------|----------|-------|----------|
| 20Mb  |          | £199  | N/A      |
| 43Mb  |          | £299  | £210     |
| 52Mb  | (Cached) | £357  | £280     |
| 105Mb | (Cached) | £399  | £305     |
| 120Mb | (Cached) | £455  | £359     |
| 200Mb |          | £578  | £499     |
| 210Mb | (Cached) | £612  | £536     |
| 425Mb | (Cached) | £953  | £876     |
|       |          |       |          |

120MB DRIVE FOR A5000 ONLY £200.00 (exchange) £289.00 (additional) Prices quoted include Card, Cables, Manual and Drive

We are now taking orders for the new RISC OS 3

### **BULK DISKETTES**

All our disks dome complete with labels etc. and are 100% certifred error free. In the event that a disk talks it will be replaced immediately.

10 50 100 250 500 1000 DS/DO 98tpl 51/4" n/a 14 26 60 115 209 OS/00 31/2\* 4 20 33 85 162 298 OS/HD 31/2\* 7.50 37 67 163 295 530 TDK DS/D0 31/2\* 4.80 25 45 115 225 510 TDK OS/HO 31/2\* 11 57 100 237 450 850

### ORDERING INFORMATION

Minimum Order Value £10,00 Minimum Educational Order Value £15.00 ALL PRICES ARE EXCLUDING V.A.T.

### By Post

Please send your orders including a signed cheque, postal order or credit card number & expiry date (NOT CASH) to:

Orion Computers. 250 Levland Lane. Leyland, Preston PR5.3HL

Please make all cheques and bankers drafts payable to Classeffect Ltd

### By TELFPHONE

Telephone orders may be placed between 9.00am and 5.00pm. Please have your credit card number and expiry

Tel:0772 623000 Fax: 0772 622917

### IN PERSON

Callers most welcome. We are situated 3 miles from M6 J28. Open Mon-Fri 9.00am - 5pm.

PLEASE REMEMBER WHEN COMPARING PRICES - WE DO NOT CHARGE CARRIAGE

nn stundard delivery within mainland UK unless umrheil otherwise. Next day convier Service £6,00, Carriage on export orders rhurged at rost.

[12.08.92]

### NOW AVAILABLE

### Mastering 1st Word Plus

by Anne Rooney

A step-by-step guide to this puckage supplied with the Learning Curve.

### POLARIS IBM COMPATIBLE PC's

We now supply our own range of high quality IBM compatible PC's. Please call for information and prices.

Man at Arms

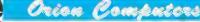

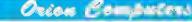

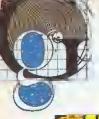

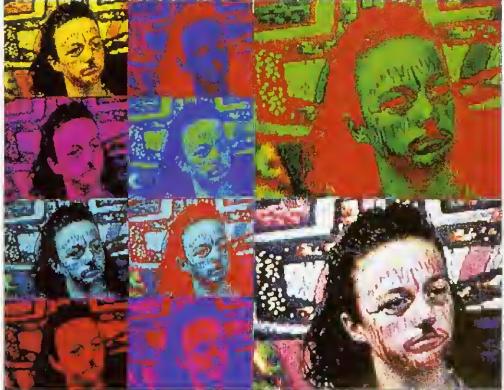

Pete Worrall let a score of kids loose on some high technology - the results speak for themselves

### VIDEO DIARY

computer workshop in a public place is one way to demystify technology, revealing what is usually hidden away in a computer room. As an artist and IT adviser to Sandwell Educational and Microtechnology Unit, I often have the chance to 'set up shop' in public locations. One recent event was a hectic workshop set up in the normally peaceful museum of Wednesbury.

The aim of the workshop was to use video cameras to create on-screen images, which were then manipulated to get some unusual works of art. I arrived at the scene, complete with a car-load of Pineapple digitisers, A3000 and computers recorders. As if on cue, no sooner had I set up shop than a group of children peered cautiously around the door.

As always, such inhihitions were quickly shelved. Confronted with live images on screen, the children quickly absorbed explanations, demos. and hands-on experience. Before long, they were were filming, digitising, recolouring and collaging themselves. As their shyness dissolved, I introduced face-paints and balloons to create an instant party atmosphere and, more importantly, provide a new dimension to the work. The very presence of recording equipment often improves the quality of the result, by lending importance to the event.

It is important to encourage children to experiment visually. Odd camera angles. the use of personal objects and colourful backgrounds are all simple ways to create exciting results. Each child tried out the role of artistic director by taking charge of both cameras and computers. In fact, one of the ingredients of a successful workshop is to let the children

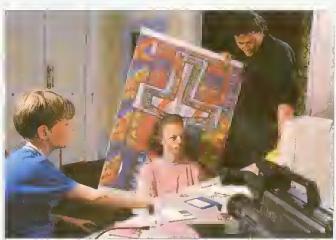

Using a backdrop, a video and an A3000 to create the picture above

control the visual elements as soon as possible.

By the end of the morning, I had 38 portraits saved on to disc. a three-hour video recording of the workshop and some very satisfied customers. In the example shown above, one of the pupils used a backdrop to create an exciting

composition. The facepaints were chosen to complement the backdrop and the resulting images were put together as a computer collage.

The following pages give a step-by-step guide to how a different image was produced. where balloons were used to create the visual appeal.

### STEP ONE

### **PLANNING**

For this particular workshop I needed two A3000s with 2Mb of memory each, two Pineapple digitisers, a box of formatted computer discs and a good selection of extension leads. Camera equipment was: two Panasonic video cameras (M7/M10); one video stills camera (the Canon Ion); one Pentax P30T camera; a tripod; two spotlights; and two videotapes. Last but not least we added face-paints, balloons, coloured paper, scissors, glue and felt-tip pens to the list of vital tools.

The A3000 version of the Colour Video Digitiser cost £235 from Pineapple Software contactable on 081-599 1476), whereas the the Panasonic M7 video camera retails at £550 and M10 video camera £859.

No doubt at this point the operation is beginning to sound impossibly expensive, but it is often possible to bor-

row the equipment. For instance, we borrowed the M10 video camera and digitisers from Sandwell T.V.E.I., the M7 camera from Willingsworth High School and one computer system from Sandwell Educational and Microtechnology Unit.

It is important to do some initial planning. There should he ample power points. You also need to check for any light sources that might interfere with screens and camerus. A good tip is to draw out a complete floor plan.

Advertise the event well in advance. (In my case, pupils from Willingsworth High School were invited to attend). At the risk of appearing antisocial, don't invite thousands of people, tailor the event to your equipment.

In this case the theme, 'video portraits' determined the hardware and software choice, whereas the size of room (500 sq m) dictated the number of systems.

I chose the Pineapple colour

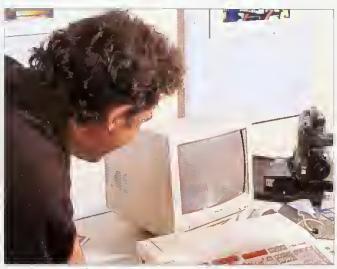

Setting up the workshop with videos, an A3000 and some creative props

digitiser to use in the workshop, as it is a solid, reliable piece of equipment that can be easily operated by children of all ages (from primary school level onwards).

This digitiser hox for the A3000 fits in the expansion podule and needs two discs to operate. Disc one offers still image processing and easy

colour manipulation, so it proved an ideal tool for making video portraits.

An enhanced version of disc one costs £17 extra and this can add text and fades for image presentation. Disc two was not used in this workshop, but it allows sequential framegrab and play-back.

### STEP TWO

### **GETTING THE IMAGE**

On the day of the workshop itself, the most pressing problem for a workshop leader is how to pass on new skills to an unknown and rather unpredictable public audience in a short span of time. It is important to get people relaxed, so the use of additional stimuli to make everyone feel at home is a very good idea.

Correctly chosen props can give any live event that special something extra: back-drops using balloons and streamers, mirrors for double-takes, face-paints, masks, personal 'found objects' and even music can he used in this way.

The notion of placing props in these situations is to humanise a possibly daunting technological environment and also to act as social icebreakers. Whatever is brought in can add another personal element to the event: strange headgear or a Javourite poster could be good choices.

In this video workshop, the children decorated their faces for camera shots and used hal-

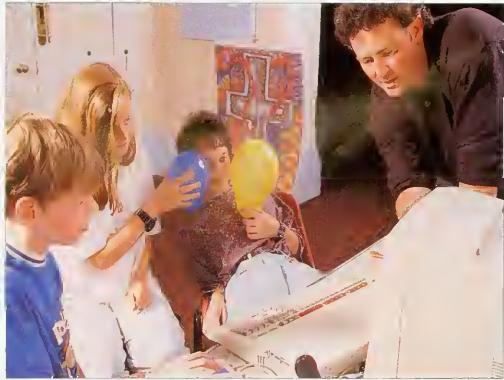

The scene is recorded, complete with balloons, while the participants watch the screen waiting for the right image

loons for backgrounds, resulting in personal and inusual screenshots.

As time went on, the children became more adventurous and competitive and I had less and less to do, except

for the application of a certain amount of discrete direction when required.

Sometimes I found I had to move spotlights, adjust a camera position or help to fix a new hackdrop in place. It became fairly clear after a while that, even when the use of the software had been mastered by the audience, there were still plenty of things remaining for the workshop leader to do.

### **STEP THREE**

### CHANGING THE IMAGE

The Pineapple digitiser is supported with two discs and the MICCI disc (standing for Miniature Image-Check/Control Icon) It has a multitude of uses for image processing and can give creative and varied results. The MICCI front panel, when loaded, shows a video area which can display the output from a VCR, Canon Ion or the live feed from a video camera.

The output resolution is easy to control using the three tuners on the front of the digitiser, which cover Gain, Lilt and Saturation – just like the controls on a colour TV set. From the start, the children should be shown hasics like loading the program, a description of the mouse functions and the saving routines.

The most important thing to follow at first is image capture. To do this, select the Sparkle

icon. This moves the image into the centre of the Micci panel, as a still grabbed image. From here there are a wide range of options available using the Mode 15 squares as 'workframes'.

fnitially, use the Image size pre-select toggle on Size one, (full screen) to try the colour resolutions. Then turn this off and images of any size can be stretched and overlapped using the excellent Image Action hutton (instant psychedelic pop art is created).

To save a screen, place a blank formatted disc into drive 0 and drag the Mode 15 box onto the floppy disc drive 0 icon, and follow the prompts, which will result in a 160K sprite being saved on to disc. At this point, you can experiment with different camera positions, lighting effects, backgrounds and props.

During the wurkshop, the introduction to the software took about 20 minutes. The clear design of the MICCI

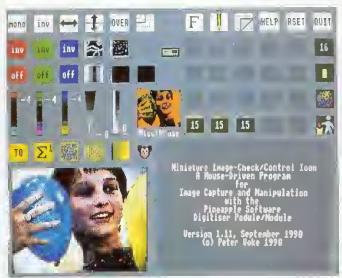

The MtCCI screen is used to manipulate the image

control panel invites the user to experiment, and it does not take long before colours are altered using the red, green and blue toggles and the colour sliders, which produce some impressive effects.

Distortions, zooms, reflections, transparent overlapping and multi-image collaging were all produced by the children during the workshop. All this happened in a short time, and without the additional use of any standard art and design software, although later on this can be used to enhance the work further.

A Pro

tec

se

fo

### STEP THREE

### THE FINAL IMAGE

Looking through a set of 24 prints photographed from the screen during the workshop, I discovered many different effects: Kerry with her hair

standing on end, Kirsty with make-up resembling Charlie Chaplin, and Richard surrounded by a background of his own teeth were just a few of the pieces of art that were produced that day.

The picture shown here is the final Kirsty portrait, and demonstrates the instant recolouring capabilities of the software. The composition using the balloons is balanced, with the hand lending additional interest and Angela is watching the MICCI panel on the computer screen with obvious enjoyment.

The colours have a print-like quality and are created by moving three colour sliders, which increase or decrease the colour contribution. This is significant, because a reflected figure in the balloon was accentuated through simplifying the colour-scale.

Everything contributes here towards an excellent video portrait. It is worth noting that there are eight different versions of this image that. I hope, will form the starting point for a painting or a set of prints back at school.

For those who want to try out a similar technique at home or in the classroom, this scenario can be adapted in many ways. Dance, theatre or mime lend themselves well to this type of project, as do sports, natural plienomena and even scientific processes.

I recently set up a computer system in a greenhouse to capture images of a butterfly: it just goes to show that the only limit is your imagination.

Pete Worrall is a professional adviser on the use of IT in school. He is currently employed as head of Art and Design at Sandwell Educational and Microtechnology Unit in the West Midlands

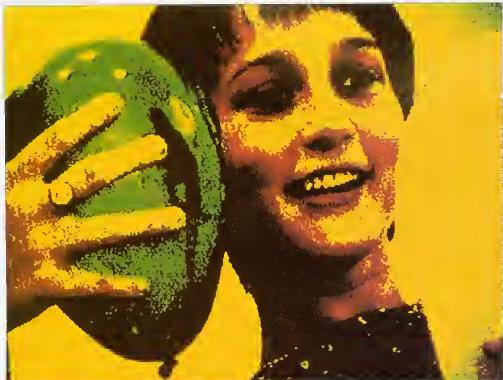

The final image was picked from a disc full of alternatives

### Co-ordinate IT

A Promotional Feature on Oak Solutions Educational Products

Autumn Term 1992

### Design Processor

a revolution in design and technology software

### ClassRom ClassNet ClassShare

the complete answer for fast secure applications delivery, data storage, clusters and networking

### Ace Printer Drivers

a powerful new range of drivers for RISC OS 3

multimedia in the primary classroom

The Foun all develo eachers,

Foundatio

classroom

material s

Particular

s materia

compute

Castle Lif

Foundati

using Ge can be u

### ProDrivers for RISC OS 3

Upgrade to !Printers for all printers supported as standard by RISC OS 3 gives:

- ♠ 24 bit colour for ALL colour printers
- CMYK colour separations from ALL printers
- Spooling and background printing for ALL printers

New printer drivers for the following printers giving all the above features:

- PaintJet, PaintJet XL, PaintJet XL300 and DeskJet 500C
- ♠ Epson ESC-P2 printer standard
- Canon LBP4 and LBP8 (driven via parallel port!)

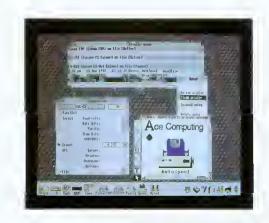

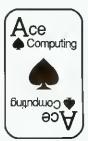

Ace Computing 27 Victoria Road Cambridge CB4 3BW

Tel: (0223) 322559 Fax: (0223) 69180

!Printers upgrade £25 (ex VAT) HP Colour ProDriver £40 Epson ESC-P2 ProDriver £40

Canon LBP ProDriver £40 Standard drivers

£16

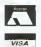

### The best selling SCSI drives for the Archimedes

### 16-bit SCSI Interfaces

| A3000             | £83.50 |
|-------------------|--------|
| A300/400/500/5000 | £83.50 |
| CDFS Ungrade      | £38.25 |

### Worro Winnie Internal Hard Discs A300/400/500/5000

| 40 Mb  | £275,00 |
|--------|---------|
| 100 Mb | £415.00 |
| 200 Mb | £675,00 |

### Worro Winnie Externol Hord Discs A3000/A300/400/500/5000

| 40 Mb  | £315,00 |
|--------|---------|
| 100 Mb | £455.00 |
| 200 Mb | £715.00 |

### High Speed Internal Hard Discs A300/400/500/5000

| 40 Mb  | £305.00  |
|--------|----------|
| 100 Mb | £440,00  |
| 200 Mb | \$695.00 |

### High Speed External Hard Discs A3000/300/400/500/5000

| 3000/300/400/300/3000 |          |
|-----------------------|----------|
| 40 Mb                 | £355.00  |
| 100 Mb                | \$485,00 |
| 200 Mb                | \$745.00 |

### Elite External Hard Discs A3000/300/400/500/5000

| £450.00  |
|----------|
| £590.00  |
| £850.00  |
| £1235.00 |
| £1650.00 |
|          |

### Worro Tope Streomer

| 60 Mb  | £545.0   |
|--------|----------|
| 150 Mb | \$730.00 |

### High Speed Tope Streomer

| 60  | Mb | .690.00 |
|-----|----|---------|
| 150 | Mb | 1905 0  |

### Elite Tope Streomer (DAT)

### £1605.00

### Magneta Optical R/W Drive

| 0     |   | . (- | , | _     |      |
|-------|---|------|---|-------|------|
| () Mh | ) |      |   | £3100 | 0.00 |

### **CD ROM Drives**

| Woma CD       | £299.00 |
|---------------|---------|
| High Speed CD | £399,00 |

Prices shown include SCSI interface (except CD ROMs which require SCSI card and CDFS upgrade). Always state computer type when ordering

Each hard disc comes complete with the following FREE softwore: Genesis, Euclid, Disc Tree, RISC OS Componian. Worro Bottle.

Prices shown ore Education Prices, and exclude £10 p&p and VAT

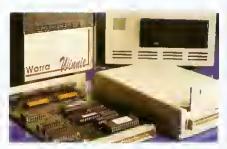

### We Lead - Others Follow

Oak Solutions Ltd. Suite 25 Robin Enterprise Centre Leeds Road Idle West Riding of Yorkshire BD10 9TE Tel: 0274 620423 Fax: 0274 620419

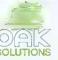

QUALITY

RELIABILITY COMPATIBILITY PERFORMANCE

child

The with

photoc

Āπ

### **Castle Life**

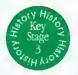

The Foundation series of courseware products are all developed, using Genesis, by practising teachers, advisory teachers and advisors. Each Foundation product is designed for use in the classroom and is accompanied with additional material such as worksheets and teachers' notes. Particular care has been taken to ensure that there is material for use away from, as well as at the computer.

Castle Life was the first application in the Foundation Series to be launched. It was created using Genesis and comes with a Browser so that it can be used by those who do not already have

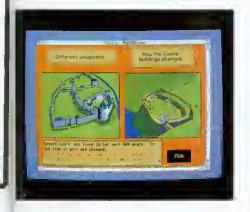

### **Ancient Egypt**

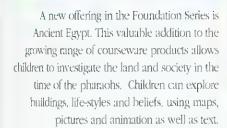

The application is supplied in two versions, one with easier text for younger children, and comes complete with teachers' notes. A pack of photocopiable worksheets are included. These are based on the application, but are intended to involve children in activities away from the computer. Discs of drawfiles and sprites for use in children's own work are available separately.

Ancient Egypt helps to address History Key Stage 2
Supplementary Study Unit on non-European
society as well as Technology Attainment Target 5
Information Technology capability.

Ancient Egypt costs £50.00, and the price includes a site licence

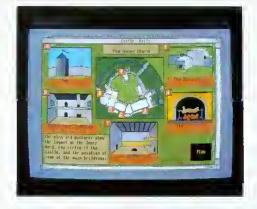

Genesis. Castle Life allows children to make their own exploration of a medieval castle. Using plans, views and text, they can investigate and visit each part of the castle and the people who lived and worked there.

The application is designed to give children the opportunity to plan their own learning or to follow a theme, rather than following a fixed sequence. Drawfiles, animations and music help to bring history to life.

The application is accompanied by a set of photocopiable worksheets, designed to stimulate individual and group work away from the computer.

Castle Life costs £50.00, and the price includes a site licence.

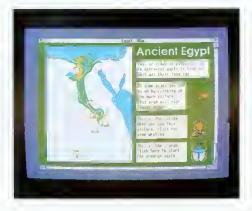

### Welcome

Welcome to the first edition of *Co-ordinate IT*. The aim of *Co-ordinate IT* is to disseminate information about current and future developments from Oak Solutions. In conjunction with this first edition, we are launching a demo software pack. For £4 including VAT and P&P we will supply a pack of discs containing demonstration versions of WorraCAD, OakPCB, MaVille and Foundation History. The £1 will be refunded if full versions of any of the software packages are purchased.

Over the coming months, Oak Solution's technical team will be touring key education centres

### **Contents**

### 2 Design Processor

the next generation of software for design and technology

### 5 Class Rom, Class Share, Class Net the integrated strategy for data storage, applications delivery and networking

### 8 Classic Collections

some of the best applications on the archimedes get together to produce the best value software deals around

### 8 Saxon Life

oak's latest courseware release takes us back to the days before william the conqueror

### 9 Primary Multimedia

a primary advisory teacher describes his work with genesis plus in the primary classroom

### 13 SCSI Technology

oak were the first company into scsi on the archimedes, we take a look at their best selling 16-bit card

### 13 Printer Drivers

ace computing's latest range of drivers for risc os 3 look set to capture the market - we examine why

throughout the UK to demonstrate Design Processor and the new ClassRom, ClassShare and ClassNet systems. If your education centre would like a visit, ring 0954 211760 and arrange an appointment with David Tee.

Information about products from Ace Computing is included because of a new joint marketing and development agreement between Oak Solutions and Ace. Both companies have agreed to work together in certain key areas, such as Computer Aided Design, to avoid duplication of effort and to accelerate development programmes.

And late news just in - a third member has joined the Developers Consortium. Iota Software has agreed to share resources in the areas of marketing and development.

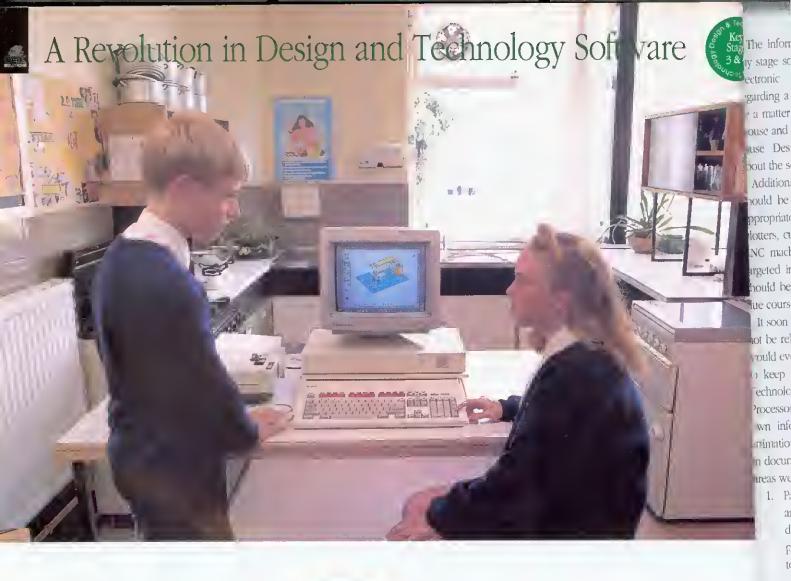

## After more than three years of development work, Design Processor was finally launched in March this year ...but what on earth is it?

Software available for Design and Technology traditionally has comprised applications such as CAD systems. PCB design, Art packages, Kitchen Layout and Control software - these are known as content free applications and are designed to allow drawings, circuit boards and documents to be created from scratch but contain little or no information about the items they are designed to create.

Thus, whilst software tools were available for designing in a wide range of areas, users had to look elsewhere for information about the items they were designing. Often, a seemingly attractive piece of software would be met with the comment, "I can see what it can do - but what can I do with it in the classroom?"

Back in 1988 the Association of Advisors in Craft Design and Technology (since evolved into the

## National Association of Advisors and Inspectors in Design and Technology - NAAIDT) came up with a

Design and Technology - NAAIDT) came up with a concept to remedy this situation. The association got together with Oak Solutions, Acom's largest independent software house, to develop the idea and to implement Design Processor as a product.

Since the inception of the project the development team has grown to include a host of Education Authorities, Advisors, Advisory Teachers, Teachers and some of the top programmers on the Archimedes.

The Acorn Archimedes was chosen as a platform because it was the only affordable machine that provided the performance required and had a multi-tasking desktop-type operating system which allowed separate programs to communicate something that proved central to the way Design Processor works.

Over the last year, Design Processor has been previewed to a variety of audiences and gradually refined until in March this year, it was released and received widespread acclaim. So, what exactly is Design Processor?

Geoff Howard, Senior General Inspector/Adviser for Design and Technology in North Yorkshire and leading representative of the NAAIDT on the development team, "The idea behind the development of the Design Processor was to produce an integrated design environment where pupils could work in a variety of design contexts and have access to a range of appropriate tools such as CAD systems, resources - pre-defined objects like electronic components, kitchen units etc. and information relevant to the design contexts.

97) )

The information should be readily accessible at any stage so that, for example, when designing an electronic circuit, if information is required regarding a particular component, it should simply be a matter of pointing at the component with the mouse and selecting an appropriate menu option to cause Design Processor to display information about the selected item.

Additionally, any data created by the system should be able to be output to a wide range of appropriate output devices including printers, plotters, cutting plotters, embroidery machines and CNC machines. The Design Processor should be targeted initially at key stage 3, 4 and above, but should be expanded to cover lower age ranges in due course."

It soon became clear that Design Processor could not be released as a static package, but one which would evolve over the years to cover new areas and to keep pace with developments in Design and Technology. When it was released in March, Design Processor covered three main areas, each with its own information section with text, pictures and animations which could be easily extracted for use in documents, reports, worksheets etc. These initial areas were:

1. Packaging, with a range of pre-defined inets' and software tools to manipulate the dimensions, add artwork or even design new packages from scritch and then output them to paper, card and other sheet materials.

existing information, such as component costs, is undated.

Users of Design Processor are encouraged to become involved in its development by suggesting areas for improvement and contributing material for new areas. Future plans include the possibility of establishing user groups and publishing a regular users' magazine,

Development groups meet regularly in several education authorities and help to keep Design Processor on course by making sure that its contents are up to date, that it is relevant to use in the classroom, and remains easy to use. This unusually high degree of user involvement has helped to reline Design Processor so that regardless of the design context, the software is always driven in the same way,

Phil Driscoll, who heads up the Design Processor team at Oak Solutions. "The use of the Archimedes meant that we could provide a user interface that was consistent throughout the whole system so that movement from one application to another could be dealt with transparently, and the users would not have to keep learning how to drive a new piece of

More importantly, it meant that the user interface was consistent with RISC OS software that users were already familiar with, and in most cases, the files created in Design Processor are compatible with the existing software base.

Whilst the full Design Processor system requires a computer with a minimum of 2Mb internory and a hard disc, we have made sure that individual

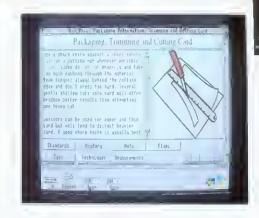

You really need to see Design Processor to appreciate how smoothly and seamlessly it all fits together, there's no confusion over choosing the correct piece of software for a particular job -Design Processor sorts all that out automatically, Children have had no difficulty using even advanced features such as moving from a 2D view of a kitchen to a 'live' 3D model and then working out what the kitchen would cost.

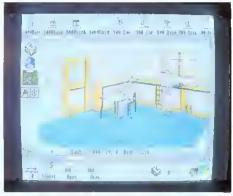

### rocess

- 2. Electronics, with libraries of components and pre-defined 'building block' circuits, pcb and schematic design tools, logic circuit simulation, resistor colour code calculator. automatic generation of costing and ordering information and the facility to automatically generate schematic and pcb layouts from simple block diagrams.
- 3. Kitchen design, with libraries of commercially available kitchen units, walls, doors, white goods and furniture, automatic generation of costing and ordering information and the facility to automatically generate 3D views from a simple 2D plan.

Work is already under way on new areas including clothing, CNC, food technology, mechanisms and control. Updated versions will be issued to users as new areas become available or software packages and resources can be extracted from the system to be run on 1Mb floppy disc only machines - and as each Design Processor is automatically supplied with a site licence, there are no copyright problems with use on multiple machines."

Geoff Howard, "We are convinced that Design Processor represents a major step forward in the use of computers in Design and Technology. Design Processor encompasses, in an integrated package, the existing capabilities of several discrete design programs and more - pupils are not faced with a blank screen but are actually prompted to make sensible design decisions without undue prescription as to what they should be. It's a bit like having access to a range of construction kits with the ability to after the size and shape of the components."

Design Processor is clearly poised to make a significant impact on the productive use of IT within Design and Technology.

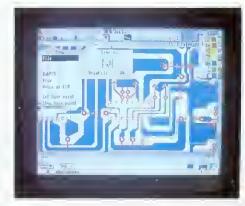

been

dually

d and

thy is

dviser

e and

the

the

is to

vhere

itexts

tools

fined

units

exts.

OHALITY DELIABILITY COMPATIBILITY DEDEODMAN

### Oak Recorder

£29.95 M

Oak Recorder is Oak Solutions' low cost sound sampling microphone - the ideal way to capture sounds for your Archimedes. Oak Recorder consists of a hand held omnidirectional electret condenser microphone, with integral wind shield and on/off switch, which simply plugs into the printer port of any Archimedes (including A5000) via a 3 metre length of shielded cable.

Oak Recorder is robustly manufactured to withstand the rigours of the classroom, and could not be easier to use. The software supplied with Oak Recorder allows samples to be recorded, played back and transferred to Genesis II and other Archimedes applications via the standard Armadeus file format,

Oak Recorder has several modes of operation; recording may begin on a button press, or be set to start when the sound level exceeds a certain threshold. Sound samples may be edited, and the start and end positions of the sample may be adjusted so that only the required portion of the sound is saved.

A Genesis II support module and application is also supplied for users wishing to integrate real-time sampling within their own Genesis applications. This allows exciting applications such as talking books, interactive modern language self study packages, special effects for school drama productions and sound libraries to be created. Add £3.00 to cover p&p.

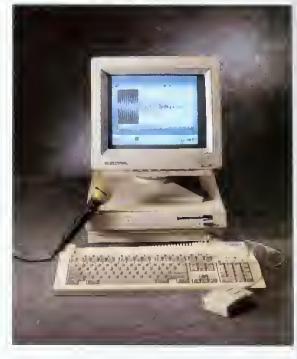

£14.95

## Sample Sample Into Selection Selection

### Sound Lab

In response to demand from users, an enhanced version of the software supplied with Oak Recorder has been produced. Many new features have been added, and these will be particularly useful to those with Archimedes music packages and for use in the school physics laboratory.

Sound Lah allows samples to be turned into relocatable modules to provide voices for applications such as Maestro, or to allow the internal voices of the computer to be replaced - your computer could be made to say 'sorry' instead of just beeping when an error occurs!

Sound Lah also provides a real time display with a spectrum analyser and a simple oscilloscope - ideal for investigating waveforms and for doing simple experiments.

Add £1.50 to cover p&p if not ordered with Oak Recorder.

### Don't forget to order your Oak Recorder

Prices exclude VAT Telephone for Education Prices

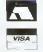

Oak Solutions Ltd. Suite 25 Robin Enterprise Centre Leeds Road Idle West Riding of Yorkshire BD10 9TE Tel: 0274 620423 Fax: 0274 620419

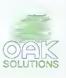

If you complook

prod

As coschools It is r 4 M byt colour: With the comes of T Co-coschools Oak philosocomputathe City Computation of the City Computation of the City Compu

Class
with
associa
using
on cor
to a co
system
requin
applic
Hove

into the ClassNo of prob

> How drawh system impor or del hard there user. Cla 'partit

one vand of All a stored access delete temp

The allow order

### Products for IT Management

If you have a problem with managing your computers, read on as we take an in-depth look at the ClassRom, ClassShare and ClassNet products from Oak Solutions.

As computers become more widely available in schools they are also becoming more sophisticated. It is not uncommon to find computers with 4 M bytes of memory, hard discs, laser printers and colour scanners filling IT rooms across the country. With this increased availability and sophistication comes an increased management problem for those IT Co-ordinators responsible for looking after the school's IT resources.

Oak Solutions has developed a management philosophy which caters for single stand alone computers through to a large school-wide network. The Class Management philosophy breaks down into three major products ClassRom, ClassShare and ClassNet; each addressing a different but related set of problems.

ClassRom deals with problems associated with using hard discs

**ClassRom** 

on computers. Without a doubt, adding a hard disc to a computer radically improves the usability of the system. No more disc swapping when applications require a new lont, almost instantaneous loading of applications and what seems like unlimited storage.

However, in a school environment there are drawbacks. The structure of applications and system resources stored on the hard disc is important and if any important files are overwritten or deleted, this could stop the system working. As hard discs are read/write devices this means that there is no protection of the applications from the user. This is where ClassRom comes in.

ClassRom is a system of protecting hard discs. It 'partitions' the hard disc into two separate areas; one which is protected (the Applications partition) and one which is read/write (the User partition). All applications, system resources and fonts are stored on the Applications partition. Here they are accessible to the users but cannot be altered or deleted in any way. The User partition is used for temporary storage of data either by the system or by the user.

The FT Coordinator has a management disc which allows the Applications partition to be unlocked in order for new applications to be added or old ones deleted. This software is password protected for maximum security.

ClassRom is available as a ROM upgrade for Oak Solutions SCSI cards, complete systems including lard disc and SCSI controller card or as a small plug-in board for A5000 and A4000 IDE drives or A300/400 series ADFS drives.

In a network environment, where each computer has a ClassRom attached, the management software allows them all to be managed simultaneously. If the manager wishes to add an application to each computer, he or she updates one of the hard discs manually and then uses the software to update the rest over the network. If several changes have been made, this process can be set up to take place ovemight.

So, ClassRom solves the two main problems with using hard discs on computers within an educational environment, stopping the students deleting the software and managing twenty or so individual hard discs.

If you currently have floppy disc based computers and would like to

ClassShare

add hard discs to each but don't have the money, the ClassShare system may solve your problem. Based on the principles of ClassRom, ClassShare allows a number of computers to share the ClassRom hard disc of another computer. A ratio of 4 computers to each hard disc is recommended, however, more computers can be connected if required.

The way it works is very simple. Take a scenario where you have one A5000 and 3 A3000s. The A5000 is setup as a ClassRom, and is configured to run the ClassShare software automatically on start up. Next, each of the computers (A5000 and A3000s) has a ClassNet interface and cabling added which allows communication to take place. The A3000s are configured to be ClassShare 'clients'.

When the machines are switched on they all see two hard disc icons; one representing the Applications partition and the other the User partition. The A5000 is directly connected to the hard disc but the A3000s are connected via the ClassNet. The A3000 users don't know this, however, and continue using their computers as if they had local hard discs. This 'transparent' setup

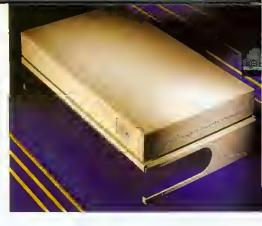

means that any user can go to any computer and be familiar with the way in which it works,

At a later date, there is no reason why the A3000s could not have their own ClassRoms attached, improving overall system performance.

The ClassNet system mentioned above is the latest development in

**ClassNet** 

networking. Oak Solutions have combined industry standard Ethernet® hardware with a set of no-compromise protocols to deliver the fastest network yet produced for the Archimedes. Internal ClassNet interfaces are available for all Archimedes including the A30'N'0 and A4000.

ClassNet uses standard Ethernet cabling to interconnect the computers and setting up a small network couldn't be simpler. BNC connectors are used rather than the 5-pin DIN connectors used with Econet. One part of a T-piece is fitted onto the back of each interface and the other two parts are connected to the cable. At each end of the network, a terminator is plugged on to one side of the T-piece. ClassNet requires no clock.

From a user's point of view, ClassNet looks just like Econet. If you are familiar with using Econet to log on to file servers then you can already use a ClassNet network. In fact, all your existing Level 4 File Servers. Printer Spoolers and Disc Sharers can still be used with ClassNet - it just works 40 times faster!

As ClassNet uses industry standard components, large school-wide networks can be built around off-the-shelf Ethernet Repeaters and Bridges. This means that there is a greater choice of supplier and many more people who are able to install your network.

Similarly, it is possible to nin Acom's AUN software on the ClassNet interface to gain access to other types of network and file servers via an AUN gateway station. Users may then log on to the remote file server as if it were connected to the same network. By supporting AUN and industry standards, Oak Solutions guarantee complete compatibility with Acom's networking strategy, with the added advantage that the ClassNet protocols offer unparalleled speeds.

ClassRom technology is available from £34.95, ClassNet interfaces cost £149.00

QUALITY RELIABILITY COMPATIBILITY PERFORMANCE

### What is ClassNot?

ClassNet is a no compromor, high speed network system designed specifically for Archimedes. using standard Ethernet hardware and eabling. ClassNet provides a low cost way of connecting clusters of componers tryother without limiting future expansion. ClassNet interfaces utilise the very latest integrated Ethemet technology and allow connection to either Thick or Thin Ethemet cable. Using ClassNet, speeds of over 600k bytes per second can be achieved when loading from a Level 4 file server. It is possible to lead Edh, Drow, Paint and Impression in under 10 seconds!

### Sharing Ethernel with other systems

Many different computer systems can be connected to Ethernet. However, generally they all communicate in different ways. ClassNet is optimised for high speed communication between Archinitesies computers, but there is nothing to stop other systems, such as PCs running LAN Manager or Unix machines using NFS, from being connected to the same network. To allow the Archemedes to communicate with other machines, special software such as Accords TCP/IP Protocol State can be used. We recommend that cratical systems, such as school administration. should not be connected directly to the main school network, but perhaps separated by a hodge, so that confidential information is protected from uccess by the 'hackers' within the school.

### The Bockbone and Spur configuration

The reason for having backhone and spur networks is to uponese overall network performance Separation of local network traffic, such as louding applications, prevents unnecessary information front saturating the whole network. Only information destined for a specific machine, such as a file server, will be transmitted outside the spite. Backbones will normally visit every part of a site and will therefore usually be quite long. For turns over 185m, "Thick" Ethernet cable is required whate the spura will normally use "Thin" Ethernet cable. This type of network topology (a bus) is substantially mover to install than star networks offered by other systems. In many cases existing Econet trunking can be used. For split site anstallations, filter opinic cable may be used to link separate networks together

### BBC computers using Econet

Existing Econol networks with BBC computers can be connected to the Ethernet backbone va.s.Classber Ferner gateway. This gateway is a piece of software which runs on an Archimodes and convens information between Econet and Ethernet formats. The BBC computers can transparently access any file servers connected anywhere on the network. Smillarly, other computers can access file servers, such as Level 3 and FileStore, which are connected to the Teorier. This transparent access enables full integration of existing technology with the new high speed networking system

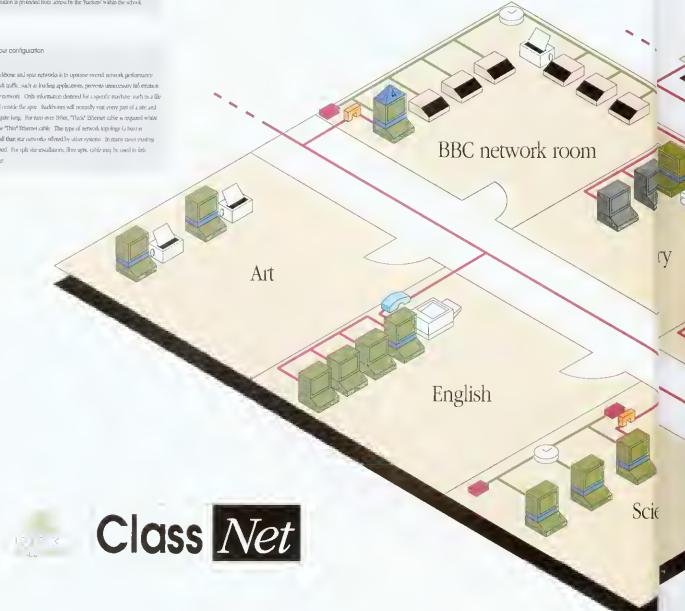

### Stand alone ClassRoms

Classificates need not necessarily be used within the context of a network environment, they provide hard disc faedities perfectly matched to classroum requirements. Pupils cannot accidentally (or maliciously) remove or alter applications, and yet they have all the benefits of the fail speed of a hard disc and no requirement for disc swapping. The applications area of a Classifiers is learning from infection by viruses as the drive carned by written to without account. the password protected management software. A Classiforn metalled on a network can be tenoved from the network (e.g. for a jeacher to take home at a weekend) and will still be fully functional as all the applications are resident locally

### ClassShare Clusters

Classishare is a means of sharing a simple Glassikom unit amongst several Archimedes. Each user sees two hard disc scores representing the applications and private user portitions. Users samply click on the rooms in the normal RISC OS instance to access applications and data. ClassShare uses ClassNet interfaces to connext the computers together and hence can be used for shared printing. ClassShare clusters can be easily expanded lato a hall network by the simple addition of ≥ Level 4 Pile Server.

### ClassRom and Econet

Where Archaniciles are to be used on an existing Pronet Installation. Classifion provides the fastest and most manageable solution for applications delivery, over 1M hyte per second a available to each computer regardless of the number of machines. Applications are stared in secure partition of the ClassRom hard disc and multiple ClassRoms can be managed from un machine. Installing Classifion units on an Econet system confess even greater benefits when apprading to Ethernet in the luture. Other application delivery systems are test to particular calling systems which hant scope for future expansion. ClassRom is at the core of the white ClassNet strategy and existing ClassRein overs (art easily upgrade their rabling system to profaster access to file servers, shared printers and management services.

Oak Solutions Suite 25 Robin Enterprise Centre Leeds Road Table West Ridling of Yorkshire BD10 9TE Tel: 0274 620425 Fax: 0274 620419

hndat

### CD-ROM across the network

The high speed of ClassNet provides the best prosider means of sharing CD-ROMs amongst many users. The ClassNet Interface rard uses advanced each ring before the inplinite data delivery rates and to intrinse problems caused by the above scress trues traditionally assuranced with

### ClassShare Clusters in Design and Technology

Design and Technology is an area which can place the heaviest demands on the computing facilities. Very large applications, such as Design Processor, must be capable of being accessed quarkly. Expressors "that amongs" perphenals such as lower powers, placens, CNC lattics and scarners must be accessible from all unclaims, and large quantities of twent data needs to be sound security and or high speed. Classifture clusters provide speech access to applications and spooling facilities for all types of ponens and plotters. File servers may be added locally or accessed via a bridge on the main network.

### Design & Technology

### Archimedes network room

Traditional use of the network from probles sensitianeous leading of large applications into all the computers at the stan of a leason. Over Exince this operation takes several manages at best and in turny case, does not so exceed at all. Many products attempt to solve this problem has only Classifier and Classifier provide a new resupervise, high speed so thator using traditiony standard tecturologists optimised for use with the Archimector. A ratio of 4 computers to 1 Classifier measures for application delivery (Impression leads in under 20 seconds into 4 machines) whilst at the same time Classifier is used for shared printing and file server access.

### Archimedes network room

### File Servers

### Talling to other networks - bridges and gateways

Scie

anvides the

e second is are stored on a ged from a seal enofits when

to particular

ul the whole

For optiminity performance, a large number of computers should be organised into several small networks to reduce network traffic. However, it is important that data can be passed between those networks, Information, run be possed between smallar types of network via a budge. Each Indge incress how the different networks are parted together. Whenever an economic sense undoutsion to a render, the budges pake on the information indo to those computers which require it. Bedges are used to interconnect ClassNet networks. A parterior enables different types of network to communicate by translating the information as well as managing the routing. A ClassNetTerrort gravity allows BBC, computers on bronset to access Archameters file servers on ClassNet and were verse. ClassNet brigges and gateways are private of a forward union on a computer which is numerated to both networks. They are shown explicitly on the diagram for neuron of ferrer.

### Network Manager's room

We recommend that where file screens need to be at essel from anywhere within the school network, they should be directly connected to the haddens. This manufaces the number of bridges which need to be crossed and improves performance. The screens, as well as providing sinch access to hard dises for users' data, run also make available other central resources, such as Trivient. Eax and electronic trail. A tape backup system or the Network blangers's room con backup are hard dise anywhere on the network. Smalarly, all management of (LassEam hard also see can be perto used removing from here.

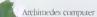

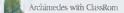

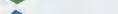

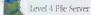

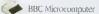

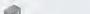

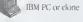

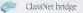

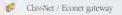

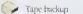

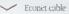

### It's a Classic

Oak Solutions combines the power and ease of use of several wellknown Archimedes packages to produce two Classic Collections.

One of the most important aspects of the Archimedes is the ability for applications to pass information between each other. This means that developers can produce products that do one job very well, knowing that output from their software can be combined within other applications at a later date.

The two Classic Collections from Oak Solutions combine some of the best Archimedes applications in their fields which can act as a starting point for creating a library of software ideal for helping to deliver the curriculum.

Each Classic Collection is available on a stand alone ClassRom or as part of a ClassShare cluster (see elsewhere in this issue for details of ClassRom and ClassShare). The stand alone offer includes a single user licence for the software, the cluster offer includes a cluster licence (up to 4 computers).

The Primary Classic Collection consists of the following software: StartWrite - a version of EasiWriter from Icon Technology; Junior Database - the simple-to-use database from Iota Software; Genesis Plus - a powerful multimedia authoring tool from Oak Solutions, and DataSweet - a collection of very simple spreadsheet, graphics, and data processing software from Kudlian Software.

The Primary Collection has been designed to offer a range of tools from which children of all abilities will be able to lind something of value. Due to the nature of the RISC OS system, data created in one application can be easily moved to any of the others.

**Primary** 

Secondary

The Secondary Classic Collection consists of a set of tools which have become standard requirements Gel for all IT activity. EasiWriter is a powerful word processor with graphical import and automatic table creation facilities. PipeDream 4 is a very powerful, easy-to-use spreadsheet application with all the functionality you will ever require. Desktop Database is a simple to use database management system allowing any size of database to be created and graphical analysis of that data to be displayed. Exports can be made to the mailshot system in EasiWriter. Genesis II is the de facto standard multimedia authoring system for the Archimedes. It allows text, graphics, animation, sound and Acom Replay movies to be combined and linked together. The powerful script language allows limitless expansion of the applications created. WorraCad is the most accurate 2D CAD system there available on the Archimedes. Technical drawings can be created to an accuracy of 18 significant figures. Drawfiles can be exported for use in other applications.

Classic collections are priced as follows: Primary Collection - single user £95, cluster licence £261.25 Secondary Collection - single user £145, cluster licence £398.75

### Life with the Saxons

Saxon Life, the latest addition to the Foundation range of curriculum based Genesis applications, is aimed at History Key Stage 2.

The Saxon Life application is supplied on two discs. The first allows children to follow the story of the Saxon invasion and settlement of Britain from A.D. 400 to 1066, or to take themes, such as Invaders, Kings, Daily Life, Settlements or Religion and to follow these through.

The text is supported throughout by extensive use of maps, diagrams and pictures, making this an exciting and challenging application to use.

Children are not limited to following a predetermined path. 'Hot text' links enable them to branch out at many points and to make their own investigations.

The second disc contains a database and a set of problems and games.

The Census database can be used to build up a model of the population of a Saxon town.

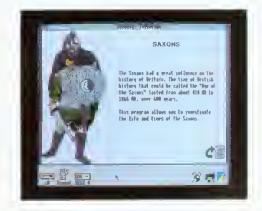

"The text is supported throughout by extensive use of maps, diagrams and pictures, making this an exciting and challenging application to use."

The problems and games include a Saxon board game, Taefl, and three simulations. Village Site, Burh Location and Bretwalda.

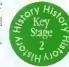

In these, children work in groups to understand and solve the problems faced by the Saxons in finding places to live, establishing towns and finally in uniting into a single kingdom.

These applications are supported by a large pack of photocopiable paper resources. These contain activities suitable for a wide range of age and ability. The activities are based on the material in the applications but do not require the full-time use of the computer. Several groups can be working on their own projects at the same time.

Saxon Life costs £50.00, and the price includes a site licence.

un have 2

Infar

plan

we ther

pi

fau 10

typ lea Tony Holdstock is a Primary Advisory Teacher for IT in Leeds. He has developed a number of multimedia, curriculum-based applications using Genesis over the last two years. Much of his work has taken place inside schools.

ary

f a set

ements

word

omatic

a very

n with

esktop

ement reated

layed.

em in

nndard

des. It

Acom

linked

allows

eated.

system

wings

ificant

other

rstand

ns in

finally

pack

ontain

and

rial in

te use

orking

price

### Here he reports on his experiences.

Multimedia is the use of a number of different types of information text, graphics, photographs, animations, film, sound etc. - to enhance the impact, appeal, diversity, information content and thereby the educational effectiveness of computer screens. To produce a multimedia presentation in a real primary classroom might seem a daunting undertaking. Using Genesis Plus, I have worked with children as young as Year 2 to make records of their field trips.

Year 2 of Kippax North Junior and Infant School in Leeds went on a day trip to the local water treatment plant. On their return, they discussed what they had seen and drew pictures of the different processes. Using a horrowed hand scanner. we scanned their pictures and saved them as sprites. Some children used Paint to add colour to their scans. I then set up what was to be our standard Genesis page with three frames, a title, a picture frame and a text frame. Finally Ludded a 'Next' frame from the GenLib folder. This page was then copied to make a screen for each of the treatment processes.

The next stage was to drop a scanned sprite onto each picture frame and to agree with the children what the title and text should say. With children of this age, I find it helpful to act as the 'secretary', typing in what they want to say, but leaving them editorial control if they don't like the first draft.

Year 4's visit to the panish church at Howarth was based on the same idea of a standardised screen. They were taken on a tour, and came back to school wanting to reproduce this with the computer,

Responsibility for each screen was taken by one or two children. This time however the children scanned their own photographs as well as their field sketches. Some children preferred to work directly in Draw. They also entered their own text and proved to be efficient editors of each others' work.

An extra dimension was added to the page about the church organ by dropping one of the Maestro files supplied on the Applications disc onto the picture on that page. A double-click now plays a short piece of organ music.

At Lawrence Oates Middle School, also in Leeds, I worked with a Year 6 class on a local nature trail. I set up a framework of linked pages corresponding to stops on the trail. Again the children scanned their field sketches and entered and edited text. One of the class is handicapped, so that writing and drawing are difficult for him. He is very observant however, and he and I discussed in detail the movements of sticklebacks and a waterwheel. I used Tween to produce the animations that David described, and the pleasure and status with the other children that he experienced made the time involved well worthwhile.

All the projects I have described were carried out using an A3000. The only hardware addition was a hand scanner borrowed from our Education IT Centre. As well as Genesis Plus itself, the software involved was Paint and Draw for pictures, Maestro for music and Tween for animation of drawfiles.

I have also experimented with producing a 'talking book' controlled by a Concept Keyboard. I used Oak Recorder, a microphone which plugs into the printer port and is supplied with its own software to record real speech for each page. The sound samples can be saved in the usual way, then dropped into frames on a Genesis page. This frame can already hold text or a picture.

The page has a 'loudspeaker' picture and 'forward' and 'back' arrows which are links to the next and previous pages. Installing the Genesis ConKeyRM module makes it possible to activate these frames by pressing the appropriate area of the Concept Keylxxard.

Recording sound in the classroom - children's own voices for example - is simple using Oak Recorder. Within minutes, primary children can make and save their own sound samples.

The amount of sampled sound that can be stored on a floppy disc is limited. With the arrival of CD ROM however, horizons are widening rapidly. NCET are funding a project to evaluate the use of CD audio with computers. One part of this is a Genesis version of *Goldilocks and the Three Bears*, designed for use with children at Key Stage 1. Each

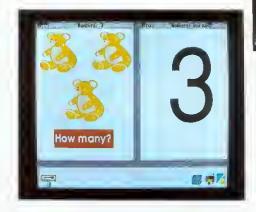

page has frames which let the user hear part of the story. On many pages there are on-screen activities. Again these are described and explained orally. The use of the CD ROM means that a much larger amount of speech is available.

All Oak CD ROM drives are supplied with a Genesis Plus application which can control the CD.

Acorn's Replay will soon make full screen moving video available from within a program. As soon as Replay becomes generally available, a version of Genesis with appropriate modules added will be released.

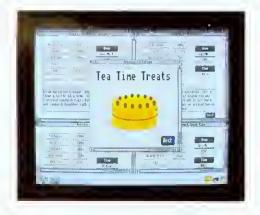

**Multimedia** in a primary classroom is a real possibility using Genesis. Pictures, text and sound are only beginnings - Concept Keyboard, CD ROM and moving video are here now and can greatly extend the power and accessibility of the software.

**Multimedia** applications are available now. More, including some suitable for children from nursery age up, are about to be published.

**Multimedia** applications can be produced in the primary classroom. Pictures, text and sound can be produced with the children and integrated using Genesis.

Suggested software:

Genesis Plus, Draw, Paint, Edit, Maestro, Tween Additional lurdware:

Concept Keyboard, Oak Recorder, Scanner, CD ROM

Multi-media applications suitable for primary use available now :

Ancient Egypt, Saxons, Castle Life

OHALITY DELIABILITY COMPATIBILITY DEDECOMANICE

occur.

The Genesis family of products represent the de-facto standard in multi-media on the Archimedes. Genesis II is the most powerful application in the range, provides all the facilities of Genesis Plus, as well as a comprehensive scripting language which allows even non-technical users to generate their own powerful desktop applications. The script language has the power to control CDROMs and LaserVision players, and can be driven by devices such as Concept Keyboards for special applications. The language can be extended by compiling external modules using the ABC compiler. Upgrades are available to existing users of Genesis and Genesis Plus (including Learning Curve).

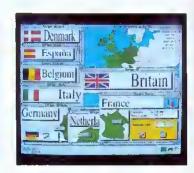

£14.95

### Genesis Script Language Book

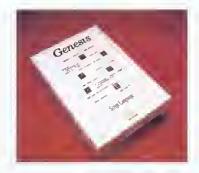

The basic use of the Genesis Script Language is covered in the Genesis II manual, but to get the most out of the language and to explore its ability to manipulate lists and databases, to create dialogue boxes and menus and a whole host of more advanced functions, the Genesis Script Language book provides an essential reference work. The book contains a full description each of the 300+ script keywords in its reference section and has chapters on each key area within the script language. VAT is NOT charged on this product.

### ABC BASIC Compiler version 3

£99.95

The Archimedes BASIC Compiler is the only serious BASIC compiler available for the Archimedes. It is especially suited to the professional user who requires the speed and protection of a compiled language whilst retaining the flexibility of using an interpreted language during the development phase. Compilation under Version 3 takes place as a RISC OS task thereby allowing the machine to be used for other jobs at the same time. Relocatable modules may be created allowing star commands to be implemented, along with library modules which can contain functions and procedures which may be called from any program compiled using ABC, including Genesis II.

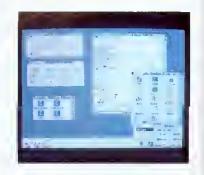

£99.95

### Cambridge Pascal

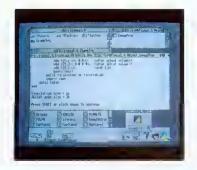

The Cambridge Pascal compiler supports a comprehensive version of the Pascal language and includes many extra features such as full string and error handling. Additional extensions allow the use of random access files and provide direct access to the operating system routines including star commands. The compiler runs under the RISC OS desktop and supports conditional compilation, include files and compilation to relocatable modules. Comprehensive error messages and a trace facility ease the development process. A library of procedures and functions is provided to support access to the window manager.

### The best in Languages for the Archimedes

Prices exclude £1.50 p&p and VAT Telephone for Education Prices

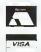

Oak Solutions Ltd. Suite 25 Robin Enterprise Centre Leeds Road Idle West Riding of Yorkshire BD10 9TE Tel: 0274 620423 Fax: 0274 620419

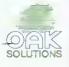

Oak PCB is a brand new RISC OS compliant PCB and schematic design package. A multi-tasking desktop user interface based on !Draw ensures that users can quickly exploit the powerful draughting features, and create complex multi-layer circuit boards or schematics. Output is to RISC OS printer drivers, or the plotter driver supplied. Features Drawfile import/export, associative editing, drilling data, solder resist etc. etc. Supplied with comprehensive PCB and Schematic libraries

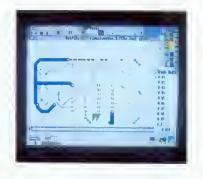

### WorraCAD

£99.95

WoraCAD is the de-facto standard RISC OS 2D CAD package. Working to 18 significant figures precision. WoraCAD provides all the tools required to produce superb accurate technical drawings. Outputs to plotters and RISC OS printer drivers. Features tangents, normals, intersections, parallels, automatic associative dimensions, grid. Drawfile export, linestyles, 16 layers, batching, mirroring and stretching, CNC link available to Boxford Lathes. Libraries available seperately.

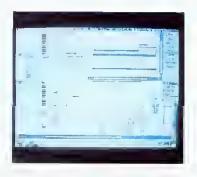

### Draw Print & Plot

£39.95

Draw Print & Plot supercedes our earlier plotter drivers for Drawfiles (WoraPlot and ArcSign - appraides available). DrawPlot accepts drawfiles and creates output on HPGL compatible plotters. Features outline fonts, sprites, filled areas, line thickness and depth sorting to avoid colours overlapping. DrawPrint accepts drawfiles and allows them to be printed to RISC OS printer drivers at a different scale - for example to create huge posters (cropmarks are created automatically).

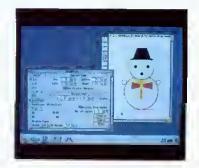

### **KiddiCAD**

£69.95

KiddiCAD is an exciting 3D building block package designed for younger users. 3D models may be created, using the library of building bricks supplied, and rotated in real time. The high speed of operation and the live 3D view allows users to quickly gain an understanding of work in 3D. Models may be output as Spritefiles in colour or wireframe mode, and can then be imported into painting packages, DTP, Genesis etc.

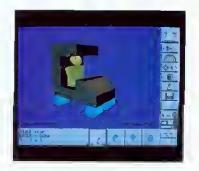

### Leaders in CAD for the Archimedes

prices exclude P&P (£1.50) and VAT

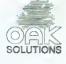

### The Ace Collection...

ween produces realistic animations from Draw files. You provide a starting view and a finishing view and Tween does all the 'inbetweening'. Text and sprites can be included in the movie and all colour changes and text sizes are catered for.

uclid is the best multi-tasking 3D graphics and animation system available for the Archimedes. Working under the Desktop, Euclid is just like a 3D version of Draw. You can use your 3D images within other products, such as Genesis.

rcLight is a multi-tasking ray-tracer which will generate a realistic Euclid picture, or a complete Mogul film, while you are free to get on with other work. Different object materials can be specified including mirror and glass.

ogul makes films from Euclid 3D pictures. Set a camera up and 'fly' it through your image. Key points and positions are recorded and Mogul produces all the intermediate frames. Mogul films are automatically compressed.

plice allows you to edit films produced by Mogul or Tween. You can even produce hand-drawn cartoons by converting sprites from other sources such as scanners. The films produced can be used in a wide range of Archimedes applications.

### ...working together

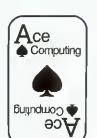

Ace Computing 27 Victoria Road Cambridge CB4 3BW

Tel: (0223) 322559 Fax: (0223) 69180

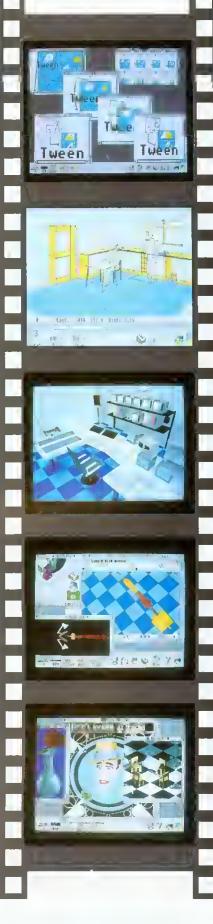

£34 (ex VAT) Tween Euclid £68 ArcLight £50

£24

£34

Mogul

Splice

!Printers spooled backgro comput

Oal

Nov

Oak's

rather th quickly

manufac

The 1

old-style supporte spooled

time in

Pro-Driv

number

Pro-D

Paintlet the driv support

### SCSI

It's over three years since Oak launched the first SCSI card for the Archimedes. Now that there seem to be a plethora of different SCSI cards on the market, we take a look at what makes the Oak card special.

Oak's decision back in 1989 to go for a SCSI rather than the then popular ST506 type controller quickly proved to be correct. All the world's manufacturers of high speed workstations moved in the same direction, and development of SCSI hard drives gathered pace.

The original design brief was to produce a versatile, reliable SCSI 16 bit controller that would not impede data flow into and out of the Archimedes. It is a measure of how successfully this brief was achieved that the hardware design has remained unchanged since its launch and is now used by many thousands of clients from schools to Formula 1 racing teams.

The issue of speed was critical, No one could predict how fast hard disc drives would become in the future so the card had to be able to get data on and off the SCSI bus as fast as the Archimedes could deal with it. The card, therefore, allows the hard disc to work to the limit of its performance. Some manufacturers now claim impressive data transfer rates, but fail to mention that these speeds are only achieved when transferring data from the cache RAM on one card to cache RAM on another, Figures quoted by Oak always refer to real performance figures achieved when transferring data between Archimedes and hard disc.

Of course, speed isn't everything, and neither, in the world of SCSI, are hard discs. Support for other SCSI peripherals is also key to the success of the Oak card. The card inherently supports other 'disc like' devices such as magneto-optical drives, and was the first card to support partitioning in order to

cope with drives larger than the 512Mb limit imposed by Filecore. Comprehensive support for tape backup devices ranging from cassettes to DAT is provided by the versatile OakTape software which allows hard discs, networks, and indeed any filing system, to be backed up and restored on a file by file basis. Filing system support for CD ROM drives is provided by Acorn's CDFS, and support for SCSI scanners is available courtesy of Computer Concepts' Scanlight Professional software.

The Oak SCSI card has always provided support for write protection of drives. The introduction of ClassRom last year refined the protection and management of hard discs to a level where drives can be used in the classroom with no danger of pupils accidentally or maliciously tampering with applications. ClassRom also removes the danger of applications becoming infected with viruses. Additionally, management tools take the pain out of keeping systems up to date. ClassRom is available as a retro-fit EPROM for existing Oak SCSI users.

Users of the Oak SCSI card have access to unsurpassed technical support over the phone in case of difficulties, and are assured of receiving only top quality equipment thanks to Oak's zerodefect manufacturing and test regime. Each card is exhaustively tested and any card which scores less than 100% is rejected, thereby ensuring that only 'perfect' cards are shipped to customers.

### RISC OS 3 Make the most of the new printing PRINTING

facilities in RISC OS 3 with Ace

### Computing's Pro-Drivers

The new printer driver system supplied with RISC OS 3 provides many enhancements over the old-style system. Multiple printers can now be supported and text and First Word Plus files can be spooled and queued.

The boffins at Ace Computing have wasted no time in implementing even more enhancements to the RISC OS 3 system and have just released the Pro-Driver range.

Pro-Drivers offer significant improvements in a number of areas:

A new version of Printers allows all types of printer to produce professional 'CMYK' colour separations,

A spooler application works with the new Printers to allow all printing from applications to be spooled and then sent to the printer in the background - thereby returning control of the computer to the user as quickly as possible.

HP colour printers are supported (PaintJet, PaintJet XL, PaintJet XL300 and DeskJet 500C) and the drivers include level 2 data compression.

The new Epson ESC-P2 printer standard is supported, again including data compression.

The Canon LBP4 and LBP8 printers are supported, driven via the parallel port (no expensive direct drive card to buy!),

24 bit colour output is available for ANY colour capable printer.

Ace's new Pro-Drivers offer a low cost route to maximising the use of your printers under RISC OS 3. Valuable improvements in performance are available, whatever printers you own.

Pro-drivers are priced from £25 (ex VAT)

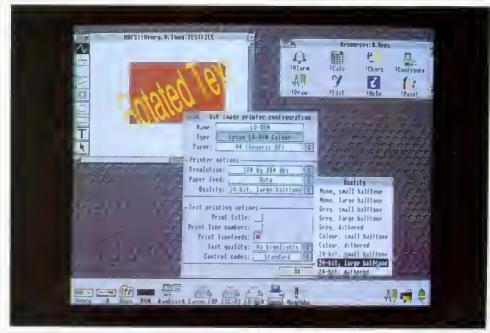

### Battle of the Somme

The Battle of the Somme is a multimedia presentation concentrating on the events that occurred around the 1st July 1916. The software allows pupils to explore text, sound, graphics, photographs, maps, laservision stills and movie sequences.

The Imperial War Museum have released movie film, photographs and sound recordings for the production of a laservision disc which is available for use with the package.

The package was conceived and produced by the Netherhall School in Cambridge with support from the NCET. It was authored using Genesis II and is focussed on cross-curricular resources with worksheets supporting its use in History, English, Maths, Geography, Music and Art.

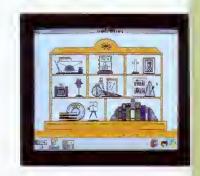

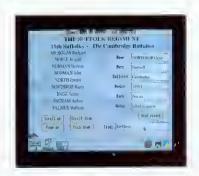

A letters section contains postcards sent back from the trenches by one soldier during 1915 and 1916 which provide an excellent stimulus to written work in the classroom.

A calendar provides easy cross-referencing and fast access to specific events allowing the user to dip into dates between 1914 and 1916.

A Roll of Honour database lists all soldiers in the Cambridge Battalion killed on 1st July 1916. This data can easily be amended to contain information more appropriate to different regions. These lists provide good stimulus for activities in Geography and Mathematics classes as well as History.

The application contains songs that were sung to entertain the soldiers. The tunes may be played using the computer's sound system, or a rendition by a male voice choir can be heard via the laservision disc.

A set of maps allows access to information relating to specific areas - starting with a view of Europe and zooming right in to the front lines. A Concept Keyboard may be used at this stage as an alternative to the mouse.

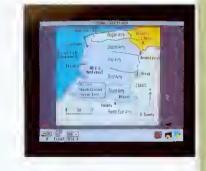

Digitised still images, and those from the laservision disc may be accessed and these provide a wide range of images related to the battle.

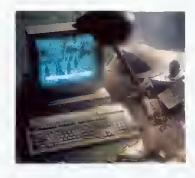

Audio tracks on the laservision disc allow the user to listen to interviews with a variety of survivors of the Somme, and the forty minutes of movie film have been segmented into short clips related to other materials in the package.

A textbook section provides important factual background to the events which took place. Selections include Women at War, Propaganda, The Air War and Joining Up.

### The ultimate multimedia experience

Software site licence £95.00 Software site licence including Laservision disc £145.00 Laservision Disc £100.00 Prices exclude £2.00 p&p and VAT

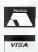

Oak Solutions Ltd. Suite 25 Robin Enterprise Centre Leeds Road Idle West Riding of Yorkshire BD10 9TE Tel: 0274 620423 Fax: 0274 620419

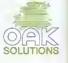

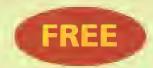

## PROGRAMS

WHEN YOU SUBSCRIBE TO BBC ACORN USER

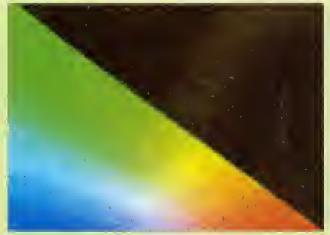

\*INFO includes a host of intriguing graphics routines, and features a fully configurable boot program that allows you to customise your desktop

Really big numbers, like the size of Michael Jackson's ego, can now be simulated with NumCalc. The only limit is the size of your memory

#### PLUS SPECIAL LUXURY BINDER OFFER

#### THE BEST SELLING ACORN MAGAZINE

Every month, BBC Acorn User brings you all the news, reviews and features covering the world of Acorn. That is why we are the best selling magazine in the Acorn marketplace. Whether you own a BBC B or the latest ACORVUSER Archimedes A5000, there is something for you.

As well as up-to-the-minute news on the latest Acorn hardware and software, our regular columnists cover new developments in the areas of education. communications and graphics. Add to that the best in reviews and features and you have a magazine that no Acorn user should be without.

#### FREE MONTHLY DISCS

r to

We aim to bring readers the best programs for their machines. These are listed on our yellow pages so that the keen programmers out there can type them in. However, there is an easier way - you can load them straight in to your machine from the monthly disc which we send free to UK subscribers. The monthly subscription costs just £22.95 and the free disc contains all of the programs featured in each issue, plus additional utilities

we think you'll find useful. The programs can help you get maximum enjoyment from your Acorn machine.

To obtain the 12 discs free with each UK subscription, just tick the relevant box below. The 3.5in disc is compat-

ible with the BBC A3000/Archimedes, and BBC B/ Master/Compact with 3.5in drive and ADFS. The 5.25in disc is 40/80-track DFS and is suitable for BBC B/B+/Master computers with 5.25in drive.

#### BINDER OFFER

To keep your copies of BBC Acorn User in pristing condition, we have produced a special binder. Finished in white with our logo, the binder will hold 12 issues. You don't have to subscribe to obtain a binder all you have to do is tick the relevant box below. Each binder costs £5.95.

#### WHAT TO DO

To become a subscriber and receive your free monthly disc, send the order form with your remittance to: BBC Acorn User Subscriptions, PO Box 66. Wetherby LS23 7HL. Or you can ring our special credit card hotline number: (0937) 842489.

| BBC ACORN USER ORDER FORM                              | SUBSCRIPTION OFFER                                                                                            |
|--------------------------------------------------------|----------------------------------------------------------------------------------------------------|
| Name                                                   | Magazine only   3.5in disc   5.25in disc   UK   N/A   □ £22.95   □ £22.95                                     |
| Address                                                | Mainland Europe       □ £35       □ £49       □ £44         Rest of World       □ £45       □ £69       □ £64 |
|                                                        | BINDER OFFER                                                                                                  |
| Postcode                                               | ■ Please send me binders at £5.95 each  BACK ISSUES/DISCS OFFER                                               |
| Signature                                              | Month                                                                                                    |
| Please tick if you are taking out:  A new subscription | I enclose a cheque/PO (made payable to Redwood Publishing Ltd) for a total of £                               |
| A renewal of a current subscription                    | Access/Visa card no. Exp date                                                                                 |

## TWO IN THE HAND

Hand-held scanners can be good value for money. Ian Burley compares two leading products

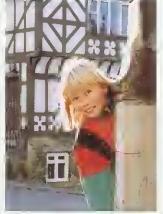

Original art work for scanning

If there's an area the Archimedes has really excelled in, it has to be desktop publishing (DTP). Image scanning goes hand in hand with DTP and, consequently, the range of image scanning devices on offer to Archimedes users is unsurprisingly large.

This month we look at two of the main contenders in the Archimedes hand-held monochrome scanning stakes; Scanlight 256 from Computer Concepts and Scan 256 from Watford Electronics

#### WHO NEEDS IT?

If you have access to a half-decent printer like a 300dpi ink-jet or laser printer, it's really not at all difficult to produce leaflets and pamphlets with very good scanned-in illustrations, almost up to the quality you find in the daily newspapers. The latest 600dpi lasers from Computer Concepts and Calligraph are capable of even better results. However, even these printers hold back the ultimate reproduction quality of a decent scanned image, which can only be revealed when printed professionally. But that's exactly what hundreds of Archimedes users are already doing anyway.

You don't even need a DTP package, as most of the better Archimedes word processors can incorporate scanned images or 'sprites' intotheir documents. Image scanning is also a very useful way of sourcing illustrations for multimedia datahases, art packages and 3D rendering programs. If you have a fax facility like Computer Concepts' FaxPack you can give your faxes that personal touch by scanning in your own logo. There are endless other uses for scanners.

#### THE HARDWARE

Professional publishers almost universally rely on high-resolution flat-bed scanners to grab images like photographs and pre-printed line art. The cost of flat-bed scanners is falling quite fast but, for most cost-conscious non-professionals, the only choice remains a hand-scanner. One wag recently pointed out a job for a hand scanner that even the best flat-bed would find difficult to accomplish; recording the labels on a precious collection of vintage wine bottles!

Hand-scanners have improved considerably over the years, and units capable of recording colour images are now available, although they are relatively expensive and are arguably of limited use compared to the monochrome types examined in this article.

The very earliest hand-scanners were derivatives of hand-held bar-code readers used in shop check-outs. A coloured light, usually red, was reflected off the code and sensed by a CCD (charge coupled device) chip. Versions for the computer market added a wheeled mechanism to detect the scanning motion of the unit as it was manually drawn across the art work. These early scanners were limited to around 200dpi with a

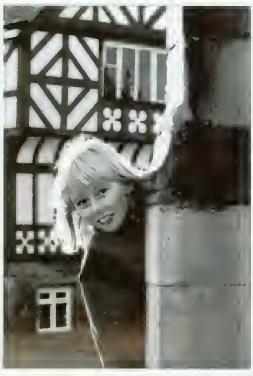

Watford's unit offers a faster scan but is more 'contrasty'

maximum of 16 grey scales. These days the best affordable monochrome hand scanners offer 400dpi maximum resolution and up to 256 grey scales, which is adequate for professional quality reproduction. Green has now replaced red as the most common scanner light source.

Both of the scanner units reviewed are greenlight devices offering 100 to 400dpi resolution in steps of 100dpi, and switchahle to 256 grey scales as well as momochrome for line art. The Computer Concepts' Marstek Matador is sourced from Taiwan while Watford Electronics' scanner is Japanese. Both scanners appear to share some identical parts, though the external casings differ in style slightly. They hotb appear to he identical in the quality of construction. Each unit requires a special interface card to connect to your Archimedes.

Each card has its own particular advantages. The CC one can be software-driven to adapt to different types of scanner head. Original customers have had the comfort of knowing that if a super-duper new scanner came out there would be a chance that CC could rewrite the device driver to make it compatible with the same

The Watford arrangement is designed for speed, It's certainly noticeable that you can move the scanner head more quickly and confortably during a scan than the CC one. The Watford card is dedicated to the one scanner mechanism, which I'd consider to be a disadvantage, as both units are capable of producing more than adequate results.

#### **IMAGE PROCESSING**

Just as important as the hardware is the accompanying software. Raw scanned images will often require cropping, rotating, alterations to contrast and brightness plus image enhancement like sharpening, softening and filtering. The software supplied by both CC and Watford supports all the usual image manipulation and enhancement facilities you'd expect, plus more.

Computer Concepts has now standardised on the latest version of the software that was originally developed for the Scanlight Professional flat-hed scanner. The user simply chooses which scanner and interface is required, and the correct device driver is loaded. I was able to use exactly the same software to scan images from both CC's Canon SCSI flat-hed scanner as from the Matador hand-held. Not every feature is available to the hand-scanner user; the useful 'photocopy' function available to LaserDirect printer users who have flat-bed scanners does not seem to work with the hand-scanner,

While the same essential software facilities are featured in both scanner packages, they differ in some basic respects. Both offer 'before' and 'after' processing displays of the currently loaded image. The Scanlight software defaults to a mode which generates the modified image display on the screen in real time.

This saves a lot of memory, which means Scanlight is a viable proposition on a 2Mb Archimedes, even when dealing with quite large scanned images. The drawback is that, though it is very fast considering the data processing heing carried, screen updating can be a bit slow. A memory eache option speeds things up considerahly, but uses up more memory. Remember that original images can be well on the way to 2Mb in 400dpi/256 grey scale mode.

The Watford software uses a multiple buffer system, which allows several processed versions

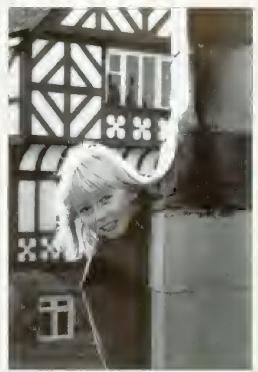

The Scanlight 256: good image processing software

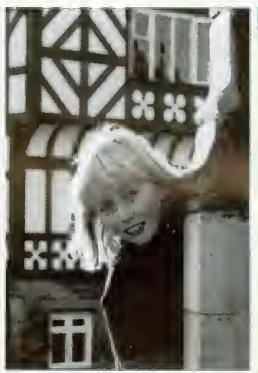

8y contrast, the Scanlight Professional flat-bed scan

of the same original image to be displayed at once. One buffer can contain the resulting processed image generated from a previously processed image, leaving the original untouched. Compared to the CC software, which only offers a single comparison with the original, the Watford software can show several comparisons and this convenience could mean less time fiddling to get the image just right. However, you really need the full complement of 4Mb of Rain to make the most of this feature.

Scanlight now supports the relatively new Acorn 256 greyscale sprite format. Currently there are a lot of software packages which will display these sprites in a splash of strange false colours, but applications like Impression, Ovation DTP and the latest Risc OS 3 versions of Draw and Paint now recognise 256 greyscale sprites in 16-colour screen modes correctly.

Watford's review software could not save sprites in the new format, although this will be corrected. Although it does offer alternative file formats such as Aim and Tiff, I was surprised to find that Draw format files could not be saved directly.

#### **HOW THEY COMPARE**

|   |                          | MATEORR        | CCAMUICUT |
|---|--------------------------|----------------|-----------|
|   |                          | WATFORD        | SCANLIGHT |
|   |                          | 256            | 256       |
|   | Price                    | £185           | £199      |
|   | Scanning width           | 105mm          | 105mm     |
|   | Max grey scales          | 256            | 256       |
|   | Acorn 256 grey sprites   | Not yet        | Yes       |
|   | Max resolution           | 400dpi         | 400dpi    |
|   | Scan illumination colour | Green          | Green     |
|   | Scanning speed           | Medium         | Slow      |
|   | Multiple image buffers   | Yes            | No        |
|   | Image rotation           | Risc OS 3 only | Yes       |
| • | True brightness/contrast | Yes            | Yes       |
|   | Sharpening               | Yes            | Yes       |
|   | Edge detection           | Yes            | Yes       |

#### COMPARISONS

The Watford Scan 256 and CC Scanlight 256 were compared with each other, alongside a flatbed Scanlight Professional Canon unit. All scans were at 300dpi in 256 grey scale mode. As all the scanners are based on green light CCD sensors, they all had problems with the colours on the subject's jacket. All the unmodified original scans, as reproduced here, had trouble differentiating the turquoise and red sections of the jacket. Considerable contrast adjustment could fix this, but only at the expense of other parts of the picture.

The Scanlight Matador unit's brightness was set to its middle position. To get a comparable picture on the Watford scanner meant turning up the brightness well past the middle position. The Canon flat-bed doesn't have a brightness control and its resulting image was a bit dark.

Overall there wasn't a great deal to choose between the two hand held units. The Watford unit was a touch more contrasty and it was less difficult to scan images as you can move the unit more quickly than the Matador without inducing a speed warning. The Canon flat-bed was arguably very slightly sharper, which is only to be expected considering the extra cost and sophistication.

I preferred Scanlight's software. It includes the provision of 'handles' on the grey scale map for easy and direct mouse-adjustment, plus a fast image rotation function - the Watford software requires Risc OS 3 for this. Watford, however, supplies endless utilities for those very keen on the finer details of image enhancement. Ideally, I'd prefer to run the Scanlight software with the Watford hardware.

#### PRODUCT DETAILS

Product: Watford Scan 256 Supplier: Watford Electronics, 250 Lower High Street, Watford WD1 2AN

Telephone: (0923) 237774 Price: £185 excluding VAT

Product: Scanlight 256 Supplier: Computer Concepts Ltd. Gaddesden Place, Hemel Hempstead, Herts HP2 6EX Telephone: (0442) 63933 Price: £199 excluding VAT

## The 98 Range

#### of Graphic Accelerator Cards

With the addition of a StateMachine 98 Range graphics expansion card, the Archimedes is able to display high quality graphics comparable with the PC, Macintosh and NeXT based systems. Providing a true 24 bit palette, speed improvements and higher screen resolutions, the 98 Range can reduce the eye strain caused by flickering displays experienced with VIDC by offering refresh rates of up to 70Hz.

The G8 Range can drive SuperVGA, Hi-res and MuttiSync monitors with full RISC OS compatibility. By having an on-board video frame store, the accelerator reduces the memory bandwidth requirements of each mode, with the result that 256 colour modes feel tike 16 colour modes in use, even when running at high line and refresh rates.

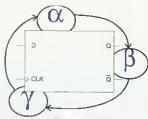

#### State Machi

Advanced House Upper Wellington Street Luton, LU1 5AA

Tel: (0582) 483377 Fax: (0582) 480833

#### 98

- New medium resolution desktop modes -1024x768 in 16 colours, 800x600 in 256
- Support for portrait monitors.
- 512Kb on-board VRAM.
- · 15 pin and 9 pin video connectors.

| 98 | Plus   |
|----|--------|
| 7  | , orbe |

As 98 with:

- 1280x1024 in 4 colours.
- 1152x852 in 16 colours.
- · A 64KHz line rate monitor is required for these modes.
- · RiscIX drivers coming.

| 98 In stock end of September      | £249 + VAT |
|-----------------------------------|------------|
| 98 Plus Available October         |            |
| 98 Professional Available October | £349 + VAT |

Sorry, no credit card facility available.

A3000 installation must be carried out by StateMachine. Cost is an extra £30 + VAT, including courier collection, delivery and a housing case.

Any warranties will not be affected.

■ See StateMachine

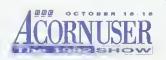

#### 98 Professional

As 98 Plus with:

- Desktop compatible 768x576 CCIR PAL Interlaced in 256 colours.
- 6 x SMB + 15 pin VGA connectors.
- · Hardware panning of a virtual desktop.
- 1Mb on-board VRAM.
- External genlock facility.

The **98** Range is to be supported by the Archimedes leading software products. Supplied with all supporting software and full documentation.

Please ring for full specification sheet.

and ACS on stand 73

### !Accounts - The Definitive Archimedes Accounting Package

Already in use successfully in business, !Accounts has a proven track record performing the functions needed to run a successful company in today's economic climate. The Main Features of the package are:

Sales Ledger

Account details / credit control / VAT analysis

Purchase Ledger

Account details / payment control / VAT analysis

Nominal Ledger

Journal postings / automated postings / VAT analysis

Invoicing

Invoicing / credit notes / stock linking

Quotations

Quotation generation / enquiry processing

Stock Control

Stock level / re-ordering / valuation

Report Generator

Generates reports from all areas of the package

Sales Order Processing

Scheduled ordering / stock allocation / • Bar Codes invoicing

 Purchase Order Processing Auto ordering / forward scheduling

Cash & Bank Books

Bank accounts / payments / receipts / direct debit

Payroll

Payslip generation / Tax / N.I. / S.S.P.

- Fully Network compatible unlimited numbers of simultaneous users

Optional bar code scanner input

#### !Accounts Available in October...... £249 + VAT

The first, cheap & fast upgrade to the Acorn Econet Network System offering vastly improved speeds.

ArcNET Archimedes & A3000 Network Card

- · Direct replacement for Econet board
- Transfer rate of 2.5Mbits per second - 8 to 10 times speed of
- Can use existing Econet cabling
- Fully RISC-OS compatible
- · Access via the normal Econet Icon
- · Please ring for details

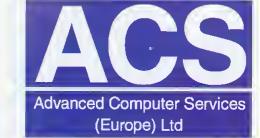

75 Wellington Street, Luton. LU1 5AA Tel: (0582) 20604 Fax: (0582) 480833

Advanced Computer Services are a fully authorised Acorn Service Centre

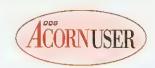

## **PROGRAMS**

#### The section that is packed full of programs for you to use

our calculator can tell you what 993400 is, and your Archimedes can too. But with Nick Craig Woods' Numbers module on 1000 page 111 of BAU, you can start thinking really BIG! Like, the sort of numbers that are involved in calculating the number of stars in the universe, or the number of atoms in your head.

Nick primarily designed his calculator to find prime numbers, which it does with great finesse, and before long your Archimedes is churning out the sort of numbers that have taken years to find. Numbers can be fascinating, so turn to Nicks article and immerse yourself in numeric heaven.

After you've descended from infinity, then try a casual cruise through our userfriendly \*INFO. This month resident Data DJs, Dave and Dave, take you through the new pressings, and present a few mixes of their own.

Coming in at number seven. regular groover Jan Vibe, creator of wacky patterns, presents a double-sided trip into psychedelia. Eggs and Eye wouldn't look out of place on the background of the latest videos - all we need now is the music!

Idol talk is no thing to do, program popsters, and entering the \*INFO chart at no six is the Daves' utility to get you networkers networking your thoughts. Now you can talk to each other over your wires. with no chance of them getting crossed. Another cruise into colours at number five presents CIE, an attempt to show all of the colours that the Arc can produce, in one simple diagram.

At number four, your eightbit's screen is doing the new dance craze, the raspberry ripple. Type in this one, and

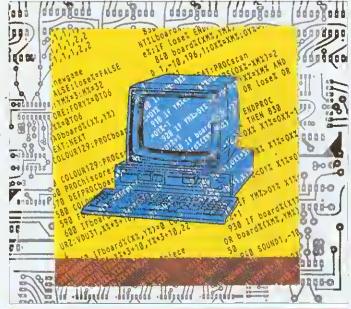

| l | CONTENTS                                                                                                    |     |
|---|----------------------------------------------------------------------------------------------------|-----|
|   | BIG NUMBERS  Now you can mine the set of integers for primes and display huge numbers on your machine                                                     | 111 |
|   | *INFO Lots and lots of graphics for you to play with, and a handy way to tailor your desktop                                                              | 115 |
|   | THE HARMONIC VERSES Last month's Harmsynth synthesizer generated so much interest, we decided to explain how you can use it to make more realistic sounds | 122 |
|   | ASSEMBLY LINE Set the controls for the heart of the Arc                                                                                                   | 125 |
|   | STICKY MOMENTS Evolution in action, as spiders compete for the best-designed web                                                                          | 132 |
|   | YELLOW PAGES Page after page of meticulously selected listings for you to type in                                                                         | 137 |

watch that screen jive! For regular techies, some fast mathematics hops in at number three, and at number two a new fringing effects demo gets your eyes popping. And at number one this month we have Auto, the utility that helps you change your desktop environment. We're not just offering new entries, but our independent chart provides us with remixes, including a new version of eight-bit Water-

world, and a correction to the Uptime utility from the April 1992 chart. To work your way into the \*INFO chart, send your submissions to, \*INFO, BBC Acorn User, 101 Bayham Street, London, NW1 0AG.

David Radford's sound series has come to an end now. but this month Richard Garrett, musical expert, tries out David's routines, and creates a virtual orchestra in his living room. Read his article on page 122, and learn exactly how to synthesise the sounds of your favourite instruments.

Those of your following our guide to the inside of your 32bit machine, turn to page 125, where you'll learn all about simple arrays, and then how to sort a block of data, all in machine code.

If some of the words in BAU leave you feeling confused, then you need our A to Z of computer jargon. Our resident Sarah beginner, explains some of the jargon associated with the computing world. If you've just picked up BAU, or a computer, then this is the place to start.

Arachnophobes should look out for pages 132 and 133, where our hairy friends are spinning their webs with the help of Mat Tizard. Mat uses the spiders' webs to show how natural selections has perfected today's web. Electronic flies buzzing around the screen test out each generation of web, and the fattest spider lives to tell his sons and daughters how he built it. Turn to page 132 to read about how we can simulate evolution on our computers.

Finally, the yellow pages offer you the chance to copy in these programs. The Numbers module however is only available to subscribers and is found on the monthly disc.

Paul James

#### QUALITY AND RELIABILITY WITH FRIENDLY SERVICE

#### **Acorn Products**

A4 Laptop 60Mb HD System

1699.00

A4 Leptop Floppy Disk System

1399.00

A3000 2Mb RAM (Requires Monitor)

A3010 Family Solution (Requires

Monitor) 424.68 A3010 Learning Curve 680.00 A3020 2Mb FD 749.00 A4000 Home Office Pack

999.00

A5000 2M HD80 Multiscen System

1445.96 A5000 4M HD 120 Multiscan System

1599.00 A540 4Mb RAM 120Mb Hard Disk

1799.00 Acorn Pocket Book NE Acorn PC Emulator Ver 1.8 212.72

Unless otherwise stated all Acorn systems include a 14" colour CGA monitor. For a multi-scan monitor pleese add £50.00 to the above prices.

#### A3000 Upgrades

| 2Mb RAM Upgrede                     | 45.00  |
|-------------------------------------|--------|
| 4Mb RAM Upgrade                     | 149.00 |
| 20Mb Internal Hard Disk             | 195.00 |
|                                     | 399.00 |
| User / Analogue Podule              | 45,00  |
| User / Midl Podule                  | 49.00  |
| Ethernet Expansion Cerd             | 220.00 |
| <b>Dust Cover (Complete System)</b> | 12.50  |

#### **A5000 Upgrades**

2Mb RAM Upgrede for A5000 90.00 Ethernet Expansion Cerd 220.00 Dust Cover (Complete System) 12.50

#### **Archimedes Accessories**

| 485.00 |
|--------|
| 585.00 |
| 199.00 |
| 25.00  |
| 195.00 |
| 820.00 |
| 45.00  |
| 75.00  |
| 20.00  |
|        |

#### **Digital Services Products**

| Squirrel Single User            | 129.00   |
|---------------------------------|----------|
| Squirrel Multi-user/Site Licenc | e516.00  |
| Upgrade single to Multi/Site    | 387.00   |
| Squirrel 'C' Developers Toolkit | 99.00    |
| Weiter Menu System              | 35.00    |
| Waiter Net/Site Licence         | 139.00   |
| Freeway Econet Spooler/Serv     | er 35.00 |
| Jetstream Tape Streemer         |          |
| 30Mb                            | 299.00   |
| Digistore Tape Streamer         |          |
| 60Mh                            | 2/Q M    |

| 60Mb                         | 849.00  |
|------------------------------|---------|
| 150Mb 😹                      | 1249.00 |
| Level 3 Digistore Softwere   | 50.00   |
| Filestore Digistore Software | 50.00   |
| Stacking Filestore Softwere  | 50.00   |
| RISCOS Digistore Software    | 50.00   |
| DSL Floppy Podule ⊕          | 29.00   |
| DSL High Speed Cached        |         |
| 240Mb Hard Disk 🕝            | 749,00  |
|                              |         |

Systems & Silicon

#### SUPERBUNDL

Our fabulous new Superbundle provides a choice of the letest in Acorn 32-bit computers with the faster ARM250 or ARM3 processors bundled together with £500.00 worth of major software titles.

- Superbundle software:

   Acom PC Emulator v1.7
  - 1st Word Plus Rel 2
  - Genesis
  - LinCAD Starter
  - Pipedream 3
  - Waiter

The Choice of Computers: A3010 Family Solution

(Requires Monitor) 469.00 A3020 2Mb FD 759.00 A3020 60Mb CGA 899.00 A4000 80Mb CGA 949.00 A5000 80Mb with

Multisync Monitor **1399.00** For above systems with multiscan monitors please add £50.00

#### **Monitors**

| Philips CM8833II Stereo     | 189.00 |
|-----------------------------|--------|
| Microvitec 14M325 Colour    | 169.00 |
| Acom Colour Monitor AKF17   | 179.00 |
| Eizo 9060S Flexscan         | 429.00 |
| Taxan Multiscan Monitor 775 | 429.00 |

#### **Dot Matrix Printers**

| Epson LX400  | 109.00 |
|--------------|--------|
| Epson LX850  | 158.00 |
| Epson LX1050 | 232.00 |
| Epson FX850  | 295.00 |
| Epson LQ100  | 158.00 |
| Epson LQ200  | 173.00 |
| Epson LQ570  | 220.00 |
| Epson LQ1070 | 338.00 |
| Epson LQ870  | 362.00 |
| Epson LQ1170 | 450.00 |
|              |        |

#### **Laser Printers**

| Epson EPL4300      | 650.00  |
|--------------------|---------|
| Epson EPL4000      | 599.00  |
| Epson EPL7500      | 1305.00 |
| C C Leser Direct 4 | 899.00  |
| C C Laser Direct 8 | 1289.00 |

#### Inkiet Printers

| 329.00 |
|--------|
| 471.00 |
| 199.00 |
| 309.00 |
| 465.00 |
|        |

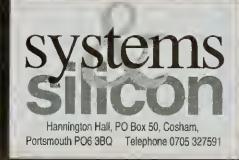

#### **Printer Drivers**

| Hewlett Packard Deskjet 500C | 16.00 |
|------------------------------|-------|
| Epson JX Compatible          |       |
| (Star LC10)                  | 16.00 |

#### Morley SCSI Hard Disks

| 52Mb External         | 343.00 |
|-----------------------|--------|
| 52Mb External Ceched  | 380.00 |
| 100Mb External        | 417.00 |
| 100Mb External Cached | 453.00 |
| 52Mb Internal         | 283.00 |
| 52Mb Internal Cached  | 300.00 |
| 100Mb Internal        | 375.00 |
| 100Mb Internal Cached | 412.00 |
| SCSI Card             | 131.00 |
| SCSI Card Cached      | 170.00 |
|                       |        |

43.00

#### **Major Software Titles**

Arclight

| Arcol                   | 46.00  |
|-------------------------|--------|
| Artisan                 | 45.00  |
| Cable News              | 139.00 |
| Chameleon               | 32.00  |
| Compression             | 35.00  |
| EesiWriter              | 115.00 |
| Equasor                 | 36.00  |
| Euclid                  | 40.00  |
| Eureka                  | POA    |
| Genesis                 | 86.95  |
| Genesis Plus            | 69.00  |
| Graphbox                | 69.00  |
| Graphbox Professionel   | 109.00 |
| Illusionist             | 79.00  |
| Impression 2            | 125.00 |
| Impression Business Sup | 39.00  |
| Impression Junior       | 69.00  |
| Jigsaw                  | 29.00  |
| Magpie-                 | 45.00  |
| Mogul                   | 17.00  |
| Notate                  | 49.00  |
| Pendown                 | 54.00  |
| Pipedream 4             | 149.00 |
| Poster                  | 75.00  |
| Presenter GTI           | 65.00  |
| ProArtisan              | 70.00  |
| Render Bender 2         | 70.00  |
| Revelation 2            | 99,00  |
| Rhapsody                | 45.00  |
| Schema                  | 90.00  |
| smArt                   | 50.00  |
| smArt Filer             | 32.00  |
| SnapShot (A3000)        | 269.00 |
| SnapShot (Archimedes)   | 189.00 |
| Splice                  | 26.00  |
| Squirrel Database       | 129.00 |
| Tabs                    | 85.00  |
| TechWriter              | 235.00 |
| Titler                  | 99.00  |
| Tween System            | 26.00  |
| Walter Menu System      | 35.00  |

All prices shown are ex-VAT, which is chargeable at 17.5% on ell items for UK residents. No VAT is due on foreign orders.

Most goods ere dispatched within 24 hours. Prices ere subject to change without notice.

Purchese orders accepted from public sector, otherwise cash with order. Major credit cerds accepted.

Carriage In UK mainland £5.00 small items, £7.50 larger items (plus VAT). Overseas carriage at cost.

To solve problems at the leading edge of mathematics, you need to be able to handle really big numbers. Nick Craig-Wood explains how it is done on the Arc

umbers with lots and lots of digits have fascinated people ever since the decimal number system was invented. In a famous problem that the mathematician Archimedes posed to Eratosthenes, one of the answers was a number of over 200,000 decimal digits. So both of them would have been quite at home with my big-number program, Numbers.

00

Numbers allows you to calculate with numbers as big as the memory in your computer. However, before you rush off to calculate  $\pi$  to a million places, remember that the routines only deal with whole numbers (integers). Later I will explain how to simulate fixed point arithmetic. This makes the module ideal for number theory, and for RSA public key encryption.

The NumCale program puts a friendly face on the Numbers module, enabling you to use it like a calculator (albeit with a few more digits than usual). It acts as an expression evaluator, similar to a more modern calculator. It enables you to enter expressions in normal notation and it will calculate then for you. It has 26 variables (A-Z) and holds the result of the last calculation in variable @. If you enter a \*?' the program will print out some help.

You can type in upper or lower case, Nmn-Cale doesn't care. So have a go! Type in an expression as you would in Basic and it will be calculated for you. Remember to load the Numbers module (by double clicking on it) before running the program.

#### EASY TO USE

You can see how easy NumCalc is to use if you take a look at the three examples in the box overleaf. NumCalc has some operators that Basic does not. These are '!' for taking factorials  $(N! = 1 \times 2 \times 3 \dots (N-1) \times N \text{ so } 3! \text{ will give}$ the reply 6) and '%' which works the same as the Basic MOD operator. The functions rod(a). probablyprime(a), gcd(a,b), smallfactor(a), sqr(a), powmod(a,b,e) are also provided and these are described in the help. ESCAPE will interrupt any calculation that is taking too long, and SHIFT-ESCAPE will exit you from NumCalc.

After I decided to write these routines in Arm code, a module seemed the most logical way to

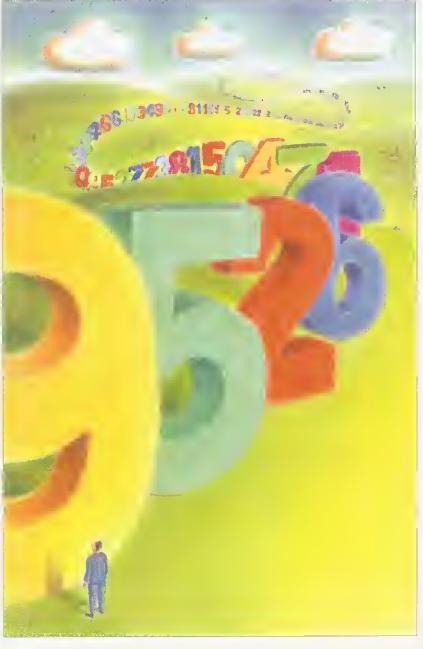

PATRICK PRESTON

Approximately the number of ways to arrange the paintings in the Paris Louvre

#### USING NUMCALC

 As a simple calculator. The last example shows how to simulate fixed point arithmetic. The large number is the square root of 2 to 50 decimal places, if a decimal point is placed just after the first 1.

Expression: 2+2 Result: 4

Expression: 2°64

Result: 18446744073709551616 Expression: sqr(2\*10^100)

141421356237309504880168872420969807856967187537694

• For symbolic algebra, including how to solve a large quadratic equation:

Expression: a=1 Result: 1

Expression: b=-456579579579588 Result: -456579579579588

Expression: c=56200344488577628484340195 Result: 56200344488577628484340195

Expression:

(-b-sqr(b^2-4\*a\*c))/(2\*a) Result: 123123123123

Expression: (-b+sqr(b^2-4\*a\*c))/(2\*a)

● An investigation into whether 2<sup>67</sup>-1 is prime or not. (Incidentally, the factors shown were completed by hand by Frederick Cole in 1903 - he said it had taken him 20 years of Sunday

afternoons) Expression: p=2^67-1

Result: 147573952589676412927 Expression: probablyprime(p)

Result: 0

Expression: 193707721\*761838257287 Result; 147573952589676412927

Expression: @-p Result: 0

> present them. This means that the routines are called as SWIs using the SYS command from Basic. At the eore of the Numbers module are the memory management routines based on OS\_Heap. These enable numbers of variable length to be kept in a reusable piece of memory, known as a 'heap'.

> Numbers stored on the heap (referred to as 'nums' from now on) are stored in two parts. There is a head and a tail. The head is fixed,

and when a pointer to a num is referred to, it is actually a pointer to a head.

The head points to the tail of the number. This is where the actual digits of the num are held, in binary, and this may move and expand or contract as operations are performed on the num. The head also contains information about how long the number is, and what its sign is and some other housekeeping details. Have a look at the diagram to see how a typical num is stored in the heap.

The module uses straightforward techniques like those we were taught at school to do calculations. That covers add, subtract and multiply. Dividing is a more difficult process, because the computer cannot guess what the next digit of the answer is. When we do long division we only have to guess from one of 10 digits (base 10). However, the most elficient way to hold numbers in the Arm uses numbers in base  $2^{32}$  – 4,294,967,296, which is too many to guess one digit from! A more sophisticated method is used, which approximates the next digit by looking at the quotient, and then makes sure that the sum was correct.

To use the module it is necessary to set some workspace aside for it to use as a heap for the numbers. Here is how a program to use Numbers might start:

\*RMEnsure Numbers 0.0 Error 1 Numbers module not found

HeapSize=64\*1024

DIM Numbers HeapSize

SYS "Num\_HeapInit".Numbers,HeapSize TO hp%,zero%,one%,two%

This makes a heap for the numbers and gets hp%. which is a pointer to the heap variables, (this is needed by some of the SWIs): zero%, one% & two% are pointers to numbers which have the preset values 0, 1 and 2, for convenience and internal use.

#### **BASIC FUNCTIONS**

All nums must be initialised before use. What this does is make a head in the heap and sets the tail to zero. So the following would make some variables, called a%,b%,c%.

SYS "Num\_Init",hp% TO a%

SYS "Num\_lnit".hp% TO b%

SYS "Num\_Init".hp% TO e%

In order to set a num to an integer (or a Basic variable in the range  $\pm 2^{31}$ ) you would use:

SYS "Num\_Set",a%,12345

The following would input a string and convert it to a num pointed to by a%:

SYS "Num\_Input", a% TO flag%

IF flag%=0 THEN PRINT "Number was bad"

Number's SWIs always take their arguments before their results, so:

SYS "Num\_Mul",a%,b%,c%

This does e%=a%\*b% or, more mathematically, a%\*b%le%. Num\_Add and Num\_Sub work in exactly the same way. Num\_Div is slightly more complicated, returning the remainder (modulus) as well as the result (quotient). So:

SYS "Num\_Div",u%.v%,q%.r%

does (in an equivalent Basic statement) q%=u% DIV v% and r%=u% MOD v%. To print out a% use: SYS "Num\_Print",a%

That covers the basic operators. Intermediate in complexity come the following . . .

To return the sign of (a%-b%):

SYS "Num\_Cmp", a%, b% TO sign%

so, say you want to have a statement of the form IF a% > b% THEN . . . . you would do it by:

SYS "Num\_Cmp",a%,b% TO sign%

IF sign% > 0 THEN . .

You could substitute any of <.<=,>=,=.<> for the > in the statement above. If you want to make local variables for PROCs and FNs this can be done with:

DEF PROCdo\_something LOCAL local\_variable% SYS "Num\_Init".hp% TO local\_variable% REM Rest of PROC SYS "Num\_Remove",local\_variable% ENDPROC

You should not set num a% to num b% by b%=a%. It will work, but the head and tail of b% will be left in the heap using up room, so use one of the following instead:

SYS "Num\_Swap",a%,b% Swaps the value of a% and h%

SYS "Num\_Move",a%,b% Moves the value of a% into b%

#### **ADVANCED FUNCTIONS**

Here is a brief description of some of the functions which are useful for things like finding large prime numbers, RSA cryptography or number theory:

SYS "Num\_Gcd",a%.h%.c% Finds the greatest common divisor of a% and b% into c%

SYS "Num\_Pow",a%,b%,c% Finds a%^b% into c%

SYS "Num\_PowMod",a%,b%,c%,d% Finds a%b% MOD c% into d%

SYS "Num\_Inv",a%,b%,c%,d% Finds c% & d% such that a%\*c% MOD b%=d% AND d%=GCD(a%,b%)

SYS "Num\_ProbablyPrime",a% TO I% Returns f%=0 if a% is not prime, f%=1 if a% is prime (with a probability of 0.25 of being wrong)

It is worth explaining more about Num\_ProbablyPrime. This is for testing whether a number is prime or not. If you use it once and it returns a 0 then your number is not prime. However, if it returns 1 then your number might be prime (three chances out of four). Every time Num\_ProbablyPrime is run, it is different, so that if you use it twice and both answers were 1 then you have a prime with a probability of 15 chances out of 16.

So, to 'prove' a number prime to a given probability, run the routine lots of times. If you run it N times, and each time the result was 1 then you have a prime to a probability of 1:4'N. So if you run the routine 50 times with answer 1 you can be sure the number you had was prime (the chances of a cosmic ray particle changing the state of a bit in one of your Ram chips is higher), although many mathematicians would not call that a real proof.

Using Num\_ProbablyPrime is much quicker than proving the number prime. For a number of N digits, Num\_ProbablyPrime takes a time proportional to N³, however the quickest routine to prove the number prime takes time proportional

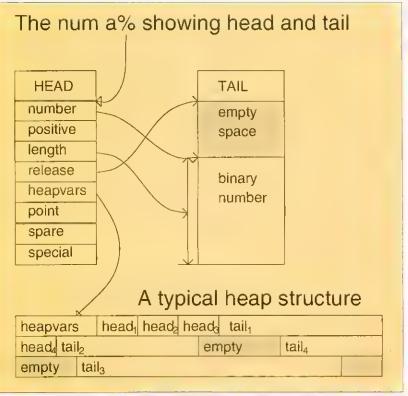

How Numbers handles heaps

#### PRIME PROPERTY

A prime is a number which is divisible by only 1 and itself without remainder. A Mersenne prime is a prime of the form 2<sup>p</sup>-1, usually denoted M<sub>p</sub>. The world's largest known prime is a Mersenne prime, which may well be known to readers of *BAU* since, in June 1991, Dr Susan Stepney wrote an article with a program to calculate the numbers in question and determine their primality.

The program by Dr Stepney was re-written using the *Numbers* module (*Lucas*, on the disk). This has two major advantages. First, the calculation done with the large numbers is done by the *Numbers* module and hidden from sight, making the program easier to understand. Second, the calculations in the module are done in machine code and run an awful lot faster. To show that M<sub>397</sub> is not prime takes three¼ hours with Dr Stepney's program, but using the *Numbers* module it takes five seconds. The program will discover that M<sub>521</sub> is prime in 12 seconds. If you leave the program running for about a week it will discover all the Mersenne primes up to M<sub>4423</sub>.

 $M_{216091}$  is (probablyl) the largest prime known at the current moment. If you increase the HeapSize to 512\*1024 in the *NumCalc* program and enter 2'216091-1 into it, it will show you the number in a few minutes. To check that it is a prime would take about five years on an A5000I. Here are a few primes which I have discovered (though not necessarily for the first time) with *Numbers:*- $2^{4423}$ -1, 340!+1, 111...111 (1031 occurrences of the digit '1'; a number of this form is called a rep-unit),  $10^{100}$ +267,  $10^{1000}$ +453.

to N<sup>5</sup>, so for 100-digit numbers it would take around 10,000 times longer.

On the monthly disk you will find *Numbers* (the module), *NumCalc* (the calculator), *Lucas* (to find Mersenne primes), *NumModTxt* (documentation on all *Number's* SWts) and *RSA* (a demonstration of public key encryption).

Number theory was once thought to be the least productive area of maths. In recent times that has changed, and it has become the key to many different types of encryption techniques, secure verification, error correcting codes and others. Karl Gauss said, 'Mathematics is the queen of the sciences and number theory the queen of mathematics' and with that sentiment, may you he speeded on the way to the heights of mathematics by *Numbers* and *NumCalc*.

#### NEW

#### ARM3 upgrade with floating point accelerator option

The only ARM3 upgrade to allow a floating point accelerator chip to be connected directly to the ARM3's 32-bit coprocessor bus. The ARM3 itself increases the speed of your computer by a factor of at least 3, and sometimes even more. In addition the floating point chip speeds up maths operations previously emulated by software.

Other floating point units have the disadvantage of occupying a slot in the backplane. They are also either incompatible with ARM3 hoards, or relatively slow due to the 16-bit hackplane interface. This upgrade does not suffer from any of these disadvantages,

- ★ ARM3 alone gives typical 3 to 4 times speed increase
- ★ Floating point accelerator chip option for even faster maths functions
- High quality 4-layer board
- **★** Fits A305, A310, A440, 400/I series and the A3000
- ★ Fully compatible with other upgrades (memory, hard discs, RISC OS 3 etc)

Installation is straightforward for all machines except the A3000, but a fitting service is available in all cases. Please note also that the A300 series and old A440 require the MEMC1a upgrade. Please write or phone for I'uli details.

Our usual money-back guarantee applies to this product.

ARM3 introductory price - £175 MEMCla - £36 Floating point unit - £ TBA

#### A3000 systems & memory

A3000 - £599 A3000 Learning curve - £642 Free 2Mb RAM upgrade included in the price.

2Mb RAM board (upgradable to 4Mh) - £50 4Mb RAM - £130

Bare board (without RAM chips) - €25.50 An easy to fit and reliable RAM apgrade, 8chip design for minimal power consumption, Gold plated connectors ensure long term reliability. No soldering needed.

#### A540

Powerful ARM3 based machine allowing up to 16Mb RAM.

A540 with extra 4mh (8Mb total) - £2495

All products fully guaranteed. Many products also carry our 14-day money-back guarantee too, Please phone for details.

#### See us at the 1992 Acorn User show. Stand no. 65

#### **RISC OS 3.10**

Acorn's new operating system for their range of RISC computers. The current version of RISC OS (2.00) is just 512K long, whereas OS 3.10 contains 2Mb of code.

Many applications which were previously supplied on dise are now contained in the OS ROMs. This includes improved versions of Draw, Paint and Edit. Because they are available on ROM they are always instantly accessible. and also occupy less RAM space,

Other features include extra "hackground" operations. For example, dises can now be formatted or liles copied while the machine is used for other purposes,

RISC OS 3.10 may be used on the A305, A310, A440, 400/1 series, A3000, A540 etc.

Orders for RISC OS 3,10 are now being taken on a lirst-come first-served hasis. Phone 0752 847286 for further details,

RISC OS 3.10

€41.70

(Please phone to check this price before

A305, A310 and A440 owners please note. Although the ROM sockets inside your machine are large enough to accommodate the new ROMs, simply plugging in RISC OS 3.10 will not work. This problem is overcome by installing the RISC OS Carrier Board first. The RCB may be used with any version of RISC OS. RISC OS Carrier Board

#### A5000 systems & memory

A5000 with RISC OS 3, 40Mb hard disc, multisync monitor and ARM3. - €1499. A5000 learning curve. - £1531. Free 4Mb RAM upgrade included in the price.

2Mh memory hoard (4Mh total) - £85 A compact board measuring just 104mm by 49mm, this design fits vertically in your machine. No soldering required. Unlike larger hoards, there is no need to remove the disc drive. Four-layer design as specified by Acorn. A bare hoard (ie without the RAM chips fitted) is also available.

#### Hard disc upgrades

A range of fast (17mS) SCSI hard discs with a two year warranty, in sizes from 52Mb upwards. Supplied with all metalwork and cables, 400/1 machines merely require the drive and SCSI card, 300 series require a backplane.

52Mb - £199

105Mb - £280

120Mb - £299

210Mb - £525

Oak 16 bit SCSI card - £100

#### Various

Aleph One 386 1Mb PC Card - £490 386 4Mh PC Card - £575 Impression 2 - £130

> Free price list available upon request. Prices exclude VAT.

#### Educational and quantity discount available. IFEL Ltd

34 Culver Road, Saltash, Cornwall Pl.12 4DR. Tel (0752) 847286. Fax (0752) 840029

#### A310 & A305 upgrade column

#### Memory expansion

Extra memory is without doubt the most worthwhile addition to any A300 series machine. Some programs won't even run with only 1Mh, and 2Mh is a bare minimum. Certain applications, desktop publishing for example, benefit from a 4Mh system.

Compatibility. The memory is detected and used by the muchine automatically, so there are no special commands needed. Works with both RISC OS 2 and

4Mb - £163

The use of only eight RAM chips ensures low power consumption. Compatible with ARM3 upgrades, backplanes, hard discs etc. This upgrade is supplied on just one, compact board measuring only 195mm by 40mm. Four-layer circuitry reduces electrical noise for trouble-free operation. The 2Mh upgrade may he upgraded to 4Mh later hy the user. without any soldering. A copy of the fitting instructions is available free of charge,

A complete litting service is available for our RAM hoards covering courier collection, installation and testing, MEMC1a, return delivery and guarantee. This is normally a three-day service (eg. collected Monday, returned Wednesday). We have been upgrading 300 series computers for nearly three years, and during that time a reliability record second-to-none has been established.

Is there any other 300 series RAM upgrade wich has heen available for as long as this one, and which has the same reputation for quality and reliability? No.

Still not sure? Compare it with the competition before making up your mind. Use our 14-day money-back guarantee to check it out for vourself.

#### RISC OS Carrier Board

This is an easy to install adaptor board for the larger RISC OS 3 ROMs. A set of links on the board allows it to be used with RISC OS 2 and easily adapted for RISC OS 3 later. Suitable for use with the A305, A310 and A440. The adaptor has been fully tested with RISC OS version 2.00 and version 3.10. It is fully compatible with other bardware apgrades such as the RAM hoard described above, ARM3's, backplanes, VIDC enhancers and expansion cards.

4-slot backplane with fan

£57

#### Combination deals

4Mb with MEMCla, self-fit

£199

Collection of your computer, installation of 4Mh of RAM, MEMCIa, and RISC OS Carrier Board, testing, full guarantee, and return delivery

Special prices available on hard discs, ARM3 boards and software when ordered with any memory upgrade.

#### DTP special

Your A300 apgraded with 4 Meg of RAM, MEMCla, ARM3, RISC OS 3 and Impression 2 software £549

We can supply a range of hard drives with the above system.

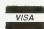

#### RAM for 410 & 420

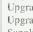

Upgrade from 1Mb to 2Mh - £34 Upgrade from 2Mh to 4Mh - £65 Upgrade from 1Mh to 4Mb - £99 Supplied with full instructions.

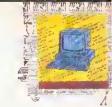

## **\*INFO**

Dave Lawrence and Dave Acton present their monthly mix of programs for all Acorn users

STAR PROGRAM **AUTO** 

hwhile 2МЬ top

stem. 163 sed by cial 2 and

વાદીન ng

luces 2Mb

iser,

RAM and

ted

h has

i has

Vυ,

H.

E21

rger

ith

ion

e,

57

99

οľ

ory

Program: Auto (!RunImage. MakeSpr)

Purpose: Desktop utility Author: Andrew Young

Machine: 32-bit

Listings: Both 70 lines Basic

This very short and neat desktop utility should prove valuable to many readers. It's designed to set up your desktop environment appropriate to your current activity.

Very often, you need certain applications loaded, certain

FIGURE ONE; What you need to get Auto started. (Lines are separated with a ¶).

!Boot:

Set InitialiseSDir < ObeySDir>¶ IconSprites <InitialiseSDir>.!Sprites¶

<InitialiseSDir>,!RunImage¶ !Run:

Set Initialise\$Dir <Obey\$Dir>¶ **IconSprites** 

<InitialiseSDir>.!Sprites¶ WimpSlot -min 32k -max 32k¶ Run <InitialiseSDir>.

!RunImage¶

directories displayed, and even specific screen mode selected for a particular task. For example, you might want Impression and Edit installed adfs::MyDise.\$.WP opened and screen mode 17. These requirements can be saved as a simple text file within Auto. The text file is given a single letter name that is the same as the 'hot key' you want to use to install the environment (for example, W for word processing). Simply

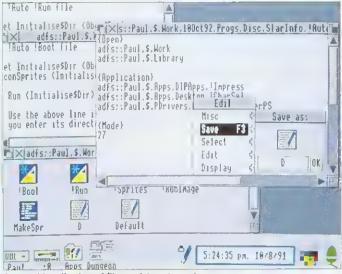

Set up this collection of files and Auto is ready to go

#### HINTS AND TIPS

 James Bossard offers an easy way to get tiny but readable print on your Epson-compatible printer. Just type:

VDU 2,1,27,1,51,1,16,1,27,1,80,1,15,1,27,1,83,1,1,3 which selects Pica, condensed and superscript, and alters the line feed to 16/216in.

- Robert Bergs offers the following tip for users of Quest Paint who would like to compress their pictures using our screen compressor (Pieces of Eight, September 1991). Just enter the I/O menu and press print. At the prompt type \*SVPIC <filename> and your picture will be squashed and saved! To reload do similar but type \*LDPIC <filename>. Apparently Quest Paint thinks that the commands are for printer dumps and so displays the screen in full ready for dumping. Another use for this, says Robert, is to get text onto the screen. Prepare an Ascii file, select print and type \*TYPE <filename> - the text will appear on the screen.
- Archimedes users have always had the luxury of sprites, but Glyn Davies points out that Master owners needn't despair. On their welcome disc in the Library directory can be found a sideways Ram image called Spriter. To install use . . .
  - \*SRROM 6
  - \*SRMLOAD Spriter B000 6 Q

. or something similar. Then press CTRL-BREAK. Type \*HELP SPRITES for a list of the available commands. Most are identical in operation to those on the Arc. Also, \*HELP GRAPHICS will list all the relevant VDU, GCOL and PLOT codes needed to use the sprites.

double-click on Auto while holding down W and your machine sets itself up.

To use Auto first create this directory and then enter and save the !Runhuage program inside it. Next enter and run MakeSpr which will create the file Sprites. Put Sprites in the directory too. Now enter the Boot and Run files, as shown in Figure One. These should be obey files - use Edit to create them. If you would like Auto to be run automatically by the desktop remove the 'I' (vertical stroke) character from

FIGURE 2: An example of an Auto configuration file:

{Open}¶ adfs::HardDisc4.S.Apps.RiscOS adfs::HardDisc4.S.Data.MyDocs {Close} adfs::HardDisc4.S (VDU) 2,1,27,1,67,1,70,3 {Module} BasicEdit NewModes {Application} adfs::HardDisc4.S.Apps.RiscOSadfs::HardDisc4.\$.Apps.Documents.1stWord+.!1stWord+ (Mode)

the last line of /Boot, Finally create an empty text file cailed Default and save this in Auto too. Use Edit for this or use \*Create Default then \*SetType Default Text.

Each configuration file is just a text file containing special keywords followed by one or more parameters. The valid keywords are as follows: [Open] precedes one or more

directory viewers to open, [Close] precedes one or more directory viewers to close.

[VDU] precedes a series of VDU codes. These must be integers separated by commus and may not include semicolon or 1'.

(Module) precedes one or more modules to load.

[Application] precedes one or more application to load.

[Mode] precedes the desired screen mode number.

For {Open} and {Close}, full pathnames should he given.

To get an idea of how to use these, look at figure two. which shows how to set up a typical word processing environment. The VDU keyword is used to send a string of codes to prepare the printer.

If you double-click on Auto and don't hold down a key, the file Default is used. This special file can be used to set up a 'general' environment.

One subtle modification to Auto that Andrew suggests is to include a hard space (produced with ALT-SPACE) in the title, to give '! Auto'. Don't forget to check the sprite name though. If you keep the application in S with System this ensures the system directory is seen first and the path, System, is ready for any application that requires system modules and such.

Andrew has kept Auto short and to the point and, as he says: 'the program is structured to allow for easy expansion'. As always, if you have any useful enhancements for Auto or any other \*INFO listing we'd love to see them.

#### CIRCLES

Program: Circles Description: Graphic demo Author: Mark Hobson Machine: 32-bit Listing: 140 lines Basic

This graphical offering shows the 'fringing' effect produced when two sets of concentric rings overlap. Two lots of such rings are moved around on the screen to create the pattern.

Two sprites are created containing the ring patterns and these are then plotted in different positions (taken from a table). The colours are changed smoothly from frame to frame to enhance the overall effect.

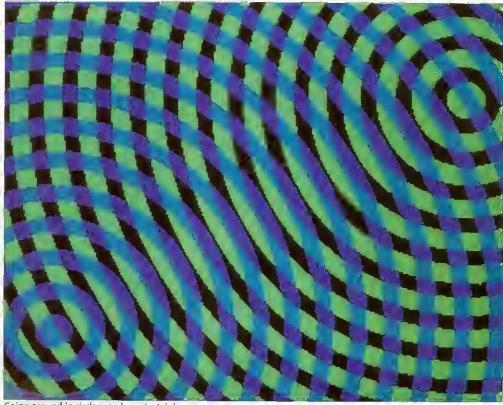

Going around in circles can be entertaining

#### \*UPDATE

- Ron Wardeneir has spotted a problem with his UpTime application (\*INFO, April 1992), Apparently the five-byte time was converted to a four-byte value relative to 1 January 1991. The maximum four-byte value &FFFFFFF corresponds to about 497 days, and hence the program goes wrong (and time 'wraps around') on 12 May 1992. Ron has supplied the corrections in the form of a command file, UpTime+. This should be entered using Edit or similar and used by typing \*EXEC UpTime+. Note that it expects UpTime to be in S. The file alters Runlmage appropriately. Make a copy to be safe, or invest in the monthly disc which has on it the complete new version.
- Gordon Sinclair spotted an occasional problem with SprEd (BAU, January 1992). It seems sprites of certain sizes can cause problems because an attempt is made to call OS\_Heap with a non-word size heap block. These lines of Runimage must be added or changed: \$13\$wordsize%=(size%+3) DIV 4 \* 4

\$140\$Y\$ "Wimp\_SlotSize",appsizeout%+wordsize%,-1 \$1\$0\$Y\$ "OS\_Heap",0,heapout%,,wordsize%

Note that the line numbers are different on the subscriber's disc - SS21, SS30 and 5540 to be precise. Apologies for the error and the discrepancy in line numbers.

• E J Preston of North Yorkshire put in a request to Questions and Answers for load and save routines for eight-bit WaterWorld (\*INFO, July 1992). We are happy to oblige and the extra lines needed are given as Water+ on the yellow pages. Just change/add these lines to WaterEd. The complete revised listing is included on the monthly disc.

Because there isn't room on the screen for a 'file window' the loading and saving had to be kept quite simple. So, to save the current screen press S followed by a letter A to Z. This will save the screen as WetPicX where X is 'A' to 'Z'. The details of the valves are saved in a separate file called ValvesX. To reload a screen, press L and the screen letter. If the files can't be found, a beep will be sounded. Because L was used to draw lines in the original, SPACE has taken over this role to avoid a clash.

#### RASPBERRY RIPPLE

Program: Rippler Description: Graphic demo Authors: Richard Talbot-Watkins and Matthew Goldbolt Machine: Eight-bit Listing: 120 lines Basic/code

There's not much to say about this program - just run it! It will generate a simple demonstration screen, and then 'ripple' it in a similar way to

Stuart Cupit's Are program in the March 90 Risc Revue. For each line of the picture, a value is looked up in a sine table and used as an offset to the vertical position of the line on the displayed picture. This is achieved with an 'unrolled' loop to copy screen lines around for maximum speed. It is much more effective with 'proper' screens - try a digitised picture if you have one.

#### FAST MATHS

Programs: Div10, Mod10 Description: Maths routines Author: A F Reysenbach Machine: 32-bit Listings: 20-30 lines Basic

A couple of mathematical quickies that might help some of you Arm code programmers cut a corner or two. They are speedy routines to perform DIV 10 and MOD 10 that you can use

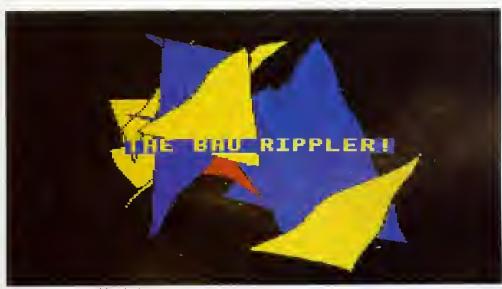

Stir up your screens with a ripple or two

in your own programs. All the instructions used are 'fast' ones (meaning there are no multiplies).

#### CIE

Program: CIE

Description: Graphic demo Author: David Walters Machine: 32-bit Listing: 60 lines Basic

If you enjoyed David's Gourraud listing in July's \*INFO you will no doubt appreciate his latest offering. Here's what CIE is all about, in David's own words . .

'Continuing my search through the fundamentals of computer graphics, I came aross something called the CIE

#### **BEGINNERS' BIT**

Procedures and functions are an invaluable part of Basic programming. Whenever a section of program needs to be used in more than one place it is usually best to put it in a procedure. This saves space and makes the program more readable. Also, procedures can be used to break programs up into well-defined sections, again aiding readability. And of course, the more readable a program is to you, the more likely it is to be understood by another programmer. So, if you are starting out in Basic programming, it is a good idea to get into the habit of using PROC and FN from the start.

The only difference between a procedure and a function is that the latter returns a value. This may be a string or number. PROCs don't return parameters (although Basic 5 does allow this - more next month!).

As an example, have a look at the two programs FXdemo1 and FXdemo2. They perform exactly the same task, but FXdemo1 is written without PROCs or FNs, whereas FXdemo2 uses them extensively. The most noticeable difference is that FXdemo2 is much easier to follow than FXdemo1. The procedure names give clues as to what each area of the program does. The long multi-statement lines of FXdemo1 are not present in FXdemo2. Nor are the GOTOs which are the hallmarks of bad programming technique and lead to so-called 'spaghetti' programming.

Strings of characters are read from DATA statements at the end. Embedded within these are control sequences to turn on and off italic and bold effects ('@I' and '@B' respectively). The effects are produced by reading a character's eight-byte definition (using Osword call 10) and then manipulating those eight bytes before displaying the modified character. It's a simple way of producing text effects and has been featured several times over the years in BAU.

In FXdemo2, global variables are set up in PROCinit and then PROCtext is called to display the text. Most programs can be divided neatly into two main parts like this. Sometimes a third section may be needed to 'tidy up' after a program has finished (switch the cursor back on, re-enable the ESCAPE key etc).

PROCtext reads lines of text until the terminator '\*' is reached. Each is passed to PROCdisplay\_line. This procedure takes a single parameter r\$, which is the string to be displayed. Note that r\$ in PROCdisplay\_line is completely different to r\$ in PROCtext. All parameters declared in DEF PROC statements are 'local', so although r\$ in PROCdisplay\_line is initially a copy of r\$ in PROCtext, it can be freely changed without affecting the rS in PROCtext at all. We could give it a different name to be dearer, but in long programs you cannot always remember all the names you've used. Local variables get around this problem, since you only have to worry about clashes of variable names within a particular procedure or function.

Variables can still be made local even if they are not included in the DEF PROC or DEF FN. This is done with LOCAL. For example, rS is

declared as local after DEF PROCtext and this ensures there is no clash with any other variable called r\$. Remember, as soon as the ENDPROC is encountered the local variables for that procedure or function are forgotten.

PROCdisplay\_line looks at the first character of r\$. If this is '@' it must be a control sequence, so FNeffect is called. Otherwise FNchar is called. FNeffect analyses the control sequence and sets the flags ital% or bold% accordingly. It then returns the string minus the control sequence so the remainder of the text can be processed.

FNchar displays the first character in the string and then returns the rest of the string for further processing. The character's definition is read with Osword, and then PROCmake\_bold or PROCmake\_italic (or both) are called to process the character before display. In fact, the Osword call returns the eight bytes defining the character in the block q%. These are altered if necessary, then user-definable character 224 is given the altered definition and displayed.

For eight-bit users, procedures are particularly useful for keeping programs structured and avoiding the dreaded GOTOs. With Basic 5 on 32-bit machines the IF . . . THEN statement can be split over many lines, but this isn't possible on eight-bit machines. So, if you want to include several statements after an IF you'll either end up with a very long line, or you will find yourself in need of a GOTO. It is much better to put all the statements into a procedure. Here is a typical IF . . . THEN sequence in Basic 5 which traps errors:

IF error% THEN VDU 7 PRINT"An error has occurred' \*FX 15 PRINT"Press a key...' key=GET **ENDIF** 

And here is how to do the same thing with procedures:

IF error% PROCerr

DEF PROCerr VDU 7 PRINT"An error has occurred" \*FX 15 PRINT"Press a key..." key=GET

Next month, we'll continue our look at PROCs and FNs, including the special RETURN parameters in Basic 5 on 32-bit machines.

#### The Archimedes Specialists

#### The New Line Up

We now have great pleasure in offering the new and exciting line up of computers from Acom. All of these systems feature RISC OS 3.1, the new multi-tasking operating system and are supplied with a mouse, stereo sound, 2Mb (unformatted) floppy drive, senal and printer ports. Additionally, they will all run any of the standard Archimedes software titles, of which there are now over 2,000.

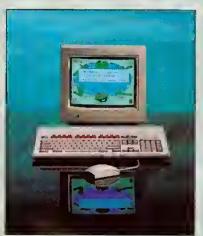

0151g A3020 FD Colour £749.00 0152g A3020 FD Multi-scan £799.00 0155g A3020 HD60 Colour 2899.00 0156g A3020 HD60 Multi-scan £949.00

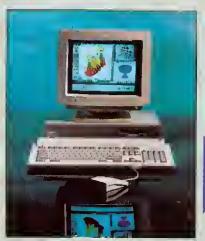

0211g A5000 2Mb HD80 Multi-scan £1399.00 0206g A5000 4Mb HD120 Multi-scan £1599.00 0213g A5000 Learning Curve £1445.96

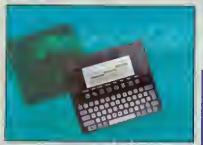

0390g Acorn Pocket Book

£212.72

#### A3010

This system represents an incredible breakthrough for Acom. For only £499 INC VAT you can now have the full power of an Acom RISC OS computer. This system is based around the new ARM 250 processor, which typically offers a 50% speed increase on ARM 2 systems (A3000/A310/A400), 1Mb RAM (upgradable to 2Mb), 2 joystick ports and TV modulator are all built in to the A3010. It is supplied with EasiWord word processor, Audio Training Tape and Ouest for Gold Game in a pack called The Family Solution. Alternatively, the A3010 is available in The Learning Curve package. This also includes a RAM Upgrade to 2 Mb, Colour Monitor, PC Emulator, Guide to the National Cumculum and Genesis Collection.

with Acom for over 10 years now!

#### A3020

This system is targeted towards the schools. Along with the ARM250 it offers 2Mb RAM (upgradable to 4Mb), colour monitor (or multi-scan) and optional 60Mb internal hard drive.

This system is supplied in a slimline version of the A5000 metal casing. It has a separate PC style keyboard, the ARM250 processor, 2Mb RAM (Upgradable to 4Mb), colour monitor (or multi-scan) and an 80Mb hard drive. It is also available in a Home Office pack which includes Easiwriter wordprocessor, Audio Training Tape and Desktop Database.

This now represents even better value for money. The A5000 features the ARM3 processor, 2Mb RAM (upgradable to 4Mb), an 80 Mb hard drive and multiscan monitor. It is available in a Learning Curve bundle which also includes Acom DTP, 1st Word Plus wordprocessor, Pacmania Game, PC Emulator and Genesis Plus. A separate version of the A5000 is also available (but not in the Learning Curve), which includes 4Mb RAM and 120 MB hard drive as standard.

#### A4 Portable

This is effectively an A5000 in a notebook format. An excellent machine with ARM3, 2Mb RAM (upgradable to 4Mb) and optional 60Mb internal hard drive. (Free PC Emulator with 60Mb version until Christmas.)

#### **Acorn Pocket Book**

This is the surprise addition to the range. It is not RISC OS based and has none of the features shared by the rest of the systems. It has built-in applications of wordprocessor, spreadsheet and database with 256K RAM and optional 4Mb Solid State Disc. An optional link kit enables it to transfer data to any Acom RISC OS computer.

#### RISC OS 3 Upgrades

Upgrades to the new version of RISC OS are now available. This will certainly become the new standard for all Archimedes machines. A3000, A540, A400/1 series computers need only code 0888d. A305, A310, A440 systems will also need a Hardware Upgrade Kit (dealer fit) code 0887b. A5000 owners need a ROM only kit, code 0889b. If you are unhappy about fitting RISC OS 3 yourself, we are pleased to offer a free fitting service to customers. Please phone to arrange this. 0888d RISC OS 3 Complete £41.70 0887b Hardware Upgrade Kit £25.53 0889b RISC OS 3 (For A5000)

Educational establishments, please phone or write for quotation. BEEBUG Ltd. 117 Hatfield Rd. St. Albans. Herts AL1 4JS Tel. 0727 40303 Fax 0727 860263

Our sister company, RISC Developments, is also well known for producing quality software and hardware add ons for the Acorn range, as well as the RISC User magazine.

Beebug are one of Acom's largest dealers. We have a large showroom in St. Albans (close to the M25 and M1) and an efficient mail-order service specialising in sending Acom Computer equipment to homes throughout the country. Additionally, we have an excellent technical support team to provide any advice and help that you may need. Beebug are not here today and gone tomorrow. You can trust us, we have been working

> A3010 Family Solution 0182g Colour Monitor for A3010 0173g A3010 Learning Curve

£424.68 £220.00 £680.00

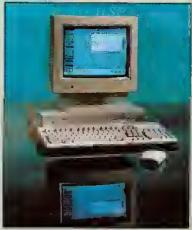

0227g A4000 Colour 0234g A4000 Multi-scan £999.00 0209g A4000 Home Office Colour £999.00 0215g A4000 H. Office Multi-scan £1049.00

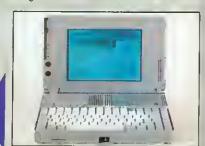

0317g A4 2Mb FD 0316g A4 4Mb HD 60 £1399.00 £1699.00

#### For More Information

Please write or phone for more information or an Acom brochure. Additionally we would be pleased to send you a complimentary copy of our 52 page full colour catalogue on just about everything for the Archimedes computer.

#### Ordering Details

These are all new products so please call to check stock availability. Orders received will be dealt with in strict rotation and cheques not cashed or credit cards debited until your system is actually sent. Prices are shown exclusive of VAT.

Carriage: RISC OS please add £3.00, computers please add £9.00.

ing ve an d. vorkina

ans

softine.

24.68 20.00 30.00

9.00 9.00

9.00

on

9.00

how could I display it on the Archimedes? Internationale

diagram. But what was it, and

'Apparently the Commis-L'Eclairage (if you excuse my French) came up with this diagram in 1931 to standardise the way in which colours are specified in terms of red, green and blue. The original CIE diagram contained all the colours visible to the naked eye. Current computer monitors are incapable of displaying all these colours but an approximated part of the dia-

gram can be generated without too much difficulty. 'My program displays this part of the CIE diagram in the form of a triangle (you will note my interest in this shape). The colour mapping to the Archimedes palette is performed by my RGB colour selector (more useful than I

first thought, and it's faster than ColourTrans). 'On top of that, I have included a full RGB colour ETT (Error Transfer Technique) procedure (the one in Gourraud was only single colour). The difference that

this makes can be clearly seen as the two diagrams are drawn side by side. 'Now this program runs somewhat slowly, so I've put in a size% of 300 to show you what it does. At the maximum sensible size of 640, the com-

#### plete image will be displayed precisely one kettle boil and a

cup of tea later . . .

CHATTERING AWAY Program: Chat

Description: Econet utility Authors: DA and DL Machine: All

Requirements: Network Listing: 250 lines Basic Chat is an Econet utility that allows two users to chat to each other via the network. The screen is divided into two 'windows'. Each user types into the top window and, as if

the bottom window of the other user's machine! Since we started \*INFO we've received a number of requests for Econet utility programs. The Chat program presented here is the development of an extremely ropey

program that has been lurking

by magic, the words appear in

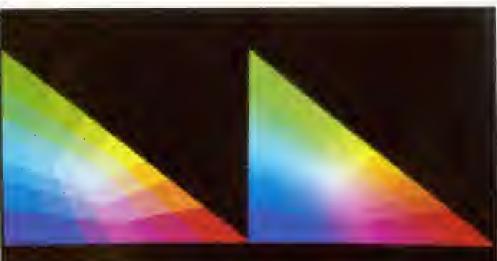

#### All the colours of the rainbow - almost - with the CIE standard

STATION TO STATION The trickiest part of Chat is establishing the link in the first place, so we thought a description of how this works would be useful. If you read this with a copy of the listing to hand, you should be able to

extract some useful procedures for use in your own programs. FNwhoami uses an OSWORD call to directly access the fileserver to find out the user name of who is running the program. The user is then asked who they wish to chat to. Assume for the moment that they type in a name, for example, Donna. PROCchat is called to start the link up. The name is converted to uppercase and a checksum calculated for it (we'll see why in a bit). FNuser is called to return the names of users currently logged on. As with FNwhoami this communicates directly with the fileserver. When the required user is found, a message is sent to their

machine ('Vikki wants a chat'). If that user wasn't found then an error is given. Now, quickly jumping to the other machine, Donna has just received a message that Vikki wants a chat, so she types CHAIN "CHAT" and presses RETURN. At this stage, Donna herself knows who wanted to chat to her, but her machine doesn't - \*NOTIFY only inserts the string into the keyboard buffer - it doesn't store it anywhere for us to read. The machine will also need to know Vikki's station and bridge number in order to send data to her. All Donna's machine does know is her (Donna's) user name. So, it calculates a checksum of it (using FNcrc) and broadcasts it across the whole network, effectively saying 'Donna's Here!'. (A checksum is used because broadcasts can only contain up to eight characters, but user names can be up to 10, so to avoid truncation and

thereby possible confusion, a numeric value is calculated from the letters of the user name) Meanwhile, back on Vikki's machine, it has just notified Donna's machine, so it waits for up to 20 seconds listening for any broadcasts on the network. FNwait\_for waits for a given broadcast to be received for up to a given amount of time. Vikki's Chat therefore waits for Donna's checksum to be received. If it isn't received in the time an error is given (No reply). If it is, Vikki's machine will then know the station and bridge number of Donna's machine (because it will be

contained in the broadcast it has just received).

All that remains is for Donna's machine to find out Vikki's station and bridge number. This is performed in a similar way although Donna's machine only waits

for a couple of seconds to receive Vikki's broadcast. Data can now be transferred as both machines know the station and bridge number of the other machine. The only slight complication comes in that it would be nice to display on each person's machine who they were chatting to and where they were. Vikki's machine knows she is chatting to Donna (because Vikki typed it in) and also knows where on the network Donna is, it also knows who 'it' is (from FNwhoami) but doesn't know where it is (in relation to Donna) - it is possible to read your own station number, but your bridge number will vary according to who you are chatting to. Donna's machine only knows who it is and the station and bridge number of Vikki's machine, it still doesn't know where it is or who it is chatting to. So this data is packaged up and sent to the other machine prefixed with a special

character (254). Each machine can then print useful information about the users above each window. After that little lot, the actual chatting is relatively simple. A repeat loop is entered that reads characters from the keyboard, displays them in the top window and adds them to a string called outs. When this string gets longer than five characters or 1/3 second elapses it is sent to the other machine. Two special cases are detected, RETURN is translated to character 255 so it can be included within a string and ESCAPE sets the done flag to indicate that the user has finished. The repeat loop also monitors any reception from the other machine and displays any text received in the bottom window. The special charac-

tively. 255s are translated back to 13s by PROCinsert. Note that is is quite possible to transmit control character across the net. Some of these may be useful (CTRL-G for a Bell, CTRL-K to scroll your window down, CTRL-L to clear your window) while others might well have disastrous effects (CTRL-V to change mode, for example) so watch out! Teletext control codes are also sendable and the default SHIFT-function keys generate coloured (and flashing) text codes,

so you can easily add a little variety to your chats.

ters 254 and 27 are dealt with in PROCgot\_chars

displaying the log-on and gone messages respec-

on the Redwood network for about five years. So we thought it was about time we dug it out, dusted the, er, dust, off it, threw it away and started again!

Once saved in your library, the program couldn't really be easier to use; say there were two users, Vikki and Donna and Vikki wanted to chat to Donna. She would type CHAIN "CHAT" and at the prompt 'Chat to whom?' would type DONNA. The program would look around to find where Donna was logged on and notify her that 'Vikki wants a chat'. This would appear on Donna's screen in exactly the same way that a \*NOTIFY would. Assuming Donna also wanted to chat, she would type CHAIN "CHAT" and simply press RETURN when asked to whom she wished to chat. Their two screens would then be divided in half and each person could type in the top window' on their screen.

Chat program transmits the text to the other machine and would display it in the bottom window of the recipient's screen. When either user had had enough chatter, they would press ESCAPE, which would display 'Vikki has gone' on Donna's screen (or vice versa) and terminate the link. Donna would still be able to type away, but no transmission would take place. Pressing ESCAPE on her machine would return her to Basic.

If you'd like to know more about the inner life of Chat, see the box ('Station to station'). Chat will work on all machines, including 32-bit ones, by means of the BBCEconet module. This intercepts the various OSWORD and OSBYTE calls and translates them into the appropriate SWI calls to the real Econet module. Obviously this is not a particularly wonderful way of going about things, but it does mean that one program will work on all machines. We promise to cover Archimedes Econet handling in a future issue and hope to bring you a

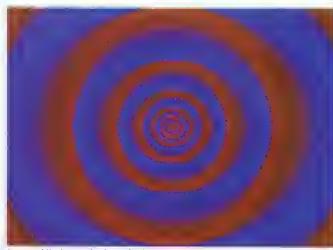

Let Eye hijack your brain and take it away to distant zones of time and space

proper multi-tasking desktop version of Chat.

#### **GOOD VIBES**

Programs: Eye, Eggs **Description:** Graphic demos Author: Jan Vibe Machine: 32-bit

Listings: 70 and 40 lines Basic

Our \*INFO column wouldn't be the same without the regu-

lar graphical offerings from Jan Vibe. This latest pair of programs both make inventive use of the Basic ELLIPSE command.

<u>AR</u>

Our and i Ham for v

<u>A5</u>1

The

A50

A50

IDE

Con

A30

A30

A30

SC

We

Oua

SCS

sho

Qu

Qu

Qu

Fuj

20

Ext

Ve

inc

Ex

Int

12

Ex

SC

and

hea

wil

IB

Th

a F

Im

- 8

- 6

- A

Αl

De

59

Ple

Eye draws a tunnel-like pattern on the screen and then grabs it as a sprite. This is then continually scaled and plotted on the screen to give the effect of moving through the tunnel. Scaling takes quite some time on an Arm2 but if you have an Arm3 machine try reducing the value of delay% (to about five, for example).

Eggs needs no introduction other than to say it's rather strange but oddly pleasing! Run it and see. If you'd like to know more then refer to this month's Line-by-Line box which explains the listing in ľull.

#### **\*QUIT**

As always, it's programs and tips from readers fike you that make \*INFO the internationally renowned institution that it is. Listings, applications, hints, tips or even requests are most welcome. All items published earn for their creators a cash reward (and near limitless fame and respect from your fellow readers).

All but the shortest listings should be on disc together with a description, A stamped addressed envelope will ensure the return of your disc. If you are a young reader please let us know your age.

So send your software submissions to us at:

\*INFO, BBC Acorn User, Redwood Publishing. 101 Bayham Street. London NW1 0AG.

#### LINE BY LINE

This month's line-by-line listing is a short graphical ditty from none other than our regular: Jan Vibe. The program is called Eggs, and before looking at it in detail here are a couple of pieces of background information that may help beginners follow the program:

ELLIPSE and ELLIPSE FILL are Basic 5 commands to allow you to display any elliptical shape on the screen. They take at least four and sometimes five

ELLIPSE [FILL] x,y,maj,min [,ang]

Here, x and y are just the screen co-ordinates of the centre of the ellipse, maj and min are the maximum and minimum radiuses. (If these are the same then you'll get a circle) Finally you can add an angle, by which your ellipse will be rotated. This must be in radians, so if you have an angle in degrees, d say, convert using RAD(d).

SYS "OS\_Byte",112 and 113 select screen banks. Many ★INFO programs (particularly Jan Vibe's) make use of two screen banks for smooth animation. The first picture is displayed on bank 1 and the second drawn 'secretly' on bank 2. Then bank 2 is displayed and the next picture drawn on bank 1 which is now hidden from view. This process continues so the user only ever sees the finished pictures and not their preparation.

THE LISTING:

60,70 Select mode 9. Choosing mode 137 first ensures both screen banks are blanked.

80 Switch cursor off

90,100 Set screen bank variables. s1% is the bank being updated, s2% is the bank being displayed. 120 Set a% to 0. This is the angle by which the 'eggs' are rotated.

130-160 Loop to define colours. This useful loop sets colours 1-12 to a smooth progression.

170 Set colour 13 to white.

180 Set c% to 0. This is the colour counter used to change the colours of the eggs.

190 Set error handler. If an error (for example, Escape) occurs, control passes to line 370 where it will be dealt

200 The main loop begins.

210 WAIT for VSync. You should always wait for the start of a frame before swapping screen banks to avoid flicker.

220-230 Select screen banks for update and display. 240 Swap bank numbers.

250 Clear bank to be updated.

260 Update c%. This variable cycles from 1 to 12, moving on by one colour each frame. It is used to change the colour of the eggs smoothly.

270 Loop to plot the small eggs.

280 Set t to the angle of an individual egg in radians. 290 Move colour on so small eggs are 'staggered' in colour.

300 Select colour.

310 Plot small egg. SIN and COS are used to calculate the eggs position, and the egg is rotated by 10\*t as well.

320 Do next egg.

330 Select white.

340 Plot big egg

350 Add 1 to a% so all eggs are rotated by 1 degree next frame.

360 Repeat forever.

370+ The error handler. Select screen bank s1% and report error. This ensures error message isn't shown on the 'hidden'bank,

#### ARCterm 7\_1.40

Our popular comms package now supports Minitel emulation and includes an Econet modem server. Recommended by Hampshire LEA. Existing users return both disks and SAE for upgrade.

#### A5000 IDE drives

These fit internally, and work as second drives to the 40Mb.

| A5000 internal 120Mb Conner  | £289 |
|------------------------------|------|
| A5000 internal 240Mb Quantum | £489 |

#### IDE

Complete systems. MEMC1a/backplane required.

| A300/400 internal 20Mb Conner          | £139 |
|----------------------------------------|------|
| A300/400 internal 40Mb cached Seagate  | £219 |
| A300/400 internal 100Mb cached Seagate | £299 |

#### SCSI

We supply Morley SCSI cards. Transfer rates are 1000k/s for Quantums and 2150k/s for Fujitsu. Add £50 for a cached SCSI card if you require one. A300/400/500 internal prices shown, add £60 for A3000/5000 external systems.

| Quantum 52Mb (2yr gtee) + Morley SCS1  | £319  |
|----------------------------------------|-------|
| Quantum 105Mb (2yr gtee) + Morley SCSI | £429  |
| Quantum 240Mb (2yr gtee) + Morley SCSI | £699  |
| Fujitsu 520Mb (5yr gtee) + Morley SCSI | £1199 |

#### 20Mb 3.5" Floptical Drive

External drive works with most SCSI cards eg Oak, Acorn, Vertical Twist (or add £100 for a Morley card). Both systems include I floptical floppy (usually £20).

| External                            | £399 |
|-------------------------------------|------|
| Internal A5000 including controller | £359 |

#### 120Mb 3.5" Magneto-Optical Drive

Externally boxed rewritable optical drive. Works with most SCSI systems and stores 120Mb on each £50 disk. It's quick and the media is very secure - it uses a combination of laser heating and a magnetic field to store the data. Drive comes with one disk and cables. £1099

#### IBM Keyboard/Mouse Interface

This plugs into the keyboard socket and allows connection of a PC keyboard, serial/bus/Archimedes mouse and 4 joysticks.

Imminent, call for information! £89

#### Coming Soon

- 8-port serial card for RISC OS/RISCiX use.
- 64kBit synchronous ISDN adapter card.
- Apple Localtalk interface card.
- A4 link program to access another machine's hard disk.

All disk systems come tested and formatted with all cables. Delivery on hardware £10+VAT. Education is entitled to a 5% discount on all products.

Please add VAT at 17.5% to all prices. Plastic welcome.

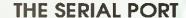

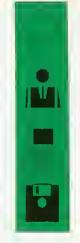

The Serial Port Burcott Manor, Wells, Somerset, BA5 1NH

| Telephone | (0749) 670058 |
|-----------|---------------|
| Fax       | (0749) 670809 |
| Modem     | (0749) 670030 |
| ISDN      | (0749) 670883 |

n doubt you've all been avidly following Dave Radford's recent series on sound and, if you are a subscriber and have last month's disc, you've no doubt experimented with his excellent harmonic synthesis program. By now, you must have loads of wicked beeps and whooshes and whistles but, let's face it, there's an awful lot of parameters to be considered in setting up a sound and, if you'xve been working by trial and error, you may be at a loss to explain exactly how you arrived at the results you got.

Here is a systematic way you can build tones to imitate real musical instruments, using three sound elements called timbre, dynamics and expression. The aim is not to make your Arc sound like Yehudi Menuhin, Miles Davis or Eddie Van Halen, but to use familiar sounds as a starting point when producing your own tones and sound effects.

#### TIMBRE

Timbre is a word used in music and acoustics to refer to the tone, or harmonic content, of a particular sound, for example, a 'reedy' clarinet or a 'silvery' fiddle. Musicians, being intuitive beings, tend to make do with adjectives like 'reedy' or 'silvery' when describing this quality, but acousticians prefer to break it down into 'spectra' using a mathematical technique known as Fourier analysis.

From the point of view of Fourier analysis, any complex wave is simply the sum of many sine waves, which differ in their frequency and amplitude, Modern hardware and software

DETAILED HARMONICS FOR VIOLIN NOTE A (440Hz)

1:700 2:45 3:21 4:25 5:48 6:53 7:53 8:63 9:52 10:27 11:24 12:15 13:15 14:33 15:11 16:33 17:23 18:11

'spectrum analysers' take electronic signals and produce histograms showing the frequency and amplitude of these Fourier components.

If you don't happen to have a spectrum analyser, don't despair, Any moderately sized public library should have a selection of books on music and acousties with many illustrations

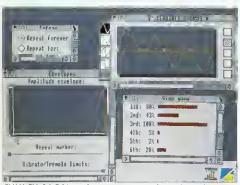

CHURCH ORGAN: When you press a key, the valve opens instantaneously and the pipe sounds at its maximum volume for as long as you hold it down. When you take your finger off the key, the valve shuts and the note stops dead. The sound has no vibrato or tremolo. In this example, the amplitude envelope starts at maximum and drops away to zero as soon as the key is released. The Repeat option is set to infinity at the maximum amplitude.

## ARIMONIC

Richard Garrett provides some words of wisdom for users of BAU's HarmSynth synthesizer

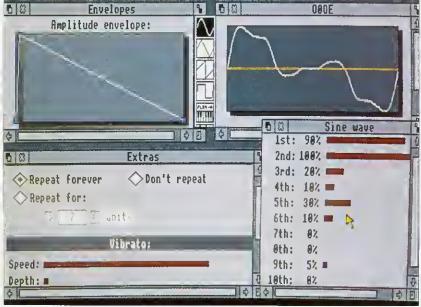

OBOE: A similar note to the viola but with a different attack and vibrato to the note

| FOU                 | RIER | CO  | MPO  | NEN | TS F | OR I | NST | RUN | IENT | S  |  |
|---------------------|------|-----|------|-----|------|------|-----|-----|------|----|--|
| Instrument          | 1    | 2   | 3    | 4   | 5    | 6    | 7   | 8   | 9    | 10 |  |
| VIOLIN              | 100  | 45  | _ 21 | 25  | 48   | 53   | 53  | 63  | 52   | 27 |  |
| VIOLA               | 100  | 45  | 40   | 20  | 40   | 30   | 10  | 14  | 8    | 8  |  |
| VIOLINCELLO         | 100  | 75  | 100  | 34  | 15   | 26   | 30  | 14  | 40   | 10 |  |
| DOUBLE BASS         | 60   | 40  | 100  | 42  | 9    | 44   | 2   | 7   | 5    | 0  |  |
| GRAND PIANO         | 100  | 41  | 95   | 43  | 17   | 0    | 6   | -   | _    | _  |  |
| HARP                | 100  | 58  | 80   | 13  | 12   | 10   | -   | -   | _    | -  |  |
| ORGAN clarinet 8'   | 79   | 43  | 100  | 4   | 2    | 0    | 11  | -   | -    | _  |  |
| ORG qt. diapason 8° | 100  | 81  | 11   | 4   | 3    | 5    | -   | -   | -    | -  |  |
| FLUTE               | 100  | 100 | 10   | 20  | 25   | 3    | 2   | 2   | -    | -  |  |
| CLARINET            | 100  | 0   | _ 50 | 10  | 60   | 30   | 50  | 30  | 10   | 2  |  |
| SAXOPHONE           | 100  | 70  | 13   | 50  | 8    | 1    | 0   | 2   | 5    | 0  |  |
| OBOE                | 90   | 100 | 20   | 10  | 30   | 10   | 0   | 0   | 5    | -  |  |
| FRENCH HORN         | 30   | 100 | 60   | 14  | -    | _    |     | -   | -    | -  |  |
| TRUMPET             | 100  | 100 | 80   | 75  | 40   | 30   | 10  | 10  | 5    | 5  |  |
| TUBA                | 100  | 70  | 8    | 3   | 2    | -    | -   | _   | _    | -  |  |
| VOICE soprano       | 100  | 90  | 95   | 10  | 7    | 0    | 0   | 1   | 3    | -  |  |

of standard sound spectra. When dealing with tuned instruments, sound spectrum data is sually shown as a series of intensities for each integral harmonic (see our first diagram). This is very convenient, as we can read the first ten values straight off the graph and into the sine-wave table in HarmSynth. Have a go, and see what it sounds like. As synthesized violins go, these

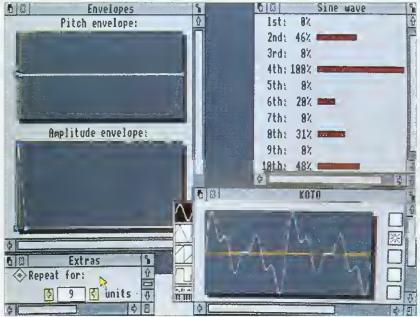

KOTO: This sound imitates a Japanese zither. When the string is plucked, the sound rises in volume very quickly and drops away to almost nothing almost as fast. Although the player can control volume, there is no way to sustain the note beyond its natural (short) duration, so the repeat is turned off. Although koto players don't use vibrato, they do sometimes bend the note upwards by pressing down on a string, and you could imitate this with a very slight positive pitch envelope at the start of the note.

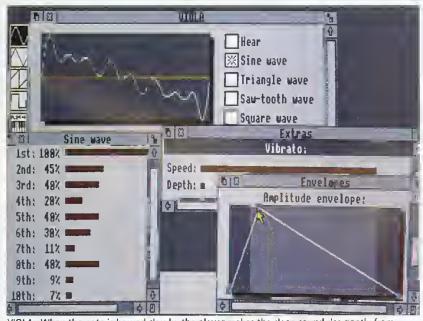

VIOLA: When the note is bowed slowly, the player makes the clean sound rise gently from nothing, fall away a little, commencing a rich vibrato which she sustains indefinitely and then allows to die, as slowly as it arose. Repeat is set to infinity

values sound OK, but the final sound seems to lack 'top end'. This is where the addition of other waveforms comes in handy. Triangle, sawtooth and square waves can also each be broken down into series of sine waves and, therefore, are good sources of extra harmonics. Square waves, for example, are said to contain all the odd-numbered harmonics and can add a 'raspy' quality to a sound. In the case of our fiddle, we added a little high-frequency triangle wave (7 percent at the eighth harmonic) to give a bit more 'jingle' above the range of the sine

As a general guide to sounds: the first few harmonics sound mellow or 'rounded'; five to eight, often called 'bell tones', give more 'ding' to the sound; and higher values ('tines') make it more 'shiny' or 'jingly'. Have a look at the table on the facing page - it contains extensive data for a good range of other timbres.

#### DYNAMIC EXPRESSION

Much of the information we use to identify a sound as that of a particular instrument, derives, not from its timbre, but from the way in which the volume rises and falls at the beginning and end of the note, known as 'dynamics', and the way in which different slurs and vihrato sounds are added to different parts of the note, known as 'expression'. To see how this process works, take a look at the comments I have added to the pictures in this article.

Of course, there are numerous techniques for playing most instruments and, when designing a sound you should think about the particular effect you want. Imagine the sound in your head and then use the amplitude envelope to draw the way it swells, sustains and dies.

Some instruments produce small changes in pitch when you play them, for example a strong plectrum guitar note goes 'sharp' when first struck because the string is stretched slightly causing a rise in pitch which settles as the note sustains.

When using vibrato, watch the way people play and think about what they're doing. It's easy with string players - you can see them wiggling their fingers around on the fretboard in varying intensity from the gentle modulation of classical cello players, through Hendrixian twonote bends on electric guitar, to the muscular half-octave techniques used in sitar playing. Tremolo is less used in music and harder to apply but it could be dead good for digeridu impersonations.

#### **GETTING ADVANCED**

Real musical sounds are incredibly complex, so there is no way that you're going to produce a sound using a simple synthesizer that would fool an experienced instrumental player. If you want to produce sounds that will get anywhere close to the quality of real instruments, you will need to digitise their sounds by using a sampling package of some sort.

I've steered away from untuned instruments like drums, cymbals and other percussion. because these don't have purely harmonic (meaning whole number) spectra, but do have a go at them. A good tip when emulating these is to throw in a lot of seventh harmonics, which have a nice dissonant quality. Once you've used this technique, you're ready for the next step. Add lots more waves, pitch envelopes and so on. and see just how weird things can get.

#### **FURTHER READING**

- The Acoustical Foundations of Music by John Backus, published by McGraw Hill
- Musical Acoustics by Charles A Culver
- The Technique of the Sound Studio by Alec Murray Nisbett, published by Focal Press

#### CAMBRIDGE INTERNATIONAL SOFTWARE

UNDER NEW MANAGEMENT - YOU'LL NOTICE THE DIFFERENCE ALL C.I.S. SOFTWARE IS INITIALLY DEVELOPED ON THE ARCHIMEDES

#### ANNOUNCING NEW PRODUCTS.

MICRODRIVE 2 - Major improvements to the best golfing simulator. SOUND FX MAKER - The power to make any sound - simply, fabulously versatile and amazingly fun to use. MICRODRIVE DESIGNER -

Judge by the standard of MicroDrive. Make

your own courses and play them. Sets new standards. Satisfaction guaranteed.

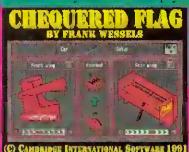

#### CHEQUERED FLAG

The Best Formula One Racing Simulator! Customise your car for each circuit and race the champions.

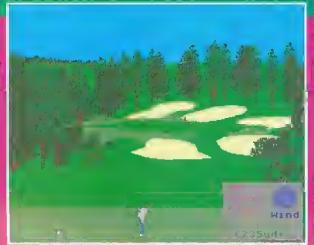

#### **MICRODRIVE 2**

Seven complete courses in one package - The best golf simulator available on any home computer. Total realism, can be as challenging as you wish. When you see the scenery, you'll want to be there!! £34.95.

Upgrade your old version £9.95.

Q. What do a high profile member of John Major's cabinet, one of Italy's top surgeons, a world famous composer and a world famous inventor have in common?

A. They all play MicroDrive and need to order the upgrade and MicroDrive Designer!!

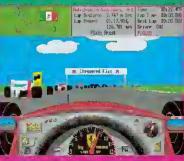

#### CHEQUERED FLAG

Incredibly realistic.
After all Nigel is aging . . . £24.95

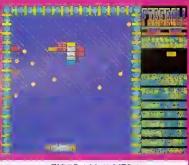

#### FIREBALL II XTRA

The ultimate addiction. £10.00 for unlimited exasperation.

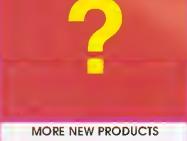

A darts quiz game with true flight simulation. Adventure games, simulators or even your own products - Contact us, News soon.

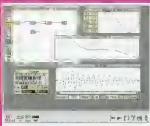

Rewards the user like no other product. Ring us and speak to the author, he'll tell you how to generate sounds on screen using filters and wave generators to produce the one you want! Makes all other similar products redundant especially at the price: £49.95 Offer price £39.95 (for a limited period). (No

digitiser required)! A sure best seller.

#### **ISOUND FX MAKER**

We originally thought that this was just another tool for programmers but this couldn't be further from the truth! A totally original program, enthralling, yet so easy to use. All sounds can be generated, from any musical instrument to a toilet flush!

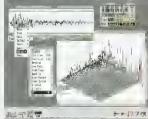

#### BARGAIN BASEMENT

Any three former best selling titles for just £15.00! Phone for information.

#### MICRODRIVE DESIGNER

On its own - The challenge and rewards of MicroDrive at your fingertips - Build a course with all the in-built features of MicroDrive then play it! MicroDrive Designer will probably prove to be the most successful product of its kind.

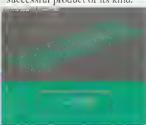

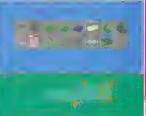

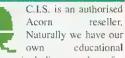

software including a package for dyslexies; we are also able to supply and support a multitude of systems including networks. Phone for information.

#### CAMBRIDGE INTERNATIONAL SOFTWARE (C.I.S.)

Suite 2A, Leroy Business Centre 436 Lissex Road LONDON N1 3QP All prices include VA1 Access/Visa accepted 1cl 071 226 3340 Fax 021 226 3408

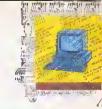

ith your new found knowledge of the two Arm instructions LD and ST we can now take a look at how you would deal with simple arrays in Arm machine code. You should remember from last month that all memory accesses are indirect, meaning they need a register to hold the address you are referring to.

You should also remember that it was possible to add a constant to this register to allow program counter-relative data access. If you were very observant you might have spotted that I mentioned that this offset could either he a fixed constant or a register and a shift - I did keep that hit rather quiet.

As you can probably imagine, having a variable offset opens up hundreds of (well, maybe a dozen or so) programming possibilities to the discerning coder. To see the principle behind this, try typing in and running Arm1 from the yellow pages.

Any guesses as to what the ADR on fine 130 does? Well, to tell you the truth, it isn't really an Arm instruction at all. What it does is point the register (in this case R1) to the address given (in this case table). As with the LDR instruction we met last month, we are making use of the program counter to make the code position-

As our little program here could theoretically be assembled anywhere in memory, we obviously won't know what the actual address of the table will be, so we can't (and, indeed, wouldn't really want to) 'fix' the value of R1 to one given address.

#### TABLE MATTERS

What we do know is that the table is a fixed distance away from the ADR instruction. Since the program counter keeps track of where in the program we are, we could use an ADD (or a SUB if the table was 'below' the ADR in memory) with an appropriate constant value to make RI point to the table.

Unfortunately, the PC is a little tricky to make use of sometimes (you'll see why eventually) and, of course, we may add in some more code after the ADR, which would upset the constant we have just calculated and cause all sorts of problems! This is where ADR comes in - it's a form of shorthand to the assembler and it means: 'Assemble a suitable ADD or SUB which will point my register to this address.

Let's get back to the Arml program, Having set R1 to point to the table of values, we then load R0 with the contents of R1 + R0, MOV pc.link will return us to Basic with the loaded value passed back via USR. The small Basic loop at the end of the program simply calls the piece of code with A% (meaning R0) set to 0, 4, 8 and so on. These are the olfsets from table for the eight. 32-bit, constants stored with the EQUD instructions

One interesting point worth mentioning here, that you yourself may have noticed, is that constant offsets can be between -4095 and +4095, and not -4096, which is what you would expect if the number was stored in twos' complement format. This is because the constant is actually stored as a 12-bit number with one sign bit. This does, of course, mean that you can have

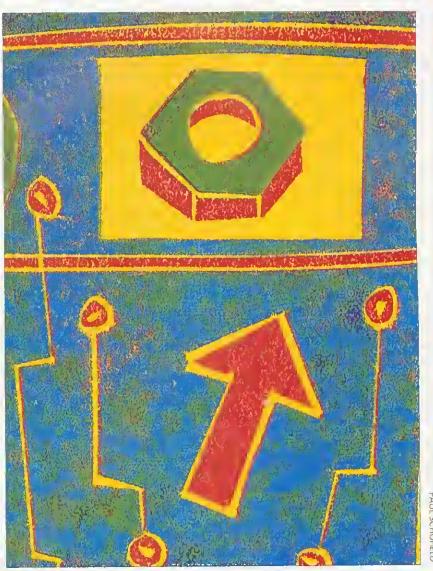

# ASSEMBLY

Dave Lawrence explains more about Arm programming

+0 and -0, but it also means that register offsets can be either positive or negative. This enables you to have instructions such as:

LDR R0,[R1,-R3]

Which, fairly ohviously, will load R0 from the appropriate address,

We can make use of one further feature of LD and ST to tidy this program up a little. As mentioned above, the register offset can be a given a shift value. This can consist of any of the standard shift types (ASL, LSR, RRX, and so on) and a numeric only (sorry, you can't supply a fourth register!) value between 0 and 32. You can therefore have instructions such as:

#### LDR R0,[R1,R2.ASL,#2]

This effectively multiplies R2 by four, adds it to RI, loads the word at that address and stores it in R0. In other words, it loads R0 with 'word number' R2 from a table stored at Rt. If you change line 140 to:

#### LDR R0,[R1,R0,ASL #2]

and delete line 280, you should get the same result as before but using a shifted load!

#### ARRAYS

A useful example will follow in a minute, but just for the moment assume you have an set of data and you want to find the sum of all the elements. In Basic, you might write something like this:

total=0 FOR i=1 TO num total += a(i)NEXT i PRINT total

In Arm code, you would probably end up with something like Arm2. Here, you supply the start address of the block of data in R0 (A%) and the number of elements in R1 (B%). Printing USR(sam) adds up the numbers in the block and displays the sum. The Basic at the end of Arm2 makes use of this, filling an 'array' in memory with 10 random numbers (adding them up as it goes to confirm the result).

If you look at the actual code, R2 keeps track of which number we are on (starting with 0), R3 holds the running total, R4 is used as a temporary register to hold each number as they are loaded from memory. R2 is incremented and control loops back until it reaches the value of R1 (the number of numbers). Finally, R3 is copied into R0 so that the sum can be returned to Basic via USR.

#### REGISTER ALIASING

Now we are moving on to quite 'complex' (meaning, useful) examples, you may be finding it a little hard to follow through the listings. In the program segment above, I used variables called total, i, num and a(), so as to make (I hope) their functions self-evident.

Moving over to the Arm2 fisting, I've lumbered you with a stack of confusing register numbers, and since I'm meant to be removing the mysteries of Arm code, this prohably only makes matters worse . .

Well. I promise that from now on, examples will be a cinch to follow because I will be making use of something called 'register aliasing'.

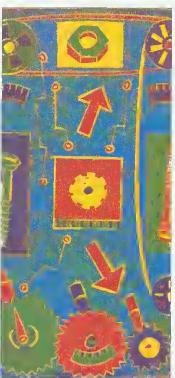

Don't panie, as this is dead easy to use, and, in fact, every example we have explained to date has aliased some of the registers.

Alter the DtM in each example have come the two statements link=14 and pc=t5. These merely set up two variables with the values 14 and 15. We can then write MOV pe, fink and understand very quickly what was meant. (We could have used MOVRIS,Rt4 - hut which of the two instructions do you prefer?)

One feature of the Basic assembler is very useful, which is that a register number will be recognised either as R4, r4 or merely the single digit 4. As it is not prefixed by a #, it cannot be a constant, so it is taken as a register number. MOV pedink therefore literally means MOV t5.14, but the assembler works out what you really mean by the instruction!

Obviously this could be taken further and names given to any or all of the registers. In the listing Arm3, nothing has changed functionally since Arm2, but I think you'll agree that it is a trifle easier to follow.

#### **SORT OF AN EXAMPLE**

To finish off this month. Arm4 brings together a lot of useful features into one program. It is an implementation of a simple shell sort. As before A% points to a block of data and B% contains the number of data elements. CALLing sort sorts the data into ascending order.

A shell sort is very easy to program; for each element in the array scan through the rest of the array to see if there is a 'smaller' element. If there is swap the two. What could be easier! In the Arm version, i is used to step through the array (initialised at line 200, incremented and checked at line 400). At the start of each loop, minval is loaded with the value of the ith element, and min is set to i. j is also set to i to scan through the rest of the array,

The second loop, toop2 starts with a comparison, value is loaded with the jth element and compared to minval - the current lowest value. If it is lower, minval is set to this value and min is set to j to remember where it was. Note the use of MOVLT - a conditional statement. Lines 310-330 increment and check j. When j reaches the value of number, the rest of the array has been scanned. After this, a check is made to see if the first element of the array does, in fact, already contain the lowest value.

If it doesn't, value is loaded from the first element and stored in the minth element (this is just to get it out of the way) and most importantly, minval (the lowest value found in the rest of the array) is stored as the new ith element. These instructions are what physically move the numbers in memory, thus sorting the data. (A quick aside; what would you have to change in the program to make it sort the numbers into descending order?)

In this example, using small numbers, the comparison to see if a swap is needed is not strictly necessary, but if you were handling textual words or very large numbers it might save quite a bit of time if the elements don't need to swapped.

We're staying with arrays next month, but moving on with a couple of extra twists that can be added to t.Ds and STs.

## ON THE MENU TODAY...

#### Wild Vision

Info

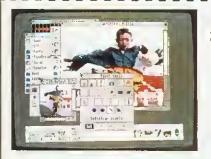

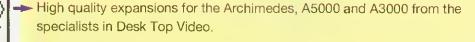

#### --- Real Time Colour Video Digitisers

Use video or TV as a source for computer images. The popular Hawk V9 digitiser is the ideal solution wherever you need photograph-like sprites in colour or monochrome for DTP or Art applications. Wild Vision combine quality and performance with value; real-time colour digitisers available from £199.00.

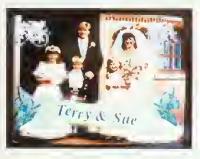

#### Superimposing text, graphics or animation onto video

Simple, with a *genlock* and overlay card. The Chroma range is your route to creating and recording video masterpieces. Just let the film - and your imagination - roll! Chroma Genlock range from £215.00.

PAL encoding units with optional multiple display facility also available.

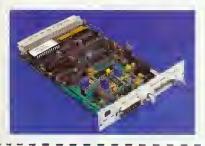

#### Data acquisition

The Archimedes is the ideal vehicle for the measurement and analysis of analogue signals such as sound or ECG readings. Wild Vision's high speed 12-bit analogue to digital converters are used in medicine, research, defence, and incorporated into turnkey systems. ADC1208 from £560.00.

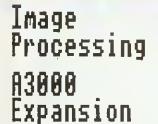

#### Image Processing and Analysis

The Hawk V12 video framestores are designed specifically for image processing on the mighty Archimedes. With Foster Findlay's Archmage software, a powerful image processing and analysis system is created. Hawk V12 from £1,990.00.

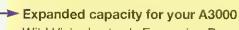

Wild Vision's sturdy Expansion Box allows you to use standard Archimedes expansion cards with your A3000; up to three cards may be fitted at once. A3000 Expansion Box £139.00.

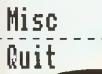

Contact Wild Vision for full details and price information on the above hardware and recommended complementary software.

Wild Vision, 15 Witney Way, Boldon Business Park, Boldon Colliery, Tyne & Wear NE35 9PE, Tel: 091 519 1455, Fax: 091 519 1929 Prices exclude carriage and VAT

WILD VISION

## Software for all Acorn Computer Users!

Excellent mail order service for Archimedes, BBC B, Master 128, Master Compact & Electron

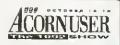

See us at the Show! Stand 100

#### This month's extra Special offer!

#### Only £4.50!

If you spend over £35.00 on software!

Stylish Van 3 lockable disc box - holds 80 3.5" discs

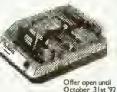

#### rinters

| Panasonic KX-P1081 | 9pin dot matrix  | £159.95 |
|--------------------|------------------|---------|
| Panasonic KX-P1170 | 9pin dot matrix  | £169.95 |
| Panasonic   [24i   | 24pin dot matrix | £254.95 |
| 5eikosha 1900 Plus | 9pin dot matrix  |         |
| Seikosha 5P2400    | 9pin dot matrix  | £159.95 |
| 5eikosha SL92      | 24pin dot matrix | £229.95 |

Prices include VAT, cable & delivery! (Delivery free UK mainland only, excluding Scottish Highlands)
\*\* Full specifications available on request \*\*

#### BBC & Electron Cataloguel BBC/Ele tape B-Disc Cpct Е-Туре 10.50 9.75 Elite Exile 9.95 11.95 15.95 Fun School 3 (0-5 yrs) (BBC only) Fun School 3 (5-7 yrs) (BBC only) Fun School 3 (7+ yrs) (BBC only) 3.95 3.95 9.75 9.75 B.95 10.50 10.50 10.50 11.95 Holed Out Nevryon Play it Again Sam I to I0 (Each) Play it Again Sam II to I4 (Each) Play it Again Sam IS & I6 (Each) Play It Again Sam I7 Sim City 7.95 9.95 11.95 15.95 16.95 15.95 9.95 11.95 Superior Collection I (B8C only) Superior Collection 2 (B8C only) B.95

#### AND MUCH MUCH MORE!

Superior Colection 3 (Ele only)

6.95

10.50

For details of our complete range for BBC series, Electron or Master Compact, send for our <u>free</u> catalogue!

Also a great idea for young people! UNUSED BBC B COMPUTERS for only £176.251 (This price includes DFS, a word processor, & Speech system!) BBC B Computer & 40/80t disc drive only £229.951

| <br> |  |
|------|--|
|      |  |

#### Arch/A3000/A5000

| 1 |                                 | SRP     | SAL            |
|---|---------------------------------|---------|----------------|
|   | Arcade Games                    |         |                |
|   | Aggressor                       |         | [6.95          |
|   | Bobby Blockhead                 | 19.95   | [6.95          |
|   | 8reak 147 & Superpool           | 34.95 . | 32.95          |
|   | Cartoon Line                    | 24.95.  | 19.95          |
|   | Cataclysm                       | 25.95.  | 24.95          |
|   | Chuck Rock<br>Elite             |         | 25.99          |
|   | GODS New!                       | 39.95   | 39.95          |
|   | Grievous Bodily 'ARM            | 72.33   | 25.99<br>24.95 |
|   | James Pond                      | 25.73 . | <u>29.</u> 73  |
|   | Karma - The Flight Trainer      | 24.00   | 25.99<br>23.95 |
|   | Lemmings                        | 25.00   | 25.99          |
|   | Loopz                           |         | 17.50          |
|   | Mad Professor Mariarti          | 20.30   | 15.95          |
|   | Nebulus                         |         | 25.99          |
|   | Nevryon 2                       | 25.95   | 24.95          |
|   | Pesky Muskrats                  | 25.99   | 23.95          |
| ı | S.W.I.V.                        | 25.95   | 25.95          |
| ı | The Last Ninja New!             | 24.95.  | 22.95          |
| ı | Zelanites The Onslaught         |         | 17.95          |
| Į | "Mind" Games                    |         |                |
|   | Chess 3D                        | 24.95   | 22.95          |
| ı | Cyber Chess                     | 49.95 . | 46.95          |
| ı | Simulation Games                |         |                |
| ı | Air Supremacy                   | 24.95   |                |
| ۱ | Chequered Flag                  | 24.95   | 21.95          |
| ı | Chocks Away Compendium          | 39,95   | 36.95          |
| ı | Dreadnoughts                    | 34.95   | 3   .95        |
|   | Flight 51mulator Toolkit        | 44.95   | 41.95          |
| l | Saloon Cars Deluxe<br>Waterloo  | 34.93   | 32.95          |
| l |                                 | 29.75   | 21.95          |
| ı | Adventure Games Enter the Realm | 20.05   | 24.05          |
| l | Legend of the Lost Temple       | 23.93   | 24.95          |
| ł | Pandora's Box                   | 25.05   | 21.95<br>24.95 |
| ı | Sport Games                     | 23.73   | 24.73          |
| l | Microdrive World Edition        | 29.95   | ., 26.95       |
| ı | Quest for Gold                  | 25.99   | 75 00          |
| ĺ | Sporting Triangles              | 1995    | 9.95           |
| ľ | Brian Clough's Football         | 9.95    | 15.95          |
| I | Compendiums                     | 17.73   |                |
| ı | Magnetic Scrolls Collection     | 34.99   | 29.95          |
| I | Real McCoy I, 2, or 3 (each)    | 29.95   | . 27.95        |
| 1 |                                 |         |                |

#### Many special offers on games new and old! Details in our FREE catalogue!

| ш |                               |               |
|---|-------------------------------|---------------|
| ï | Leisure/Various               |               |
| ı | Presenter GTI                 | 82.19 73.95   |
| ı | Rhapsody 2                    | 61.95 51.95   |
|   | Score Draw                    | 61.95 54.95   |
| ı | 5peech                        | 19.95 15.95   |
| ı | Titler                        | 149.95  34.95 |
| ı | Tracker                       | 49.95 49.95   |
| ı | Touch-Type (New Typing Tutor) | 51.04 45.95   |
| ľ | Utilities                     | 31.04 43.93   |
|   |                               | 175.00 140.05 |
|   | Desktop Assembler             | 175.0B 149.95 |
|   | Euclid                        | 70.00 57.95   |
|   | Graph 8ox Professional        | 151.58 129.95 |
|   | Illusionist                   | 99.95 89.95   |
|   | Investigator Rel 2            | 27.95 27.95   |
|   | PC Emulator VI.8              | 116.33 116.33 |
|   | Pipedream 4                   | 230.30 199.95 |
|   | Render Bender 2               | 99.95 89.95   |
|   | Shape FX                      | 11.75 11.75   |
|   | Tracer                        | 61.25 51.95   |
|   | Word Processors               |               |
|   | Easiword 2                    | •             |
|   | Educational                   |               |
|   | 10 out of 10 Maths            | 25.95 23.95   |
|   | 10 out of 10 English          | 25.95 23.95   |
|   | Best Four Maths Programs      | 52.88 44.95   |
|   | Best Four Language Programs   |               |
|   | Dest I our Language Programs  | 52.88 44.95   |
|   |                               |               |

(SRP = Suggested Retail Price) All prices include VAT @ 17.5%

#### SALE 46.95 .... 41.95 25.85 .... 21.95 23.44 .... 19.95 19.95 .... 17.95 Draw, Paint & Plot First Words & Pictures Freddy Teddy (3-7yrs) Freddy Teddy's Adventure Fun School 3 0-5/5-7//-11 yrs - each Fun School 4 - Release Imminent 24.99 .... 21.95 24.99 .... 21.95 25.85 .... 21.95 46.94 .... 43.95 2B.20 .... 27.95 17.95 .... 15.95 House of Numbers (6-13yrs) **Imagine** Imagine Landmarks - 2nd Wrld War Little Red Riding Hood Letters & Pictures (6-8yrs) Mega Maths (A Level) Micro English (8yrs - GCSE) Micro French (8yrs - GCSE) Micro French (8yrs - GCSE) 23.50 .... 19.95 25.22 .... 23.95 25.22 .... 23.95 25.22 .... 23.95 25.22 .... 23.95 25.22 .... 23.95 25.22 .... 23.95 23.50 .... 19.95 27.03 .... 24.95 Micro German (8yrs - GCSE) Micro Maths (11yrs - GCSE) Numbers/Pictures (4-6+yrs) **Polyominoes** Polyominoes Primary Maths (3-12yrs) Puncman 1&2 (7-13+) Puncman 3&4 (8-14+) Puncman 5, 6, & 7 (8-15+) Sesame St. Number Count Shylock Gnomes Spelling Week By Wk (6-14) The Playround 23.50 ... 19.95 23.50 ... 19.95 23.50 ... 19.95 19.99 ... 17.95 21.74 ... 19.95 25.85 ... 21.95 35.19 .... 31.95 35.19 .... 31.95 35.19 .... 31.95 27.03 .... 25.95 The Playground The Puddle & the Wardrobe

#### Full range of Educational software available! Please ask for our FREE cataloguel

TinyLogo/Tiny Draw (4-9yrs) Yes Chancellor 2

| Communications                      |                 |
|-------------------------------------|-----------------|
| ArcComm V2                          | 63.45 63.45     |
| Arcterm 7                           | 79.95 67.95     |
| Hearsay 2                           | 8B.13 79.35     |
| Desktop Publishing                  | 42.74 77.00     |
| Clip Art Set 1 or 2 (Each)          | 35.19 29.95     |
| Good Impression                     | 31.67 2B.50     |
| First Impression                    | 35.1931.95      |
| Impression 2                        | 19B.57., 145.95 |
| Impression Junior                   | 105.69 B1.95    |
| Ovation                             | 116.33 91.95    |
| Peripherals & hardware              | 110,00 71,75    |
| Joystick Intice V2.4 (Leading Edge) | 39.95 39.95     |
| Clares Micro Mouse                  | 32.00 27.50     |
| Graphics Enhancer (300/400)         | 264.99 264.99   |
| Sound Samp. & Midl Card             | 93.99, 93.99    |
| Instructional Videos                | . 73.77, 73.77  |
| Up & Running                        | 14.95 13.95     |
| Text Processing                     |                 |
| Data Handling                       | 14.95 13.95     |
|                                     | 14.95 13.95     |
| Art/Graphics                        | 14.95 13.95     |

#### Special Joystick Packs!

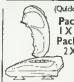

Pack One Joystick Interface V2.4 and IX Quickshot 3 Turbo 449.95 Pack Two Joystick Interface V2.4 and 2 X Quickshot 3 Turbo 459.95

(Superpro Auto)

Pack Three Joystick Interface V2.4 & | X Superpro Auto joystick £51.95 Pack Four Joystick Interface V2.4 and 2 X Superpro Auto £61.95

Now A5000 compatible!

All our prices <u>INCLUDE VAT</u> - remember <u>this</u> when comparing prices!

#### Software Bargains & Mercury Games

Dept AUA2, C/O Northwood House, North Street, LEEDS LS7 2AA TEL: 0532 436300 FAX: 0532 423289

- Access/Visa Welcome
- \* Please add 95p P&P (Europe £2.50, Outside Europe £4.50)
  \* All prices include VAT @ 17.5%
  \* Goods despatched within 48 hrs. (subject to availability)
- \* Educational discount of 30% off SRP (not Sale price) available on most Archimedes software; Offical Order No. or school headed notepaper required minimum order value £30.00 for invoicing, otherwise cheque with order. (Prices are correct at the time of going to press, E&OE)

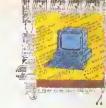

## ABSOLUTE BEGINNERS

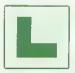

ABSOLUTE BEGINNERS: The page that aims to help those without a clue. If you do not have much technical knowledge, BAU can be difficult to read in places.

so here is an A-Z that will help you to get more from the magazine.

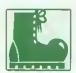

BOOT: Nothing to do with giving the machine a kick to get it started. That doesn't work. Boot is an abbreviation of 'hootstrap', which, in turn, is American for

shoelace, as in the phrase: 'He lifted himself up by his bootstraps'. This improbable feat is what computers routinely achieve, usually hy dint of activating a tiny program in Rom (q.v.) which loads a slightly bigger program - and so on . . .

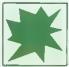

CRASH: Any computer user's nightmare. You spend hours typing away when the computer kindly informs you that it has suffered a fatal error. Fantastic. It

can crash due to a machine fault, bad software or even human error. Often it is an unpredictable fatal machine-fault-type abnormal internal error. Always save your work regularly and keep a back up disc of everything you do.

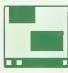

DESKTOP: The first thing you see when you boot up the Arc. As easy to use as, um, the top of a desk - it ends up covered with half-eaten doughnuts, papers

with coffee rings on them and piles of rubbish.

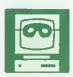

EMULATOR: To put it bluntly. an emulator is a piece of software that turns your technically excellent Arc into an apparent clone of another machine that is often

slower and has a naff user interface. So why do it? Well, you may probably want to run all your old BBC B software, so the Arc's Model B emulator is immensely useful.

Also, it must be said that some other, and inferior, computers have succeeded in gaining a grip on the software market merely by dint of their unsporting cheapness so, if you need to run their easily available and often inexpensive software, you need to 'emulate' them. Among the emulators available on the Arc are the PC emulator (most PCs are inferior to 32-bit Acorn machines) and the public domain Sinclair Spectrum emulator (emulators are often slower than the original machine, but in this case, as you can imagine, there's no problem).

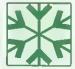

FONT: A full collection of letters, grammatical markings, numbers and special characters written in a distinctive typeface,

thickness and size. Every application has a selection of fonts. Most include italic and bold options. If you have Impression, try Selwyn's excellent shapes and scribbles.

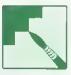

GRAPHICS: Some of the Arc's best features - it has 256 colours and is a very high-resolution machine. Used with software such as Revelation 2, Render

Bender or ArcCol, the Arc enables you to do amazing things in this area. Take a look at the \*INFO pages for hints on programming and to see how other readers use the Arc to its full capability. The graphics page will keep you updated on new applications and software.

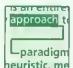

HYPERTEXT: A much-misrepresented concept. Hypertext in its most definitive form, as laid out Lparadigm by the Massachussetts Institute of neuristic me Technology's Media

(Penguin's The Media Lab is much recommended if you wish to understand the future of computing) is an entirely new approach to knowledge. The user, instead of being trapped in the one-way flow of a piece of text can drop out at any time, whether by simply asking for a definition of a word, or by calling up a supporting visuals, text or sound. They can either follow their thoughts in that direction or return to the original text. Data democracy in action.

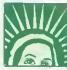

ICON: An on-screen symbol that represents a file or function. On the desktop, Icons are the pictures that you click on - Impression is represented by a quill. To

activate the file or function you simply doubleclick on the icon. Icons can represent simple functions, files, or directories of files.

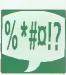

JARGON: Totally infuriating if you don't understand what any of it means. Much computer jargon is made up of acronyms - words formed using the initial letters of

other words - MS-Dos, for example, is short for Microsoft Disc Operating System and Risc stands for Reduced Instruction Set Computer. If you have difficulty with many aspects of computer terminology, we recommend that you buy the Penguin Dictionary Of Computing, £6.99 from all good bookshops.

Confused by BAU? Now, it's as easy as ABC with Sarah Burns' A to Z of jargon

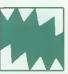

KILOBYTE: A basic unit of for computer measurement memory. A kilobyte (K) is often thought to be 1,000 bytes (one byte'is equivalent to one charac-

ter), hut in actual fact it is 1.024, because this is two to the power of 10 - OK?

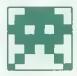

LOW-RESOLUTION: Output devices, such as printers or monitors, often do not produce enough dots per inch to form a perfect image. Images printed

from a low-resolution printer will be grainy, and graphics are likely to have jugged edges. Highresolution devices produce brilliantly clear and precise images,

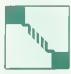

MODEM: This machine will convert bytes from your computer into acoustic telephone signals and/or translate any signals you receive from the

outside world back into data. The unit is attached to a telephone and it allows computer users to communicate with each other. With a modem you can access bulletin boards or swap programs with other users.

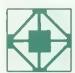

NETWORK: A way to get computers talking to each other. A number of computers can be connected to a central file server which stores information access-

able to everyone. At BAU we use an Econet network, so we can produce the magazine without the fuss of swapping discs or generating lots. of paper. Most computer networks, fortunately, run more efficiently than the British Rail one.

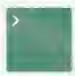

OPERATING SYSTEM: A muster progam that controls the computer's internal workings, An operating system is often specific to a particular machine.

The Arc has Risc OS, most PCs have MS-Dos,

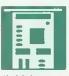

PODULE: A board full of electronics that fits into one of the slots inside your Arc. Podules are able to perform many functions - for example, video

digitising or a sound sampling.

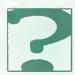

QUESTIONS: . . . and Answers. This regular BAU feature is better than any Dear Deirdre column, and it's the ultimate problem solver. If you're stuck

with a piece of hardware or software - however simple the problem, write to Q&A and we will sort it out. (Erm, no personal problems, thanks!)

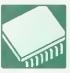

ROM AND RAM: The computer's working memory. Rom stands for read-only memory. It stores essential software (like the boot) which you don't want to

lose when the computer is switched off. The Ram, for random access memory, doesn't retain information when the computer is switched off.

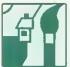

SPRITE: Not just a fizzy drink! It is a file that holds all colours and bits of a picture, just like a mosaic. Put the sprite into the correct application, like Paint or

Revelation and you will be able to play around with the picture to your heart's content.

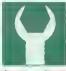

TOOLBOX: This can be found at the side of some windows. It provides menu option in graphical form. For applications such as Draw the toolbox makes life a

lot simpler as there is no need to keep clicking on the menu button, and choosing from menus.

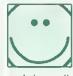

USER-FRIENDLY: If you can say this about something, it is well suited for those with little technical knowledge or computer training. Arc Menus, windows

and the toolbox are all user-friendly. With these you do not need to memorise buttons and key Warnings sometimes don't look controls. friendly, but then they often pop up when you're about to do something utterly half-witted like erase four weeks work.

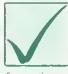

VERIFY: The action you must take to ensure that discs are not damaged, as sometimes they are corrupt. The computer will automatically verify a disc after

formatting. If a disc continually refuses to verify, there is no hope and the magnetic data is probably destroyed so throw it away, Now!

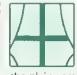

WINDOW: Something you will encounter with most applications. The way you see a document or any other life is through a rectangular window rather than on

the plain screen. Windows are user-friendly and help you to keep your work organised. Often you can have a number of windows on the screen at once which means you can view many documents or use more than one application.

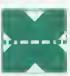

X-AXIS: One of the few 'x' computing words. As all maths boffins will know, this is the horizontal axis of a graph. The X and Y axes are used in program-

ming to tell the computer where on the screen you want to place a character,

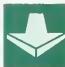

YOU may be an expert and find this A-Z very simplistic. If so, you may know of an absolute beginner, so pass this little lexicon on to the m - they might find

it useful. Did you honestly think we'd be desperate enough to use Y-axis?

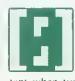

(0) and capital O.

ZERO: It may seem like nothing to you but it is a very important number for the computer. The computer starts counting from zero, not one like us. It is important when typing programs not to muddle zero

in for s ildren turn lat

The M

into f (Numb aimed t set out covers ten spe below:

/ Addi / Subt / Mult / Divis

/ Frac

Three the g aphies to

tomatica ade - a ovided s ctures mo

> SI games

ive for b

10 out ou can o days fro turn you

he 10 RDEF

## EDUCATIONAL SOFTWARE for JUNIOR to GCSE

## A MAJOR NEW DEVELOPMENT

## The NEW 10 out of 10 Series

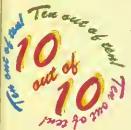

These new suites of programs are a revolutionary step forward in educational software. Their innovative system of automatically recording children's progress truly sets the 10 out of 10 Series in a class of its own.

Each package contains SIX expertly designed educational games covering 10 of the most essential parts of a National Curriculum subject for children of any level or school age from Junior to GCSE. As children learn from the games their progress is automatically recorded in 36 specific areas of National Curriculum Attainment Targets. The programs are designed to be

un for single players or groups and the assessment system monitors the progress of between 1 and 64 hildren with no input from parent or teacher needed. Watch them, join in the fun or leave them and eturn later to check their progress. You're in control!

| SUBJECT.              | Carnivat                | Court Up | Big Bang | Grab It!        | Silicon | Cheers    |
|-----------------------|-------------------------|----------|----------|-----------------|---------|-----------|
| Addition              | 2a.1                    | 64       | 3a.3     | 42.6            |         | 25.1      |
| Subtraction           | à.                      | 3a.4     | 2a.2     | 44.5            | 26.2    |           |
| <b>Huitiplication</b> | 12.2                    | 36.1     | <b>3</b> | 36.2            | 76.3    | 4.14      |
| Division              | 30,7                    | e,       | 56.4     | .7a.2           | 40.4    |           |
| Fractions             | Total Control           | 6a.4     | 7        | 14. M. P. Co.   | 56.I    | m.2       |
| Decimals              | 6a.5                    |          | 6a.9     | jl <sub>4</sub> |         | THE PARTY |
| Percents              | 1 50                    | 6a.18    | 62.8     | J. Holiston     |         |           |
| Estimation            | 80.1                    |          |          | 6b.1            |         | STR.      |
| Units                 | 42 <sub>1</sub> 3 10 11 |          |          | 1000            | 3e.3    | 5d.1      |
| Power's               | 100                     |          |          |                 | ga, i   | 54.4      |

RT2 Level 4a.2 (1) Nultiplication facts up to 10 x 10

The achievement record shows the subjects covered together with the child's progress: Red: Help needed, Yellow: Practice needed, Green: 10 out of 10!

#### 10 out of 10

#### MATHS (Number)

The Mathematics National Curriculum is split into five Attainment Targets. The Maths (Number) 10 out of 10 suite of programs is aimed to cover some essential parts of the Levels set out in Attainment Target 2. The package covers many topics from all Key Stages but the ien specific areas built into the design are listed below:

- ✓ Addition
- **✓** Subtraction
- / Multiplication / Division

Three Sets of Graphics

ctures most suited to your child.

SIX Top Games

live for better results each time.

he games are designed with education

of paramount importance

but the fun and challenge

elements ensure that children will want to

I the gaines have three sets of

raphics to appeal to any age. These are

nomatically selected depending on

- / Fractions
- ✓ Decimals
- ✓ Percentages
- ✓ Estimation

#### Carnival

Here's a great shoot-'em-up that checks number skills along with fire power. The speed of the numbers can be increased to challenge even arcade experts,

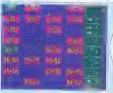

The Big Bang

Keep cool and answer quick is

the aim of this game. Quick

scores - an exercise in scale

reading as well as arithmetic.

responses are needed for high

#### Cover Up

This challenging game of thinking. It's a real game of strategy - especially in the

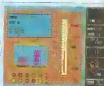

matching really gets children multi-player modes.

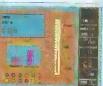

#### Cheers

Grab It

Find and grab answers quickly

as they jump around the screen

in this fast-action game. It's a

great way to practice number

skills from tables to estimation.

Strategy is needed in this unique quiz game, lt will keep everyone on their toes. Use any of the six graded sets of questions or compile your own.

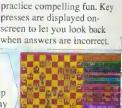

Silicon Brain

This game makes calculator

#### FULL MARKS FOR TOP OF THE CLASS SOFTWARE

#### Extensive in-game Options

Not only can the educational level of the games be chosen, speed of play, game length and many other options can be set to tailor the programs to your child's skill level at the game. This means the games can be set to suit anyone from novice to arcade expert - it keeps interest longer and increases personal challenge.

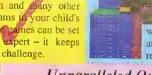

achievement chart while good gamenlay combined with high marks - give scores

Dual Scoring System

High percentages change the colours of the

which are recorded on the high score tables. Both are automatically saved on disc so that children can keep returning to the package to improve on previous results.

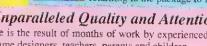

#### Unparalleled Quality and Attention to Detail

This package is the result of months of work by experienced programmers, educational designers, game designers, teachers, parents and children.

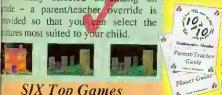

#### Two Guides

The player guide lets learning start quickly while the parent/teacher guide gives more details player Guide including how to Target numbers

customised by parents or teachers - including sound oft/ on, the starting grade and the graphics to be used A Reveal option lets you see the educational objective of the game being played at a glance. There's even an optional code system to prevent children altering stored information.

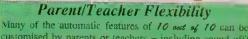

#### Designed for the National Curriculum with Traditional. **Educational Values in Mind**

While ensuring that items like tables are well covered the package deals with many important subjects in the order recommended in the National Curriculum.

#### Triple

print a certificate of achievement, Text or graphic options are given to suit any printer and

Certificate Printing

Children with high marks can

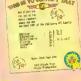

Education will print you a special one for a nominal

#### Ideal for ALL Ages: Junior to GCSE

The fully flexible games cater for

simple addition, subtraction and tables at easier levels but develop to more advanced topics Adults will find the higher

#### 10 out of 10 Maths (Number) is available NOW for only £25.95 – but you can try it FREE!

You can order by post or phone with cheque, credit card details or Education Authority order. We will not process your order for payment for Adays from the dispatch of the product by first class mail. If you return it within that time we will not debit your credit card or we will return your original cheque or order. This offer is available on all orders received from this advert. But Hurry - it is for a limited period only.

The 10 out of 10 Series is produced by Triple R Education. COMING SOON: 10 out of 10 ENGLISH. Ring for details,

ORDER by mail or telephone: Access and Visa accepted. Triple R Education, 1 Percy Street, Sheffield, S3 8AU, England. 0742 780370

## SHIE MOMENTS

Mathew Tizard demonstrates the power and elegance of natural selection, with the help of his amazing 32-bit and eight-bit simulated spiders' webs

ature is a repository of good ideas that has been raided over the ages by engineers, chemists, and specialists from all disciplines. So why not programmers? With Web, a program to breed the ultimate arachnid, I have used the computer to simulate some of the principles of evolution.

Living things look the way they are because they are alive. We are exactly as we are because otherwise we would be dead. If we were made differently, we would perish through being some other

animal's dinner, freezing to death in winter, or a due to a whole host of other things which might very easily kill us.

We don't actually drop dead every cold January because we have evolved into warmblooded hairy creatures who are tough enough to take it. And here is the important point: not dying means that lifeforms get to live longer, which increases the possibility of them reproducing themselves. An animal or plant becomes adapted to its role in the environment and flourishes when it stays in its optimum surroundings.

In our case, almost everything about us has at some point in the past given our species some advantage over other less fortunate creatures, and allowed us rather than them to proliferate.

Occasionally though, heredity has an off day, or the

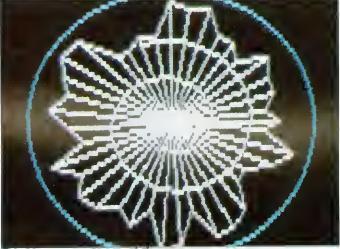

Eight-bit users can get into evolution, too

#### **HOW TO USE WEB**

The four programs are very easy to use. The artificial selection programs, Weba8 and Weba32, are more or less self-explanatory: Initially the genes are completely scrambled, and you are consequently presented with a menagerie of nine different starting webs. The webs are drawn, with the 'parent web' in the middle (the one whose genes have been copied, slightly mutated, into the next generation). You then use the mouse to select which one of the mutated varieties you wish to breed from and click on it. In the eight-bit version, Weba8, you simply press the number corresponding to your choice. If none of the mutations seems beneficial, there is the option to reselect the parent for another brood. Your selection then moves to the centre of the screen, and the process begins all over again. Of course you have the option to breed for spikiness or smallness, just as you do for roundness and regularity.

The natural selection programs, Webn8 and Webn32, require no intervention from the user at all. Webs are drawn in the same way as before, then tested for their abilities to catch 'fly' pixels. They are then given a score which is displayed on each web so you can see how they measure up to each other. The webs are sometimes surprisingly better (or worse) than you think. The computer's choice (the highest scorer) is then moved to the centre as before. There are no differences between 32-bit and eight-bit versions, except that, obviously, I can't go moving chunks of the screen around in Basic 2! To obtain the best results from this program, although it is entertaining to watch, you should leave it breeding for a few hours and then see what it has produced.

genetic information becomes just slightly garbled when it's passed on. This is known as mutation, and leads to a finished creature which is different in some way from how it is 'supposed to be'.

Most mutations are disfiguring or crippling, but a few may actually lead to an improvement in how well adapted the creature is to its surroundings. This will in turn give the creature a greater chance to reproduce before dying, and soon the species will consist almost entirely of those individuals that possess the improvement, and it will trundle happily on until its external surroundings alter (which could be due to climate, predation, disease or whatever)

Evolution doesn't there; the process of improvement by accumulating many chance mutations has been happening continuously since the first self-replicating slimeball crawled out of the primeval soup. We owe that slimehall everything.

To illustrate these processes on a computer, first of all it helps if you find something that will look good on screen. I decided to use a spider's web as the subject. Although it is not an organism itself, the systematic way in which it is constructed, and the fact that the better the web is, the more likely it is for the spider who built it to survive, make it an ideal choice.

I then had to design in 'genes' that influence the

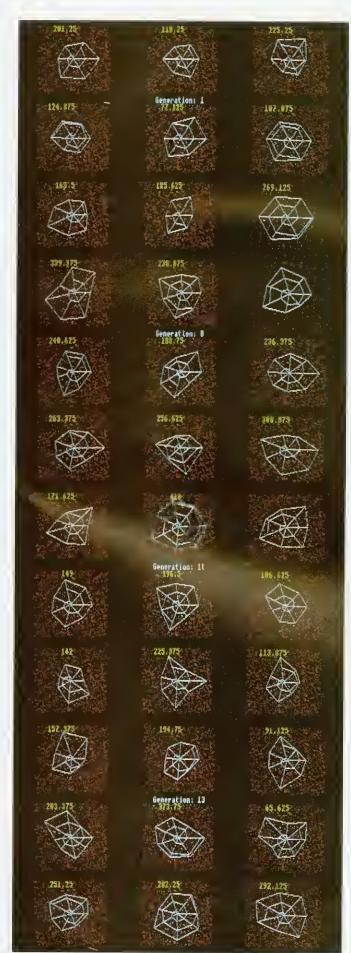

Top to bottom: Four stages in the evolution of the perfect spider

web's appearance and function. Time-lapse film studies have shown that the spider spins its web by first constructing a series of radial spokes from a hub at the centre, and then winding a spiral from the hub outwards, to produce the familiar 'dartboard' structure.

#### THE PROGRAM

I ended up with a computer spider that does exactly this, but in different ways, depending on its computer 'genes'. There are six of these genes grouped in pairs, and the pairs have the following functions: the first influences the way the spokes are spaced radially, the second influences how the radial shape emerges, the third gene determines how tight the internal spiral is, and the full quota of six is made up by including three gene pairs, each of which represents the upper and lower fimits in variation for the regular genevariables.

These genes are also the values which mutate at each generation, although the process of mutation has been vastly exaggerated: Instead of having a lifespan of 70 years and a low tendency to mutate, as we do, the webs have a life expectancy of only a few seconds, and they change at a much higher rate.

The natural selection program works by applying two tests to each web: An array of 'flies', shown by dots on the screen, is flung at each one and a measure of how many the web catches is registered. Set against this positive score is the total length of silk the spider uses in the web's construction. Most spiders only ever spin a handful of webs in their lifetime, so silk is a real factor - the need to manufacture silk will affect the spider's nutritional requirements, which in turn, of course, depend on how good its web is at catching flies.

These two things are then combined in the calculation of a score for each individual, and the winner gets to breed the next generation of spiders.

Computer webs converge towards the shape that we know real spiders' webs to be, because a circle is a very efficient shape: it has the maximum enclosed area for the smallest circumference, and therefore hits a happy medium between the opposing selection pressures of how good it is at catching flies (a function of its area), and how wasteful it has been in achieving that standard (a function of its circumference).

The circle (or infinite-sided polygon) has no 'wasted' areas where the spiral can't reach, and so it usually emerges as the best strategy.

If you leave it for a while, the program invariably produces a structure which is more or less circular, has regularly spaced spokes, and a combination of the spokes and the spiral which ensure and dense and efficient sticky mesh. The selection pressures of economy and hunger for flies represent the environment to which the spider's web must adapt itself.

The delicate tension between opposing selection pressures is the driving force of evolution. Using only accumulated chance, and the dumb forces of physics as tools, it teases strange and often heautiful structures out of the raw stuff of nature. If you are interested in pursuing the ideas behind this program, I recommend that you read The Blind Watchmaker and The Selfish Gene, both written by Richard Dawkins and published by Penguin Books.

#### IN EDUCATION

The elegance of the processes of evolution deserves to be more widely celebrated, which is why I wanted to bring this intriguing topic to a wider audience.

The suite of programs here was not written with an eye to being used a teaching aid, but they do illustrate some of the real-life processes required for some levels of the National Curriculum

This article will have some relevance to those studying heredity and genetics from National Curriculum levels 4 to 9 (mostly at level 9).

For teachers, simulations of this sort can be used as a starting point for a classroom discussion or as a demonstration of the power of evolution. They can certainly make a particular topic come alive.

#### AT THE FOREFRON OF A3000 UPGRADE

PIRIEIS

special offers - for limited period only £10.00 off any of the 3 packages below

Monitor Stand

£24.95

Probably the best monitor stand available for the A3000.

System Housing

Allows upto two floppy drives and two hard drives to be added.

**Expansion Card Case** 

If you're adding an expansion card (or podule) to your A3000 then you will need this case to connect and protect it.

Podule Expansion System £54.90

Allows two podules to be added to your A3000.

Disc Buffer

3

£49.95

The definitive expansion for people that wish to add extra floppy drives.

65Host 1770 DFS and DFS Filer £19.95

A Rom upgrade for the Disc Buffer that provides 1770 DFS in 65Host.

Various disc options 3½" & 5½" floppy drives, and hard drives - Recommended upgrade 100MB SCSI drive c/w 16 bi SCSI interface which allows for greater future expansion i.e. CD ROM ... call us for some honest advice.

#### **EXPAND THE SCOPE OF YOUR A3000** A3K4 - THE DOUBLE PODULE EXPANSION

Now you can add a second standard eurocard podule to your A3000. Fully integrated with the PRES expansion system - no soldering required, no timing problems, no large box bolted around your computer, simply 'plug in and expand'... (requires A3K3 expansion card case). Remember A3K6 also allows for an extra internal card; giving a total of ... 4 expansion cards in your A3000

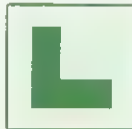

WE ARE A SPECIALIST ACORN SUPPLIER FROM COMPUTERS TO MONITORS, PRINTERS TO HARD DRIVES, GAMES TO BUSINESS SOFTWARE - IF YOU REQUIRE ANYTHING FOR YOUR ACORN MACHINE WHETHER IT BE A BBC OR ELECTRON; MASTER OR ARCHIMEDES CALL P.R.E.S.

Examples- Pipedream 4

Impression II

£125 (exc VAT)

A3000 WITH AN EXTRA 1MB RAM LEARNING CURVE OR ENTRY LEVEL FROM ONLY £599 + VAT

INCLUDING THE PRES MONITOR STAND - COMPLETE SYSTEMS AND PACKAGE PRICES AVAILABLE. PLEASE CALL FOR DETAILS

YOU CAN ORDER FROM PRES WITH COMPLETE CONFIDENCE - WE ARE A REPUTABLE COMPANY WITH THOUSANDS OF SATISFIED CUSTOMERS - PRICES INCLUDE UK DELIVERY & NORMALLY PAYMENTS ARE ONLY COMPLETED ON DELIVERY

 A5000 Learning Curve from stock & with 4MB RAM

Order now and we will upgrade your A5000 to 4MB

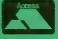

PRES Ltd, Box 319, Lightwater, Surrey, GU18 5PW Tel. 0276 72046 • Fax 0276 51427

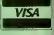

**EDUCATION ORDERS AND** ENQUIRIES WELCOME - INCLUDING **NETWORKING & TRAINING** 

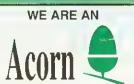

FAST MAIL ORDER SERVICE (SUBJECT TO AVAILABILITY)

APPROVED DEALER AND SERVICE CENTRE, OFFERING A FRIENDLY SERVICE AT COMPETITIVE RATES.

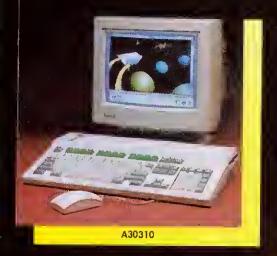

# They're NEW Faster More Powerful AND

The new range of Acorn machines

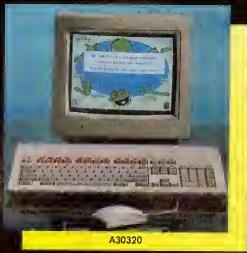

More Affordable

from £499 (inc.)

for first class
service & support
call...

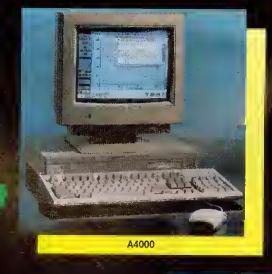

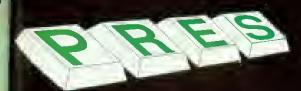

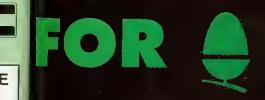

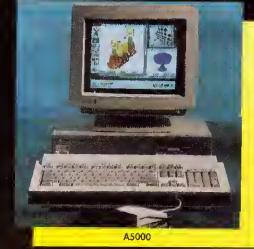

P.R.E.S Tel 0276 72046 Fax 0276 51427

#### **DISK STORAGE BOXES** 31/2" 10 CAPACITY QTY 5 ......£4.50 31/2" 50 CAPACITY LOCKABLE ......£3.70 51/4" 10 CAPACITY QTY 5 ......£4.99 51/4" 50 CAPACITY LOCKABLE .....£3.70 51/4" 100 CAPACITY LOCKABLE .....£4.70 200 LOCKABLE DRAWER TYPE ......£18.00 **ACCESSORIES** IBM PRINTER CABLE 1.8 MTR.....£4.90 (ALSO FOR ATARI AND AMIGA) 25 PIN M-M AND M-F 1.8 MTR.....£4.90

#### PRICES ONLY IF BOUGHT WITH DISKS

36 PIN CENTRONIC M-M 1.8 MTR.....£4.90

12 London Sandown Exhibition Centre, Esher J10, M25 19 East Midlands Oppington Park J23A, M1

All Fairs 10 a.m. till 4 p.m. Admission £4.00 Ample Car Parking at all venues

ADVANCE TICKETS PHONE 0225 868100

## 31/2" DISKS

| TYPE            | QTY | 25     | 50     | 100    |
|-----------------|-----|--------|--------|--------|
| BENCHMARK DS/DD |     | £18.00 | £31.00 | £45.00 |
| UNBRANDED DS/DD |     | £12.80 | £21.00 | £39.00 |
| BENCHMARK DS/HD |     | £33.60 | £61.0∩ | £67.00 |
| UNBRANDED DS/HD |     | £25.00 | £36.00 | £59.00 |

51/4" DISKS

| TYPE            | QTY | 25     | 50     | 100    |
|-----------------|-----|--------|--------|--------|
| BENCHMARK DS/DD |     | £11.00 | £18.00 | £28.00 |
| UNBRANDED DS/DD |     | £9.50  | £16.00 | £24.00 |
| BENCHMARK DS/HD |     | £18.00 | £31.50 | £52.50 |
| UNBRANDED DS/HD |     | £14.00 | £27.00 | £48.00 |

ALL DISKS 100% CERTIFIED ERROR FREE 31/2" INC. LABELS, 51/4" INC. ENVELOPE AND LABEL SET.

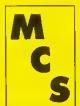

ALL PRICES INCLUDE VAT & P&P UK ORDERS ONLY

Manor Court Supplies Ltd ephone 0597 851 792 Fax No: 0597 851 416 Dept AU10, Glen Celyn House, Penybont,

Llandrindod Wells, Powys, LD1 5SY

**EDUCATION AND GOVERNMENT DRDERS WELCOME** 

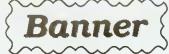

Is an easy to use, RISC OS, sign writing application far printing large wide signs using Acorn's outline font technology.

- Full colour cantrol of text, background, barder & shadows
- Drop shadows in four directions
- Styles of border
- Fully WYSIWYG preview wlndow
- The banner length is not limited by page size and may be set to print continuously.

Stand Alone £15 — Primory Site £20 — Secondary Site £40

The popular Data Handling package is now available for bath RISC OS and Windows 3.

DataSweet 2 has been updated In respanse to educational demands. Please telephone or write for more information.

Stand Alone £40 —Primary Site £60 — Secondary Site £150

is an enhanced spreadsheet based on DataCalc from DataSweet. Specifically

designed for use in education, it cantains many advanced features, yet retains the simplicity of the original DataCalc.

Stand Alone £40 —Primary Site £60 — Secondary Site £150

All prices include P&P but exclude V.A.T.

Please send arders to: 8 Barrow Road, Kenilworth, Warwickshire CV8 1EH Tel: 0926 - 851147

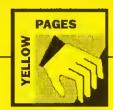

| Program        | Page | BBC B | B+/<br>128 | Master<br>128 | Master<br>Compact | Electron | 65025P/<br>Turbo | ADFS | Econet |   | Archimedes/<br>A3000/A5000 | Monthly<br>disc |
|----------------|------|-------|------------|---------------|-------------------|----------|------------------|------|--------|---|----------------------------|-----------------|
| *INFO          |      |       | ,          |               |                   |          |                  |      |        |   |                            |                 |
| Info 1 - 3     | 115  |       |            |               |                   |          |                  | *    | *      |   | *                          | *               |
| Info 4         |      | *     | *          | *             | *                 |          | *                | ж    | *      |   | *                          | *               |
| Info 5 - 6     |      |       |            |               |                   |          |                  | *    | *      |   | *                          | *               |
| Info 7         |      |       |            |               |                   |          |                  | *    | *      |   | *                          | *               |
| Info 8         |      | *     | *          | *             | *                 | *        |                  | *    | *      |   | *                          | *               |
| Info 9         |      |       |            |               |                   |          |                  | *    | *      |   | *                          | *               |
| Info 10        |      | *     | *          | *             | *                 | *        | *                | *    | *      | * | *                          | *               |
| Into 11        |      | *     | *          | *             | *                 | *        | *                | *    | *      | * | *                          | *               |
| Info 12        |      | *     | *          | *             | *                 |          |                  | *    | *      | * | *                          | *               |
| Info 13 -14    |      |       |            |               |                   |          |                  | *    | *      |   | *                          | *               |
| Assembly Line  | 125  |       |            |               |                   |          |                  |      |        |   |                            |                 |
| Arm1 - Arm4    |      |       |            |               |                   |          |                  | *    | *      |   | *                          | *               |
| Sticky Moments | 132  |       |            |               |                   |          |                  |      |        |   |                            |                 |
| Weba32         |      |       |            |               |                   |          |                  | *    | *      |   | *                          | *               |
| Webn32         |      |       |            |               |                   |          |                  | *    | *      |   | *                          | *               |
| Weba8          |      | *     | *          | *             | *                 | *        | *                | *    | *      | * | *                          | *               |
| Webn8          |      | *     | *          | *             | *                 | *        | *                | *    | *      | * | *                          | *               |

#### Typing in listings from the yellow pages.

The yellow pages are subdivided into article headings. Each article heading corresponds with its article in the magazine.

So for instance to find listing three of \*INFO in the yellow pages (Circles) look for the \*INFO heading, then follow the listings through until you get to listing three. At the beginning of the program are a few lines that tell you what machines it works on. This information can also be derived from the table above

For Archimedes owners it may not be immediately obvious how to actually type in the listings. By pressing Function key 12 you can access the command line. From here type BASIC and the Archimedes will enter the Basic language. You may like to type MODE 12, which will turn the screen to white on black

Then simply copy each line of the program in turn after the '>' prompt, pressing RETURN when finished. Save the program onto disc by typing SAVE "<filename>". It can then be run by typing RUN. You will probably need to debug it as you may have made some typing errors.

When you have finished debugging save the program one last time. Then it can either be double-clicked upon from the desktop, or loaded using LOAD" < filename>"

A more detailed description of how to type in listings from the yellow pages appeared in BBC Acorn User, August 1992.

#### \*INFO

#### 510 IF 1%x>0 THEN 520 func%-app% 530 WHILE NOT BOF #1% 540 ets=PNget\_line[1%] 550 IF at\$<>\*\* THEN 560 IF LEFTS[(at\$, 1)="{" THEN 570 func%-PNfunc(at\$) 580 ELSE 590 CARE func% OF 600 WHEN open% : OSCLI|"Filer\_Ope nDir"+at\$) 610 WHEN close% : OSCLI|"Filer\_Cl osablir"\*at\$) 270 8YS "08\_File",1,file\$,&PFFFF943,&E 942B5D3,,&3 280 PRINT""")Sprites"" created" 290 END 110 END 120 : 130 DBF PROCimit Listing 1 - !RunImage 10 REM >!RunImage | Infol| 20 REM Main Auto program 30 REM by Andrew Young 40 REM for 32-bit machines 50 REM [c] 8AO October 1992 136 DBP PROCINIT 140 ck%=0 150 COLOUR 3,0 160 FRINTTAS(15,15)\*Thinking ..." 170 FOR 1=0 TO 255 STRP 0.1 160 COLOUR 3,1,1 190 NEXT 200 R1%=336(y1%=320 210 x2%=1280-320(y2%=1024-320 210 11%=56:r2%=180 240 ck%=0 240 ck%=0 300 : 310 DEF FND 320 LOCAL b%,cl%,c2%,i% 330 IF d5=" THEN 340 FREAD d5,cl% 350 c2%=0 350 c2%=0 370 c2%=2VAL["E"\*\*HID\$(d\$,2\*1%-1,2)) 80 open%=1:close%=2:app%=3:mod%=4:vdu %=5:mode%=6 90 8YS "Wimp\_Initialise",200, &4853415 610 Manar Co GeaDir "+st\$) 620 WHEN app% : OSCLI["WimpTask " 620 40t\$) 630 "Transient" 100 398 "NOS\_ReadVarVal", "Initiallee\$8 so",0,-1,0,3 TO ,,22% 110 IF r2%=0 THEN PROCfils|"Default") 120 IF key\$>" THEN PROCfils|key\$) 130 ST8 "Mimp\_CloeeDown" 250 DIM x1%(a%), y1%(a%), x2%(a%), y2%(a% WHEN mod% 1 OSCLI("RMLoad "+s \$) 640 WHEN vdu% : PRCCvdu(st\$) 650 WHEN mode% : BYS "Wimp\_BetNod" ",VAL|st\$) 660 ENDCABE 670 ENDIF 680 ENDIF 690 ENDHILE 120 Ir Key5>"" THEN FROCTIIe|k 130 SYS "Wimp\_CloeeDown" 140 "Set Initialise\$Exec True 150 END 160 : 278 FOR 1-0 TO PI\*2 STE 280 x1%|a%|=r1%\*SIN|i) 290 y1%|a%|=r1%\*COS|i) 300 x2%|a%|=r2%\*SIN|i) 310 y2%|a%|=r2%\*COS|i) 32d a%\*=1 310 MEXT 340 a%\*=1 350 12=EF000 440 -b% 450: 460 DATA 4280 470 DATA 010000001830414822000,82 480 DATA D483042161757467831463,3 490 DATA 170004871081408783202,59 500 DATA 8120808310067278872782,76 510 DATA 8120808310067289727811,47 520 DATA 8714874777802800808080,20 530 DATA 834878378304831146026,87 540 DATA 8348783178304831146026,87 540 DATA 8348783178304831146026,87 540 DATA 8348783178505797777778,33 550 DATA 65578831834768875313,78 550 DATA 65578831834768875313,78 550 DATA 6787837831467889200050,17 550 DATA 8787837831467889200050,17 550 DATA 84878293853118600567,80 600 DATA 778513931467889200050,17 550 DATA 8487829385314800567,80 600 DATA 778513931467889200050,17 160 : 170 DEF FNget\_line(fb%) 180 a\$="" 700 ENDIF 710 CLOSE #1% 720 ENDPROC 190 REPEAT 200 v%=BGET#fh% 210 m%+=CHR\$v% 220 UNTIL (ROP#fh%) OR (v%<32)) 230 =a\$ 359 1%=EF089 369 D1M sa% 1% 378 sa%10=1% 389 sa% 70E SpriteOp",256+9,sa% 489 FOR c=1 TO 2 419 n5="circle='STR\$(c) 420 328 "08\_SpriteOp",256+15,sa%,n\$,, 379,306,1 430 SYS "08\_SpriteOp",256+60,sa%,n\$, 440 IF c=1 PROCcircle|1320,320,1489,49 (e) ELSE FROCCIrcle|1160,904,1489,49,c) 450 SYS "08\_SpriteOp",256+69,sa% 450 OFF 479 NEET Listing 2 - MakeSpr 10 HEM >MakeSpr [Info2] 20 HEM Create sprite file for tauto 30 HEM Spritee by Andrew Young 40 HEM for 12-bit machines 50 HEM 10 BAU October 1992 60: 78 DIM w% 1824 68 file5-"[Sprites" 90 READ olen% 100 0%=0 110 0%+1" 120 d1%=1 130 MHLD p%colen% 240: 250 DEF PNfunc|fc\$; 260 fc5=MID\$|fc\$,2,LEM|fc\$)-3) 270 CASE fc\$ OF 280 WHEN "Open":nf%=open% 290 WHEN "Close":nf%=close% 320 WHEN "Application":nf%=app% 310 WHEN "Module":nf%=mod% 320 WHEN "Wodule":nf%=mod% 330 WHEN "Wode":nf%=mode% 538 DATA G0931480J268187881976058.78 538 DATA F094418995587383138A76,34 640 DATA 879190A4803C804A8A8B0F,99 650 DATA 85C286A1891C8B878A1483, 660 DATA 8A82286C488A1483AE9999.87 670 DATA 88D680,52 683 DATA 8 340 OTHERWISE: 350 BRROR 1, "Warning: Bad file beadin 490 DIN col%(2,1),coli%(2,1),ncol%(2,1) 360 ENDCASE MHILE PACLEDS bb=PMb IF bb=130; PAPA=FMb:Pb+=1 IF bb=131; AND bb<=162 THEN nb=bb=128 fb=pb=FMb FOR 15m0 TO nb=1 7 [wb+pb+15] = 7 (wb+fb+15) MEXT pb=nb 500 FOR 1=255 TO 0 STEP 510 COLOUR 3,1,1,1 520 NEXT 530 CLS 560 FOR 1=0 TO 1 550 k=2 560 FOR 1=0 TO 2 570 col\*[j,1]=RND[255) 560 col\*[j,1]=k 590 k=2 600 NEXT 610 COLOUR 1=1,0,0,0 500 FOR 1=255 TO 0 STEP -0.1 370 =nf% 380 : Listing 3 - Circles 390 DEF FROCVdu[vs\$) 10 REM >Circles |Info3| 20 REM by Wark Hobson 30 REM for 32-bit machines 40 REM [c] BAU October 1992 REPRAT d=INSTE|vs\$,",") IF d=0 THEN d=LEN(vo\$) v=VAL(LEFT\$[vs\$,d\*)) 450 vs\$=RIGHT\$|ve\$,LEN(vs\$)-d%} 460 UNTIL vs\$="" 60 ON ERROR PROCEIT 70 MODE 1 80 OFF 90 PROCINIT 100 PROCIFCLES IF b3<130 OR b3>162 THEN p3?w4=b3 490 DEF PROCfile(fn\$) 500 1%=OFENIN|"<Initialise\$Dir>."+En\$) 250 ENDWHILB 260 SYS "OS\_File",0,file\$,,, \*4, \*4+p4

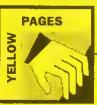

| - 540 ok≒-1<br>650 ENDFROC                                                                                                    | 210 freq=F1/32<br>220 amp=6                                   | 90 F%=di∀<br>100 [                                                              | 1310 REPEAT UNTIL NOT INKEY-99<br>1510 -                                          |
|----------------------------------------------------------------------------------------------------|---------------------------------------------------------------|---------------------------------------------------------------------------------|-----------------------------------------------------------------------------------|
| 650 :                                                                                                    | 230 FOR N%=0 TO 255                                           | 110 ADD quo,b,b,ASR #i                                                          | 1520 DEF PROCeeve                                                                 |
| 670 DEF PROCCIPCIES<br>680 REFEAT                                                                                                    | 240 addr=£3000+(N% DIV 8) *320+(N% AND 7)                     | 120 ADD quo, quo, ASR #4<br>130 ADD quo, quo, ASR #8                            | 1530 REFEAT UNTIL NOT INKEY-82<br>1540 *FX 21                                     |
| 690 PRDCswop<br>700 MOVE x1%+x1%(i1%)-420,y1%+y1%(i1%                                                                                                    | 250 N\?aintab\xSIN(H\^freq)*amp<br>260 N\?acrlo\=addr MOD 256 | 140 ADD quo,quo,duo,ASR #1                                                      | 1550 file%=get and adp<br>1560 IF file% <asc"a" file%="" or="">asc"Z" En</asc"a"> |
| 1-420                                                                                                    | 270 N%?acrhi%=addr DIV 256                                    | 150 MOV quo,quo,ASR #4                                                          | DPROC                                                                             |
| 710 11%+=1<br>720 1F 11%=8%+1 11%=0                                                                                                    | 280 NEXT<br>290 :                                             | 160 ADD c.quo.quo.ASL #2<br>170 SUB c.b.c.ASL #1                                | IS62 CALL remove<br>1563 CALL setup                                               |
| 730 SYS "OS_SpritsOp", 256+28,ss%, "cir<br>cle1",,,1                                                                                                    | 300 read=270<br>310 writs=673                                 | 180 CMP c,#10                                                                   | 1564 ON ERROR YOU 7: GOTO 140                                                     |
| 740 MOVE x7%+x2%(i2%)-1060,y2%+y2%(i2                                                                                                    | 320 wave=274                                                  | 200 MOV pc,R14                                                                  | 1570 OSCLI("SAVE WetPic"+CHR\$file%+" 30 00 +5000")                               |
| %)-800<br>750 i2%-=1                                                                                                    | 330 ypos=&75<br>340 escflag=&FP                               | 210 1<br>220 1NPUT"Number: ":B%                                                 | 1571 OSCLI("SAVE Valves"+CHR\$file%+" 82 +C")                                     |
| 760 IP 12%=-1 12%=s%                                                                                                    | 350 ;<br>360 for N%=0 TO 2 STEP 2                             | 230 B%=ABS(B%)                                                                  | 1572 ON ERROR PROCESSOS SOSTO 150                                                 |
| 770 SYS "OS_SpriteOp", 256+28, ma%, "oir cle2",,,3                                                                                                    | 370 P%=£800                                                   | 240 PRINT: B%;" DIV 10=";USR(div)                                               | 1580 ENDPROC<br>1590 :                                                            |
| 780 1F on% THEN 790 a=0                                                                                                    | 380 [OPT N%<br>390 .start                                     | Listing 6 - Mod10                                                               | 1600 DEF PROCIDAD<br>1610 REPEAT DWTIL NOT INKEY-87                               |
| Ong ann i a ma t                                                                                                    | 400 LDA #0                                                    | 10 REM >Mod10 (info5)                                                           | 1620 °FX 21                                                                       |
| 810 FOR 1=0 TO 1<br>810 FOR j=0 TO 2<br>820 If ncol%(j,i) <col%(j,i) ncol%(<="" td=""><td>410 STA wave<br/>420 STA ypos</td><td>20 REM by A F Reysenbach<br/>30 REM for 32-bit machines</td><td>1630 file%=gET AND ADP<br/>1640 IF file%<asc"a" file%="" or="">ASC"Z" EN</asc"a"></td></col%(j,i)> | 410 STA wave<br>420 STA ypos                                  | 20 REM by A F Reysenbach<br>30 REM for 32-bit machines                          | 1630 file%=gET AND ADP<br>1640 IF file% <asc"a" file%="" or="">ASC"Z" EN</asc"a"> |
| j,ij+=5:s=-1<br>830 COLOUR i+1,ncol%(0,i),ncol%(1,                                                                                                    | 430 LDA #12<br>440 STA &FE30                                  | 40 REM (o) BAU October 1992<br>50 :                                             | DPROC<br>1541 CALL remove                                                         |
| i).acol%(2,i)                                                                                                    | 450 LDA #6                                                    | 50 MODE 0                                                                       | 1650 CALL setup                                                                   |
| 840 NEXT<br>850 NEXT                                                                                                    | 460 STA AFE01<br>470 :                                        | 70 D1M mod 40<br>80 s=2:b=1                                                     | 1651 ON ERROR VDU 7:GOTO 140<br>1660 OSCLI["LOAD WetFic" * CERSfile%)             |
| 860 IF a=0 on%=0<br>870 COLOUR 3, (heol%(0,0)+hcol%(0,1))                                                                                                    | 400 .mainloop<br>490 LDA #8                                   | 90 P%≈mod                                                                       | 1661 OSCLI("LOAD Velves"+CHR\$file%)                                              |
| /2, (ncol%(1,0)+ncol%(1,1))/2,(ncol%(2,0)                                                                                                    | 500 STA ypos                                                  | 100 [<br>110 ADD a,b,b,ASR #1                                                   | 1662 ON ERROR PROCESTOT: GOTO 150<br>1670 ENDPROC                                 |
| +ncol%(2,1))/2<br>880 ELSE                                                                                                    | 510 .sublcop<br>520 LDY ypos                                  | 120 ADD a.e.s.ASR #4<br>130 ADD a.a.a.ASR #8                                    | Listing 9 - CIE                                                                   |
| 890 FOR i=0 TO 1                                                                                                    | 530 LDA scrlow, Y                                             | 140 ADD e,a,e,ASR #16                                                           |                                                                                   |
| 900 FDR j=0 TO 2<br>910 col%(j,i)*=coli%(j,i)                                                                                                    | 540 STA write<br>550 LDA scrhik, Y                            | ISD MOV s.s.ASR #4<br>160 ADD s.a.a.ASL #2                                      | 10 REM >CIE (Info9) 20 REM by David Welters                                       |
| 920 coli%(j,i) == (AND(200) -100) /100<br>930 IF col%(j,i) > 255 col%(j,i) = 255                                                                                                    | 560 STA write+1<br>570 LDX wave                               | 170 SUB e,b,a,ASL #1<br>180 CMP s,#10                                           | 30 REM for 32-bit machines<br>40 REM (c) BAU November 1992                        |
| :coli%(j,1)=-coli%(j,i)                                                                                                    | 580 LDA sintab%, X                                            | 190 SUBGE a, s, #10                                                             | 50 :                                                                              |
| 940 IF col%(j,i)<0 col%(j,i)=0:col<br>i%(j,i)=-coli%(j,i)                                                                                                    | 590 CLC<br>600 ADC ypos                                       | 200 MOV pc,R14<br>210 ]                                                         | 60 MODE 15<br>70 OFF                                                              |
| 950 NEXT<br>960 COLOUR i+1, col*(0, i), col*(1, i),                                                                                                    | 610 TAY<br>620 LDA scrio*, Y                                  | 220 1NPUT"Number: ";8%<br>230 B%=ASS(B%)                                        | 80 DIM m1(2), m2(2,2), col%(2), err%(                                             |
| 001%(2,1)                                                                                                    | 630 STA read                                                  | 240 PRINT; B%; " MOD 10-"; USR (mod)                                            | 90 size%=300                                                                      |
| 970 NEXT<br>980 COLOUR 3, (col%(0.0)+col%(0,1))/2                                                                                                    | 640 LDA ecrhi%, Y<br>650 CLC                                  | 25¢ END                                                                         | 100 k=3/size%<br>110 m2()=k,0,-k,0,k,-k,0,0.3                                     |
| .(col%(1,0)+col%(1,1))/2.(col%(2,0)+col%                                                                                                    | 660 ADC #428                                                  | Listing 7 - UpTime+                                                             | 120 err%()=0                                                                      |
| (2,1))/2<br>990 ENDIF                                                                                                    | 670 STA reed+1<br>680 ]                                       | )Type this in as an obey file, pressing                                         | i30 ra=0<br>140 g%=1                                                              |
| 1000 UNTIL PALSE<br>1010 ENDPROC                                                                                                    | 690 FOR hyte%=0 TO 255 STEP 8<br>700 [OFT H%                  | RETURNS<br>fonly when you see the pezagraph                                     | 150 b%=2<br>160 FDR y%=0 TO eize% STEF 4                                          |
| 1020 :                                                                                                    | 710 LDY #byts%                                                | cheracter (4)1                                                                  | 170 FOR x5×0 TO size4-y4 STEP 2                                                   |
| 1030 DEF PROCeircle(x,y,r,s,c)<br>1040 s=s/2                                                                                                    | 720 LDA (read),Y<br>730 STA (write),Y                         | M<br>BASIC -load \$.(UpTime.(RunImageM                                          | 180 m1()=x%,y%,1<br>190 m1()=m1(),m2()                                            |
| 1050 FOR i=r TG 0 STEF -(s°2)<br>1060 GCOL 3.c                                                                                                    | 740 ]<br>750 NEXT                                             | 1                                                                               | 200 max≃0                                                                         |
| 1070 CIRCLE FILL x,y,i                                                                                                    | 760 [OPT N%                                                   | DELETE 490,500¶<br>DELETE 1320,1340¶                                            | 212 FOR i%=0 TO 2<br>220 1F m1(i%)>max max=m1(i%)                                 |
| 1080 GCOL 3.0<br>1090 CIRCLE FILL x,y,i·s                                                                                                    | 770 INC read+1<br>780 INC write+1                             | DELETE 1480,15001<br>DELETE 2260,22701                                          | 230 NEXT<br>240 FDR i%=r% TO b%                                                   |
| 1100 NEXT<br>1110 ENDFROC                                                                                                    | 790 ]                                                         | DELETE 2520,2530¶                                                               | 25B col%(i%) =ml(i%)/(max/15)+.5                                                  |
| 1120 :                                                                                                    | 890 FOR byte%=256 TO 319 STEF 8<br>810 (OPT N%                | DELETE 2590,25901<br>DELETE 2730,27401                                          | 260 NEXT 270 C%=FNset_col(col%(r%),co)%(g%),c                                     |
| 1130 DEF PROCESSOR<br>1140 SYS "OS_Byte", 113, ac%                                                                                                    | 820 LDY #byte%-256<br>830 LDA (read),Y                        | DELETE 2910, 2930%                                                              | o1%(D%))<br>280 FOINT x%,y%                                                       |
| 1150 ach=ach BOR 3                                                                                                    | 840 STA (write), Y                                            | 10 REM >) RunImage v2.00%                                                       | 290 PROCett                                                                       |
| 1160 WAIT<br>1170 SYS "OS_Byte", I12, mc%                                                                                                    | 850 ]<br>860 Next                                             | 40 REM (c) BAU October 1992%<br>460 CALL maketreff                              | 300 PDINT x*+bizo*,y*<br>310 NEXT                                                 |
| 1180 CLS<br>1190 ENDPROC                                                                                                    | 870 [DPT N%<br>880 INC wave                                   | 910 A\$=GET\$#chref%g<br>950 SYS                                                | 320 NEXT<br>330 END                                                               |
| 1200 :                                                                                                    | 890 INC ypos                                                  | "OS_ConvertHex8",lo%,result%,buffsize%                                          | 340 :                                                                             |
| 1210 DEF PROCETT<br>1220 IF ERR=17 AND ok% THEN                                                                                                    | 900 BEQ skipover<br>910 JMP subicop                           | TD , zeroptrig<br>980 BPUT#chreft, A\$+\$resultig                               | 350 DEF PROCEET<br>360 T%=(C% AND %11)                                            |
| 1230 REPEAT<br>1240 s=0                                                                                                    | 920 .skipovar<br>930 1NC wavs                                 | 1050 BPUT#chref%, A\$+STRING\$ (apoe%-LEN (A\$)-1, " ")+"&"+STRING\$ (10, "0")% | 370 errflag%=FALSE<br>380 FOR i%=r% TO b%                                         |
| 1250 FOR i=0 TO 1                                                                                                    | 940 BIT escfleg                                               | 1070 lo%=0:hi%=0H                                                               | 390 err%(i%) *=col%(i%) - ((C%>>(i%*2*2)                                          |
| 1260 FDR j=0 TO 2<br>1270 IF col%(j,i)>0 col%(j,i)-=1:B=                                                                                                    | 950 BMI sxit<br>960 JMP mainloop                              | 1590 Version\$="2.00"¶<br>2460 EQUD io%¶                                        | ) AND 3)"4-T% 400 IF ABSert%(i%)>=4 errflag%=TRUE                                 |
| -1<br>1280 COLOUR 1+1,col%(2.i),col%(1.i)                                                                                                    | 970 .ex1t<br>980 RTS                                          | 2470 EUUD hi%m<br>2490 EUUD &39ADAGOM                                           | 410 NEXT                                                                          |
| ,col%(2,i)                                                                                                    | 990 ]                                                         | 5000 EGDD OA                                                                    | 420 IF errflag% THEN<br>430 FOR i%=r% TO b%                                       |
| 1390 NEXT                                                                                                    | 1000 NEXT<br>1010 ENDPROC                                     | ¶<br>461 lo%=(dt:bi%=((dt+4)¶                                                   | 440 co1%(i%) ==err%(i%)<br>450 1F coi%(i%) > 15 coi%(i%) = 15 ELSE                |
| 1310 COLOUR 3. (cci\(0.0)+cc1\(0.1))/2 .(ccl\(1.0)+ccl\(1.1))/2.(ccl\(2.0)+ccl\(1.1))/2.                                                                                                    | 1020 :<br>1030 DEF FROCCEMO                                   |                                                                                 | IF col%(i%)<0 col%(i%)=0 460 NEXT                                                 |
| (2,1))/2                                                                                                    | 1040 VDB 19,3,4;0;                                            | 951 8¥8                                                                         | 470 C%=FNset_col(col%(r%),col%(g%),co                                             |
| 1320 UNTIL s=0<br>1330 ENDIF                                                                                                    | 1050 FOR N%=1 TO 15<br>1060 GCOL 0,AND(3)                     | "OS_ConvertHex2", hi%, result%, buffsize% TO , zeroptr%                         | 1%(b%)) 480 err%()=0                                                              |
| 1340 MODE 12<br>1350 IF ERR<>17 REPORT: PRINT" at line "                                                                                                    | 1070 PROCETI (AND(1279), RND(1023), RND(12                    | 952 ?zeroptr%=13:A\$=\$result%¶                                                 | 490 ENDIF                                                                         |
| ; ERL                                                                                                    | 79), RND(1023), RND(1279), RND(1023))<br>1080 NEXT            | 1461 LDR R2, wkming<br>1462 MOV R3, #09                                         | 500 RNDPROC<br>510 :                                                              |
| 1350 END                                                                                                    | 1090 COLOUR 131<br>1100 CDLOUR 2                              | 2241 LDR R2.offset¶<br>2242 LDR R3.offset+4¶                                    | 520 DEF FNeet col(r%, g%, b%) 530 LOCAL T%, G%                                    |
| Listing 4 – Rippler                                                                                                    | 1110 PRINT TAB(2,15); "THE BAU RIPPLER!"                      | 2761 STR RO, dtg                                                                | 540 Th=((r% OR g% OR b%) AND 3) •64                                               |
| 10 REM >Rippler (Info4)                                                                                                    | 1120 ENDPROC<br>1130 :                                        | 2762 6TR R1,dt+4%                                                               | 550 G%=(b% AND 12)*4+(g% AND 12)+r%/4<br>560 GCOL 0,G% TINT T%                    |
| 20 REM by Richard Telbot-Watkins<br>30 REM & Matthew Godbolt                                                                                                    | 1140 DEF FRDCtri(e%, b%, c%, d%, e%, f%)<br>1150 MOVE a%, b%  | SAVE"\$.)UpTime.!RunImage"\<br>QUITR                                            | 570 = (G%<<2) +T%/64                                                              |
| 40 REM for 8-bit machines                                                                                                    | 1160 MOVE c%, d%                                              |                                                                                 | Listing 10 – FXDemo1                                                              |
| 50 REM (c) BAU October 1993<br>60 :                                                                                                    | 1170 PLOT 85.e%, f%<br>1180 PLOT 7.a%, b%                     | WIPE \$. (UpTime, UpTimaRef 'CT                                                 | 10 REM >FXdemol (Info10)                                                          |
| 70 MODE 5<br>80 VBU 23:8202;0;0;0;                                                                                                    | 1190 PLOT 7,c%,d%<br>1200 PLOT 7,c%,f%                        |                                                                                 | 20 REM Without procedures<br>30 REM by DCA                                        |
| 90 RIMEM=23000                                                                                                    | 1218 BNDFROC                                                  | Listing 8 – Water+                                                              | 40 REM for sil machines                                                           |
| 186 PROCassemble<br>116 REM *LOAD screen here et £5800                                                                                                    | Listing 5 – Div10                                             | 52 REM Load/Save DCA October 1992                                               | 50 REN (c) BAU October 1992<br>60 :                                               |
| 120 REM if necessary.<br>130 FROCdemo                                                                                                    | 10 REM >Div10 (Info5)                                         | 1030 IF INKEY-99 PROCLINGS<br>1092 IF INKEY-62 PROCESSYS                        | 70 MODE 4                                                                         |
| 140 CALL start                                                                                                    | 20 REM by A F Reysemback                                      | 1094 IF INKEY-87 PROCload                                                       | 80 DIM q% 10<br>90 itel%=FALSE                                                    |
| 150 END<br>160 :                                                                                                    | 30 REM for 32-bit machines<br>40 REM (d) BAU October 1992     | 1095 IF INKEY-2 AND 1NKEY-52 CALL remov<br>e; CALL setup                        | 100 bold%=FALSE<br>110 osword=4FPF1                                               |
| 170 DEF PROCassemble                                                                                                    | 50 :                                                          | 1096 1F INKEY-2 AND INKEY-83 CALL remov                                         | 129 REPSAT                                                                        |
| 180 sintab%= %700<br>190 scrlo% = %900                                                                                                    | 60 MODE 0<br>70 DIM div 40                                    | e:CALL setup:CLS:PROCECTEEN:GCOL 3,7<br>1160 REPEAT UNTIL NOT 1NKEY-99          | 130 READ r\$<br>140                                                               |
| 200 ecrhi% = 4A00                                                                                                    | 80 quo=0:b=1:c=2                                              | 1270 UNTIL INKEY-99                                                             | 150 REPEAT                                                                        |
| BDC ACOBALLISED OCTOBER 1002                                                                                                    |                                                               |                                                                                 |                                                                                   |

| 160 c\$=LEFT\$(r\$,I)                                                                            | 40 mm/ (-) pap a                                                                                                    | 1010 0                                                                                                    |                                                                                                    |
|--------------------------------------------------------------------------------------------------|----------------------------------------------------------------------------------------------------|----------------------------------------------------------------------------------------------------|----------------------------------------------------------------------------------------------------|
| 170 special%=c\$=*9"                                                                             | 40 REM (c) BAU Octobar 1992<br>50 :                                                                                                    | 1010 you\$=FNuc(you\$)<br>1020 id\$=FNcrc(you\$)                                                                                                    | 2060 :<br>2070 DEF PROCprocess_receive                                                                                                    |
| 180 IP special% THEN c\$=MIDS(r\$,2,1)<br>:rS=MIDS(r\$,3):IF c\$=*1* its1%=NOT ita1%             | 62 PROCInit                                                                                                    | 1030 u%=0<br>1040 found%=FALSE                                                                                                    | 2080 IF rec_idle% ENDPROC                                                                                                    |
| ELSE IF c\$="B" bold%=NOT bold%                                                                  | 70 me\$=FNwhoami<br>90 INPUT *Chat to whom ? "you\$                                                                                                    |                                                                                                    | 2090 I%=rx%<br>2100 IP TIME>rec_timeout% rec_idle%=TRU                                                                                                    |
| 190 IF special% GOTO 290                                                                         | 80 INPUT °Chat to whom ? "you\$ 90 IF you\$="" PROCreply ELSE PROCchat                                                                                                    | 1050 user\$=FNuser                                                                                                    | E:rec ck%=PALSE:A%=534:CALL osbyta:ENDPR                                                                                                    |
| 200 ?q%≈ASC(c\$)<br>210 X%=q% MOD 256                                                            | IOO NODE 7<br>110 PROCECTESN                                                                                                    | 1070 IF you\$=user\$ PROCnotify(uid%,"(* +me\$*" wante a chat)"):found%=TRUE                                                                                                    | OC<br>2110 A%=633                                                                                                    |
| 220 Yh=qh DIV 256                                                                                | 120 PROCebatter                                                                                                    | 1080 UNTIL user\$=""                                                                                                    | 4120 IF (USR(osbyte) AND ≤8000) ⇔0 THEN                                                                                                    |
| 230 A%-10<br>240 CALL osword                                                                     | I30 MODE 7<br>140 BWD                                                                                                    | 1090 IP NOT found% PRINT "No such uaar" :END                                                                                                    | <pre>7qr%=rx%:PROCosword(qr%,&amp;11):rec_idie%=<br/>TRUE:rac_ok%=TRUE</pre>                                                                                                    |
| 250 IF bold% FDR i%=1 TO 8:q%?i%=q%?                                                             | 150 :                                                                                                    | 1100 PRINT "Ringing *:you\$: *"                                                                                                    | 2130 ENDPROC                                                                                                    |
| 1% OR (q%?1%/2):NEXT<br>260 IF ital% FOR i%=1 TO 2:q%?i%=q%?                                     | 160 DEP PROCINIT<br>170 DIM qr% 6100, qt% 6100, q% 6800, tamp                                                                                                    | 1110 IP NOT FNWait for(id\$,2000) PRINT" No raply":END                                                                                                    | 2140 :<br>2150 DEF PROCosword(q%, A%)                                                                                                    |
| 1%/2:NEXT:FOR 1%=6 TO 8:q%?1%=q%?1%*2:NE                                                         | % 6100, in% 6100, out% 6100                                                                                                    | 1120 PROCdelay(100)                                                                                                    | 2160 X3=q% MOD 256                                                                                                    |
| XT<br>270 VDU 23,224,q%!1/q%!3:q%!5;q%!7:2                                                       | 180 osbyte=6FPP4<br>190 osword=6PFP1                                                                                                    | I130 PROChurst_transmit(id\$,100) 1140 ENDPROC                                                                                                    | 2170 Y%=q% DIV 256<br>2180 CALL osword                                                                                                    |
| 24                                                                                               | 200 tr_idle%=TRDE                                                                                                    | I150 :                                                                                                    | 2190 ENDPROC                                                                                                    |
| 280 r\$=MID\$(r\$,2)<br>290 UNTIL r\$=""                                                         | 210 rec_idle%=TRUE<br>220 port%=AE0                                                                                                    | 1160 DEP FNumer<br>1170   q%=0:q% 4=0                                                                                                    | 2200 :<br>2210 DEF PNuc(s\$)                                                                                                    |
| 300 PRINT'                                                                                       | 230 DIM x%(1),y%(I)                                                                                                    | I180 q%?1=32                                                                                                    | 2220 Stemphos\$                                                                                                    |
| 310 UNTIL r\$=**"<br>320 END                                                                     | 240 BNDPROC<br>250 :                                                                                                    | 1190 q%?3=15<br>1200 q%?7=u%                                                                                                    | 2230 i%-temp%<br>2240 REPEAT                                                                                                    |
| 330 :                                                                                            | 260 DEF FRwhoami                                                                                                    | 1210 q378=1                                                                                                    | 2250 1F ?1%>=ASC'a" AND ?1%<=ASC'z" ?1                                                                                                    |
| 340 DATA *This program displays @lital icleed@l"                                                 | 270 (ଫୁଲେଡ<br>280 ଫୁଲି:4=0                                                                                                    | 1210 q%78×1<br>1220 PROCosword(q%, &14)<br>1230 IF q%74=0 THEN =""                                                                                                    | %=71%:32<br>2250 19 245-22 245-12 PIFF (5-45-1                                                                                                    |
| 350 DATA "and @Bboid@B characters."                                                              | 290 q%71=8                                                                                                    | 1340 u%=u%+1                                                                                                    | 2260 IF ?i%<=32 ?i%=13 ELEE i%=i%+1<br>2270 UNTIL ?i%<32                                                                                                    |
| 360 DATA *@IGRThese are bold italics(@<br>BGI*                                                   | 300 q%73=32                                                                                                    | 1250 uid%=q%!5 AND &FFFF                                                                                                    | 2280 =\$temp%                                                                                                    |
| 370 DATA """                                                                                     | 310 PROCosword(q%, £14) 320 =PNuc(\$(q%, 4))                                                                                                    | 1260 =\$(q%+7)<br>1270 :                                                                                                    | 2290 :<br>2300 DEP PROChotify(s%,m\$)                                                                                                    |
| Listing 11 – FXDemo2                                                                             | 330 /                                                                                                    | 138Ø DEF PROCreply                                                                                                    | 2310 7q%=I                                                                                                    |
| Tibility & A LAND CINON                                                                          | 340 DBF PROCecreen<br>350 FDR 1%=0 TO 22                                                                                                    | 1290 id\$=FNcrc(me\$)<br>1300 PROCburst transmit(id\$,100)                                                                                                    | 2320 q%:1=e%<br>2330 \$(q%+3)=m\$+CHR\$7 •CHR\$0                                                                                                    |
| 10 REM >FXdemo2 (Infol1)                                                                         | 360 VDU 31, 0, 1%, 145, 255, 135, 31, 38, 1%,                                                                                                    | 1310 IP NOT FRWait for (id\$, 200) PRINT *                                                                                                    | 2340 PROCosword (q%, 614)                                                                                                    |
| 20 REM Without procedures<br>30 REM by DCA                                                       | 145, 255<br>370 NEXT                                                                                                    | Must have bean a ghost:*:END<br>1320 ENDPROC                                                                                                    | 2350 ENDPROC<br>2360 :                                                                                                    |
| 40 REM for all machines                                                                          | 380 FOR 1%=0 TO 22 STEP 1I                                                                                                    | 133Ø :                                                                                                    | 2370 DEF PROCEdlay(t%)                                                                                                    |
| 50 REM (c) EAU Octobar 1992<br>60 :                                                              | 390 YDU 31,0,1%,129,157<br>450 NEXT                                                                                                    | 1340 DEF PROCEurat transmit(mtr\$,t%) 1350 burst_time=TIME+t%                                                                                                    | 2380 t%aTiME-t%<br>2390 REPEAT UNTIL TIME-t%                                                                                                    |
| 70 MODE 4                                                                                        | 410 ENDPROC                                                                                                    | 1360 South=LEFTS(strS,7)                                                                                                    | 2400 ENDPROC                                                                                                    |
| 80 PROCINIT                                                                                      | 420 :                                                                                                    | 1370 REPEAT                                                                                                    | 2410 s                                                                                                    |
| 90 PROCtext<br>100 END                                                                           | 430 DEF FROCchatter<br>440 cur%=-1                                                                                                    | 1380 PROChegin transmit(GPFFF)<br>1390 REPEAT                                                                                                    | 2420 DEF FNcrc(s\$)<br>2430 LOCAL 1%, crc%                                                                                                    |
| 110 :                                                                                            | 450 \$out%=CHR\$254-RIGHT\$(*000".ETR\$~th                                                                                                    | 1400 PROCproceea transmit                                                                                                    | 2440 POR 1%=1 TO LEN(a5)                                                                                                    |
| 120 DEF PROCINIC<br>130 DIM q% 10                                                                | are%, 4)+me\$ 450 PROCbagin_receive(0, 1000)                                                                                                    | 1610 UNTIL tr_idle%<br>1420 UNTIL TIME>burst_time                                                                                                    | 2450 crc%=crc%+ASCMID\$(s\$,1%)"1%<br>2460 NEXT                                                                                                    |
| 140 its1%=PALSE                                                                                  | 470 PROChegin_transmit(there%)                                                                                                    | 1430 ENDPROC                                                                                                    | 2470 = CHR\$255+RIGHT\$("000°+8TR\$"crc%,4)                                                                                                    |
| 150 boid%=FALSE<br>160 oaword=&PPP1                                                              | 480 out\$=""<br>490 last%=Time                                                                                                    | 1440 :<br>1450 DEP FNwait_for(atr\$, t%)                                                                                                    | Listing 13 – Eye                                                                                                    |
| 170 ENDPROC                                                                                      | 500 rec_ok%=PALSR                                                                                                    | 1460 wait_timeout=TIME+t%                                                                                                    |                                                                                                    |
| 180 :<br>190 DEP PROCLERE                                                                        | 510 °FX 229,1<br>520 doba%=FALSE                                                                                                    | 1470 got%=FALSE<br>1480 REPEAT                                                                                                    | 10 REM >Eye (Infol3)<br>20 REM by Jan Vibe                                                                                                    |
| 200 LDCAL r\$                                                                                    | 538 gone%=PALSE                                                                                                    | 1490 \$in%="**'**                                                                                                    | 30 REM for 32-bit machines                                                                                                    |
| 210 REPEAT<br>220 READ r\$                                                                       | 540 PROCWindow(0)<br>550 REPEAT                                                                                                    | 1500 PROChegin receive(0,50)                                                                                                    | 40 REM (d) BAU October 1992                                                                                                    |
| 230 IF r\$<>**" PROCdisplay_line(r\$)                                                            | 560 cs=INKEYS(0)                                                                                                    | I510 REPRAT<br>I520 PROCprocass_receive                                                                                                    | 50 :<br>60 NODE 137                                                                                                    |
| 240 UNTIL r\$="""                                                                                | 570 IF c\$=CHR\$27 done%=TRUE:out\$=c\$                                                                                                    | 1530 UNTIL rec_idle%                                                                                                    | 70 NODE 9                                                                                                    |
| 250 ENDPROC<br>260 :                                                                             | 580 IF c\$=CHR\$13 c\$=CHR\$255<br>590 IF c\$<>*" AND NOT done% PROCineer                                                                                                    | 1540 IP rec ok% THEN IP \$in%-str\$ got%<br>=TRUE:there%=gr%(3 AND &FFFF                                                                                                    | 80 OFF<br>92 delay%=30                                                                                                    |
| 270 DEP PROCdisplay line(r\$)                                                                    | t(0,c\$):out\$=out\$•c\$                                                                                                    |                                                                                                    | 100 s1%=1                                                                                                    |
| 280 REPEAT 290 1F LEPTS(rS, 1)=°6° rS=FNaffact(rS                                                | 500 1F tr_idia% AND (LEN(out\$)>5 OR (<br>TIME>iaat%+30 AND out\$<>*")) AND NOT gon                                                                                           | 1560 =got%<br>1570 :                                                                                                    | 110 s2%=2<br>120 ON ERROR COTO 640                                                                                                    |
| ) RLSE r\$=FMchar(r\$)                                                                           | a% THEN Sout%=out\$:PROCbegin transmit(th                                                                                                    | 1580 DEF PROChagin transmit(s%)                                                                                                    | 130 DIM sp% 610000,sc% 610                                                                                                    |
| 300 UNTIL r\$=°"<br>310 PRINT'                                                                   | ere%):isst%=TIME:out%=""<br>610 PROCprocess_transmit                                                                                                    | 1590 PROCdelay(18)                                                                                                    | 140 ap%10=610000                                                                                                    |
| 320 ENDPROC                                                                                      | 62B PROCprocess_raceive                                                                                                    | 1610 PROCprocess_transmit                                                                                                    | 160 ap%:8=16                                                                                                    |
| 330 :<br>340 DEF FWeffect(r\$)                                                                   | 630 IF rec_idle% PROCgot_chars<br>640 UNTIL done% AND tr_idle%                                                                                                    | 1620 UNTIL tr_idla%                                                                                                    | 170 sp%:12=16                                                                                                    |
| 350 IF MID\$(x\$,2,1)="I" ital%=NOT ital                                                         | 650 IF NOT rac_idle% A%=634:X%=rx%:CAL                                                                                                    | 1640 qt%12=s%                                                                                                    | 190 COLOUR n%, 16°n%, 00°n%, 16° (15-n%)                                                                                                    |
| % 360 IF MID\$(r\$,2,1)="8" bold%=NOT bold                                                       | L ombyte<br>660 °FX 229,0                                                                                                    | 1650 IP at-AFFFF THEN \$(qt*-4)=\$out* EL                                                                                                    | 200 NEXT                                                                                                    |
| \$                                                                                               | 670 ENDPROC                                                                                                    | 1660 tr_triea%=0                                                                                                    | 220 a1=1280                                                                                                    |
| 370 =MID\$(r\$,3)<br>380 \                                                                       | 680 ;<br>690 DEF PROCgot_chure                                                                                                    | 1570 PROCtransmit_go                                                                                                    | 230 c%=0                                                                                                    |
| 390 DEF PNchar(r\$)                                                                              | 700 TP ear obt induction                                                                                                    | 1690 :                                                                                                    | 250 s2=a1/f                                                                                                    |
| 400 ?q%=ASC(r\$)                                                                                 | 710 PROChegin_receive(0,1000)                                                                                                    | 1700 DEP PROChagin_receivs(s%,t%) 1710 PROCheiay(10)                                                                                                    | 260 a3=a2/f                                                                                                    |
| 410 X%-q% MOD 256<br>420 Y%-q% DIV 256                                                           | 739 IF ASC(1B5]=234 FRINTCHR\$26/TAB(2,                                                                                                    | 1720 rancdelay(10) 1720 rec_timeout%=TIME+t%                                                                                                    | 100 s1%-1 110 s2%-2 120 ON ERROR GOTO 640 130 DIN s2% \$10000, sc% \$10 140 s2% \$10000, sc% \$10 150 s2% \$10000 150 s2% \$10000 150 s2% \$10000 150 s2% \$10000 150 s2% \$10000 150 s2% \$10000 150 s2% \$10000 150 s2% \$10000 150 s2% \$10000 150 s2% \$10000 150 s2% \$10000 150 s2% \$10000 150 s2% \$10000 150 s2% \$10000 150 s2% \$10000 150 s2% \$10000 150 s2% \$10000 150 s2% \$100000 150 s2% \$100000 150 s2% \$100000 150 s2% \$100000 150 s2% \$1000000 150 s2% \$1000000000 150 s2% \$1000000000000000000000000000000000000 |
| 430 A%=10                                                                                        | <pre>6)CHR\$130;me\$° on °PNen(EVAL(°\$"+MID\$(in<br/>\$,2,4))}TAB(2,11)CHR\$134HID\$(in\$,5)" on</pre>                                                                       | 1730 REPEAT                                                                                                    | 290 GCOL p%                                                                                                    |
| 440 CALL osword<br>450 IF bold% PROCmaks_bold(q%)                                                | *PNen(there%):PROCwindow(1):PROCwindow(6                                                                                                    | 1752 UNTIL rec_idle%                                                                                                    | 310 NEXT                                                                                                    |
| 460 IF ital% PROCmake_italic(q%)                                                                 | ):ENDPROC                                                                                                    | 1760 lqr%=67P00                                                                                                    | 320 ai==15°e                                                                                                    |
| 470 VDU 23,224,q%11;q%13;q%15;q%17;224<br>480 =MID\$(r\$,2)                                      | 740 IF ASC(in\$)=27 gone%=TRUE:in\$=CHR\$ 255.*("+you\$+" has gone)"+CHR\$255-CHR\$7                                                                                          | 1780 gr%13=8%                                                                                                    | 340 FOR n%=1 TO 14                                                                                                    |
| 490 :                                                                                            | 750 IF inscoids PROCineert(1,ins)                                                                                                    | 1790 gr%(5=in%                                                                                                    | 350 GCOL 15-m%                                                                                                    |
| 500 DEF PROCHARe_bold(a%)<br>510 LOCAL i%                                                        | 760 ENDPROC<br>770 :                                                                                                    | 1800 qr%:9=10%+&100<br>1810 PROCosword(gr%, £11)                                                                                                    | 350 ELLIPSE PIUL 640, 512, a1, a2+n%*e                                                                                                    |
| 520 FOR 1%=I TO 8                                                                                | 780 DEP FNan(n%)=STR\$(n% DIV 256)+*.*+                                                                                                    | 1820 rx%=?qr%                                                                                                    | 380 UNTIL a1<=4                                                                                                    |
| The American                                                                                     | R1GHTS("000"+STRS(n% AND 255),3)<br>790 :                                                                                                    | 1830 rec_idie%=PALEE<br>1840 ENDPROC                                                                                                    | 390 SYS "OS_SpritsOp",256+16,ep%,*PIC*                                                                                                    |
| 550 ENDFROC                                                                                      | 790 : 600 DEP PROCINEERT(nh,ms) 810 PROCWINDOW(nh) 820 IF INSTREMS, CHR\$255) = 0 PRINT m\$;:P ROCWINDOW(0):ENDPROC 830 FOR in=1 TO LEN(m\$)                                  | 1850 :                                                                                                    | 400 :                                                                                                    |
| 560 :<br>570 DEP PROCmake_italic(a%)                                                             | 810 PROCWINDOW(n%)                                                                                                    | 1860 DEP PROCEransmit_go                                                                                                    | 410 REPEAT                                                                                                    |
| 582 LOCAL 1%                                                                                     | ROCwindow(@):ENDPROC                                                                                                    | 1880 REPBAT                                                                                                    | 430 sc%(80=k                                                                                                    |
| 590 FOR 1%=1 TO 2<br>600 a%71%=a%71%/2                                                           | 830 FOR 1%=1 TO LEN(m\$)                                                                                                    | 1890 ?qt%=#60                                                                                                    | 440 BC%(04=k                                                                                                    |
| 610 NEXT                                                                                         | ROCWINDOW(8): EMDPROC<br>830 FOR 1%=1 TO LEWIM\$)<br>840 IP MID\$(m\$, 1%, 1)=CHR\$255 PRINT EL<br>SE PRINT MID\$(m\$, 1%, 1);<br>850 NEW NEW NEW NEW NEW NEW NEW NEW NEW NEW | 1910 UNTIL ?qt%<>0                                                                                                    | 460 pc% 12=k                                                                                                    |
|                                                                                                  | 850 NEXT<br>860 PROCWindow(0)                                                                                                    | 1920 ENDPROC                                                                                                    | 470 REPEAT                                                                                                    |
| 630 a%7i%=a%7i%*2<br>640 NEXT                                                                    | 850 PROCWINDOW(0)<br>870 ENDPROC                                                                                                    | 1940 DEP PROCPROCABB transmit                                                                                                    | 490 SYS 5,112.51%                                                                                                    |
| 650 ENDEROC                                                                                      | 0.00                                                                                                    | 1950 IP tr_idle% ENDPROC                                                                                                    | 500 SYS 5,113,82%                                                                                                    |
| 660 :<br>670 DATA *This program displays @Tital                                                  | 890 DEF PROCWIDGOW(D%) 900 IF n%=cur% ENDPROC 910 PROCPIASATVe(cur%)                                                                                                    | 1950 19 tr_101e% ENDPROC<br>1960 A%-632<br>1970 U%-USR(oebyte)<br>1980 IF (U% AND 63000) <> 6 ENDPROC<br>1990 tr_401e%-USR                                                                         | 510 SWAP s1%,e2%<br>520 CLS                                                                                                    |
| icisad@I*                                                                                        |                                                                                                    | 1988 IF (U% AND 58000) <> 0 ENDPROC                                                                                                    | 530 xp%=640-(1280°k/1000)/2                                                                                                    |
|                                                                                                  | 910 PROCpragarve(curk)                                                                                                    |                                                                                                    |                                                                                                    |
| 680 DATA *and GHbold@B charactara." 690 DATA *G1@BThase are hold italica!                        | 910 PROCpragarve(curk)<br>920 VDW 23;10,82+173*nk,0;0;0;0;28,3,1<br>0+11*nk,37,1+11*nk,31,xk(nk),wk(nk)                                                                       | 1990 tr_idle%=TRUE<br>2002 taresult%=(U% AND ERPOR) DIV 5124                                                                                                    | 540 yp%=512-(1024*k/1000)/2<br>550 SYS "OS SpriteOp", 256+52, ap%, *PI                                                                                                    |
| 680 DATA *and GBboldeB characters." 590 DATA *@1@BThsee are bold italics:@ BGI*                  | 0+11'n%, 37, 1+11°n%, 31, x%(n%), y%(n%) 930 cur%=n%                                                                                                    | 2000 thresult%=(U% AND EFF00) DIV E100<br>2010 IF thresult%=0 tr_ok%=TRUE:ENDPROC                                                                                                    | 550 SYS "OS_SpriteOp", 256+52, ep%, *PI<br>C", xp%, yp%, 8, se%                                                                                                    |
| 680 DATA *and GBboldes charactars." 590 DATA *210BTbsse are bold italics! 881* 700 DATA "*"      | 0+11'n%, 37, 1+11'n%, 31, x%(n%), y%(n%) 930 cur%=n% 940 ENDPROC                                                                                                    | 2002 thresult%=(U% AND &FF20) DIV &100<br>2010 IF thresuit%=0 tr_ok%=TRUE:ENDPROC<br>2020 nonfatal%=(thresuit%=&41 OR thresu                                                                       | 550 878 "08_SpriteOp",256+52,ep%,°PI<br>C",xp%,yp%,8,sc%<br>560 k*k+80                                                                                                    |
| 680 DATA *and GBboldeB characters." 590 DATA *@1@BThsee are bold italics:@ BGI*                  | 0:11'n%, 37, 1:11'n%, 31, x%(n%), y%(n%) 930 Cur%=n% 940 RMDPROC 950 : 960 DEF PROCpreserve(n%)                                                                               | 2000 thresult%=(U% AND EFF00) DIV E100<br>2010 IF thresult%=0 tr_ok%=TRUE:ENDPROC                                                                                                    | 550 SYS "OS_SpriteOp", 256+52, ep%, *PI<br>C", xp%, yp%, 8, se%                                                                                                    |
| 689 DATA *and SEDDIDGES characters." 699 DATA **PRETUSES SE BOLT 700 DATA ***  Listing 12 - Chat | 0-11'n%, 37, 1+11'n%, 31, x%(n%), y%(n%) 930 cur%en% 940 EMDPROC 950: 960 DEF PROCPRESERVE(n%) 970 IF n%=0 x%(n%)=POS:y%(n%)=VFOS                                             | 2000 tresulth=(U% AND &FP00) DIV \$100<br>2010 IF tresuith=0 tr_ok%=TRUE;ENDPROC<br>2020 nonfatal%=(tresuith=#41 OR tresu<br>ith=#42)<br>2030 IF nonfatal% PROCdeiay(50):tr_trie<br>shatr_triss%=1 | 550 878 "08_SpriteOp",256+52.ep%,*PI<br>C",xp%,yp%,8,sc%<br>560 kwk+60<br>570 wc%100-k<br>580 ec%100-k<br>590 WHILE TIME <delay%< td=""></delay%<>                                                                                                    |
| 680 DATA *and GBboldes charactars." 590 DATA *210BTbsse are bold italics! 881* 700 DATA "*"      | 0:11'n%, 37, 1:11'n%, 31, x%(n%), y%(n%) 930 Cur%=n% 940 RMDPROC 950 : 960 DEF PROCpreserve(n%)                                                                               | 2000 txresulth=(U% AND eFP00) DIV 6100<br>2010 If txresuith=0 tx_ckt=RTDS:ENDPROC<br>2020 nonfatal%=(txresuith=s61 OR txresu<br>ith=64)<br>2030 IF nonfatal% PROCdeiay(50):tr_trie                 | 550 878 "08 SpriteOp", 256+52, ep%, *PI<br>C", xp%, yp%, 8, sec<br>560 k=k+80<br>570 sec% (00-k<br>580 ec% (04-k                                                                                                    |

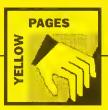

```
630 UNTIL FALSE
640 SYS 6.112.91%
650 PRINT REFORTS" et line "STRSERL
660 OK
670 END
```

#### Listing 14 - Eggs

- 10 REM >Egge (Infol4)
  20 REM by Jan Vibe
  30 REM for 32-blt machinea
  40 REM (c) EAU Detober 1992
- 60 MODE 137
  73 MODE 9
  80 OFF
  90 albil
  100 62%=2
  110:
  120 akm 8
  130 FOR n%=1 TO 12
  140 f%=30\*n%
  150 COLOUR n%, 127\* (SINRADf%+1), 127\* (SINRADf%+120)+1), 127\* (SINRADf%+240)+1)
  160 NEXT
  170 COLOUR 13, 255, 255
- 180 C%=8
  190 ON REFOR GOTO 370
  200 REPEAT
  210 WAIT
  210 WAIT
  220 SYB "OS\_Byte", 117, s1%
  230 SYB "OS\_Byte", 113, s2%
  240 SWAR e1%, s2%
  250 CLS
  250 CAsc% HOD 12+1
  270 FOR D%=30 TO 360 STEP 30
  280 t+RAD(s%=D%)
  290 c%=C% MOD 12+1
  300 GCOL c%

| 310    | ELLIPSE 640+400°SIN(t),512+400°C        |
|--------|-----------------------------------------|
| OS(t), | 110,64,10°t                             |
| 320    | NEXT                                    |
| 330    | GCOL 13                                 |
| 340    | ELLIPSE 640, 512, 280, 330, -12 * RAD(a |
| 51     |                                         |
| 350    | e%=(a%+1) MOD 360                       |
| 360    | UNTIL FALSE                             |
| 370    | SYS "08_Byte",112,s1%                   |
| 380    | FRINT REPORTS' et line "STRSERL         |
| 390    | ON                                      |
|        |                                         |
|        |                                         |

#### ASSEMBLY LINE

### Listing 1 - Arm1 30 REM For 32 bit machines 40 REM (C) BAU October 1992 50 : 60 DIM code 100 70 link=14 60 pc=15 90 FOR pass=0 TO 2 STEP 2 100 Ph=code 110 (OFT pass 120 .load 130 ADR RI.tabl 140 LDR R0, R1. 150 160 MOV pc, link 170 R1, tabla R0, [R1, R0] MOV pe, link 170 180 .table EQUD £00000000 190 EQUD £000000001 200 EQUD £000000022 210 EQDD £000000333 200 EQUD #0000033 220 EQUD #00004444 230 EQUD #00055555 240 EQUD #00055555 250 EQUD #0777777 260 NEXT 270 FOR 1-0 TO 7 280 A%=1-4 290 PRINT i, USR(load) 300 NEXT i

#### Listing 2 - Arm2

```
10 REM >ARM2
20 REM By Dave Lawrence
30 REM For 32 blt machinee
40 REM (C) BAU October 1992
  50 :

60 DIN code 100

70 link=14

80 pc=15

90 FOR pass=0 TO 2 STEF 2
100 Ptwcode
110 [OPT pass
120 .sum
130 MO
```

| 150  | .loop         |                 |      |
|------|---------------|-----------------|------|
| 160  | LDR           | B4, (RØ, R2, AS | L #2 |
| 170  | ADD           | R3,R3,R4        |      |
| 180  |               |                 |      |
| 190  | ADD           | R2, R2, #1      |      |
| 200  | CMP           | R2.R1           |      |
| 210  | BNE           | loop            |      |
| 220  |               |                 |      |
| 230  | MOV           | RØ, R3          |      |
| 240  |               |                 |      |
| 250  | NOV           | pc, link        |      |
| 260  | NEXT          |                 |      |
| 270  | numbere=10    |                 |      |
| 280  | total##       |                 |      |
| 290  | DIM date numb | ers*4           |      |
| 300  | PRINT "Number | a : ";          |      |
|      | FOR is@ TO mu | mbere-1         |      |
|      | n=RND(100)    |                 |      |
|      | date!(i*4)=n  | 1               |      |
| 340  | totel.=n      |                 |      |
|      | PRINT;n;" ";  |                 |      |
|      | NEXT 1        |                 |      |
|      |               | totel : "stotal |      |
| 360  | A%=date       |                 |      |
|      | B%=numbers    |                 |      |
| 400  | PRINT"ARM tot | el ; °;USR(au   | 15)  |
| Lic  | ting 3 -      | Name 2          |      |
| LIIN |               | OTHER)          |      |

```
10 RIM >ARN3
20 REM By Dave Lawrence
30 REM For 32 bit machines
40 REM (C) EAD October 1952
50:
60 DIM code 180
70 erray=8
80 number=1
90 count=2
120 total-3
110 velue=4
120 link=14
130 pc=15
 120 link=14
130 pc=15
140 FOR page=0 TO 2 STEP 2
150 P%=code
160 [OPT pess
170 .eum
160 MOV count.6
200 . loop
210 LDR
```

value, [array, count

| , ASL | (2)      |           |                   |
|-------|----------|-----------|-------------------|
| 220   |          | ADD       | total, totel, val |
| 230   |          |           |                   |
| 240   |          | ADD       | count, count, #1  |
| 250   |          | CMP       | count, number     |
| 260   |          | BNE       | loop              |
| 270   |          |           |                   |
| 280   |          | VOM       | RØ,totel          |
| 290   |          |           |                   |
| 300   |          | NOV       | pc, link          |
|       | THEAT    |           |                   |
| 320   | numbers  | 10        |                   |
| 330   | total=0  |           |                   |
| 340   | D1M det  | number    | s*4               |
| 350   | PRINT *1 | fumbers   | 1 " 1             |
| 360   | FOR 1=0  | TO numbe  | ere-1             |
| 370   | n=RND()  | .0ø)      |                   |
| 380   | detai(   | (*4)=n    |                   |
| 390   | tots1+:  | nii.      |                   |
| 400   | PRINT;   | 12" "3    |                   |
| 410   | NEXT i   |           |                   |
| 420   | PRINT'"  | MASIC to  | al : ":totel      |
| 439   | A%=data  |           |                   |
| 440   | B%-numbe | ere e     |                   |
| 450   | PRINT'A  | W totel   | : ";USR(sum)      |
| Lis   | ting (   | $4 - A_1$ | rm4               |

```
10 REM >ARM4
20 REM By Dave Lewrence
30 REM For 32 bit machines
40 REM (C) BAU October 1992
    40 REH (C, DAG )
50 :
60 DIM code 100
70 srray=0
60 number=1
90 i=2
 108 j=3
118 min=4
120 minval=5
130 value=6
140 linkui4
150 pc=15
160 PCR pass=8 TO 2 STEP 2
170 Pk=code
180 (OPT paes
190 .coot
190 .coot
200 MOV 1,80
200 NGV
210 .loop1
220
```

minval, [arrey, i, AS

```
MOV
                                             min, i
j, i
                            LDR
                                             value, [erray, j.ASL
                                             value,minval
minval,value
min,j
                                             i.j,#1
i,sumber
loop2
                             CMP
BNE
                                             i,min
velue,[arrey,1,ASL
                            STRNE
                                             value, [arrey, min, A
                            STRNE
                                             minval, [erray, 1, AS
                            ADD
CMP
BNE
410 CMP 1, number
420 ENR loop1
430
440 MOV pc, link
450 | HEXT
460 numbers=15
478 DIM data numbers*4
480 FOR i=0 TO numbere-1
490 neRMD(100)
500 data(i*4)=n
510 NEXT i
520 PRINT 'Unsorted : "; PNnumbers(dets, numbers)
530 A%-date
540 B%-numbers
550 EALL sort
                                             l, sumber
550 CALL BOTT
560 PRINT "Sorted : "; FNnumbers (data
```

#### STICKY MOMENTS

#### Listing 1 - WebA32

```
10 REM Webal2
20 REM Spider web generator
30 REM by Mathew Tlward
40 REM (C) EAU Oct 92
50 BEM For 32-bit only
   50 REM For 32-bit only
60:
70 NODE 12:REM USE MODE 20 IF YOU HAV
A MULTISYNC
80 OFF
90 *FX3
100 COLOURI,100,0,0
1120 DIM radius(150),angle(150)
130 DIM gene(6,9),extreme(6),mutete(6)
140 FORN-1TO6
150 REMT SEXTEMBORN
170 FORN-1TO6
160 REMT
170 FORN-1TO6
160 READ mutate(N)
190 NEXT
200 :
     200 :
210 REM INITIALLY RANDOM MEMAGERIE
    220 FORM=1 TO 9
230 FORM=1 TO 6 STEF 2
240 game(G,N) FNR(extreme(G), extreme(G
+1);
250 gene(G+1,N)=FNR(extrame(G),extreme(G+1))
262 NEXT
270 NEXT
    380 :
290 REM MAIN LOOP
```

```
340 FORWY*-160 TO 1033 STEP 350
330 FOREX*-160 TO 1200 STEP 450
340 prespoe+=1
350 0X-0
350 0X-0
370 MR:150
                              380 ORIGIN EXW, WYW
390 GCOL 6
400 IF prespoe=5 AND firstflag=1 THEN
400 IF prespoe=5 AND firstflag=1 THEN NEXTEX*
410 CIRCLE 0,0,MR
420 CCOL7
430 etrling%=7500
440 increm=FNR(gene(1,prespoe),gene(2,prespoe))
450 angla=0
460 R=0
470 REPEATR+=1
480 anglnc=FNR(gene(3,prespoe),gene(4,prespoe))
   prespos)
490 angles=anginc
500 IF angle>360-(anginc/2) THEN angle
500 IF angle 360-(anginc/2) THEN angle 310 angle(R)-angle 520 radius(R)-FME(gens(5, prespoe), gene (6, prespoe) + Cosmologies (8, prespoe) + Cosmologies (8, prespoe) + Cosmologies (8, prespoe) + Cosmologies (8, prespoe) + Cosmologies (9, prespoe) + Cosmologies (9,
                           580 OX=TX
                           590 0Y=TY
500 1F R=1 THEN FX=TX:FY=TY
610 UNT1L angle+360
620 MAXN=R
```

|             | 640 | DY=0                                |  |
|-------------|-----|-------------------------------------|--|
|             | 650 | N=Ø                                 |  |
|             | 660 | R=Ø                                 |  |
|             | 678 | REPEAT N+=1                         |  |
|             | 680 | Re=increm                           |  |
|             |     | IF N>MAKN THEN N=1                  |  |
|             | 700 | X=COSRAD(angle(N))*R                |  |
|             | 710 | Y=SINRAD(angle(N))*R                |  |
|             | 720 | IF R>radius(N) THEN UNTILR>radius(  |  |
| N):GOTO 770 |     |                                     |  |
|             | 730 | PROCL(OX,OY,X,Y)                    |  |
|             | 740 | X=XO                                |  |
|             | 750 | OY=Y                                |  |
|             | 760 | UNTIL string%<0                     |  |
|             | 770 | NETEX*, WY%                         |  |
|             | 780 | firstflag#1                         |  |
|             | 790 | :                                   |  |
|             | 800 | RIN ARTIFICIAL SELECTION            |  |
|             |     | ORIGIN Ø,Ø                          |  |
|             | 820 | GCOL4,0                             |  |
|             | 630 | REPEATMOUSE X,Y,Z                   |  |
|             |     | XP=1+INT(X/450)                     |  |
|             |     | YP=1+INT(Y/350)                     |  |
|             |     | gridp=XP+3*(YP-1)                   |  |
|             |     | CIRCLE 160+(450*(XP-I)), 160*(350*( |  |
| (P-1)),MR   |     |                                     |  |
|             |     | REPEAT MOUSE NX,NY,Z                |  |
|             |     | NXP=1+INT(NX/450)                   |  |
|             |     | MYP=1+INT(NY/350)                   |  |
|             |     | IF Z<>Ø THEN UNTILZ<>Ø:GOTO94Ø      |  |
|             |     | UNTIL NXP<>XP OR NYP<>YP            |  |
|             |     | CIRCLE 160+(450*(XP-1)),160+(350*(  |  |
| (P-1)),MR   |     |                                     |  |
|             | 940 | UNTIL Z<>0                          |  |

960 RECTANGLE FILL 0.0,1280,350° (YF-1)

| 970   | RECTANGLE FILL 0,350*(YP-1)+325,12    |
|-------|---------------------------------------|
| 80,10 | 24                                    |
| 980   | RECTANGLE FILL 0,0,450 (XP-1),1024    |
| 990   | RECTANGLE FILL 450* (XP-1)+325.0.12   |
| 80,10 | 24                                    |
| 1000  | GCOL1                                 |
|       | FILL 450* (XP-1)+12,350* (YP-1)+160   |
|       | IX=450° (XP-1)                        |
|       | 1Y= 350° (YP-1)                       |
|       | XS=(450-IX)/20                        |
|       | YS=(350-TY)/20                        |
|       | FORN=1 TO 20                          |
|       | IX*=X8                                |
|       | IT+=Y8                                |
| 1090  | WAIT                                  |
| 1100  | RECTANGLE FILL IX-XS, IY-YS, 310, 320 |
| TO I  |                                       |
|       | NEXT                                  |
| 1120  | :                                     |
| 1130  | REM BREEDING (HEREDITY)               |
|       | FORM=1 TO 9                           |
|       | FORG=1 TO 6                           |
|       | gene (G, N) =gene (G, grldp)          |
| 1170  |                                       |
| 1180  |                                       |
|       | GOTO326                               |
| 1200  |                                       |
| 1210  |                                       |
|       | DEFFNR(A,B)                           |
|       | IF A>=B THEN SWAP A, B                |
|       | *A+RND(1000*(B-A))/1000               |
| 1250  |                                       |
|       | DEFPROCL(X1, Y1, X2, Y2)              |
|       | LINE X1, Y1, X2, Y2                   |
|       | etrlng%-=SQR((Y2-Y1)^2+(X2-X1)^2)     |
| 1290  | ENDPROC                               |

| 1310 GEPPROCuntete                                                                                                    | 750 REM ANTIFICIAL SELECTION                                                                                                    | 1790 DATA 0.5,0.5,2,2,10,10                                                                                                    | 970 NEXT                                                                                                    |
|----------------------------------------------------------------------------------------------------|----------------------------------------------------------------------------------------------------|----------------------------------------------------------------------------------------------------|----------------------------------------------------------------------------------------------------|
| 1320 PORN=1 TO 9                                                                                                    | 760 VDD29,0;0;                                                                                                    | Listing 3 – Webn32                                                                                                    | 980 FOR flies=1 TO 1000                                                                                                    |
| 1330 IF N=5 THRN N=6<br>1340 FORG=1 TO 6 STEF 2                                                                                                    | 770 NUM=0<br>780 FORWY%=0 TO 1023-160 STEP 350                                                                                                    | msting 3 - weblisz                                                                                                    | 990 POINT FX(flies), FY(flies)<br>1000 NEXT                                                                                                    |
| 1350 gene (G, N)+=FNR(-mutate (G), mutate (G                                                                                                    | 790 FOREX=0 TO 1280-160 STEP 450                                                                                                    | 10 REM Webn32                                                                                                    | 1929 melataranana (1998) (manadana                                                                                                    |
| 1)                                                                                                    | 800 NUM=NUM+1                                                                                                    | 20 REM Spiders web generator                                                                                                    | tring% /8 1020 GCOL2                                                                                                    |
| 1360 gene(G+1, N)+=FNR(-mutate(G), mutate<br>(G))                                                                                                    | 810 VDU5<br>820 MOVEEX%,WY%+24                                                                                                    | 40 KEM (C) BAU OCT 52                                                                                                    | 1030 VIXIS                                                                                                    |
| 1370 IF gene(G, N)>extreme(G) TREN gene(                                                                                                    | 830 PRINTNUM                                                                                                    |                                                                                                    | Andrewskin AdmidSu                                                                                                    |
| O, N)=extreme(G) 1380 IF gene(G+1, N) <extreme(g+1) g<="" td="" then=""><td>840 VDU4<br/>850 NEXT</td><td>50 REM POR 32-DIC ODLY 60 : 70 MODE 12:REM USE MODE 20 IF YOU HAV E A MULTISYNC</td><td>1959 PRINT ratio(prespos)</td></extreme(g+1)> | 840 VDU4<br>850 NEXT                                                                                                    | 50 REM POR 32-DIC ODLY 60 : 70 MODE 12:REM USE MODE 20 IF YOU HAV E A MULTISYNC                                                                       | 1959 PRINT ratio(prespos)                                                                                                    |
| ens(G+1, N)=extreme(G+1)                                                                                                    | 860 NEXT                                                                                                    | E A MULTISANC                                                                                                    | 1070 OFF                                                                                                    |
| 1390 IP gene(G,N) <gene(g+1,n) swap<br="" then="">gene(G,N), gene(G+1,N)</gene(g+1,n)>                                                                                                    | 870 REPEAT<br>880 gridp=GET-48                                                                                                    | 60 maxetring=9000<br>90 OFF                                                                                                    | 1080 NEXTEX%, WY%<br>1080 Win=5                                                                                                    |
| 1400 NEXT                                                                                                    | 890 UNTIL gridp>0 AND gridp<10                                                                                                    | 100 *FX9                                                                                                    | 1100 FORtest=1 TO 9                                                                                                    |
| 1410 NEXT                                                                                                    | 900 NUM=0                                                                                                    | 110 COLOUR7.6                                                                                                    | 1110 IF ratio(test)>retio(win) THEN win                                                                                                    |
| 1420 ENDPROC<br>1430 :                                                                                                    | 910 POR Y%=0 TO 1023-160 STEP 350<br>920 POR X%=0 TO 1280-160 STEP 450                                                                                                    | 120 COLOURIS,1<br>130 generations-9<br>140 DTM FX(1080),FY(1008), ratio(9)<br>150 DTM radiue(200),edfe(200)<br>150 DTM gene(6,9),extreme(6),mutete(6) | =teet<br>1120 WEXT                                                                                                    |
| 1440 REM THE 2 DATA STATEMENTS CONTAIN                                                                                                    | 930 NUM=NUM+1                                                                                                    | 140 DIM FX (1000), FY (1000), ratio(9)                                                                                                    | 1130 generations+=1                                                                                                    |
| THE EXTREME VALUES OF<br>1450 REM GENES 1-6 RESPECTIVELY, FOLLOW                                                                                                    | 940 IF NUM=gridp WY%=Y%+32:EX%=X%<br>950 NEXT                                                                                                    | 150 DIM radiue(200), engle(200)<br>160 DIM gene(6,9), extreme(6), mutete(6)<br>170 FORN=1TO6                                                          | 1140 gridp=win                                                                                                    |
| ED BY THE RATES AT WHICE                                                                                                    | 960 NEXT                                                                                                    | 170 FORN=1TO6                                                                                                    | 1160 XP=1+(win-1) NOG3<br>1170 XP=1+(win-1) DIV3<br>1180 ORTGIN 160+((XP-1)*450),160+((YP-1                                                                                                    |
| 1460 REM EACH GNE MUTATES.<br>1470 :                                                                                                    | 978 GCOLS.0                                                                                                    | 180 READ extreme(N)<br>190 NEXT                                                                                                    | 1170 YP=1+(win-1) DIV3                                                                                                    |
| 1480 REM EXTREMES-                                                                                                    | 980 PROCRECT(0,0,1280,WY%)<br>990 PROCRECT(0,WY%+300,1280,1024)                                                                                                    | 200 FORN= ITO6                                                                                                    | )+350)                                                                                                    |
| 1490 DATA 4,0.15,20,3,150,10                                                                                                    | 1090 PROCRECT(0.0, EX%, 1024)<br>1010 PROCRECT(EX%+300.0, 1280, 1024)                                                                                                    | 210 READ mutete(N)                                                                                                    | 1190 00014,0                                                                                                    |
| 1500 REN MOTATION BATES-<br>1510 DATA 0.5,0.5,2,2,10.10                                                                                                    | 1010 PROCRECT(EX%+300.0, 1280, 1024)<br>1020 OCOLO, 1                                                                                                    | 220 NEXT<br>230 :                                                                                                    | 1200 FOR flies=1 TO 1000<br>1210 FOINT FX(flies), FY(flies)                                                                                                    |
|                                                                                                    | 1030 IX=EX%                                                                                                    | 748 DEM THIRTS: I'V DANION MESSARDITE                                                                                                    | 1224 MPYE                                                                                                    |
| Listing 2 – Weba8                                                                                                    | 1040 IY=WY%<br>1050 XS=(450-IX)/20                                                                                                    | 250 FORN=1 TO 9                                                                                                    | 1230 ORIGIN 0,0                                                                                                    |
| 10 REM Spidere web generator                                                                                                    | 1060 YS=(350-IY)/20                                                                                                    | 270 gane (G, N) = FNR(extreme (G), extreme (G                                                                                                    | 1230 ORIGIN 0,0<br>1240 GCOL0<br>1250 RECTANGLE FILL 0,0,1280,350*(YF-1)<br>1260 RECTANGLE FILL 0,350*(YF-1)+286,12                                                                                                    |
| 20 REM (Artifical meiaction)                                                                                                    | 1070 GCOL4,0                                                                                                    |                                                                                                    |                                                                                                    |
| 30 REN by Methew Tixard<br>40 REM for B/B+/N/C/E                                                                                                    | 1080 FCRN=1 TO 20<br>1090 PROCEOX(IX,IY)                                                                                                    | 280 gene(G+1,N)=FNR(extreme(G).extreme<br>(G+1))                                                                                                    | 80,1024<br>1270 RECTRNGLE FILL 0.0.450*(XP-1).1034                                                                                                    |
| 50 REM (C) BAU October 1992                                                                                                    | 1100 *FX19                                                                                                    | 290 NEXT                                                                                                    | 1280 RECTANGLE FILL 450+(XP-1)+325, 0, 12                                                                                                    |
| 60 :<br>70 MUDBO:YDU23:8202:0:0:0:                                                                                                    | 1110 PROCBOX(1X, IY)<br>1120 IX=IX+XS                                                                                                    | 300 MEXT<br>310 :                                                                                                    | 80,1024                                                                                                    |
| 80 YDU19.1.6.0.0.0                                                                                                    | 1130 IY:IY:Y8                                                                                                    | 320 FOR flies=1 TO 1000                                                                                                    | 1296 CCCLs,6 1396: 1310 IX-458*(XP-1) 1320 IY=356*(XP-1) 1320 IY=56*(YP-1) 1330 XB=(456-IX)/26 1340 YB=(456-IX)/26 1350 FORN-1 TO 20 1360 IX+=XB 1370 IY+=YB 1370 IY+=YB 1380 MAINT 1390 RECTANCLE FILL IX-XS,IY-Y8,310,320 TO IX, Y 1400 MEXT 1410 FORN-1 TO 9 1420 FORM-1 TO 9 1420 FORM-1 TO 6 1430 gene (G,N)=gene (G,gridp) 1444 MEXT 1450 MEXT |
|                                                                                                    | 1140 NEXT                                                                                                    | 330 FX(flies)=RNG(300)-150                                                                                                    | 1310 IX=450° (XP-1)                                                                                                    |
| 90 PRINT"Initialising"  100 DIN redius(150).engia(150)  110 DIN gena(6.9).extrems(6).mutats(6)                                                                                                    | 1150 CL8:PROCBOX(IX,IY)<br>1160 :                                                                                                    | 350 NEXT                                                                                                    | 1320 1Y=350*(YF-1)<br>1330 X8=(450-IX)/20                                                                                                    |
| 120 FORN=1TO6                                                                                                    | 1170 REM BREEDING (HEREDITY)                                                                                                    | 360 REM HAIN LOOP                                                                                                    | 1340 YS=(350-IY)/20                                                                                                    |
| 130 REAG extreme(N)<br>140 NEXT                                                                                                    | 1180 FORN=1 TO 9<br>1190 FORG=1 TO 6                                                                                                    | 370 prespos=0                                                                                                    | 1350 FORN=1 TO 20                                                                                                    |
| 150 FORN=1T06                                                                                                    | 1200 gene (G, R) =gene (G, gridp)                                                                                                    | 390 VD05                                                                                                    | 1370 IY+=YS                                                                                                    |
| 160 READ mutete(N)<br>170 NEXT                                                                                                    | 1210 NEXT<br>1220 NEXT                                                                                                    | 400 MOVE500, 692                                                                                                    | 1360 WA1T                                                                                                    |
| 180 :                                                                                                    | 1230 GOTO290                                                                                                    | 410 PRINT Generation: "/generations                                                                                                    | TO IX. IY                                                                                                    |
| 190 REM INITIALLY RANDON MENAGERIE                                                                                                    | 1248 END                                                                                                    | 430 OFF                                                                                                    | 1400 NEXT                                                                                                    |
| 200 FORM=1 TO 9<br>210 FORG=1 TO 6 STEP 2                                                                                                    | 1250 :<br>1260 OBFFNR(A,B)                                                                                                    | 440 PROCESTED 10 1023 PERP 150                                                                                                    | 1410 FORN=1 TO 9                                                                                                    |
| 220 gene (G, N) = FNR (extreme (G), extreme (G                                                                                                    | 1270 IF A>=B THEN C=A:A=B:B=C<br>1280 =A+RMD(1800*(B-A))/1000                                                                                                    | 460 FOREX*=160 TO 1280 STEF 450                                                                                                    | 1430 gene (G,N) = gene (G, gridp)                                                                                                    |
| +1})                                                                                                    | 1280 =A+RND(I020+(B-A))/1020<br>1290 :                                                                                                    | 470 prespoe+=1<br>480 OX=0                                                                                                    | 1442 NEXT                                                                                                    |
| 230 gene (G+1, N)=FNR(extreme(G), extreme (G+1))                                                                                                    | 1300 DEFPROCL(X1, Y1, X2, Y2)                                                                                                    | 490 OX=0                                                                                                    | 1450 NEXT<br>1460 GOTO370                                                                                                    |
| 240 NEXT                                                                                                    | 131@ MOVE X1, Y1                                                                                                    | 500 MR=150                                                                                                    | 1470 END                                                                                                    |
| 250 NEXT                                                                                                    | 1320 ORAW X2, Y2<br>1330 etring%=etring%-8QR((Y2-Y1)*2+(X2-                                                                                                    | 510 ORIGIN 0.0<br>520 GCOL0                                                                                                    | 1480 :<br>1490 DEFFNR(A,B)                                                                                                    |
| 270 REM MAIN LOGF                                                                                                    | x1)^2)                                                                                                    | 530 IF preepoe=5 THEN RECTANGLE FILL 4                                                                                                    | 1500 IF A>=B THEN SWAP A, B                                                                                                    |
| 280 CLS<br>290 prespos=0                                                                                                    | 1340 ENDFROC<br>1350 :                                                                                                    | 60.360.300.300                                                                                                    | 1510 =A+RRD(1000+/B-A)1/1000                                                                                                    |
| 300 PROCumutate                                                                                                    | 1360 DEFFROCUMITATE                                                                                                    | 548 ORIGIN EXW, MYW,<br>558 GCOU7<br>558 etring%=maxstring<br>578 increm=FNR(gene(1, prespos), gene(2,                                                | 1530 DEFFROCL(X1, Y1, X2, Y2)                                                                                                    |
| 310 FORWY%+160 TO 1023 STEP 350                                                                                                    | 1370 FORN=1 TO 9                                                                                                    | 560 etring%=maxetring                                                                                                    | 1540 LIMB X1, Y1, X2, Y2                                                                                                    |
| 320 POREX*=160 TO 1280 STEP 450 330 prespos=preepos+1                                                                                                    | 1380 IP N=5 THEN N=6<br>1390 FORG=1 TO 6 STEP 2                                                                                                    | preepos])                                                                                                    | 1550 String%-*SQK((Y2-Y1) 2+(X2-X1) 2)<br>1560 IFetring%<0 THEM of%=1 ELSE of%=0                                                                                                    |
| 340 OX=0                                                                                                    | 1400 gens(G,N)=gens(G,N)+PNR(-mutate(G)                                                                                                    | 580 angle=0                                                                                                    | 1570 ENDPROC                                                                                                    |
| 350 OY=0<br>360 NR=150                                                                                                    | , mutate (G))<br>1410 gene (O+1, N) =gene (G+1, N) +FNR (-mutat                                                                                                    | 590 R=0<br>600 RRPEAT R+=1                                                                                                    | 1500 :<br>1590 GEFPROCHUteto                                                                                                    |
| 370 VDU 29,EX%;WY%;                                                                                                    | e(G), mutate(G))                                                                                                    | 610 enginc=FNR(gene(3,prespoe),gene(4,                                                                                                    | 1600 PORN=1 TO 9                                                                                                    |
| 380 GCOLØ, 1                                                                                                    | 1420 IF gene(G, N)>extreme(G) TXEN gene(                                                                                                    | prespos))                                                                                                    | 1610 IP N=5 THEN N=6                                                                                                    |
| 390 etring%=7500<br>400 increm=FNR(gene(1,prespos),gens(2,                                                                                                    | G, N)=extreme(G)<br>1430 IF gene(G+i,N) <extreme(g+1) g<="" td="" then=""><td>620 engle+manginc<br/>630 IP angle&gt;360-anginc/2 THEN engle=3</td><td>1620 G=RNG(3)*2-1<br/>1630 gene(G,N)+=FNM*mutste(G)</td></extreme(g+1)>                                                                                                    | 620 engle+manginc<br>630 IP angle>360-anginc/2 THEN engle=3                                                                                           | 1620 G=RNG(3)*2-1<br>1630 gene(G,N)+=FNM*mutste(G)                                                                                                    |
| preepos))                                                                                                    | ene (G+1, N) = extreme (G+1)                                                                                                    | 60                                                                                                    | 1640 gane (G+1, N) + * FNH * mutate (G)                                                                                                    |
| 410 engle=0<br>420 R=0                                                                                                    | 1440 IF gene (G, N) - gene (G+1, N) THEN C=ge<br>ne (G, N) : gene (G, N) = gene (O+1, N) : gene (G+1, N                                                                                                    | 640 angle(R)≈engle<br>650 redius(R)=FMR(gene(5,preepos),gens                                                                                          | 1650 IF gene(G,N)>extreme(G) THRN gene(<br>G,N)=extreme(G)                                                                                                    |
| 430 REFEAT R=R+1                                                                                                    | } = C                                                                                                    | (6,preepos))                                                                                                    | 1660 1F game (G+1, N) <extreme (g+1)="" g<="" td="" thzn=""></extreme>                                                                                                    |
| 440 anginc=FNR (gene (3, prespos), gene (4, prespos))                                                                                                    | 1450 NEXT<br>1460 NEXT                                                                                                    | 660 TX=COBRAD(angle)*radiue(R)<br>670 TY=SINRAD(angle)*radiue(R)                                                                                      | ene (G+1, N) = extreme (G+1)<br>1670 IF gene (G, N) < gene (G+1, N) THEN SWAP                                                                                                    |
| 450 angle=angle+anginc                                                                                                    | 1470 ENDPROC                                                                                                    | 680 PROCL(GX, OY, TX, TY)                                                                                                    | gene (G, N), gene (G+1, N)                                                                                                    |
| 460 1P angle>360-{anginc/2} THEN angle                                                                                                    | 148Ø :<br>149Ø GEFFROCRECT(X1, Y1, X2, Y2)                                                                                                    | 690 PROCL(0,0,TX,TY) 700 IF angle=360 THEN PROCL(TX,TY,FX,F                                                                                           | 1680 NEXT<br>1690 ENDPROC                                                                                                    |
| 470 angle(R)=engle                                                                                                    | 1498 GEPPROCKECT(X1, Y1, X2, Y2)<br>1500 MOVEX1, Y1                                                                                                    | 700 IF angle=300 THEM PROCL(TX, TY, FX, F Y)                                                                                                    | 1700 :                                                                                                    |
| 480 radius (R) =PNR (gens (S, prespos), gens                                                                                                    | 1910 MOVEXI, Yi                                                                                                    | 710 OX=TX                                                                                                    | 1710 GEFFNM                                                                                                    |
| (6, prespos))<br>490 TX=COSRAD(angle) *redius(R)                                                                                                    | 1520 MOVEX1,Y1<br>1530 PLOT85,X1,Y1                                                                                                    | 720 CY=TY<br>730 IF R=1 THEN FX=TX:FY=TY                                                                                                    | 1720 H=RND(3)-2<br>1730 IF H=0 THEN GCT01720                                                                                                    |
| 500 TY=SINRAD(engle)*rediue(R)                                                                                                    | 1940 PLOT85, X1, Y2                                                                                                    | 740 UNTIL engle=360 OR af%=1                                                                                                    | 1740 =H                                                                                                    |
| 510 PROCL(OX,OY,TX,TY)<br>520 PROCL(0,0,TX,TY)                                                                                                    | 1550 PLOT85, X2, Y2<br>1560 MOVEX2, Y1                                                                                                    | 750 IF eft=1 TXEN GOTO920<br>760 MAXN=R                                                                                                    | 1750 :<br>1760 DATA 15,1.6,100,15,130,2                                                                                                    |
| 538 IF angle=360 THEN FROCL(TX, TY, FX, F                                                                                                    | 1570 MOVEX2, Y1                                                                                                    | 770 CX=0                                                                                                    | 1770 DATA 0.6, 0.6, 8, 8, 8, 8                                                                                                    |
| Y)<br>540 OX=TX                                                                                                    | 1500 MOVEK2, Y1                                                                                                    | 780 CY=0<br>790 N=0                                                                                                    | Listing 4 - WebN8                                                                                                    |
| 540 OX=TX<br>550 OY=TY                                                                                                    | 1590 PLOT85, X2, Y1<br>1600 PLOT85, X3, Y2                                                                                                    | 880 R=0                                                                                                    |                                                                                                    |
| 560 IP R=1 THEN FX=TX:PY=TY                                                                                                    | 1610 FLOT85, X1, Y1                                                                                                    | 810 REPEAT N+=1                                                                                                    | 10 REM Webn8                                                                                                    |
| 570 UNTIL angle=360<br>580 MAXN=R                                                                                                    | 162@ RNDPROC<br>163@ :                                                                                                    | 820 R+=FNR(gene(1, prespos), gens(2, pres<br>pos))                                                                                                    | 20 REM Spidere web generator<br>30 REM (Natural selection)                                                                                                    |
| 59@ OX=@                                                                                                    | 1640 DEFPROCEOX(X,Y)                                                                                                    | 830 IF N>MAXH THEN N=1                                                                                                    | 40 REM by Mathew Tixerd                                                                                                    |
| 600 CY=0<br>610 N=0                                                                                                    | 1650 MCVEX,Y<br>1660 DRAWX+300,Y                                                                                                    | 840 X=COSRAD(angle(N))*R<br>850 Y=SINRAD(angle(N))*R                                                                                                  | 50 REM for B/B+/M/C/E<br>60 REM (C) BAU October 1992                                                                                                    |
| 620 R=0                                                                                                    | 1670 DRAWX+300,Y+300                                                                                                    | 860 IF R>radius(N) THEN UNTILR>radius(                                                                                                    | 70 :                                                                                                    |
| 630 REPEAT N=N+1                                                                                                    | 1680 ORAWX, Y+300                                                                                                    | N):GOTO93Ø                                                                                                    | 60 NOOE0: VDU23; 8202; 0; 0; 0;                                                                                                    |
| 640 R=R+increm<br>650 IF N>MAXN THEN N=1                                                                                                    | 1690 DRAWX, T<br>1708 ENDPROC                                                                                                    | 870 IF R>radius(N) THEN UNTILR>radiue(<br>N):GOTO930                                                                                                  | 90 VDU19,1,6,0,0,0<br>100 PR1NT"Initialiaing=                                                                                                    |
| 660 X=COSRAD(angle(N))*R                                                                                                    | 1710 :                                                                                                    | 880 PROCL(GE, GY, E, Y)                                                                                                    | 110 maxetring=8000                                                                                                    |
| 670 Y=SINRAD(angle(N))*R<br>680 IF B>radiue(N) THEN UNTILR>redius(                                                                                                    | 1720 REM THE 2 DATA STATEMENTS CONTAIN<br>THE EXTREME VALGES OF                                                                                                    | 890 OX=X<br>900 OY=Y                                                                                                    | 120 generatione=0<br>130 DIM radius(140),engle(140),ratiq(9                                                                                                    |
| N):GOTO 730                                                                                                    | 1730 REM GENES 1-6 RESPECTIVELY, FOLLOW                                                                                                    | 910 UNTIL sft=1                                                                                                    | )                                                                                                    |
| 69@ PROCL(OX,OY,X,Y)                                                                                                    | ED BY THE RATES AT WHICH                                                                                                    | 920 etring%=0                                                                                                    | 140 GIM gene(6,9),extreme(6),mutate(6)                                                                                                    |
| 700 OX=X<br>710 OY=Y                                                                                                    | 1740 REM EACH GNE MUTATES.<br>1750 :                                                                                                    | 930 OCOL4.0<br>940 T=0                                                                                                    | 150 FORN=1706<br>160 READ extrame(N)                                                                                                    |
| 720 UNTIL atring%:0                                                                                                    | 1760 REM EXTREMES-                                                                                                    | 950 FOR flies=1 TO 1000                                                                                                    | 170 NEXT                                                                                                    |
| 730 NEXTEX%, WY% 748 :                                                                                                    | 1770 DATA 5,0.2,50.5,120,10<br>1780 REM MUTATION RATES-                                                                                                    | 960 IF POINT(FX(files), PY(files))=7 TH<br>EN T+=1                                                                                                    | 180 PORN=1TO6<br>190 READ mutate(N)                                                                                                    |
|                                                                                                    | The state of the state of the s |                                                                                                    | omm membelut                                                                                                    |

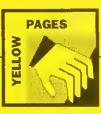

| 4 | 290   | NEXT                                     |
|---|-------|------------------------------------------|
|   |       | 1                                        |
|   | 530   | REM INITIALLY RANDOM MENAGERIE           |
|   |       | FORN=1 TO 9                              |
|   |       | FORG=1 TO 6 STEP 2                       |
|   | 258   | gene(G, N) = FNR(extreme(G), extreme(G   |
|   | +2)1  |                                          |
|   | 260   | gene (G+1, N) =FNR (extreme (G), extreme |
|   | (0+1) |                                          |
|   | 270   | NEXT                                     |
|   | 280   | NEXT                                     |
|   | 290   | 1                                        |
|   | 300   | REM HAIN LOOP                            |
|   | 310   | CLS                                      |
|   | 320   | prespos=9                                |
|   | 330   | VDU5                                     |
|   | 340   | MOVE500,692                              |
|   | 350   | PRINT"Generation: ";generations          |
|   | 360   | VD04                                     |
|   |       | FROCmutate                               |
|   |       | FORWY 160 TO 1023 STEP 350               |
|   | 390   | FOREX%=160 TO 1280 STEP 450              |
|   | 400   | prespos=prespos+I                        |
|   | 410   | 0X=0                                     |
|   |       | 0Y=0                                     |
|   |       | NR=150                                   |
|   | 140   | VDU 29, EX%/WY%:                         |
|   |       | GCOLØ, 1                                 |
|   |       | etrlng%=maxetring                        |
|   |       | increm=FNR(gene(1, prespos), gens(3,     |
|   | presp |                                          |
|   |       | angle:0                                  |
|   |       | R=Ø                                      |
|   |       | REPEAT R=R+1                             |
|   |       | anginc=PNR(gene(3,prespos),gene(4,       |
|   | presp |                                          |
|   |       | angle=angle+angino                       |
|   |       | IF engle>360-(snginc/2) THEN angle       |
|   | =360  |                                          |
|   |       | angle(R)=angle                           |
|   |       | redius(R)=FNR(gens(5,prespos(,gens       |
|   |       | sepos))                                  |
|   |       | TX=COSRAD(angle) *radius(R)              |
|   |       | TY=SINRAD(engle)*radius(R)               |
|   |       | PROCL(OX, OY, TX, TY)                    |
|   |       | PROCL(0,0,TX,TY)                         |
|   |       | IF angle=360 THEN PROCL(TX, TY, FX, F    |
|   | Y)    |                                          |

| 618     | OX=TX                              |
|---------|------------------------------------|
| 628     | OX=3.A                             |
| 63@     | 1F R=1 THEN FX=TX:FY=TY            |
| 640     | UNTIL angle=360                    |
| 650     | MAXN=R                             |
| 660     | 0X=Ø                               |
| 670     | 0Y=0                               |
| 680     | N=0                                |
| 690     | R∍Ø                                |
| 700     | REPEAT N=N+1                       |
| 710     | R=R+increm                         |
| 720     | IF N>MAXN THEN N=1                 |
|         | X=COSRAD(engle(N))*R               |
|         | Y=SINRAD(angle(N))*R               |
|         | IF R>radius(N) THEN UNTILR>radius( |
| ) : GOS | PO 820                             |
|         | FROCL(OX, OY, X, Y)                |
| 770     | ŌX=X                               |
|         | OY=Y                               |
|         | UNTIL etring%<0                    |
| 800     |                                    |
|         | REM NATURAL SELECTION              |
|         | T=0                                |
|         | FOR flies=1 TO 100                 |
|         | X=RND(300)-150                     |
|         | Y=RND(300)-150                     |
|         | IF POINT(X, Y) = 1 THEN T=T+1      |
|         | PLOT69, X, Y                       |
|         | NEXT flies                         |
|         | retic(prespoe)=(20*T)-(maxstring-s |
|         | 6)/10                              |
|         | VDU5                               |
|         | MOVE-150, 150                      |
|         | PRINT ratio(prespos)               |
|         | VDU4                               |
|         | NEXTEX*, WY*                       |
|         | win=5                              |
|         | FOR test=1 TO 9                    |
|         | If retio(test)>ratio(win) THEN win |
| test    |                                    |
|         | NEXT                               |
|         | generations=qenerations+1          |
|         | gridp=win                          |
|         | VDO 29, 0; 0;                      |
|         | NUM=Ø                              |
|         | FOR Y%=0 TO 1023-160 STEP 350      |
|         | FOR X1-0 TO 1280-160 STEP 450      |
| 1050    | NUM=NUM+1                          |

| 1060   | IF NUM-gride WY%-Y%+32:EX%-X%      |
|--------|------------------------------------|
| 1070   | NEXT                               |
| 1080   | NEXT                               |
| 1090   | GCOLØ, Ø                           |
|        | PROCRECT(0,0,1280,WY%)             |
|        | FROCRECT(0, WY%+300, 1280, 1024)   |
|        | PROCRECT(0,0,EX%,1024)             |
| 1130   | FROCRECT(EX%+300, 0, 1280, 1024)   |
|        | GCOLØ,1                            |
|        | 1X=EX%                             |
|        | 1Y=WY%                             |
|        | XS=(450-IX)/20                     |
|        | YS=(350-IY)/20                     |
|        | GCOL4, Ø                           |
|        | FORN=1 TO 30                       |
|        | FROCBOX(1X, 1Y)                    |
|        | *PX19                              |
|        | PROCEOX(IX, IY)                    |
|        | IX=IX+XS                           |
|        | IY=1Y+YS                           |
| 1260   |                                    |
|        | CLS:FROCBOX(IX, 1Y)                |
| 1280   |                                    |
|        | REM BREEDING (HEREDITY)            |
|        | FORM=1 TO 9                        |
|        | 20RG=1 TO 6                        |
| 1320   | gene(G,N)=gene(G,gridp)            |
| 1330   |                                    |
| 1340   | NEXT                               |
| 1350   | GOT032Ø                            |
| 1360   |                                    |
| 1370   | :                                  |
|        | DEFFNR(A, B)                       |
| 1390   | IF A>=B THEN C=A:A=B:B=C           |
| 1400   | =A+RND(1000*(B-A)(/1000            |
| 1410   | 1                                  |
| 1420   | DEFFROCL (X1, Y1, X2, Y2(          |
| 1430   | MOVE X1, Y1                        |
|        | DRAW X2, Y2                        |
| 1450   | string%=string%-SQR((Y2-YI)'2+(X2- |
| X1) 12 |                                    |
| 1460   | ENDPROC                            |
| 1470   | 1                                  |
| 1480   | DEFFROCmutate                      |
| 1490   | FORN=1 TO 9                        |
|        | IF N=5 THEN N=6                    |
|        | G=RND(3)*2-1                       |
| 1520   | gene(G,N)=gene(O,N)+FNM*mutate(G)  |
|        |                                    |

| 1530 gene(G+1, N) = gene(G+1, N) +FNM*mutate                           |
|------------------------------------------------------------------------|
| (G)                                                                    |
| 1540 1F gene(G,N)>extreme(G) THEN gene(                                |
| G, N) = extreme (O)                                                    |
| 1550 IF gene(G+1, N) <extreme(g+1) g<="" td="" then=""></extreme(g+1)> |
| ene(G+1,N)=extreme(G+1)                                                |
| 1560 IF gene(O,N) <gene(g+1,n) c="ge&lt;/td" then=""></gene(g+1,n)>    |
| ne(G, N): gene(G, N)=gene(G+1, N): gene(G+1, N                         |
| )=C                                                                    |
| 1570 NEXT<br>1580 ENDPROC                                              |
| 1590 :                                                                 |
| 1600 DEFPROCRECT(X1, Y1, X2, Y2)                                       |
| 1610 MOVEKI, YI                                                        |
| 1620 MOVEX1. ¥1                                                        |
| 1630 MOVEX1.Y1                                                         |
| 1640 PLOT85, X1, Y1                                                    |
| 1650 FLOT85, X1, Y2                                                    |
| 1660 PLOTS5, X2, Y2                                                    |
| 1670 MOVEX3.Y1                                                         |
| 1680 NOVEE2, Y1                                                        |
| 1690 MOVEX2, Y1                                                        |
| 1700 PLOT85, X2, YI                                                    |
| 1710 FLOT85, X2, Y2                                                    |
| 1720 PLOT85, X1, Y1                                                    |
| 1730 ENDPROC                                                           |
| 1740 :                                                                 |
| 1750 DEFFROCBOX(X,Y)                                                   |
| 1760 MOVEX, Y<br>1770 DRAWX+320, Y                                     |
| 1770 DRAWX+320,1<br>1780 DRAWX+320,Y+316                               |
| 1790 DRAWX, Y+314                                                      |
| IBOO DRAWK, Y                                                          |
| 1810 ENDFROC                                                           |
| 1820 :                                                                 |
| 183Ø DEFFNM                                                            |
| 1840 H=RMD(3)-2                                                        |
| 1850 IF R=0 THEN GOTO1840                                              |
| 1860 =H                                                                |
| 1870 :                                                                 |
| 1880 REM THE 2 DATA STATEMENTS CONTAIN                                 |
| THE EXTREME VALUES OF                                                  |
| 1890 REM GENES 1.6 RESPECTIVELY, FOLLOW                                |
| ED BY THE RATES AT WHICH                                               |
| 1900 REM EACH ONE MUTATES.                                             |
| 1910 DATA 15, 1.6, 100, 15, 140, 2                                     |

#### NOTES

p-by-step gu atures of 1st medes, from rring 1st Wo ugh and east fes: w to use a w w to type, e sing graphics ling 1st Mail ing 1st Wor

ВВ

perdriver ultimate p r 80 comm racter set, ess from V irword or E hual. For B 1.95 ROM, AM.

nidriver HyperDrive ludes View M. SRAM is Plus

ity ROM fo ng EDIT ar mat, verify :kup/comp ck and cor I much mo 95 SRAM. **Jewriter** 

o-up notes AM machi tware. Pri Game

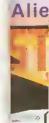

patible test deal of ful the accomp burous speed

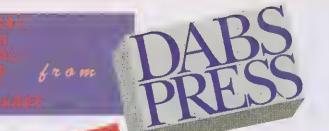

#### THE PREMIER ACORN BOOK PUBLISHER 061-773 8632

Offices: 250 Leyland Lane, Leyland, Preston. PR5 3HL. Tel: 0772 623000. Fax: 0772 622917

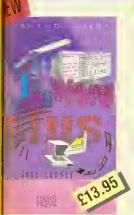

dy step guide that takes you through all es of 1st Word Plus on the des, from installation to mail-merge, no 1st Word Plus is comprehensive. and easy to read.

to type, edit, style and layout text 1st Word Plus with other applications

#### 88C SOFTWARE

#### erdriver

altimate printer driver ROM, with 80 commands, a built-in NLO cter set, WYSIWIG previewing, s from View, Wordwise, word or BASIC. 100 page al. For B/B+/E/M/C. Price 5 ROM, £24.95 disc for

#### idriver

perDriver but for Mini Office II les Viewdata terminal, £24.95 SRAM version £19.95.

ROM for Master 12Bs only gEDIT and CLOSE#O bugs, ADFS at, verify and backup in ROM, up/compacting in SRAM, alarm land configurable startup facility nuch more, Price £12.95 ROM,

up notepad for SRAM users (any All machine), works with any rare. Price £7.95

Games Action from Alien Images

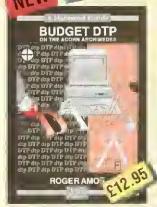

using the bright & brash approach of

'a book that any impoverished but enthusiastic publisher, should not be without Jerry Glenwright - ACORN USER

offers all the help you will need to get you producing DTP documents on a shoestring

For the paltry sum of £12.95 this book could well save you over £100° Paul Gaunt - ARCHIMEDES WORLD

Roger Amos

introductory book for the Arc, covering the basic operations and use of IEdil. (Draw, etc.

ARCHIMEDES FIRST STEPS

Useful summary of OS information with detailed examples. (£21.95) with disc. ASSEMBL LANGUAG

The only tutorial and reference on ARM assembler on the market, with many RISC OS examples. (£21.95

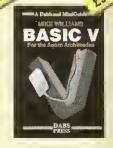

A practical guide to programming in BASIC V on the Acorn Archimedes, with a wealth of easy-to-follow examples

#### Assembler 8undle

Two Bruce Smith books on 6502 assembler with discs and Master Series update booklet. For B/B+/E/M/C/ RRP over £30, yours for 24.95!

#### **Fingerprint**

SRAM or main memory 6502 machine code monitor/disassembler/memory editor. For B/B+/E/M/C/ Price £9.95.

#### Conversion Kit

Ready-made 6502 assembler routines, for learning or development, Price £7.95

80 JO K

#### View Dabhand Guide

Bruce Smith's comprehensive guide to View wordprocessor. "For those who want a complete thorough and readable guide to View, then Bruce Smith is your man" (Beebug). £12.95 or £17.95 with disc.

#### Master Operating System

David Atherton's definitive reference work including the tamous differences between all eight-bit models' section used by countless programmers to ensure compatibility across the full eight-bit range, £12.95 or £17.95 with disc.

#### Mini Office tl Guide

Detailed tutorial by Bruce Smith and Robin Burton for the BBC/Master versions of the software, Price £9.95 or £14.95 with disc.

#### **Mastering Interpreters and** Compliers

Fascinating Bruce Smith title on creating high level languages. 914.95 with free disc.

#### MASTER 512

#### Master 512 User Guide

Full instruction for using the 512 and OOS Plus, with tips on software compatibility. £9.95 or £14.95 with disc

#### Master 512 Technical Guide

The companion guide with full 512 programming information and hardware expansion projects. Price £14.95 or £19.95 with disc.

#### Master 512 Shareware Collections

Two collections of PC shareware, all tried and tested on the 512. Includes WP's, spreadsheets, databases, games etc. Five full BOOk discs in each. Each collection normally £29.95, special offer £25 for both.

#### ARCHIMEDES SOFTWARE

#### Instigator

Utility system providing disc sector editor, memory editor, disassembler, command line archiving, and much more. Price £49.95

#### Arc PC Emulator Shareware

Similar to Master 512 Shareware but for the Arc PC Emulator, Two collections of five discs each. Normal Price £34.95. Now on special offer, both collections for £25.

#### **ARCDFS**

Very popular program to provide full DFS facilities on desktop or 165Host/!65Tube. (Nat A5000 compatible). Price £29.95

#### ARCHIMEUS/880 800KS

#### Basic V Guide

BASIC V guide covering differences between earlier BBC BASICs and the superior version for the Archimedes. 29.95

#### C: A Dabhand Guide

Massive 512-page complete guide to C programming. No previous experience required. Arc & BBC sections £14.95 or £21.95 with disc.

#### OTHER BOOKS

#### Z88: A Dabhand Guide

Introduction to the ZBB, by the designers of the machines own soffware, £14.95

#### Z88 Pipedream Guide

John Allen's detailed work on all aspects of ZBB PipeOream. Good explanations of printing. Price £14.95

#### Psion LZ DPL Guide

lan Sinclair's guide to OPL programming on the LZ series of Organiser machines, £12.95

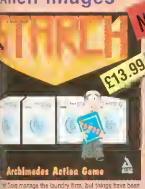

accompaniment of decent music, effects and

Duncan Evans - ARCHIMEDES WORLD

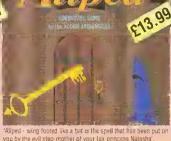

'Aliped - wing footed like a bat is the spell that has been put on you by the will step mother of your fair princess Natasha'. Smooth multi-directional scrolling castle, stunning use of staree sound, high quality graphics. Needs 1MB. RISC OS

"Allped is a sudeways scrolling arcade adventure starring you as the bat-winged, red caped crusader." Decent tooking game" "Worth investigating"

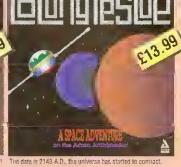

| Ш | Orders to Dabs Press, FREEPOST (MRB400)            |
|---|----------------------------------------------------|
| Ī | Prestwich, Manchester M25 6LZ (Phone 061-773 B632) |
| i | Please send me:                                    |
|   |                                                    |
| ļ |                                                    |
| H | Amount £Cheque/POenclosed.                         |
| i | Access/Visa No.                                    |
| Ī | Name                                               |
| i |                                                    |
| ļ | Address                                            |
|   |                                                    |
|   |                                                    |
|   | Address                                            |

Duncan Evans - ARCHIMEDES WORLD ALERION Glassic shoot-em-up scrolles

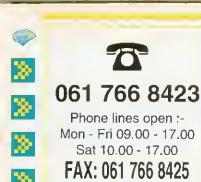

#### **Acorn Hardware** Official Acorn Publishing Dealer

| A540 inc. 4Mb Ram, 120Mb HO, |          |
|------------------------------|----------|
| Arm3, Taxan 775              | £2495.00 |
| A5000 / 4Mb Ram, 40мь но,    |          |
| Arm3, Acom Multiscan Monilor | £1499.00 |
| 4 5 0 0 0 11 0 1 41 41       | D.       |

| Flood of Eddining Carrot Hill         | FIGHT |
|---------------------------------------|-------|
| as above c/w Audio Training Cassette, |       |
| Guide to National Curriculum, Acorn   |       |
| Applications Suite, Pacmania,         |       |
| PC Emulator, Genesis, 1st word Plus,  |       |
| Acom DTP                              | £1531 |

| nou   | HI MAI                  | 41001.00 |
|-------|-------------------------|----------|
| A50   | 000 LC / Acom Printer / | 4Mb Ram  |
| as a  | bove c/w Acom JP150     |          |
| Inkie | et Printer              | £1765.96 |

#### **NEW ACORN MACHINES** CALL FOR **DETAILS**

#### **Acorn Special Needs Centre**

| A3000 Special Access                   |      |
|----------------------------------------|------|
| Acorn Serial Upgrade, Morley User/Anal | ogue |
| Expansion Card, Acom Soltware Suite.   | _    |
| Utililies Oisc, SEMERC & ACE Special   |      |
| Needs Handbook                         | £6   |
| A3000 Special Access / Acorn           |      |

| dunies olse, originito a nor apedal |         |
|-------------------------------------|---------|
| Needs Handbook                      | £679.00 |
| A3000 Special Access / Acorn        |         |
| Colour Monitor / Stand              |         |

| as above c/w Acom Monitor and |         |
|-------------------------------|---------|
| Pres Monitor Stand            | £899.00 |
| Master 128                    | £399.00 |
| Acorn Ouest for Gold          |         |

| Acorn | Оце    | st fo | r Gold |
|-------|--------|-------|--------|
| Ca    | ll for | deta  | lls    |

#### We operate the **Acorn Teachers and** 0% Finance Schemes

| Please | call | lor | Irea | Informatio | on pack |
|--------|------|-----|------|------------|---------|
|        |      |     |      |            |         |

#### A540 Upgrades

| 4Mb Ram Upgrade            | £369.00 |
|----------------------------|---------|
| Taxan 795 VIDC Modes Disc  | £7.50   |
| Technical Reterence Manual | £65.00  |

#### A5000 Upgrades

| 2Mb Ram Card               | £110.00 |
|----------------------------|---------|
| Dust Cover (One piece)     | £12.95  |
| Technical Reference Manual | £65.00  |
| AAOO Ungrades              |         |

#### A400 Upgrades

|   | 1 Mb Ram                    | £35.00 |
|---|-----------------------------|--------|
| þ | 2 Mb Ram                    | £65.00 |
|   | 3 Mb Ram                    | £99.00 |
| þ | 5.25" Ext. floppy disc int. | £39.00 |
|   | Econet Module               | £46.00 |
|   | VIDC Enhancer               | £29.00 |
|   |                             |        |

#### A3000 Upgrades

|    | 1 Mb Ram (2 Mb in total)     | £55.00  |
|----|------------------------------|---------|
| 8  | 4 Mb Ram                     | £159.00 |
| er | 20 Mb Int Hard Disc (IDE)    | £199.00 |
|    | 5.25" External t/disc buffer | £39.00  |
| þ  | Serial Upgrade               | £19,00  |
|    | Serial Link Kit (BBC-Arc)    | £14.00  |
| -  | User & Analogue Podule       | £46.00  |
| 8  | Llear & Midi Podule          | 646.00  |

#### **Expansion Cards**

| •                             |         |
|-------------------------------|---------|
| Econet Module                 | £46.00  |
| Ethernet Expansion Card II    | £249.00 |
| Floating Point Expansion Card | £449.00 |
| Hawk V9 Video Digitiser       | £199.00 |
| I/O Expansion Card            | £79.00  |
| Midi Upgrade to I/O Card      | £27.00  |
| Midi Expansion Card           | £65.00  |
| ROM Expansion Card            | £45.00  |
| SCSI Expansion Card (Acorn)   | £229.00 |
|                               |         |

#### **New from Rombo** Vidi-Archimedes **Colour Digitiser** Special Price

| A3000 inc. podule housing | £72.30 |
|---------------------------|--------|
| A400 series               | £72.30 |
| A5000                     | £72.30 |
|                           |        |

#### Aleph 1

| Arm 3 Upgrade             | £199.00 |
|---------------------------|---------|
| 386 PC Expansion Card 1Mb | £495.00 |
| 386 PC Expansion Card 4Mb | £595.00 |

#### Standard Monitors

| Acorn Colour                     | £199.00 |
|----------------------------------|---------|
| Microvitec Cub 3000              | £199.00 |
| Philips CM8833 II                | £199.00 |
| Philips Mono (Green)             | £85.00  |
| All monitors come with Iree lead |         |
| computer when orderi             | ng.     |

#### **Multiscan Monitors**

| Taxan 775 Multivision | £389.00 |
|-----------------------|---------|
| Taxan 795 Multivision | £449.00 |
|                       |         |

#### Floppy Disc Drives

| 5.25" Single 40/80 no psu   | £95.00  |
|-----------------------------|---------|
| 5.25" Single 40/80 with psu | £109.00 |
| 5.25" Dual 40/80 no psu     | £185.00 |
| 5.25" Dual 40/80 with psu   | £199.00 |
| 3.5" Single with psu        | £85.00  |
| 3.5" + 5.25" 40/80 with psu | £209.00 |
| Deintoro                    |         |

#### <sup>2</sup>rinters

| Time                          |          |
|-------------------------------|----------|
| Canon Bubblejet BJ-10e        | £219.00  |
| Canon BJ10e inc. turbo driver | £248.00  |
| Sheetfeeder for BJ-10e        | £59.00   |
| Canon 8JC800 (col.) inc. s/w  | £1895.00 |
| Citizen 120D+                 | £114.00  |
| Citizen Swift 9               | £169.00  |
| Citizen Swift 24e             | £239.00  |
| Colour Kit for above          | £39.00   |
| Citizen Swift 224             | £199.00  |
| Citizen Swift 224 Colour      | £229.00  |
| Star LC20                     | £130.00  |
| Star LC200 Colour (9 pin)     | £189.00  |
| Star LC24 - 200               | £219.00  |
| Star LC24 - 200 Colour        | £259.00  |
| Integrex Colourjet 132        | £519.00  |
| HP Deskjet 500                | £339.00  |
| HP DeskJet 500C               | £599.00  |
| HP Paintjet                   | £599.00  |
| Laser Direct (LBP4 Hi Res.)   | £849.00  |
| Laser Direct (LBP8 Hi Res.)   | £1279.00 |

#### RISC OS 3

| RISC OS 3 Upgrade | £TB/ |
|-------------------|------|
|                   |      |

#### Econet

| Scanners         |         |
|------------------|---------|
| Level 4 Software | £199.00 |
| Broadcasi Loader | £65.Ut  |

#### Flatbed A4 256 Grey SCSI (CC) £849.00 Flatbed A4 with SCSI card £949.00 Scan Junior Scanner 256 £199.00 Scanlight Senior Scanner A4 £289.00

| Fax |  |
|-----|--|
|-----|--|

£135.00

Fax Pack (CC) £279.00

Sheet Feeder for above A4

#### **NEW**

#### THE ACORN A4 PORTABL

The Power of ARM 3 The Flexibility of RISC OS 3 The Portability of the ACORN A4

> Craftshop 2 Jiglet

Jigsaw

Poster

SmArt

SmArtFiler

Ace Computing

**Acorn Computers** 

Arxe Systems

Beebug

**Brilliant Computing** 

Chalksoft

Snippet

ArcLight

Euclid

Mogul

Splice

Tween

1st Word Plus

ANSI C (V 3)

Desktop C (V 4)

Font Starter Pack

Newhall Font Pack

Acom Desktop Publisher

Desktop Assembler (V 2)

PC Emulator / Free Shareware

TCP/IP Programers Pack

TCP/IP Protocol Suite

Desktop Thesaurus Hard Disc Companion 2

MultiFS

DeskEdit

Hearsay II

Everyday Signs

Joystick Games

Switch On Actions

House of Numbers

Letters and Pictures

First Words and Pictures

Maps and Landscapes 1

Maps and Landscapes 2

Numbers and Pictures

Spelling - week by week

Teds Adventures

Streetwise

Switch On

Movaword

Pirate

Note Invaders

Puncman 1 and 2

Puncman 3 and 4

Puncman 5/6/7

Reversals

Ovation

£26.04

Vector

| A4 | 4/60 Mb HD Portabl | le |
|----|--------------------|----|
| A4 | 2 Mb FD Portable   |    |

| A4 2 MB RAM Upgrade   | 1 |
|-----------------------|---|
| A4 60 MB HD Upgrade   |   |
| A4 Battery Pack       |   |
| A4 Econet Upgrade     |   |
| A4 Portable Handbook  |   |
| A.4. Chaudalas Danies |   |

A4 Shoulder Bag (Free with every A4 purchased in August & September)

A4 Technical Reference Manual

A4 Welcome Guide

#### **Printer Drivers**

| Midnight Graphics              |        |  |
|--------------------------------|--------|--|
| Citizen Swift 9 Sprite Dump    | £26.04 |  |
| Citizen Swift 24 Sprite Dump   | £26.04 |  |
| Epson 24 Sprite Dump           | £26.04 |  |
| HP Deskjet 500C Sprite Dump    | £26.04 |  |
| HP Paintjet Sprite Dump        | £26.04 |  |
| Integrex 132 Sprite Dump       | £26.04 |  |
| Integrex Colourcel Sprite Dump | £26.04 |  |
| Juki 5520 Sprite Dump          | £26.04 |  |
| Star LC10 Sprite Dump          | £26.04 |  |
| Star XB24 Sprite Dump          | £26.04 |  |
| Star I C200 Sprite Dumo        | £26.04 |  |

#### Star LC24-200 Sprite Dump

| Ace Computing                  |        |
|--------------------------------|--------|
| Printer JX (Colour Dot Matrix) | £14.00 |
| Printer DJ (Deskjet 500C)      | £14.00 |
| Printer PJ (Paintjet)          | £14.00 |
| Printer CA (Canon Colour)      | £14.00 |
| Beebug                         |        |
| Deskjet 500C Driver            | £15.00 |

| Stat/Epson/Citizen | (Colour)   | 215.00 |
|--------------------|------------|--------|
| Electronic         | Font Found | ry     |
|                    |            |        |

| Electronic Font        | rounary |
|------------------------|---------|
| BubbleJet - BJ10e/130e | £10.00  |

#### Cables

| Cables                            |       |
|-----------------------------------|-------|
| Arc - Monitor - 8833 inc sound    | £8.65 |
| Arc - Monitor - 8833 II inc sound | £8.65 |
| Arc - Parallel Printer Cable      | £5.00 |
| Keyboard Extender 400/500         | £7.50 |
| Mouse Extender                    | £7.50 |
| Replacement Mk I Mouse Cable      | £6.50 |
| <b>BBC Software</b>               |       |
|                                   |       |

| Blob 1                            | £18.00 |
|-----------------------------------|--------|
| Blob 2                            | £18.00 |
| Chick Chase (80 Track Only)       | £15.00 |
| E-Type                            | £13.00 |
| Master Break                      | £10.39 |
| Mini Office II                    | £17.35 |
| Modem Master                      | £11.26 |
| Play it Again Sam No's 1 - 16 ea. | £11.95 |
| Reversals (80 Track Only)         | £20.00 |
| UIM                               | £14.95 |
| Where's Blob                      | £18.00 |
| White Knight                      | £18.00 |
| Master Compact                    |        |
|                                   |        |

| Play It | Again | Sam | No's | 1 | - | 16 | ea. | £13.0 | )( |
|---------|-------|-----|------|---|---|----|-----|-------|----|
| UIM     |       |     |      |   |   |    |     | £14.9 | )5 |
|         |       |     |      |   |   |    |     |       |    |

#### **Archimedes Software**

#### 4 Mation

| Chameleon   | £25.00 |
|-------------|--------|
| Craftshop 1 | £29.00 |

#### £1699.00 AvanteG £1399.0(ArtWorks

£110.0 Bookma £350.0 Canon E £50.0 Canon E Compre £50.0 £7.5 Equasor £35.0 Impress £65.0 Impress

Words an

Yes Char

Artisan 2

Interdicto Interdicto

**ProArtisa** 

Render E

Rhapsod Schema

Pipedrea

Pipedrea

#### £10.0 Impress Impress Inter-Wo £29 Show P £25

#### £27, Iron Lor £75. Tower of £50 Twin W £32 £26 Arc DFS

|      | Fun | Scl |
|------|-----|-----|
| £43. | Fun | Şcl |
| £40: | Fun | Scl |
| £17a | Fun | Sci |
| £26  | Fun | Sci |
| £26  | Fun | Sc  |

| ľ |       |     |    |
|---|-------|-----|----|
| • | 3D 1  | C٥  | ır |
| Ю | ∕lig. |     |    |
|   | Иig   |     |    |
| 1 | riv   | ial | í  |

£65

£125

£119

£185.

£95.

£50.

£199.

£27.

£210

£45

£69.0

£85.0

£20.0

£20.0

£20.0

£200

£20.0

£20.0

£23.0

£23.0

£20.0

£23.0

£23.0

£20.0

£20.0

£20.0

£23.0

£20.0

£20.0

£20.0

£20.0

£23.0

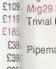

| Creation |
|----------|
| MIDI A   |
| Micros   |
| Music    |
| Rhythr   |
| Cound    |

| ппупп  |
|--------|
| Sounda |
| Studio |
|        |
| Dankin |
| Deskto |

| Elite |
|-------|
| EasiW |

| Chuck |
|-------|
| Gods  |
| James |
| Lomm  |

| World   |
|---------|
| World   |
|         |
|         |
| Investi |
|         |
| Joysti  |
| Joysti  |
|         |

| Tracke |
|--------|
| HotLin |

| ·   |                                                    |                   |                                          |                  |                                             |                  |                         |
|-----|----------------------------------------------------|-------------------|------------------------------------------|------------------|---------------------------------------------|------------------|-------------------------|
|     | Manda and Distance                                 | B00 00            |                                          |                  |                                             |                  |                         |
|     | Words and Pictures<br>Yes Chancellor 2             | £23.00            | Longman Logotron                         | 040.00           | Oak Solutions                               |                  | E                       |
|     |                                                    | 1.23.00           | ArcComm 2                                | £49.00           |                                             | £119.00          | Archim                  |
|     | Clares Micro Supplies                              | 0.15.00           | Landmarks Aztec                          | £19.00           | Draw, Print and Plot                        | £39.00           | Archim                  |
|     | Arlisan 2                                          | £45.00<br>£79.00  | Landmarks Columbus  Landmarks Egypt      | £19.00<br>£19.00 | Genesis<br>Conneis Plus                     | £40.00           | C: A Da                 |
|     | (Ausionist<br>Interdictor                          | £10.00            | Landmarks Rainforest                     | £19.00           | Genesis Plus                                | 269.00           | The abov                |
|     | Interdictor II                                     | £10.00<br>£23.00  | Landmarks Victorians                     | £19.00           | Genesis II<br>Printer Spooler               | £99.00<br>£65.00 | for 5.25",              |
|     | ProArtisan                                         | £23.00<br>£70.00  | Landmarks World War II                   | £19.00           | Remote Logon                                | £34,00           | A3000                   |
|     | Render Bender 2                                    | £99.00            | Magpie                                   | £49.00           | Worra Battle                                | £14.00           | ANSIC                   |
|     | Phapsody 2                                         | £45.00            | Notate                                   | £49.00           | WorraCAD                                    | £74.00           | Assem                   |
|     | Schema                                             | £90.00            | Numerator                                | £60.00           |                                             | 2,14.00          | BASIC                   |
|     | Colton Software                                    | 250.00            | Numerator Chaos                          | £18.00           | Sherston Software<br>!Draw Help             | 045.05           | BBC B                   |
|     |                                                    | £105.00           | Pendown                                  | £54.00           |                                             | £15.95           | Budget                  |
|     |                                                    |                   | Pendown Outline Fonts                    | £18.00           | !Help<br>Animated Alphabet                  | £7.95<br>£19.00  | DTP Se                  |
|     |                                                    | £148.00           | Pinpoint                                 | £69.00           | Animated Alphabet Arcventure                | £19.00<br>£25.00 | Deskto                  |
|     | Computer Concepts                                  | 00100             | Pinpoint Junior                          | £23.00           | Dreamtime                                   | £20.00           | Deskto<br>First W       |
|     | AvanteGarde Font Pack                              | £24.00            | Revelation 2                             | £95.00           | Farm                                        | £19.00           | M128 F                  |
|     | ArtWorks                                           | £TBA              | SkyHunter                                | £24.00           | Fleet Street Phantom                        | £23.00           |                         |
|     | Bookman Font Pack                                  | £24.00            | Magnetic Scrolls                         |                  | Glimpse                                     | £8.50            | Progra<br>RISCO         |
|     | Canon BJ10e/x Driver                               | £47.00            | Collection 1 (3 Adventures)              | £25.00           | Mapventure                                  | £23.00           | посо                    |
|     | Canon BJC800 Driver<br>Compression                 | £95.00<br>£35.00  | Wonderland                               | £24.00           | Microbugs                                   | £25.00           |                         |
| ı   | Equasor                                            | £35.00<br>£37.00  |                                          | 124.00           | Nature Park Adventure                       | £24.50           | M                       |
|     | Impression II Borders Disc                         | £12.00            | MicroPower                               |                  | Selladore Tales                             | £24.00           |                         |
| ı   | Impression Business Suppliment                     |                   | Chess 3D                                 | £14.00           | Space Mission Mada                          | £23.00           |                         |
|     |                                                    | £39.00<br>£124.00 | Zelanites                                | £15.00           | Stig of the Dump                            | £22.00           |                         |
|     | Inpression Junior                                  | £69.00            | Midnight Graphics                        |                  | Teachers Cupboard                           | £24.50           |                         |
|     | Inter-Word                                         | £29.00            | ClipArt 1 over 480 images                | £29.95           | Teddy Bears Picnic                          | £23.00           |                         |
|     |                                                    | £109.00           | ClipArt 2 over 350 images                | £29.95           | Viewpoints                                  | £35.00           |                         |
| 0   | Cygnus Software                                    | 2100100           | Express                                  | £51.02           | Wizards Revenge                             | £17.00           |                         |
| 1   | lon Lord                                           | £14.00            | Tracer                                   | £52.13           | Worst Witch                                 | £21.50           |                         |
| 1   | Tower of Babel                                     | £14.00            | Minerva Software                         |                  | SIMMIS                                      |                  |                         |
|     | Twin World                                         | £14.00            | Applications                             |                  | Flight Sım Toolkıt                          | £31.00           |                         |
|     |                                                    | £14.00            | Ancestry                                 | £59.00           | Q .                                         | 201.00           |                         |
|     | Dabs Press                                         | 000.00            | Atelier                                  | £69.00           | Storm Software                              | 017.00           |                         |
|     | Arc DFS                                            | £22.00            | Cadet                                    | £149.00          | Adventure Playground Coflee                 | £17.00<br>£27.00 |                         |
|     | Database Software                                  | 044.00            | Desktop Office 2                         | £79.00           | Flight Path                                 | £27.00           |                         |
|     | Fun School 2 6-8 year olds                         | £14.95            | Easiword 2                               | £54.00           | Search and Rescue                           | £27.00           |                         |
|     | Tun School 2 over 8s                               | £14.95            | Flexifile                                | £89.00           |                                             | 227.00           |                         |
| 1   | Fun School 2 under 6s                              | £14.95            | Graphbox                                 | £55.00           | Superior Software                           |                  | NO                      |
|     | Fun School 3 under 5s                              | £16.95            | Graphbox Professional                    | £105.00          | Air Supremacy                               | £14.00           | • NO                    |
|     | Fin School 3 5-7 year olds<br>Fin School 3 Over 7s | £16.95            | Home/Club Accounts                       | £34.00           | Conqueror                                   | £15.00           | Val                     |
| 1   |                                                    | £16.95            | Multistore II                            | £179.00          | Hostages                                    | £14.00           | • NO                    |
|     | Domark                                             | 0                 | PCAccess                                 | £19.00           | Master Break                                | £14.00           |                         |
| 13  | 3D Construction Kit                                | £35.00            | PrimeArt                                 | £69.00           | Repton 3                                    | £14.00           | Ma                      |
|     | Mig29 Fulcrum                                      | £24.00            | Timetabler                               | £599.00          | Speech!                                     | £14.00           | · AL                    |
|     | Mg29 Super Fulcrum                                 | £29.00            | Leisure                                  |                  | Superior Golf                               | £14.00           | wit                     |
| ı   | Trivial Pursuit                                    | £22.00            | Bughunter in Space                       | £11.00           | The Last Ninja<br>Zarch                     | £19.00<br>£14.00 |                         |
| ı   | Empire                                             |                   | Bug Hunter / Moon Dash                   | £11.00           |                                             | 114.00           | to s                    |
| ı   | Pipemania                                          | £16.00            | Casino                                   | £11.00           | The Data Store                              | 00.05            | • Ac                    |
| ı   | Electromusic Reasearc                              | h                 | Caverns                                  | £11.00           | FontFX                                      | £9.95            |                         |
| - 1 | Creations Discs 1-8 ea.                            | £19.00            | Family Favorites                         | £11.00           | ShapeFX                                     | £9.95            | • Ac                    |
|     | MIDI Analyser                                      | £29.00            | Freddy's Folly                           | £11.00           | The Fourth Dimension                        |                  | • Ho                    |
| - 1 | Microstudio                                        | £78.00            | Hoverbod                                 | £11.00           | Apocalypse                                  | £14.00           | Hai                     |
|     | Music Player                                       | £35.00            | Ibix the Viking                          | £11.00           | Arcticulate                                 | £14.00           |                         |
|     | RhythmBox                                          | £29.00            | Jet Fighter                              | £11.00           | Arctist                                     | £14,00           | pui                     |
|     | SoundSynth                                         | £39.00            | Maddingly Hall                           | £11.00           | Boogie Buggy                                | £14.00           |                         |
|     |                                                    | £149.00           | Orion                                    | £11.00           | Break 147 / Superpool                       | £18.00           | TERMS:                  |
| ı   | ESM                                                |                   | Redshift                                 | £11.00           | Cataclysm<br>Charles Away 2                 | £18.00           | except b                |
|     | Desktop Folio                                      | £79.00            | Talisman<br>Thundermonk                  | £11.00<br>£11.00 | Chocks Away 2<br>Chocks Away Extra Missions | £15.00<br>£14.00 | UK ("with<br>olders,    |
| ı   | Hybrid                                             |                   |                                          |                  | Chocks Away 2 + Ext. Missions               | £14.00<br>£27.00 | available               |
| 1   | Elite                                              | £31.95            | Northwest SEMERC                         |                  | Drop Ship                                   | £13.00           | Compute                 |
|     | Icon Technology                                    |                   | Compose World Files 1                    | £48.00           | E-Type Compendium                           | £18.00           | orders ac               |
|     |                                                    | £115.00           | Compose World Vision Book 4              | £12.00           | E-Type Designer                             | £13.00           | welcome                 |
|     | Krisalis Software                                  |                   | Compose World Voice Pack 1               | £15.00<br>£15.00 | Enter The Realm                             | £18.00           | of J17,<br>notification |
| ı   | Chuck Rock                                         | £19.00            | Conform Keyboard Software Le Monde a Moi | £15.00           | Grievous Bodily 'ARM                        | £18.00           | HOMICAN                 |
|     | Gods                                               | £19.00            | Meine Welt                               | £15.00           | Holed Out Compendium                        | £18.00           |                         |
| ı   | James Pond                                         | £19.00            | My World (Program)                       | £15.00           | Inertia                                     | £14.00           | -                       |
| 1   | Lemmings                                           | £19.00            | My World - Design                        | £7.50            | Nevryon                                     | £14.00           |                         |
|     | Mad Professor Mariarti                             | £14.00            | My World - I'm Special                   | £7.50<br>£7.50   | Pandora's Box                               | £18.00           |                         |
| ŀ   | Manchester United Europe                           | £19.00            | My World - Nursery Disc                  | £7.50            | Powerband                                   | £14.00           |                         |
|     | Nebulus                                            | £19.00            | My World - Maths                         | £7.50            | Pysanki                                     | £14.00           | **                      |
|     | Swiv                                               | £19.00            | My World - Patterns                      | £7.50            | Saloon Cars                                 | £18.00           |                         |
|     | World Champ, Boxing Manager                        | £18.00            | My World - Sampler                       | £7.50            | The Real McCoy 1                            | £23.00           |                         |
|     | World Championship Squash                          | £18.00            | My World - Skeletons                     | £7.50            | The Real McCoy 2                            | £23.00           |                         |
|     | Leading Edge                                       |                   | My World - Village/Town                  | £7.50            | The Wimp Game                               | £14.00           |                         |
|     | Investigator 11                                    | £22.00            | Oldham Keyboard                          | £125.00          | X-Fire                                      | £18.00           |                         |
|     | Joystick Interface                                 | £23.00            | Phases 2                                 | £15.00           | Triple R Education                          |                  | (                       |
|     | Joystick Interface A5000                           | £32.00            | Phases - Borders disc                    | £7.50            | Converta-Key                                | £14.00           | (                       |
|     | Tracker                                            | £37.00            | Phases - Christmas disc                  | £7.50            | Data Word                                   | £14.00           |                         |
|     | Lingenuity                                         |                   | Phases - Clip Art 1                      | £7.50            | Money Matters                               | £14.00           |                         |
|     | HotLink Presenter                                  | £29.00            | Phases - Very Hungry Caterpilla          |                  | Picture Book                                | £14.00           |                         |
|     | Presenter GTi                                      | £69.00            | * Please add £2,50 P&P to SEMERC So      | ftware           | Target Maths                                | £14.00           | 1                       |
|     |                                                    |                   |                                          | ~                |                                             |                  |                         |

.00

.00

110.00

350.00

£7.50 £7.50 £35.00

65.00

£29.00 £25.00 £27.00 £75.00

£50.00 £32.00

£26.00

£75.00

£43.00

£40.00

£17.00

£26.00

£26.00

£65.00

125.00

109.00

119.00

185.00

239.00

£39.00 £95.00

250.00

199.00

£27.00

221.00

219.00 245.00

269.00 285.00

20.00

20.00

20.00 20.00 20.00

23.00

23.00 | Ma 20.00 | Sw 23.00 | 23.00 | 20.00 | 20.00 | 20.00 | 20.00 | 23.00 | 20.00 | 20.00 | 20.00 | 20.00 | 20.00 | 20.00 | 20.00 | 20.00 | 20.00 | 20.00 | 20.00 | 20.00 | 20.00 | 20.00 | 20.00 | 20.00 | 20.00 | 20.00 | 20.00 | 20.00 | 20.00 | 20.00 | 20.00 | 20.00 | 20.00 | 20.00 | 20.00 | 20.00 | 20.00 | 20.00 | 20.00 | 20.00 | 20.00 | 20.00 | 20.00 | 20.00 | 20.00 | 20.00 | 20.00 | 20.00 | 20.00 | 20.00 | 20.00 | 20.00 | 20.00 | 20.00 | 20.00 | 20.00 | 20.00 | 20.00 | 20.00 | 20.00 | 20.00 | 20.00 | 20.00 | 20.00 | 20.00 | 20.00 | 20.00 | 20.00 | 20.00 | 20.00 | 20.00 | 20.00 | 20.00 | 20.00 | 20.00 | 20.00 | 20.00 | 20.00 | 20.00 | 20.00 | 20.00 | 20.00 | 20.00 | 20.00 | 20.00 | 20.00 | 20.00 | 20.00 | 20.00 | 20.00 | 20.00 | 20.00 | 20.00 | 20.00 | 20.00 | 20.00 | 20.00 | 20.00 | 20.00 | 20.00 | 20.00 | 20.00 | 20.00 | 20.00 | 20.00 | 20.00 | 20.00 | 20.00 | 20.00 | 20.00 | 20.00 | 20.00 | 20.00 | 20.00 | 20.00 | 20.00 | 20.00 | 20.00 | 20.00 | 20.00 | 20.00 | 20.00 | 20.00 | 20.00 | 20.00 | 20.00 | 20.00 | 20.00 | 20.00 | 20.00 | 20.00 | 20.00 | 20.00 | 20.00 | 20.00 | 20.00 | 20.00 | 20.00 | 20.00 | 20.00 | 20.00 | 20.00 | 20.00 | 20.00 | 20.00 | 20.00 | 20.00 | 20.00 | 20.00 | 20.00 | 20.00 | 20.00 | 20.00 | 20.00 | 20.00 | 20.00 | 20.00 | 20.00 | 20.00 | 20.00 | 20.00 | 20.00 | 20.00 | 20.00 | 20.00 | 20.00 | 20.00 | 20.00 | 20.00 | 20.00 | 20.00 | 20.00 | 20.00 | 20.00 | 20.00 | 20.00 | 20.00 | 20.00 | 20.00 | 20.00 | 20.00 | 20.00 | 20.00 | 20.00 | 20.00 | 20.00 | 20.00 | 20.00 | 20.00 | 20.00 | 20.00 | 20.00 | 20.00 | 20.00 | 20.00 | 20.00 | 20.00 | 20.00 | 20.00 | 20.00 | 20.00 | 20.00 | 20.00 | 20.00 | 20.00 | 20.00 | 20.00 | 20.00 | 20.00 | 20.00 | 20.00 | 20.00 | 20.00 | 20.00 | 20.00 | 20.00 | 20.00 | 20.00 | 20.00 | 20.00 | 20.00 | 20.00 | 20.00 | 20.00 | 20.00 | 20.00 | 20.00 | 20.00 | 20.00 | 20.00 | 20.00 | 20.00 | 20.00 | 20.00 | 20.00 | 20.00 | 20.00 | 20.00 | 20.00 | 20.00 | 20.00 | 20.00 | 20.00 | 20.00 | 20.00 | 20.00 | 20.00 | 20.00 | 20.00 | 20.00 | 20.00 | 20.00 | 20.00 | 20.00 |

20.00

20.00

20.00

#### Books (No VAT)

medes Assembly Language £14.95 medes Operating System £14.95 Dabhand Guide £14.95 ove books have accompanying discs add £5 5"\_£7 for 3.5" 0 Technical Guide £29.95 C Version 3 £17.00 mbler Release 2 £25.00 C V: A Dabhand Guide £9.95 Basic Guide (Acorn) £19.95 et DTP (Draw & Edit) £12.95 Seeds (4Mation) £8.45 top C Release 4 £25.00 top Development UG £25.00 Nord Plus V2 £10.00 Ref. Man.Pts 1&2 (ea.) £14.95 £14.95 amming in Ansi C OS 3 PRM's £TBA

#### **Hours of Opening**

Monday - Friday 9,00 a.m. - 5,00 p.m. Saluiday 10,00 a.m. - 5,00 p.m. Lunch 1,00 p.m. - 1,30 p.m.

#### How to find us

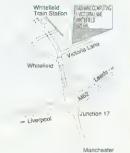

&

ď,

«K

œ,

«K

«K

#### Important Facts

- NO Minimum Order Value
- NO Carriage Charges in Mainland UK
- ALL Goods Despatched within 24 Hours, subject to stock levels
- Acorn Qualified Dealer
- Acorn Service Centre
- Hotline Support on all Hardware and Software purchased from us

#### Terms & Conditions

TERMS: UK residents add 17.5% VAT to all pnces, except books. Carriage "FREE on all items in the UK ("with the exception of "remote" aleas). Foreign orders, no VAT, carriage all cost. (quotations available). Access/Visa cards accepted. Oabhand Computing Ltd. is a Qualified Acoin dealer. Official orders accepted from public sector/education/PLCs, otherwise cash with order. Tender invitations welcome. Callers welcome. We are 2 minutes north of J17, M62. Prices subject to change without notification. Goods offered subject to being unsold.

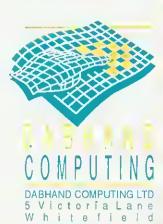

Manchester, M 2 5 6 A L

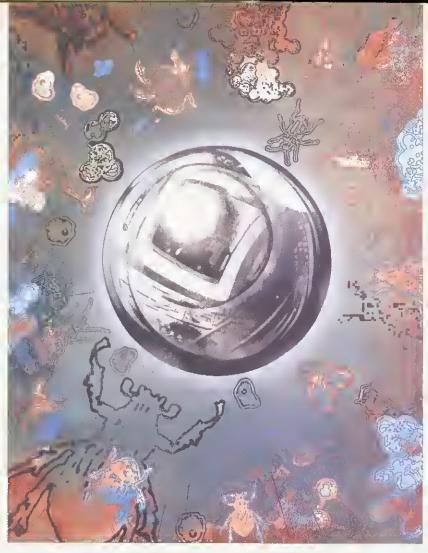

There are a lot of myths around about viruses. But, as Alan Glover says, safe computing can be easy

# DITPANT

ver the past few months much has been written about viruses which has served to enhance the false impression that they are in some way mystical, magical entities able to dely all the laws of reason. As a result, several viral myths are circulating. They can be cured by taking a no-nonsense look at how viruses operate, and how they can spread.

#### WHERE ARE THEY FROM?

The first, and most common way, to contract a virus is by using an infected disc on your computer. In many cases, you do not need to actually run an infected program - just opening a directory viewer on an infected disc is enough. Infected dises can come from many sources, including PD libraries, friends and commercial software. Never make the mistake of assuming that something commercial is virus-free.

The second route in is over a network. This includes a machine used on an Econet or Ethernet network, where software is used which has been downloaded from a bulletin board system or information server of some description.

Thirdly, viruses can crop up on hardware upgrades - practically every expansion card has |

#### HOW THEY CAN GET YOU

- By adding extra files within an application, and amending the Boot or Run files to load the extra files.
- By merging their code with the !Runimage file of an application.
- By merging their code with library programs (for example, Squeeze).
- By merging their code with relocatable modules.

software on board as an Eprom. The code blown on the Eprom could have been infected with a virus. This has already happened once.

A virus cannot remain active in your computer when a CTRL RESET is performed or the power is turned off. However it may well be reactivated very soon afterwards (in the case of an expansion card, almost instantly). You cannot catch a PC virus on the desktop; however, PC viruses work perfectly well under the Acorn PC Emulator. This is why viruses are mostly a problem for hard disc users - others merely have to hard-reset the system in between inserting floppy discs to avoid spreading the infection.

Once upon a time, removing a virus just involved deleting a couple of files and using Edit to alter a !Boot or !Run file. Some viruses now exist where RMKilling the module results in a machine crash 40 seconds later, and where part of the file the virus has merged itself with is kept in an encrypted form.

The only safe way to detect and remove a suspected viral infection is to use a piece of upto-date virus removal software that understands all the known viruses presently circulating.

Using an old virus removal program is no good at all. It is possible it will damage fifes

because it is only aware of one strain of a virus which has several strains. It will not detect or remove newer viruses at all. It may cause the virus to spread further through your system, since this may be able to infect files as a result of the filing system calls made by the virus killer while searching the system.

If a virus is on a floppy disc, the first opportunity it will get to load onto a hard disc system will be when you open a directory viewer on the disc. To be safe, you should scan the disc using a virus detection tool *before* you open a directory viewer.

However, you may still be the unfortunate person who has followed all the advice above, but still seems to have a virus present. In this case it will be a new virus which is not yet understood by the virus detection tool you use. If you don't have a virus detection tool yet, go and buy one now!

Continued use of an infected hard-disc system is very dangerous. The virus will then he able to spread further, and a software 'timebomb' may detonate at some random point, causing damage to your files.

if you are a hard disc user, and you run into an unidentified virus, you should attempt to get an infected program or application on to a floppy disc, and then send it to the producer of the virus detection tool you used. Failing that, contact them and see if any other users have encountered the virus, You should not use your computer after that, until you have been notified that it is safe to do so. Of course, people with floppies only (provided you don't have infected expansion boards) need not worry – all you do is turn the machine on and off, which kills any virus in Ram, and avoid using infected floppies.

Before you attempt to analyse a virus yourself, notify others. Vital time can be lost while you take several days to do a task which could be done faster by someone more experienced. In the worst case, it may make the difference between being able to update the whole world about a virus before a software timebomb zaps them all.

#### THE BAD GUYS

The list below represents a few of the more profific viruses. A complete description of all viruses known as the AVRD (Acorn Virus Reference Document) can be obtained from certain bulletin boards such as Arcade. It is also supplied with good virus killing software.

 BBCECONET: This is very similar to Link. but spreads by using a trojan version of the BBCEconet module 0.09 which it installs (this is the RISC OS 2 Rom version). See also Mode87. It infects &FF8 files, appending its code and redirecting the entry point of the code through itself. The virus code is encrypted with a varying key. It also directly attempts to infect %.squeeze. and disables Tor Houghton's Interferon during infections. It displays a message on Friday 13th. 25 December, 1 April and 25 June. Part of the infected file is also encrypted. Quick Check: press F12 then enter help blocconer. If the module version number is 0.09, proceed to the second stage. If it is other than 0.09, you are not infected. Type modules and look for BBCEconet.

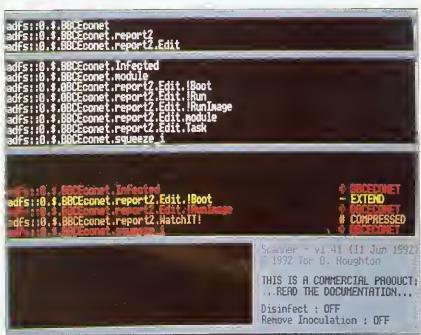

Scanner is unleashed to hunt down viruses

#### A WORD TO THE WISE

- Inoculating programs don't work. These are pieces of software that put a non-malignant bit of data on a file that looks like a virus to another virus, so the latter will not infect your system because it thinks it's already there. At best, this will only protect against one virus, and that protection will generally be rendered useless if a different virus infects the file.
- Using a virus detector or remover is not enough. It must be less than six months old to be of any use, and should come from an accredited and accountable source. A virus detector or remover is the ideal place for a new virus to be hidden be suspicious of any new anti-virus tools (especially PD programs where the author of the program is unaccountable, and there is no guarantee the program has not been tampered with).

Newly received software can be tested on a different machine not connected to any network.

- Keep regular backups in case a virus corrupts a disc.
- Keep floppy discs write-protected. Always keep original discs write-protected unless the instructions tell you not to.
- Use software which can detect viruses, and check any disc you receive BEFORE you even bring up a directory viewer on the disc.
- Use a program like VProtect (part of the Pineapple Software suite) which will prevent almost all known viruses from infecting a clean machine.

If the first seven digit number begins 018 or 019 you are infected (see also Mode87).

- CEBIT: Aside from infecting applications (via the *Boot* file as usual) it will stop proceedings on every 16tb infection to display a message from 'Devil, The Lord of Darkness'. This virus was discovered in Germany, and is not thought to have spread to the UK yet, Quick Check: press £12, then enter help tlodmod. A message of the form 'Module is...' shows that it is loaded.
- EXTEND: This lives in applications, using one of eight possible names. It modifies or creates a *Boot* file to load itself. Apart from claiming more and more memory (eventually causing the system to run out) it is harmless, but very contagious. Quick Check: Press F12 and type 'help extend' a message of the form 'Module is...' indicates that it's loaded.
- GARFIELD\_W: This infects *Boot* files and loads a module called *WimpAIDS*. The module is stored within a directory called *Ohey* inside the infected application. It will cause continuous errors on the first monday of the month, making the system almost unusable. Quick Check: Press F12 and type help wimpaids then a message of the general form 'Module is . . .' indicates that it's loaded.
- ICON (ALSO KNOWN AS FILER): There are a number of variants of this around seven have been encountered already. All use !Boot files to propagate. One variant does nothing but spread itself. The others generate a nonsensical error message when they are first louded. Quick Check: a file called *Icon. Poison. Splodge* or *NewVirus*(!) inside an application which is filetyped as a sprite, but is actually Basic.
- IMAGE: This is basically a \*!Boot infector, but with a couple of variations. A \*!Boot file is created if one did not exist, otherwise it renames \*!Run to !Spr, and saves a !Run of it's own. It loads into OS workspace at address &5500, so the chances of it being overwritten and causing a crash are quite high. Quick Check: A file called \*!lmage\* appearing in application -- length 512 bytes, and no filetype.

- LINK: This is effectively a trojan a module called BStoDel which does indeed convert ASCII code 8 to ASCII code 127. It also infects &FF8 files, appending its code and redirecting the entry point of the code through itself. The virus code is encrypted with a varying key, making it harder to spot casually. It also directly attempts to infect '%.squeeze', and disables Tor Houghton's Interferon during infections. It displays a message on Friday 13th. Quick Check: press F12 then 'help bstodel'. A message of the form 'Module is . . . shows it is loaded.
- MODE87: This virus overwrites or creates !Boot files, sand saves itself as a module called Mode87. The module installs itself as BBCEconet, which may affect Econet networks using software which relies on this module. On every 256th infection a graphic effect is displayed.

Quick Check: As for BBCEconet, plus a file called Mode87 in application directories.

• MODULE: This is quite different, and works by appending it's code to any modules loaded whilst an infected module is active. It then redirects some of the module entry points to itself (and then on to the original entry points). This virus is very common, and has appeared on a number of distribution discs. Quick Check: Any modules with changed timestamps, and

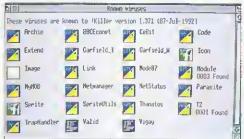

#### Killer is always on the lookout for new viruses

have grown by almost 1K are potential suspects. Loading the module into Edit will reveal the Ascii string 'Press any key to continue' near the end of the file.

- NETMANAGER/TRAPHANDLER: This is a variation of the /Boot theme, with the whole virus being in the /Boot file. Quick Check: press F12 then 'hetp neimanager' or 'hetp iraphandler'. A message of the form 'Module is . . . ' shows that it is loaded.
- PARASITE: This virus is another module based virus, but should be treated with great care. The module is loaded from !Boot or !Run files. Two strains of this virus are known already - the first is a module called FontLibrary, the second can go by one of twenty names! The virus only acts on machines where the station number is configured to be less than 80.

Do not RMKill the visur module - you will activate a 40-second time bomb which will crash the machine. Like RISCOSExt this virus has a variety of dilferent tricks which occur at different times, some potentially destructive, so great care should be taken in deaking with it. It will also delete any files or directories called !vkiller. vir, shield, prot or !guardian. Quick Check: \*Show Atias\$Run<Return - if nothing is displayed, the virus is not active.

 SPRITE: This is another !Boot/!Run infector. with a related 720-byte code file called Sprite (filetyped as a Sprite). During February, it has a

#### STAY COOL, BECAUSE .

- You cannot catch a virus by simply using a Bulletin Board. A virus is a program, and it can only spread when it is run.
- You cannot catch a virus from a printer or other intelligent peripheral.
- A virus cannot exist in the Cmos configuration memory of a computer.
- You cannot catch a virus from a blank disc. Unlike DOS discs, there is no executable code on an empty formatted disc.

#### **BE CAUTIOUS WHEN...**

- Spurious or nonsensical errors. occur when opening directory viewers
- Spurious errors occur when running applications
- New files appear
- Datestamps change on files
- Unusual error messages or inexplicable system crashes happen
- Strange messages are displayed
- You find less memory is available than usual

#### STAY SAFE

- Scan any new disc with a virus killer (and get one if you haven't
- Always have a program like VProtect resident
- Don't rely on someone who says they have checked a disc for viruses. Check it yourself. It's your data that's at risk!
- Keep regular backups. Cycle the discs/tapes used for the backups.
- Check out anything suspicious with the technical support service for the virus killer you are using

#### JUST WATCH IT, OK?

- It is illegal to spread viruses, or to cause damage to someone's data under the Computer Misuse Act.
- The Acorn world is far smaller. than that of the PC, and there are correspondingly fewer software authors. It will also be that much easier to identify virus authors.
- The spread of viruses could severely affect the PD Libraries and BBSs available to you.
- One example already exists of the 'benefits' of writing a virus. A computer technician added his name and address to a virus and distributed it 'to see how far it would get'. What it got him was the sack from his job.

delayed action bomb which will display the message: Piracy IS theft -Your SYSTEM is DOOMED - Deutschland Über Alles! and zero all the CMOS Ram. Quick Check: A 720-byte Spritefile in an application, and maybe a file called !Str (which used to be the !Run file)

Di

FA

A

LE.

Ou

A

W

D۱

Α

Α

A

 SPRITEUTILS: This virus has been written to pass undetected by earlier versions of !Killer. It infects !Run files, and installs a trojan SpriteUtils module, which has the filename

#### Pineapple Virus Killer T2 virus present in .LiveVirus.Thanatos2.Liss.!RunInage 7 objects checked 1 infection Abort Renove Skip

Pineapple's Killer ready to pounce

SprUtils. There is no directly malicious code, but there will be a reduction in the amount of memory available in the system. Quick Check: Press Ft2 and type hetp screencopy and RETURN. The message No help found indicates that the virus is not present.

- THANATOS (ALSO KNOWN AS RIS-COSEXT): This is one of the worst of the viruses discussed here. It does various nasty things on particular dates, with a random chance of something happening at any time. Any outbreaks of this virus should be treated rapidly to avoid any chance of data loss. Quick Check : Look in the Task Manager display for 'Thanatos'.
- T2: This is probably the worst of the viruses discussed here. It spreads by merging itself with !Runimage files of filetype &FF8. On certain days it will corrupt discs in ADFS::0 - ADFS::7. There is also a random chance of this happening at any time. Quick Check: Enter BASIC, and enter SYS "OS\_ServiceCall" &COFFEE TO ,A:PRINT A. If a zero is printed, the virus is present (or something else is impersonating the virus to stop it loading)

#### THE GOOD GUYS

- SCANNER: Primarily a detector rather than a remover. Available from Tor Houghton, Fjellveien 4, PO Box 142, 1361 Billingstad, NORWAY. This is commercial software and 'costs' three floppy discs. Site and distribution licences by arrangement.
- KILLER/VPROTECT, by Pineapple Software (originally distributed by Acorn) Part of the Pineapple Software Virus Protection Scheme, an annual subscription scheme which ensures that users get at least four updates per year with the capacity to perform an immediate update when a dangerous virus comes to light. Killer detects and removes all known viruses. Cost: £24 excluding VAT, area licences available. Pineapple Software, 39 Brownlea Gardens, Seven Kings, Ilford, Essex, 1G3 9NL. Tel: 081-599 1476. Technical Support: PO Box 459, Cambridge, CB1 4Q8 or Fax: (0223) 415222.

With both these packages you receive a copy of the Archimedes Virus Reference Document, which provides detailed explanations of all the known viruses and their behaviour together with information about the virus removal tools available.

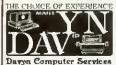

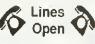

Mon - Sat 9,30 - 7,30 Sun 10.00 - 3.00

Telelephone : 0924 254800

### Acorn's complete ALL NEW Range All on Demonstration in the shop ${f NOW}$

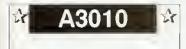

£499 A3010 FS FAMILY SOLUTION PACK (ex monitor)

A3010 LC LEARNING CURVE SYSTEM with Acom Colour Monitor, EasiWord,PC Soft, Genesis Collection, Quest for gold game, Audio Training Tape, etc.

A3010 LC Printer System

#### POCKET BOOK

Word processor / spell checker £249 Database - Spreadsheet - Time Calculator - Battery Powered Main Memory 256 k RAM

| T | A3020 | 25 |
|---|-------|----|
|   |       |    |

A3020 2MFD System £880 Includes Acom Colour Monitor A3020 2MFD Printer System £1130 Including Acom JP-150 ink jet Printer

A3020 2MFD Multiscan £938 Including Acorn Multiscan Monitor

A3020 2MHD 60 System Includes Acom Colour Monitor

A3020 2MHD 60 Printer System £1306 Including Acorn JP-150 ink jet Printer

£1056

£260.75

£410.07

£421.82

£480.57

£410.07

£821.32

6235.00

A3020 2MHD 60 Multiscan including Acom Muitiscan Monnoi

IDF

mounting brackets, cables, utilities disc and Manual.

The following are complete HardDisc Systems

comprising of an IDE disc Controller, hardDisc

A3000 Internal Hard Cards

Archimedes Internal

40Mb 17ms

105Mb 17ms

42Mb 17ms

89Mb 17ms

Canon BJ-10ex

45Mb

100Mb

A3000 External

A4000 Home Office System £1173 Includes Acorn Coluur Monitor Easywriter II, Desktop Database, Cuest for gold game, Audio

A4000 HO Printer System £1423 A4000 HO Printer & Multiscan £1232

A4000 HD 80 System £1115 Includes Acorn Colour Monitos

A4000 HD 80 Printer System £1365 Including Acorn JP-150 ink jet Printer

A4000 HD 80 Multiscan £1173

Including Acum Multiscan Monitor

#### SCSI

The following are complete SCSI HardDisc Systems comprising of a Mortey SCSI interface, HardDisc, Mounting brackets, cables, utilities disc

#### Archimedes Internal

52Mb 17ms £351.32 100Mb 18ms £527.57 A3000/A300/A400 External

£445.32 52Mb 17ms 100Mb 18ms £586.32 **Finaticals** 

External 20Mb inc 1 Disc £586.32 For Cached interface please add £50 to above

#### Books

| First Impressions         | £33.43 |
|---------------------------|--------|
| Good Impressions          | £30.09 |
| Dabs Archi Assembly Lang. | £14.20 |
| Dabs Archi First Steps    | £9.45  |

#### Miscellaneous

| Clares Micro Mouse        | £30.40   |
|---------------------------|----------|
| Mouse Mats                | £3,83    |
| Printer Cables            | £8.00    |
| Banx Diskette Boxes       | £9.64    |
| Floppy Dises DD & HD Plea | se Phone |

#### Games

| 2067 BC (Oregan)              | £17.99 |
|-------------------------------|--------|
| Aggressor (Atomic)            | £17,95 |
| Blowpipe (Eclipse)            | £17.95 |
| Bug Hunter, Moondash (Min)    | £16.51 |
| Cartoon Line (Etema)          | £22.45 |
| Chuck Rock (Krisalis)         | £23.39 |
| Cyber Chess (4D)              | £44,96 |
| Elite (Hybrid)                | £37.99 |
| Enter the Realm (4D)          | £23.36 |
| E-Type Compendium (4D)        | £23.36 |
| Gods (Krisalis)               | £24.65 |
| James Pond (Krisalis)         | £23.39 |
| Krisalis Colection (Krisalis) | £26,99 |
| Legend of Lost Temple (Eter)  | £23.70 |
| Man United Europe (Krisalis)  | £23.39 |
| Mig29M Super Ful. (Domark)    | £35.99 |
| Pandora's Box (4D)            | £23.36 |
| Saloon Cars Deliix (4D)       | £26.95 |
| Top Banana (HEX)              | £23.39 |
| Twin World (Cygnus)           | £17.95 |
|                               |        |

This advert contains just a few of the items we have in stock please telephone or send a

SAE for our FULL price list

A5000 2MHDLC £1699

LEARNING CURVE SYSTEM with Multiscan Monitor, Acom DTP, 1st Word+, Genesis+, PC Training Tape, etc.

A5000 2MHDLCP £1949 LEARNING CURVE PRINTER SYSTEM

Including Acorn JP-150 ink jet Printer

A5000 4M HD120 £1878

A5000 4M HD120P £2128

120Mb HD & Multiscan Monator Including Acorn IP-150 ink jet Printer

#### A4 PORTABLE

A4 4/60 Mb HD Portable £1699 A4 2Mb FD Portable £1399 A42Mb RAM Upgrade £110 A4 60Mb HD Upgrade £350 A4 Shoulder Bag £35

RISC OS 3 RISC-OS Upgrade £49 To existing A5000 owners £19 Fitting £15.00

Fitted in shop while you wait

#### Scanners

Scanlight Jr.r 256 (CC) £233.82 Scanlight A4 (CC) £351.32 Image A4 (Iota) £468.82 GQ6000 Colour A4 (Irlam) £1174.26

#### RAM Upgrade

A3000 2Mb RAM Fining Free £52.88 A5000 4Mb RAM Fitting Free £104.58 A400 Please Phone Firing £15.00

#### Applications

| Ancestry (Minerva)             | £72.97    |
|--------------------------------|-----------|
| Art Works (CC)                 | £TBA      |
| Compression (CC)               | £41.25    |
| Desktop Thesaurus (Risc Des    | v) £20.09 |
| Disc Tree (Mitre)              | £45.93    |
| EasyWriter II (Icon Tech)      | £158.63   |
| Eureka (Longman)               | £125.84   |
| Font FX (Datastore)            | £10.58    |
| Home Accounts (Minerva)        | £41.24    |
| Impression II (CC)             | £158.86   |
| Impression Business Sup.       | £46,06    |
| Impression Junior (CC)         | £84.55    |
| Mouse Recorder (Klein)         | £35,00    |
| Multi FS (Arxe Systems)        | £32.40    |
| Notate (Longman)               | £62,40    |
| Outliner (Iota)                | £83.55    |
| Pinpoint (Longman)             | 104.70    |
| Pipedream 4 (Colton)           | £198.06   |
| ProArtisan (Clarcs)            | £94.50    |
| Revelation II (Longman)        | £125.85   |
| Rhapsody II (Clares)           | £55.76    |
| ShapeFX (Datastore)            | £10.58    |
| SmArt (4Mation)                | £58.16    |
| SmArt Files (4Mation) ea       | ch £16.92 |
| Squirrel Database (Dig Serv)   | £151.57   |
| Turbo Driver (BJ10e,BJ300,BJ33 | o) £51.81 |
|                                |           |

Canon BJ-330 £470.00 HP Deskjet 500 £383.84 HP Deskjet 500C (inc. driver) £622.75 Citizen Swift 9 (inc. colour kit) £219.37 Citizen Swift 24 (free col. kit) £321.65 £992,94 ArcLaser (Oune 300dpi/6pm) ArcLaser (Hi-Res4 600dpi/4ppm) £1081.65

Printers

#### Ribbons / Toner

Full renge of printer ribbons & Toner Certridges in Stock please phone or cell for requirements.

#### Education

| Compose World (ESP)                                                               | £56.40  |  |
|-----------------------------------------------------------------------------------|---------|--|
| Data Word (Triple R)                                                              | £18.95  |  |
| Desktop Folio (ESM)                                                               | £103,11 |  |
| Flight Path 9+ (Storm)                                                            | £31.82  |  |
| Freddy Teddy (Topologika)                                                         | £21.10  |  |
| Freddy Teddy's Adv (Topol.)                                                       | £21.10  |  |
| Fun School 3                                                                      | £22.49  |  |
| Fun School 4                                                                      | £22.49  |  |
| (Pleasa Spacify age group                                                         | p)      |  |
| Junior Database                                                                   | £56.05  |  |
| Landmarks (Longman)                                                               | £25,38  |  |
| Magpie (Longman)                                                                  | £62.40  |  |
| Money Matters (Triple R)                                                          | £17.95  |  |
| My World (Semerc)                                                                 | £21.15  |  |
| My World Files (Semerc)                                                           | £10,57  |  |
| Ollie Octopus Sk Pad (Storm)                                                      | £16.14  |  |
| Pendown Plus (Longman)                                                            | £83.54  |  |
| Pin Point Junior (Longman)                                                        | £25.38  |  |
| Prine Ait (Minerva)                                                               | £84 55  |  |
| Search & Rescue 9-                                                                | £31.82  |  |
| Spellbook 4-9 (Soft Stuf)                                                         | £22.95  |  |
| Target Muths (Triple R)                                                           | £17.95  |  |
| A full range of Software & Hardware on<br>Demonstration at our Showroom, From the |         |  |

major manufacturers.

Emulator, Quest for gold game, Pacmania, Audio

120Mb HD & Multiscan Monitor

#### SION ACCO HCC. Mono Colour

A3000 Internal Mono £57.60 A3000 Internal Colour £92.83 A3000 External Mono £72.88 A 3000 External Colour £108.10 Archimadea A300,A400,A500,A5000 Archimedes Mono £57.60

Archimedes Colour £92.83

#### PLEASE NOTE !

All Prices Include VAT where Applicable

Where to find us

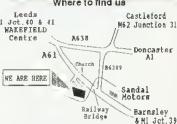

**Davyn Computer Services** The 'Workshop' off Princess Street Sandal, Wakefield, West Yorks WF1 5AT. Tel / Fax: (0924) 254800

Hours of Opening Mondey - Saturdey 9.30 am - 7.30 pm Sunday 10.00 em - 3.00 pm

- · No Minimum Order Value
- Acorn Qualified Dealer
- · Hotline Support on all Hardware and Software Purchased from us

#### **Terms & Conditions**

Official orders accepted from public sector/ education/PLCs, otherwise cash with order. Callers welcome.

Prices subject to change without untilication. Goods offered subject to being unsold.

#### Post and Packing Charges

£1.00 for small, £2.45 for medium Expensive products £9.00 for courier

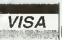

September 92

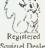

VISIT THE WAKEFIELD ACORN USER GROUP (1st HIURSDAY EVERY MONTH FOR FURTHER DETAILS THE FUHON) CHIRLS ON 1924-379778 (BETWEEN 6 - 7 PM.) OR ON ABOVE NUMBER

#### Software **Self Study Guides** Curriculum Resource Packs

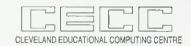

!Pictogram is a simple introduction to datahandling and is particularly useful in Key Stage 1 IT and Maths, It can be used to create pictograms, These ean then be converted into block graphs and/or har charts. Text can be added as well as a key. Graphs can be printed out, saved, loaded and edited. The picture files can be added to and amended. Computer Archimedes/A3000 Site licence £18 + p&p 50p

!Clickword is an on-screen aid to text entry in wordprocessing and datahandling. As a utility it has great potential for use with Modern Languages, Special Needs and anyone who needs access to a specific vocabulary. It has a similar function to the overlay keyboard wordbanks for the BBC. Dictionaries are !Edit files and subject-relevant ones can easily be produced. Computer: Archimedes/A3000 running RISCOS 2. Site licence £7.50 p&p 50p

!Panaché is a Modern Language framework program, which allows teachers (or pupils) to produce sentences that can then be fragmented and presented jumbled up. They can then be sorted on sereen and printed. Any Roman-type language may he used. English version available, Computer: Archimedes/A3000 etc. Site licence £12 p&p 50p

Appui is a co-ordinated collection of resources for the Modern Language N.C. including 40 Concept Keyboard overlays and 70. associated computer files, audio tape and worksheets covering a wide variety of topics and catering for all abilities from SEN to the gifted. Computer: BBC B / Master + Concept Keyboard. Site licence French version Price £40 + post, and pack. £2.50

Early Years Word Processing is a pack of files and concept keyboard overlays for BBC Master or Archimedes computers to enable young children to record a classroom activity, P.O.A.

Sheets in Science Creative ideas for spreadsheets in Science at Key Stage 3 mapped to National Curriculum I.T. P.O.A.

This is just a sample of the range of our curriculum resource materials and self study guides. Enquiries for a free catalogue welcome - orders eveu more welcome - please contact:

Cleveland Educational Computing Centre, Prissick Base, Marton Road, Middlesbrough, Cleveland, TS43RZ

Phone: 0642 325417 Fax: 0642 310078

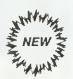

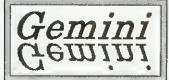

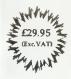

MATCHING PAIRS **CONCENTRATION** 

**FUN TO USE** 

CONTENT FREE

MEMORY TEST

FIRST 200 COPIES INCLUDE FREE BACKUP COPT WORTH ES

GEMINI is a RISC OS package for the A3000, A5000 and Archimedes runge of computers. Based on the idea of matching pairs it comes complete with sample files of animals, words and everyday items, spread over 3 levels of difficulty.

GEMINI is content free and will accept any Sprite. This means that you can choose your own pairings and tailor the program to you own needs. These could be similar items, an item with text or a mixture of both. It's up to you. The games can be competitive, are non repetitive and in trials have been used with children aged between 4 and 16. Games can be saved at any time and there is a facility to replay a game step by step.

CAMBUILD GESTILLES OF TWALE HOUSE

7 FREE CHURCH PASSAGE ST. IVES CAMBRIDGESHIRE PE17 4AY

Telephone: 0480 67945

Fax: 0480 496442

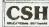

#### C.U. Electronics Ltd.

Computers, Upgrade & Electronics

65a Middle Hillgate, Stockport SK1 3EH Tel: 061 476 0576. Fax: 061 477 2361

#### SPECIAL OFFER

While Stocks Last

85 Mb Internal IDE Hard **Drive Unit** For A3000

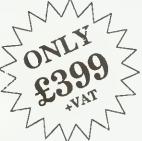

other capacities available, call for details

061 476 0576

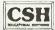

# FAVILY FAVOURITE

Lisa Hughes wonders if Pendown Plus can equal the record of its popular cousins

amily values aren't what they used to be - ask David Mellor - but l'amilies themselves are still in Tashion. Amhridge has the Archers, Alhert Square has the Fowlers, we all have the Windsors and Longman Logotron has the Pendowns, a family of word processors and, guess what, they're all related.

The newest member of the clan is Archimedes Pendown Plus, which is proudly presented as a 'complete writing environment'. This is how I'd describe a well-appointed cottage on a Cornish clifftop with no telephone but a pub down the road. That aside, the package is a sophisticated tool for manipulating text.

The Pendown products are all educational word processors and, while retaining the accessible features of Pendown, Pendown Plus has a number of enhancements and additional features.

The two major ones are a table editor and an address database management system. The idea is that the more advanced features will appeal to those with a couple of years experience in word processing: older students and teachers are obvious candidates. School secretaries may well lind these functions invaluable, though 1 would question just how many schools do their administation

But you don't have to he in education to use Pendown Plus and, in many ways, it would actually be more suitable for

#### FRENCH CONNECTION

Due out in October is another Pendown family member, this time a French cousin.8ased on Pendown Plus, Pendown Etoiles is entirely configured in French and offers the expected word processing functions, plus keyboard access to French accents and a substantial French dictionary.

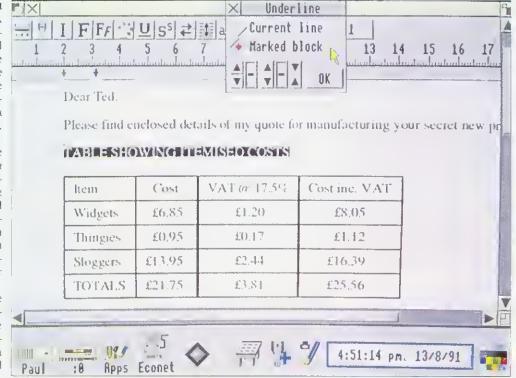

Pendown Plus offers many new features including a table editor

someone involved in running a small business. The table editor is rather useful. There's no messing about with tabs or resorting to pencil and ruler to draw in the lines. Text and numerals are entered via a dialogue box and you can add rows and columns at will. A table can be saved as a commaseparated values file or a Draw file, which can then be dropped into your document.

Entering and editing data in the address list manager is straightforward and you can choose which field to sort on, It's easy to run off labels from the files, though it's irritating that you can't change the size of the lettering, as the program makes this decision automatically, based on information from the printer driver about the size of your stationery.

The mail merge function is another matter. In most offices, anyone who can mail merge is regarded with considerable reverence. Sadly 1

didn't elicit this response from my colleagues hecause 1 couldn't get it to work at first. The theory seems simple enough: you set up a datafile containing the information you want inserted and a document with coded areas to indicate where you want it to go, then you execute a merge. The instructions appear clear and, in fact, once I used the example files. I managed to send the same letter to Oliver Cromwell and Francis Drake without too much trouble.

As a more-than-basic wordprocessor, you can hardly fault Pendown Plus. It gives you insert or overwrite options; a whole variety of actions, from underline to superscript, are a cinch; changing lonts is easy: and there's a clever way of using wildcards to alter, say, all occurences of eight-point Trinity Bold to ten-point Trinity Medium. Also, if you can't remember what a font like Homerton or Selwyn looks

like, you can try it out in the font selector window.

Styles are set by creating chapters based on master pages. Apart from the mail merge, this was just about the only thing I found difficult to get the hang of - a stronger visual reminder that you are working on a master page, not a document, would be helpful.

Excellent though it is, Pendown Plus will not appeal to everyone. It's worldly, it's adult and is a definite step into the serious side of word processing. But my l'avourite family was always the Brady Bunch and they were never quite so appealing once they started growing up.

#### PRODUCT DETAILS

Product: Pendown Plus Supplier: Longman Logotron, 124 Cambridge Science Park, Cambridge, CB4 4ZS Tel: (0223) 425558 Price: £92.83 inc VAT

# LaserDirect

ha HiRes8 is our top of the range membar of the LaserDirect femily, a haavy duty printer which is idael for all serious printing jobs on the Archimedes. It offers 8 peges per minute maximum print spaed, manuel end cassette paper faed options. The optional straight peper path is idael for haavy waight papar end reducad papar jams.

LaserDirect uses the Archimadas itself to drive the printer, rasulting in three major edvantages over other conventional lasar printers; spaed, value for money and eccuracy.

Spead comas from the Archimedes ARM processor. Combine this with our super-optimised software techniques (such as our unique FaatText system that prints outline fonts twice as fast as any other system, background printing etc) end you heve the shortest time to print of eny RISC DS leser printer.

All conventional lasar printers, such as PostScript, require powerful processors and large amounts of memory. In effect they are duplicating your computer inside the printer.

By making the Archimedes do the work, LaserDirect cen use a simple engine-only printer so this duplication is removed with considerable cost sevings. The result is better value for money.

By using the same of the system of the same of the same of a ting system of the same of the same of the same of the same display, it is gueranted that what you get on the screen is what you get of the printer. No funds about for matching, and perfect bit-map drawfile printers.

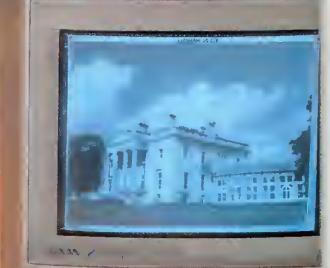

Other LaserDirect features include

LaserDirect

- 300 and 600 dpi printing resolutions
- A choice of half-tone screen patterns
- \*128 grey-level half-tone screen for stunning quality greyscale images
- Printer feedback to the desktop eg cover open, toner low etc
- Background printing for multiple copies
- Page queueing
- Oulck photocopy option when combined with a ScanLight Professional.

Computer Concepts Ltd

# PROPHET MOTIVE

Clem Vogler audits the latest in integrated accounting systems for the Arc

ecounting packages for the Arc are proliferating. The latest, Prophet, is a single-user bookkeeping package, although a networking version is in the offing. Prophet keeps track of your sales, purchases and bank transactions by maintaining three files or 'ledgers' - the purchase, sales and bank ledgers. It can also handle invoicing and stock control. It maintains databases of customers, suppliers and stock items. The ledgers and databases are related so that changes in one area are reflected elsewhere, if appropriate. So, if you issue an invoice, this will not only be recorded in the sales ledger, but also cause the stock record to be updated.

If you don't want to use all the facilities, you can equally well select just the parts of Prophet you need. For example, you might not want to run the stock control section, or you might just stick to cash sales without issuing invoices.

Accounts software is never easy to get up and running hecause you need to enter a lot of data to reflect the existing state of the business. Once installed, you need to set up your customer and supplier databases and your stock database if you wish to use one,

You must enter your bank accounts - which includes such things as credit cards and eash in hand - with their opening balances. You must construct a database of what Prophet calls 'headings'. These are cost centres appropriate to your business, so that every item of income, expense, capital or liability can be assigned a code. Typical examples include motoring costs, rental of premises, bank interest and staff wages. Deciding which cost centres to use is the most difficult part of setting up the system and may require the advice of an accountant. It is, however, a problem which applies to any book-keeping method, whether computerised or manual.

With your system set up, the day to day running of Prophet commendably Whenever you make a purchase you enter it in the purchase ledger, using three pre-determined codes to indicate the cost centre to which the purchase is assigned, the bank or eash account from which it is paid and the rate of VAT. When you make a sale you do the same in the sales ledger. With sales you can instead issue an invoice or enter an invoice-less retail sale in the dayhook. Both methods then update the stock control

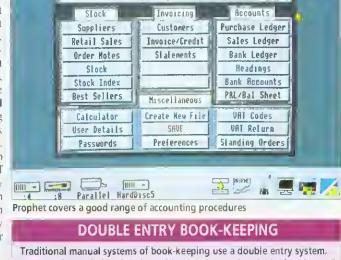

Prophet Accounts V1.17 @ Apricote Studios 1992

(Untitled)

Sat, 15 Rug 1992 15:50

Every credit in a ledger is balanced by a compensating debit elsewhere. If you enter a purchase in your purchase ledger, then you make a corresponding debit in a so-called nominal ledger, where transactions are grouped in categories called cost codes. With manual book-keeping the double entries provide a means of error trapping. If the two ledgers don't balance there must be an error.

Computerised book-keeping removes the need for making two physical entries. Provided you mark each transaction with its cost code, the nominal ledger can be updated by the system. Prophet has been described as a single entry system without a nominal ledger, but this is over simplified. It is single entry in so far as the user only enters transactions in one ledger. The system still makes a compensating entry in the Headings file, which is where the cost codes are defined.

database and sales ledger simultaneously, with daybook updates being batch processed to one cost centre at the end of the day. Whenever you make payments to a bank or transfers between accounts, you enter these in the bank ledger.

For an accounts package to be any use, it has to provide some essential facilities. Propliet meets these minimum requirements. It can:

- List all transactions in an
- Print credit notes and handle
- Produce an aged debtors' report showing who owes what for how long.
- Print customer statements.
- Issue an automatic re-order when stock levels drop below

- Permit journal entries for making corrections.
- Produce a three-monthly VAT report.
- Account for repetitive transactions, like standing orders.

The latest version of Prophet will also produce a profit and loss statement and a balance sheet. It is sometimes held that the production of these is an accountant's task. not a book-keeper's. However, most book-keeping software offers this nowadays, and it can provide an outline for the accountant to work from.

I liked Prophet. It was robust and never crashed, and I thought the user interface was well set out, making the program easy to use. There were several nice features, but also some weaknesses.

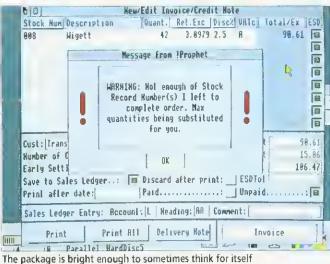

On the credit side were the clear, uncluttered form designs with displayed function key options. Details from each ledger can be printed as a report in which it is easy to select certain fields and ignore others. Reports can be translerred as Ascii or CSV files to other packages such as Edit. Pipedream or Impression.

Invoices, credit notes, purchase orders and delivery notes come as standard templates, whose design is easily adjusted as all field positions can be mouse dragged. If you use window envelopes, as I do. you can adjust the name and address to appear properly centred in the window,

There are several features to ent down on repetitive data entry. As you would expect, entering a product or VAT code in a ledger or invoice results in the system supplying such further information as the code supports. Entering truncated customer or supplier names implements a search to find the nearest match. There is, however, no option to locate customers or suppliers by code. Prophet does have a Copy From option which allows you to replicate an existing record which you then edit if the new record only needs minor changes.

Earlier versions of Prophet had mouse drags implemented so you could move the contents of one field to another. On current versions, only the calculator output field contents can be dragged. Instead there is a utility called *Transfer*.

Transfer is a cut and paste utility which comes free with Prophet or which may be bought separately. It installs itself on the icon bor and lets you copy text from any icon in any Risc OS application and transfer it elsewhere. The beauty of Transfer is its easiness; Click the right hand button on the source fields to capture them. Click the left hand button on the target location to paste them. And that's it , . . It should be on every icon bar,

The stock control module is comprehensive. - 11 account of discounts, bin locations, VAT rates, markups, re-order levels and reorder quantities. It produces statistics on hest-selling items. If you try and post an invoice for more items than are in stock it will warn you. On my version of Prophet (1.17), the stock sort was not yet implemented, but is said to be present on current versions and available as a no cost update to users of earlier versions.

I disliked the inconvenient ledger windows. The window is too wide to display in normal width modes like mode 12 or mode 20. When first called up, only as much of the window as would be visible in normal width mode is displayed. If you are using a wide desktop like mode 16 or mode 102, you have to open up the window to see the full ledger, even though you had plenty of space available at the outset. The window cannot be scaled. Another irritation is that the number of ledger rows displayed is fixed at five.

There is no vertical seroll bar or arrow and so you can't scroll with the mouse, only with the arrow keys. Also, the

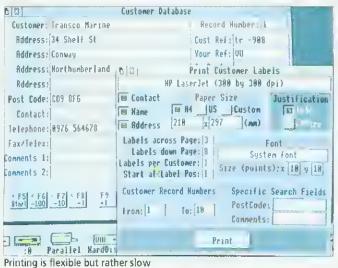

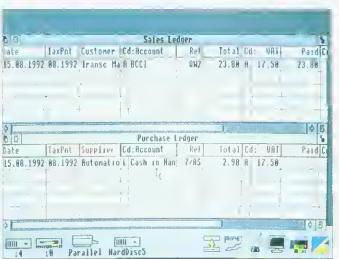

Book-keeping made simple

#### HARDWARE REQUIREMENTS

Prophet is written in interpreted Basic with some routines in assembler for speed, though it is not particularly fast. All files are held in memory. Memory management is a bit crude - you have to run a preferences option and insert your estimates of the number of customers, stock items and so on. It would be better if the program grabbed data space as it needed it. You can, however, increase your estimates whenever you need to. The program itself occupies about 1Mb, and there is a trade off between the further memory requirements for stock, supplier and customer data. As a rough guide, if you had 5,000 stock items and 100 customers/suppliers, or \$00 stock items and 1,000 customers/suppliers, you would use a further 600K.

column widths are not adjustable, so what you see is sometimes truncated.

There are insulficient options to display report output on screen instead of printing it. Ledger reports and customer/supplier lists can be exported to Edit or some other application and then displayed, but the customer accounts cannot. Frequently, you need these details on screen, but you don't need a printout.

Printing uses the Risc OS printer drivers and all printing is done in graphics mode rather than in text mode. This means that the full range of fonts in your font directory can be used, but the printing speed is slow, particularly with dot matrix printers.

The handbook suggests various ways of improving the speed - either printing at low resolution or printing to a file, which can then he printed in the background while you get on with other tasks. This is unlikely to win your l'irm prizes for customer relations if your elient is waiting for his invoice. Apricote tells me that a fast text printing mode will be incorporated in later

I rate Prophet as a competent book-keeping package for a small business. The serious opposition comes from Micro Trader Irom PRES. Micro Trader is more refined - its screen displays are object lessons in good design and its use of memory more economical. It also offer features not present on Prophet, like a mailing module, and is available in a network version. It is also more expensive.

Prophet can automate standing orders and other periodic transactions which Micro Trader cannot. This makes Prophet attractive to users like hotels or hire companies who offer period costed services.

#### PRODUCT DETAILS

Products: Prophet, Transfer Supplier: Apricote, Apricote Studios, 2 Purls Bridge Farm, Manea, Cambs, PE15 0ND Tel: (0354) 78432 Prices: Prophet: £170.00 + VAT. Site Licence: £S10.00 + VAT. Transfer: Free with Prophet. If bought separately: £8.95 incl of VAT and p&p. Machines: All 32-bit machines, with 2Mb of Ram minimum.

# Archimedes laser printers

Follow the leager in direct drive laser printers

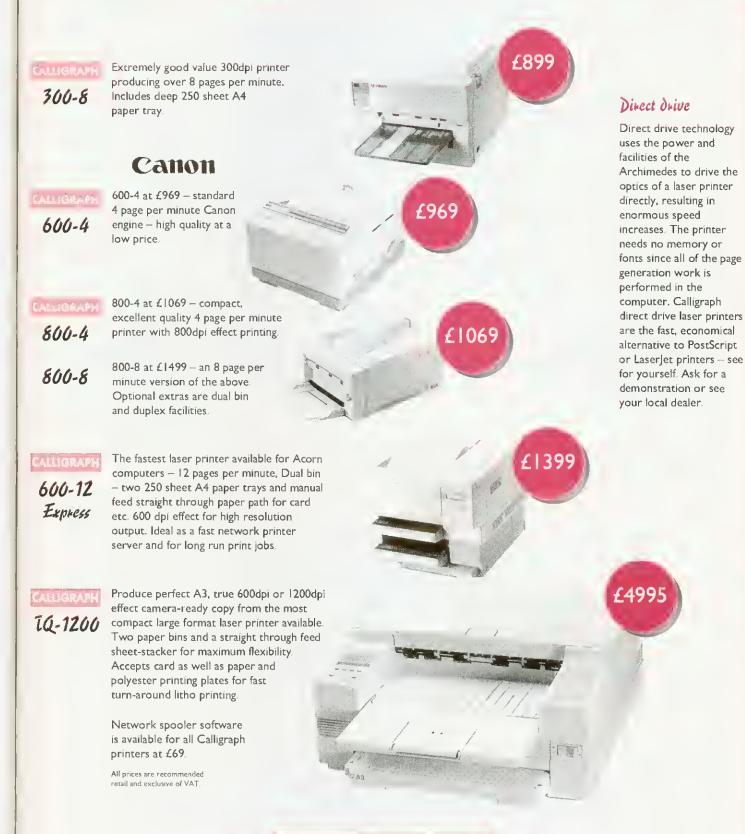

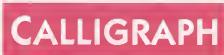

Write, phone or fax for an information pack and details of education & dealer discounts

# SQUIRREL

### THE REVOLUTIONARY DATABASE FOR ARCHIMEDES COMPUTERS

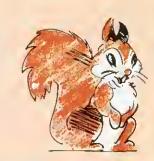

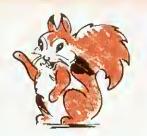

FRIENDLY

Squirrel is the easiest to use database yet, allowing simple point and click database creation and queries.

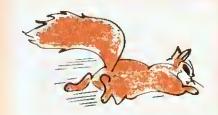

**FAST** 

Modern indexing techniques mean superfast searches every time.

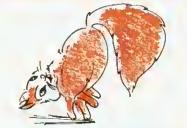

FLEXIBLE

Images, text and sound may be stored in the same database

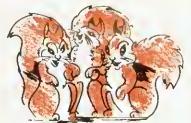

NETWORK COMPATIBLE

Client/server design ensures that squirrel runs just as well on networks as standalone.

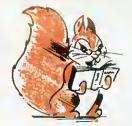

INTELLIGENT

Squirrel understands days of the week, months of the year and recognises files from other popular packages.

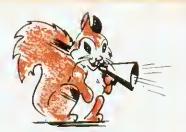

COMMUNICATIVE

Queries may be made onto other popular computers such as an IBM or Macintosh, even remotely over telephone lines.

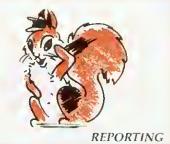

Fully relational reporting with an entirely new graphic approach to data selection.

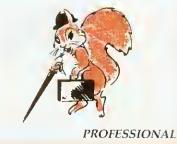

Quite simply, the most professional database for Archimedes users.

Single User Version £129.00 + VAT

Econet/Site Licence £516.00 + VAT

Suitable for Acorn A3000, A310 and A400 Series.

# digital-services

DIGITAL SERVICES LIMITED

9 WAYTE STREET, COSHAM, PORTSMOUTH, HANTS PO6 3BS
TEL (0705) 210600

he problem of providing suitable vicarious experiences for primary school classes is not new. Where books, filmstrips and visits to the local museum have often been the mainstays of the past, the problem of developing empathy and a sympathetic understanding of the people being studied often remains.

In the BBC Landmarks series children are presented with both the factual background material and a range of images, but it is through the Landmarks software that upper Key Stage 2 children are are given the opportunity to develop a deeper understanding of and a feeling for a given period in history and to experience it 'first hand'.

In Landmarks: Columbus, the simulation takes place over two real-time days synchronised with the Arc's time clock (one on board ship, and one after landing in the 'Indies') In Aztecs the simulation encompasses three full days during which the host, a 10-year old girl, can be guided around her home and Tenochtitlan, the city in which she lives.

Even if the computer is switched off for a period of time, if the Landmarks disc is reinserted, each simulation continues as if that amount of time had elapsed. To add to the realism, certain events only happen at certain times on specific days. When the simulation is completed, it returns to 'day one'.

'Conversations' with each historical 'host' take place using the keyboard - the mouse is largely redundant. Questions typed in appear in red while the host's responses are highlighted in blue.

Children quickly become aware of the computer's inability to understand many of their queries and the frequency with which it makes inappropriate responses. This limitation is not such a handicap as it first appears and can be turned to advantage when considered in the light of technology AT5, where children should become aware of the limitations of technology!

Landmarks also sharpens children's questioning techniques. When a scene changes, a monochrome, digitised image of the new screen appears in

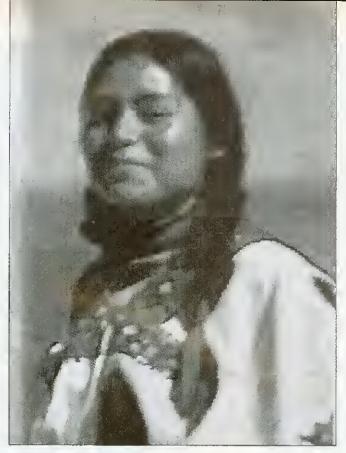

# AZTEC CAMERA

Lost civilisations can live again in the classroom. Chris Drage looks at Landmarks

#### LANDMARKS IN THE NATIONAL CURRICULUM

Landmarks addresses the following History attainment targets:

- ◆ TARGET 1: KNOWLEDGE & UNDERSTANDING OF HISTORY Level 2: Suggest reasons why people in the past acted as they did. Level 2: Identify differences between past & present times. Level 4: describe the different features of an historical period.
- TARGET 2: INTERPRETATIONS OF HISTORY

Level 2: Show an awareness that different stories about the past can give different versions of what happened.

Level 4: Show an understanding of how deficiencies in evidence may lead to different interpretation of the past.

• TARGET 3: THE USE OF HISTORICAL SOURCES

Level 2: Recognise that historical sources can stimulate and help answer questions about the past.

Level 3: Make deductions from historical sources.

Level 4: Put together information from different historical sources

In addition English ATs relating to speaking, listening, writing and reading will all be addressed.

an adjacent window. This adds to the children's interest and assists their imaginations.

There are two well-presented A4 handbooks accompanying each package: the teacher's guide contains all program information, including all the objects and events to be discovered and it has a generous-sized section that cross-references various areas

of the National Curriculum. The pupils' guide contains ten additional activities which they may or may not use in conjunction with individual Landmark programs.

The degree of success to be obtained from this software will be determined as much as anything by the amount of preparation put in by the teacher beforehand. Setting the scene, discussing the possible outcomes and whetting the pupils' collective appetite are vital elements in any computer simulation, in order to establish children's expectations at a realistic level.

#### LINKING IT UP

Although primarily biased towards history, simulations like those of the Landmarks series are cross-curricular by their very nature and possess a vast potential for all manner of related work.

In addition, many skills are practised through direct use of the programs; discussion skills, skills of questioning and instructing, observation skills and spatial skills (understanding compass directions and so on). Both Landmarks - Aztecs and Landmarks - Columbus are geared towards History Study Unit 6: Exploration and Encounters 1450-1550, which specifically states that the Aztee civilisation should form part of the study.

Landmarks - Aztecs should enable children at the top of Key Stage 2 to gain an understanding of the Aztec way of life; gods and religion, crafts and daily life. Similarly, the Columbus simulation helps children to gain insights into the reasons for the voyage, the motivations of Columbus himself and the life of the sailors on board.

With the right input, these latest programs in the Landmetrks series will prove a valuable history resource.

#### PRODUCT DETAILS

Products: Landmarks -Columbus and Landmarks -Aztecs Supplier: Longman-Logotron,

124 Cambridge Science Park, Milton Road, Cambridge, CB4 4AZ Tel: (0223) 425558 Machine: Archimedes series. Price: £24.00 ex VAT each

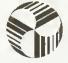

### **AVP**

From Britain's largest Supplier of Educational Software

2 Comprehensive Guides to over 2500 Educational Programs for the BBC, Archimedes, A3000, A5000, RM Nimbus and IBM PC

All in Stock for Immediate Delivery

- 1 For 5-11 age group
- 2 11-Adult

For Your Free Copy Contact AVP School Hill Centre Chepstow Gwent NP6 5PH

Telephone Fax 0291 625439

0291 629671

# THE BIG BLACK CAT ALOGUE

# ACORN ARCHIMEDES COMPUTERS EXPANSION OPTIONS FOR INDUSTRIAL & SCIENTIFIC APPLICATIONS

HARDWARE - IEEE488 Interface, 16 Bit Parallel I/O, Dual RS423 Serial Interface, 12 Bit ADC, STE Bus Interface and complete range of STE Bus Boards, SCSI Devices - Hard Discs, Magneto-Optical Drives, Tape Streamers, Removable Hard Discs, Monitors, Printers, Plotters, Plus all Acorn Products etc.......

SOFTWARE - GINO-F 3D, GINOGRAF, GINOSURF, HERSHEY +, VIEWGRAF, VIEWSURF, Termulator etc......

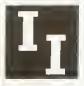

ADVICE - SUPPLY - SUPPORT INTELLIGENT INTERFACES LTD

Established 1981

PO BOX 80, Eastleigh, Hants, SO5 5YX. TEL 0703 261514 FAX 0703 267904

# PROGRAMS TO BRING MUSIC TO YOUR EARS

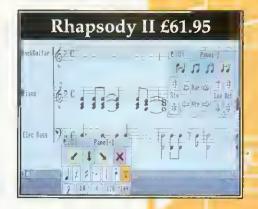

Clares bring you a range of music software that is fast becoming the standard on the Archimedes.

Rhapsody II is a music notation package that allows you to write and modify musical scores. It is to music what a word processor is to words.

The notes can be entered by hand or, using a Midi keyboard, they can be captured in real time or step time. Once the music has been captured you can edit it, transcribe it, add lyrics, repeats, trills, slurs etc. You can transpose the score or just parts of it, you can play it back through Midi, you can even use it as an unpaid accompanist to your practice sessions. Most importantly you can print your finished score using any printer and RISC OS printer drivers. Quite simply, Rhapsody ll lets you get back to the music AND gives you time to enjoy it. Many users wonder how they ever managed without it! Ask us for a demonstration version today.

Vox Box is a supporting package for Rhapsody II and consists of four programs. The first, Perform, allows you to play Rhapsody II scores, Armadeus samples and Midi files. You can have a continuous performance of your compositions.

VoxBeat is an application to turn sampled percussion sounds into a useful voice module that provides realistic percussion accompaniment to your scores.

VoxSample converts sound samples into usable Archimedes voices. You control which part of the sample is used to create the voice and you can also define the sound's envelope. The resulting voice module is much smaller than the original sample and sounds much better.

VoxSynth is a more complex application that enables you to digitally synthesise voices for use in the Archimedes. Voices are produced by

drawing waveforms or harmonics. You even have a form of FM synthesis available. VoxSynth is also useful in the science laboratory as it deals with waveforms, harmonics, FFT and FM synthesis.

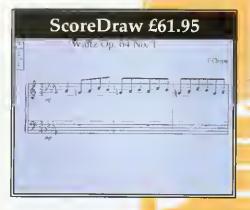

ScoreDraw is another support program for Rhapsody II. It produces high quality printout of music scores. Together Rhapsody II and ScoreDraw form the heart of a complete Archimedes based music publishing package. ScoreDraw takes a score from Rhapsody II, or the original Rhapsody, and converts it into a series of Draw files. The results are of true professional publishing quality – especially when printed on a laser printer.

ScoreDraw has its own library of music symbols and it uses these to construct a high quality score. Any text within the score is converted into user selectable outline fonts, if they are available. An additional user library is also supplied which provides items such as hairpins and grace notes.

In addition to improved print quality *ScoreDraw* also concentrates more on the formatting of the score. Because the score is handled differently

and ScoreDraw is not required to 'play' the score it can spend more time on good presentation.

And there's more... Look out for two more music packages coming from the Clares stable soon. And don't forget our Armadeus Sound sampling board if what you are interested in is recording and manipulating sound rather than music.

REQUEST YOUR FACT PACK TODAY!

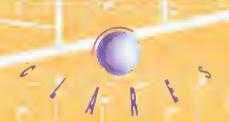

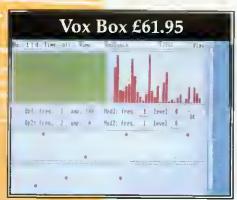

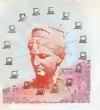

# NET GAINS

What can you do with a network, and how will it change your life? Paul James explains the benefits of making machines talk to each other

nce you have a computer, there are numerous opportunities to make money. Not many people have access to computers and printers, (especially those of the Arc's quality) and if you have, then you're in quite a privileged position, and you should make the most of it.

DTP and design are the most easily accessible applications to an Archimedes owner. And this is exactly where the money can be made. A person with an Arc can do everything that a professional typesetting bureau can and it can do it more cheaply and offer that personal touch.

Just think how many small events go on in your local village or town. Church fetes, car boot sales, flower shows and all of them need signs and posters. People without computers will always need people with computers too, for CVs, letters and perhaps school projects.

Irene, Anna, Meg and Paul have between them an A5000. an old 310, two Master 128s and one BBC Model B, Occasionally Irene gets small jobs from her local school and DTPs them using Impression, and Anna and Meg produce leaflets for local events, Anna uses Draw on her A310, and Meg uses Wordwise+. Paul uses his computer to type in CVs and letters for his friends

Of course, merging together as one unit means that they are going to be far more viable as a co-operative business. They can support each other and, perhaps, use their contacts to increase their client base.

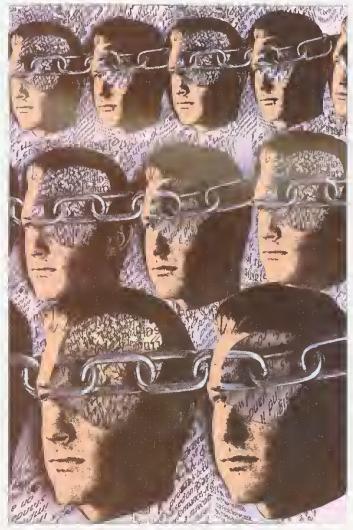

meaning they can do more work for more people. Merging the computers together as a network will improve their organisation as well as save money, as I will explain.

The first benefit of a network is organisation, but other benefits appear as the gang begins to explore the possibilities. Econet is cheap, and suits their needs, so Irene buys Acorn's Level 4 software, cabling, a clock box and an Econet card for each machine.

Irene's machine is going to be used as the fileserver, meaning it will be running the Level 4 software. Using the software, Irene can create

users. A user will be able to log onto Irene's fileserver, and use her hard disc as if it were their own. This means that there is no need for the two Masters to use floppy discs on a regular basis, saving time and the worry of a floppy becoming corrupt.

Using the Level 4 software, Irene can restrict each created user in several ways that will improve the efficiency of the network, and therefore their work. First, and most importantly, Irene can specify exactly which part of her hard disc each user sees. This contains Paul, Anna and Meg within one area, which can again be subdivided into further areas for each user. The figure opposite shows how Irene structures her hard disc.

Keeping all the users in one area has one big advantage. and that is the network area is easy to back up. Irene has to back up the entire network to keep other users' work safe. All she needs do is ensure that the directory Root is copied onto floppies, or archived onto another part of her hard disc. All of the directories below Root will be archived as well, so all the users are safe in the knowledge that they'll not lose all of their hard work in the case of a minor hard dise crash on Irene's machine. Obviously if Irene's hard disc completely crashes, or somehody steals her computer then it's all gone, and that's down to backup, which is another story.

Irene creates these areas on the disc, then creates three users. Anna, Paul and Meg, using the Manager, supplied with Level 4. She sets the URD (User Root Directory) of each user so that when Paul, Anna or Meg log on they are just presented with their area.

Now when Paul logs on Irom his Master, by typing \*I AM PAUL, he has his own space to work in. In here he can make merry as he likes, creating directories and saving files. But Irene can also impose several other restrictions on Paul, so that Paul can't turn her hard disc into a disorganised dumping ground, wasting her time and his.

First of all, she uses the space allocation option to only allow Paul 128K of her disc space. This means that the user Paul can only save 128K of data onto Irene's hard disc. If he overflows this then he will be told that Irene's disc is full (even though it may not be).

If Paul ever fills up his area of Irene's hard disc he will have to tidy up, by removing old files. If Paul seems to be very disorganised about how much old work he leaves in his area, then Irene can tighten up his space allocation, meaning that Paul will have to tidy up more often, getting him into a regular habit. Making sure that there are very few unused files on the network will mean that backing up will be quicker too.

Obviously, each user has different requirements for space and it may take a couple of weeks before Irene has Paul's space allocation about right: big enough so that he doesn't have to tidy up every

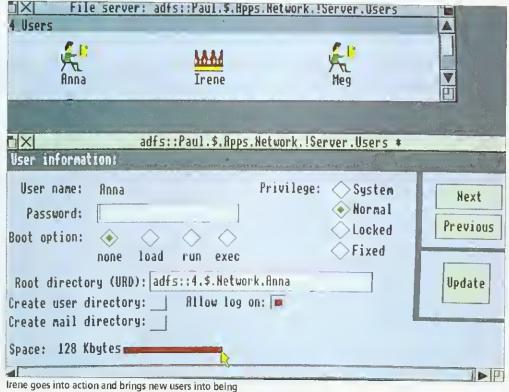

day, wasting time, and small enough that his work doesn't become sprawling and unorganised, again wasting time.

Anna is the exception. She uses an Archimedes to create pictures, maps and illustrations for joint work, so she'll need a little more space, as the files created by an Archimedes are generally bigger than plain text files, so Irene gives her 256K.

Irene can also limit the sorts of things Paul, Meg or Irene can do on her hard disc. There are four types of users, system, normal, locked and fixed. A system user would have access to all of Irene's hard disc, and could read, write and delete files from it. On a larger network, Irene would give herself system privileges so that she could have access to softwure on her machine over the whole network, and access to everybody's area. A normal user has access to all files with Public Read and Write Access.

A normal user can make a file protected so that nobody else, except a system user, can access or delete it. A normal user can go up past their own URD so, for instance, Paul could go into Meg's area, but he would only have access to files that Meg had marked as public read or write. Any files without this access would be locked away from Paul's eyes, or itchy delete finger.

In the ideal situation, Meg would say to Paul, 'would you have a look at this file in my area', and then she would give it public read and write access while Paul looked at it. After Paul had finished with it, she would return it to its normal status by taking the public read and write options off it.

A locked user is only a little less restricted; they can't change their password and have to ask a system user to do this, and they can't change their boot option. A fixed user is the lowest privileged of the four types, and they can't move out of their own directory. They also have to ask a system user to change their password and boot option.

The boot option determines what happens when a user logs on. It is possible to automatically execute a program on log on using a *!Boot* file – this might be a menu program, for instance. As you can see, the hest use for a locked or fixed user is as a central resource that everybody uses, like a games directory or an information directory where manuals and other data could be kept.

Irene makes her three users normal users, and now the network can function. Paul and Meg can use their BBC Master 128s for typing. Anna can use her machine for doing diagrams and illustrations, and Irene can use hers for DTP.

When they work on a joint project, all the data is saved onto Irene's machine, where she brings it together as the finished document but, in the mean time, if Paul wants to write an application letter for a friend, he can use his machine as if it had his own disc drive and printer, and the same goes for Anna and Meg.

Next month we'll explain network printing and the future of Acorn networks.

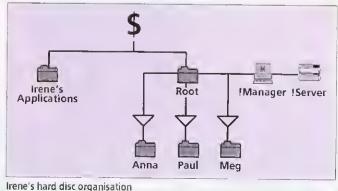

#### **NETWORK NUMBERS**

On a network, each machine has an individual number, which is set using a special utility on the library disc. The network number is important, as each machine on the network needs to be told the network number of the machine running the server software, otherwise the user would have to type it in all of the time. They are also used for notifying other machines, and by this month's network *Chat* utility in \*INFO.

Stock Reduction
Sale of
Cumana I Mb
RAM upgrades
for A3000s

• £29.95 • (Including VAT & delivery)

(giving 2 Mb RAM in total)

Cumana upgrades for the A3000 are the standard by which others are judged. What are the important factors to consider when deciding which memory upgrade is for you?

- Check if the memary baard is 2-layer ar 4-layer. Acarn recammends 4-layer far oll upgrode baards ond internal interfaces because it reduces RFI (rodia frequency interference). 4-layer baards are much less prone ta 'crass talk' between tracks, thereby minimising the chance of data errors.
- Cumona's static control management system increases reliability.
- Fast RAM is olways used in Cumano's memary upgrade baards.
- Check if the cannectors ore law cast, or toprated as alwoys used by Cumana. Poar quality cannectors an upgrade baords are ane of the moin reasans for errotic performance af the A3000. Don't take the chance.
- Cumana memary upgrode baards ore built far exceptionally low pawer cansumption and therefore assist in pralanging the life of your computer.

...and then there's the price...

Upgrade your A3000 now to that essential 2 Mb - the recommended memory for many applications

| NAME                                                                                                    | ADDRESS                                                                                                    |
|----------------------------------------------------------------------------------------------------|----------------------------------------------------------------------------------------------------|
|                                                                                                    | POSTCODE                                                                                                    |
| I would like to order                                                                                                    | 1 Mb upgrade(s) at £29.95 each.                                                                                                    |
| Please debit my ACCESS                                                                                                    | /VISA card (please delete):Expiry date of card /                                                                                                    |
| Signature                                                                                                    | nade payable to Cumana Ltd                                                                                                    |
| CUMANA® The best name in memory                                                                                            | C U A R RAMINSON, YOU                                                                                                    |
| Orders moy be placed by: telephone - 04<br>0483 503326 or sent to: Cumono 1 Mb<br>Troding Estate, Brood Street, Guildford, | RAM Offer, Pines County of County of |

# THE VISION THING

A colour digitiser for less than £100? Geoff Bains says it's true, so it must be

ust how cheap can a digitiser be? When HCCS's monochrome Vision was tested (BAU June 1992). £50 for a monochrome video digitiser seemed pretty good value, But now HCCS has introduced the colour version for just £80,

This uses the same hardware as the monochrome model. If you own a mono Vision, the software upgrade costs only £47 (unless yours is an early version which included a voucher for the upgrade for just £29),

This is a half-width podule with a single socket on the back plate - the video input. Into this you can plug any composite video source, from a video recorder, camcorder, satellite receiver or some TVs.

The new software operates much like the old, with one or two additions. Everything you need is in one application, Ciision, which produces a window on to the video source.

This displays a poor quality mono digitised image, updated in 'continuous mode' once a second. This is too slow when you're trying to capture that single-frame perfect moment so it's essential to have an alternative display showing the video in realtime,

Unfortunately, all the mouse actions on the whole screen are also slowed to this sluggish once-a-second response rate, which makes using the Desktop rather tedious. HCCS is currently working on speeding things up.

Pressing the Menu button produces (eventually) a list of options. These primarily enable a video frame to be grabbed and processed to Iull resolution and colour.

The actual grabbed video data is stored in 1Mb of Ram on the podule. This is accessed to produce the image on screen. The Vision board grabs the video signal 'raw' and extracts the wanted data with digital processing.

Most digitisers use analogue methods to convert the signal and then digitise the end result. The HCCS method is more difficult but keeps costs down.

The video data is processed to produce a mono image of 720-254 resolution and 256 greyscales in about 11 seconds, in the same way as the old software. The image can also be processed to give a colour sprite at the same resolution and in 256 colours. HCCS is planning an upgrade to enable 720×508 images to be captured.

Cvision will grab and process images in any of modes 12, 15, 20, 21, 27 or 28. Modes 15, 21 and 28 must be used for colour processing.

The image can be processed to colour in two ways. The first is rough but fast, and takes 1.5 minutes. The second gives a liner image but takes about 7 minutes. Each colour image is built up line by line on the screen.

The fast colour processing is for experimenting with. The same grabbed video frame can be processed and reprocessed as often as you want using any of the three methods. Between processing, brightness, contrast and colour saturation can be changed with mouse-alterable scales in a sub-menu.

In fact, in the middle of

colour processing a pieture, while it is being built up line by line on the screen, the controls can be altered. the effect judged, further corrections made, and so on until the

picture

is being

formed

as desired. Then the process is started all over again to deliver a perfect picture. This is just as well, since the quality of the final image is very much dependent on the settings used. The video source itself must be suitable too. Any source that allows some altering of brightness, contrast and so on helps to provide a better image on which Cvision can operate.

When the video source and settings are right, as in our example, the quality of the image is excellent - it is hard to see just what other digitisers costing two or three times the price really have to offer. It's true they can provide a faster, real-time sampling of the image but it's the final output that really counts.

The last item on the menu is to save the image. All grabbed images are saved as standard sprites along with their pallettes. It was here that the only problem arose. Saving a grahbed sprite to a full disk crashed out the whole Crision program crashed out, losing the carefully grabbed frame. However, HCCS promises that this too is being worked on, and free upgrades will be available when the problem is cracked.

It's difficult to fault this unit. It isn't perfect - the grabbing lag takes some getting used to - but the bottom line is that the Colour Vision gives quality colour images at a price that's hard to argue with And once they are successfully saved, grabbed images can be used in a vast number of applications.

#### **PRODUCT DETAILS**

Product: Colour Vision Supplier: HCC5, 575-583 Durham Road, Engine Lane, Low Fell, Gateshead, Tyne and Wear NE9 5JJ Tel: 091-487 0760 Machines: All Archimedes, 8BC Price: £79 (£92 for A3000 external podule)

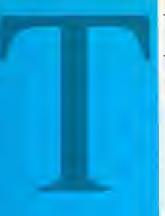

Technomatic Limited Techno House, 468 Church Lane, London NW9 8Uf

.

PROVIDING
CONSISTENT AND
RELIABLE SERVICE
TO CUSTOMERS
SINCE 1971

#### **LEASE FINANCING**

#### All prices exclude VAT.

#### Acorn Education Dealer Acorn Network Dealer

No series of a series of the series of the s

A A in implie we spiritemanic

081-205 9558

081-205 0190

### ECHNOMATICI

#### ARCHIMEDES COMPUTERS

#### **NOW IN STOCK:**

Acorn A4 Notebook Computer
4Mb 60Mb HD £1699(a)

Acorn Pocket Book £213(a)

Ring for availability

#### The NEW Acorn A3010 Family Solution

IMb RAM, 2Mb FD, ARM250 with RISC OS 3
EasiWord, Quest for Gold & Training Tape
Ring for availability
A3020 for use with TV
£425(a)

The NEW Acorn A3010 Learning Curve

IMb RAM, 2Mb FD, ARM250 with RISC OS 3 EasiWord, Genesis, Acom PC Soft, Quest for Gold & Training Tape

Ring for availability

A3010 LC + Acom Colour Monitor
A3010 LC + Acom Monitor & Printer
4680(£12)
£893(£12)

**NEW A3020 Computer Systems** 

2Mb RAM, 2Mb FD, ARM250 with RISC O5 3 Options: 60Mb HD, Multiscan Monitor, JP150 Printer Ring for availability

£749(£12) A3020 FD + Acom Colour Monitor A3020 FD + Acom Monitor & Printer £962(£12) A3020 FD + Acom Multiscan Monitor £799(£12) A3020 FD + Multiscan & Printer £1012(£12) £899(£12) A3020 60Mb HD + Acom Colour Monitor A3020 60Mb + Acom Col & Printer £1112(£12) £949(£12) A3020 60Mb HD + Multiscan Monitor A3020 60Mb HD + Multiscan Monitor £1162(£12)

#### The NEW A4000 Home Office Pack

2Mb RAM, 80Mb HD, ARM250 with RISC OS 3 EasiWriter 2, Database, Quest for Gold, Training Tape A 3 box solution to your home computing needs Ring for availability

| A4000 + Acom Colour Monitor         | £999(£12)  |
|-------------------------------------|------------|
| A4000 + Acom Col & Printer          | £1212(£12) |
| A4000 + Multiscan Monitor           | £1049(£12) |
| A4000 + Multiscan Monitor & Printer | £1262(£12) |

#### A5000 Series Computers

ARM 3, with Acom Multiscan Monitor Ring for availability

A5000 2Mb RAM 80Mb HD
A5000 4Mb RAM 120Mb HD
A5000 2Mb RAM 80Mb HD + Printer
A5000 2Mb RAM 80Mb HD + Printer
A5000 4Mb RAM 120Mb HD + Printer
A5000 2Mb Econet Station
A5000 2Mb Ethernet Station
A5000 2Mb Ethernet Station

**A5000 Learning Curve System** 

A5000 2Mb + 80Mb & Monitor + Games, PC Emulator, 1st Word+, Acom DTP, Genesis, tape & parents guide A5000LC System

#### **A5000 Learning Curve Printer System**

A5000 LC with 300 dpi ink jet printer
A5000LC + Printer £1659(£12)

The Archimedes A540 System

4Mb RAM, expandable to 16Mb, 120Mb SCSI HD
A540 without monitor
4Mb RAM upgrade
A540 Technical Reference Manual

42495(a)
4250(b)
455(c)

Most Acorn Systems can be used with the Special Access Upgrade Pack which costs £99 when purchased at the same time.

Educational Prices Available on non-LC Systems. Ask for our Educational Price List

Acorn Teachers' Scheme - Please ring for the latest details.

#### **ARCHIMEDES EXPANSION**

A4 Notebook Accessories & Upgrades

Battery Pack £50(b)
A4 Shoulder Bag £35(b)
A4 Technical Reference Manual £65(b)

A5000 Accessories and Upgrades

 2Mb RAM (non-upgradable)
 £85(b)

 2Mb RAM (Upgradable to 8Mb)
 £105(b)

 Upgrade to 8Mb
 £399(£12)

 A5000 Technical Reference Manual
 £65(b)

 Chroma Genlock CG2
 £215(b)

 A5000 Video Adapter
 £25(b)

 A5000 Monitor Adapter
 £15(b)

A3000 - Expansion and Accessories

£49(c) IMb RAM upgrade to 2 Mbyte 3Mb RAM upgrade to 4 Mbyte £119(c) £15(c) Serial Upgrade Kit MIDI/User Port £49(b) £10(c) £30(c) MARCUS Tracker Bell A3000 Monitor Stand £17(b) £25(c) A3000 Technical Reference Manual £69(b) RISC OS Programmers Reference Manual £215(b) Chroma Genlock CG1

#### Archimedes 300/400 Series Upgrades RAM Upgrades

A310 Upgrade to 2Mb (Soldering required)
A310 Upgrade to 4Mb (Soldering required)
A410/1 Upgrade to 2Mb
A410/1 Upgrade to 4Mb
A410/1 Upgrade to 4Mb
E129(c)
A420/1 Upgrade to 4Mb
E79(c)
A400/1 Series 4Mb to 8Mb
ARM 3 (MEMCIa required)
E199(2xa)
MEMCIa (fitting required)
E45(c)

Archimedes Expansion 300/400 Series

£84(b) Acom I/O Podule MIDI Add-on to I/O Podule £29(c) MIDI Expansion Card £69(c) £10(c) Acom ROM Podule £195(b) 16 Bit Parallel I/O Card £283(b) IEEE Interface Card Chroma Genlock CG2 £215(b) A5000 Video Adapter £25(b) £15(b) A5000 Monitor Adapter ADCI208 A to D Converter £560(b) Prototyping Expansion Card £39(c) Fthernet III Card £149(c) AEDA External Drive Adapter £10(d) £30(c) Archimedes Tracker Ball RISC OS Programmers Reference Manual £69(b) Acom SCSI Card £225(b) RISC OS 3 Upgrade £42(b) (300 series & 440 need the Dealer only RISC OS Hardware Upgrade Kit)

Technomatic Ltd.
is an Acorn
Education Dealer
and an Acorn
Network Dealer.

HF 4pg HF 8pg HF

HP 16p Op Dia

NE Emi

EPI LQ/ EPI scal EPI HP

EPI Par/ EPI PCL

HP Incl HP PA

Pag PA Ad-PA HP

EP!

Micro Code HP P

HP JET The

For IllSi

> Techi HP a phon

HP L

CANG LBP 8

# TECHNOMATIC

#### LASER PRINTERS

All Laser printers carry one year's on-site maintenance contract

| EWLETT-PACKARD                                                                                                    |            |
|----------------------------------------------------------------------------------------------------|------------|
| P Laserjet IIIP                                                                                                    | £689(a)    |
| pm IMb RAM Scaleable fonts/Res Enhancement                                                                                                    | ` ,        |
| P Laserjet III                                                                                                    | £1015(a)   |
| pm 1Mb RAM HP-PCL5 & HP-GL2 support                                                                                                    |            |
| P Laserjet IIID                                                                                                    | £1495(2xa) |
| uplex printer as III but with two trays                                                                                                    | ,          |
| P Laserjet IIISi 2Mb (exp to 17Mb) RAM                                                                                                    | £2499(2xa) |
| ppm; two trays, HP's workhorse                                                                                                    | ` /        |
| estimately a considerable and a considerable and a |            |

#### Optional Upgrades for PostScript and Duplex printing Diamond Edge Support for extended on site warranty available

c) c)

b) b)

c) c) c)

b) b)

£1049(a) NEC S62P 6ppm, 2Mb RAM, PostScript Level 2 & HP PCL5 Emulations, 57 fonts, Par/Ser/AppleTalkInterfaces, PC & MAC can be connected simulteneously.

#### **EPSON**

| EPL4000 NEW 6ppm<br>LQ/FX/HP Emulation | £479(a)  | KXP4420                   | -   |
|----------------------------------------|----------|---------------------------|-----|
| EPL4100 6ppm                           | £495(a)  | 8ppm, HPII emulation      |     |
| scaleable fonts LQ/FX/HP En            |          | KXP4430 NEW               |     |
| EPL4300 NEW 6ppm                       | £579(a)  | KXP 4450i                 |     |
| HP Laserjet Illsi Emulation            |          | l Ippm, twin tray         |     |
| EPL7500 6ppm PostScript                |          |                           |     |
| Par/Ser/Apple ports                    | 1,155(a) | KXP4455                   | ٤I, |
| EPL8100 10ppm, IMB RAN                 |          | Lippm PostScript          |     |
| PCL 5 compatibility                    | £995(a)  | twin tray, HPII emulation |     |

#### PANASONIC 2vr OSM

| 8ppm, HPII emulation         | 1024(a)     |
|------------------------------|-------------|
| KXP4430 NEW                  | £635(a)     |
| KXP 4450i<br>Hppm, twin tray | £919(a)     |
| KXP4455 Lippm PostScript     | £1,459(2xa) |

#### **LOW COST POSTSCRIPT SOLUTIONS**

| HP Adobe PostScript PLUS Cartridge: for HP III/IIIP/IIID                 | £399(b) |
|--------------------------------------------------------------------------|---------|
| Includes PostScript Level 2 and many new features)                       |         |
| HP Adobe PostScript Cartridge: for HP IIP/IIIP/III/IIID/IID              | £279(b) |
| PACIFICPAGE XL: including 2Mb RAM, for HPIII/IIID                        | £449(b) |
| Built in Intel RISC Processor increases data processing by up to 8 times |         |
| Page XL the fastest PS upgrade. No extra RAM required.                   | -       |
| PACIFICPAGE PostScript Emulator for HP IIP/IID/III/P/D                   | £225(b) |
| Adobe PostScript Cartridge + 2Mb Ram for HP II                           | £299(b) |
| PACIFICPAGE PostScript Emulator + 2Mb RAM for HP II                      | 4325(b) |
| HP PAINTJET XL 300 PostScript Level 2 + 4Mb RAM                          | 4829(a) |
| EPSON: PostScript Cartridge for EPL8100                                  | £399(b) |

#### LASER/INKJET ACCESSORIES/CONSUMABLES

| HP LASER FONTS                              |
|---------------------------------------------|
| HP Master Type Font Cartridge for           |
| MicroSoft, WordPerfect, Presentations, Bar  |
| Codes, Global Forms Each: £99(8)            |
| HP Print Cache (speeds up output) (49(b)    |
| HP PrintaPlot (Emulates HP Plotter) £179(b) |
| JetFont ZIA TmS RMN/Helv £109(b)            |
|                                             |

#### HP IIP/IIIP Lower Cassette Tray (1991b)

#### JET DIRECT Network Cards These cards plug into printers I/O Port and provide a direct

| connection to    | Ethemet LAN. |
|------------------|--------------|
| For III/IIID/IID | £469(b)      |
| IIISi            | £469(b)      |
|                  | ` '          |

| Technomatic is an authorised reseller of |
|------------------------------------------|
| HP accessories and consumables. Please   |
| phone with your requirements.            |

#### INKJET ACCESSORIES: Carr(b) For HP Deskjet Plus/500/500C

| £49 |
|-----|
| £69 |
| £69 |
|     |

#### CANON 5heet Feeders:

8]10/20 £43 B]300/330 £94(a)/£129(a)

#### INK CARTRIDGE5: Carr (d)

| in weakjeer army.          |     |
|----------------------------|-----|
| Standard Black             | 411 |
| Double Capacity Black      | £16 |
| 500C Colour                | £19 |
| Paintjet: Colour £22 Black | £13 |
| XL/300 (Cyan/M/Y/8lk) each | £21 |
| Canon BH0/20 £15 BI300/330 | £11 |

#### TONER CARTRIDGES carr (b)

| HP LASERJET  |     | EPSON EPL       |        | PANASONIC Toner: |        |
|--------------|-----|-----------------|--------|------------------|--------|
| ILIID/II/ID  | £45 | 7100/7500/8100  | £119   | 4420/50/55       | £19(c) |
| IP/IIP+/IIIP | £40 | 4000/4100/4300  | £55    |                  |        |
| 4151         | £99 | GQ Toner        | £15(d) | NEC              |        |
| CANON:       |     | GQ Drum         | 199    | S60/S60P/62P     | 489    |
| LBP 8 II/III | £54 | OKI 4/800 Toner | £16(d) | 266/290          | £79    |
| LBP 4 Series | £49 | OKI 4/800 Drum  | £98    |                  |        |

#### LASER RAM UPGRADES (b)

| HP                  | JIP/IIIP/III/IIID               | H/HD   | lijs    |
|---------------------|---------------------------------|--------|---------|
| IMb                 | £50                             | -      | 455     |
| 2Mb                 | £80                             | €89    |         |
| 4Mb                 | £135                            | £145   | £149    |
| Panasonic Panasonic | 4420                            | 4450i  | 445     |
| IMb                 | £59                             | €59    | 115.    |
| 2Mb                 | £89                             | 199    | 4129    |
| 4Mb                 | £149                            | €160   | 71.2    |
| 4430 IMb            | £109                            |        |         |
| Epson               | EPL4000/4100/4300               |        | EPL8100 |
| IМЬ                 | £55                             |        | £49     |
| 2Mb                 | <b>£95</b>                      |        | £104    |
| 3Mb                 | £149                            |        | £149    |
| 4Mb                 | £199                            |        | £199    |
| OKI OL400/          | 800/840 IMb £75                 |        | 2Mb £85 |
| OKI OL830/          | 840 2Mb £129                    |        |         |
| Other Laser Pr      | unter Upgrades on page 6 of the | his ad |         |

#### **INKJET PRINTERS**

| HP Deskjet \$00 80 columns, 300dpi, 16K RAM, B/W           | £279(a)  |
|------------------------------------------------------------|----------|
| Price includes 3 year parts & labour warranty.             |          |
| Canon BJ10ex 80 col portable, high quality 360x360 resolut | ion, 37K |
| buffer, LQ/Proprinter emulations                           | £185(a)  |
| Canon BJ20 New desktop printer                             | £269(a)  |
| Canon BJ300 80 column 360 dpi resolution 300cps in high s  | ped mode |
| Proprinter/LQ850 emulations                                | £275(a)  |
| Canon BJ330 132 column as BJ300 but 132 columns            | £390(a)  |

#### **COLOUR INKJET**

| HP Deskjet 500C A4 Colour printer                          | £40S(a)  |
|------------------------------------------------------------|----------|
| HP Paint Jet XL300 A3 Colour printer                       | £1790(a) |
| HP PaintJet 80 col, 180 x 180 res Parallel or Senal //face | 4529(a)  |
| HP PaintJet XL 132 columns. As PaintJet but wider          | £1239(a) |
| Canon BJ800C Colour Printer                                | £1449(a) |

**DesignWorks for Windows** only £59

when purchased with any printer \*Limited stocks

#### **DOT MATRIX PRINTERS**

| EPSON      |           |              |         |
|------------|-----------|--------------|---------|
| LQ100      | 4165(a)   | LX850        | £138(a) |
| LQ200      | £165(a)   | FX1050       | 4329(a) |
| LX400      | £105(a)   | LQ870        | 4362(a) |
| FX850      | £260(a)   | LQ1070       | £315(a) |
| LQ570      | £205(a)   | LQ1060       | £529(a) |
| LQ1170     | £439(a)   | SQ870        | £419(a) |
| LQ2550     | £679(a)   | SQ1170       | £569(a) |
| DA1140011  |           | LX1050       | £220(a) |
| PANASON    | IC        |              |         |
| KXPI123    | £134(a)   | KXPI124i     | £175(a) |
| KXP1624    | £270(a)   | KXP1695      | £275(a) |
| KXP2123    | £205(a)   | KXP2180      | £163(a) |
| KXP1654    | 4339(a)   | KXP2624      | £289(a) |
| NEC 24 PIN | V         |              |         |
| P20        | £199(a)   | P30          | £249(a) |
| P60        | £335(a)   | P70          | £429(a) |
| P90        | £649(a)   |              | ` '     |
| OKI        |           |              |         |
| 182P       | £199(a)   | 192P         | £275(a) |
| 320P       | £319(a)   | 380P         | £179(a) |
| 391P       | 45   9(a) | 393P         | £199(a) |
| STAR       | ` '       |              |         |
| LC20       | £109(a)   | LC200        | £159(a) |
| LC24-200   | £255(a)   | Starjet SJ48 | £199(a) |
|            |           |              |         |

We welcome orders from Govt Depts, Universities, Hospitals, Colleges, Local Authorities, National pics, etc. No VAT on export orders - carnage costs on request.

For fast delivery phone 081-205 9558 or fax 081-205 1090 with your VISA/ACCESS card, Orders for stock items received before 2pm dispatched the same day, Personal Callers welcome - ample parking space

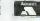

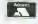

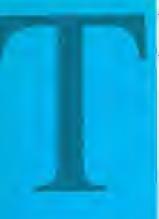

Technomatic Limited Techno House, 468 Church Lane, London NW9 8UF

•

**PROVIDING CONSISTENT AND** RELIABLE SERVICE **TO CUSTOMERS SINCE 1971** 

#### **LEASE FINANCING**

polytechnics, govt depts

#### All prices exclude VAT.

Please add camage a) £8.00 (Couner, 2 days (b) £5.00 (c) £2.50 (d) £2.00

Acorn Education Dealer Acorn Network Dealer

New Acom Computers - we are expecting a high demand so

081-205 9558

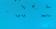

081-205 0190

# ECHNOMATICI

#### techno-i COLOUR VIDEO DIGITISER

techno-I is the leading colour video digitiser for the Archimedes, with features usually found only on the top-of-the-range models for the IBM PC.

techno-l is a very versatile real-time RISC-O\$ based video digitiser, it can grab pictures from any video source (TV, Video recorder, etc.) and convert them into sprites. The digitised sprites can then be used in RISC-OS applications such as art or DTP packages.

Unlike simpler video digitisers, techno-I separates colour and luminance data while digitising, techno-1 handles images in 25 bits, with 7bits luminance and 18bits chrominance (it encodes images in UVL colour space, which mimics the human visual system). This allows you to manipulate the captured images by hue, saturation or luminance; the colours are therefore truly WYSIWYG, techno-I will also give true monochrome representation of

The incoming video is displayed in real time in a viewfinder, the viewfinder display can be monochrome or colour. The viewfinder can be 1/16 or 1/4 screen area, you are able to drag the viewfinder around the screen.

The frame buffer resolution is up to 512 by 512, with programmable horizontal and vertical resolution. Complex frame manipulation features are built into the hardware, you are given options to interlace, superimpose or separate frames.

All viewing, video and digitising parameters are software controlled; there are no presets, no setting up, simple connect to a video signal, load the software and digitise!

#### techno-| features include:

- 25bits resolution, 7bits luminance and 18bits
- Contrast, colour and brightness set from
- Image scaling up to 1280 by 1024 in any 256 colour mode.
- Selectable or automatic monochrome/colour
- Automatic detection of video signal, field frequency and colour presence.
- Single width podule using surface mount
- Zero wait state 16bit MEMC expansion card.
- All picture adjustments from desktop, no hardware adjustments.

- Uses a single 5V supply, no extra 12V supply needed.
- Comptabile with international TV standards. PAL B, G, H, I, M, N, NTSC, 4.43MHz, NTSC M.
- CTI (Colour Transcient Improver) to sharpen the edges of coloured objects in the picture.
- PSI (Picture Signal Improver) to enhance the luminance content of the picture.
- Automatic gain control, with black level
- Hardware programmable noise filtering.
- Supplied with latest ChangeFSI release.
- SVHS input upgrade available.

"A big improvement on the best available from previous digitisers"

Trevor Attewell, **Archimedes World** 

"... surprising good value compared to the rest of the field"

Rob Millar, Acorn User "Using techno-1 is a doddle ... an excellent and easy to use product"

Steve Bruntlett, The Micro User

techno-I for 300/400/540/5000 techno-I for A3000

(Securely boxed for external fitting)

£249(a) £279(a) **SVHS** Upgrade NO PRINTED PICTURE CAN DO IT JUSTICE!

Send for a data sheet and free demo disk.

#### techno-ION BUNDLE

A money saving package combining:

- techno-I real time video digitiser
- SVHS upgrade to techno-l
- Cannon ION CCD camera
- SVHS and RF cables

Capture 3-D objects in full colour on the Cannon ION camera, With the supplied rechargeable batteries you can take up to 50 pictures, storing them on the IONs floppy disk. You can then digitise the pictures using techno-l to provide high quality sprites, for DTP or art.

techno-ION for 300/400/540/5000 techno-ION for A3000

£699(a) £729(a)

#### techno SCAN II

#### Probably the definitive monochrome scanning package!

The all NEW technoSCANII package provides full monochrome operation at 400dpi as well as 8 and 15 level grey scale scanning and provides the following features: Suitable for all Archimedes micros and integrates fully with the multitasking RISC-OS environment.

Advanced memory management system releases memory when not required allowing scanning and DTP in a TMb

Flexible zoom controll allows palettes to be imported, tailored and resaved with more powerful tone and tinting features than most painting packages.

Interactive help and a superb manual.

Direct printing with RISC-OSs drivers.

Saves sprites direct into PAINT and DTP or to disk.

Saves sections and palettes into any graphics mode.

technoSCANII complete with interface £129(b) card and manual £155(b) technoSCAN for A3000 technoSCANII upgrade for technoSCAN

Educational prices are available on all the above products.

747 755 All

744

MI W Co Co Col Cor

Col Col Cai WS ML (For

tele exte reco

As I mo ST Aut

£100(d)

FA

# TECHNOMATIC

#### **PLOTTERS**

#### HEWLETT PACKARD

7440A A4/8 pen RS232 £689(a)
7475AU A3/6 pen RS232 £749(a)
7550 Plus A3/8 pen HiSpeed Ser/Par £2149\*

All Plotters carry one year On Site Maintenance.

Diamond Edge available on HP Platters.

#### ROLAND

A4 SketchMate Flatbed
A3 SketchMate Flatbed
C509(a)
DXY1100 A3/8 pen Par/Ser
DXY1200 A3/8 pen Par/Ser
DXY1300 A3/8 pen Par/Ser IMb
Accessories and consumables are available from stock.

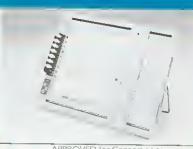

#### MODEMS (Carr (a)

| Model<br>MIRACOM     | KEY | INT  | EXT  | Model                    | KEY | INT  | EXT         |
|----------------------|-----|------|------|--------------------------|-----|------|-------------|
| W\$4000V21/23        |     | £97  | £97  | DATAFLEX<br>Stradcom     |     |      | 700         |
| W\$3000              |     | £139 | £129 | Biscom II                |     | £129 | £99<br>£159 |
| Courier2400e Quad    | 18  | -    | £247 | Quadcom II               | IB  | £179 | £235        |
| Courier HST          | 2B  | £369 | £385 | Comfax II                | 1BF | £225 | £279        |
| Courter V32          | 28  | £389 | £379 | Rapier                   | 2B  | £309 | £359        |
| Couner 2400+         | 1B  | -    | £269 | Rapier Enhanced          | 2B  | £375 |             |
| Couner 14.4          | 2B  | -    | £545 | Rapier MCA               | 2B  | €449 |             |
| Courier HST Dual Std | 2B  | £579 | £579 | 2400+ Credit Card Sized  | 2B  |      | €449        |
| Couner V32 bis       | 2B  | £459 | £459 | (for Notebook & Laptops) |     |      | lm 1 ) 2    |
| WS3000 Mk [ ]        | IB  | £228 | £228 | (                        |     |      |             |

(ey Code: I=V22 bis: 2=V32; A=MNP4, B= MNP5, F=Fax/Modem

MULTIMODEM 1432 Pocket sized ext. Modem/Fax V32 bis/V32/V22 bis/V22/23/21. MNP5, Group III, Compatible Fax. (For LAPTOP and NOTEBOOKS), £609(a)

#### telecommunication systems specified in the instruction use subject to the Conditions set out in them.

MULTITECH MODEM
For the professional user.

MultiModem: 9600 baud full duplex V22bis/V22/V2I, MNP5, V42, LAP-M error correction, V42bis. Remote configuration/Call back for security.

V32 EC Int £499

V32 EC Int £499 V32 Ext £529

MultiModem 224EK 2400 baud full duplex

APPROVED for Connection to

otherwise as V32. Up to 9600 baud thru put with compression.

224EK7 Int 4379 224EK5 Ext

MultiModem II 1432 External Fax/Modem V32bis/V32/V22bis/ 22/23/21/V42bis, MNP5, Grp III compatible fax 6629

#### **TELEPHONE LINE - FAX SYSTEMS AND SWITCHES**

£119(b)

A range of fax/modem/telephone switches to maximise the use of a telephone line. British manufactured with full BART approval.

telephone line. British manufactured with full BABT approval.

FAXMAN 350

Latest launch from FAX LINK, can be connected to any telephone extension, and can be connected to a telephone, a fax and an answering machine. Priority is given to voice calls avoiding delays and unnecessary recorded messages.

recorded messages.

FAXMAN 400

As FAXMAN 350 but capable of connection to a fax system and/or a

5TORACALL FS100

(d)

Automatic fax switch which enables a fax machine, upto 3 telephone and an answering machine on one telephone line.

I FAX + CARD

A half card system for XT/ATs offers: Groups III compatibility, AA/AD, AutoPrint, CallScheduling etc. Support for popular WPs, Printers & Scanners. Comprehensive Tex/Graphics editing facilities. Supports CGA & Hercules Graphics. Now with enhanced software.

AMSTRAD FX6000AT DESKTOP FACSIMILE

FX6000AT offers total communications on your desk. Comprises of fax, telephone, answer machine and a copier. Voice & Fax calls discriminated automatically and can be set for automatic message reception for fax or answer machine. Answer machine can be accessed remotely. Speed dial. I year on site warranty.

#### SPECIAL OFFERS

A420/I Learning Curve £749.00 + VAT

2Mb RAM 20Mb HD, No Monitor, Learning Curve Software & Training software

We have some accessories available at special prices - please ring for details

PACK £679.00(a)

This pack affers an amazing value far maney 386SX-20MHz based system with 80Mb hard disc, 1.44Mb floppy drive, 4Mb (exp to 16) RAM, 3.5" 10" Very Hi Res Trinitron Colour Monitor. MS DOS/MS WINDOWS 3.1/MS EXECL (AMS Ver) Amstrad Mgr with W/P and desktop utilities, 3 Exciting Games, Sound Card, Mouse, Joystick,

12 manths an site warranty

| T | his | is only a selection of our range,  |
|---|-----|------------------------------------|
|   |     | send for our free Acorn catalogue. |

<u>Name</u>

Address

PLEASE RETURN THIS FORM TO

0

Technomatic Ltd, Techno House
468 Church Lane, London NW9 8UF

#### TELETEXT ADAPTOR

- Works with most major Acorn computers including A5000
- Price includes manual, user notes, all leads and software
- Can receive Satelite Teletext
- All but BBC and Master Types Multi-Task
- All metal case model with built-in power supply Top quality unit
- Gives optional TV pictures and sound

RRP £155.00 JUST £94.00 Inc.P&P

#### ADD TELETEXT TO YOUR COMPUTER

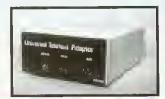

#### NEW VERSION 2.23 Teletext 5oftware

- Optional update
- Very advanced, designed for schools and colleges
- Many highly advanced features
   Limited number for sale to the
- Please phone for availability and price

#### PLUG IN AND GO MEMORY UPGRADES

INCLUDING COMPLETE FITTING INSTRUCTIONS - LARGE STOCKS AVAILABLE

| A3000         1 MEG         Gives A3000 machines 2 MEG of RAM         RRP £36           A3000         1 MEG SUPER         As above, but can be upgraded to 4 MEG         RRP £55           A3000         4 MEG         Gives A3000 machines 4 MEG of RAM         RRP £150           A310         4 MEG + ARM 3         Gives A310 machines 4 MEG of RAM         RRP £248           A310         4 MEG + ARM 3         Combines 2 upgrades on simple to fit         RRP £452 | Only<br>Only<br>Only | £29<br>£44<br>£120<br>£199<br>£362 |
|----------------------------------------------------------------------------------------------------|----------------------|------------------------------------|
|----------------------------------------------------------------------------------------------------|----------------------|------------------------------------|

ALL TOP QUALITY, LOW POWER, EASY FIT DESIGNS

#### **ARM 3 PROCESSOR**

- RISC-OS Armspeed software
- software
  Cache
  operation at
  25 MHz
- 3-6 times speed increase
- Fits A300/400 series
- DIY plug in design

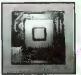

RRP £209

£165

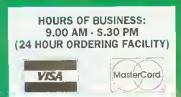

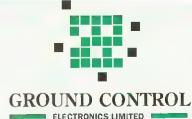

PRICES EXCLUDE VAT, BUT INCLUDE CARRIAGE CHARGES (UK MAINLAND) PACKAGING AND INSURANCE

Further Details on Request Dealer Enquiries Welcome Quantity Discount Available

FOR FURTHER INFORMATION TELEPHONE: 0635 524008 OR 0622 747416

UNIT 7, KINGFISHER COURT, HAMBRIDGE ROAD, NEWBURY, SERKSHIRE RG14 55J. TEL: 0635 524008 or 0622 747416 FAX: 0635 528115

#### **NEW! NEW! NEW!**

Acorn A3010 Family Solution Acorn A3010 Learning Curve Acorn A4000 Home Office Acorn A5000 Learning Curve See you at the Acorn User Show Stand 103

NEW ACORN SYSTEMS
NEW SOFTWARE RELEASES
SPECIAL BARGAIN OFFERS

Come and try these amazing new Acorn Computer packages in our showroom. You can select and try out any of the 300+ software packages on our shelves on whichever system you please. Computer Concepts LaserDirect Hi-Res and Scanlight Professional are both on demonstration. A wide variety of other add-ons always in stock, including CD ROM drives, FaxPack, Hard Discs, Printers, Joysticks, Memory Upgrades and Cables. But don't come in expecting to compare them to Amigas, Ataris or PCs - we don't stock them! We are an Acorn Specialist Dealer, committed to offering our customers the best service and the most varied range of products, plus super-fast servicing and repair facilities.

#### **THE DATA STORE microcomputers**

6 CHATTERTON ROAD BROMLEY KENT BR2 9QN Tel: 081-460 8991 Fax: 081-313 0400

Closed Wednesdays

#### PUZZLE PAGE

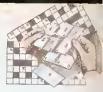

#### £25 PRIZE PUZZLE: 'SEVENTH HEAVEN'

Look at the grid on the right. It consists of five interlocking 'rings'. Around each ring in the direction indicated by the arrows can be written four overlapping seven-letter words. You must find these words and complete the grid. As a guide we have given you the middle letters of each word. Every word starts on an arrowed square.

To find the seven-letter words solve the five sets of clues below. Each set corresponds to one ring. The sets are not in any particular order, but the clues in each set are in exactly the same order as their solutions appear in the appropriate ring. Therefore, if you find the answer to one clue, the last three letters will form the first three of the solution to the next clue and so on.

### C S S D 0 C

#### Clues:

- 1. Replica (anagram); Muddle; Vocabulary; Tapering
- 2. Relation; Dummy; Family; Indian
- 3. Chloride, bromide etc: High-pitched; Opposite; Sprite-like
- 4. Fall; Checkmate?: Corrector; Knocks
- 5. Charged; Church seats; Negotiates; Meeting

When you have solved the puzzle, send your entry to BBC Acorn User. 101 Bayham Street. London Nw1 0AG to reach us byOctoher 1 1992. Please mark your envelope October Puzzle. Photocopies of your solution are acceptable. The solution will be published in the November issue and the winner will be announced in the December issue.

#### SHAPE UP!

Below is a maze - a special maze. Beginning with the blue square at the top your task is to trace a path to the red circle at the bottom. You can move to any adjacent hexagon containing a symbol of the same shape or colour.

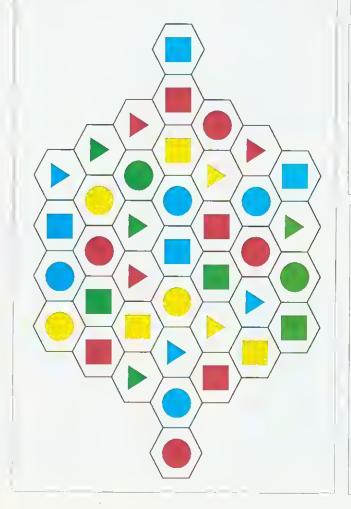

#### RECURRING NIGHTMARE

There are some 11-letter words that begin and end with the same three letters. Without cheating (and using your computerbased dictionary!) can you think of 11-letter words which start and finish with these: cal, ent, mic and und?

#### **NUMBER PATH**

Starting with the eight (top-left), trace a path through the grid keeping a running total as you go. You may move left, right, up or down (not diagonally).

Can you find a path to the four (bottom-right) for which the sum is correct? No square may be visited twice and all intermediate results are positive integers.

| 1        | 8 | + | 4 | + | 2 |
|----------|---|---|---|---|---|
|          | - | 9 | - | 6 | 1 |
| 1        | 9 | 1 | 3 | 1 | 5 |
|          | - | 3 | + | 5 | = |
|          | 7 | 1 | 8 | = | 4 |
| <u>_</u> | _ |   |   |   |   |

#### **SOLUTIONS**

June: The winner of June's prize crossword is Mr J M Bastable of Portsmouth.

July: The solution to Word Sums was Scots and Kilts. The winner will be announced next month.

August: Changing colours: blue flue flux flax flan clan\_cyan. Other solutions are possible,

Hex-tricate: Solution shown

Few-tile: The mosaic was made up of just four different tile designs (shown).

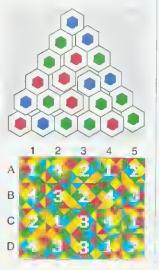

## Colour Imaging for Your Archimedes

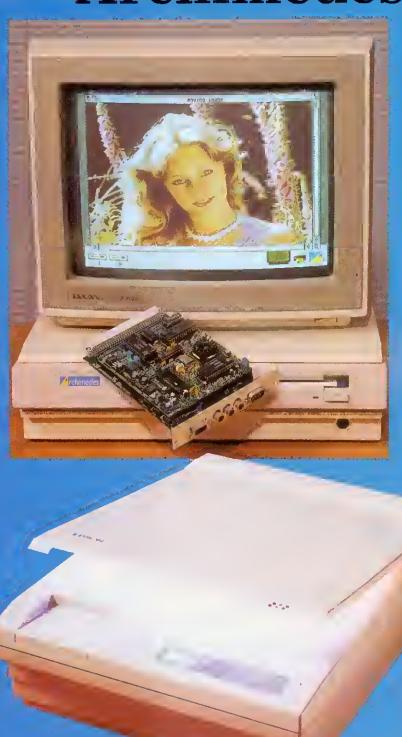

Desktop version of ChangeFSI supplied with all imaging products. Scanned image editing software is available to allow colour balance to be changed, image mixing and titling, cropping carried out etc in the 24 bit domain.

#### **Desktop Video**

Moving i-Mage is the first real-time windowing digitiser for the Archimedes. A screen update, scaling, zooming and image processing is carried out by dedicated hardware. This allows full-motion video to displayed with millions of colours on the standard RISC OS desktop.

Comprehensive RISC OS compliant softwar is supplied which makes the sophisticated hardware easy to use. Or you can use your own software written in BASIC, C or Assembler etc. Third party support is available now from Allied Interactive and Westland System Assessment with many more to follow. Interface drivers are available for video disc players etc.

Moving i-Mage only takes one expansion slot. The upgradable digitising module can cope with existing and forthcoming video formats. A square pixel 24 bit colour upgradalready exists. CCIR 601 sampling digitiser, and real-time compression hardware will be available very soon.

Moving i-Mage has found applications in many fields including Teletext Subtitling, Computer Based Training, Interactive Multimedia, Scientific Research, Presentation Video, Image Processing and Desktop Video Editing.

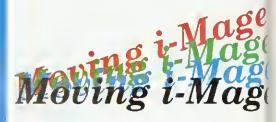

#### Colour Scanning

Professional and affordable 24 bit colour and 256 grey-scale scanning systems available all Archimedes computers, using proven Pro-image software.

**Pro-i**mage renders, displays and compresses images whilst multi-tasking with other applications.

The widest range of file formats is supported including a complete range of sprites with up to 256 colours or 256 grey levels with Clear and industry standard compressed TIFF and JPEG

24 bit files. Huge images, limited only by disc space, can be scanned whilst **Pro-i**mage only takes a few hundred kb.

Pro-image recognises all A4 Epson scanners automatically.

Pro-image can also drive i-Scan (256 grey level version) and the complete range of Sharp scanners from postcard size JX-100 mini-flatbed up to A3 size. 35 mm slide scanners will be available soon.

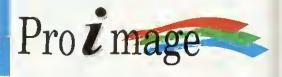

# FREE ISSUES

Take advantage of our exclusive subscription offer when you buy an Acorn A3010 at any Dixons or Currys store

hinking of buying the new Acorn A3010 'family solution' computer, II so, BBC Acorn User has combined with Dixons and Currys to ensure you keep up with all the latest developments in the Acorn world via a special subscription offer,

s. All age

to be

tware ed our

nd

ıy ailable

n

0

in

ng,

nd

rand ole for

sses ther

is

EG / by age

ers

90

ge of 6

can

ograde

isers

ll be

Purchasers of the new A3010 computer at a Dixons or Currys store will be hunded a special subscription card, as shown below, which will entitle the purchaser to receive 15 issues of BBC Acorn User for the cost of a 12-month subscription - that's your first three issues absolutely free.

BBC Acorn User is the leading monthly magazine in the Acorn marketplace. Packed with news, reviews, features,

most out of your Acorn | in the magazine, This special machine.Not only that - each subscriber will also receive a free disc with each issue, packed with programs featured | Dixons and find out more!

offer applies to UK subscriptions only and ends March 8 1993 so get down to your local

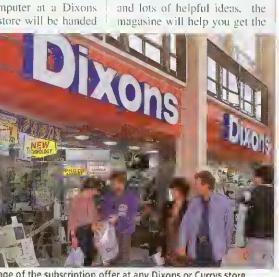

Take advantage of the subscription offer at any Dixons or Currys store

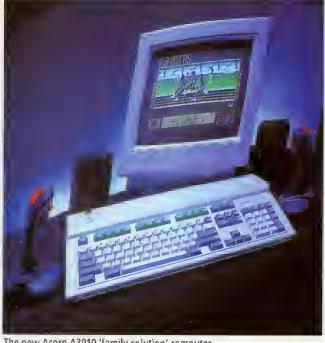

The new Acorn A3010 'family solution' computer

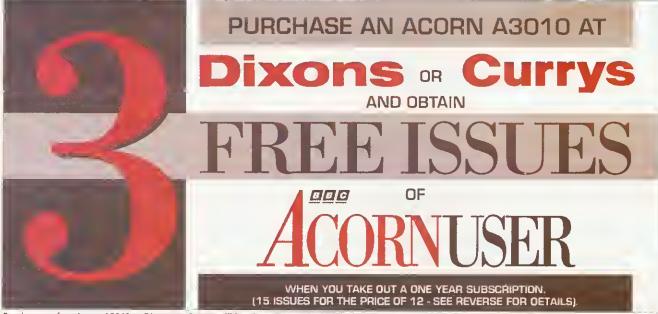

Purchasers of an Acorn A3010 at Dixons or Currys will be given this card which includes details of the special subscription offer

# Flectronic Font Foundry

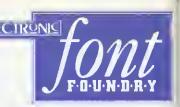

## The latest additions to our range of over 400 outline fonts for the Archimedes, send now for your FREE copy of the EFF Type Overview for more details

| Asia                                                                                                    | £18.00 |
|----------------------------------------------------------------------------------------------------|--------|
| Basia Present <sup>TM</sup>                                                                                           | £22.00 |
| Britannia: Light, Medium, Bold Britannic™                                                                             | £35.00 |
| Clear 1: Regular, Italic, Black, Black Italic Clearface™                                                              | £40.00 |
| Clearface™ Clearface™                                                                                                 | £25.00 |
| Clear Gothic: Gothic, Bold, ExtraBold Clearface™                                                                      | £35.00 |
| CLEN UMBRATM                                                                                                    | £22.00 |
| Eurape3: Regular, Oblique, Bold, Bold Oblique Futura™                                                                 | £35.00 |
| Frederic: Regular, Bold, <b>UltraBold</b> Goudy <sup>TM</sup>                                                         | £35.00 |
| Fred <mark>eric</mark> Old <mark>Style: OldStyle, OldStyle Italic Goudy Old Sty</mark> le <sup>TM</sup>               | £27.00 |
| Frederic Catalogue: Italic Goudy Catalogue <sup>TM</sup>                                                              | £18.00 |
| Gruby: Black. Black Italic Blippo <sup>TM</sup>                                                                       | £25.00 |
| ida Brody <sup>TM</sup>                                                                                               | £22.00 |
| Katie Title                                                                                                    | £25.00 |
| King: Regular, <b>Bold</b> Windsor <sup>TM</sup>                                                                      | £25.00 |
| LIPA JUNIPERTM                                                                                                    | £12.00 |
| London A 1: Regular, Italic, Bold, Bold Italic Adobe Garamond TM                                                      | £40.00 |
| LondonA 2: DemiBold, DemiBold Italic Adobe Garamond <sup>TM</sup>                                                     | £25.00 |
| Manutius 1: Book, <i>Italic</i> , Medium, <i>Italic</i> Antiqua <sup>TM</sup>                                         | £40.00 |
| Manutius 2: UltraBold, Italic Antiqua <sup>TM</sup>                                                                   | £30.00 |
| Marilyn: Bold Kaufmann TM                                                                                             | £22.00 |
| Pisa 1: Book, <b>DemiBold</b> Eras™                                                                                   | £25.00 |
| Pisa 2: Light, Medium, <b>UltraBold</b> Eras™                                                                         | £35.00 |
| Rosemary: Regular, Italic, ExtraBold, Italic, Korinna <sup>TM</sup>                                                   | £40.00 |
| SHERIFF COTTONWOOD***                                                                                                 | £15.00 |
| Simple: Light, <i>Light Italic</i> , <b>Bold</b> , <i>Bold Italic</i> FrugalSans™                                     | £35,00 |
| Swiss Condensed 2: Light, Light Oblique, Black, Oblique Helvetica™                                                    | £29.00 |
| Swiss Inserat Helvetica Inserat™                                                                                      | £12.00 |
| UTAMARU                                                                                                    | £15.00 |
| Venice: Regular, Italic, Bold, Bold Italic Italian Old Style™                                                         | £40.00 |
| Veronica: Regular, <i>Italic</i> , Bold, <i>Bold Italic</i> Sabon <sup>TM</sup>                                       | £40.00 |
| Wedding Alaringe Alaringe And Alaringe And Alaringe And Alaringe And Alaringe And And And And And And And And And And | £35.00 |
| WildWest OldTown <sup>TM</sup>                                                                                        | £15.00 |
|                                                                                                    |        |
| Wojtek Sans: Regular, Italia, Bold, Italia Stone Sans <sup>TM</sup>                                                   | £40.00 |
| Wojtek Serif: Regular, Italic, Bold, Italic Stone Serif™                                                              | £40.00 |

#### **EFF** Type Overview

FREE

To recieve your copy of the EFF Type Overview, a large poster showing all our high quality fonts in one indispensable reference guide please send us your name and address. Also included will be our latest Font price list along with our Hardware and Software price

#### The New Acorn Computers From EFF

A3020 60Mb £899.00 Powerful Acorn A3020 with 2Mb of RAM, 60Mb Hard Disk, Arm 250 processor, 2Mb floppy drive and Risc OS 3.1.

A3020 (Multiscan) £949.00 As above but with a Multiscan monitor.

**A4000 80Mb** £949.00 Powerful Acorn A4000 with 2Mb of RAM, 80Mb Hard Disk, Arm 250 processor, 2Mb floppy drive and Risc OS 3,1.

**A4000 (Multiscan)** £999.00 As above but with a Multiscan monitor.

A5000 80Mb £1399.00 Acorn A5000 computer with 2Mb of RAM, 80Mb hard disk, ARM 3 processor, 2Mb floppy drive, Multiscan Monitor and Risc OS 3.1

A5000 120Mb £1811.00 Acorn A5000 computer with 4Mb of RAM, 120Mb hard disk, ARM 3 processor, 2Mb floppy drive, Multiscan Monitor and Risc OS 3,1

#### **Portables**

Acorn A4 60Mb £1699.00
Acorn A4 portable computer with
4Mb of RAM and a 60Mb hard
disk.

#### How to order from EFF

All prices exclude postage and packing and VAT. Add up the cost of your order add P&P and then add VAT at 17.5%. Carriage for software is £2.50, for carriage prices on hardware please call.

Then either phone your order in to us, or send it by post. EFF guarantee that 90% of orders are dispatched within 1 working day.

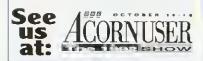

This Advert was produced using Wojtek Sans (Stone Sans) one of our many high quality fonts

# Acorn Archinedes Instructional Videos at amazing savings

Normal price \$14.99 available exclusively to readers of

Save \$5 per video

# CORNUSER

at only \$9.99 each including delivery

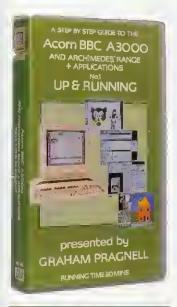

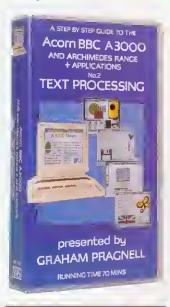

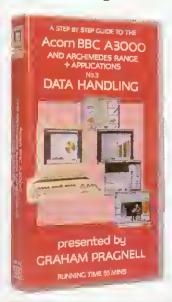

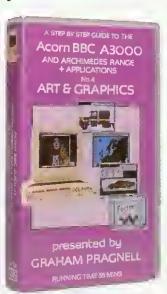

#### 1. Up & Running

An introduction to your easy to use, powerful multitasking BBC A3000 / Acorn Archimedes.

This video features:

- How to load and run software
- · How to save to disc
- · How to print
- How to edit text through Edit
- · How to handle graphics through Paint and Draw

#### 2. Text Processing

Word processing offers easy text manipulation for highly polished results, while Desktop Publishing offers a variety of page formats and the use of diagrams and pictures

This video features:

- · First Word Plus
- Phase#2
- · Ovation Professional DTP
- · Technoscan II

#### 3. Data Handling

Your BBC A3000 / Acorn Archimedes offers powerful data processing coupled with professional graphic display

This video features:

- Data Sweet
- Sauirrel
- Schema · Genesis
- Magpie

Speed and ease of use makes the multitasking BBC A3000 / Acorn Archimedes computer superb for art and graphics. Effects can be created and undone at the touch of a button. Make full use of the 256 - colour palette that the machines put at your fingertips.

4. Art & Graphics

This video features:

- Paint
- Poster
- Revelation

Name.....

Technoscan ll

#### **Order Form**

#### **FREE DELIVERY**

|                    | PRICE | QTY | TOTAL |
|--------------------|-------|-----|-------|
| I. UP AND RUNNING  | 9.99  |     |       |
| 2. TEXT PROCESSING | 9.92  |     |       |
| 3. DATA HANDLING   | 9.99  |     |       |
| 4. ART & GRAPHICS  | 9.99  |     |       |
| TOTAL VALUE        |       |     |       |

| <b>ORDER HOTLINE - CALL 0937 84</b> | 42489 | 9 |
|-------------------------------------|-------|---|
|-------------------------------------|-------|---|

| Please debit my Access/Visa Card No.                                                  |       |
|---------------------------------------------------------------------------------------|-------|
|                                                                                       |       |
| To the value of \$                                                                    |       |
| Signature                                                                             |       |
| Expiry Date                                                                           | Ÿ/S.A |
| Name on card                                                                          |       |
| or f enclose a cheque/postal order for \$<br>Made payable to: Redwood Publishing Ltd. |       |

PO Box 66. Wetherby, West Yorkshire, LS23 7HL

Postcode.....

Please allow 10 days for delivery

#### E SOFT NEAPPI

#### The Pineapple Colour Video Digitiser Big Price Reductions !!!

Since we originally introduced the Pineapple Video Digitiser almost two years ago we have not needed to modify the design of the hardware in any respects, however, the software has been continually improved to the point where the quelity and quantity of software supplied is second to hone.

Now, because of the large number of sales, we are able to offer a big price reduction which makes colour digitising available to everybody. Also, because we are so confident that you will find the Pinaapple Digitiser superior to anything else available, we are happy to offer our Digitisers on 7 days free approval se that you can see for yourself the power of our software.

Some of the features of the Pineapple Digitlser, many of which are still exclusive are as follows:-

- \* 16 bit true R G B storage in 256k ram,
- Sequences of frames of a moving picture can be grabbed and stored in memory. Up to 30 frames in a imb computer, 200-300 frames in larger computers!
- \* Full screen area normally viewed on a TV set is grabbed in full.
- Images may be processed using our own high speed software routines or Acorn's ChangerSI software.
- Quite simply the most powerful and easily used zooming and cropping routines available with any processing package,  $% \left( 1\right) =\left\{ 1\right\}$
- Two independant multitasking applications supplied. Non-multitasking software allows digitising without windows for adding still images to videos.
- Our herdware does not use interupts so other applications run at full speed,
- Latast software includes bullt-in print routines. (Existing owners please contact us for a free update).
- Hard looking synchronising circuits for best results from video recordings.
- Available in a stand alone box for use with A3000. In this mode it can also be used with 300/400/500 series computers only occupying one expansion slot,

A300 / 400 / 500 £ 199.00 A3000 / Boxed £ 235,00 new

#### VIRUS PROTECTION SCHEME

Viruses ere unfortunately now becoming a serious problem on Archimedes computers and at the present time at least saventeen families of virus have been isolated and each family has different variant strains. The effects of the viruses vary from being fairly innouous messages to potentiel loss of data and program files. Network systems can be most seriously affected, but some viruses can easily spread even on floppy disc based systems.

The virus protection software — !KILLER — developed by Acorn Computers, forms the basis of Pineapple's virus protection scheme. The software will be continually updated as new viruses are discovered and all registered customers will receive updated varsions on a regular basis.

Don't wait until yeu discevar that yeur Archimedas has caught a virus!!

The cost of the virus protection schema is just £24.00 + vat for one year protection. Low cost School and County site licences are also available.

#### Pineapple PAL Coder

The Pineapple PML Coder is a stand alone unit which provides a coded video signal which cen be recorded onto a VHS recoder or fed to a monitor with coded input.

The unit is inserted in the lead to the R G B monitor and provides an R G B output for the monitor together with a full specification PPL coded output. A second version provides a standard coded output but also provides an S-WHS output for improved quality recordings en S-WHS recorders

Standard Version £69.00 S-VHS Version £79.00

BBC PCB Designer

The full euto-route facilities are available even on an un-expanded model 'B' computer. An Archimedes version is available as a free upgrade existing BBC owners or at a similar price to the BBC version.

'PC8 Aute-reute is remarkable. We similar seftware eemes naar the price.' Acorn User - August 88

Manual track routing Auto track routing Plotter Driver £ 55.00 £ 85.00 £ 35.00

Please add 17.5% wat to all prices.

Pestaga & Packing free

UISA

39 BROWNLEA **GARDENS** 

SEVEN KINGS

ILFORD ESSEX

IG3 9NL

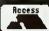

Ch

inc

Te 4N

Fa

#### GENEALOGY

(See review in Leb 87 and Aug 89) FAMILY HISTORY SYSTEM The most popular program ever written for us. Enables

you to produce a full lamily tree and many other genealogical listing:
BBC/Master/Campact version £20.95 – Archimedes version £25.95

PAYROLL

EXTENDED PAYROLL Now in its tenth vec tax and National Insurance for up to 400 employ

Four weekly and Monthly pay whether

10th successful year Tipilation of pay from hourly personal pension deductions. Sick pay SSP SMP

BOOKKEEPING

(see review March '89 Acorn User)

1) CASHBOOK Double entry bookkeeping for home or club use. All data kept in memory. Three character analysis code enables you to know where the mone from and where I goes 48 transactions per A4 page. Analysis summary up.

2) CASHBOKD PAS 11 Frandom access giving 2000 items. CASH/BANK or VAT/BANK headings. Password cantrol. String or numeric searches. For schools clubs & non-credit.

3) ACCOUNT As 2) + Credit facility and statements. For small businesses working

4) ACCOUNT-PLUS As 3) + Invoicing Orders Qualations etc. Full sorting of data by 5 aptitions. Automated statements, mailing labels. Multiple automatic nominal ledgers. For independent schools and VAT businesses who wish to not the effort.

5) TAXMAN This new program which has been under development for three years allows you to enter all your transactions and to printest end of year results with balance sheet and even calculate tax due. The Inland Revenue tove it and so do we Results can be to en from our other accounting programs and entered into FAXMAN.

6) Micro Trader is a full accountancy package with features right through ta final balance sheet Stock Control at \$75.00 extra For shops/firms, accountants wanting full accounting lacilities. Payrolf can be integrated

MAILING
218 addresses in memory or up to 1.875 on random across disc. Multiple selected and repeat lobles imail merge. full sorts Ideal for subscription lists, promotions, any

Ask for detailed brochure for more software and other Items. mo discs available for £2.50 each. Micro Trader £25. Prices include VAT add 8 tp.p./p. PIEASE NOTE OUR MOVE & CHANGE OF ADDRESS FROM CORNWAIT

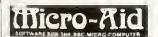

(FAX AVAILABLE) Kildenan Caurtyard, Barrhill, S. Ayrshire Scotland, KA26 OPS. Tel: 0465 82288

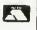

COMPUTER CONCEPTS

#### FAXPACK

NOW AVAILABLE - £255.00

COMPUTER CONCEPTS

#### LASER DIRECT HIRES 4 NOW ONLY £839.00

Basic A3000 LC+Monitor £ 733.00 Scanlight Junior 256 £ 179.00 Basic A5000 LC+Monitor £1313.00 Impression 2.1 £ 119.00 Archimedes 540/1 £2030.00 Impression Junior £ 65.00 Laser Direct HiRes 8 £1250.00 Impression Bus, Supp. £ 35.00 Scanlight Professional £ 509.00 Compression £ 35.00 Scanlight A4 with Pipedream 4 £ 148.00 sheetfeeder £ 345.00 Poster £ 73.00

PRICES ARE EXCLUSIVE OF V.A.T, AND POSTAGE

PHONE FOR BEST PRICES AND AVAILABILITY ON

#### ACORN'S A4 NOTEBOOK

FOR THE BEST PRICES ON THESE AND YOUR OTHER HARDWARE / SOFTWARE REQUIREMENTS PLEASE PHONE US ON 0689 838819

#### CHELSFIELD PUBLICATIONS.

2 BUCKS CROSS COTTAGES. CHELSFIELD VILLAGE, ORPINGTON KENT. BR6 7RN

TELEPHONE 0689 838819 FAX 0869 872127

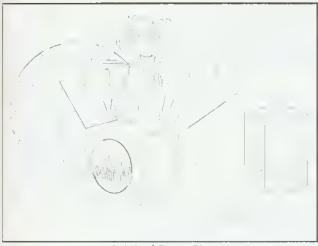

Original Draw file

#### ◆ FREE DEMO DISC

See for yourself. Send us a blank disc and ask for a demo copy of Chameleon (complete apart from the save and print facilities).

#### ♦ FREE SITE LICENCE + P&P

included in the price of £37.50 + VAT (\$NZ 150 incl GST)

4Mation 14 Castle Park Road Barnstaple Devon EX32 8PA Tel (0271) 25353 Fax (0271) 22974

4Mation NZ PO Box 12-228 Christchurch Fax (03) 655-055

NZ price subject to exchange rate fluctuation

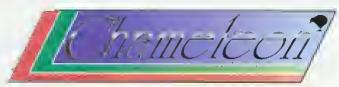

#### the easy-to-use Draw file colour editor

"extremely easy to operate"

"an essential purchase for those who wish to produce more colourful and realistic images"

Rob Miller BBC Acorn User May 1992

#### Chameleon allows you to:

- Edit colours without ungrouping objects
- Change line colours
- Change fill colours
- Fill outlines (objects with no fill colour)
- Outline objects (objects with no line colour).
- Use 4 different styles of fountain fill for graduated shades
- Choose colours from extended pulettes
- Perform both local and global changes
- Undo and Redo colour changes
- Save highly-compressed files (compatible with Vector)
- Save spot colours or CMYK separations (with crop marks).
- Print Draw files of any size (with or without trim marks)

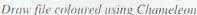

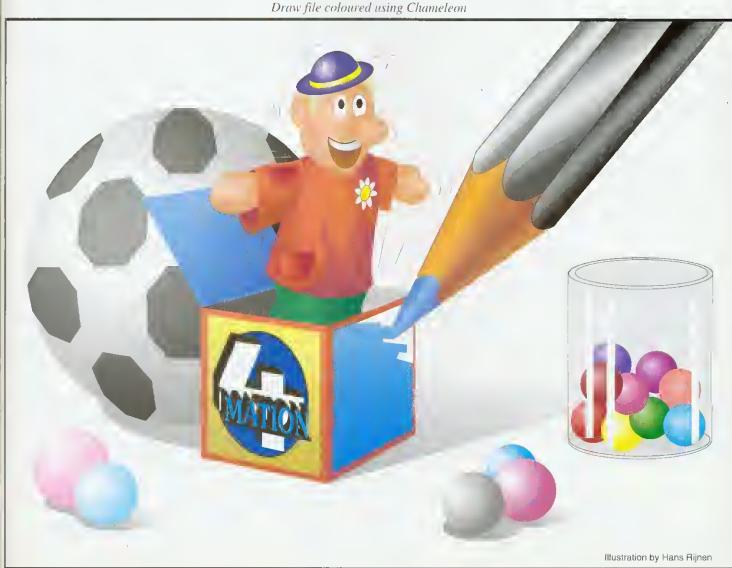

### **Up-to-the-minute Acorn product news!**

Archive was first to publish full technical details of the A5000.

Archive was first to publish full technical details of the A4.

If you want to be the first to know, fill in the form below.

#### **Norwich Computer Services**

96a Vauxhall Street, Norwich NR2 2SD.

Phone 0603-766592 Fax 0603-764011

| Please send me details of Archive magazine and Acom's latest products. (AU) |  |
|-----------------------------------------------------------------------------|--|
| Name                                                                        |  |
| Address                                                                     |  |
| ***************************************                                     |  |
|                                                                             |  |
| Postcode                                                                    |  |

## **ACORN APPROVED**

Wide range of software and hardware stocked **EDUCATION ORDERS WELCOME** 

PHONE FOR BEST PRICES

Easy to get to Train: WOOD ST Station (British Rail) Road: Bottom of M11, just off North Circular Tel No: 081-521 1784

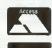

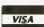

**AUTOMATIC SERVICES** 217 WOOD STREET WALTHAMSTOW **LONDON E17 3NT** 

#### FREE support with all our systems

- \*Expert advice! on system purchase
- \*Expert help! on using your system
- \*Expert backup! software support and hardware servicing

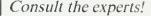

#### **CSS Computer Centre**

Unit 3A Townfoot Ind. Est. BRAMPTON Cumbria CA8 1SW **2** 06977 3779

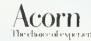

Acorn Qualified dealers and Unix centre

Authorised SJ Networks, installer \*Education specialists Government plc and education orders welcome

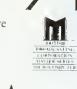

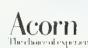

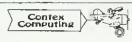

#### BANK MANAGER

Complete and versatile personal accounts program. Consistently acclaimed! 'data entry is a delight...professional...excellent product Micro User April 86 Standard version: Enter cheques and receipts. Automatic date sequencing, Reconcile statements, Search, amend and delete, Analyze expenditure. Forward cash flow forecast. Budgets. Up to 36 bank accounts online, inter account transfers, 9999 standing orders, 99 analysis headings, over 4,000 postings on an 80tk diskette. Reports to screen or printer, Mix foreign currencies, graphics, password, file recovery, field editing, programmable reports.

Master/Compact version adds ADFS/hard disk support, sideways RAM, 40/80 col

screen reports, and other enhancements.

Archimedes/A3000 adds high speed native mode, RAM disks, wild card analysis enquiries, sort and more. "Impressed...ideal...easy to use" Micro User March 88 Bank Manager (all versions; disk systems only) £25.00

#### BANK MANAGER BUSINESS UTILITY

For the club accounts or small business user, From the Bank Manager data files print "trial balance" or "P&L reports" via the programmable spreadsheet generator. Business Utility Pack (needs tha Bank Manager) £12.00

#### TYPING TUTOR

Quickly learn to touch type. Over 90 smoothly graded lessons graduate you from the basic home keys to complete keyboard mastery. Word scan or exact key checking, targets may be revised, rhythm metronome, key click, free format options. Recommended for adult education. Typing Tutor £15.00

#### SPREADSHEET MK V

Low cost, versatile spreadsheet. 26 cols, 900 (Arch/A3000) or 99 (B/Master) rows, many functions and facilities inc programmable report writer and input scripts. Spreadsheat MK V disk £15.00

All programs available in B, Master/Compact and Archimedes/A3000 versions. Archimedes/A3000 versions are RISC OS compatible

State type of computer (eg A3000,B,Master) and disk type (eg 3½" or 5½" 40 track or 5½" 80 track). Please add £1 P&P (Overseas £3.50)

CONTEX COMPUTING (Ref AU), 15 Woodlands Close, Cople, Bedford MK44 3UE

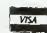

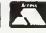

Tel: 0234 838347

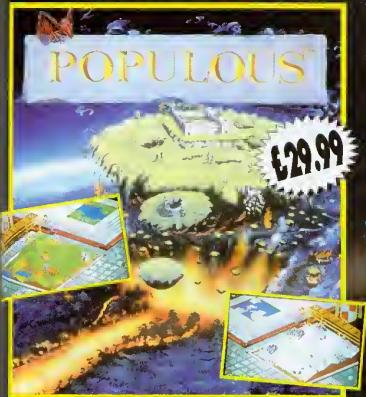

As a Divine Being you have a group of fallowers from whom you derive your power. The mare followers you have and the greater their achievements, the mare power you wield. Unfortunately, there is another group of people who follow a different deity. Since there's barely enough room in the world for your own magnificence, two wan't do. You must rid the world of the apposition. To do this, you will use your great power to mave the earth and your devout followers to crush the misguided.

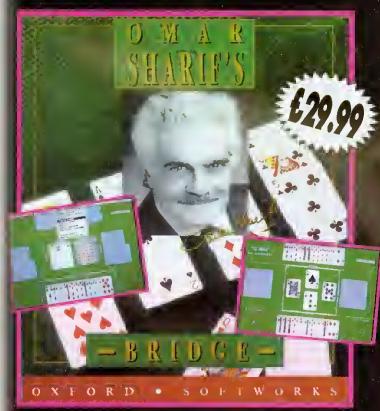

Imagine yourself at the tables of Mante Carlo, playing bridge with the masters of the game...with Omar Sharif, warld fornous bridge calumnist and card player, as your partner and personal tutar!

The many features of Omor Sharit's Bridge give you camplete control over the game. You can set up your own hands to practice slams, no trump hands defensive play, or work an specific weaknesses of your game. Explore alternative lines of play with Take Back' and Rebid' features. With the on-disc tutarial, Omar Sharit's Bridge is the perfect way to learn to play the world's greatest cord game... with Omar Sharit as your own personal tutor.

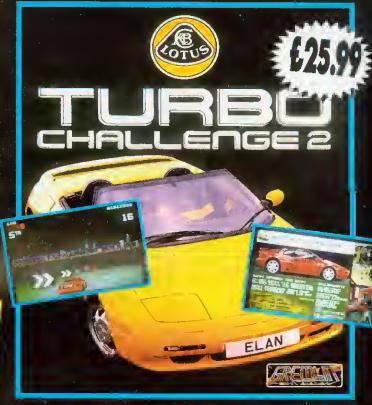

Lotus Turbo Challenge II is regarded as the best driving game to date. In an amazing piece of programming Krisolis have converted this best seller for the Acorn Archimedes and compatible computers.

- One or two player options.
- Hair roising hazards, rain, fog, snow, commuter traffic, tunnels and bridges.
- The apportunity to race a sleek Turbo Esprit or the stylish Eion soft top.
- 8 death defying stages with over 60 checkpoints.

# All games compatible with Acorn Archimedes & compatible computers

3 great games making their debut oppearance at the Acorn User Show '92

Anyone not ottending the show can obtoin copies direct by sending o cheque or postol order to Krisolis Softwore Ltd. or, telephone your order using your Access or Viso cord. You can olso fax your order giving your credit card details which must include expiry dote.

All orders will be dispatched on October the 16th 1992 by first closs post. Corrioge is poid by us in the UK. (Overseos orders odd £3.00)

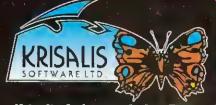

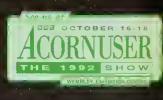

Krisolis Softwore Ltd., Teque House, Mosons Yord, Downs Row, Moorgote, Rotherhom, S60 2HD. Telephone 0709 372290. Fox 0709 368403

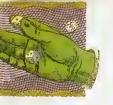

# **CAIVIE** SHOW

t's nearly Show time, and there will be no shortage of excellent games to spend Lyour well-saved pennies on when you get to Wemhley. Things have gone into overdrive this year, with a flood of top-notch releases linally coming our way.

The Fourth Dimension reckons it will have both Nevryon 2 - Technodream and Black Angel ready for the show, It has several other projects in the pipeline too. Dungeon is still at an early stage but is a role-playing game that will involve walking around in 3D dungeons, made up of sprites mapped onto the walls, which gives a strong feeling of depth and solidity. There is also the amusingly titled Galactic Dan on the way, described as a '3D action arcade adventure' featuring ray-traced graphics.

The real heroes of Archimedes games at the moment have to be the team at Krisalis who, as if they hadn't done enough already, are working on a long list of conversions, some of which we will see hy the end of the year. Hero-Quest, Pinball Dreams, Omar Sharif's Bridge, Sim-City (ander Risc OS), Cadaver, Speedball 2, Lord of the Rings

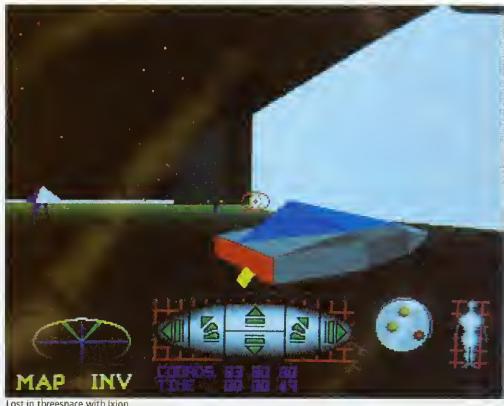

Lost in threespace with Ixion

1 & 2, Battle Chess, Powermonger... the list goes on and on. Krisalis will also have a surprise on its stand - the launch of its lutest game, Lotus Esprit. It plans to have a two scater Lotus sit-in console with two computers linked together

allowing visitors to race against each other. Just like the real thing. I can't wait.

More good news - two new games software houses have just emerged. The first, Image Systems, has already started acquiring the publishing rights for games like Jeeves and Wooster and Sensible Soccer (widely acclaimed as the hest football game out of shorts), and has plans for more. After Mr Doo, it will shortly release a game provisionally entitled Globdule which its says will provide some serious competition for Lemmings.

The other new company is called Software42 and it is a dedicated Acorn outfit which will have a large clutch of games at the show including Ixion, a 3D vector puzzle solver. It has ambitious plans to exhibit a flight simulator called WolfPack on the stand as well as a cutsic platform game, a beat 'em up and a shoot 'em up. For the future, a company spokesperson said, there are firm plans for Amiga conversions.

Another bit of gossip - the Coinage team, of Pesky Muskrats fame, is working on an Archimedes version of the superb game Paradroid-90. This originally came out on the Commodore 64 and has been a hit on many formats ever since. In it, you play a small droid among many other bigger droids and you must take over their personalities in order to clear your spaceship of rogue robots.

Fans of more cerebral games will be pleased to hear that Turcan Research systems, which brought us Waterloo and Dreadnoughts, has revised the latter to run cheek by jowl with Risc OS and will have both this and also un original simulation of the battle of Gettysburg at the show. Gettysburg is regarded as the turning

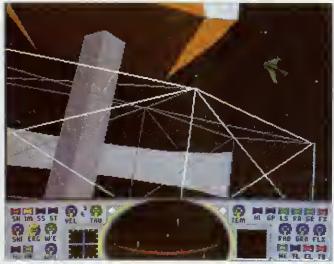

Black Angel - do these ships look familiar?

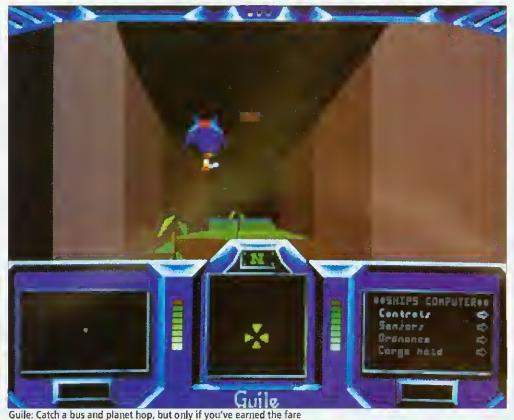

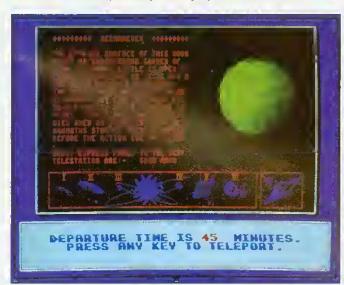

Just enough time to change some dosh and get in the duty-frees

point of the American Civil War and it should be a fascinating experience to observe and direct the two sides blasting each other into tiny pieces.

Another battle strategy game has been developed by Domark, though it may eventually be released through another company. It's called Nam and is a purely strategic simulation of the Victnam war, in which troops and resources must be managed efficiently to ensure victory. You observe all this, godlike, on an overview map of the entire country

and direct the action taking place below. Domark has been secretive as ever about the details and it may be a while before a release date can he obtained.

The mysterious title under development at Superior Software, mentioned last month. appears to be taking shape. The working title is Ego and when it comes out, probably late October, it will be a simultaneous release with the 16-bit versions. However, the elephant character who features as the hero on the

standard version may well be absent from the Acorn game: there's a strong rumour that a certain lizard may well be back in town. Yes, Repton is (probably) back! Ego will involve collecting bits of a set of jigsaws, negotiating the usual logic puzzles and assembling the pieces against the elock. It sounds mighty good and it will be nice to see of scaly-face again.

Some advice for those of you holding your breath, waiting for release two of Karma: sneak a few puffs or you risk turning blue in the face, Periscope Software reports that although work is 'progressing steadily' it will be five months before voyagers can really go where no man, woman or thing has ever been before. Even if accomplishment such an seems unlikely, Karma will at least have achieved a separate milestone: it will soon be five years since the project was first begun!

Finally this month, a new game going by the name of Guile, from the authors of Air Supremacy, should be available at the show. Coming from another new company, Dream Ltd, it's a sort of a Zarchy, Elitey affair, in which you play a poor humble character who

has to earn his bus fare to the next planet by trade and cunning, using dog-fighting skills. You fly around in a complex series of underground tunnels, depicted in 3D, picking things up and doing battle with all and sundry. The nearly-finished version is very funny (there's an ice-planet called Chillianosov) and great fun to play. Keep an eye out for it at the show, along with all the other new releases. Looks like October 16th is Games Day!

**Matt Tizard** 

#### THE FUTURE BECKONS

The last few years have been frustrating for Archimedes games fans. Here we sit, with the most colossally technically superior home micro in the entire cosmos, and all the prizes in the games sweepstakes are swept by competitors of the ilk of the Amiga, the PC and - heaven help us the poor old Atari ST.

There are three reasons for this. First, the Arc has a poor showing in the global market, and the games market is quintessentially international. Second, it's always been just that little bit too expensive. Thirdly it's always suffered from its lack of a standardised joystick port.

All this is due to change with launch of the new range of Acorn game machines (see page 19). Some would still argue that at £499 inc VAT, the new A3010 is still a tad too costly compared with, say, the new Amiga A600.

But the important thing is that Acorn has finally broken through the £500 barrier, which is the point at which software houses are prepared to consider a platform as being a games machine. And - it has a standard nine-pin joystick port. No more key punching!

The signs of change are already with us. Guile and Ixion, pictured on these pages. are both from entirely new software houses, chancing their hands in what may be the new land of apportunity, and a vast avalanche of conversions of classies from other machine formats is in the offing.

And we have one advantage here in the Acorn world we'll only get the best as all the dross has been sifted out.

Fin Fahey

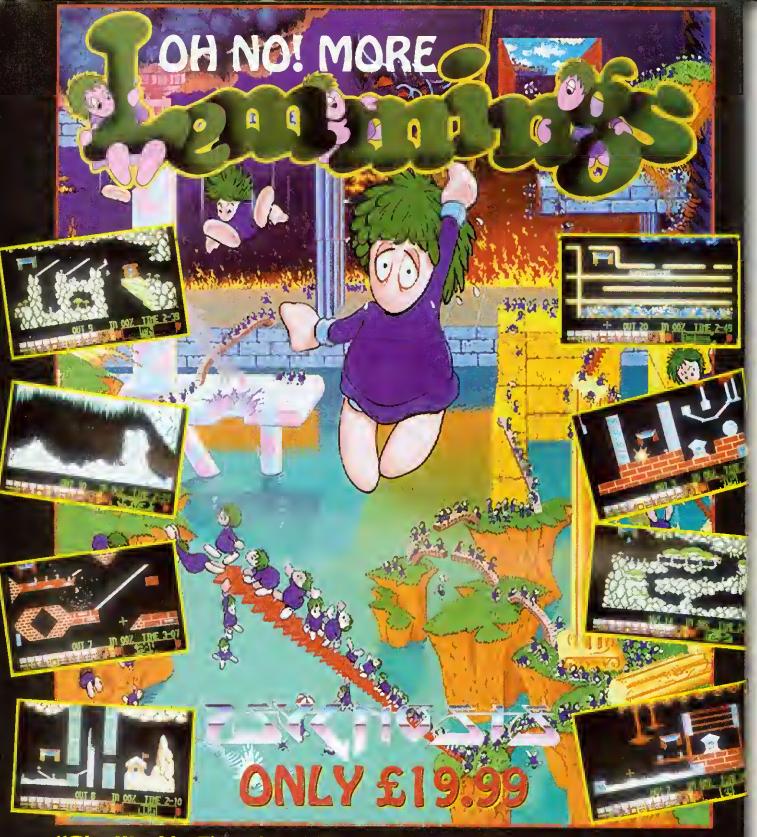

"The Worlds First Save 'Em-Up Returns With Yet More Furry Rodents Hell-Bent On Self Destruction. Oh-Indeed-No!"

Oh No! More Lemmings is 100 new levels of suicidal silliness, good news for the thousands of you who were left gagging for more when your final Lemming was guided to the safety zone. But you will need a copy of the original Lemmings to play Oh No! More Lemmings.

#### HOW TO ORDER

TELEPHONE: 0709 372290 ACCESS & VISA ACCEPTED
LETTER/FAX: SIMPLY SEND A LETTER GIVING YOUR NAME AND ADDRESS, AND PAYMENT BY CHEQUE OR POSTAL ORDER, OR BY GIVING YOUR ACCESS OR VISA CARD DETAILS INCLUDING THE EXPIRY DATE.

All orders are dispatched by first class past immediately. Carriage is paid by us in the UK. (arders from averseas addless if far any reason disks are supplied faulty we will replace them straight away. Simply return them to us enclasing your name and address.

#### **POPULOUS**

Krisalis Tel: (0709) 372290 £29.99 Risc OS machines

Populous has finally found its way on to the Arc. This is one of the small handful of games that seizes people's imaginations and refuses to let go. When it was released in the 16-bit world, it spent the best part of 1989 at the top of the software charts.

I think the appeal of the game is similar to that of Lemmings - people seem to love absolute power being handed to them on a plate so that they can wield it in unnecessarily large amounts. There's plenty of wielding to be done here, since you take the role of nothing less than a deity; albeit a paranoid deity with a mischievous nature, but really quite well-meaning. The problem is really that 'this universe ain't big enough for the both of us'. since another evil deity is trying to muscle in and gain more followers than you, What you must do is mould the world using your great powers and influence your followers to 'crush the misguided'.

Battle takes place in an enormous number of different worlds, some predefined, some computer-generated, which you share with the evil people. The terrain of each has a different graphical theme, such as a desert or arctic region. You view one small portion of the world from an isometric viewpoint and you can scroll over

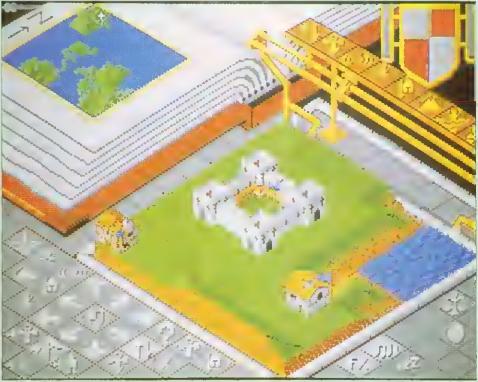

Having God on your side means a centrally-heated castle, three square meals a day and a dishwasher . . .

the whole landscape at will. It's all in 3D with hills, valleys, rocks, vegetation, settlements and lots of people dotted ahout. From your vantage point you have access to a number of control icons which can be used to influence the behaviour of the people who follow you.

Your incurnate representative is the leader of the people, who carries an ankh (a sort of Egyptian cross) about with him. The leader of the evil people lugs a big skull around! Up at the top left is the Book Of Worlds which shows a map of the current world, with

coloured dots representing people and buildings on it. You can click on any point on this map and the central area zooms straight there.

The 'walkers', as your people are known, are initially primitives scattered over the land. You instruct them, not individually, as in Lemmings, but collectively. They exhibit their devotion to you by worshipping at your shrine when instructed or by merging to form stronger men who have a hetter chance in battle.

The best way to increase the size of your domain and produce a fruitful populace is to flatten out the local land and instruct the chaps to settle down and build on it, which they proceed to do with glee. If you keep helping them they soon get better at it and they progress on through wigwams, wattle and daub huts, houses, forts, and finally castles.

At any time you can use the Query icon to obtain information about any member of either tribe, providing information on strength and how primitive or developed they are. Query can also he used to click on the flags of settlements to see how full and well-defended they are. You have no control over the handto-hand comhat and so you leave them to it. It's great fun to watch, though.

Some of the control commands require the expenditure of mana, which is a reserve of divine influence and some is used up every time you zap the earth with your celestial power. The 'divine intervention' special effects which drain your mana include earthquakes and volcanos, and you also use it up when you sculpt the landscape.

If you're into mass carnage, then the Armageddon option will be of interest; here both sides' shrines are placed together in the middle of the map and a ding-dong battle involving everyone ensues.

The graphics and atmospheric sound throughout are hoth superb, and there is a plethora of game options: you can customise more than 60 parameters, make the computer play itself or adjust the maps to your own designs. There's even a tutorial mode for heginners. There is enough here to keep you glued to your Archimedes for some time. If this isn't a smash hit, I'll eat my mouse! Populous 2 is already on its way, but that's another story

Mathew Tizard

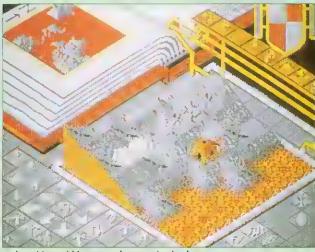

..but this could happen when you back a loser

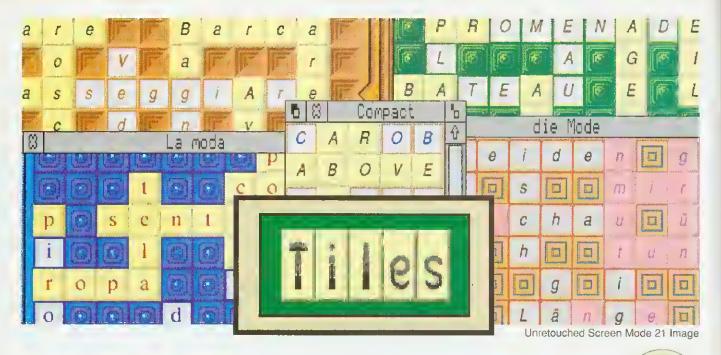

#### A fully featured Crossword Game for Europe

- Risc OS & Risc OS Style compliant
- \* Multi tasks under the WIMP manager
- \* Interacts with the Help application
- \* 6 sets of sprites to optimise display
- \* Up to 7 different patterns per sprite set
- Generates sprites from user's fonts
- \* Includes 20 boards in 5 languages
- Boards for different levels of ability
- \* Skills taught: strategy, vocabulary, spelling
- \* Up to 4 players play using mouse only
- User specifies players, rules, display \*
- \* Configuration may be saved

Please allow 28 days for delivery

RETAIL PRICE

£19.75

\* 50 page manual + 31/2" disc

Obtainable from Brain Games, P.O. Box 14, Hessle, N.Humberside, HU13 9YY Telephone 0482 649288

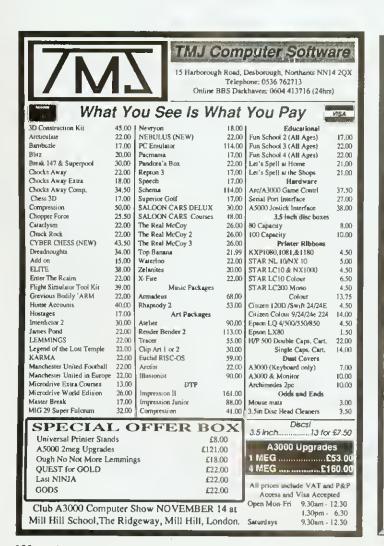

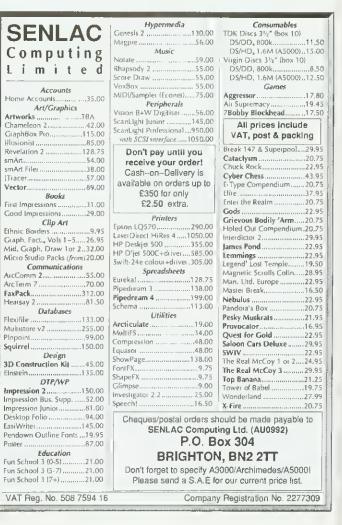

#### PLAY IT AGAIN **SAM 17**

Superior Software Tel: (0652) 658585 3,5in; £19,99, 5,25in; £14,95 Eight-bit machines (not Elec-(ron)

Superior's formula of bundling oldies with new releases all for the price of one shows no sign of stopping or, indeed, becoming anything less than exceptional value for money.

Most interestingly on this compilation is a conversion of Tactic, not from Beeb to Arc but from Arc to Beeb. As you remember, Tactic involves piling up the hewildering hail of funny blocks and balls which tumble from overhead and making structures with them, according to a specification given you by the computer for each level.

You might have to make, say, three towers of four of the same blocks or a diagonal line of three for example. Anyway, this all sounds easy enough, until you get to the later levels, ing, if infuriating quiz game in

which become very frenzied, especially with two competing people playing different games at once. This is a pretty faithful conversion and loses none of the atmosphere of a game where atmosphere is everything, and presentation is secondary, although that's good too.

Fondly remembered by anyone who ever zapped aliens with intent on their Beeb is a real classic - Video's Revenge. The game itself resembles a vertical version of Defender. You cruise up or down against a backdrop of parallax stars, mercilessly annihilating all who stand in your way, Bonuses can be collected to give you 'inviso-flight' which enables you to hide from the nasties, or triple firepower. Here are some of the most vicious aliens I have encountered, including those clusters of little swarmy horrible things, as in Defender, If you're after an alien-frying challenge, this is for you.

Masterbreak is an entertain-

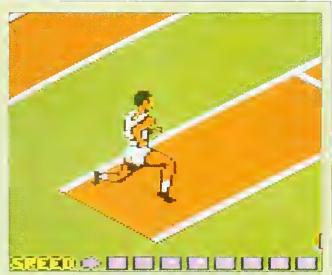

Another mix of newcomer with golden oldies

which you have to pot snooker balls in the usual afternating way, answering questions as you go. Reds are general questions, and the colours correspond to categories, but it's all over as soon as you make a single mistake. The game really comes into its own with more than one player, and then it generates the maddening atmosphere of all trivia games.

To complete the compilation comes Summer Olympiad. originally from Tynesoft, where you compete in fencing, skeet shooting, hurdles, triple jump and high diving, Each of the events is adequately simulated, but I felt that the l'encing event was unpolished next to the others. All in all, though, a good buy for Beeb owners.

James Spurdon

#### **LOTUS TURBO ESPRIT**

Krisalis Tel: (0709) 372290 £25.99 Risc OS machines

I can remember when a racing game was a matter of looking down from an overhead vantage point onto a race-track and observing tiny little flat buggies that chugged slowly around the course. Those days are long gone. Here we have a grown-up racing game of the sort that will makes your stomach temporarily migrate to your mouth when you go over a hill.

Lotus Turbo Esprit puts you behind the wheel of an extremely powerful machine. twists and turns from side to getting tangled in tumble-side as well as up and down, weeds. If you hit a log, you are

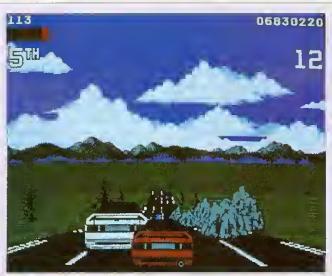

Watch out, Nigel Mansell

dense city fog to the middle of a desert. Weather conditions are usually against you, but the car responds to its environment This is self-evident when you superbly, skidding on ice, look at how smoothly the road slushing through water and causing something akin to catapulted into the air for sevmotion sickness. Each of the eral metres! You have to watch eight levels is a different driv- out for rocks and ice on the ing environment ranging from roads, but nothing seems to actually kill you, you are merely knocked off course.

Roadside objects, advertising hoardings, trees and cactiare all effortlessly scaled up as you zoom by, providing a strong feeling of depth to the display. The Arc seems to have no trouble in maintaining a smooth frame rate throughout really good driving games. even with snowflakes everywhere or rain falling. Small

graphical touches add to the atmosphere - you can see the wings of rival cars when alongside them and the tunnels loom up at you as you enter them. There is even a scenario on a motorway that has no central reservation and consequently it is all too easy to stray onto the other side of the road and have to face the oncoming traffic. Alter you've done that once, there is not usually a second time!

You have the option to race with an automatic or manually controlled gearbox and the game becomes really exciting when two people simultaneously compete against each other. In two-player mode, the screen is divided into two and you share the keyboard, the track, the race and a ruthless desire to win with another manic Lotus player.

This game shows great attention to detail, and provides the competitive thrill which is the hallmark of all Another winner.

Josef Koestler

How about some FULL -play?

Magnetic Image proudly presents it's opening product:

FOUR is the only Joystick Interface for Acorn Machines that not only supports TWO fire buttons at once (Sega Master System Joysticks), But can also take up to

FOUR joysticks!!

## 

All Greek to you? - it will be with the FOLD player Demo of the soon to be released game Mythology. A new, fast reaction, puzzle solving quest to recover the Teeth of the Hydra, set back in ancient Greece...

AND we're giving away a Free £5:00 voucher with each unit, off Mythology when it comes out.

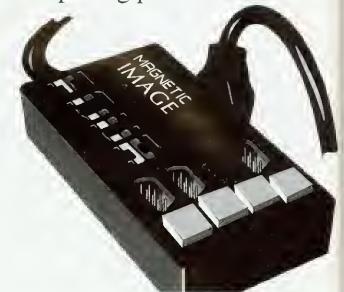

## **Maths Sieve**

A whole number database following the structure of the Eratosthenes' Sieve for prime numbers which allows for a range of activities at different levels based on ideas of factors and multiples,

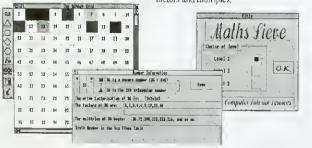

Pupils can build up and test their knowledge of times-tables, number properties and sequences (e.g. square numbers). Properties of all whole numbers from 1 to 1000 can be viewed on a colour-coded scalable grid with windows which open to reveal a writable file-card for each number.

Sieve includes pre-written datafiles with information at three levels of difficulty and a versatile strategy game based on multiples. Fully detailed teachers notes with suggestions for pupil activities to cover relevant National Curriculum Attainment

Sieve was written in conjunction with the author of the Teacher's Notes -Richard Bennelt B. Ed M.Sc.

"This is a well designed, inexpensive and involving program" -BBC Acorn User Sept '92

Other Educational Software by CTS: Release Pappus - Geometry Simulation Oct 92 Charts and Graphs - Graph Creator Now Farmer Giles I & II - Maths Packages Now Computer Busies - For Home and School Now

#### £19.95 inc VAT

Ad4£1.00 for postage Cheques & Postal Orders to: Computer Tulorial Services L1d

Computer Tutorial Services Ltd, 4, Mill Hill Road, Cowes, Isle of Wight, PO31 7EA. Tel.(0983) 294333 Fax.298439

Create the attractive pictures you always wanted

#### "Picture It!"

the flexible and easy-to-use picture building program

\* access pre-drawn !Draw objects and move them, re-size them. colour, copy, group them and place them into foreground or background, to make detailed and colourful scenes quickly and easily;

\* use simple drawing tools for freehand drawing of lines and shapes;

create your own moving pictures with the simple but effective animation program,

Topic libraries currently cover: Buildings, Ships, Map making, Solar system and space, Birds, Clothes through time (4 disks), Mini-beasts (2 disks), Land transport, Dinosaurs, Identikit faces (2 disks, 1 free with Master Pack) and Christmas.

Prices: Master pack (contains master program, animation disk and identikit faces picture library). Prices exclude V.A.T.

Single user .....£29.95

Site licence .....plus £20.00

Topic disks.....each £8.50

(topic disk site licences covered by master pack licence)

SPECIAL OFFER: Order now, receive a FREE Christmas Topic Disk

Please contact us if you want more information or a free Demo disk.

#### APPIAN WAY SOFTWARE LTD.

Old Co-operative Buildings, Langley Park, Durham, DH7 9XE Tel.(091) 373 1389 Fax. (091) 373 0731

#### OH NO! MORE LEMMINGS!

Krisalis Tel: (0709) 372290 £19.99 Rise OS machines

Just when you thought it was sale to switch on your computer, along come more of those kamikaze rodents, the one and only lemmings. If you have already seen the original game, you'll know the idea is to save as many of the little green guys as possible from impending death.

Lemmings are pretty stupid creatures and will wander around aimlessly, walking into must travel. Each lemming, all sorts of dangers and traps, Stick a lemming in front of a perilous cliff and it will quite happily amble over the top to meet its maker.

The idea is to get a number of lemmings from a small hatch to their home in a set time. Life is never simple, though, and there are usually a few ohstacles over, under or through which the lemmings game, of which there are 100

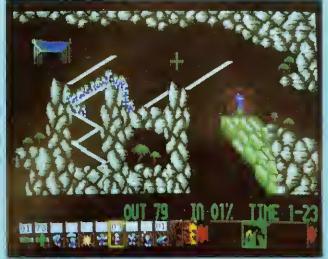

Oh no! - the little stumpy green ones are back!

and remember there can be up to 100 running around on screen at once, can be given a task to help his fellow victims, such as building bridges or digging holes. Lemmings can be made into 'Blockers', who keep the others at bay while bridge builders or tunnelers do their thing.

The first few levels of the

ranging in difficulty from 'Tame' to 'Havoc', are very easy and get the player used to what's what. After that things take a distinctly difficult turn, and it's not long before the hair-tearing begins, Further into the game, as well as getting past obstacles, the lemmings must navigate different 'traps' such as steam hammers and nasty spikes. These are to be avoided if you don't want

the job of cleaning up bits of lemining, the result of a liaison between creature and machine.

Like the original Lemmings, the graphics are extremely well drawn considering they are all in Mode 9, that is 16 colours. New backgrounds range from rocky caves to snow-covered tundra and even new lemming homes have been designed so they fit the new scenarios.

Musical accompaniment is provided with 25 new tunes that bounce along in a lemmingish kind of way. In addition, humorous sound effects are used liberally, such as 'Let's go!' and 'Oh no!', which signify the beginning and end of a lemming.

Oh No! More Lemmings! is actually a supplement disc which means that you'll need a copy of the original game in order to play. If you already have Lemmings, £19.99 does not seem too much for the extra screens. If however, you don't have either, you will have to fork out almost £45 for the privilege.

Rob Miller

#### CYBER CHESS

Fourth Dimension Tel: (0742) 700661 £49.95 Rise OS machines

Cyber Chess, the latest offering for chess fans, tries hard to overcome the failings of other chess programs.

Most commendable is the attempt to cater for the full range of abilities. A well-presented tutorial for complete beginners is provided and the program itself offers a beginner's mode whereby the computer can be forced to play 'badly' until you get the hang of the game.

Much is made of 3D displays - Cyber Chess offers both 2D and 3D, although the perspective is not very convincing. However, many chess players prefer to copy moves on a real board, so this is a minor concern.

The game is recorded in a window and clicking on any move will set the board to that position, a feature very useful

for post-mortems. And you can save games as text and Draw files so that they can be DTP'd if you wish, something that chess enthusiasts and clubs might find helpful for presenting their games.

But how does it play? The standard test is to play it against another program, so I pitted Cyber's might against good old Chess from David Pilling Software,

Setting Cyber to full strength, I played two 10minute, two 30-minute and two 90-minute games hetween the programs, Cyber seems to use real' time whereas Chess appears to only count 'thinking' time, so to compensate for this I reduced Chess's allocation until both programs seemed well matched. The results were quite surprising.

Chess beat Cyber in both 10-minute games but the two programs won one game each in the 30-minute and 90minute categories, giving Chess a slight edge in performance, Oddly, all four longer games were won by black.

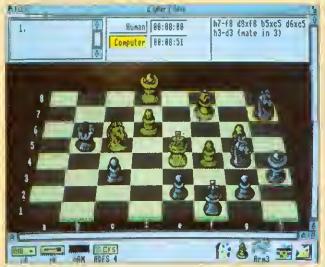

Cyber Chess lets you play in three dimensions

Chess won its 90-minuter by a neat trick which captured the queen. In the other long game, Chess ran into time trouble and after a rambling endgame, Cyber promoted a pawn and won. Computers are notoriously bad at endgames; Cyber offers nothing new.

I also tried Cyber Chess at a problem or two. White must mate in three moves in the

position shown, which Cyber solved in about eight minutes on an Arm3 machine. Chess found the winning move in just under six minutes.

David Pilling's Chess costs much less and plays better and, although Cyber Chess can cater for beginners, at £50, I would expect much more for my money.

David Acton

# **Weserve** of Hampshire Educational Specialist

Visit our showrooms. See before you buy.

#### Citizen 224

24 Pin Colour\* with cable and paper £199.00 (£169.36 + VAT) 'optional colour £10.00

### Swift 24E

Enhanced 24 pin, Colour printer 2 year warranty. + cable & paper

£229.00 (194.89+ VAT)

#### Philips CM8833 Mk2

Colour Monitor with cable

£199.00 (£169.36 + VAT)

#### Acorn AKF17

Colour Monitor £179.00 (£152.34 + VAT)

#### Taxan 775

Multisync Monitor with cable £433.58 (369.00 + VAT)

#### PRINTER RIBBONS

| ex VAT Inc                       | VAT  |
|----------------------------------|------|
| LX800 & FX800 Print Ribbon,,2.29 | 2.69 |
| LC10 Print Ribbon4.00            | 470  |
| 120D Print Ribbon,4.00           | 4.70 |
| Taxan/Canon Ribbon,3.22          | 3.78 |
| Juki 6100 Print Ribbon1.60       | 1.88 |

Phone for full range 100 + original & Compatible ribbons - Bulk discounts

8271 disk controller chip £38.26 + VAT

#### UPGRADES/8271

|                     | ex VAT | Inc VAT |
|---------------------|--------|---------|
| 27128A 250nS 12.5v. | 3.00   | 3.52    |
| 8271 controller     |        | 44.95   |
| 6264 LP 150nS       | 3.00   | 3.53    |
| Acorn B271 DFS      |        | 52.00   |
| Acorn 1770 DFS      |        | 53.00   |
| A3 Concept Keyboard |        | 163.32  |
| Marie May reside    |        | 40.00   |
| Acorn Tracker Ball  | 38.30  | 45.00   |

#### NEW A3010 Family Solutions

1m ram + software \$499.00 inc VAT

A5000 + LC + Printer + Monitor £1699.00 (£1445.96 + VAT)

#### A3010 LC + 2m RAM

A3010 + Colour Monitor + 2m ram + Learning Curve

£740.25 (£630 + VAT)

#### Laser Printers

Panasonic KXP4430 8ppm 512k ram 2 years on sile £727.33 (619.00 + VAT)

#### Epson EPL8100

10ppm 1M ram 13 Scalable fonts RIT

£1056.33 (899.00 + VAT)

#### Canon BJ-10ex

360dpi ink jet with cable & paper

£205.00 (174.47 + VAT)

#### Star

| LC20 9 pin       | £129.00 |
|------------------|---------|
| LC200 9 pin col. | £179.00 |
| LC2420 24 pin    | £189.00 |
| LC24200 24 pin   | £209.40 |
| LC24200 Colour   | £259.00 |

prices merude caore, paper & VAL

#### Citizen 120D+

with cable and paper

£109.00 (£92.77 + VAT)

#### ROMS/SOFTWARE

| ex V/               | ٩T  | Inc VAT |
|---------------------|-----|---------|
| Inter-\word Rom35   | .75 | 42.00   |
| Spell Master Rom40. | 00  | 47.00   |
| View 3 Rom40.       | 00  | 47.90   |
| DTP-Acorn120        | .00 | 141.00  |
| Impressions 2134.   | 47  | 158.00  |
|                     |     |         |

Phone for BBC/AS catalogue 100's 100's of titles inc. Educational

#### A3000 TV Modulator £39.90(£33.19 + VAT)

HCCS Hard Card 45 £399.00 (£339.57 + VAT)

# Sony DISKETTES

SONY branded (100% certified error free)

|         |         |     |      |     | CAMI |
|---------|---------|-----|------|-----|------|
| 10 3.5" | DS/DD   | 135 | tpi. | 2   | 7.50 |
| 50 3.5" | DS/DD   | 135 | tpi. | £3  | 2.31 |
| 100 3.5 | " DS/DI | 13  | 5 tp | £5  | 9.93 |
| 1k 3.5" | DS/DD   | 135 | tpi. | £54 | 0.50 |

#### DISKETTES

(lifetime warranty) SONY bulk (100% certified error free)

| Inc VAT                            |
|------------------------------------|
| 10 3.5" DS/DD 135 tpi£5.95         |
| 50 3.5" DS/DD 135 tpi£21.86        |
| 100 3.5" DS/DD 135 tpi£39.60       |
| 250 3.5" DS/DD 135 tpi£94.88       |
| 1k 3.5" DS/DD 135 tpi£353.68       |
| 40 x 3.5" Disk Box with lock £5.49 |
| 100 x 3.5" Disk Box with lock£7.50 |
| Carriage on 50+ disks \$3.53       |

#### Phone for our 60 Page Catalogue

EDUCATIONAL & GOVERNMENT ORDERS WELCOME
All products have a 30 day money back & 12 month warranty

Prices subject to variation without prior notification Established 6 years, 3 minutes from M27 Junction 11. Free parking, Open 9 to 5,30 Mon, to Friday 9 to 5 on Saturday Postage 94p (80p + VAT) Securicor £6 46 (5.50 + VAT)

## **WeServe**

delivered =

40-42 West Street, Porchester, Hants PO16 9UW Tel 0705 325354

Acorn Dept.

## PRINTER SWITCH-BOXES

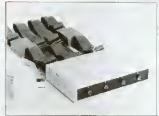

Ideal for use in schools and colleges. All versions come complete with ribbon cables, the 4-way switch boxes are fitted with 2x3.7m1+2x1.7m1+0.6m1 to the primer. Data buffers are fitted to the extra long 3.7m cables.

| PS3 | 3-way BBC/MASTERS £59.50 |
|-----|--------------------------|
| PS4 | 4-way BBC/MASTERS £69.50 |
| PS6 | 3-way A3000/IBM's        |
| PS7 | 4-way A3000/IBM's        |

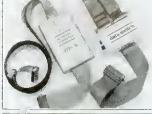

The latest addition to our 2-way range of switch boxes is the ASB2 which is fully automatic in operation and requires no power supply. All versions come complete with ribbon cables, these are 2x1.7m+1x0.4m to printer.

| ASB2 | 2-way | A3000/IBM's | £39.00 |
|------|-------|-------------|--------|
| PS5  | 2-way | A3000/IBM's | £32.50 |
| PSab | 2-way | A3000+BBC,  | £32.50 |

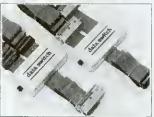

These compact and reliable switch boxes have a proven record of over 6 years daily use in many schools and colleges and are highly recommended. The PS2 connects two printers to one BBC, the ribbon cables are 2x1.7m+1x0.4m with appropiate connectors.

| PS1 | 2-way BBC/MASTERS £28.50   |
|-----|----------------------------|
| PS2 | I BBC to 2 PRINTERS £28.50 |

#### TERRELL ELECTRONICS

7-B Essex Gdns., Hornchurch, Essex, RM11 3EH Carriage paid \$\infty\$ 0708 471426 Excl. VAT

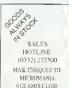

MICROMANIA UK SPECIALISTS IN QUALITY 2ND USER EQUIPMENT (0332) 272500

#### DERBY'S PREMIER DEALER!

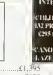

A5000 Multi-Synch System, 40 Mg HD, 2 Mg Rarm. £1,395
Archimedes A3000 Base. £450
Archimedes A3100 Base. £395
Archimedes A3100 Base. £395
Archimedes A3100 Colour Monitor. £465
Archimedes A4400 Colour Monitor. £895
BBC Master 128K/A0T Drive/Monitor. £320
BBC Master 128K/A0T Drive/Monitor. £320
BBC Master 128K/Drive/Colour Monitor. £400
BBC B Iss 7/Drive/Monitor. £245
Microvitec Colour Monitors From. £130
Microvitec Colour Monitors From. £150
Philips Colour Monitors From. £255
Epson Printers From. £355

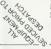

EDUCATIONAL ORDERS WELCOME

### FACT SYSTEMS (BARROW)LTD

UNIT 19, FOCUS 303 BUSINESS CENTRE, SOUTH WAY, WALWORTH IND.EST., ANDOVER, HANTS. SP10 5NY

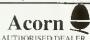

#### SOUTHERN SPECIALISTS

ALWAYS THE FULL RANGE OF ACORN HARDWARE
AND SOFTWAKE ON DEMONSTRATION IN OUR
SHOWROOM

EDUCATIONAL CLIENTS WELCOME TEACHERS/STUDENTS SCHEME OPERATED

**ANDOVER** (0264) 334811

#### LOWEST ADVERTISED PRICES

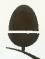

A5000 Learning Curve Multisync System ONLY £1299

optional

£199 Ink-Jet Printer

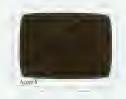

A3010 Family Solution ONLY £382

A4 Portable £1245

subject to availability

\*Mail Order Only\*

Education orders welcome.

VAT extra on all prices. Access and Visa welcome.

Next day supplement £5

MICRO DISCOUNT phone 041 353 1999 205 Buchanan Street, Glasgow, G1 2JZ.

#### SUMMER CLEARANCE...

FLOATEX CARD

Acom's maths co-processor board for A400 series ONLY £99 (RRP £599)

BBC model B - NEW! ONLY £149

tor £119 in kit form Built for export market. Includes: 8271 disc l'Eace, Econet, DNFS, UK OS & BASIC, View v2.1, Speech Manuals.,

| « SOFTWARE »             |      | « INTELLIGENT            |      | « BBC products »       |       |
|--------------------------|------|--------------------------|------|------------------------|-------|
| Acom TCP/IP              | £139 | INTERFACES »             |      | EO15 filestore         | £199  |
| Art Machine (Designer)   | £10  | 16-Bit parallel I/O Card | £60  | E40SHD filestore       | £199  |
| Assembler Software       | £15  | IEEE 488 interface       | £60  | ScreenPrint Colour Rom | £19   |
| AVP Pixel Perfect        | £10  | Dual RS423 port          | 160  | View User Manual       | £5    |
| Chocks Xtra Missions     | £9   |                          |      | Speech Kit + Roms      | £12   |
| Fourier Analysis         | £15  | « VARIOUS »              |      | ViewStore              | £19   |
| InterWord (Emulation)    | £12  | 'Get Control' pack       | 129  | ViewSheet              | £19   |
| so-Pascal                | £15  | TV medulator             | £20  | ViewSpell 3.5"         | £]((  |
| Karaoke-Elvis 2 (EMR)    | £5   | Apec Card & ROM v 1.3    | £10  | SupaStore Database     | £10   |
| Karaoke-Beatles (EMR)    | £5   | Concept Keyboard         | £5   | Timemun 2              | £2    |
| Karaoke-80's Hits (EMR)  | £5   | Overlay packs            |      | Happy Numbers          | £2    |
| Newhall Font (DTP)       | £20  | AKA15Midi Add-on for     | £10  | ViewStore manual       | £5    |
| OAK ArcSign              | £25  | I/O Pod. (A3/400)        |      | Pascal Manual          | £5    |
| Rise-Os 2 User Guide     | £10  | A3000 SCS1/Face          | £35  | DOS+ with Econe (for   | £10   |
| Software Developers      | £10  |                          |      | 512                    |       |
| Toolbox                  |      | « HARD DRIVES »          |      | Robin Lightpen         | £10   |
| ViewIndex (Emulation)    | £10  | PRES 20 Mb HDD for       | £150 | Econet Utilities       | £10   |
| ViewSheet (Entulation)   | £10  | A3000                    |      | Master Ref. Manual 2   | £9    |
| ViewSpell (Emulation)    | £10  | 20 Mb HDD ST506          | £100 | View Index             | £9    |
| ViewStore (Emulation)    | £10  | OAK 20 Mb HDD            | £189 | Econet Bridge Server   | £POA  |
| « PRES products »        |      | A3000                    |      | Cumana CSX200          | £20   |
| A3K2 System Housing      | £39  | OAK 40 Mb HDD            | £229 | Nightingale Modem      | £40   |
| A3K8 3.5"Drive for A3K2  |      | A3000                    |      | DFS filer Rom +5.25"   | £10   |
| A3K9 5.25"DriveforA3K2   | £50  | SCS1 20 Mb HDD           | £150 | disc                   |       |
| A3K6 Disc Buffer         | £20  | « BOOKS »                |      | IEEE firmware + 5.25"  | iP()A |
| A3K12 65Host1770DFS      | £9   | Disc Filing System       |      | disc                   |       |
| for A3K6                 |      | Understand InterWord     | £4   | OverView  &2           | £30   |
| « CUMANA »               |      | Acom > PC                | £10  |                        |       |
| External Drive interface | £10  | Programming Electron     | £2   | *LIMITED STOCK         | S*    |
| CD358 dual 3.5" + PSU    | £60  | Adv'd Ref. Man. Master   | £10  |                        |       |

Carriage on software £2.50 per order Carriage on peripherals £4.00 per order

# UNIQUEWay

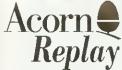

available on request. Normal turnaround 72 hrs for 12.5 fps CD-ROM Movies, Educational enquiries especially welcome. Demonstration CD-ROM and discs available spon.

OFFICIAL ACORN REPLAY COMPRESSION CENTRE Authorised Acorn Dealer and Value Added Reseller. Multi-media and DTP are our speciality.

A4 Portable 4Mb RAM 60Mb HD

A5000 Learning Curve, 80Mb HD

and free extra 2Mb RAM

A3010 Learning Curve

Acorn Pocket Book

RISC OS 3 Upgrades

£1699

£1445

£680

£212

£41.70

Postage, Packing and Insurance £12 on all items.

All prices exclude VAT.

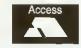

Mail order Telephone 0222 615782 or 0223 410138 (p.m only)

RETAIL SHOP NOW OPEN 42 CRWYS ROAD, CARDIFF

TELEPHONE 0222 644611 FAX 0222 644622 Thursday 10-8, Friday 9.30-6, Saturday 9.30-6.

MR DISK

in the city centre specialises in Acorn/BBC A3000 products. With 200 + software titles in stock ot discount prices we're Archie Heaven!

> Give us a ring, you will be pleasantly surprised!

8, Smallbrook Queensway

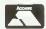

Birmingham **B5 4EN** 

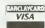

Tel: 021-616 1168 (6 lines) Fax: 021-616 1256

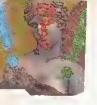

I have an A3000 computer and an Epson LX-400 dot matrix printer. I have tried to print pictures which I have created using *Draw*, but I have always been unsuccessful.

I've been told to drag my save file to the PrinterDM icon, once it is loaded on the desktop. I've tried this many times, but have not been able to print a picture yet. Can you help me?

Chris Oshorne Hants

Assuming you can print from other programs, your computer and printer are prohably all right, so you can check whether the software is the problem using this routine: Load the Applications I disc and install PrinterDM on the desktop. Drag the DrawDemo file until it's on top of the dotmatrix printer icon and let go of the mouse button.

If it doesn't print out, use the Select and Menu huttons on the mouse to make certain the driver is correctly set up for your printer – probably an Epson FX setting connected to the parallel port. Try printing DrawDemo again. If this still doesn't work you may have a problem with the application.

Another possibility is that you're trying to print your data before the desktop has seen *Draw*. In this case, your lile appears in the disc window as a white hox instead of the normal drawfile icon and when you try to print, you get a message which says "I don't know how to print (traw fites, sball i print it as plain text" (YES/NO).

This incssage varies from machine to machine, for instance it could say, "Confirm: This is a type &AFF file; do you really want to print it?" (YES/NO).

If you say YES, anything could happen – the printer will probably hang up or print gibberish. The computer is trying to print your picture, but it doesn't know how. If you install *Draw* on the desktop before printing, your problem should he solved.

# QUESTIONS therefore, essential that your code asks the opsys where

#### AND

# ANSWERS

#### STAR QUESTION

My computer is an A5000 on which I have Maestro and Notate music software. I also have a Casio CT-670 keyboard which has sockets marked 'MIDI IN', 'MIDI OUT' and 'MIDI THROUGH'. What do I need to purchase to connect the two and will it prove expensive? My mind goes blank when faced with sockets, wires and circuits.

Elaine M. Jones

To start with, you need a Midi card and a cable to connect the computer to your keyboard. Cards cost around £70 and take the form of either an expansion podule (e.g. Acorn, EMR) or a small circuit board that plugs into the Econet slot (Vertical Twist). Neither are particularly difficult to install – you just unscrew the lid and plug it in. Then you can think about software. Maestro is designed purely for internal sound and is not Midi compatible. Notate, on the other hand, has a Midi output facility which allows you to play music back through your synthesizer. If you want to use the Casio to play notes into the computer you'll need more software. These vary in price from about £70 for a keyboard tutor to £200 for a full-blown sequencing package.

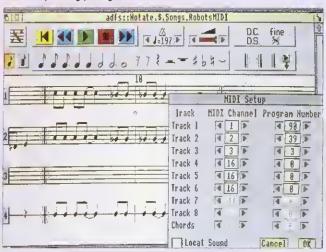

Notate gets on well with synthesizers

For my major GCSE CDT Technology project I am building a computer controlled floor robot using the user port. Programs that access the BBC user port write to a memory address. Is this possible on the Archimedes?

Chris Hinds Surrey

Yes, it is, assuming that you have an I/O podule for the Arc. However, if you

want to keep your software neal and easily portable between different hardware versions, I recommend that you talk to the user port via OSBytes &96 and &97.

II, for some reason, you must circumvent the operating system, this is how you do it: The Are makes extensive use of relocatable modules and the addresses you require will vary according to what is installed. It is,

code asks the opsys where These locations are each time the program runs. To do this, find the start of SHEILA invoking SWI O Podule Hardware" which returns (in R1) the base address of the I/O Podule. SHEILA starts at &2000 above that, though this may vary between podule versions. As the podule stores variables in four-byte words rather than bytes, the offsets you need are their BBC equivalents shifted by two bits (i.e. multiplied by four). This means that the User/ Printer VIA lives at SHEILA addresses &180 to &18C instead of &60 to &6F on the Beeb.

For more details about programming the User Port, consult either *The Advanced User Guide* for the BBC Micro, or the *BBC Master Reference Manual*.

I am desperately seeking a wall-mounted, articulated bracket or stand to hold the AKF17 monitor I use with my A3000. I have been advised not to use a TV wall bracket as they are not deep enough to hold the monitor safely. Have you any ideas?

**Jean Raza** Leighton Buzzard

Monitor supports are very common in the PC environment. There is such a variety of monitors available I'm sure you could find one. A good place to start looking is in free accessory entalogues I'rom business suppliers like Misco.

I am a keen BBC Micro user and have had my model B since 1982. I want to buy some of the older classic games and utilities but none of the shops in my area sell them anymore, so where do I go? I also get problems with my cassette tapes. When I type \*TAPE <RETURN> and then CU."" <RETURN> nothing happens. All I get is the sound of the tape through the Beeb's speaker.

Conrad Gay Cornwall

Although most of BAU's advertising deals with products for 32-hit machines, careful inspection of these pages shows a numher of dealers who still sell BBC games and utilities. Dahhand Computing (061-766 8423), Soltware Bargains/Mercury Games (0532 436300) and Watford Electronics (0923) 237774, to name a few.

On the cassette front, it's likely that the signal is either too quiet or distorted in some way. Try cleaning the tape head and pinch rollers with a little isopropyl alcohol and if that doesn't work, try another tape recorder. If this fails, you've got a hardware fault and your machine may need to visit the menders.

Please help me with a problem that is seriously affecting my A3000. Sometimes, on power up, I get error messages like "Address Exception at . . ." and "SWI not known" before the Desktop appears.

When I list the modules, nearly all of them are dormant and they don't always come back when I reset the computer. None of these problems existed before 1 installed a 1Mb memory upgrade, but 1 would hate to think that this was the cause. I have a list of suspects; a hardware l'ault, a virus in the Cmos Ram, a flat battery (the machine is over two years old) or a faulty upgrade. What do you think?

> Stephen Scott Surrey

A lt's not a virus, hecause the little beasts only infect magnetic discs and, so far, no one has invented one that actually eats silicon. In an A3000 this problem might he caused by a memory upgrade not sitting on its pins properly.

Giving it a quick wiggle will cure it temporarily but it is hest to remove the upgrade, which is not easy, and clean the pins with some alcohol. You may have a hardware fault but my money's on the llat hattery. Try replacing it, then reinitialising any dormant modules, reconligure the machine and scc if the problem recurs.

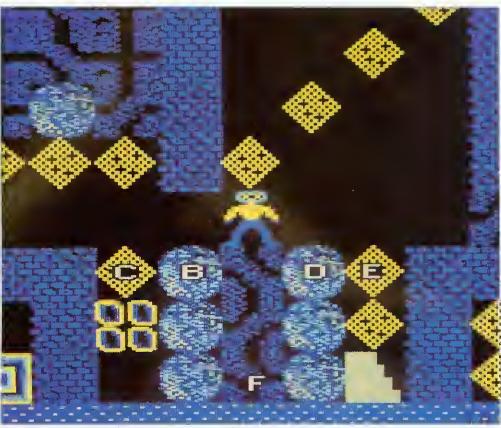

Repton lives! You may not be able to run all your old favourites on the Arc, but you can still buy them for the Beeb

When I sold my Master Compact and bought an Archimedes, I anticipated that some of my old l'avourite games such as Repton 3. Citadel and Elite, which I find more addictive than their Risc counterparts, would work on my Archimedes as though I still had a BBC. But this is not the case.

The Emudator struggles to load anything more than Ghouls and it does even that badly, I assume that the Emulator supplied on Applications disc 2 turns the Archimedes into a BBC B which works just about perfectly, and that my problems arise from using ADFS versions of the software. Is there a Basic command I can use to make everything run fine?

Chris and Mike Hayles Coventry

It would be nice if there A lt wouto ne meet were a magie hutton on your Archimedes that could turn it into a precise simulation of any other computer you've ever used but, sadly, there's not. In fact, your problem is probably the software itself, rather than the fact that it's a Master Compact version. When the manual says '65Host substantially emulates a BBC Model B microcomputer', it means it will cope with 'legal' Basic and a certain amount of 6502 code (perhaps 75 per cent of all BBC programs written).

This doesn't mean that it runs powerl'ul, sophisticated games that push the design to its limits. Games programmers are notorious for using every available trick to make things bigger and faster so it is their work that often deleats the Emplator,

Machine emulation, like so many things, is subject to diminishing returns and the cost of producing a 100 per cent 'virtual BBC' on an Archimedes, assuming it has the power to do it, would be phenomenal.

The National Curriculum document for mathematics assumes that schools have computers and requires their use in certain areas, for example, 'using spreadsheets to explore number patterns'; using computers to generate and transform 2-D shapes'; devising instructions for a computer to produce shapes and paths."; "inserting, interrogating and interpreting data in a computer database' and 'using a computer to investigate whether a sequence given iteratively converges diverges'. Can you tell me what relevant software is on the market?

> D. J. Luke Salisbury

Although the authors of the National Curricuhim were committed to the development of Information Technology in Education, they also tried to avoid making schools spend extra moncy because of their 'innovations'. So most exercises suggested in attainment targets involve cheap, wellestablished software.

Most of the data-handling problems can use any datahase and spreadsheet, from old faithfuls like Newman College's Grass and Grasshopper on the BBC, through to modern stulf like Colton's Pipedream4 and Longman Logotron's Piupoint on the Archimedes scries. The 'shape and space' references are all aimed at the Logo programming language, implementations of which are available for all

Acorn machines. It's also worth looking at the SLIM-WAM series of dises from the Association of Teachers of Mathematics (0332 46599)

After much deliberation over whether to buy an Acorn computer or a PC, I recently purchased an A5000 and am very pleased with it. I plan to use it to write software for designing optical systems and other applications of a mathematical and technical nature to run on the Desktop.

These programs will involve enormous numerical computions that would be aided by a numerical coprocessor and a compiler. When is Acorn planning to release such a coprocessor for the A5000? Are there any compilers currently available with an option to generate code for a coprocessor? I could use a C compiler at the moment but am reluctant to spend up to £200 on one if I then have to upgrade it when a new chip is released.

N Ellis Old Harlow

Although the Acorn floating point co-processor has yet to be released, the machine codes required to

#### **CORRECTION BOX**

In August's Q&A, we said that JPEG was a proprietary format belonging to DT Soltware. This is not the case; JPEG is a public domain file lormat developed by 'workstation' programmers, and its authors positively encourage its use. !JPEG, on the other hand, is an Acorn compression application belonging to DT that creates JPEG lormat files. JPEG compression is also available in the public domain, via bulletin boards. Thanks to Eivind Hagen in Norway for this correction.

operate it are part of the original reduced instruction set, designed at the same time as the first Arm chips.

Current C compilers already create Boating point instructions by default which are sent to a software module called the FPE (floating point emulator). When a Boating point chip becomes available, existing eode should address it without difficulty.

As a budding keyboard player, I would like to be able to make full use of Midi, being able to save and replay tracks on a sequencer. My first thought was to get an Atari ST with a C-Lab application, but why should I buy an ST, when I already have an A3000? Does anyone produce such a package? I can't find one.

David Wilson Winchester If ever there was an application that eried out for a multi-tasking Risc processor, it's music sequencing but, to date, few manufacturers have taken up the challenge.

C-Lab's Notator for the ST has got to be one of the finest music applications available on any platform, but £850 for a new computer and soltware is an expensive way of 'dipping your toe' into Midi sequencing. At present, there are two Are sequencers on the market that you may wisb to look at, with rumours of more on the way. Check out Pandora's Inspiration From Ampsound (0727) 50075 and EMR's Studio 24 Plus (0702) 335747.

If want to work with stave notation, look at Clare's Rhapsody II (0606 48511) and Longman Logotron's Notate (0223) 425558.

As a student who has just survived GCSEs and hopes to pursue a career in Electronic Engineering or Information Technology. I wonder if you can advise me of any software 1 might find useful in my work?

David Winters Dromore, Co. Down

For your luture eareer, I would start with a wordprocessor and probably a graphical spreadsheet (Pipedream 4, Euceka) and decide on further purchases later. If you follow an IT or engineering path, you might well need a CAD package and/or a C compiler.

1 have seen demonstrations of Acorn machines with IIashy PC-style 3D icons on the windows. How can I get these icons on my A3000? Is it just a case of redefining the sprites?

Mohammed Ibn Habib Khartoum

The icons you have seen are a feature of Risc OS 3 and cannot he obtained on your A3000. When Risc OS 3 is available, then—you can define your own.

#### **CUSTOMER HOT LINE**

Every month in BAU, Alan Glover from the Acorn customer service department offers you Acorn's advice and support

Becoming a Power-User - Part 3

We conclude this look at some of the features of RISC OS that make life easier by examining new RISC OS 3 features. Some of these require the support of the application concerned to work.

- Dragging one or more objects between two directory viewers copies them to the directory. If you hold down the SHIFT key the objects will be moved rather than copied. On RISC OS 3 objects will be renamed rather than copied if possible.
- Help (ie from !Help) is now available on menu entries.
- Clicking on the Toggle Size icon with SHIFT held down will open a window to it's largest possible size without obscuring the icon bar.
- If you drag a scroll bar with the Adjust button and the window has both vertical and horizontal scroll bars the pointer will temporarily disappear, and the mouse can be used to scroll the window in both directions while you hold Adjust down.
- Il you click Select within a directory viewer in a position which is between objects, you can then drag a rectangle around all the objects which you wish to perlorm an operation on. Individual objects can be added or removed from the group by clicking Adjust on them.
- Clicking on the close icon of a window with SHIFT held down does not close the window, but instead 'iconises' it on to the Pinboard (the Backdrop program). Double-clicking on the iconised window restores it to full size
- While a window is iconised, you can get at the relevant menu for that window by using SHIFT-Menu with the pointer over the iconised window.

- SHIFT-F12 brings the icon bar to the front of the desktop (beware applications which also use it!). It can also put it back at the back.
- CTRL-F12 starts a Task window.

#### QUESTIONS AND MYTHS ABOUT VIRUSES

Viruses are becoming more common on RISC OS machines, so here are a few common queries answered (see page 146 for more information)

- Should I inoculate my files?
- Do not use any inoculation program. It is not possible to simultaneously inoculate against all the known viruses.
- I've got a recent version of a virus killer and that doesn't find anything. So I'm protected, right?

Wrong. The virus scene changes very rapidly. If the program you are using is more than three to six months old, it will not detect the newest viruses and newly discovered strains of existing one. Futhermore, using an out-of-date program gives the possibility of spreading a virus through your system as it scans, and of corrupting data when attempting to disinfect a file.

• Can a virus reside in the CMOS Ram?

No. The CMOS Ram is only used for data storage. Program code is never executed within the CMOS Ram. In addition, it is only 240 bytes long. However, some viruses do use CMOS Ram locations for data storage.

- Can a virus survive a CTRL-Reset?
- No. However, it will probably not take long to reload it see below!
- How can I be infected with a virus?

Opening a directory viewer on a directory containing an infected application is enough – you don't have to actually use an application that is infected.

Compos

usi

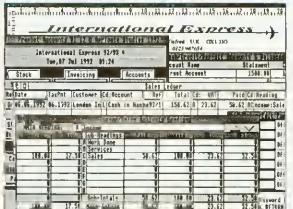

The most comprehensive accounts program yet seen for the Archimedes series of computers. Prophet's windows are dynamically linked to each

other - produce an invoice and watch the invoice number, customers record, sales ledger and sales analysis windows being updated simultaneously. Your involces purchase orders, credit & delivery notes and statement layouts are completely userdefinable in D.T.P like windows. Words can not do justice to Prophet so we have produced a unique demo disc (\$10 inc. refundable on purchase of full version) which lets you load AND SAVE your work. The full version costs \$170 + VAT (-\$199.75). New Zealand and Australian versions also available - overseas orders £180 including Alr Mall (no VAT).

See the reviews in Archive Magazine May 1992 - if Acorn were to market a business package then Prophet would be one of the essential parts.

..and Risc User Magazine July 1992 - Invoicing is a joy to use...anyone requiring an accounts package would do well to look at Prophet,..it fulfils all my needs for now and the future.

and Archimedes World September 1992 - what makes it the best is its ease of use,..comprehensive, fast, brilliant!

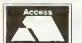

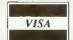

...and Acorn Computing October 1992 - the manual proved to be the most readable computer handbook, the first in many years that I have read from cover to cover... give Prophet full marks.

(see us at the Acorn User Show - stand 81)

Apricote Studios, 2 Purls Bridge Farm, Manea, Cambs, PE15 OND. Tel: 035 478 432

# essive Software Proje

ic Programs For Acorn's Archimedes Range Of Computers

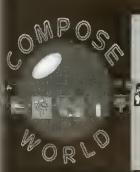

In Compose World short phrases of music are represented as pictures or words and these musical building blocks can be used in any combination, and in any order, to compose a tune of up to eight parts.

Phrases can be created and edited in the built-in musical grid editor which features extensive facilities such as :- transpose, change volume, stretch, invert. reverse as well as the standard cut and paste facilities. Pictures can be drawn with the simple built-in painting editor. Full support for Archimedes Sprite files, MIDI files and Maestro files provides easy links to other art and music programs. Simple cartoons can be created by linking phrases to larger Sprites which are displayed while the sequence is being played. The effect of chosing different sounds can be explored either librough the Archimedes' own sound system or by using a MIDI keyboard.

Compose World; £48:00 + VAT (£56:40 inc VAT)

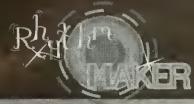

Shythm Maker provides exciting apportunities to explore and create rhythm patterns. These rhythms are edited using a time grid with full control over volume and stereo position,

The patierns can be different lengths using a variety of time signatures and a wide range of grid resolutions. The range of instruments used to create the rhythms can be chosen from a large selection of Archimedes internal and

MIDI sounds.

The rhythm patterns can be sequenced in any order and combination to make a complete rhythm track.

This program is a powerful compositional tool and is designed encourage exploration of the effect of different rhythmic variations.

Rhythm Maker: £34.00 + VAT (£39.95 Inc VAT)

#### OMPOSE WORLD Files

se World Files 1 is a collection of twentyeight a files for use with Compose World. The disc affles for use with Compose World. The disc ans files which cover a wide variety of different styles and structures as well as files which make of the picture display facility of Compose World e of the files also make use of the sounds provided VoicePack1,

pose World Files 1: £12.00 + VAT (£14.10 inc VAT)

## OICE PACK

VoicePack1 contains fiftyfour sound modules for use with Archimdes music programs like Compose World and Rhythm Maker. An application called ClickVox is provided with the disc which enables you to load or remove sounds from the sound system and save the settings to make it easy to configure the system for your

VoicePack1: £15,00 + VAT (£17,63 inc VAT)

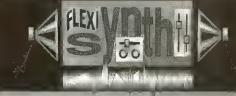

Flexisynth provides facilities to en ore and create new

Flexisynth provides facilities to ender an account sounds on an Archimedes. Using analogue style synthesiser techniques sounds can be created from waveforms, volume envelopes and pitch envelopes with control over modulation, tremelo and vibrato. Wilh the large bank of waveforms provided and the extensive control facilities a vast range of different sound timbres can be explored. timbres can be explored.

The program is designed to be easy to use with the opportunity to configure the screen and available options to make the program accessible over a wide range or ages and

The sounds created can be saved as Archimedes sound modules and used with any Archimedes music program.

Flexisynth: £34.00 + VAT (£39.95 Inc VAT)

Holly Tree Cottage Main Street Strelley Village Nottingham NG8 6PD England (0602) 295019

UK Postage & packing £1.50 + VAT (£1.76 inc VAT),

Send for a free catalogue.

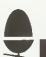

# Kendal Computer Centre Ltd

**CITIZEN** 

68 Stramongate, Kendal, Cumbria LA9 4BD

Tel: 0539 722559 Fax: 0539 720127

Fully Authorised Acorn & Citizen Dealers and Repair Centre

#### MAIL ORDER DEALS

| Acorn A3000 L.C. with colour monitor & Seikosha SP1900+ printer     | £999.00  |
|---------------------------------------------------------------------|----------|
| Acorn A5000 L.C. with multiscan monitor, SP1900+ & Arcounts Manager | £1799.00 |
| Seikosha SP1900 + (192 cps, NLQ modes, Epson/IBM comp.)             | £139.00  |
| Phillips 8833 mk2 monitor                                           | £229.00  |
| Citizen Swift 24e (inc. colour kit)                                 | £289.00  |
| A3000 1mb upgrade                                                   | £57.95   |
| A3000 3mb upgrade                                                   | £175.95  |
| A3000 30mb internal IDE drive                                       | £229.00  |
| A3000 30mb drive with Arcounts Manager (installed)                  | £399.00  |
| A3000 Joystick interface                                            | £34.95   |
| Olivetti JP-150 ink jet (Same as Acorn branded)                     | £339.00  |
| A310/400 series IDE interface                                       | £92.00   |
| 40mb hard disk for above (64k cache)                                |          |
| 100 mb hard disk for above (64 kcache)                              | £244.95  |
| Oki 405p laser printer (26 fonts, LJ2 comp.)                        | £619.00  |
| Archimedes colour digitizer                                         | £99.95   |
|                                                                     |          |

#### ALL PRICES INCLUDE V.A.T.

#### RECONDITIONED MACHINES

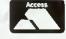

| BBC Model B         | £99.00  |
|---------------------|---------|
| Amiga A500          | £199.00 |
| Atari 520 ST        |         |
| Laser printers from |         |

#### ALL WITH 3 MONTH WARRANTY

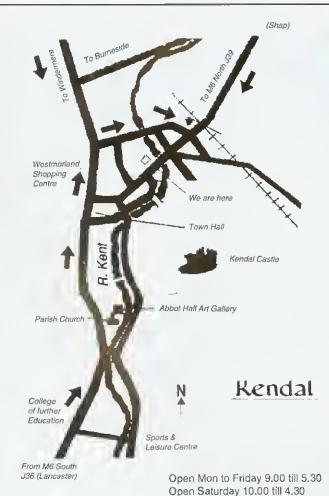

# Arcounts Manager

#### The Professional Solution

#### **FEATURES**

- Sales, Purchase, **Nominal Ledgers**
- **Budget Reports**
- Sales/Purchase Analysis
- Debt Chasing and other
- **Aged Debt Analysis**
- Statements (User Definable)
- Re-Occurring Transactions
- Receipt/Payment/Refund
- & Contra Processing
- invoice Search Facility RISCOS multi tasking
- Text Editor Trial Balance Quick Ratto
- VAP Return
- Profit/Loss & Balance Sheet
- Self re-building data files
- Hold transaction or Account
- Miscellaneous Accounts
- Upgradeable
- Full Support included
- Mouse or Keyboard Driven

#### KENDAL COMPUTER CENTRE

68 Stramongate, Kendal, CUMBRIA LA9 4BD Tel: 0539 722559

Arcounts Manager is the ultimate Archimedes Accounting system on the market today. It is not written to run under an emulator and is not ported from another machine, it simply takes full advantage of the raw power of the Archimedes and A3000 computers @ensure that the computerisation at your accounts is as simple as possible)

Aredunts Manager is very symple to learn and use, data ently is clear and logical, (eports are concise and to the point.

Because Arcounts Manager puts you in control of your finances, it can greatly improve your cash flow, as well as perform the traditional functions such as VAT returns and Profit/Loss reports.

Priced at only \$299,00 +VAT, there is really only one choice if you are serious about computerising your accounts. Contact your dealer for a demonstration TODAY.

#### FREE ADS

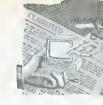

- 1st Word Plus release 2, unregistered, excellent condition - £50. Contact Geraint, Cardiff, Tel: (0222) 227687
- A3000 L/C only nine munths old, 2Mh memory, TV modulator, 5.25in disc interface and drive, PC Emulator Vl.7, 1st Word Plus, Genesis, Arcticulate, games, insurals and much mure -£700 pno. Contact Mr M Dawe, Canterbury. Tel: (0227) 700516
- BBC Master 128, twin disc drives, in Vigien console, colour monitor, Marconi Tracker Ball, Eproni programmer, as new including all manuals - £400, Contact Mr 1 Benton, Derbysbire. Tel: (0602) 301917
- BBC B, single sided 40 disc drive. Wordwise Plus - £210, Epson LX80 printer - £210, Philips 80 11in muno green VDU - £50 little used, all manuals included. Contact Mr C Murdoch, Stirlingshire, Tel: (0324) 485686
- A3000, excellent condition complete with Pres monitor stand, quick sale £425. Contact Mr M Kobut, Derbyshire, Tel: (0773) 829217 eve
- BBC Master plus turbo board, 30Mb hard disc, dual ilrives, Cub monitor, Modent, Citizen printer, dual plinth plus hiads of software - £600. Contact Mr S Pursey, Greenford, Tel: (0850) 36255
- BBC B, tape player, jnysticks, manuals - £150 ono. Contact Miss S. Steggall, Wiltsbire. Tel: (0672) 515487
- Acorn Electron with introductory cassette plus over 40 games including Repton Infinity and Computer Hits 1&2 - £100. Contact P Wise, Merseyside. Tel: (051) 678 2957
- 30Mh master hard disc in VGC £150, Demon 2 Modem £50, Contact Chris, Norwich, Tel; (0603) 868357
- Acorn DTP £25, 1st Word Plus -£20, Wimp game - £10, all prices onn. Contact Mr R Walker, Shoreham. Tel: (0273) 452533
- A3000 Watford 1Mb Rain upgrade with fitting instructions. Less than one years use - £30. Contact W J Maboney, Landon, Tel: 081-698 2835
- A300, colnur monitor, plinth, 2Mb applications dises, manuals plus some games, three months old, as new -£680. Contact Ken, London, Tel: 081-521 4559
- A3000 4Mb, TV adapter, games, 30+ discs, PD graphics etc. Sale due to npgrade - £650 ono, 14in culour TV -£50. Contact Mr L Wilson, Gwynedd. Tel: (0248) 712635 unytime
- Master 128, Microvitec colour monitor and stand, 40/80 Cumana disc drive, Morley Teletext adaptor, Viewstore Rom, various educational and games software - £500 ono. Contact Mr A Spraggon, Newcastle Upon Tyne. Tel: 091-273 7897

- BBC M128, Microvited 1451 monitor, twin 5.25in double sided drives. Acorn Teletext adaptor, all boxed with manuals - £450. Contact Mr K Dailey, Harnonden, Tel: (0582) 761393.
- Master 128, Interword, View, Spell. Cub colour munitur, 20Mb Winchester and 5.25in 40/80 Cumana drive, all manuals - £500 ono. Contact Colin. Middlesex, Tel: (0992) 762246 eve
- Electron 64K Turbo, Slogger Rombox plus with printer interface, plug-in disc interface (Pres), cassette recorder, manuals, leads - £150 and, Contact Mr P Baldwin, Surrey, Tel: (0483) 763470
- BBC Master 512K, Philips colour monitor, double disc drive, manuals £450, Contact M Panetta, London, Tel: 081-392 9261
- A3000, colour, 2Mh, 105Mb Scsi, 5.25in drive, software including Acorn DTP, 1st Word Plus, Schema, Genesis, Graphbox, PC Emulator, Lotus 1-2-3. games, all manuals - £949, Crintact Mr Junes, Clwyd, Tel: (0492) 516285
- Beebug C development system unopened £50 or swap for PC Emulafür V1.8. Contact C Horsley, Gwent. Tel: (0873) 853538
- A3000 Archimedes and Multisyne monitor NEC, luts of software - £700. Contact Mr Mourik, Dyfed, Tel: (0269) 851044
- A3000 2Mh, Microvitee eolour monitor - £580 ono, Serial Port 92Mb 16-Bit Sesi and interface - £350 onn, perfect boxed etc. Contact Mr D Lane, Brumemouth, Tel; (0202) 418875
- BBC B computer plus manuals, games, joysticks, cassette recorder etc -£55. Contact Mrs M Chambers, Sulfolk, Tel; (0638) 750014
- Master 512, DFS, ADFS, double disc drive, colour munitur, PC Emulator, Overview, Publisher, many Roms, discs, discbox, manuals, books - £450 uno. Cuntact Mr W Critchley, Northants, Tel; (0933) 678063
- Archimedes 3140, coluur monitur, back plane with extra software, eg PC Emulator, all manuals - £450 pmi. Contact lan, Reading, Tel; (0734) 662301
- A3000, 2Mb eolour minnitor stand, software and manuals - £600, Contact Mr J Preston, Northumberland. Tel: (0434) 682461
- BBC Master 128K, Acom View Viewsbeer, ADFS Editor, Printmaster, additional Roms on disc, Microvitee colour Cub monitor, 5,25in Cumana disc drive, as new - £350. Contact B Tett, London. Tel: 081-997 5170.
- Juki 6100 Daisywheel printer, bigli quality print, many fonts - £55. Contact Mr N Bayley, Farnborough, Tel: (0252) 510486

- Watfurd/Aries 1EEE-488 interface for BBC Micro/Master - £48. Red Boxes starter kit and Red 3 home automation system for BBC Micro/Master/ Spectrum - £45, Contact R Wright, Guilford, Tel: (0483) 575870
- A3000 with E120 multisyne monitor, software and PRM's - £800. Contact Steven, Lanes, 'Fel: (0282) 843541
- BBC Ronis, Viewstore £25, advanced disc toolkit - £15, Exmon 11 -£15, Anix monse and Super Art (master) - €30, various programs - £4 each, Contact M Robertson, Aylesbury, Tel: (0296) 23124
- NEC multisyne cultur monitur 14in for Archimedes - £170. Contact R Bowden, Ware. Tel: (0920) 466665
- 20Mb hard disc Seagate £85. Contact Mr J Crabtree (personal), Dartmouth. Tel: (0803) 833755 work number
- BBC B, Wordwise Plus, 40/80 disc drive, Waifurd Shadow Rain and Rom boards, 60 discs, Mini Office II, manuals - £300 pno. Contact J Lambert, West Ealing, Tel; 081-567 6421
- Wanted: Archimedes A310 nr similar and equipment (no rip ulf merchants please). Cash waiting for a fair deal. Contact R Burnett, Somerset, Tel: (0749) 89554
- Electron 32K (unexpanded) complete with cassette recorder, all leads and games, good condition - naly £40, Philips Hires green screen monitor -£30, Contact Simon, Berksbire, Tel: (0344) 777693
- BBC B Issue 7, single disc 40/80 drive, Toolkit and Disc Doctor Roms fitted, books and manuals - £175 ono. Contact T M Munney, Manchester, Tel: (061) 724 8030
- Computer Concepts Scanlight Junior 256, only a few months offl and hardly ever used, exceptional condition, new £235 will sell for - £195. Contact Jason, Somerset, Tel: (0460) 74000 eve
- Wanted: A3000 with colour monitor. very cheap, Contact Mr O Pacey, Linidon. Tel: 071-582 1084
- The Electron User Group! Non profit making, no membership lee. For more details please send SAE to: EUG, 134 Great Knightleys, Basildon, Essex SS15 5HO.
- Bargain: Archimedes A310, colour monitor, buxed, bardly used - £310. Contact Mr C Maloney, Oxford. Tel: (0865) 722920
- Star LC-10 (9 Pin) B/W printer, as new - £75, Contact Newport Pagnell. Tel: (0908) 612570
- Large hundle of Electron games, wurth about £400+ (RRP) - £45 nno. Contact Mr A Wingate, Brighton, Tel: (0273) 684459

- Dos 512 Cn-Processor − £70,
   65C102 Turbo Cn-Processor − £60, AMX Stop Press/Max/real time clock (GxR graphies Rom B+) - £7 each. Contact Mr J Newman, Dartford, Tel: (0322) 862397
- 512K upgrade for Master complete with mouse and Dos - £100, Star LC10 colour printer - £100. Contact Mr G Evans, Mid Glam. Tel: (0685) 370098
- A3000, Learning Curve with colour monitor and stand, IMb upgrade and serial interface, five months old as new - £790. Contact Mr S Park, Cumbria. Tel: (0539) 731926
- Master 128 and professional quality. Akhter 40/80 disc ilrive, sell powered, both items mint comitting and boxed -£200. Contact D Bisbup, Newark. Tel: (0636) 525228
- Archimedes A3000, Learning Curve with Acurn coluur monitor, 4Mb, stand, lots of software, as new ~£800, Contact Mr J Oster, Hford, Tel: 081-550 2571
- BBC computer, Viglen case, Watford DFS, dual Cumana disc drive, sideways Rom, Watford Eprom Programmer £225, Contact Mr K Boyle, Preston, Tel: (0772) 827356
- BBC B Issue 7, double drives, Philips colour monitor, Wordwise Plus, Basic Editor, Teletext - £180, Contact R Ryan, Sussex. Tel: (0903) 260005
- A3000 Learning Curve, 2 Mb Ram, TV Modulator, 5.25in disc Interface and drive, PC Emulator, 1st Word Plus, Genesis, Arcticulate, games and much mure - £680. Contact Mr M Dawe, Canterbury, Tel; (0227) 700516
- BBC B, Issue 7, DFS, 40/80 track disc ilrive, cassette recorder, loads of games on disc and tape, buyer collects -£160, Contact M Tucker, East Sussex, Tel: (0892) 655592
- Archimedes A420/1 4Mb Ram, 40Mb bard disc, enfour manifur, Learning Curve package, extra software, 18 months ald. Contact Mr A Breaks, Middlesex, Tel: 081-977-1454
- Daisywbeel printer Brother HR15 with six spare wheels - £100, Cantact Mr Burrell, Andover. Tel: (0264) 71(1130)
- BBC B and double disc drives, Taxan/Kaga printer, sideways Ram/ Rom board, printer buffer, Modem. Prestel adaptor and other equipment, sultware - £210, Contact Mr A Bakali, Cambridge, Tel: (0223) 835418
- Apocalypse and Nevryon for sale plus personal accounts by Apriente Studios, all for A3000 - £130. Contact Mr P Jashek, Kent. Tel; (0892) 514243
- BBC B, 512K board plus discs, manual, Watford Co-processor - £100 ono, misc BBC bits including 1770 DDFS hoard. Contact A Wnotlford, Essex, Tel: (0277) 821620

- A310M colour computer, fitted with 4Mb Ram, Arm3, 40Mb hard disc, floppy interface including PC Emulator, original manuals – £750, Contact Mr M Jones, Swansea, Tel: (0792) 892792
- Wanted: At least 16K of sideways Rain for BBC Issue 7 with relevant documentation for itse/installation. Also Pascal Rom for same computer. Contact Mr J Stringfellow. Diriset. Tel: (0202) 740672.
- Acorn Desktop Publisher £40, Genesis Plus (V2.25) – £30, original discs and manuals. Contact Mr K Ferguson, Glasgow, Tel: (0236) 872679
- Archimedes software: Interdictor 2 Flight Simulator – £10, Atelier art package – £30, Contact Mr N Westley, Solibull, Tel: 021-0564 776360
- BBC B, DFS, disc drive, some software, some manuals – £100. Contact Mr A Strange, Somerset. Tel: (0823) 664876
- Archimedes A420/1, Taxan 770 plus LR monitur, Panasonie KX-P1124 24 pin dot matrix printer, software including Impression II – £750 ond. Contact Mr A Duncan, Herts. Tel: (0727) 47642
- Teletext for Archimedes (ground control) hardly used – £45. Contact Mr II McDonald, East Sussex. Tel: (04243) 4500
- A3000, upgraded (2Mb), colour ntontior, second floppy ulrive, Sernal Port, stand, mannals, usual software, extra fonts/artwork etc. Aeom DTP, excellent condition = £725. Contact Mrs L Dobson, Dyleil. Tel; (0269) 861256
- BBC Master 512, mnuse, KXP1180 printer, twin 3.5in, 5.25in drives, tape, joysticks, MOS+, Interword, Replay, Genutils, dises and baxes £400 ond, Contact Mr I Moore, Tipton, Tel: 021-520 1628
- •Watford hand held scanter A400 series £80. Contact Mr P Martin, Wolverhampton, Tel: (0902) 726511
- Sengate 83Mh external hard drive (cased), Serial Port, Sesi interface for A3000 – £300. Contact J G Ashley, Kent. Tel: (0303) 872915
- Training required: Archimedes 440/ I, Star colour printer, software titelfules DTP and Pipedream, reasonable expenses paid. Contact A or C. Duvies, Crnydon, Tel: 081-651 3415
- Master 128, colmir Archimedes monitor, disc drive, manuals, boxed, educational games – £350, Contact Mr G White, Lincoln, Tel; (0522) 681888
- A3000 2Mb, Acorn colour monitor, 40Mb hard flise – £800 ono, Contact Mr Spurling, Devon. Tel; (0803) 851526
- Master Compact with PAL TV adaptor and printer lead, fors of software, games and educational. Contact Mr P Durrant, Surrey. Tel; (0483) 414551
- Master 128, hox, single 40/80 drive £250, Contact Mr M Shaw, Rotherham, Tel. (0709) 379939

- Printer Package: Includes RX-P1081, instructions, Watford Electronies dust cover and Epson commands book, printer lead (Archinedes or BBC), paper – £80. Contact Mrs W Fulford, Bexleyheath, Tel; 081-303 0783 eve
- If I can't borrow your old GXR cassette then I'll buy a PC! Please write to Robert Bergs at "Langlands", Church Lane, Chaldim, Surrey CR3 5AL
- BBC Micro 64K, computer keyboard, tape cassette loader, Welcome pack and tape, games – £45. Contact J Brown, London, Tel: 071-639 6903
- Wanted: Accumpanying instructions and discs for Z80 second processor prepared to pay reasonable price. Connect Mr G Sadler, Croydon. Tel: (81-760/3637 office hunts or 081-651/0891
- 46 issues of BAU (85-89) £20 (plus £10 carriage), 34 issues of Micro User (85-89) - £15 (plus £9 carriage). Contact Mr M. Coraham, Middlesex, Tel: 081-847-0364
- BBC B, 5.25in drive, Aries B-32 Ram expansion, Interword, Spellmaster, games, joysticks, manuals and leads, printer, excellent condition – £300, Contact D Holton, Surrey, Tel: (04865) 2661
- Urgently wanted: Citizen HQP40/ Prodot 24 colour kit. Can anyone help? Contact Mr B Warren, Hants, Tel; (0590) 642238
- BBC B, DFS, disc drive, speech synthesiser, lots of software, serious plus games and desk – £185. Contact Mr R Sivell, Beckenhaut. Tel: 081-658 0940
- Interested in Education/Theatre/ Environmental issues? Contact R Paterson, Herts, Tel: (0923) 245338 for musical play, dise − £3, accompaniment on cassette − £5 or DIY using Rhapsody. Its great fun?
- Acorn Teletext adaptor and Rutt £30, Acorn Z80 second pricessur and software – £45, Contact D Thornton, Doneaster, Tel; (0302) 350175
- Archimedes software: Lemmings £12. Thesaurus – £14. Micrit-Drive Wintld – £12. Speech! – £6. Spell – £4. Help Companion dise and brook – £4. Contact K Martin, Cornwall. Tel: (0726) 814488

- 8-bit suftware Issue 20 (PD and disc mag) Free! Send DFS 80T DS disc plus return P&P to: D Shimmin, I Oakwood Drive, Fleaton, Bulton BL1 5EE, Tel: (0240) 492613
- Wolf in sheeps clothing: A3000, Arn.3, 2Mb, 40Mb hard drive, colmir minitor, Impression II, poster, scanlight, Elite, Ints of PD £995 ond. Contact Mr T Dagger, Blackpool. Tel: (0772) 265421
- BBC B with flippy disc drive, joystick, View wird processor, lats of games and books – £300 mio. Crintact Mr S King, Surrey. Tel: (0252) 873346
- Wanted for Archimedes; Studio 24+ (Version 3) sequencer, Cash waiting.
   Contact Mr H Thind, Slough, Tel: (0753) 82056
- Archimedes A310, colour monitor, 2Mh hard disc, Risc OS2, Star NL10 printer, gantes, books, magazittes – £700, Contact Halvor Heuch, Birmingham, Tel: 021-456 4663
- BBC B, DFS = £100, Microvitee aredium resolution colour monitor = £75, Mannesmann Tally MT80 9-Pin dnt Matrix printer = £50, all items buxed with instructions. Contact Mr R Emmerson. Washington. Tel: D91-4171374
- A3000, colour monitor, Midi interface, all manuals, mouse, as new, upgrading £560 onn, contact Mr C Nunoz, Birmingham, Tel: 021-444
- Wanted: Dead/not working A3000, must be cheap, serialised, boxed and legal. Contact R Melloy, Welwyn Garden City, Tel: (0707) 371819
- ◆ A3000 with Acorn colour monitor and stand = €550, Citizen 180E doi matrix printer = £50, both in excellent cundition. Contact Mr S Baxendale, Farnborough, Tel: (0252) 549337
- Master 128 with Turbo, Pace double 5.25iit drive, single 3.5iii drive, Modeni, colour monitor, joysticks, Interword, Spellmaster, Interbase etc, Signwriter, books – offers? Contact Mr G Martin, Swansea. Tel: (0792) 201898
- A3000 and colour monitur, 2Mb, software, manuals £600, Contact A Bryan, Wolverhampton, Tel: (0902) 338089

- Arc PD library for sale includes all PD on disc, labels, stationary, all previous correspondence etc. Contact Mr D Bradshaw, Scinthorpe. Tel: 10724) 852701 eve
- A410/1, 4Mb second 5.25 disc drive, manuals, discs, good condition, no monitor £650 out, Contact Mr T Patterson, Cheltenham, Tel: (0242) 244779
- A3000, 2 Mb Ram, Philips monitor
   CM8833, complete Learning Curve package, all harity used £670 ono or exchange for 486DX33 and cash. Contact G Patel, Paole. Tel: (0202) 743282
- Acorn Electron 32K, 50 games, tape recorder, excellent condition – £35.
   Contact Sam White, Swansea. Tel: (0792) 203386 after 4pm Mon-Thurs
- Cheap public domain software: Fur the new exclusive archived cutalogue send £1 or SAE with disc. Contact Mr S Lidder, 1.36 Wellesley Road, Illord, Essex IG1 4LJ, Tel; 081-518 5579
- Microvitee cub high resolution monitor £120, Panasonic KX-P1080 printer £30, Prism 2000 modem unused £30, RB2 trackerhall £10, Contact P Linnon, London, Tel: 081-769 6709
- Master 128, disc drive, Ramrod, mouse, software, gantes, manuals – £300 ono, Contact Mr A Faruoq, Doncuster, Tel; (0302) 342256 eve
- Wanted; Colour monitor, medium or high resolution, suitable for compact, reasonably priced please, Contact Mr D Wildsmith, Wiltshire, Tel: (0380) 870030
- BBC B, 40/80 disc drive, sirleways Ram/Rom board, mutuals, books, Roms, 100+ programs – £200. Contact Mr W Ward, Birmingbau. Tel: 021-358 2496
- Master 128, green monitor, manuals £220, 512 hoard with Gent, minuse and manuals £75, also software inclinding Wapping Editor, Publisher, Printwise etc offers. Contact Mr W Hough, Manchester. Tcl: 061-301-4974
- Archinedes 410 4Mb Ram, hard rise, floppy disc – £700, Taxan 775 multisyre sereen – £200, hand scanner – £100. Contact Mr R Edwards, South Humberside, Tel: (0472) f02429

| B | A | U | F | RE | Ε | R | E | AI | DE | RA | 4D | 15 | C | 0 | U | IP | 0 | N | AUA |
|---|---|---|---|----|---|---|---|----|----|----|----|----|---|---|---|----|---|---|-----|
|---|---|---|---|----|---|---|---|----|----|----|----|----|---|---|---|----|---|---|-----|

Why not take advantage of our free reader ad service? Fill in the details below and send this coupon (or a

| photocopy of it) to: Free Ads, BBC Acorn User, Redwood Publishing, 101 Bayham Street, London NW1 0AG. |                                                    |  |  |  |  |  |  |  |
|----------------------------------------------------------------------------------------------------|----------------------------------------------------|--|--|--|--|--|--|--|
| Your Name                                                                                             | Tel:                                               |  |  |  |  |  |  |  |
|                                                                                                    | here (in block capitals please). Maximum 25 words. |  |  |  |  |  |  |  |
|                                                                                                    |                                                    |  |  |  |  |  |  |  |
| ***************************************                                                               |                                                    |  |  |  |  |  |  |  |

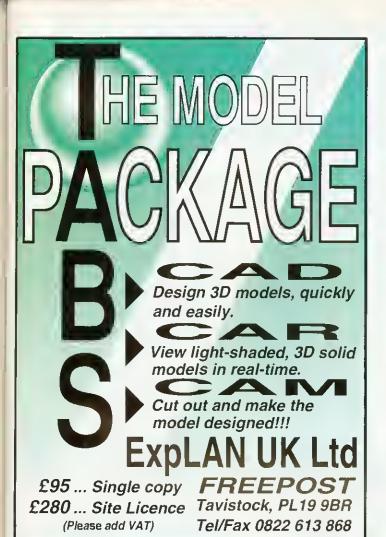

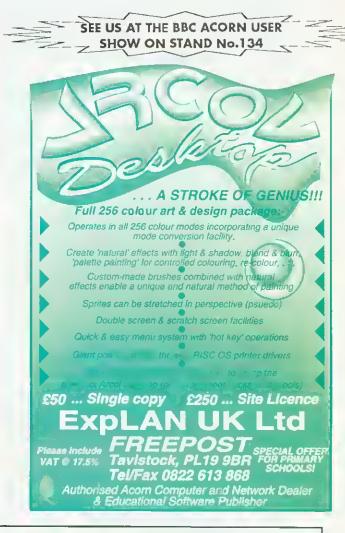

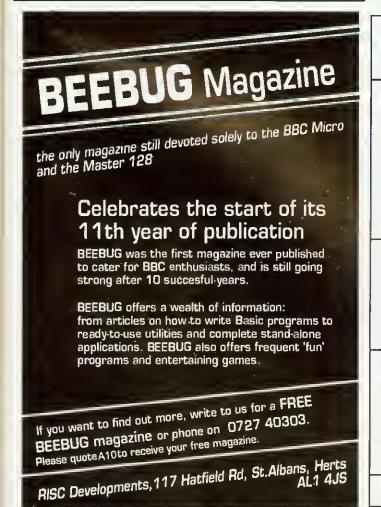

#### **Gnome Computers Limited**

25A Huntingdon Street, St. Neots, Cambs, PE19 1BG Tel./Fax: 0480 406164 E-Mail: support@gnome.co.uk

## X Window System R11.4

This software package, developed in association with Acorn Computers, converts a RISC OS based Archimedes into an X Terminal. The software will allow communication with X clients over Ethernet or Econet.

X Software 9199 Complete Colour X Terminals from £1150

#### Archimedes upgrades

| A440/R140 4-8MB Memory Upgrade            | £550  |
|-------------------------------------------|-------|
| External SCSI 200MB H/D + Acorn SCSI Card | 2990  |
| External SCSI 1.2GB H/D + Acorn SCSI Card | £1999 |
| External 150MByte SCSI Tape Drive         | 2850  |
| External 8GByte SCSI DAT Tape Drive       | £1800 |

#### Transputer & i860 Systems

Gnome Computers offers a complete range of transputer and i860 boards to fit into either RISC OS or RISC iX based Archimedes machines. Prices start at £1385 for a single 10 MIP, 2 MFLOP transputer system including a parallel FORTRAN-77, C, Pascal, Modula-2 or Occam compiler.

#### UNIX & Network Specialists

# SOFTWARE SHOWCASE

#### **EDUCATION**

#### SSERC CHEMICAL MODELLER MOLECULAR MODELLING SOFTWARE + MDLECULE & RING STRUCTURE LIBRARIES

Molecules & crystal structures can be built, displayed (ball & stick, van der Waals space fill, stick models, redigreen stereo 3-D), manipulated (rotation in any plane, rocking, translation & zoom in out) & investigated (bond angles/ lengths, energy contour maps, atomic charges, steric congestion) & more

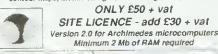

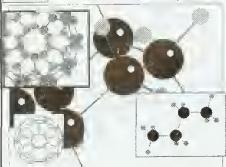

CONTACT SSERC, 24 BERNARD TERRACE, EDINBURGH EH8 9NX or TELEPHONE 031 668 4421

#### The SCHEMER'S GUIDE and EdSCHEME (a modern LISP)

'The Schemer's Guide is a solid introduction to the power, excitement, and educational value of Scheme. If computer science teachera could capture the authors' vision for their subject and bring this to their students, I believe it could excite many of our best minds to a study of computer science."

Professor Daniel P. Friedman

co-author of Scheme and the Art of Programming and The Little LISPer

\*Edscheme is a good implementation of the best language for teaching programming that I have come across. If I had to teach someone to program for the first time, this would be the package I would choose HCRL Open University

"Lambda Publications provides a neat implementation of Scheme ... EdScheme is an attractive and relatively efficient Scheme for PC, Msc, ST and Archimedes users at a bargain price, and it deserves wider attention" Dick Pow Dick Pountain

The Schemer's Guide £17.50 £45.00 EdScheme Software & Gulde together £60.00 Postage and packing

Lambda Publications 194 Cheney Manor Road, Swindon SN2 2NZ Tel: 0793 695296

E.Mail: 100015,1465@compuserve.com

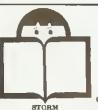

EDUCATIONAL SOFTWARE

#### NEW **TITLES**

For Autumn 1992

From the leading children's educational software publisher

"ROUND THE WORLD YACHT RACE" (9-13yrs) "CHRISTMAS ADVENTURES" (5-8yrs) "SMUDGE THE SPANIEL" (5-8yrs)

Write or call for a brochure

STORM EDUCATIONAL SOFTWARE FREEPOST, Sherborne, Dorset DT9 4BR

**T** 0935 817699

#### **EDUCATION**

## Talking Pictures

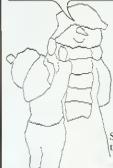

Give your child a flying start and colouring fun with Talking Pictures - the colouring book that talks.

See us on stand 142 at the Acorn User Show

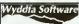

English and Welsh versions are £20 inc. VAT from Wyddfa Software, FREEPOST CS50A, Caernarfon LL55 4BR.

Tel (0286) 870101 Fax (0286) 871722

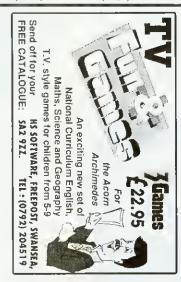

#### DTP on the cheap!

Lay out pages in Draw and then print them all in a single operation, adding header and footer text including page numbers with DrawBook. £15 + VAT

#### EMERALD PUBLISHING

PO Box 324, Cambridge CB2 2TP Tel: 0223 840138 ◆ Fax 0223 844652 Write or phone for a catalogue.

#### MEWsoft 🐩 🛮 Diet Manager II

- A unique multi-lasking application designed to help you manage your diet Simply drug houd from The Larder noto The Tray. See the noticent information Calories, proteins, carbihydrates, fals and fibres in numerical and graphical firm, including percentage of target. (Targets (RDI) can be set to your individual requirements). Single faists in complete meals can be analysed with Bar and Ple Charis. The database comes with over 200 finids and new foods can be added.

#### £35 mc p&p

#### Forms Suite II

An easy to use RISC OS multitacking application fur the design of Forms with lines, brites, grids etc Goed in hundreds of schools, ideal for registers, mark sheets, checklists etc £35

MEWsoft 11 Cressy Road Hampstead London NW3 2NB Tel: 071 267 2642 Fax: 071 482 6452

#### **EDUCATION**

#### **Educational Software** A3000 / BBC / Acorn

Send for our free catalogue of programs for all Acorn computers. Ages 5 to 15

SELECTIVE SOFTWARE 64 Brooks Road, STREET, Somerset, BA16 0PP Tel. (0458) 43079

#### YBER TECH

Software Systems

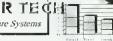

UNIOR SHEET is a new spread sheet package, which has designed in association with Birettin School of Hardepool, adhering to the National Cornacion. Jurior sheet is the perfect an for primary schools and secundary schools, as well as its home Here is an example of the powerful functions available.

- Easy to use Toul Hox.

  Powerful Calculator Pad.
- # Over 40 maths functions

- □ Over 40 maths functions

  □ Useful Data Base Functions.

  □ Unique custom menus/macris.

  □ Many useful block functions

  □ Saves ASCIL CSV, TAB, 'Draw

  □ £50 Single User/Primary licence
- Powerful 2D/3D Graphs & Churts Provertial 2019 Graphs & Churts
  Even allows 3D stacked line graphs.
  All graphs saved for use in 1Draw.
  Direct 'Hot Link' in any graph
  Supports RISC OS printers
  Ultilises any Outline Fonts.

- n New opdates available. n £125 Site licence,
- 9 Penarth Walk, Hartlepool, Cleveland TS26 OTW 104291267511

# ECON

#### £10 FOR 50 Utilities

BBC B/Master/Level 2/3/Filestore/SJ All easy to use 'star' commands: e.g. Find and Set passwords, Electronic Mail, Font utilities and much more. Something for All Econet users!

SAE for complete list to: BSCC Software

c/o 58 Beresford Road, Oxton, Birkenhead. MERSEYSIDE L43 2JD

#### **SERVICES**

#### 50p COLOUR? RUBBISH!

NO a 50p 100dpi scan from our Sharp JX100 scanner can give you near photographic results.

NO a 50p print from our HP500C printer on inkjet paper can supply you quality 300dpi colour copy.

Also LaserDirect 600dpi prints only 20p.

ArtWorks £175? inclusive plus free colour printing/scanning offer. For full details of our affordable services/software/hardware write or Tel. 0263 70 669. 9am-9pm,

#### BIRDTECH

16 Weynor Gardens, Kelling, Holt, Norfolk NR25 7EQ PS Free booklet stand 81 **Acorn Computer Show** 

# SOFTWARE SHOWCASE

#### **PUBLIC DOMAIN**

## **PUBLIC DOMAIN**

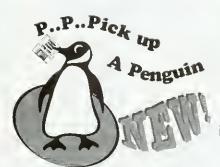

Special Offer: 45 Outline Fonts for £5!

If you're feeling a little pupapeckish for some decent PD software then pick up nur catalogue. We aim to keep just about every decent piece of PD software around. That means hundreds of disks! What's more it's all at a price that really makes sense. See what your missing out on for only £1.

PENGUIN PUBLIC DOMAIN PO Box 273. London SW4 7XB.

Join us to celebrate our 3rd successful year of trading. Order the all new Arcaynia

PD Demo Package 11, for a completely new way of buying PD. Send that £1 coin to us NOW!

ARCAYNIA PUBLIC DOMAIN PO Box 1927 : SUTTON COLDFIELD **B74 3PE.** 

#### For Acom Software off the shelf!

As Acorn onlt specialists, we can provide a first class range of software, computers and peripherals.

Impression II DTP £198.00 VAT Ovation DTP £116.33 Inclusive Impression funior £105.69

15% discount for cash or cheque payments July 1992 only Carriage costs £1.00 per order If it isn't in stock you can have it next working day!

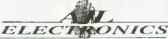

49, Cariton Road Gloucester GL1 5DZ Tel (0452) 311031

#### Pick your own CLIP ART

From the comfort of your own home, browse through over 300 IDRAWfiles and compile on 800K disc. Send £2.00 (refundable with first order) for on illustrated catalogue.

PRICE £15 per disc - inc. p/p & VAT

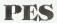

72 Kimberley Road Leicester LE2 1LF

# Skyfall

We give you more than any other Public Domain Library,

The Biggest Range of Acorn PD 5000 Satisfied Customers WYSIWYG Disc Catalogue 12 Page Printed Catalogue Free Telephone Support Rapid 1st Class Despatch New A5000 1.6Mb Range New PC Emulaior Range

Public Domain Charts The Skyfall PD Club'
Eureka Drac Magazine
Contents Printed on Date Labels
Exchanive Budgetwere
Special Offers
two one common

Send £1 Today for our New Autumn Demo Disc PO Box 2220.Birmingham.B43 5RX

## ARMistic Public Domain Shareware Library

which contains full details of all our software, Disk prices start as low as 50p and for all first orders you are entitled 30p off. Swapping of software is welcome

(Please make cheques payable to: S.S.Lidder) 136 Wellesley Road, Ilford, Essex, IG1 4LJ

Send £1 now for the latest catalogue disk commercial software reviews and lots more...

The Arc's first Disc Based Bulletin Board...

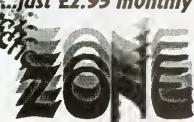

Eastside Cottage, Hinwick Hall, Nr Wellingborough, Northants. NN9 7JD.

Cheques payable to: 'arcticZONE'

Zuick Start.... comboPak .'the Basix' introPak & Oct'92 issue... Gets you straight into the action! ...includes User Guide & Transfers Disc JUST £4.95

Demonstrations of Desk Top Publishing on

#### Acorn Computers

We also offer

Sound Practical Advice - Demo's Daytime, Evenings and We-kens

Hardware Sales - 0% Finance on Learning Curves

Academic's -Teachers - Student's Purchase Scheme Technical Support - Home Tuition - Software Sales

Come To Selective's Show and see the latest Acom Hardware and Software.

> Venue - Junction 24 Molel on the AAsi Kegwarth Village (near M1 J24)

Dale - Sunday 81h November 1992 Time - 10 00 am until 5.00 pm

Admission - Adults £1 Children 50n

Desk Top Publishing Education at Home

High common searching and funding burns

Home User - Leisure

Small Business User GD ROM

Special Needs

COMPUTER SERVICES

Telephone Derby (0332) 690691

Acom Approved

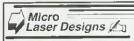

Stowey Quarry Bishop Sutton Bristol AVON BS18 4UJ

DTP & GENERAL DESIGN SERVICES AVAILABLE

KIDDIES OUTLINE FONT - Kids handwriting fant 27-79 Other outline fonts under development - please phone or write for details

Full design service for letter headings, business cards, leaflets, handouts etc. Full range of hardware available :

SCSL, CD ROM, RAM - CC HARDWARE - PC CARDS P & P included in price. Please add VAT @ 17% %

T & FAX (0761) 452356

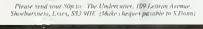

So don't resist the temptation,... send off for the cutalogue today! Just still 80 pence and see will send you a dento disc and a catalogue detailing at the hundreds of P.D. software we can lay our bands on. Remember, and disc costs only 80 pence including pkep!

A new P.D. library offening by far the cheapest software. We can give you a better deal because unlike other Public Domain companies, we do not make excessive profits from our software.

# SOFTWARE SHOWCASE

#### **ASTRONOMY**

PLANRA 28G ASTRONOMY PROGRAM

CALCULATES THE POSITION OF THE PLANETS

Plot the progression of the planets on a colourful star chart. Save as a sprate of print out £5.99

PAUL BADHAM 26, Montville Drive. Castlehouse Gardens, STAFFORD, ST17 9XJ

### **STATISTICS**

## STATISTICS

The ESTABLISHED system

for the Acorn Archimedes is

## FIRST

Write or telephone for details to

#### SERIOUS STATISTICAL SOFTWARE

Lynwood, Benty Heath Lane, Willaston

South Wirral L64 1SD

Tel: 051-327 4268 **NEW lower cost** 

FIRST JR

now available

### **ACCOUNTANCY**

#### **Kendal Computer Centre**

68 Stramongate, Kendal, Cumbria, LA9 4BD

ARCOUNTS MANAGER THE ULTIMATE ACCOUNTS **PACKAGE** 

The most highly featured package on the market, fully supported, demo available call/write for details

(0539) 722559

#### VVVV CHECK OUT OUR PRICES VVVV

| NEW! Nevryor | 2 £22.00 | Saloon Cars Deluxe          | £29.95   |
|--------------|----------|-----------------------------|----------|
| NEW! Gods    | £22.00   | NEW! Cyber Chess            | £42,00   |
| ALPS         | £34.95   | NEW! Black Angel            | £29.95   |
| Creator      | £38.95   | NEW! Last Ninja             | £22.00   |
| UltraSonic   | £30,00   | Archivist Database          | £24,95   |
| Magpie       | £59,00   | QuickShot Joystick          | £12.50   |
| Atelier      | £84.00   | Joystick Pface (Ser Pr      | no £26.9 |
| SWIV         | £22.00   | Impression 2                | £164.9.  |
| GRARM        | F22.00   | Written a come with Creator | PLALPS!  |

Send it to us for evaluation Dist stemmed Please add P&P: UK £1.00. Europe £2.50, Outside Europe £4.50

ALPINE SOFTWARE, Dept (BAU2) Tel: 0762-342510 PO BOX 25, Portadown, CRAIGAVON, BT63 5UT

Thousands of dilferent borders possible with Border Fonts also low price outline Fonts for latest

catalogue send S.A.E to
Feral Design, 70 Blakelow Ruad,
Macclesfield, Cheshire SK11 7ED.

*AAAAAAAAA*B

!MoreFonts than ever before!

Now Ainslie has 6 family members, Katiyo has 6, CELTIC DOS 4

AND CHINESE HAS JUST 1 !

All for just £2.50 each including the famous !MoreFonts, so call for our free catalogue

Design Concept TO 031 668 4518

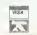

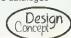

## **POOLS PREDICTION**

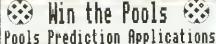

RISC-OS

Cheques to Minders Software 28 Kendal Green, Kendal, Cumbria. LA9 SPM Or Phone/Write for Information Pack 0539-740193

#### UTILITIES

#### !DrawAid

Produce !Draw files as varied as these from your own BASIC programs.

!DrawAid comes with an Introductory Tutorial, a Reference Guide, and numerous Example Programs.

PRICE £10 including postage, no VAT or send SAE for information sheet.

CARVIC Manufacturing. Moray Park, Findhorn Road, FORRES, Moray 1V36 0

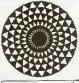

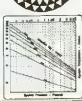

# MUSIC

#### THEORY OF MUSIC Questions and Exercises

Archimedes £16 Master £15\* B £13,50\* (\* plus £1 for 31/₂-inch or 40-track)

#### LEVEL 1 THEORY OF MUSIC

(same prices)

These programs take you from beginnings to Grade 5 and beyond Both have been revised and extended again in 1992.

TED KIRK (BAU), 33 Humber Crescent, ST. HELENS, Merseyside WA9 4HD 0744 818761 (detailed information on request)

#### SPECIAL NEEDS

# C.J. COMPUTING

SALES · REPAIRS · SPECIAL NEEDS

Please contact us for all your Acorn computers (Hardware & Peripherals)

We specialise in tailoring computer systems for special needs

57 Westbury Hill, Westbury-on-Trym, Bristol

Tel: (0272) 624553

for FREE catalogue write to:-Brilliant Computing, FREEPOST Box 142, Bradford, BD9 4BR NO STAMP REQUIRED or phone (0274) 497617/578239

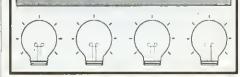

42 Wimborne Gardens, Ealing, London, WI3 8BZ.

The Archimedes Disk Magazine

Now in it's sixth issue, with a new multi-tasking displayer Illusions contains articles on Wimp Programming, Software reviews and tutorials, News, Hints & tips, 'Elite' column, Game

cheats, plus a brand new series of articles on ARM code programming - how to write your own demos and games, plus two disks of PD.

Send £3 to the address above for issue 6

See us on the Club A3000 stand at the BAU show.

#### LANGUAGES

#### KEYLINK PROLOG V2.0

For the Archimedes

- Uses standard Edinburgh syntax. Comes with 120 page tutorial/manual developed
- especially for the first time Prolog user.
  Fully integrated into the RISCOS WIMP environment.
- Suitable for use with large Prolog programs such as the Open University's public domain MIKE system for Knowledge Engineering and Expert System development making it ideal for these components of A' level syllabuses

£69.95 + VAT (postage included).

Keylink Computers Ltd, 2 Woodway House, Common Lane, Kenilworth CV8 2ES, Tel/Fax: 0926 50909

#### RM TECH (UK) LTD **Opening Hours** MON-TUE 10am-6pm WED 10am-1pm THU-FRI-SAT 10am-6pm

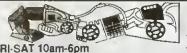

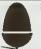

86 Meadowbank, Moor Lane, Holway Holywell, Clwyd. CH8 7EF Tel/Fax :- 0352 715840

## Authorised Acorn Dealer

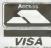

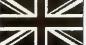

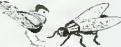

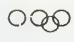

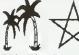

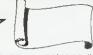

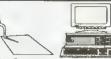

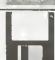

Studio Graphics

Top quality scatable Clip-Art. We have 7 sets available on various subjects.

SG001 Egypt 100+ files on this disc (Colour £8+vat)
SG002 Fiags of the world 270 files (Colour 2 Discs £15)
SG003 General 100+ files (Colour & B/W £8 +vat)
SG004 Christmas 100+ files (Colour & 6W £8 +vat)
SG005 General 100+ tiles (Colour & BW £8 +vat)
SG005 General 100+ tiles (Colour & BW £8 +vat)
SG006 Borders & Cartoons (Colour & BW £8 +vat)
SG007 Borders For Use Within Poster 100+Files (£10)

#### My World Utilities Discs

Created by Dave Hollett these discs are top quality multi-layer orawings for use with the My World program, ideal for Schools, and a useful tool for the National Curriculum (KS 1/2). Coming Soon MW003 Ancient Greece.

Disc MW001 ANCIENT EGYPT Disc MW002 CHRISTMAS

Site Licences are Available (Cati For Detatis)

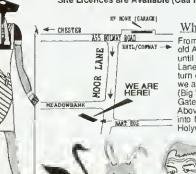

Where to find us From Chester tollow old A55 past Holywell until you see Moor Lane on your right, turn down Moor Lane, we are at the bottom (Big White Farm Gate). From Rhyl (As Above) but turn left into Moor Lane before A5000 2Meg To A540 4Mb RAM. Holywell

A5000/80 (with free 2 meg upgrade)
4 Meg RAM 80mb HD MultiScan Monitor
£1399

A5000/80 As Above With Printer.

A5000/80 As Above With Printer.
£1611

A5000-LC Learning Curve System with
MultiScan Monitor. Acorn DTP, 1st
Word+, Genesis+, PC Emulator, and
Pacmania, 80mb HD, etc.etc.
£1445

A5000-LC As Above Bul With Acorn
JP150 Printer.

£1658 A50004MHD120 MultiScan

£1599 A50004M HD120 As Above With Acom JP150 Printer.

£1811 A5000 ES Network System.

ACDRN POCKET BODK 256k RAM 16-bit NEC Processor £213

#### A4 PDRTABLE

| A4 4meg 60meg HD           | £1699      |
|----------------------------|------------|
| A4 2meg Floppy System      | £1399      |
| A4 2meg RAM Upgrade        | £110       |
| A4 60meg HD Upgrade        | £350       |
| A4 4/60 Includes Free PC   | Emulator   |
| Version 1.8 /Otter Ends De | a 21ct 021 |

#### RAM UPGRADES

A3000 tFEL up to 2meg, this board can be upgraded to 4meg. £59 A5000 2Meg To 4meg RAM. £99 £399

A4000/80 (Home Office System) with ARM 250 Processor, Acorn with ARM 250 Processor, Acor Colour Monitor, 80meg HD. Software Pack Which Includes EasiWriter 2, Desktop Database etc.etc.

£999 A4000/80 As Above With

A4000/80 (Home Office System)
With MultiScan Monitor.
£1049
A4000/80 As Above But With
Acorn JP150 Printer.

£1261 A4000HD80 System With Acom Colour Monitor.

£949 A4000/HD80 As Above But With Acorn JP150 Printer.

£1161 A4000/HD80 MultiScan System.

A4000/HD80 MultiScan System With Acorn JP150 Printer.

£1211

#### Syquest Removable Drives

Syquest 44meg Removable £289 Syquest 84meg Removable £399 Syquest Certridge 44/84Mb£69/£99 Cases for the above add £79

**CALL FOR SOFTWARE PRICES** 

RISC-0S 3.10 ROMS £42

\_ F - T

Family Solution
A3010 With ARM 250 Processor
1Mb RAM 1.6 Floppy 2 Joystick
Ports EasiWord. Will Also
Connect To Your TV. etc.etc.
£424
A3010LC With ARM 250
Processor 1Mb RAM 1.6 Floppy 2
Joystick Ports EasiWord, Genesis
Collection, PC Emulator. Acorn
Colour Monitor, Will Colour Monitor, Will Also Connect To Your TV etc.etc.

£680 A3010LCP As Above With Printer

C892
A3020 Floppy System With
Acorn Colour Monitor, ARM 250
Processor 2Mb RAM, 1,6 Floppy etc.etc.

A3020 As Above But With Printer £961 A3020FD MultiScan System £799

A3020FD As Above With Printer

£1011 A3020HD60 With 60Mb HD Acorn Colour Monitor 2meg Ram. etc.elc.

£899 A3020HD60 As Above but with MultiScan Monitor £949

PLEASE ADD V.A.T. TO ALL PRICES

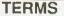

UK residents add 17.5% VAT to all prices except books. Prices and manufacturers specifications subject to change without notification. Goods offered subject to being unsold and/or available. Goods not offered on trial basis. Orders under £25 sent recorded delivery please add £1. Next day delivery £12. All goods despatched within 48 hours subject to availability. Restocking fee on non-defective returns.

## **ACORN USER ADVERTISEMENT PAGES - OCTOBER 1992**

| 4-Mation                  | 175   | Cumana                       | 162           | Kendal Computer Centre | 192,197   | Selective Computer S   | ervices 197 |
|---------------------------|-------|------------------------------|---------------|------------------------|-----------|------------------------|-------------|
| 4th Dimension             | 79-81 | Cybertech Software           | 196           | Keylink Computers      | 198       | Selective Software     | 196         |
| AJL Electronics           | 197   | ·                            |               | Krysalis Software      | 177,180   | Senlac Computing       | 182         |
| Alpine Software           | 198   | Dabhand Computing            | 144-145       | Kudiian Software       | 136       | Serious Statistical So | ftware 197  |
| Alsystems                 | 136   | Dabs Press                   | 143           |                        |           | Silicon Vision         | 72          |
| Appian Way                | 184   | Datafile                     | 192           | Lambda Publications    | 196       | Simon Dunn             | 197         |
| Apricote Studios          | 191   | Davyn Computers              | 149           | Leading Edge           | 41        | SJ Research            | 74-76       |
| Arcaynia P.D.             | 197   | DD International             | 30            | Lindis International   | 69        | Skyfall                | 197         |
| Arctic PD                 | 197   | Dec Data                     | 60            | Liquid Silicon         | 76        | Smart DTP              | 30          |
| Armistice PD              | 197   | Design Concept               | 198           | Longman Logotron       | IFC,11    | Soft Sector            | 30          |
| Armtech                   | 199   | Desktop Projects Ltd         | <b>2</b> 8-29 |                        | ·         | Software Bargains      | 30,128      |
| Atomwide Ltd.             | 18    | Digital Services Ltd         | 156           | Magnetic Image         | 184       | Sonamara               | IBC         |
| Automatic Services        | 176   | Dream On                     | 56            | Manor Court Supplies   | 136       | Spacetech              | 76          |
| AVP Computing             | 158   |                              |               | MEWsoft                | 196       | SSERC Graphics Lib     | rary 196    |
|                           |       | Electronic Solutions         | 61            | Micro Discount         | 187       | State Machine          | 108         |
| BBC Acom User Show        | 54-55 | Electronic Font Foundry      | 172           | Micro Laser Designs    | 197       | Storm Software         | 196         |
| Birdtech                  | 196   | Emerald Publishing           | 196           | Micro-Aid              | 174       | Superior Software      | OBC         |
| Brain Games               | 182   | ESP                          | 191           | Micromania             | 186       | Systems & Silicon      | 110         |
| Brilliant Computing       | 198   | Explan                       | 195           | Minders Software       | 198       | ·                      |             |
| BSCC Software             | 196   |                              |               | Minerva Software       | 65        | T.M.J. Computer Soft   | ware 182    |
| •                         |       | Fact Systems Ltd.            | 186           | Morley Electronics     | 24-25     | TDK                    | 22          |
| C.U. Electronics          | 150   | Feral Design                 | 198           | Mr Disk                | 187       | Technomatic            | 164-167     |
| Callfind                  | 60    |                              |               |                        |           | Ted Kirk               | 198         |
| Calligraph Ltd            | 155   | Gnome Computers              | 195           | Norwich Computer Serv  | vices 176 | Terrell Electronics    | 186         |
| Cambridge Int. Software   | 124   | Ground Control               | 168           |                        |           | The Data Store         | 165         |
| Cambs. Software House     | 150   |                              |               | Oak Solutions          | 89-104    | The Serial Port        | 121         |
| Carvic Manufacturing      | 198   | HCCS Associates              | 17            | Orion Computer         | 84-85     | Timestep Weather Sy    | ystems 30   |
| Chelsfield Publications   | 174   | Honormead Software           | 60            |                        |           | Triple R Education     | 131         |
| CJ Computers              | 198   | HS Software                  | 196           | Penguin P.D.           | 197       |                        |             |
| Clares Micro Supplies     | 159   |                              |               | Phoenix Software       | 61        | Unique Way             | 187         |
| Cleveland Educational C   |       | ICS (lan Copestake Software) | 4-5,6,8       | Pineapple Software     | 174       |                        |             |
| Colton Software           | 2     | IFEL                         | 114           | Planra 28G             | 198       | Watford Electronics    | 42-53       |
| Computer Concepts 33-40   |       | Illusions Magazine           | 198           | PRES                   | 134-135   | We Serve               | 186         |
| Computer Tutorial Service |       | Integrex                     | 32            | Primary Education Serv | ices 197  | Widgit Software        | 30          |
| Contex Computing          | 176   | Intelligent Interfaces       | 158           |                        |           | Wild Vision            | 127         |
| CSS                       | 176   | Irlam Instruments            | 170           | Risc Developments 12,1 | 4,118,195 | Wydffa Software        | 196         |
|                           |       |                              |               |                        |           |                        |             |

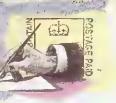

#### LETTERS

#### £15 STAR LETTER

Reviving old programs does have its problems. When I typed in the Hemera listing, (Pieces of Eight, BAU August 1992) I discovered that the process of unearthing old listings is not so simple.

The new version of Hemera had been RENUMBERed since January 1990 and will not work in its renumbered form. One of the dangers of the RENUMBER command is highlighted here, RENUMBER copes fine with say, RESTORE 1000, changing the line number to a new value.

But when a RESTORE statement contains a variable such as RESTORE x9+10000, RENUM-BER fails. Unfortunately the original Hemera listing is stacked full of such commands, hecause of its extensive use of DATA statements.

If anyone else typed in the renumbered version, here's how to make it work. First make these changes:

Line 660, change 1070 to 740 Line 2950, change k=4109 to k=3090

Line 2960, change FOR 1=0 TO 3 to FOR 1=0 TO 30 STEP

Line 4140, change RESTORE RESTORE f+6140 to (1\*10)+4170

The more difficult problem is getting the Help screen to read in properly, and this involves tweaking the line numbers:

Line 3620, change RESTORE (G\*10)+3000 to RESTORE (G\*30)-3540

Line 3740, add .\* the the end of the line.

Line 3750, delete

Line 3860 remove .\* from the end so it ends f2."

Add new line 3865 to read DATA \*

Then you can safely type RENUMBER. This will reserve three lines of Basic for each Help screen (hence the 30 in line 3620).

I hope these changes will help all you frustrated diarists! Hemera is very long, but take it from me, once it's right it's worth the sore fingers from typing it in.

Wayne Clarke Hartlepool

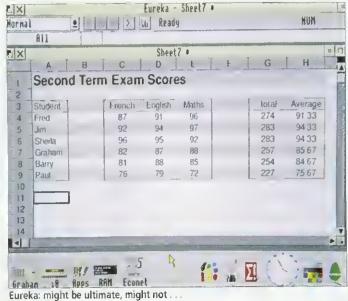

#### JUST A PIPEDREAM

You seem to have forgotten the first law of computers software which is heavily hyped before release is invariably late and almost always fails to live up to expectation.

Your gushing review of Eureka under the cover hanner of 'Is Eureka the ultimate spreadsheet?' tells us that rather than being a Risc OS compliant spreadsheet program designed for the Archimedes. Eureka aims to be a clone of Excel (which version isn't stated) but without major features which 'may be available in a later version'. Hardly the ultimate spreadsheet.

You accept without criticism. Longman Logotron's claim that this will be better than anything that's available. I suggest readers would be hetter advised to look at Pipedream 4, a spreadsheet program that is Risc OS compliant, has been designed for the Archimedes, is not only available now, but is the strong market leader, with 20,000 licenced users. I hope you will agree that this is better than anything not available now and whose collected missed release dates rank high in the vapourware hall of fame.

Robert Maemillan Colton Software

In onr September issue, we did make it clear that the article in question was a

preview of Eureka, not a review and that bugs were still being ironed out. Eureka is also a dedicated spreadsheet, not a multi-functional package like Pipcdream. As for our banner about Eureka heing the ultimate spreadsheet: it posed a question, made rather than statement.

Longman Logotron, rather than hyping the package, was actually very cautious in releasing it to us before the full release version was available. The company already produces many packages for the BBC micro and the Archimedes, but surely there is nothing wrong in using ideas which have been successful on other platforms?

We recognise the success of Pipedream - indeed this magazine recently carried a demonstration disc on the cover. Your undeniable market leadership should be a enough defence strong against a new competitor. and we hope to carry an indepth comparison of spreadsheet packages in a future issue of BAU.

#### ART FOR ARC'S SAKE

I hope someone from Electronic Arts reads this letter, as I am pulling my hair out over the lack of decent art packages for the Arc. Although they do radial gradient fills, all the current Arc packages lack the basic tools and ease of use offered by some packages on the PC, Commodore Amiga or the Atari ST.

Please, can someone convince a software house that they should produce Deluxe Paint in Arc format. Before I owned an Arc. I possessed an Atari ST. 1 will never revert to this make of machine, hecause the Arc is a far superior computer. However, when Deluxe Paint ST was released it pushed the ST to its drawing limits, hut didn't suffer from the defect of having an unfriendly user interface.

Deluxe Paint in any format is damn near perfect. I won a prize in one of the ST computer magazines for a picture of a landscape - the picture I drew took only a few hours in Deluxe Paint, but would be impossible to create on the Arc simply because the packages that are available can't do simple things like dither fill in two colours, or use any sprite as a brush in any drawing tool, etc. Is this too much to ask?

> Grant Navlor Manchester

Preferences over art packages are quite personal, and tastes vary. There is a package on the Arc that can do dithered lills (ProArtisan) and there is a package that can use a sprite as a tool, (Revelation 2), but not one package that can do both, and do them well. Maybe with the launch of a low-cost Acorn machine, selling in high street shops (see page 19), we'll see people like Electronic Arts looking towards the Acorn market.

#### YOUR THOUGHTS

So what do you think about Archimedes graphics packages are they good enough? And will the new machines change your view of Acorn? How do you rate our reviews and feature articles?

Something on your mind, about Acorn, BAU or anything else? Then why not put fingers to keyboard, and send in your thoughts to Letters Page, BBC Acorn User, 101 Bayham Street, London, NW1 0AG. There's a £15 prize for the most stimulating or informative letter of the month.

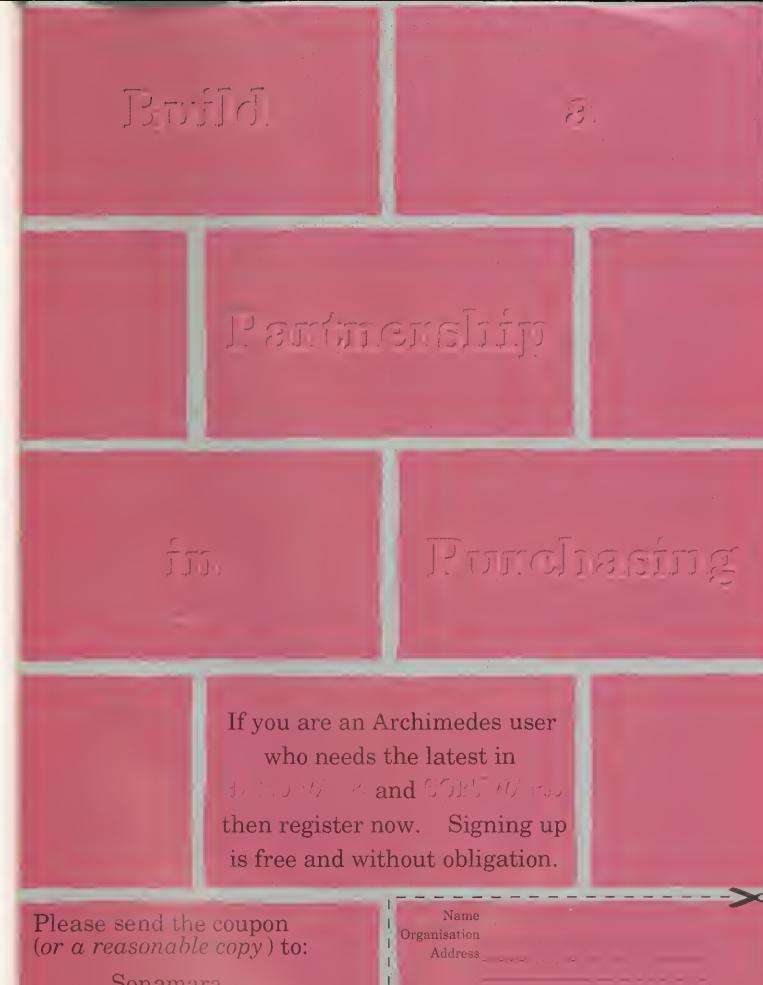

Sonamara, P.O. Box 151, Please tick to help us to help you: Dunnington, Computer: A300 A5000 A3000 YO1 5YT. and member, Signed

A540

A4

## ACORN ARCHIMEDES

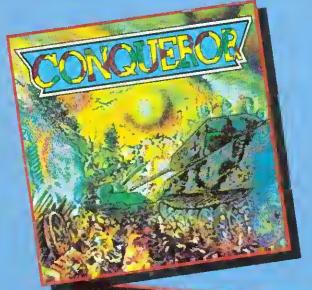

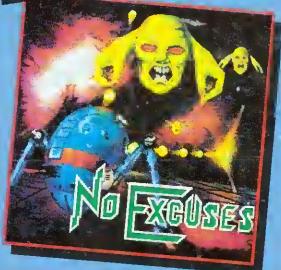

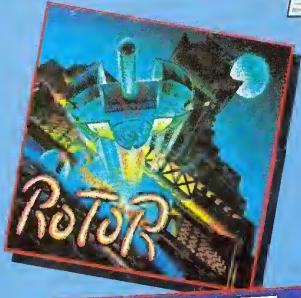

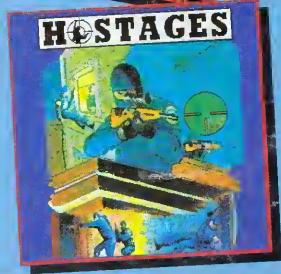

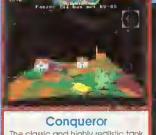

The classic and highly realistic tank simulation game. Control a single tank or, ultimately, up to sixteen tanks from American, German or Russian forces of World War 2

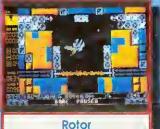

The widely praised, strategy and action game. Manoeuvre the Rotor In 18 deadly missions into enemy fortresses. Destroy their defence systems as you steal ammunition

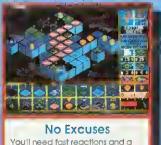

You'll need fast reactions and a cool head as you play through 50 levels of nerve-tingling excitement. Plus an easy to-use designer to produce your own flendish levels

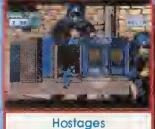

Commando action and strategic planning os you attempt to rescue

the hostages from the besieged embassy. Realistic graphics and animation, and exciting gameplay.

This superb new 4-game compilation is compatible with the full range of Acorn Archimedes computers.

Four top quality, classic games for the price of one! Only...\$24.95 (inc VAT)

Please phone or write to the address below for our full list of Acorn Archimedes or BBC Micro/Electron software

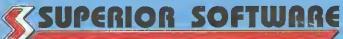

PAYABLE TO "SUPERIOR SOFTWARE."

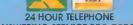

PLEASE MAKE CHEQUES

OUR GUARANTEE All mail orders are despatched by first-

Postage and packing is free
Cassettes and disks that are faulty on
receipt will be replaced immediately

(Superior Software is a trading name of Superior Microcomputing Ltd.) Dept. \$1, P.O. Box 6, Brigg. S.Humberside DN20 9NH. Tel: (0652) 658585

ANSWERING SERVICE FOR ORDERS (This does not affect your statutory rights)